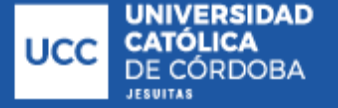

Sistema de

**Bibliotecas** 

# **Cruz Hoferek, Pablo Sebastián**

# **Peralta, Juan Manuel**

# **Urbanización de un loteo en la Localidad de Freyre**

# **Tesis para la obtención del título de grado de Ingeniería Civil**

Directores:

Ganancias, Facundo

Fontana, Marcos

Documento disponible para su consulta y descarga en Biblioteca Digital - Producción Académica, repositorio institucional de la Universidad Católica de Córdoba, gestionado por el Sistema de Bibliotecas de la UCC.

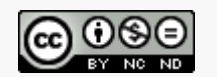

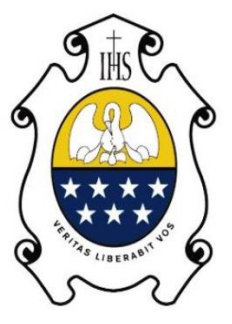

# UNIVERSIDAD CATÓLICA DE CÓRDOBA

Universidad Jesuita

# **TRABAJO FINAL**

# **Urbanización de un loteo en la Localidad de Freyre**

Documentación de conformación del Informe Final

Cátedra Trabajo Final – Ingeniería Civil

Cruz Hoferek, Pablo Sebastián – Peralta, Juan Manuel

**2023**

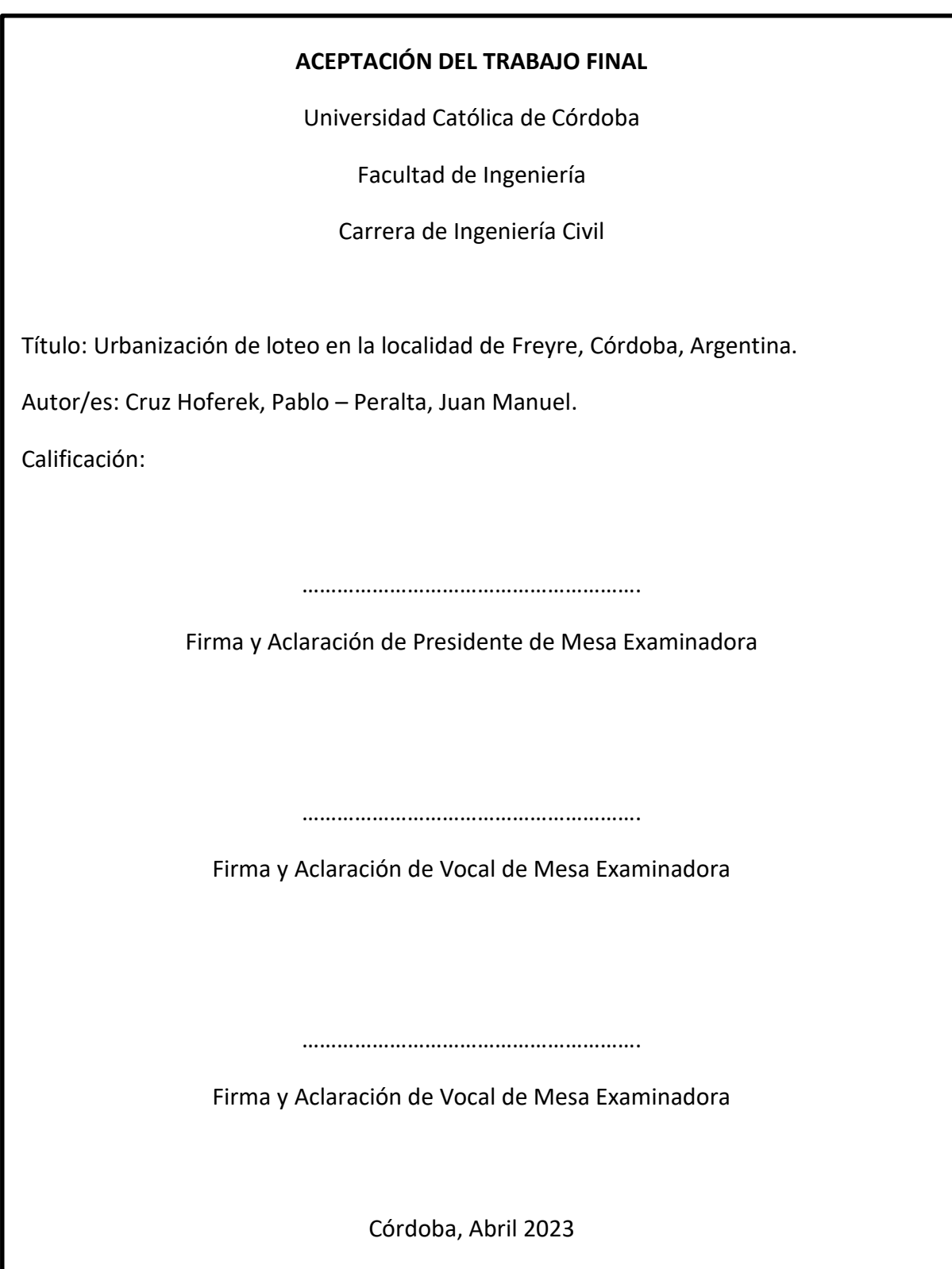

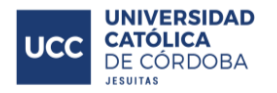

## **AGRADECIMIENTOS**

Para poder realizar un Trabajo Final con satisfacción y orgullo es necesario llevarlo a cabo con dedicación, esfuerzo y sacrificio, siendo este el resultado de un largo trayecto de formación y aprendizaje.

A todas y cada una de las personas que colaboraron de una u otra manera en este camino, les agradecemos profundamente.

A nuestros padres, nuestros pilares fundamentales que con mucho esfuerzo y trabajo nos dieron la posibilidad de tener una buena educación, nos acompañaron y sobre todo nos apoyaron desde el primer día.

A nuestros familiares, amigos y compañeros, que siempre nos ayudaron y apoyaron a lo largo de la carrera.

A nuestros coordinadores del Trabajo Final: Ing. Facundo Ganancias e Ing. Marcos Fontana que nos brindaron sus cocimientos, criterio profesional y sobre todo su tiempo, para poder avanzar y solucionar los problemas surgidos durante la confección del trabajo.

A todos los profesores de la carrera, quienes nos transmitieron sus conocimientos de la mejor manera; en especial al Ing. Gonzalo Bravo quien nos motivó durante el trabajo, aportando sus experiencias para poder desarrollarlo de manera correcta.

A la Universidad Católica de Córdoba, que nos acompañó en este largo camino y contribuyó en nuestra formación como personas y futuros profesionales.

A todos, ¡Muchas gracias!

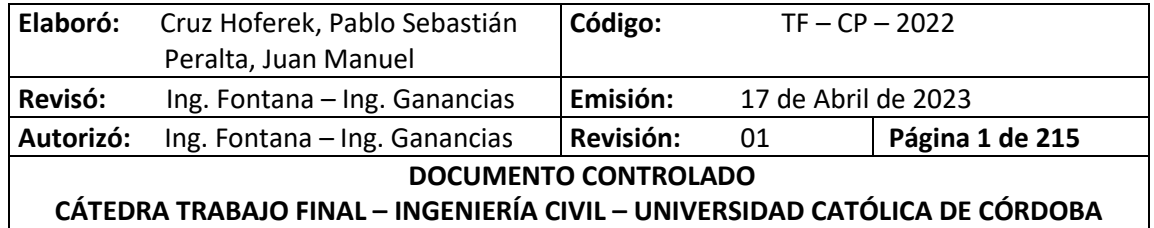

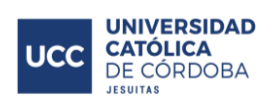

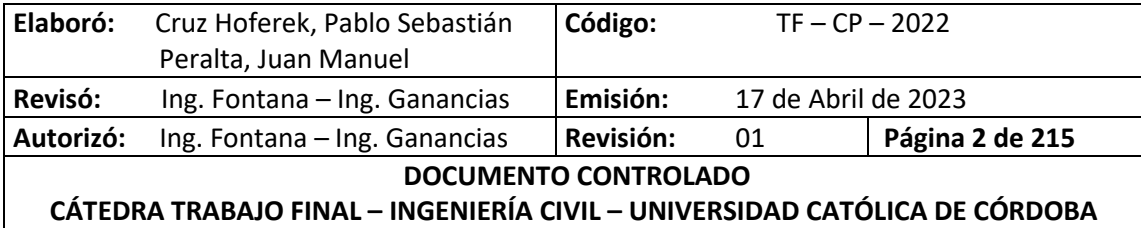

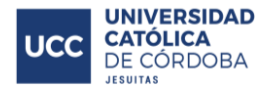

#### **RESUMEN**

En este proyecto se exponen los análisis necesarios para llevar a cabo un loteo en la localidad de Freyre, provincia de Córdoba. Para poder realizarlo, se debe tener en cuenta las actividades que se deben ejecutar para su establecimiento y cómo estas afectan desde una perspectiva económica, ambiental y técnica. El proyecto se divide en cinco tareas: estudio hidrológico, red de agua potable, red cloacal, el cálculo de los costos y presupuesto y, finalmente, una evaluación de impacto ambiental.

En la primera tarea, el estudio hidrológico, se realizó un análisis para determinar cómo el loteo afecta la hidrología preexistente al considerar los cambios en el uso del suelo, estudiando las características de las cuencas para garantizar que el caudal pico de salida del loteo se mantenga constante antes y después de la urbanización.

Respecto a la red de agua potable, se estableció una red abierta, se diseñó su trazado con el software AutoCAD y se utilizó el software EPANET para simular las presiones en los nodos, tamaños de cañería y velocidades en cada tramo.

Para definir la red cloacal, se consideraron criterios de diseño basados en la norma del Ente Nacional de Obras Hídricas de Saneamiento (ENOHSA), priorizando que la circulación del líquido sea por gravedad.

Posteriormente se realiza el cómputo de cada rubro del proyecto con la finalidad de obtener un presupuesto aproximado.

Se realizó una evaluación de impacto ambiental debido a que la ejecución de los procesos anteriores va a modificar el medio ambiente. Finalmente, se elaboró una matriz de Leopold en la que se especifican cada una de las etapas.

**PALABRAS CLAVE:** urbanización, hidrología, red de agua potable, red cloacal, impacto ambiental, cómputo métrico y presupuesto.

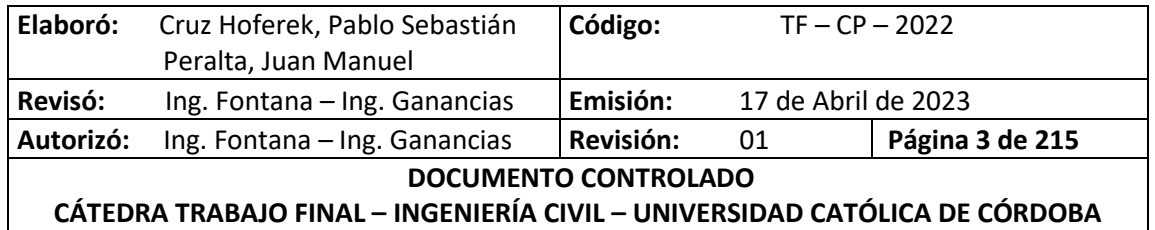

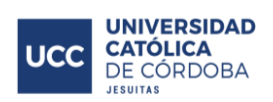

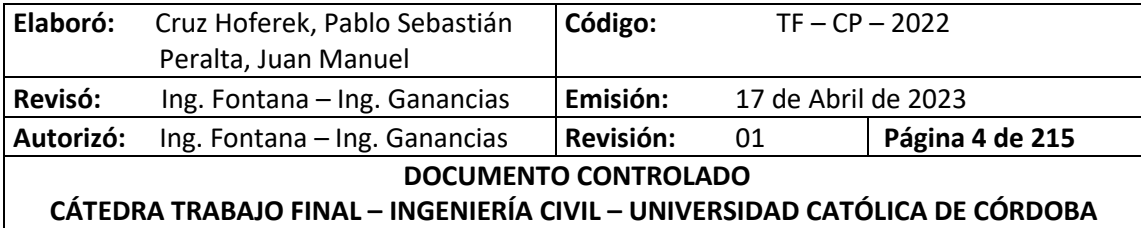

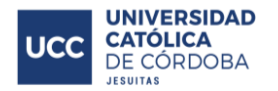

## **ABSTRACT**

This project presents the necessary analyses to carry out a land subdivision in the town of Freyre, province of Córdoba. In order to carry it out, it is necessary to consider the activities that must be executed for its establishment and how they affect from an economic, environmental and technical perspective. The project is divided into five tasks: hydrological study, drinking water network, sewage network, cost calculation and budget, and finally an environmental impact assessment.

In the first task, the hydrological study, an analysis was carried out to determine how the land subdivision affects the pre-existing hydrology by considering changes in land use, studying the characteristics of the basins to ensure that the peak flow rate of the land subdivision remains constant before and after urbanization.

Regarding the drinking water network, an open network was established, its layout was designed with AutoCAD software, and the EPANET software was used to simulate pressures at nodes, pipe sizes and velocities at each section.

To define the sewage network, design criteria based on the standard of the Ente Nacional de Obras Hídricas de Saneamiento (ENOHSA) were considered, prioritizing that the circulation of the liquid is by gravity.

Subsequently, the computation of each item of the project was carried out in order to obtain an approximate budget.

An environmental impact assessment was carried out because the execution of the previous processes will modify the environment. Finally, a Leopold matrix was elaborated specifying each of the stages.

**KEY WORDS:** urbanization, hydrology, drinking water network, sewage network, environmental impact, metric calculation and budget.

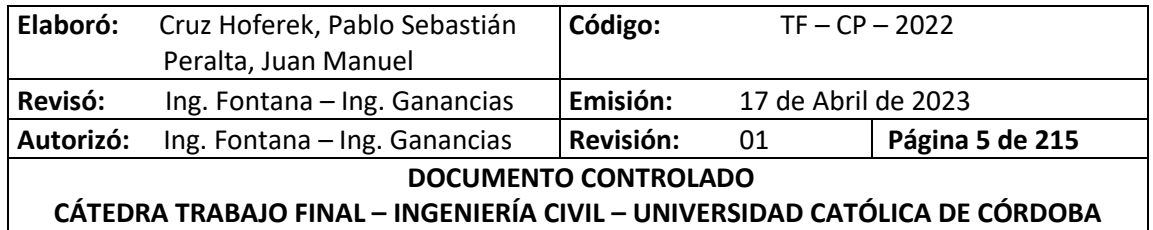

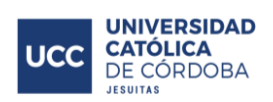

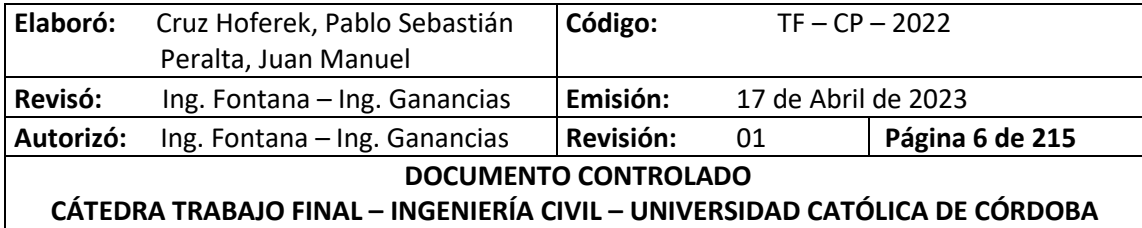

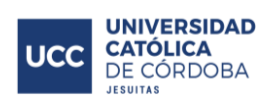

# ÍNDICE

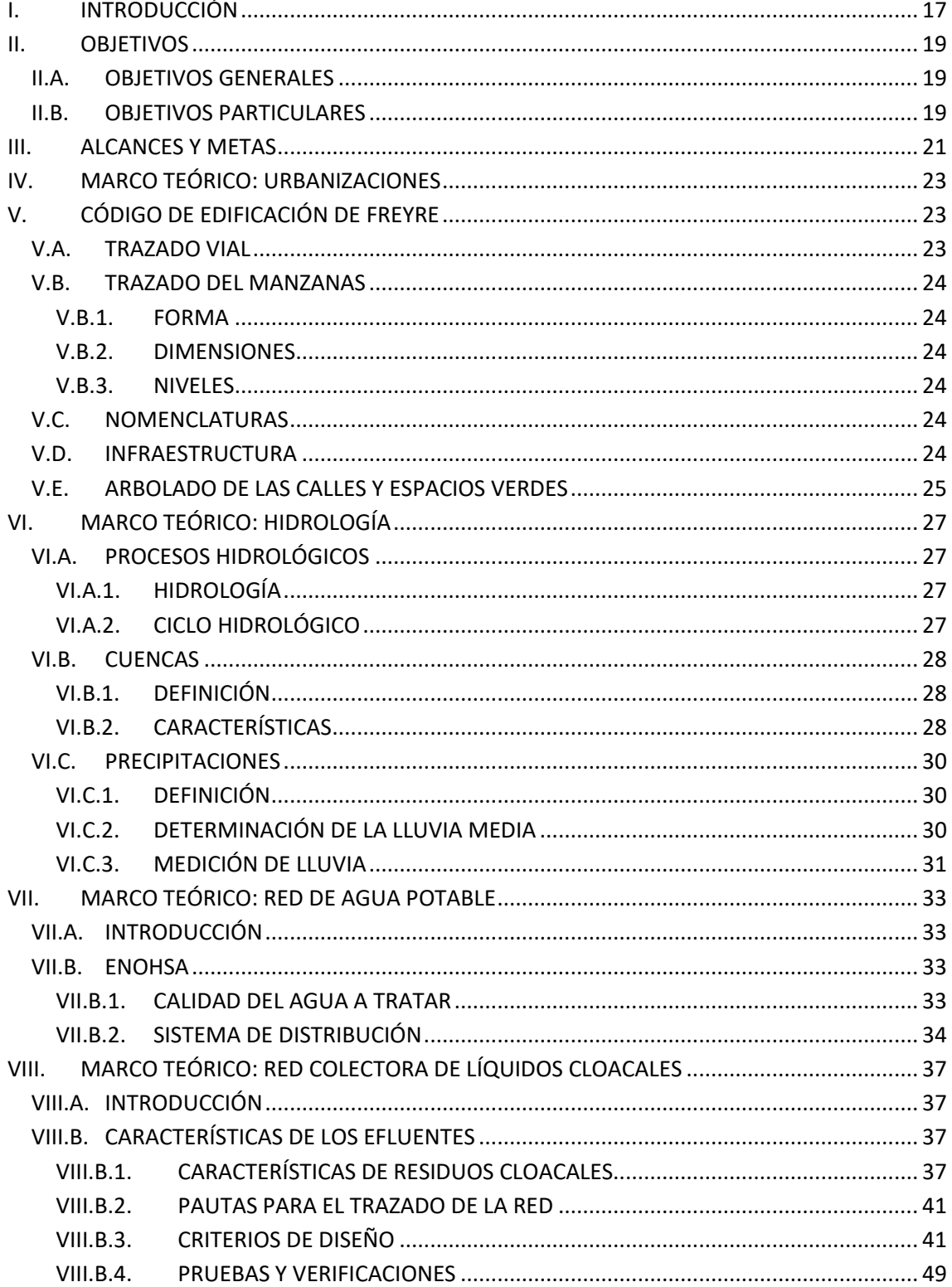

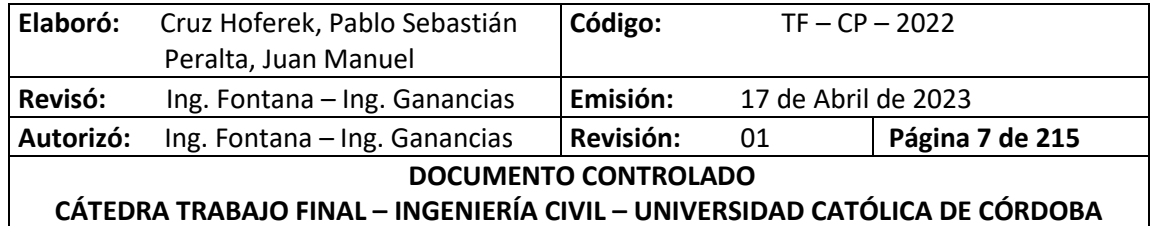

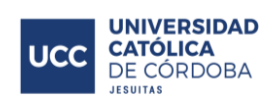

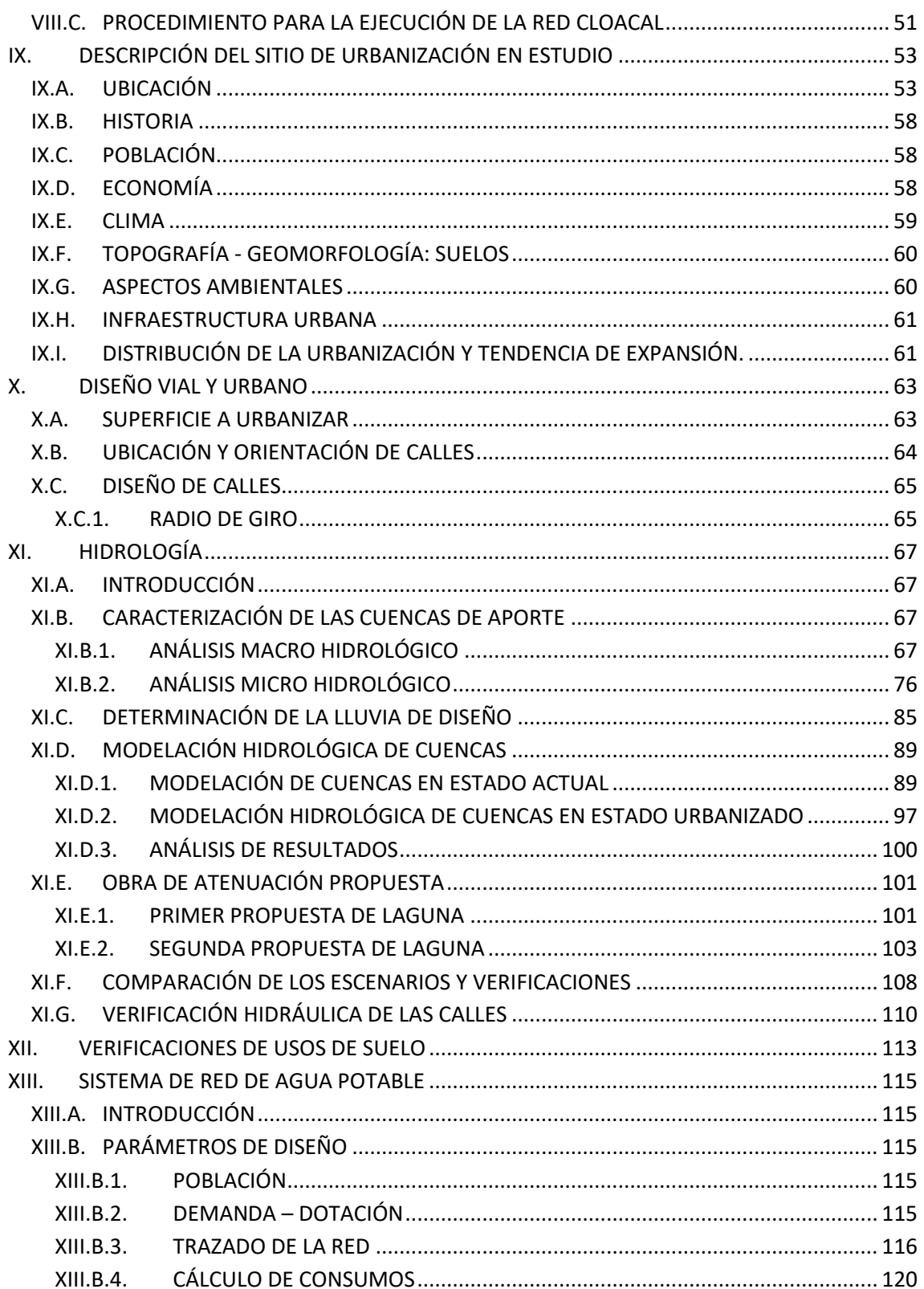

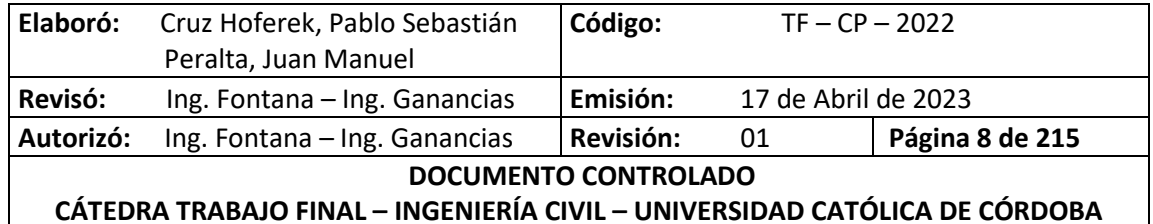

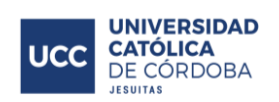

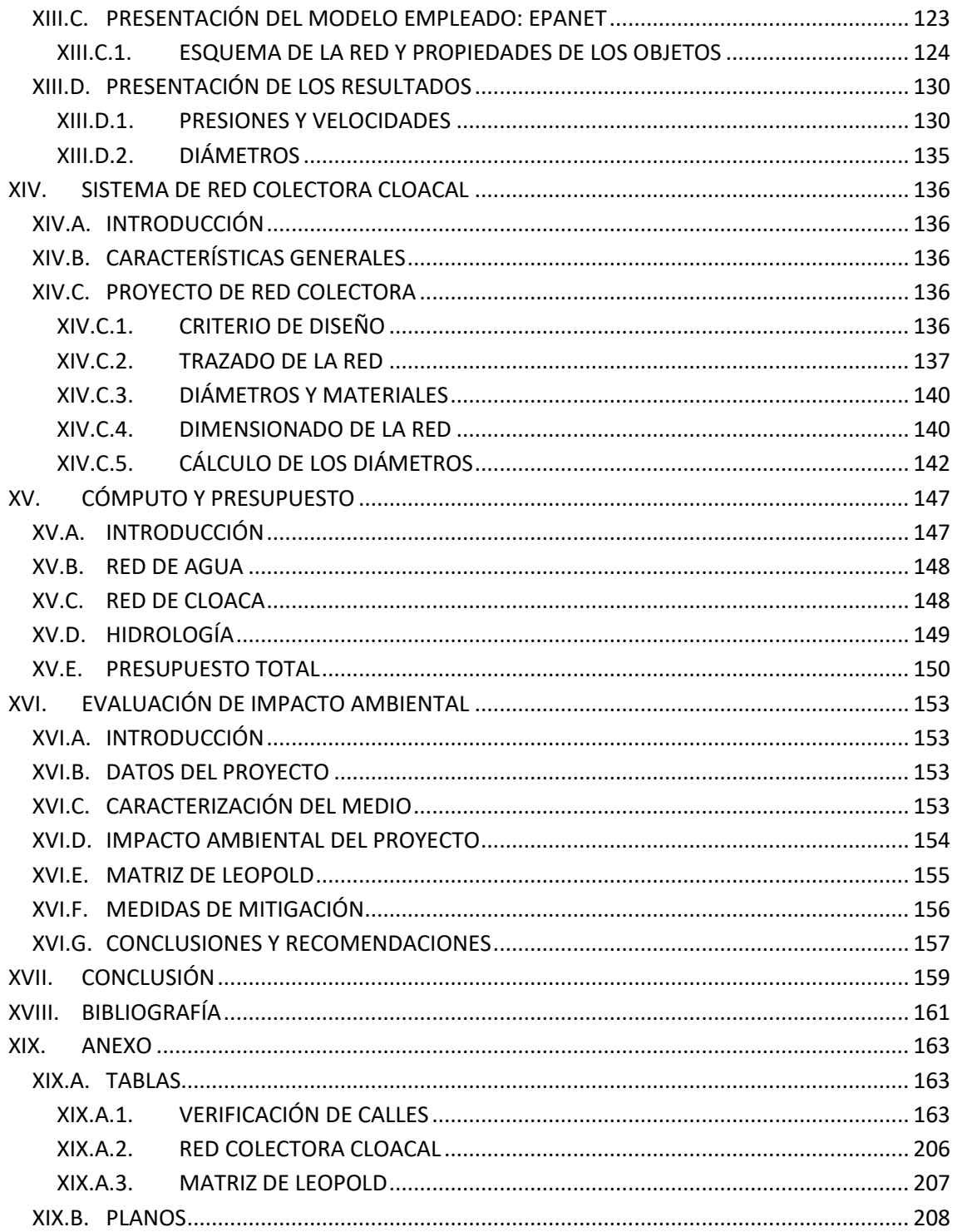

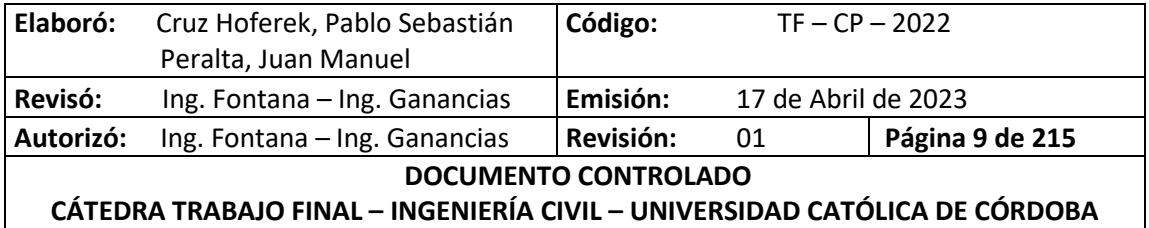

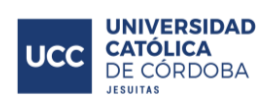

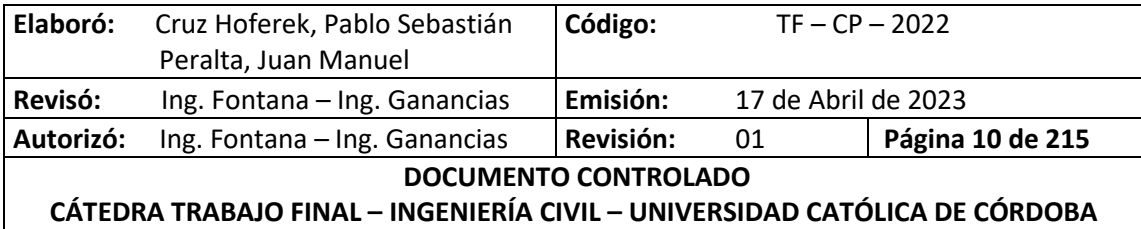

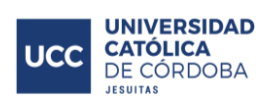

# **ÍNDICE DE ILUSTRACIONES**

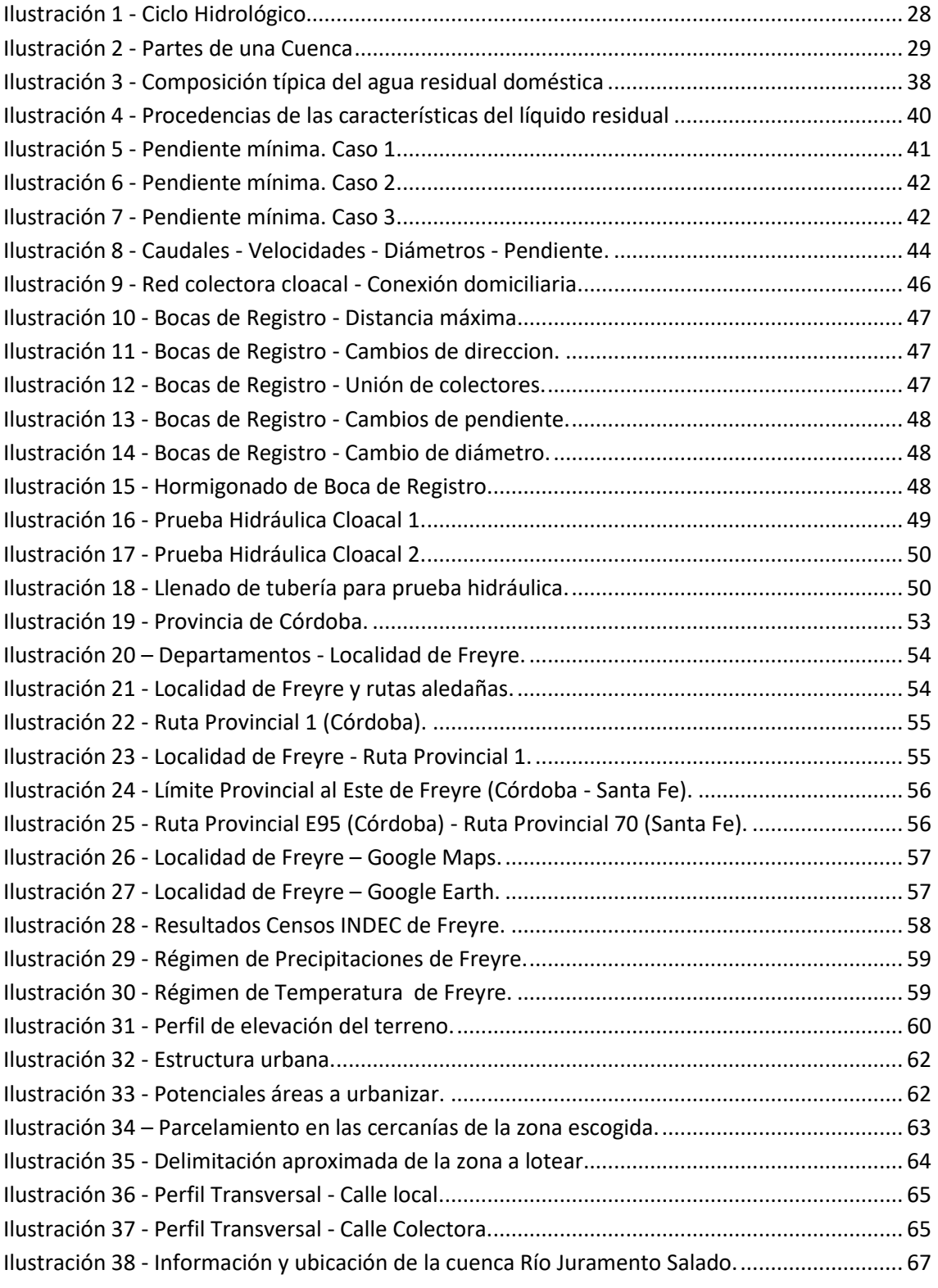

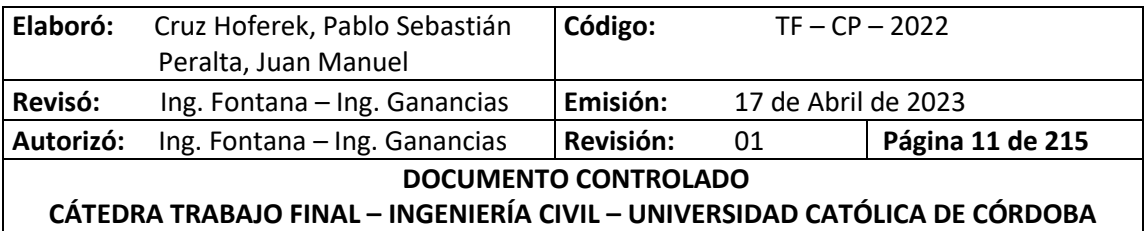

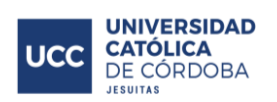

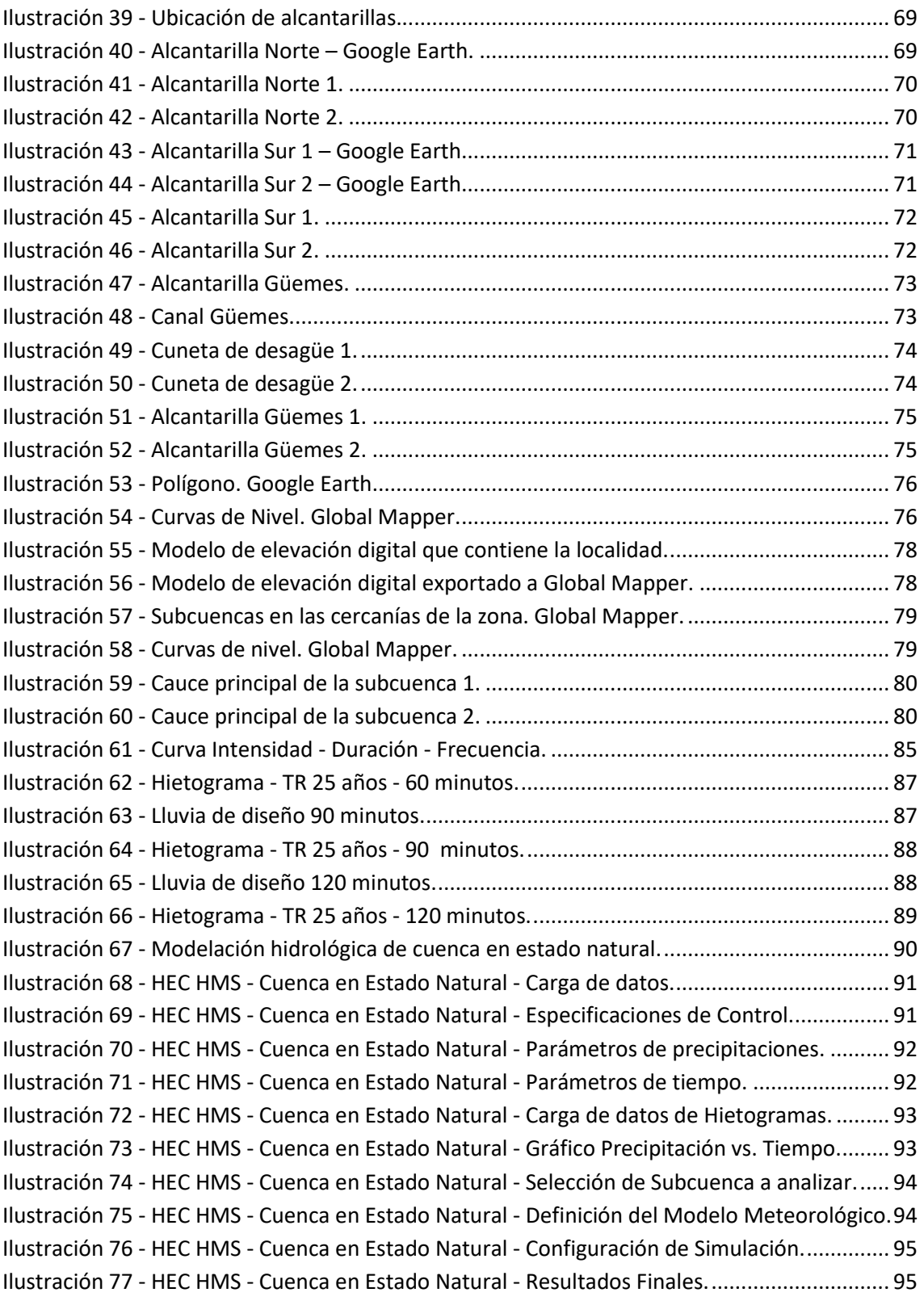

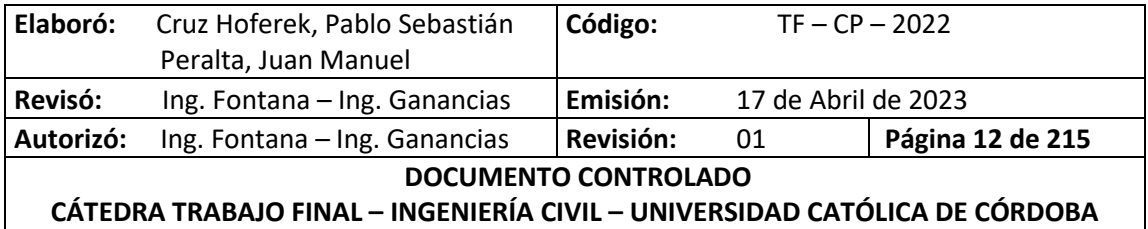

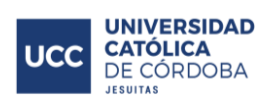

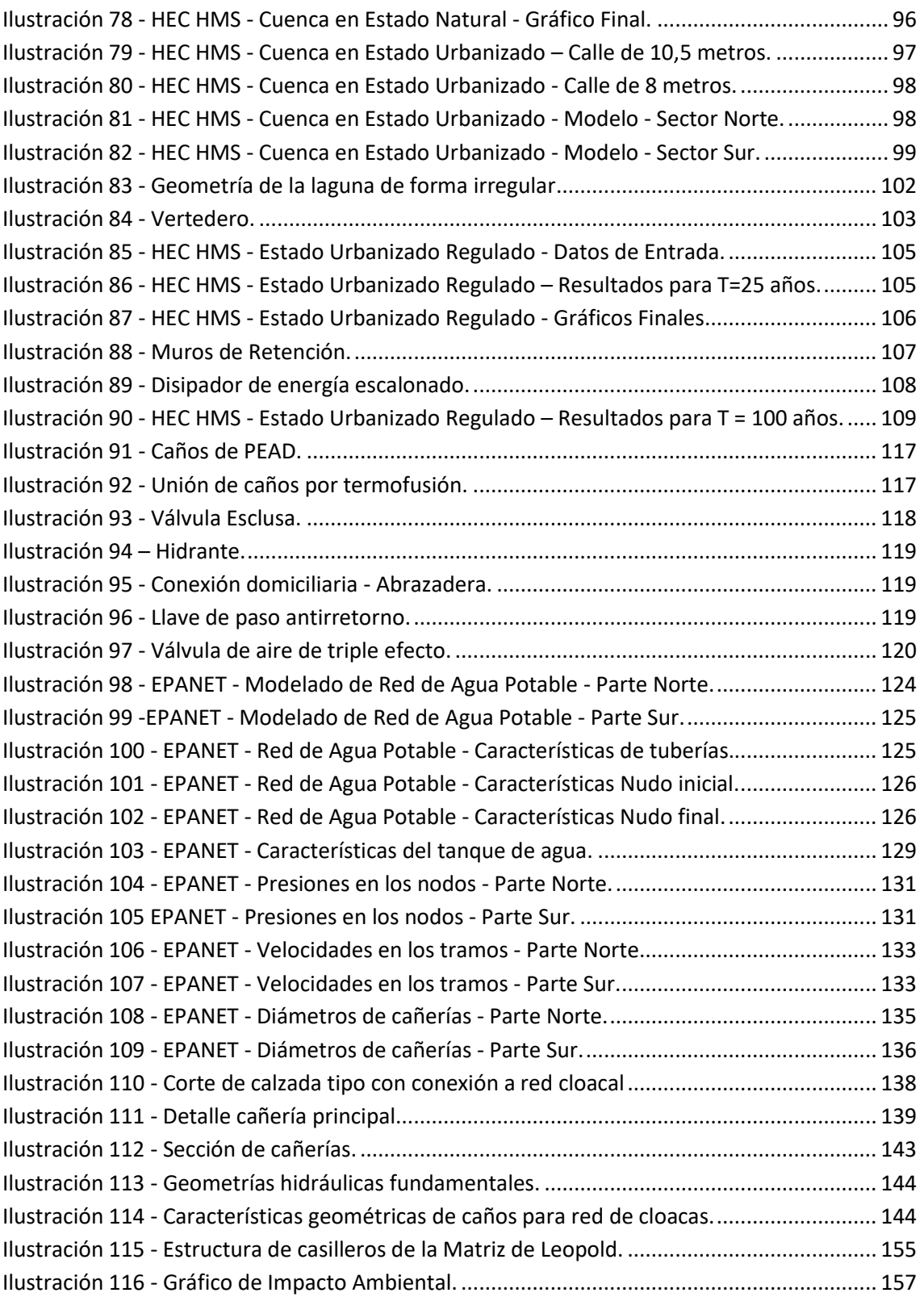

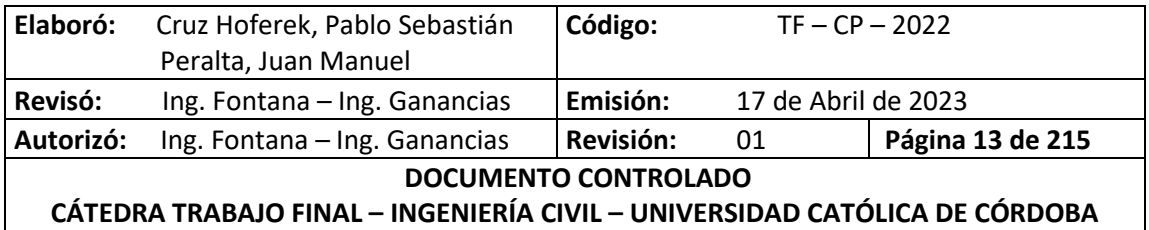

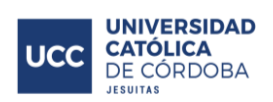

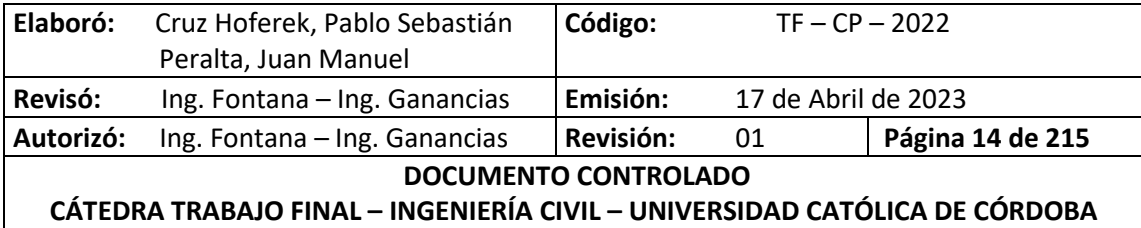

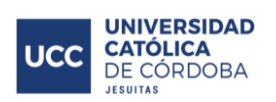

# **ÍNDICE DE TABLAS**

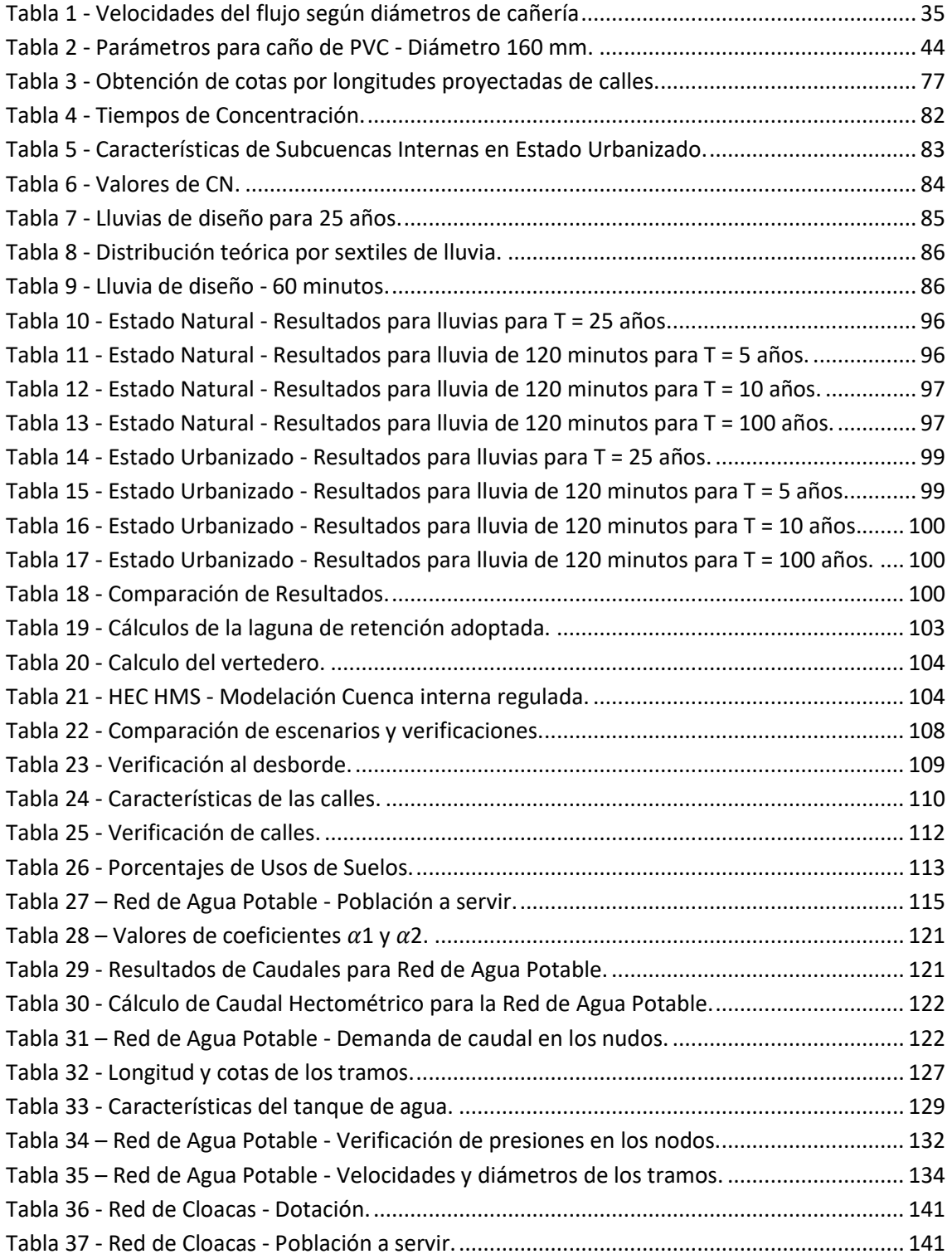

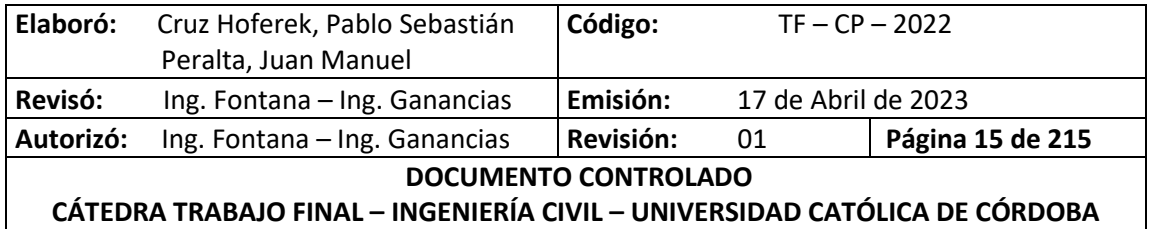

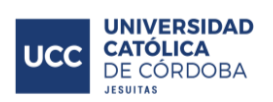

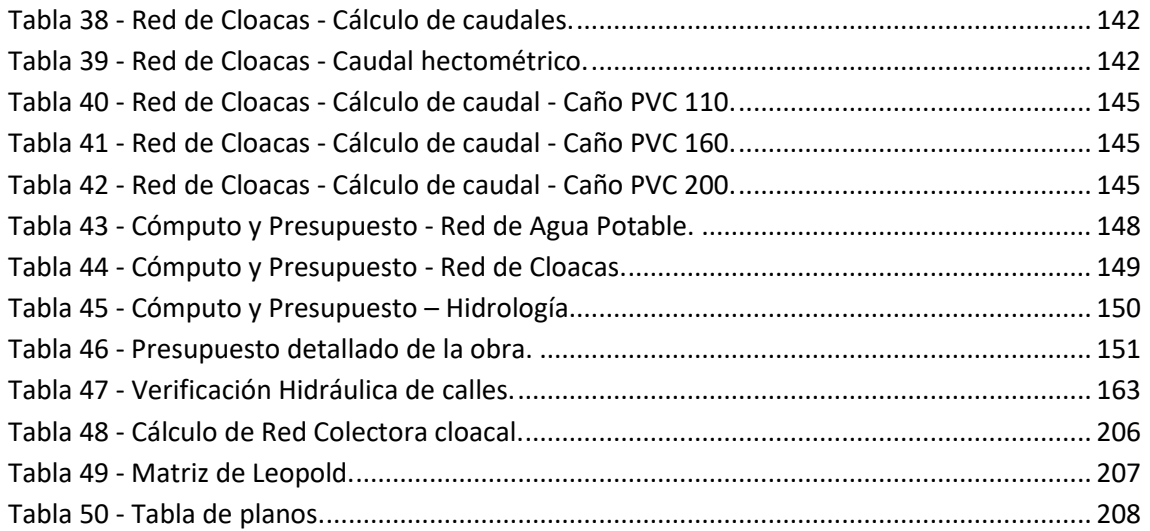

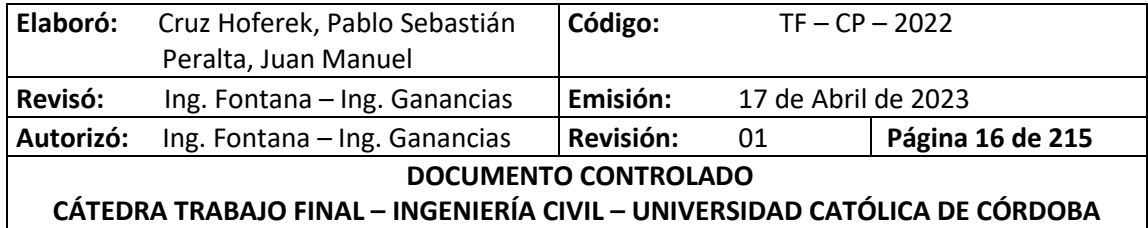

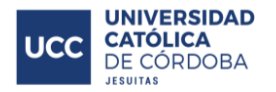

## <span id="page-23-0"></span>**I. INTRODUCCIÓN**

El diseño de un nuevo centro urbano modifica el entorno. Una cuestión clave a abordar es la transformación de un terreno rural en uno urbano, ya que previamente al impacto humano, el entorno suele estar en equilibrio. Por lo tanto, es necesario llevar a cabo estudios apropiados para minimizar sus consecuencias, buscando acciones que preserven la situación original.

Históricamente, la planificación del desarrollo urbano ha descuidado a menudo las cuestiones hidrológicas, lo que ha llevado a inundaciones y problemas importantes para las comunidades ubicadas aguas abajo del desarrollo. Conscientes de esta situación, se ha considerado abordar este tema siguiendo las normativas establecidas por la Secretaría de Recursos Hídricos. Estas indican, entre otras cosas, que el caudal máximo de salida del loteo debe ser el mismo antes y después de la urbanización, y que las calles no deben presentar velocidades y tirantes de agua elevados.

Además de la cuestión hidrológica, se han implementado el trazado vial y los sistemas de redes de agua potable y cloacas. Se ha determinado el trazado, diámetros, materiales, longitudes y demás elementos necesarios para su correcto funcionamiento, siempre cumpliendo con las normativas establecidas por el ENOHSA.

También se ha realizado un cálculo detallado de los principales materiales y actividades necesarias, con el fin de determinar cómputo y presupuesto del proyecto.

Por último, se ha llevado a cabo una evaluación de impacto ambiental, que consiste en identificar, evaluar y describir los posibles impactos ambientales que el proyecto podría causar en su entorno en caso de ser ejecutado. Para ello, se ha utilizado la Matriz de Leopold, un método cualitativo ampliamente utilizado en este tipo de evaluaciones.

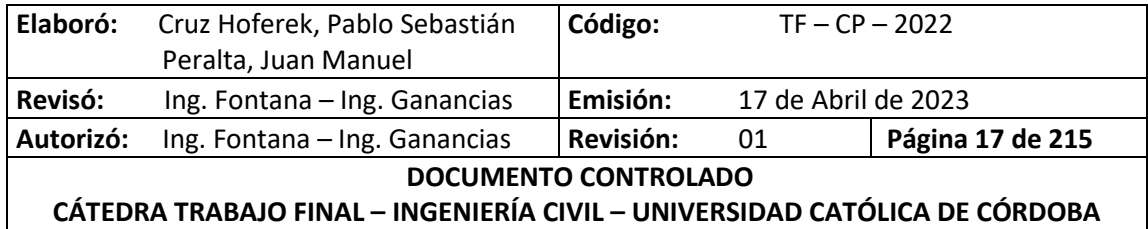

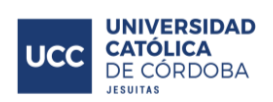

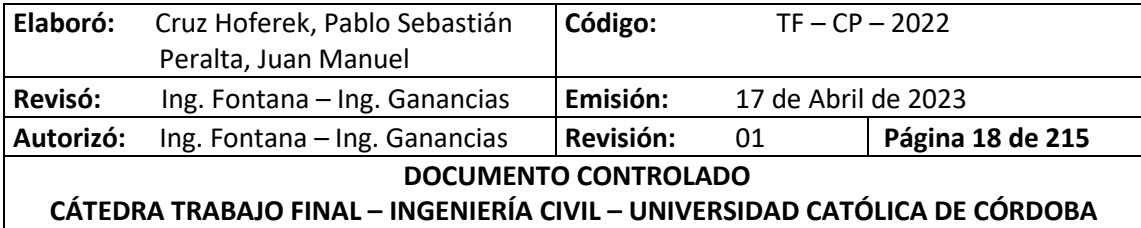

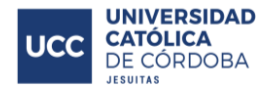

# <span id="page-25-1"></span><span id="page-25-0"></span>**II. OBJETIVOS**

### **II.A. OBJETIVOS GENERALES**

- Realizar un trabajo en el que se pondrán en práctica las distintas competencias, habilidades y conocimientos adquiridos a lo largo del cursado de la carrera de grado: Ingeniería Civil en la facultad de ingeniería de la Universidad Católica de Córdoba.
- Aplicar dichos conocimientos al desarrollo de una urbanización, cumpliendo con las normativas vigentes del sitio y adoptando como premisa el impacto social real de este trabajo; con la finalidad de lograr un beneficio brindando confort, comodidad y utilidad a los habitantes presentes y futuros de la región.

### <span id="page-25-2"></span>**II.B. OBJETIVOS PARTICULARES**

- Aplicar para el desarrollo de esta urbanización, conceptos adquiridos en las materias: Hidráulica, Ingeniería Sanitaria, Gestión Ambiental, Planeamiento y Urbanismo, Transporte y Vías de comunicación.
- Realizar:
	- o Caracterización del lugar.
	- o Analizar y aplicar reglamentos vigentes.
	- o Estudio hidrológico del lugar.
	- o Desarrollo de la red de suministro de agua potable en la zona a urbanizar.
	- o Desarrollo de la red de recolección cloacal en la zona a urbanizar.
	- o Evaluación de impacto ambiental
	- o Cómputo y Presupuesto
- Utilización de softwares:
	- o HEC-HMS
	- o Google Earth
	- o Auto-CAD
	- o EPANET
	- o Global Mapper
	- o Paquete Office
- Cumplir con los requisitos necesarios para alcanzar el título de grado "Ingeniero Civil" en la facultad de ingeniería de la Universidad Católica de Córdoba.

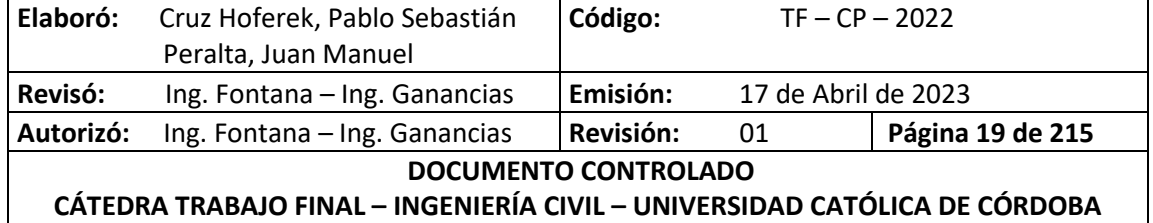

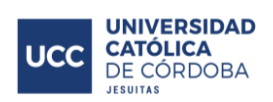

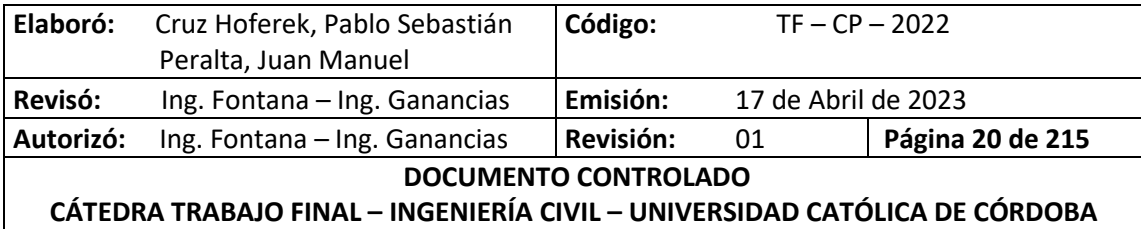

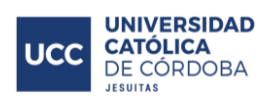

# <span id="page-27-0"></span>**III.ALCANCES Y METAS**

Realizar un trabajo final con el propósito social de mejorar la calidad de vida de las personas de una región, considerando la tendencia de expansión de la población y desarrollando una urbanización basada en los conocimientos técnicos adquiridos en el curso de la carrera.

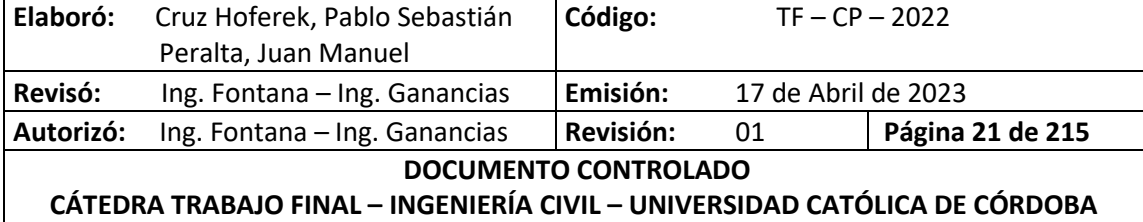

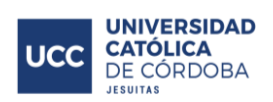

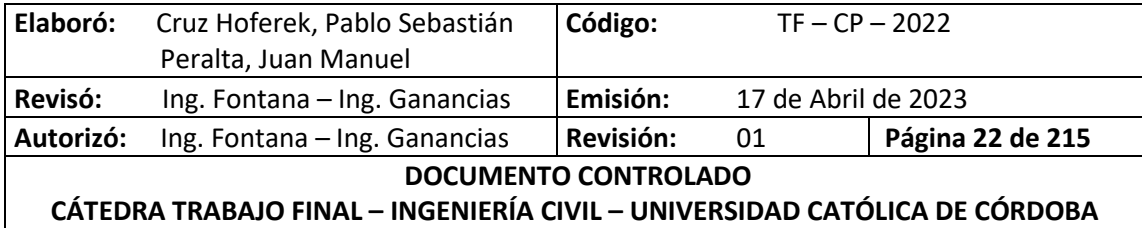

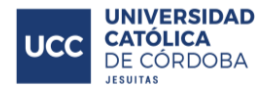

## <span id="page-29-0"></span>**IV.MARCO TEÓRICO: URBANIZACIONES**

La palabra urbanización procede de urbe, cuyo significado es ciudad. "Urbanizar" hace referencia a la acción de concentrar la población y sus actividades en un determinado lugar. La urbanización es el conjunto de edificaciones que se construyeron en un medio rural antiguo que buscaban crecimiento y desarrollo. Las urbanizaciones, para que sus habitantes se desarrollen correctamente, poseen una serie de servicios básicos como medios de transporte, electricidad, agua potable, recolección de residuos, entre otros.

Cuando se urbaniza, se toma a un terreno como sitio de trabajo y se lo divide en distintas fracciones las cuales podríamos llamar manzanas, parcelas, calles, polígonos, etc. para luego establecer en ellas las viviendas y las infraestructuras necesarias.

Existen diversos modos de realizar urbanizaciones:

- Urbanizaciones cerradas: barrios residenciales, donde su funcionamiento y ordenamiento está a cargo de un ente privado; posee un perímetro definido por rejas o muros y dispone entradas controladas por un servicio de seguridad. Cada urbanización determina su reglamento interno, como normas de tránsito, recolección de residuos, horarios de construcción, etc. Teniendo como objetivo lograr mayor armonía social.
- Urbanizaciones públicas: En estas, el estado determina el modo y uso del suelo. Pueden coexistir usos comerciales, residenciales, privados, espacios verdes, entidades públicas, etc. donde el mantenimiento de la infraestructura está a cargo del estado; y en cualquiera de los tipos de urbanizaciones dentro de esta clasificación previamente mencionadas, se deben respetar las normas establecidas por los códigos de edificación de cada municipio.

## <span id="page-29-1"></span>**V. CÓDIGO DE EDIFICACIÓN DE FREYRE**

El loteo de terrenos, es un proceso que consiste en fraccionar el suelo, confeccionando nuevas vías de comunicación y su urbanización. Para poder llevar a cabo el trabajo, es de vital importancia tener en cuenta la reglamentación de la zona. Seguidamente, se citarán fragmentos del código de edificación de la Localidad de Freyre.

## <span id="page-29-2"></span>**V.A. TRAZADO VIAL**

El proyecto de urbanización será estudiado teniendo en cuenta el desarrollo futuro de la zona, la necesaria coordinación con los trazados existentes en el entorno, el amanzanamiento y las áreas para Espacios Verdes y Equipamiento Comunitario teniendo como fin predominante el de contribuir al crecimiento armónico de la localidad mediante la creación de barrios y núcleos residenciales que aseguren un uso racional del suelo, variedad espacial, eviten monotonía del trazado y garanticen un ambiente orgánico y significativo.

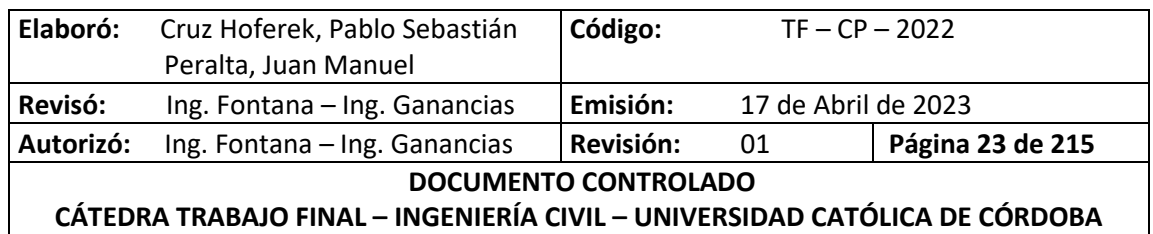

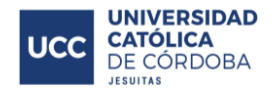

El trazado vial deberá ser compatible con el trazado de las zonas o barrios colindantes, teniendo en cuenta las vías ya existentes de tal modo que se asegure continuidad y racional enlace con las arteriales, intersectoriales y colectoras, procurando el más seguro y eficiente desplazamiento de los medios de transporte.

### <span id="page-30-1"></span><span id="page-30-0"></span>**V.B. TRAZADO DEL MANZANAS**

#### **V.B.1. FORMA**

El trazado de las manzanas será preferentemente rectangular aceptándose otras formas siempre que así lo justifique la topografía, orientación, límites del inmueble objeto del amanzanamiento y trazado de sectores colindantes que hagan a una clara y correcta legibilidad de la urbanización.

#### **V.B.2. DIMENSIONES**

<span id="page-30-2"></span>La dimensión del lado menor de cada manzana deberá ser de 38,80 metros como mínimo. La dimensión del lado mayor no podrá exceder de 250,00 metros, salvo que razones topográficas, de diseño u otras de fuerza mayor debidamente fundadas así lo impusieren. Si excediere los 200,00 metros deberá proyectarse un pasaje en la parte central de la manzana.

#### **V.B.3. NIVELES**

<span id="page-30-3"></span>El relieve topográfico del conjunto y de cada una de las manzanas deberá tener pendientes suficientes que permitan la normal evacuación de las aguas pluviales hacia las calles colindantes.

#### <span id="page-30-4"></span>**V.C. NOMENCLATURAS**

La Oficina de Catastro designará los barrios, unidades vecinales, urbanizaciones, avenidas, calles, pasajes públicos, plazas, plazoletas, parques, paseos, etc. El interesado podrá proponer nombres haciéndolo en lo posible de común acuerdo con la mencionada oficina, más en caso de discrepancia, será la Municipalidad quien resolverá en definitiva, previa aprobación del Honorable Concejo Deliberante.

#### <span id="page-30-5"></span>**V.D. INFRAESTRUCTURA**

En toda urbanización será obligatoria la realización de obras de Provisión de Agua Corriente Potable asegurada por organismos oficiales, Energía Eléctrica Domiciliaria, Alumbrado Público, Red Colectora de Cloacas, Evacuación de Aguas Pluviales, Arbolado de Calles, Parquización de Espacios Verdes, Apertura de calles y en casos de que la Secretaría de Desarrollo Urbano, Obras y Servicios Públicos así lo determine o considere conveniente se exigirá compactado con enarenado y cordón cuneta como mínimo, concepto que deberá ser extensivo a todas las bocacalles de la urbanización.

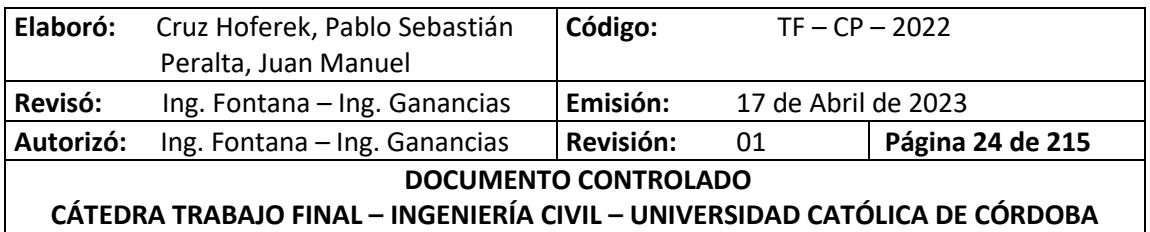

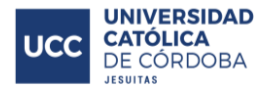

#### <span id="page-31-0"></span>**V.E. ARBOLADO DE LAS CALLES Y ESPACIOS VERDES**

Las distancias entre árboles en calles, las especies, así como la cantidad de árboles por metro cuadrado para parquización de espacios verdes serán establecidas por la Dirección de Ambiente y Control Público teniendo en cuenta las especies o plantas, las medianeras de las parcelas, las diferentes jerarquías viales así como la necesaria compatibilización y coordinación con las columnas de alumbrado público y demás redes.

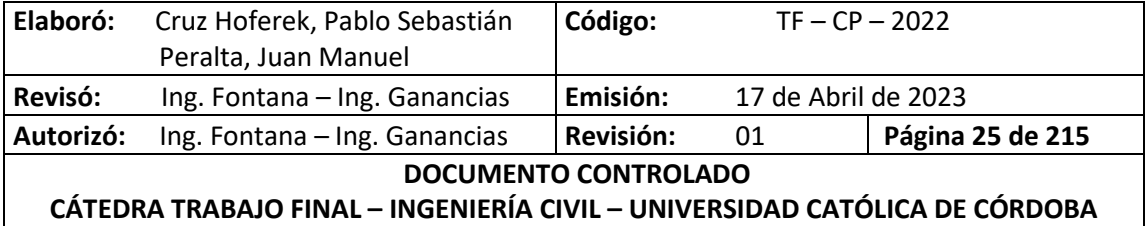

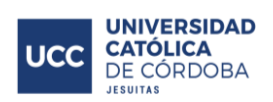

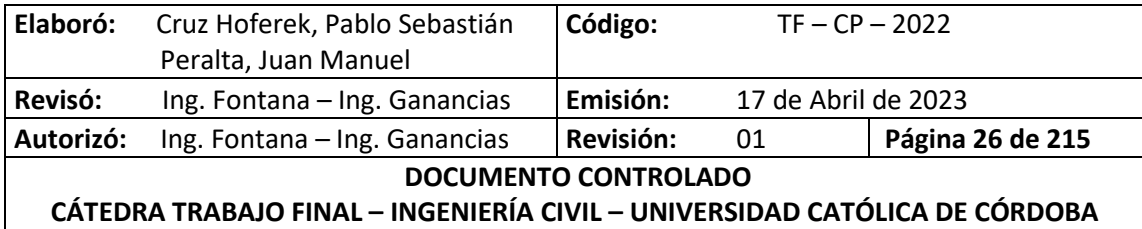

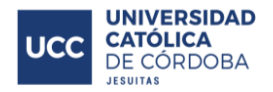

# <span id="page-33-1"></span><span id="page-33-0"></span>**VI.MARCO TEÓRICO: HIDROLOGÍA**

## **VI.A. PROCESOS HIDROLÓGICOS**

#### **VI.A.1. HIDROLOGÍA**

<span id="page-33-2"></span>La hidrología es una rama de las ciencias de la Tierra que estudia el agua, su ocurrencia, distribución, circulación, y propiedades físicas, químicas y mecánicas en los océanos, atmósfera y superficie terrestre. Esto incluye las precipitaciones, la escorrentía, la humedad del suelo, la evapotranspiración y el equilibrio de las masas glaciares. Por otra parte, el estudio de las aguas subterráneas corresponde a la hidrogeología.

#### **VI.A.2. CICLO HIDROLÓGICO**

<span id="page-33-3"></span>En la Tierra, el agua existe en un espacio llamado hidrósfera, que se extiende desde unos quince kilómetros arriba en la atmósfera hasta un kilómetro debajo de la litósfera o corteza terrestre. El agua circula en la hidrósfera a través de un laberinto de caminos que constituyen el ciclo hidrológico.

En la figura, se muestra en forma esquemática como el agua se evapora desde los océanos y desde la superficie terrestre para volverse parte de la atmósfera; el vapor de agua se transporta y se eleva en la atmósfera hasta que se condensa y precipita sobre la superficie terrestre o los océanos; el agua precipitada puede ser interceptada por la vegetación, convertirse en flujo superficial sobre el suelo, infiltrarse en él, correr a través del suelo como flujo subsuperficial y descargar en los ríos como escorrentía superficial.

La mayor parte del agua interceptada y de escorrentía superficial regresa a la atmósfera mediante evaporación.

El agua infiltrada puede percolar profundamente para recargar el agua subterránea de donde emerge en manantiales o se desliza hacia los ríos para formar escorrentía superficial, y finalmente fluye hacia el mar o se evapora en la atmósfera a medida que el ciclo hidrológico continúa.

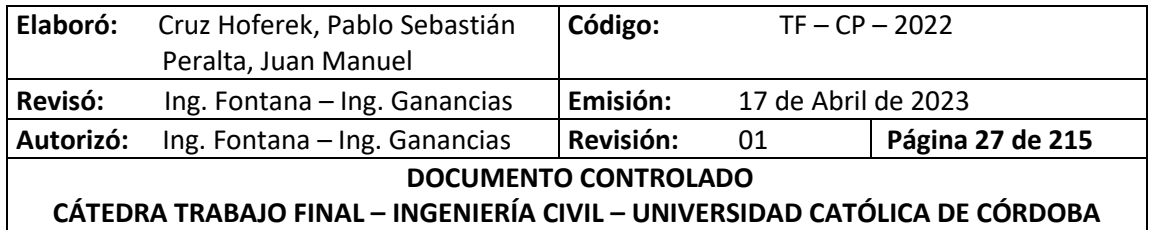

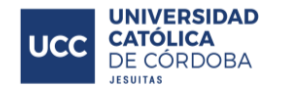

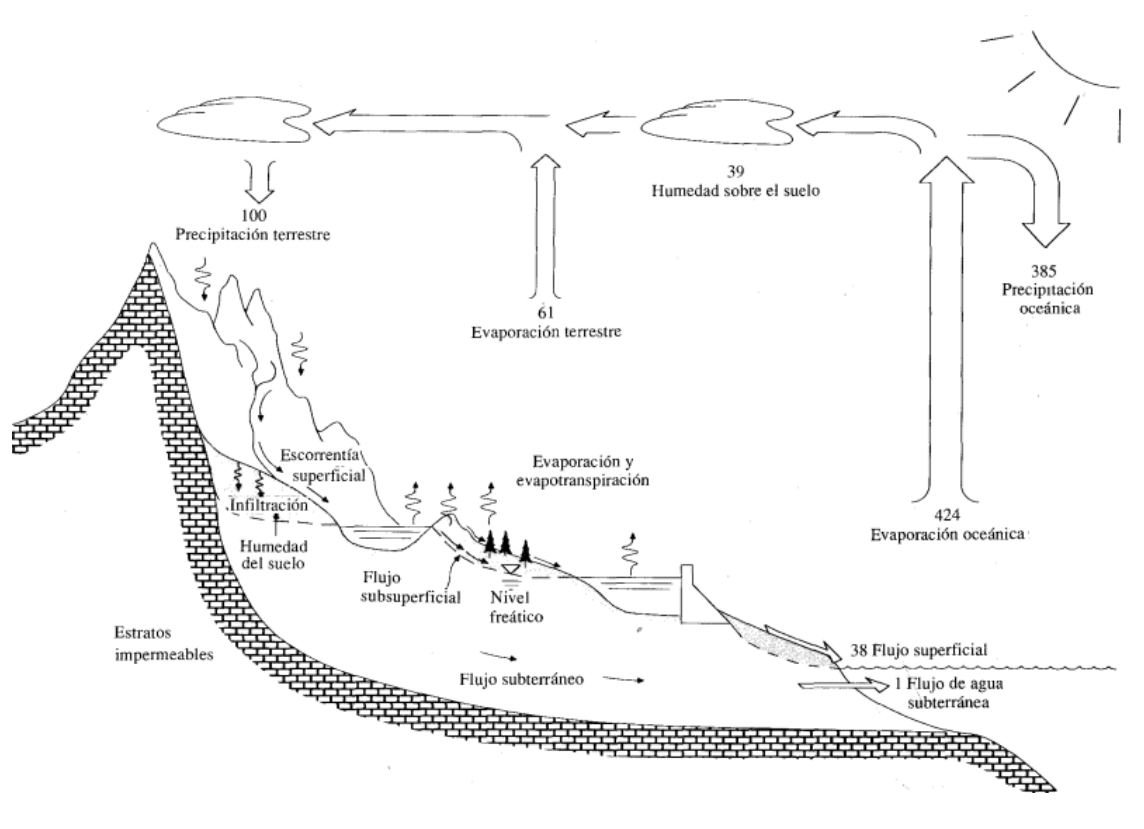

*Ilustración 1 - Ciclo Hidrológico*

#### <span id="page-34-3"></span><span id="page-34-0"></span>**VI.B. CUENCAS**

#### **VI.B.1. DEFINICIÓN**

<span id="page-34-1"></span>Una cuenca es una zona de la superficie terrestre en donde (si fuera impermeable) las gotas de lluvia que caen sobre ella tienden a ser drenadas por el sistema de corrientes hacia un mismo punto de salida.

La definición anterior se refiere a una cuenca superficial; asociada a cada una de éstas existe también una cuenca subterránea, cuya forma en planta es semejante a la superficial.

Desde el punto de vista de su salida, existen fundamentalmente dos tipos de cuencas: endorreicas y exorreicas. En las primeras el punto de salida está dentro de los límites de la cuenca y generalmente es un lago; en las segundas, el punto de salida se encuentra en los límites de la cuenca y está en otra corriente o en el mar.

#### **VI.B.2. CARACTERÍSTICAS**

<span id="page-34-2"></span>El ciclo hidrológico, visto a nivel de una cuenca, se puede esquematizar como un estímulo, constituido por la precipitación, al que la cuenca responde mediante el escurrimiento en su salida. Entre el estímulo y la respuesta ocurren varios fenómenos que condicionan la relación entre uno y otra, y que están controlados por las características geomorfológicas de la cuenca y

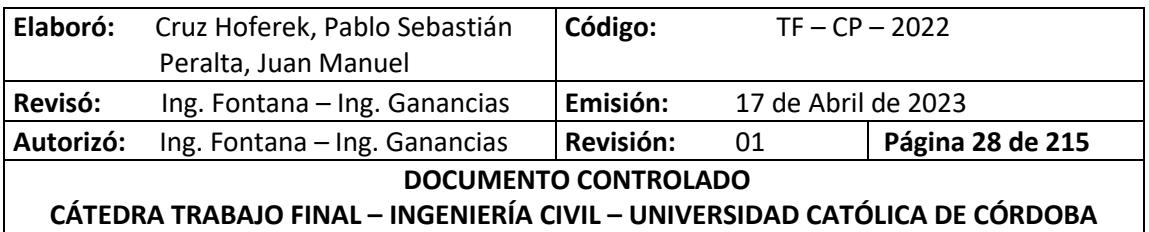

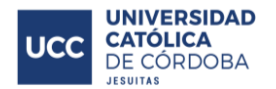

su urbanización. Dichas características se clasifican en dos tipos, según la manera en que controlan los fenómenos mencionados: las que condicionan el volumen de escurrimiento, como el área de la cuenca y el tipo de suelo, y las que condicionan la velocidad de respuesta, como son el orden de corrientes, pendiente de la cuenca y los cauces, etc.

A continuación se describen las características de la cuenca y los cauces de mayor importancia por sus efectos en la relación precipitación-escurrimiento:

- El parteaguas es una línea imaginaria formada por los puntos de mayor nivel topográfico y que separa la cuenca de las cuencas vecinas.
- El área de la cuenca se define como la superficie, en proyección horizontal, delimitada por el parteaguas.
- La corriente principal de una cuenca es la corriente que pasa por la salida de la misma. Nótese que esta definición se aplica solamente a las cuencas exorreicas. Las demás corrientes de una cuenca de este tipo se denominan corrientes tributarias. Todo punto de cualquier corriente tiene una cuenca de aporte, toda cuenca tiene una y sólo una corriente principal. Las cuencas correspondientes a las corrientes tributarias o a los puntos de salida se llaman cuencas tributarias o subcuencas.

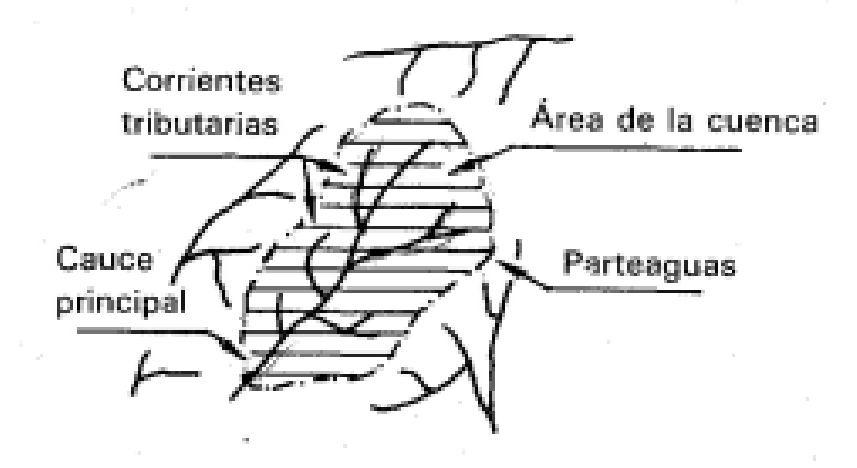

*Ilustración 2 - Partes de una Cuenca*

<span id="page-35-0"></span>Entre más corrientes tributarias tenga una cuenca, es decir, entre mayor sea el grado de bifurcación de su sistema de drenaje, más rápida será su respuesta a la precipitación.

Uno de los indicadores más importantes del grado de respuesta de una cuenca a una tormenta es la pendiente del cauce principal. Dado que esta pendiente varía a lo largo del cauce, es necesario definir una pendiente media.

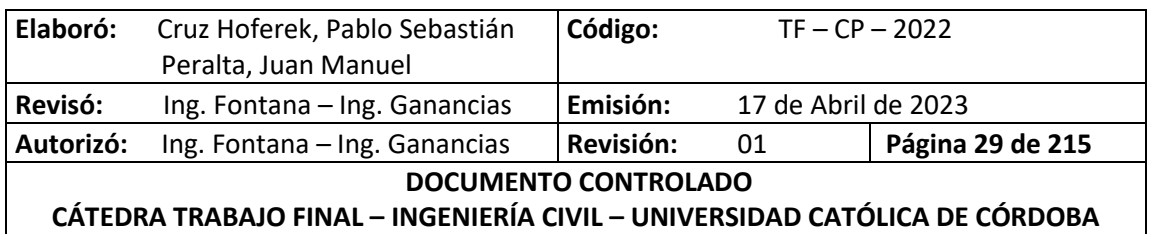
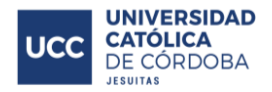

## **VI.C. PRECIPITACIONES**

### **VI.C.1. DEFINICIÓN**

La precipitación incluye la lluvia, la nieve y otros procesos mediante los cuales el agua cae a la superficie terrestre, tales como granizo y nevisca. La formación de precipitación requiere la elevación de una masa en la atmósfera de tal manera que se enfríe y parte de su humedad se condense.

#### **VI.C.2. DETERMINACIÓN DE LA LLUVIA MEDIA**

Para calcular la lluvia media de una tormenta dada, existen tres métodos de uso generalizado:

 Método aritmético: consiste simplemente en obtener el promedio aritmético de las alturas de precipitación registradas en cada estación usada en el análisis:

$$
\overline{hp} = \frac{1}{n} \sum_{i=1}^{n} hp_i
$$

Donde  $\overline{hp}$  es la altura de precipitación media,  $hp_i$  es la altura de precipitación registrada en la estación  $i \vee n$  es el número de estaciones bajo análisis.

- Polígonos de Thiessen: el método consiste en lo siguiente:
	- 1. Unir, mediante líneas rectas dibujadas en un plano de la cuenca, las estaciones más próximas entre sí. Con ello se forman triángulos en cuyos vértices están las estaciones pluviométricas.
	- 2. Trazar líneas rectas que bisectan los lados de los triángulos. Por geometría elemental, las líneas correspondientes a cada triángulo convergerán en un solo punto.
	- 3. Cada estación pluviométrica quedará rodeada por las líneas rectas del paso 2, que forman los llamados polígonos de Thiessen y, en algunos casos, en parte por el parteaguas de la cuenca.

El área encerrada por los polígonos de Thiessen y el parteaguas será el área de influencia de la estación correspondiente.

4. La lluvia media se calcula entonces como un promedio pesado de las precipitaciones registradas en cada estación, usando como peso el área de influencia correspondiente:

$$
\overline{hp} = \frac{1}{A_T} \sum_{i=1}^{n} A_i \; hp_i
$$

Donde  $A_i$  es el área de influencia de la estación *i* y  $A_T$  es el área total de la cuenca.

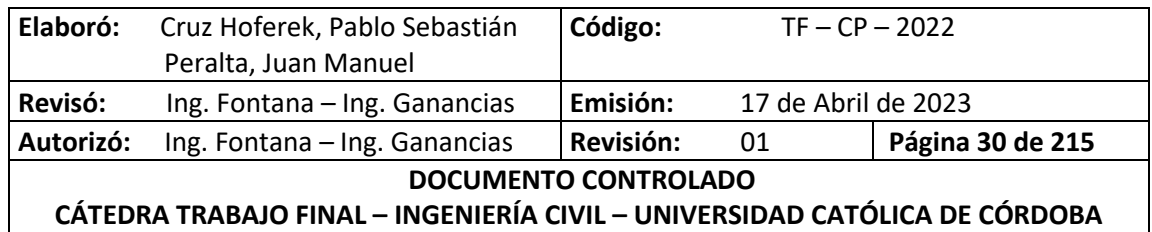

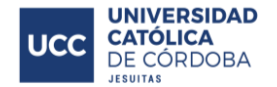

 Método de las Isoyetas: Este método consiste en trazar, con la información registrada en las estaciones, líneas que unen puntos de igual altura de precipitación llamadas isoyetas, de modo semejante a como se trazan las curvas de nivel en topografía. La precipitación media se calcula en forma similar a la ecuación anterior, pero ahora el peso es el área  $A'_i$  entre cada dos isoyetas y el parteaguas de la cuenca y la cantidad que se pesa es la altura de precipitación promedio entre las dos isoyetas,  $\overline{hp}_i$ :

$$
\overline{hp} = \frac{1}{A_T} \sum_{i=1}^{n'} A'_{i} \overline{hp}_{i}
$$

Donde  $n'$  es el número de áreas  $A'_i$  consideradas.

El método aritmético es el más simple de todos, pero no toma en cuenta la distribución de las estaciones en la cuenca ni la manera en que se distribuye la lluvia en el espacio, pues le asigna el mismo peso a todas las alturas de precipitación registradas; por ello, es útil únicamente en zonas con topografía muy suave y condiciones atmosféricas muy uniformes, o bien para tener sólo una idea aproximada de la altura de precipitación media.

Por el contrario el método de los polígonos de Thiessen sí toma en cuenta la distribución de las estaciones en el área de la cuenca, pero no los factores topográficos y de otro tipo que afectan a la distribución de la lluvia; este método es, sin embargo, más conveniente que el de las isoyetas desde el punto de vista práctico, particularmente para cálculos repetitivos, como cuando se analiza una gran cantidad de tormentas, pues los polígonos no cambian a menos que se agreguen o se eliminen estaciones.

El más preciso de todos es el método de las isoyetas si éstas se dibujan de manera que tomen en cuenta los efectos topográficos en la distribución de la lluvia, para lo que es necesario tener cierta experiencia; Por otra parte, es el método más laborioso de los tres, pues cada tormenta tiene un plano de isoyetas diferente. Si las isoyetas se trazan indiscriminadamente, por ejemplo, suponiendo una variación lineal de la altura de precipitación entre las estaciones, su precisión no es mayor que la de los polígonos de Thiessen.

### **VI.C.3. MEDICIÓN DE LLUVIA**

Los aparatos más usuales para medir la precipitación son los pluviómetros y los pluviógrafos.

El pluviómetro funciona de una forma sencilla y particular, este recolecta la lluvia caída mediante un embudo localizado en la parte superior, llevándola a una probeta calibrada en mm, la cual se va llenando a medida que el tiempo pasa, permitiendo medir la lluvia que cae, dado el caso que la probeta se llene ésta dispone un depósito que guarda el exceso generado.

El registro de la lluvia caída se realiza de forma manual por un operador, el cual por lo general lo realiza cada 12 o 24 horas, pero si se requiere se puede realizar en menores rangos de tiempo.

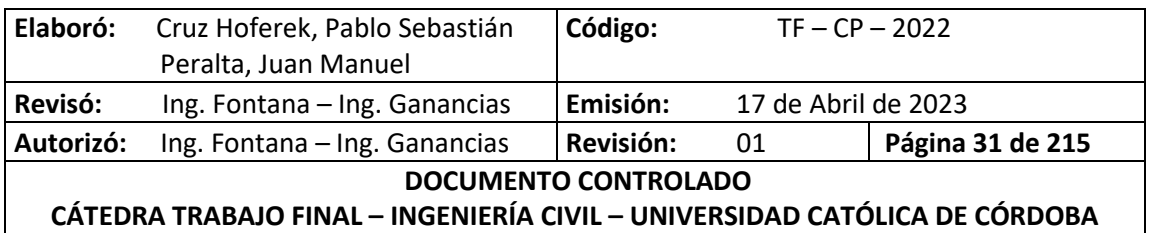

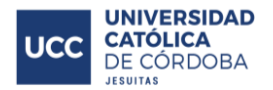

Al igual que el pluviómetro, el pluviógrafo tiene un embudo en la parte superior por donde se recolecta la lluvia hasta un reservorio llamado sifonaje, en el cual se encuentra un flotador, que al recibir cierta cantidad de precipitación (10 mm) envía la lluvia hacia un colector en la parte inferior del instrumento.

Al pasar el agua al colector el flotador vuelve a su punto inicial y por medio de un brazo con un marcador de punta fina con tinta que este tiene, permite graficar las variaciones de la precipitación en un tambor con papel gráfico, esto se repite hasta que termina el periodo de precipitación de la lluvia, el registro del tambor se verifica y archiva diariamente.

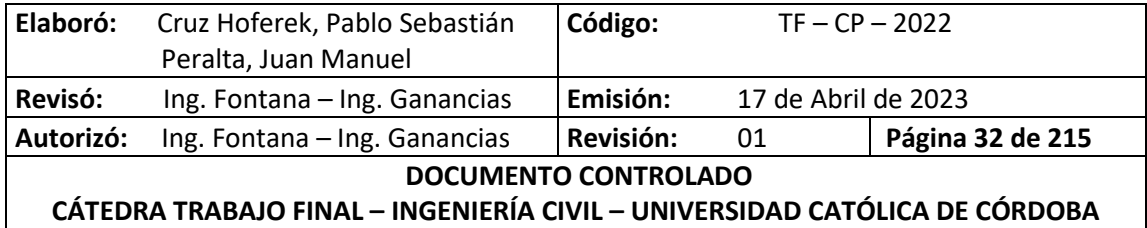

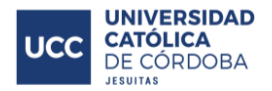

# **VII. MARCO TEÓRICO: RED DE AGUA POTABLE**

## **VII.A. INTRODUCCIÓN**

Se denomina sistema de abastecimiento de agua potable al conjunto de obras, equipos y servicios destinados al suministro de agua para consumo doméstico, industrial, servicios públicos y otros usos.

Para realizar un proyecto de este tipo, se necesita realizar estudios de campo, de laboratorio y de gabinete, para un correcto dimensionado y análisis que considere las necesidades actuales y futuras de consumo, contemplando la posibilidad de la construcción por etapas.

Un sistema de abastecimiento de agua potable comprende:

- Captación de agua
- Conducción de agua cruda
- Tratamiento de Potabilización
- Tanque de almacenamiento
- Tanque de almacenamiento y distribución elevados
- Red de distribución
- Estaciones de bombeo (cuando sean necesarias) de agua cruda como de agua ya potabilizada

### **VII.B. ENOHSA**

El ENOHSA (Ente Nacional de Obras Hídricas de Saneamiento) organiza, administra y ejecuta programas de infraestructura que deriven de las políticas nacionales del sector agua potable y saneamiento básico en todo el país. Es importante mencionar los puntos más relevantes y necesarios para el desarrollo del presente trabajo. A continuación, se describen algunos de estos.

#### **VII.B.1. CALIDAD DEL AGUA A TRATAR**

Las aguas utilizadas como fuente de ingreso a un sistema de abastecimiento público se consideran como aguas a tratar, sean de tipo superficial o subterráneo.

#### *VII.B.1.A. CALIDAD DEL AGUA EN LAS FUENTES*

Con la finalidad de evaluar distintas fuentes a utilizar, se clasifican los cuerpos de agua de acuerdo a su calidad y requerimientos de tratamientos para cumplir con las normas de potabilidad. Esta clasificación se basa en las siguientes categorías:

 Tipo A: Aguas subterráneas o superficiales, provenientes de cuencas con protección sanitaria estando los parámetros de calidad de acuerdo con los requerimientos estándar de potabilidad.

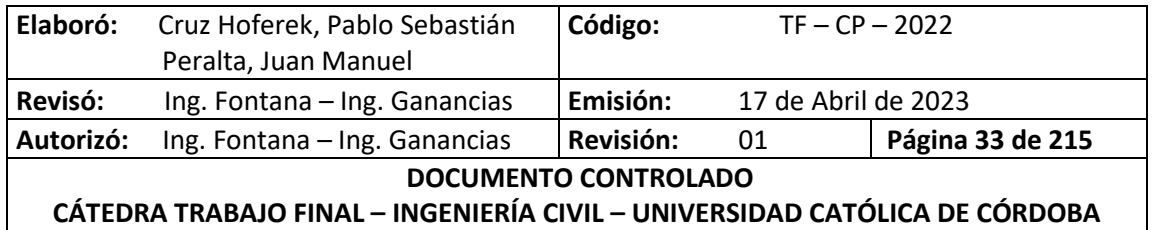

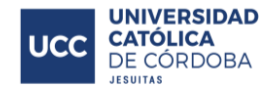

- Tipo B: Aguas superficiales o subterráneas, provenientes de cuencas no protegidas que puedan satisfacer el estándar de potabilidad con tecnologías de tratamiento que no demanden coagulación química.
- Tipo C: Aguas superficiales provenientes de cuencas no protegidas que exijan tecnologías de tratamiento con coagulación química para alcanzar el estándar de potabilidad.
- Tipo D: Aguas superficiales de cuencas no protegidas, sujetas a contaminación que requieren tratamientos especiales para alcanzar el estándar de potabilidad.

#### *VII.B.1.B. CALIDAD DEL AGUA TRATADA*

Según lo establecido por la Resolución No. 494 del Ministerio de Salud y Acción Social (Art. 982), se considera agua potable de suministro público y agua potable de uso domiciliario, a aquella que es apta para la alimentación y uso doméstico. El agua potable de uso domiciliario es la proveniente de un suministro público, de un pozo o de otra fuente, ubicada en los reservorios o depósitos domiciliarios. Para cumplir con esta definición:

- No debe contener sustancias o cuerpos extraños de origen biológico, orgánico, inorgánico o radiactivo en cantidades tales que la hagan peligrosa para la salud.
- Debe presentar además sabor agradable y ser incolora, inodora, limpia y transparente.
- Con respecto a la calidad que debe poseer el agua potable, debe tomarse como referencia a las Normas establecidas en el Código Alimentario Argentino Actualizado
- Podrán adoptarse otras normas de calidad (provinciales, municipales y/o internacionales) siempre y cuando los valores límites para cada uno de los parámetros fueran menores a los establecidos en el Código Alimentario Argentino.

#### **VII.B.2. SISTEMA DE DISTRIBUCIÓN**

El sistema de distribución de agua potable está compuesto por una serie de tuberías generalmente enterradas y sus piezas de unión y accesorios necesarios para operarla, cuya función principal es conducir en forma continua agua para la prestación del servicio a los consumidores en cantidad y con la presión adecuada. Está formada por cañerías maestras o principales, distribuidoras o secundarias y subsidiarias y sus válvulas y piezas especiales.

#### *VII.B.2.A. INFORMACIÓN REQUERIDA*

El planteo, diseño y cálculo de una red de distribución de agua requiere contar con la siguiente información:

- Sectores del sistema de abastecimiento con redes existentes y de proyectos anteriores.
- Características topográficas de la localidad.
- Relevamiento topográfico planialtimétrico del perímetro actual y sus áreas de expansión.

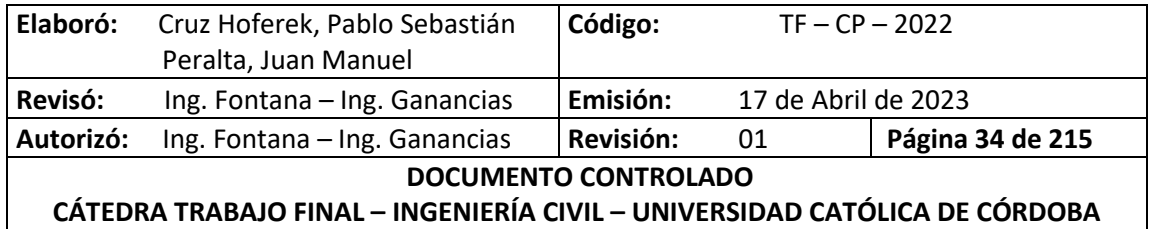

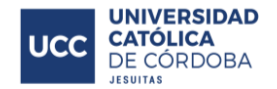

- Cursos de agua con las obras existentes (viaductos, alcantarillas, etc.) y las instalaciones proyectadas
- Singularidades: vías del ferrocarril, calles pavimentadas actuales y futuras (tipo de pavimento y veredas).
- Instalaciones importantes tanto a la vista como enterradas de los principales servicios públicos de la localidad.
- Radio servido actual y futuro.
- Población existente y prevista en el horizonte de diseño y periodos intermedios.
- Densidad de la población y variación de la densidad y expansión del área a servir.
- Características socioeconómicas de la población en las diferentes zonas a servir.

#### *VII.B.2.B. DIÁMETROS*

El diámetro a utilizar para las cañerías que forman las mallas resulta del cálculo de la red. El diámetro mínimo debe ser de 63 mm y no se acepta la instalación de conexiones domiciliarias sobre cañerías de diámetro 300 mm o superior. Las cañerías secundarias y subsidiarias se podrán proyectar con el diámetro mínimo antes indicado, salvo en zonas de elevada densidad demográfica donde debe justificarse en cada caso el diámetro a adoptar.

### *VII.B.2.C. PRESIÓN DE SERVICIO*

Las presiones deben ser tales que no excedan las máximas de trabajo de acuerdo al tipo y clase de cañerías utilizada, tanto para la red de distribución como para las conexiones domiciliarias.

### VII.B.2.c.1º Presión mínima

La presión no debe ser inferior a 12 metros de columna de agua, medida sobre nivel de vereda en los puntos más desfavorables de la red, los más alejados del tanque o los más altos. Se aceptan que en puntos aislados la presión mínima sea 8 mca (metros de columna de agua), la que debe ser debidamente justificada y su aprobación queda sujeta al solo juicio del ENOHSA.

#### VII.B.2.c.2º Presión máxima

Se establece como máxima presión estática de servicio 50 mca (metros de columna de agua).

#### *VII.B.2.D. VELOCIDADES*

Se establecen como velocidades usuales a las siguientes:

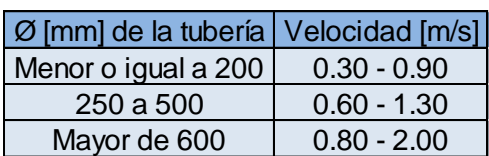

*Tabla 1 - Velocidades del flujo según diámetros de cañería*

Valores mayores o menores deben ser adecuadamente justificados. La velocidad máxima del agua no debe superar 3,00 m/s.

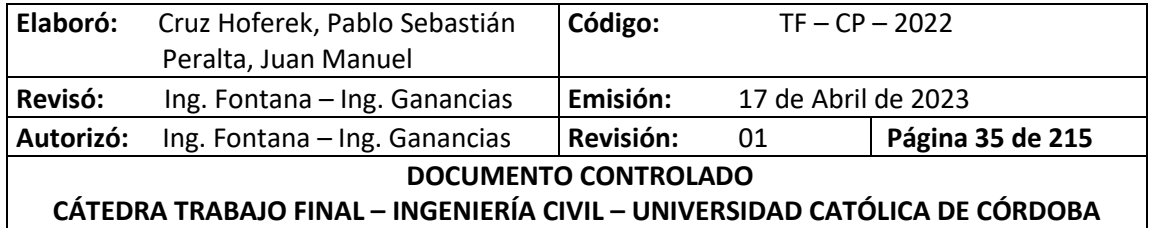

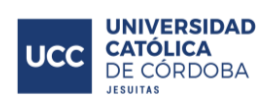

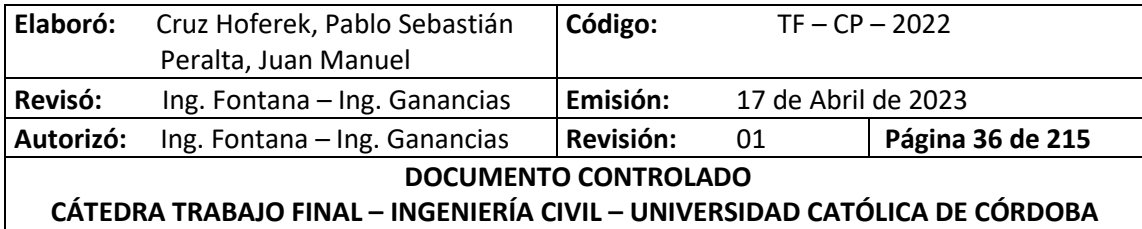

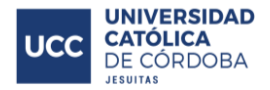

# **VIII. MARCO TEÓRICO: RED COLECTORA DE LÍQUIDOS CLOACALES**

## **VIII.A. INTRODUCCIÓN**

Se denomina red recolectora cloacal a la infraestructura que transporta las aguas residuales mediante tuberías. La red finaliza en la entrada a una planta de tratamiento de aguas residuales o en el punto de descarga al medio ambiente. Es el sistema de tuberías troncales, bocas de registro, conexiones domiciliarias, etc. que realiza el transporte. Estas redes son sistemas hidráulicos que funcionan a presión atmosférica, por gravedad. Solo muy raramente, y por tramos breves, están constituidos por tuberías que trabajan bajo presión o por vacío. Normalmente están constituidas por conductos de sección circular, oval o compuesta, la mayoría de las veces enterrados bajo las vías públicas.

En muchas ciudades, las aguas residuales se transportan junto con las aguas pluviales, en un sistema de cloacas combinado, a una planta de tratamiento de aguas residuales. En algunas áreas urbanas, las aguas residuales se transportan por separado en las cloacas y la escorrentía de las calles se transporta por los desagües pluviales. El acceso a estos sistemas, con fines de mantenimiento, se realiza normalmente a través de una boca de registro. Durante los períodos de alta precipitación, un sistema de saneamiento puede experimentar un evento de desbordamiento del sistema combinado, lo que obliga a las aguas residuales sin tratar a fluir directamente a las aguas receptoras. Esto puede representar una seria amenaza para la salud pública y el medio ambiente circundante.

### **VIII.B. CARACTERÍSTICAS DE LOS EFLUENTES**

Los líquidos cloacales, también denominados efluentes domésticos, son aquellos residuos líquidos generados por las actividades domésticas de una población, ya sea de un barrio, de una empresa o una ciudad. Estos líquidos incluyen a las llamadas aguas grises (aguas de lavado, como las provenientes de duchas, lavarropas y lavabos) y las aguas negras (provenientes de los inodoros y mingitorios, con mayor carga orgánica y elementos como el fósforo y nitrógeno).

#### **VIII.B.1. CARACTERÍSTICAS DE RESIDUOS CLOACALES**

#### *VIII.B.1.A. ALIMENTOS*

La composición de los líquidos cloacales está relacionada con los desechos de nuestra alimentación ya que esta agua residual proviene de las cocinas, baño, lavado de ropa, lavado de algunos pisos, etc.

#### *VIII.B.1.B. COMPOSICIÓN Y CONCENTRACIÓN*

La composición de las aguas residuales se refiere a los constituyentes físicos, químicos y biológicos presentes en el líquido. La cantidad en la que se presentan cada uno de estos constituyentes es lo que se denomina concentración.

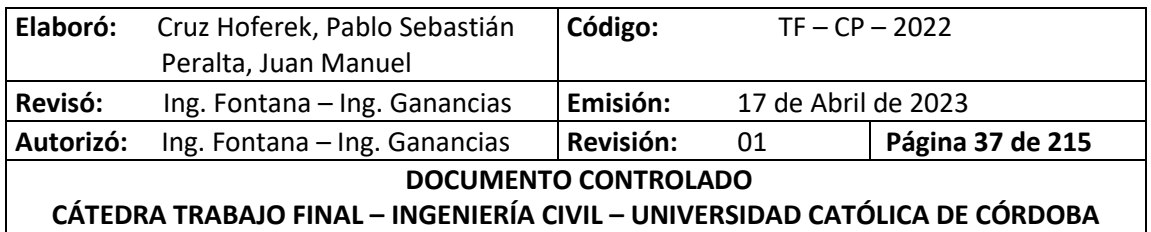

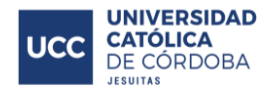

En función de las concentraciones de estos constituyentes se puede clasificar el agua residual como concentrada, media o débil. Es importante aclarar que las concentraciones de estos constituyentes presentan variaciones en función de la hora del día, el día de la semana, el mes del año y otras condiciones locales.

En la siguiente figura vemos la composición típica de agua residual doméstica con su respectiva clasificación de acuerdo a sus concentraciones:

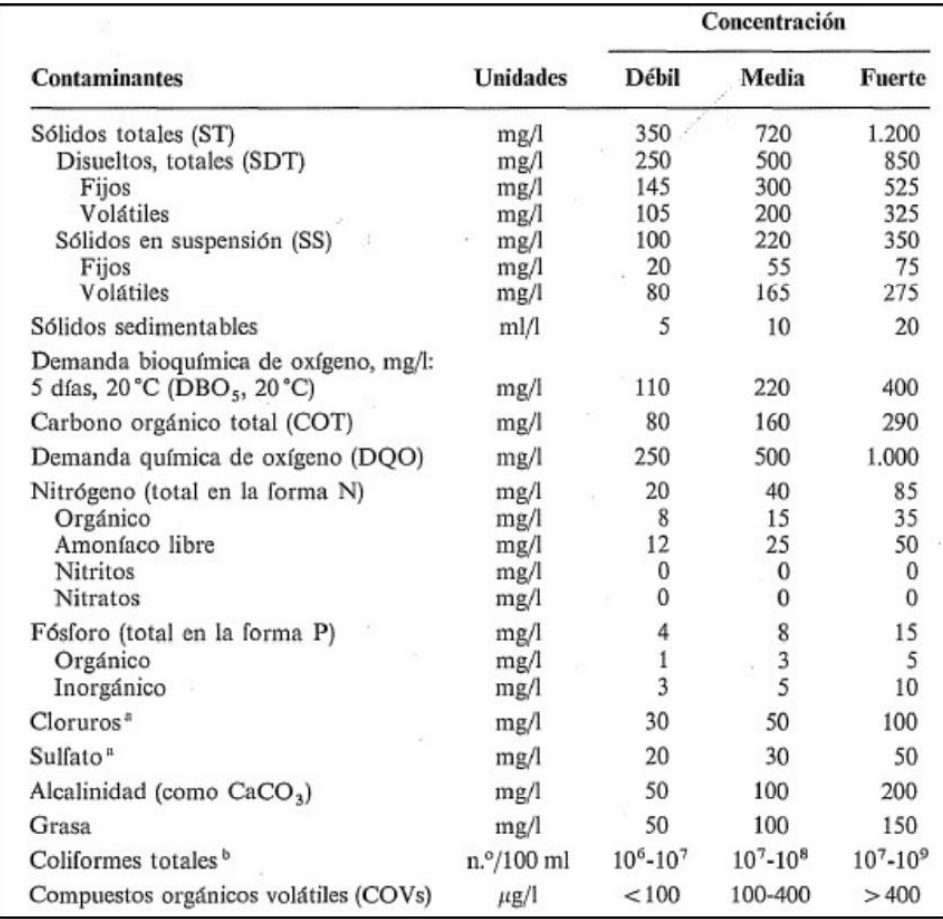

*Ilustración 3 - Composición típica del agua residual doméstica*

#### *VIII.B.1.C. DEMANDA BIOLÓGICA DE OXÍGENO (DBO)*

Con el fin de conocer la contaminación orgánica que poseen los líquidos residuales se analiza principalmente la demanda biológica de oxígeno (DBO).

La determinación de esta variable está relacionada con la medición de oxígeno disuelto que consumen los microorganismos en el proceso de oxidación bioquímica de la materia orgánica.

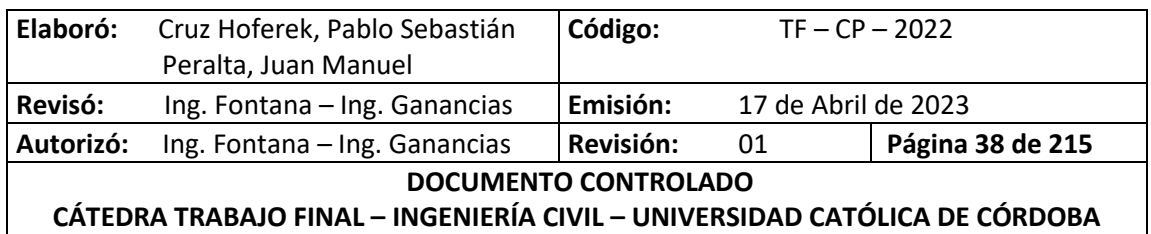

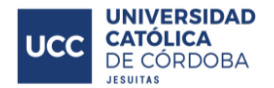

Para lograr medir la DBO se pueden emplear diferentes métodos, pero el principal objetivo de sus resultados es para:

- Determinar la cantidad aproximada de oxígeno que se requerirá para estabilizar biológicamente la materia orgánica presente.
- Dimensionar las instalaciones de tratamiento.
- Medir la eficacia de los procesos de tratamientos.
- Controlar el cumplimiento de las limitaciones a las cuales están sujetos los vertidos.

### *VIII.B.1.D. CARACTERÍSTICAS FÍSICAS DE LOS LÍQUIDOS RESIDUALES*

Las características físicas más importantes del agua residual son el contenido de sólidos, término que engloba la materia en suspensión, la materia sedimentable, la materia coloidal y disuelta.

Otras características físicas importantes son el olor, la temperatura, la densidad, el color y la turbiedad.

#### *VIII.B.1.E. CARACTERÍSTICAS QUÍMICAS DE LOS LÍQUIDOS RESIDUALES*

Las características químicas son unas de las principales a ser analizadas para determinar los contaminantes presentes, sobre todo aquellos que tienen propiedades tóxicas acumulativas, como los metales pesados y las sustancias carcinógenas.

Por lo general, el estudio de las características químicas de las aguas residuales se aborda analizando: la materia orgánica, la materia inorgánica y los gases presentes.

### *VIII.B.1.F. CARACTERÍSTICAS BIOLÓGICAS DE LOS LÍQUIDOS RESIDUALES*

A la hora de analizar las características biológicas es necesario tener en cuenta diferentes parámetros, entre ellos: principales grupos de microorganismos biológicos presentes, tanto el líquido residual como aquellos que intervienen en el tratamiento biológico, organismos utilizados como indicadores de contaminación y su importancia, métodos empleados para su determinación y métodos empleados para determinar la toxicidad de las aguas residuales.

A continuación, en las siguientes figuras se presenta las principales características físicas, químicas y biológicas del agua residual y su procedencia.

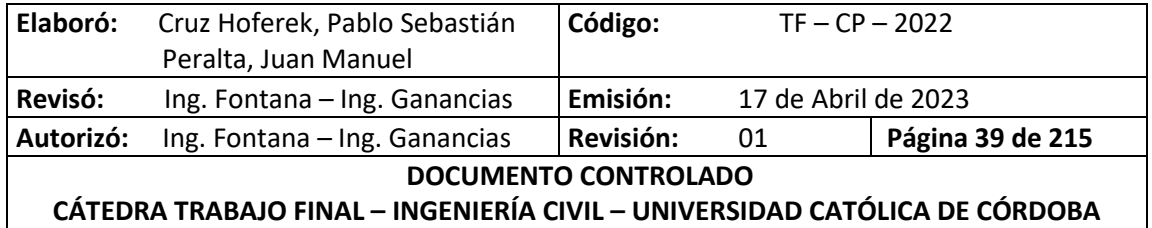

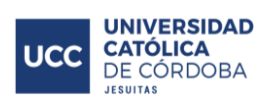

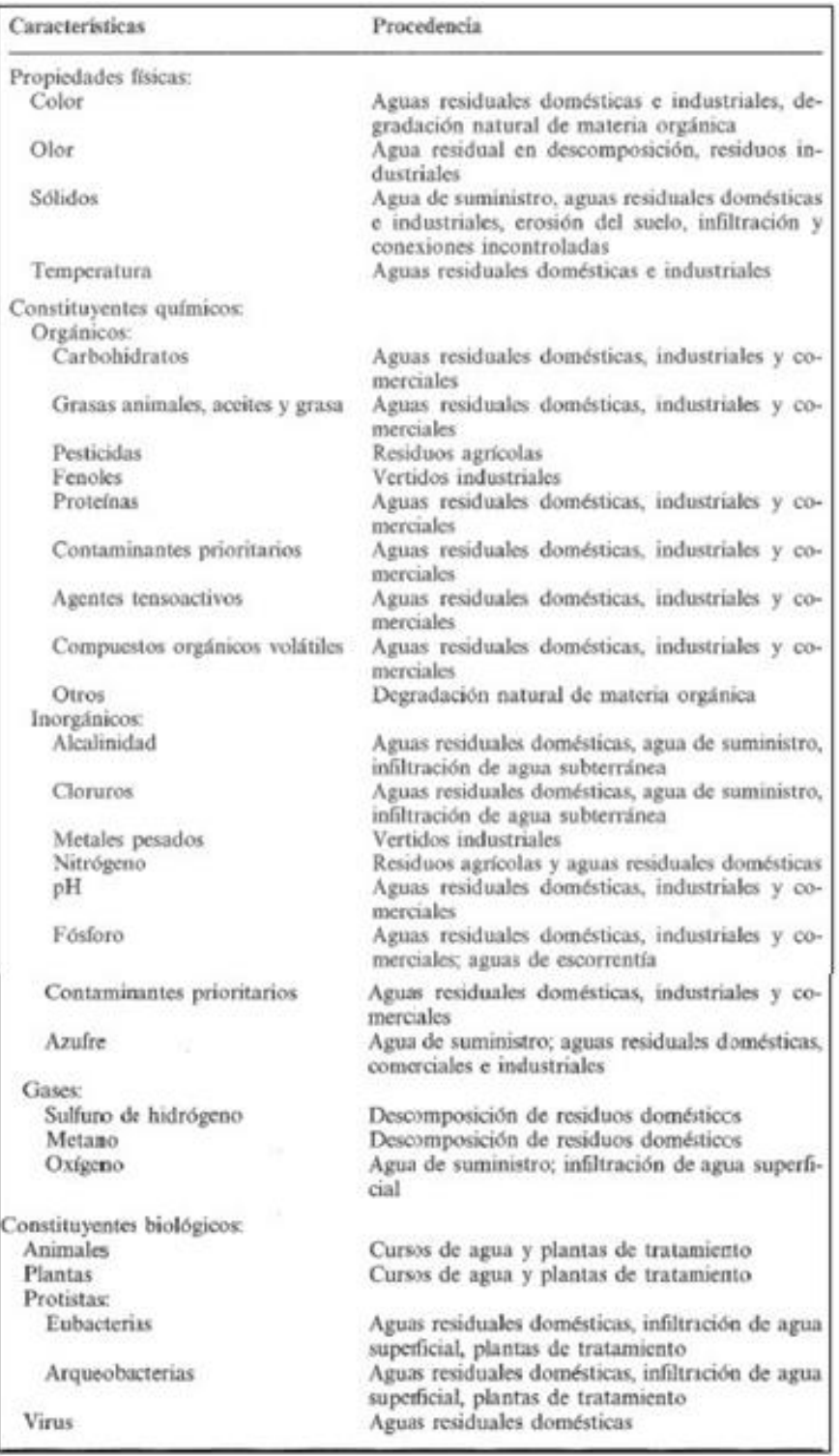

#### *Ilustración 4 - Procedencias de las características del líquido residual*

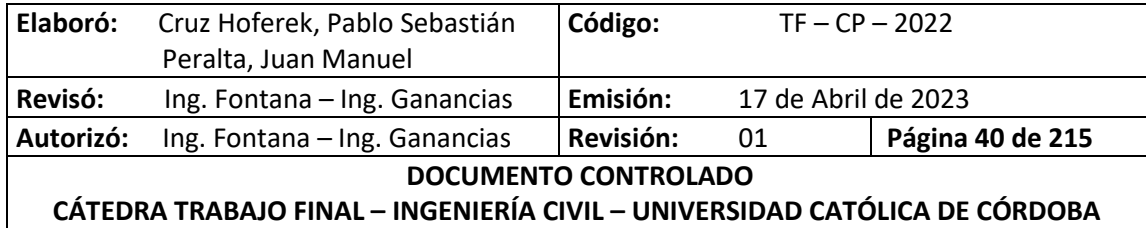

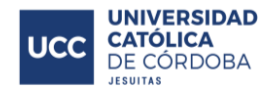

#### **VIII.B.2. PAUTAS PARA EL TRAZADO DE LA RED**

El trazado depende fundamentalmente de:

- Trazado de la red vial
- Topografía
- Geología e hidrología del área
- Limitaciones legales
- Localización del punto de descarga

Otras consideraciones a tener en cuenta:

- Las colectoras deben proyectarse en tramos rectos,
- Como regla, las colectoras seguirán en su trazado, en lo posible, la tendencia del escurrimiento natural de las aguas superficiales, configurándose cuencas de aporte cuyos efluentes serán colectados por emisarios,
- Los trazados deberán implicar la menor profundización posible de las cañerías en el terreno.

#### **VIII.B.3. CRITERIOS DE DISEÑO**

#### *VIII.B.3.A. PENDIENTE MÍNIMA*

En el replanteo de la red, se debe garantizar determinadas pendientes para que los sólidos escurran y no se depositen. También se debe tratar de seguir la pendiente natural del terreno, de esa forma se minimizan las excavaciones y estas deben ser compatibles con las velocidades mínimas y máximas.

Se pueden dar tres casos:

1. Pendiente del terreno mayor que la máxima admisible para la cañería. En este caso se instalará la misma con pendiente máxima hasta alcanzar la tapada mínima, donde se deberá aplicar un salto. Ver *Ilustración 5 - [Pendiente mínima. Caso 1.](#page-47-0)*

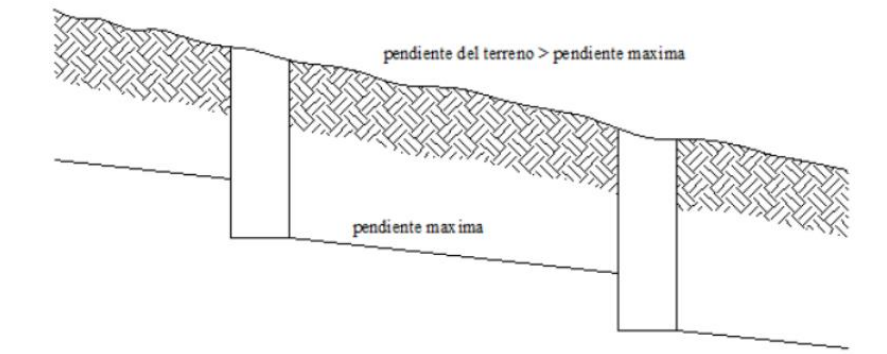

#### *Ilustración 5 - Pendiente mínima. Caso 1.*

<span id="page-47-0"></span>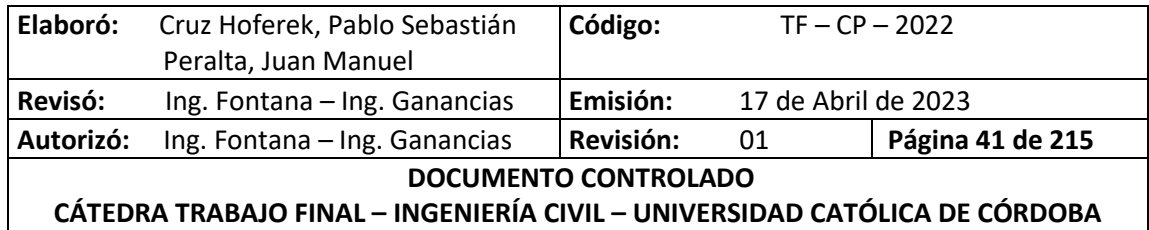

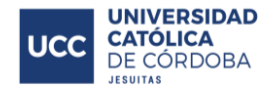

2. Pendiente del terreno comprendida entre la máxima y la mínima de la cañería. En este caso, se instalará la cañería paralela al terreno, con un volumen mínimo de excavación, sería el caso más favorable. Ver *Ilustración 6 - [Pendiente mínima. Caso 2.](#page-48-0)*

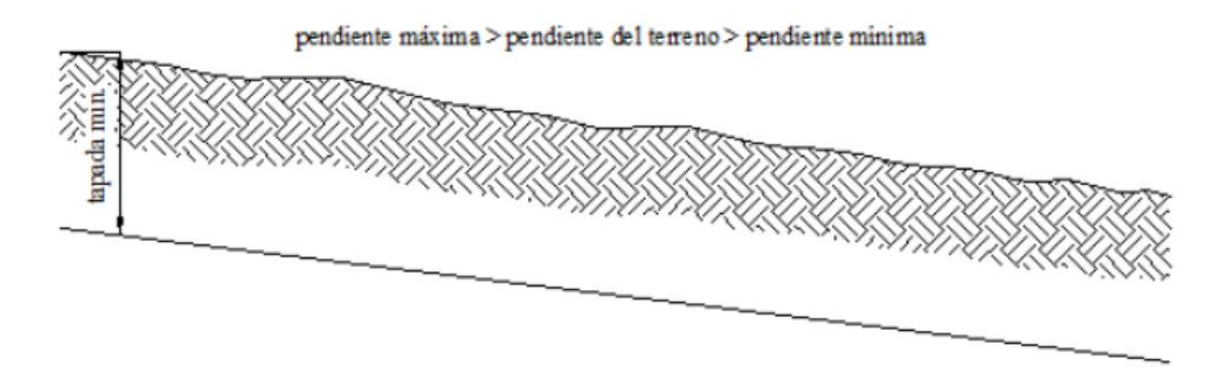

*Ilustración 6 - Pendiente mínima. Caso 2.*

<span id="page-48-0"></span>3. Pendiente del terreno menor o en contra pendiente con respecto a la de la cañería. Caso más desfavorable, ya que la cañería se iría enterrando hasta un punto en el cual habrá que realizar bombeo, la pendiente de la misma deberá ser la mínima para evitar grandes excavaciones. Ver *Ilustración 7 - [Pendiente mínima. Caso 3.](#page-48-1)*

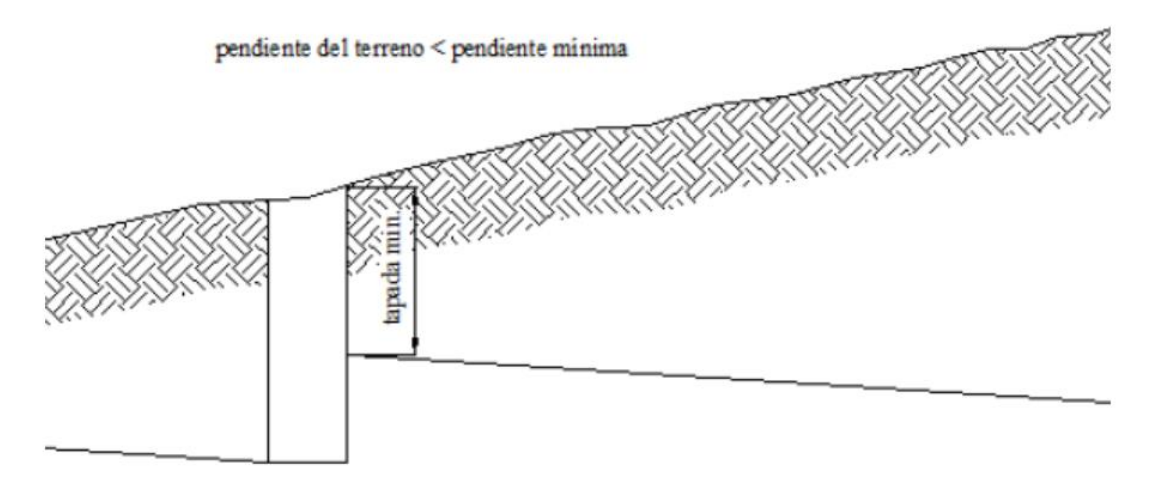

*Ilustración 7 - Pendiente mínima. Caso 3.*

<span id="page-48-1"></span>La pendiente mínima está en función del diámetro y de la velocidad. La velocidad mínima es la que asegura que no se depositen sólidos en las paredes del caño; llamada también velocidad de autolimpieza.

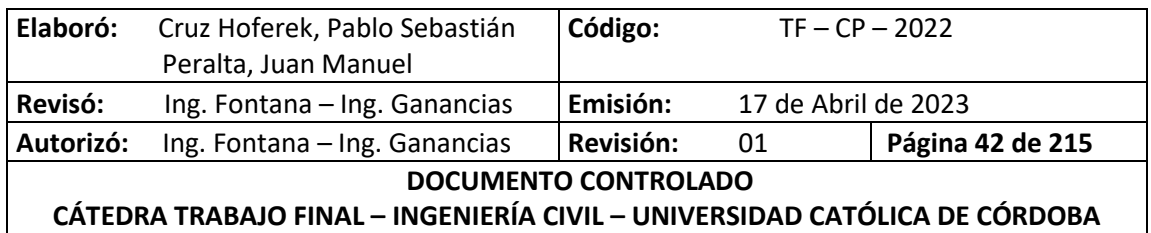

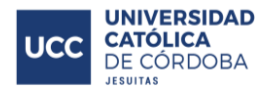

#### *VIII.B.3.B. PENDIENTE MÁXIMA*

La pendiente máxima está en función de la velocidad máxima y el diámetro de cada cañería. Para velocidades altas el líquido escurre y el sólido se deposita en las paredes del caño; También se tiene en cuenta el material constituyente de la red que admite una velocidad máxima.

#### *VIII.B.3.C. VELOCIDAD MÍNIMA*

La velocidad mínima garantiza la no sedimentación de los sólidos suspendidos, teniéndose que verificar en conductos según los diámetros de cañería calculados para la red y cuando el proyecto se realiza en varias etapas

### *VIII.B.3.D. VELOCIDAD MÁXIMA*

El control de la velocidad máxima es importante debido a la erosión que se pudiera generar. Según el Consejo Federal de Agua Potable Y Saneamiento, se puede determinar este parámetro en función de la gravedad y el radio hidráulico del conducto como podemos ver a continuación:

$$
Vm\acute{a}x = 6 * \sqrt{g * R}
$$

Donde:

- Vmáx= velocidad máxima [m/s];
- $\bullet$  g= aceleración gravitaría [m/s<sup>2</sup>];
- R= radio hidráulico de cañería [m]

Asimismo, el valor obtenido deberá verificarse según ENOHSA.

#### *VIII.B.3.E. PARÁMETROS SEGÚN EL ENOHSA*

El Ente Nacional de Obras Hídricas de Saneamiento (ENOHSA) ejecuta obras de agua potable y saneamiento cloacal para ampliar la cobertura a toda la población argentina. Dicho ente brinda una tabla donde se pueden determinar los parámetros descriptos anteriormente. Ver *[Ilustración](#page-50-0)  8 - Caudales - [Velocidades -](#page-50-0) Diámetros - Pendiente.*

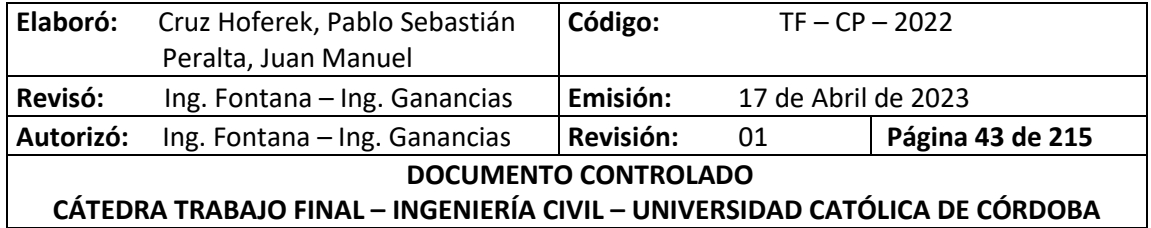

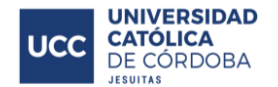

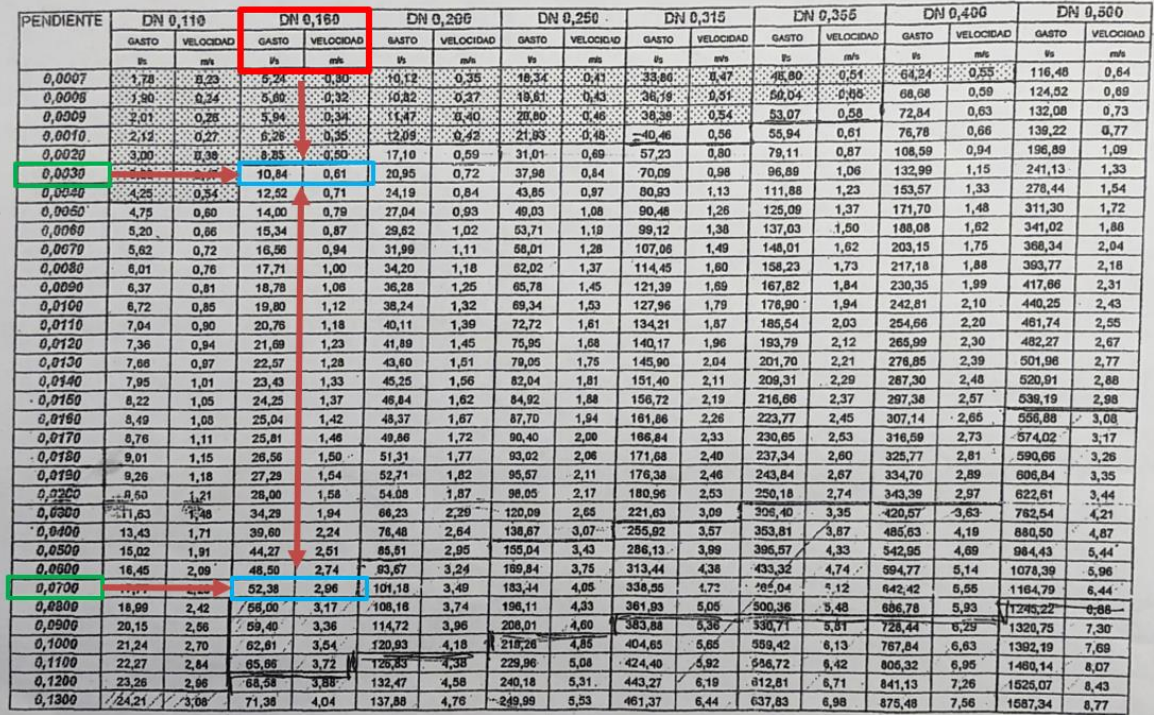

*Ilustración 8 - Caudales - Velocidades - Diámetros - Pendiente.*

<span id="page-50-0"></span>A continuación, se presentan los parámetros de un caño de Ø 160 mm:

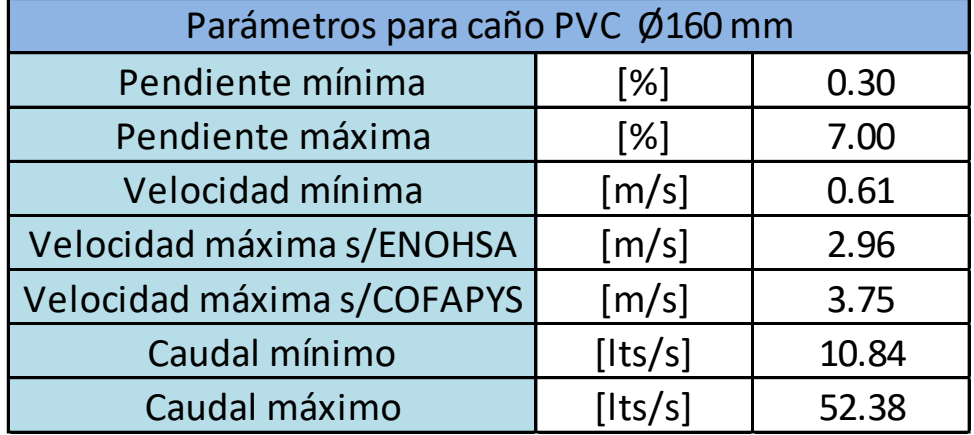

*Tabla 2 - Parámetros para caño de PVC - Diámetro 160 mm.*

De la misma manera se puede obtener los parámetros para los diferentes diámetros de cañerías.

#### *VIII.B.3.F. MATERIALES*

Antiguamente, para las redes colectoras de líquidos cloacales se utilizaban los siguientes materiales:

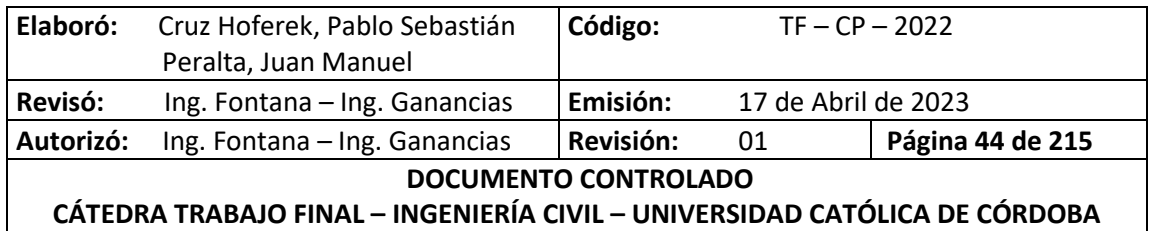

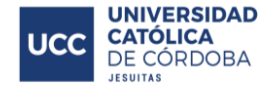

- Caño de hormigón comprimido (H°C°).
- Caño de fibrocemento (FC).
- Caño de hierro fundido (H°F°).
- Caño de poli cloruro de vinilo (PVC).
- Caño de poliéster reforzado con fibra de vidrio (PRFV).

En la actualidad se usa generalmente los últimos dos materiales mencionados (PVC y PRFV).

Los caños deben ser aprobados por normas IRAM, que aseguran todas las propiedades necesarias para un correcto y duradero funcionamiento, mediante ensayos de laboratorios entre los cuales se destacan la resistencia al impacto, al aplastamiento, estabilidad dimensional, etc.

#### *VIII.B.3.G. TAPADAS*

La tapada se la define como la profundidad desde la superficie del terreno hasta el intradós del tubo. El propósito de la tapada mínima es proteger a los caños contra la rotura por impacto del tránsito cuando van por debajo de la calzada o cualquier otro peso que pueda incidir sobre ella, evitar que las cañerías se congelen y asegurar un buen gradiente de acometida.

Se han considerado las siguientes tapadas que son, en la práctica, las exigidas por la mayoría de los municipios:

- Tapada mínima en calzada: 1,20 metros.
- Tapada mínima en vereda: 1,00 metro.
- Tapada máxima para conexión domiciliaria: 3,00 metros.

El valor máximo de las tapadas se determina por la imposibilidad o la poca comodidad de hacer las instalaciones domiciliarias a elevadas profundidades, también por las condiciones del terreno, el material constitutivo del caño, los costos de excavación, y en algunos casos uno de los condicionantes es la profundidad de la napa freática.

#### *VIII.B.3.H. CONEXIONES DOMICILIARAS*

Estas se clasifican en internas y externas. Las internas son las que se realizan en el interior de las viviendas hasta el frente y son realizadas por el frentista, las externas se construyen en la calle por parte de la empresa adjudicataria, enlazando así la cañería de desagüe interna con la colectora externa.

A medida que se va instalando la colectora y de acuerdo al plano de ubicación de los lotes, se dejan colocados los ramales para el enlace con las obras domiciliarias internas.

Los caños y piezas de conexión a emplear serán de igual material que el de la red, la derivación domiciliaria está compuesta por un ramal a 45º y una curva a 45º. El ramal a 45º se coloca sobre

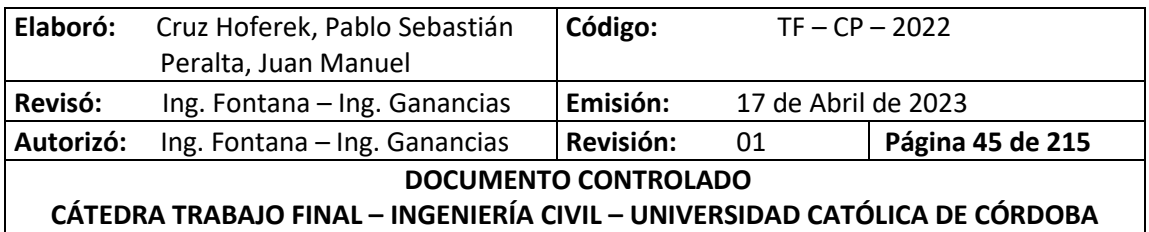

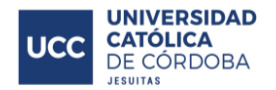

el corte realizado en la colectora, de manera que el líquido residual proveniente del domicilio ingrese en la misma dirección que el escurrimiento de la colectora, a continuación de la curva a 45º se coloca un tramo de caño de 110 mm de diámetro, hasta 60 cm antes de la línea municipal. Finalmente se inserta un tapón de plástico en el extremo libre, a los fines de evitar el ingreso de objetos extraños, retirándose el mismo cuando la red se encuentre en condición de ser utilizada.

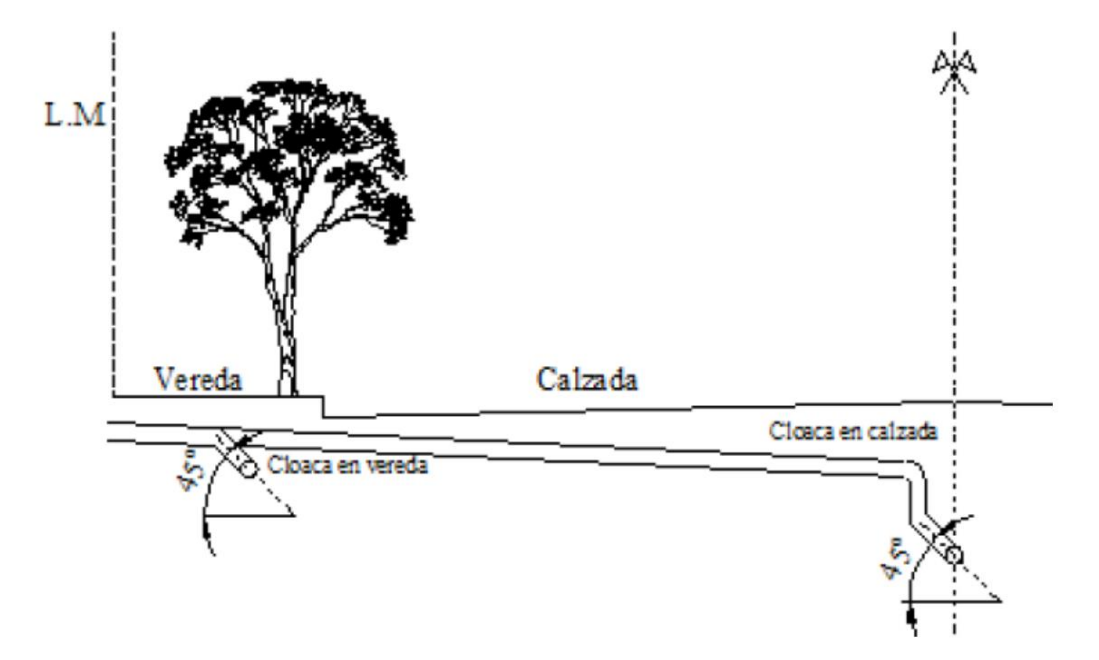

*Ilustración 9 - Red colectora cloacal - Conexión domiciliaria.*

### *VIII.B.3.A. BOCAS DE REGISTRO*

Los sistemas convencionales de redes cloacales utilizan accesos de hombre para inspección y desobstrucción de las cañerías, denominadas Bocas de Registro, estas además sirven para ventilar las cañerías.

Estos accesos poseen un diámetro mínimo de 1,00 m en la parte inferior o zona de trabajo, que puede reducirse a 0,60 m en la zona superior o acceso.

En un sistema convencional se instalarán bocas de registro en los siguientes puntos de la red:

- En cada esquina de las plantas urbanas o cada 120 m fuera de ella
- Cambios de dirección
- Uniones con colectores
- Cambios de pendiente
- Cambios de diámetro de la cañería

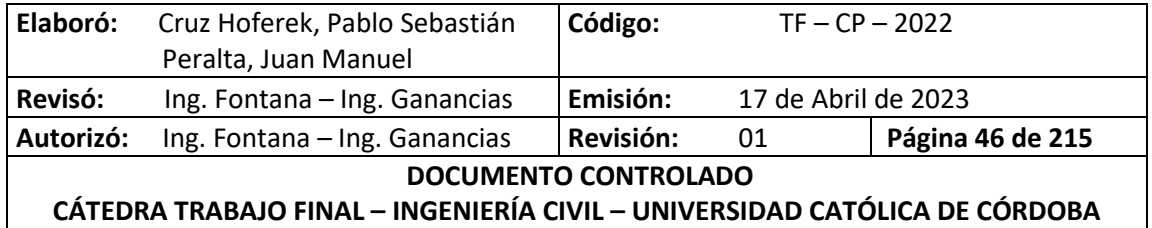

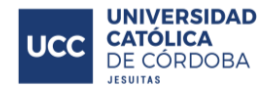

Habitualmente, las bocas de registro se construyen en hormigón premoldeado o moldeado in situ, con tapa de hierro fundido u hormigón armado. En las bocas instaladas en calzada estas tapas deben ser aptas para soportar el peso de vehículos.

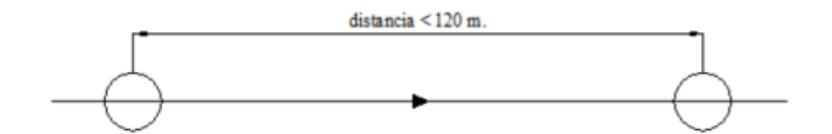

*Ilustración 10 - Bocas de Registro - Distancia máxima.*

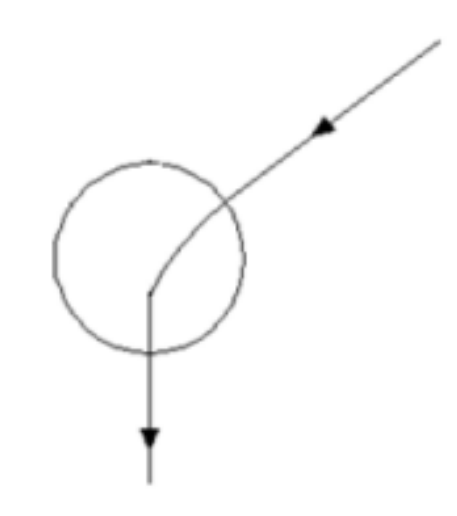

*Ilustración 11 - Bocas de Registro - Cambios de direccion.*

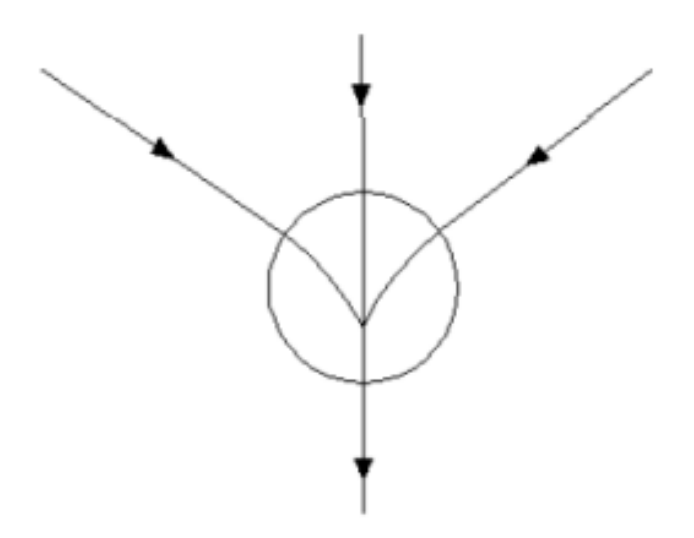

*Ilustración 12 - Bocas de Registro - Unión de colectores.*

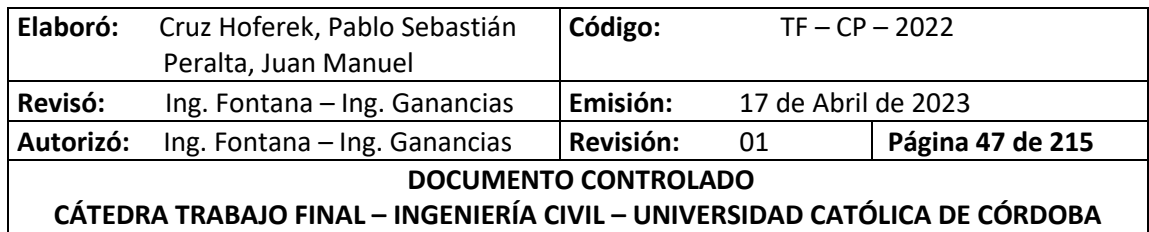

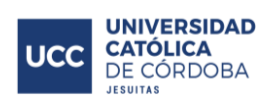

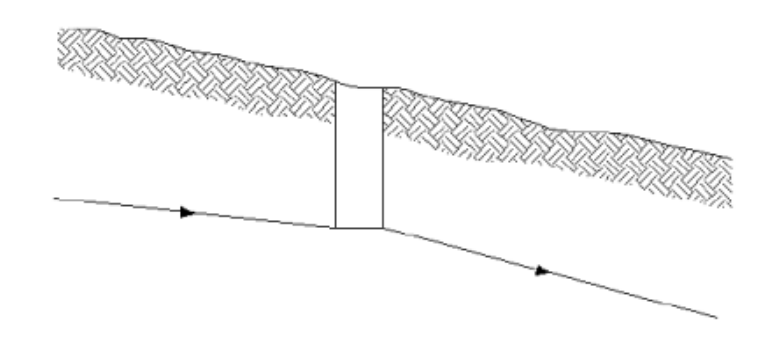

*Ilustración 13 - Bocas de Registro - Cambios de pendiente.*

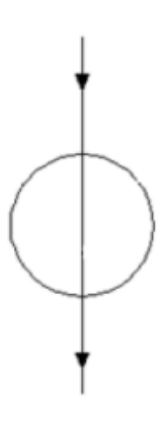

*Ilustración 14 - Bocas de Registro - Cambio de diámetro.*

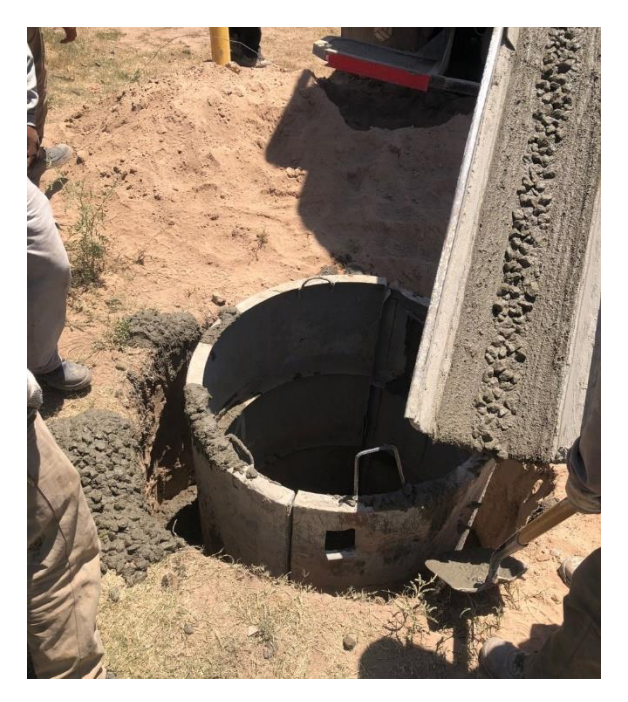

*Ilustración 15 - Hormigonado de Boca de Registro.*

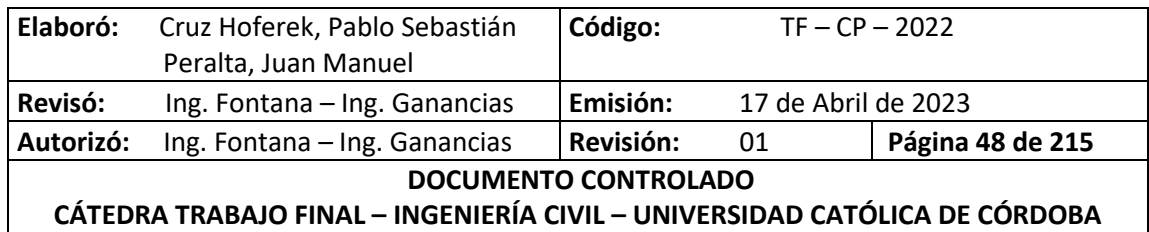

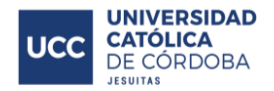

#### **VIII.B.4. PRUEBAS Y VERIFICACIONES**

Una vez terminada la colocación de la cañería entre dos bocas de registro, incluidas las conexiones domiciliarias, con todas las juntas ejecutadas de acuerdo a las especificaciones respectivas, se procederá a efectuar las pruebas hidráulicas del tramo.

#### *VIII.B.4.A. PRUEBA HIDRÁULICA A ZANJA ABIERTA*

La prueba a "zanja abierta", se efectúa llenando con agua la cañería, previamente se coloca en el extremo de menor cota un tapón ciego. Una vez eliminado todo el aire, se lleva el líquido a la presión de prueba de 2 metros columna de agua, que deberá ser medida sobre el intradós del punto más alto del tramo que se prueba. Las que pierdan deberán ser rehechas.

Transcurridas 24 horas después de efectuadas las reparaciones, se procederá a una nueva prueba, repitiendo el proceso las veces que sea necesario hasta alcanzar un resultado satisfactorio.

#### *VIII.B.4.B. PRUEBA A ZANJA RELLENA*

Una vez comprobada la ausencia de fallas, se mantendrá la cañería con la presión de prueba constante y se procederá al relleno de la zanja y apisonado de la tierra hasta alcanzar un espesor de 1,20 m sobre la cañería. La presión se mantendrá durante todo el tiempo que dure este relleno, para comprobar que los caños no han sido dañados durante la operación de tapado. Si las pérdidas no superan las admisibles, se dará por aprobada la prueba.

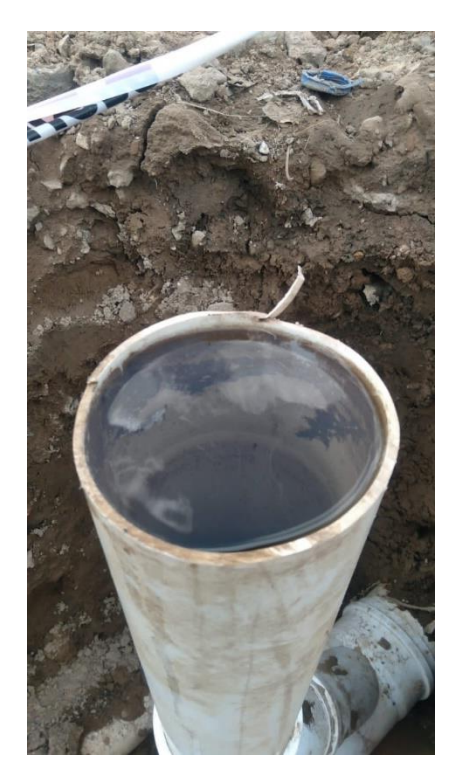

*Ilustración 16 - Prueba Hidráulica Cloacal 1.*

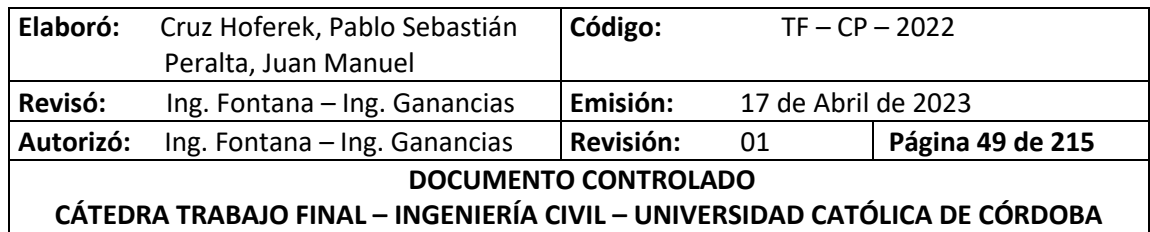

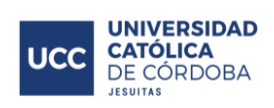

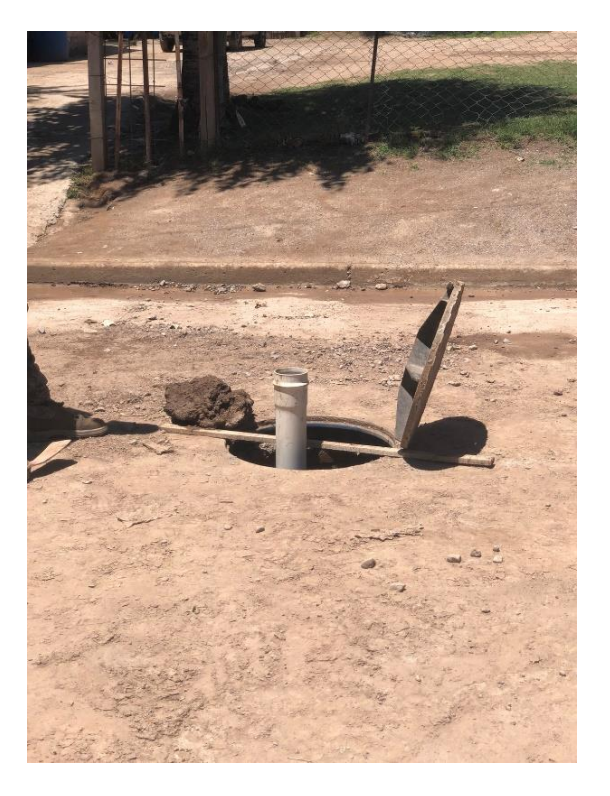

*Ilustración 17 - Prueba Hidráulica Cloacal 2.*

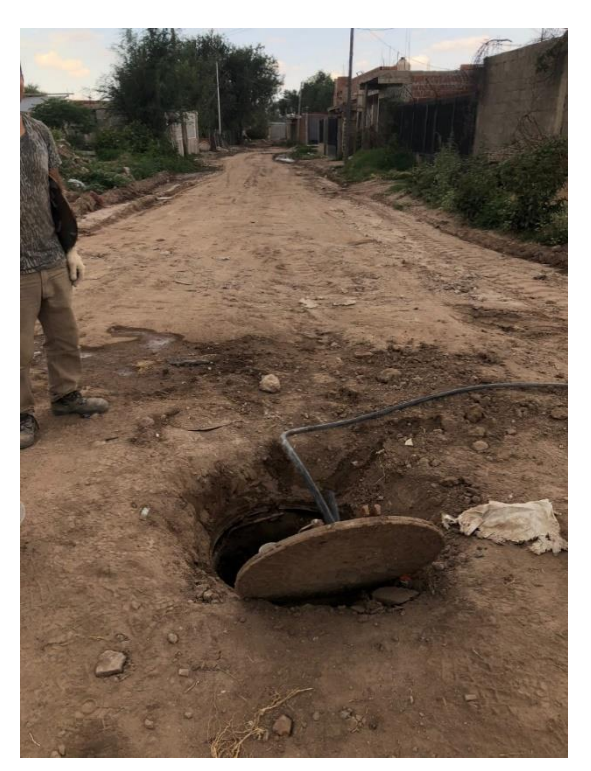

*Ilustración 18 - Llenado de tubería para prueba hidráulica.*

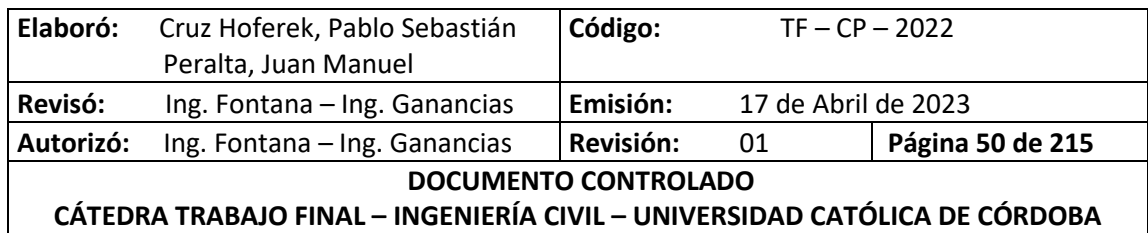

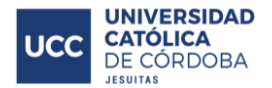

### *VIII.B.4.C. VERIFICACIÓN DE LAS BOCAS DE REGISTRO*

La verificación de las pérdidas de las bocas de registro, se realiza llenando la cámara con cantidad de agua suficiente donde previamente se realiza el taponamiento de los caños de entrada y salida. Se deja llena con agua 24 horas y posteriormente se mide el nivel del agua. Si este desciende más que lo estipulado en el pliego se considera que hay pérdidas.

#### *VIII.B.4.D. PRUEBA DEL TAPÓN*

La prueba del tapón tiene como objetivo verificar que no existan obstrucciones dentro de las cañerías.

A medida que se coloca la cañería, se introduce un tapón de madera atado a un alambre desplazándolo en toda la longitud de la cañería ida y vuelta. Aquellas cañerías que no permitan su paso son rechazadas. Esta prueba se realiza tanto antes como después de las pruebas hidráulicas.

### **VIII.C. PROCEDIMIENTO PARA LA EJECUCIÓN DE LA RED CLOACAL**

En este apartado se enumeran las diferentes etapas para la correcta ejecución de la red cloacal:

- 1. Excavación de boca de registro
- 2. Nivelación de base
- 3. Hormigonado de base
- 4. Encofrado de fuste
- 5. Hormigonado de fuste
- 6. Hormigonado de tapa (se hace previamente para que haya fraguado)
- 7. Colocación y nivelación de tapa
- 8. Excavación de zanja
- 9. Nivelación de fondo
- 10. Colocación de cañería con ramales y tapas
- 11. Nivelación de cañería
- 12. Prueba hidráulica
- 13. Tapado con arena hasta cubrir el caño
- 14. Tapado y compactado con material extraído hasta nivel de subrasante
- 15. Ejecución de cojinetes y estucado de boca de registro
- 16. Ejecución de derivaciones domiciliarias

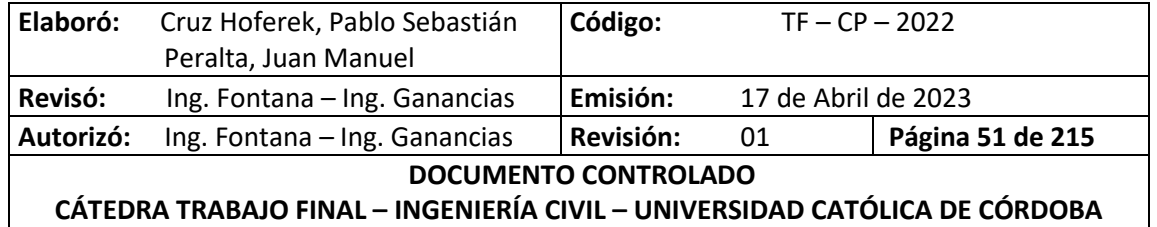

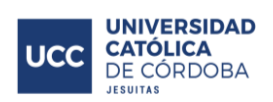

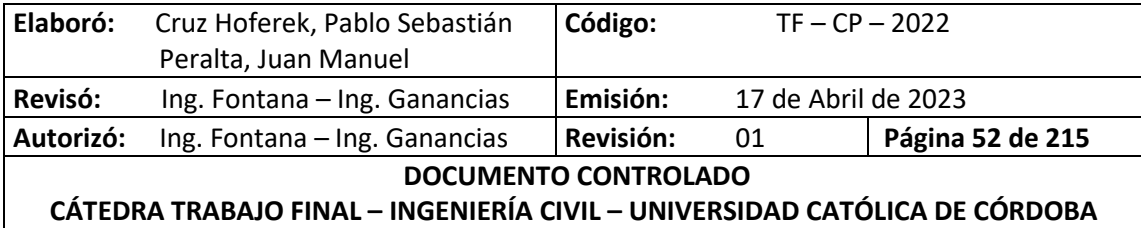

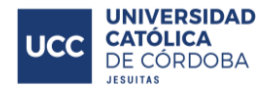

# **IX.DESCRIPCIÓN DEL SITIO DE URBANIZACIÓN EN ESTUDIO**

# **IX.A. UBICACIÓN**

Freyre está situado en la provincia de Córdoba, en el departamento San Justo. Se encuentra a 15 km de la localidad de Porteña (provincia de Córdoba), a 30 km de la ciudad de San Francisco (provincia de Córdoba), a 60 km de la ciudad de Rafaela (provincia de Santa Fe) y a 240 km de la ciudad de Córdoba. Es atravesado por la ruta provincial número 1 con un recorrido total de 96 km totalmente asfaltados. Posee un desarrollo de norte a sur, iniciando en el límite con la provincia de Santa Fe y finalizando en los alrededores de la ciudad de San Francisco. Además, en dirección este oeste, se encuentra la ruta número 70 de la provincia de Santa Fe, que comienza en Recreo (Santa Fe), cambia de nombre en límite provincial Córdoba-Santa Fe a RPE95 y finaliza en Freyre.

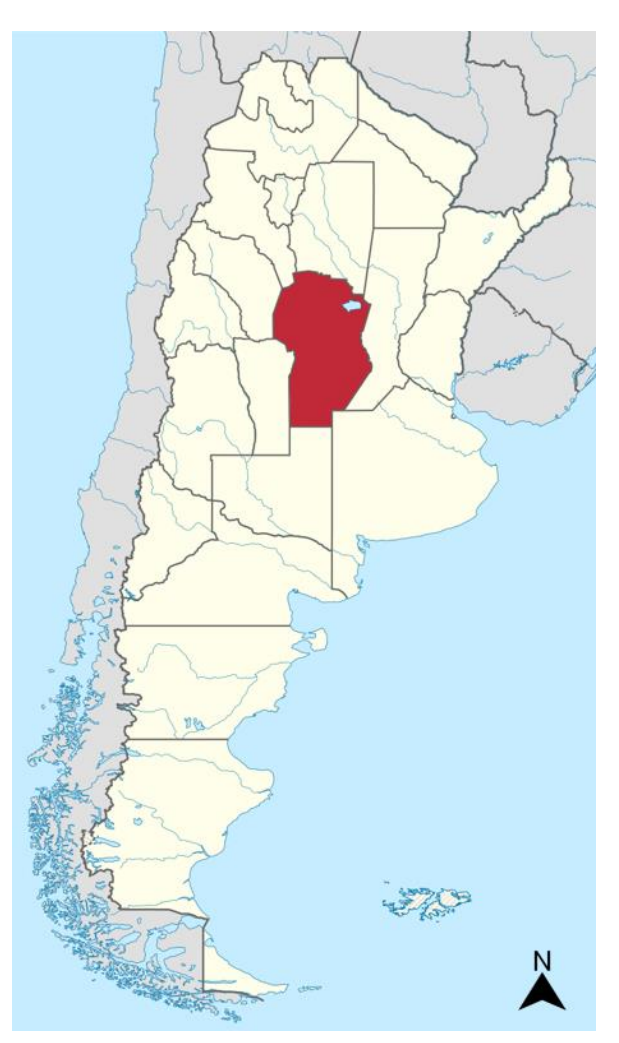

*Ilustración 19 - Provincia de Córdoba.*

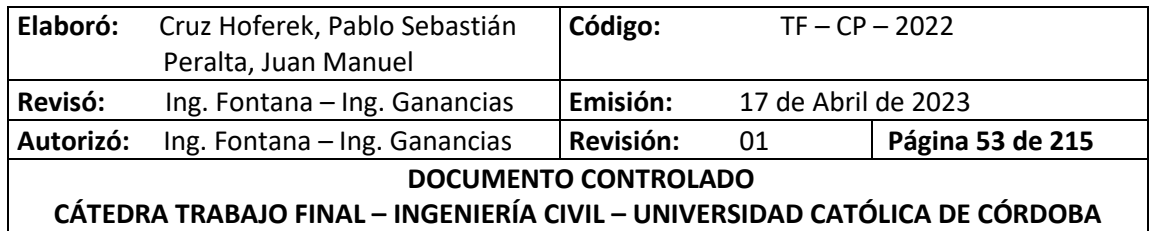

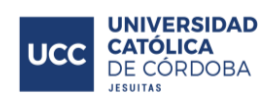

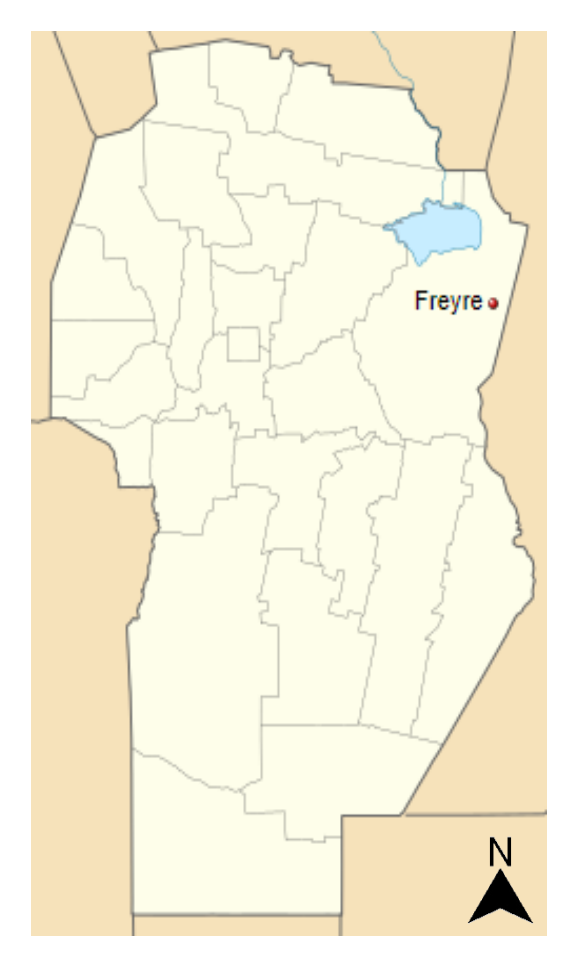

*Ilustración 20 – Departamentos - Localidad de Freyre.*

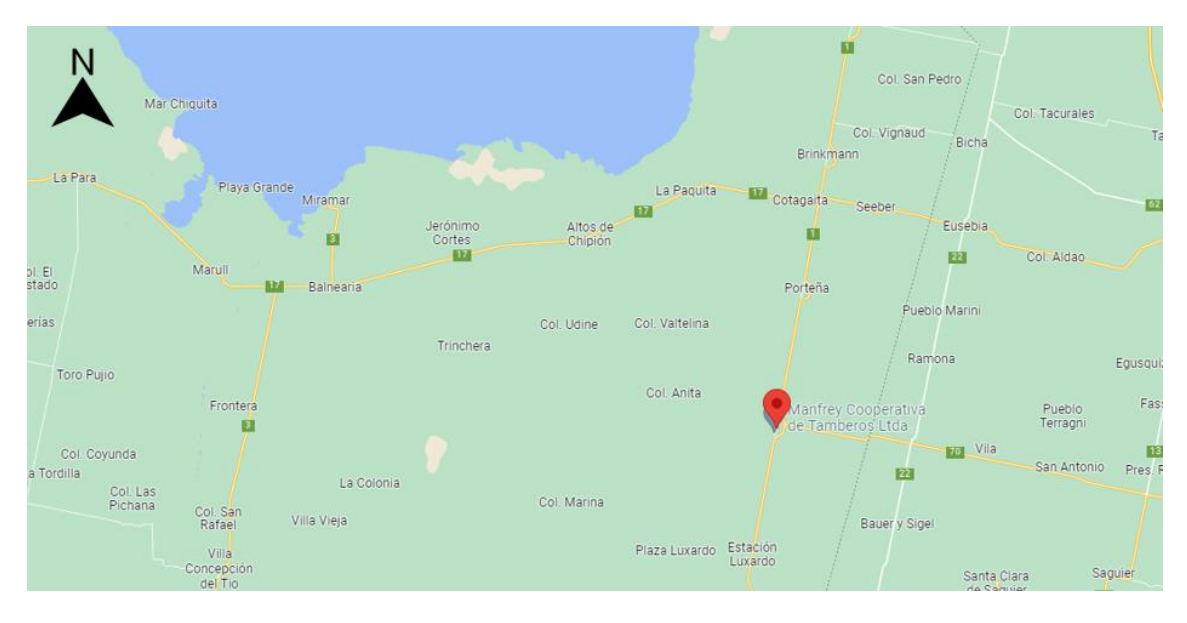

*Ilustración 21 - Localidad de Freyre y rutas aledañas.*

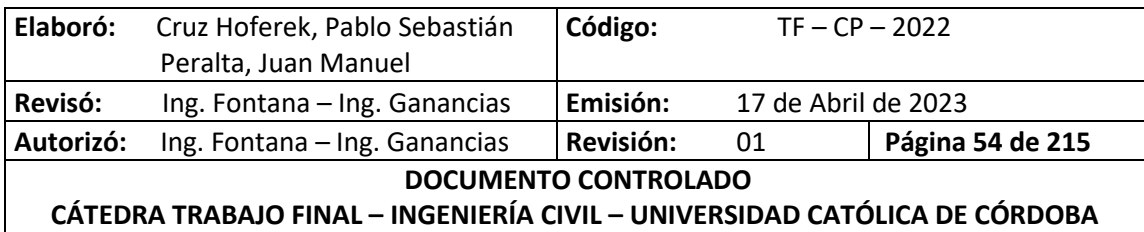

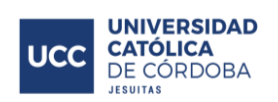

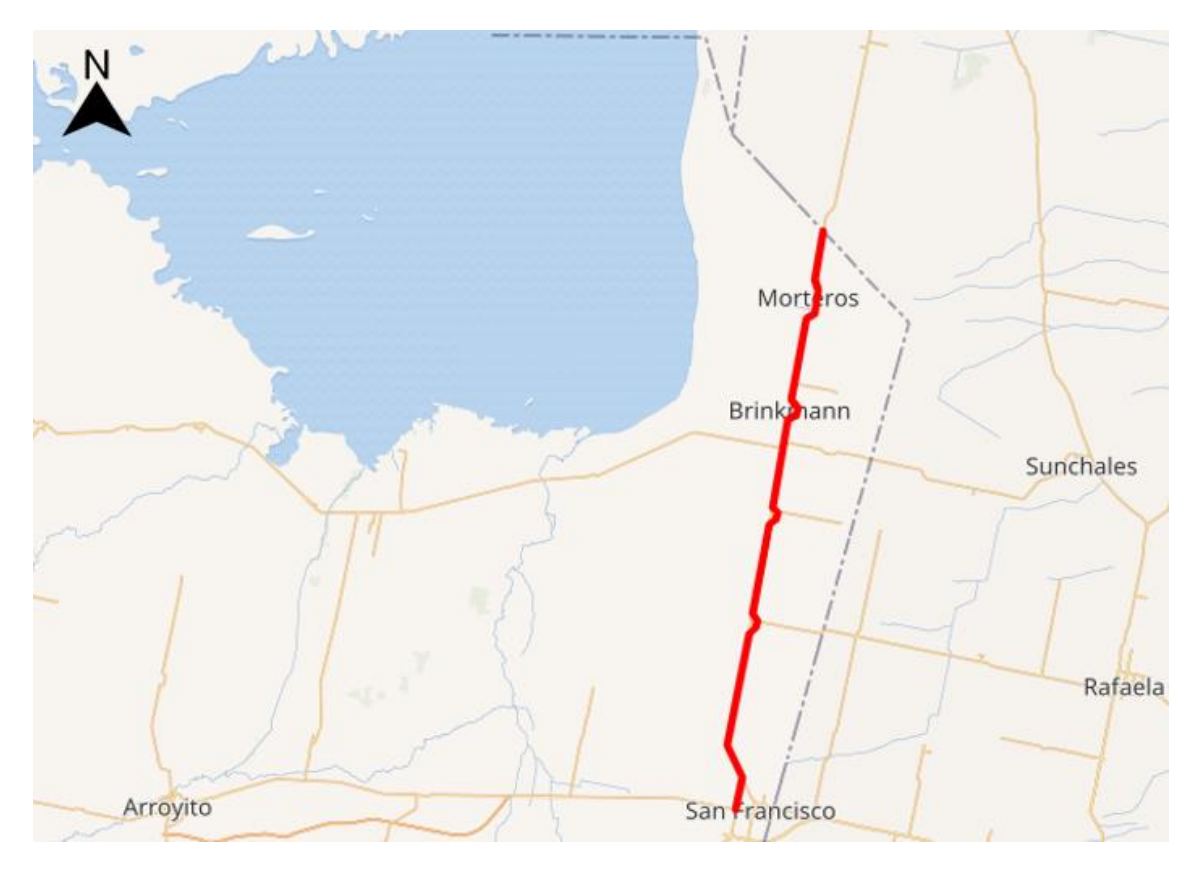

*Ilustración 22 - Ruta Provincial 1 (Córdoba).*

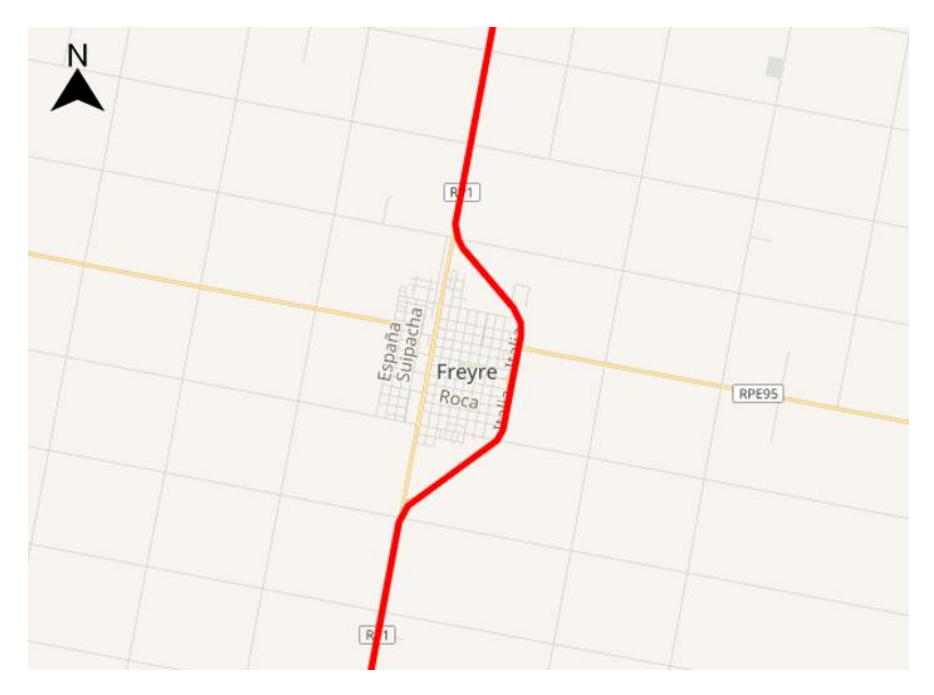

*Ilustración 23 - Localidad de Freyre - Ruta Provincial 1.*

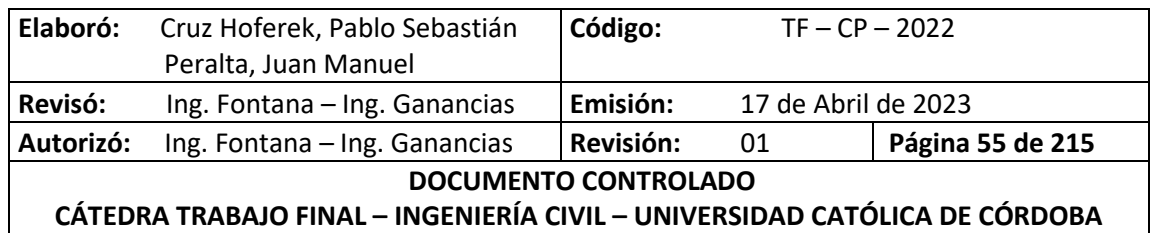

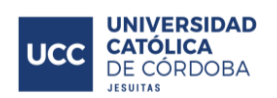

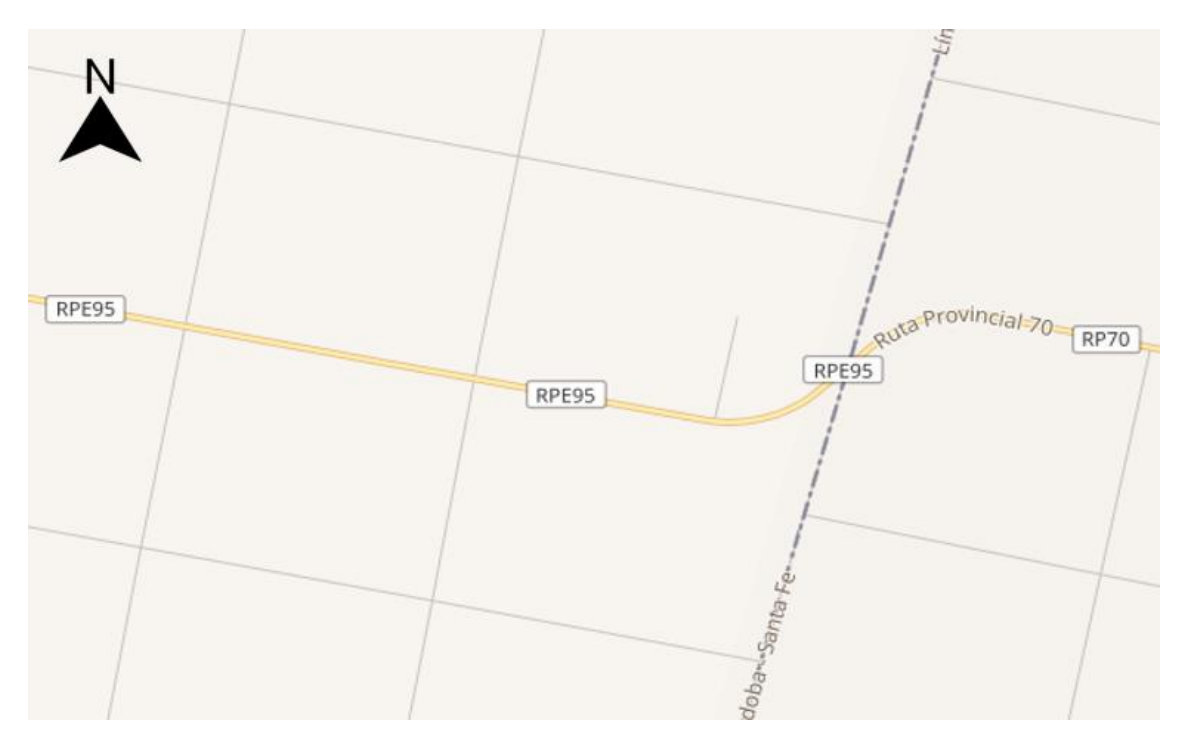

*Ilustración 24 - Límite Provincial al Este de Freyre (Córdoba - Santa Fe).*

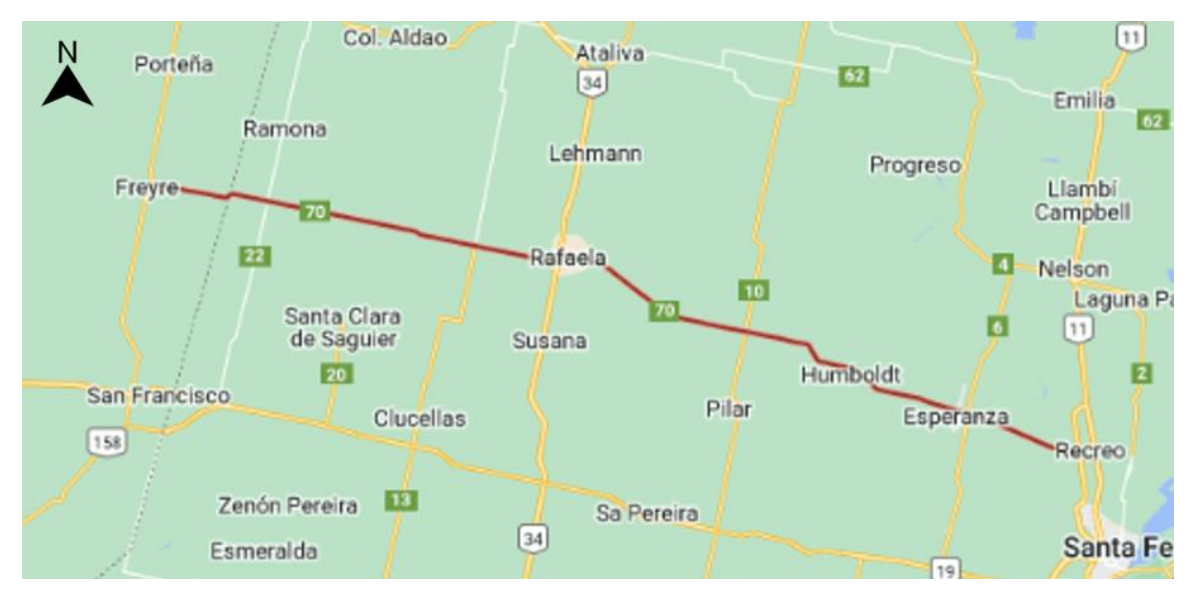

*Ilustración 25 - Ruta Provincial E95 (Córdoba) - Ruta Provincial 70 (Santa Fe).*

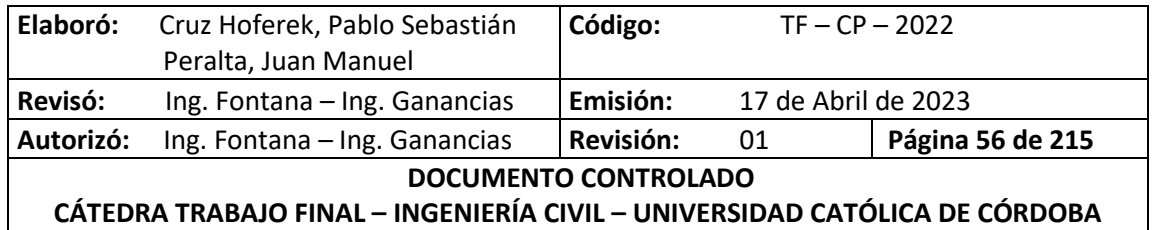

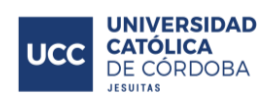

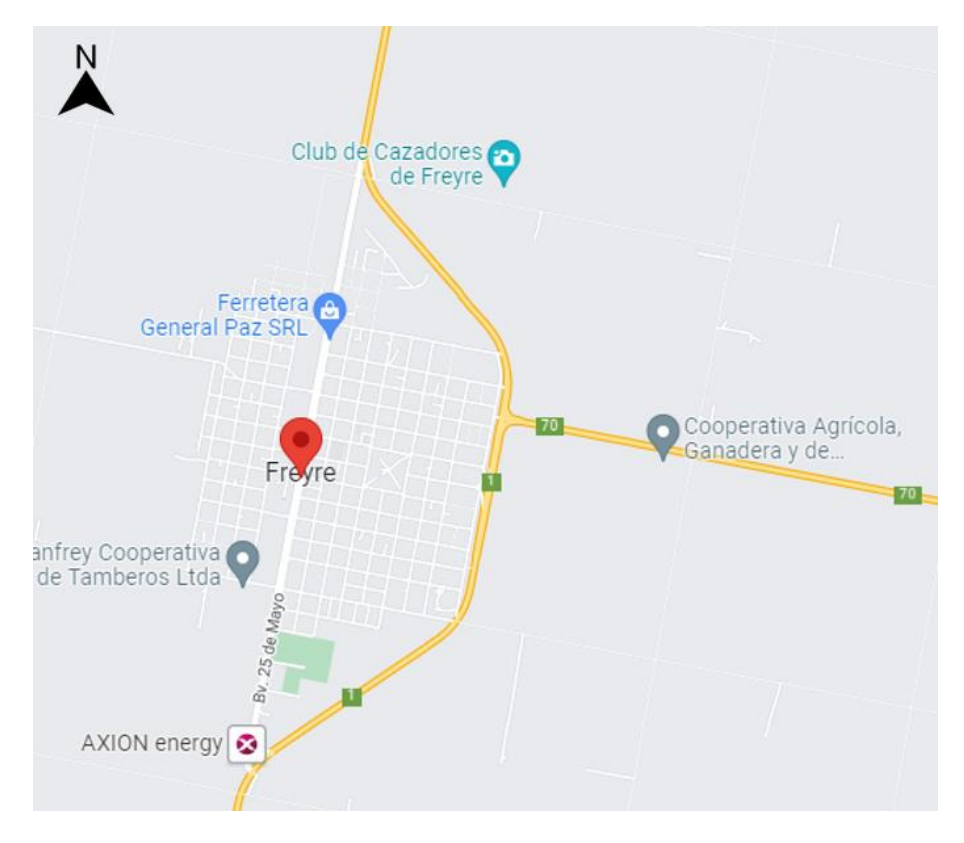

*Ilustración 26 - Localidad de Freyre – Google Maps.*

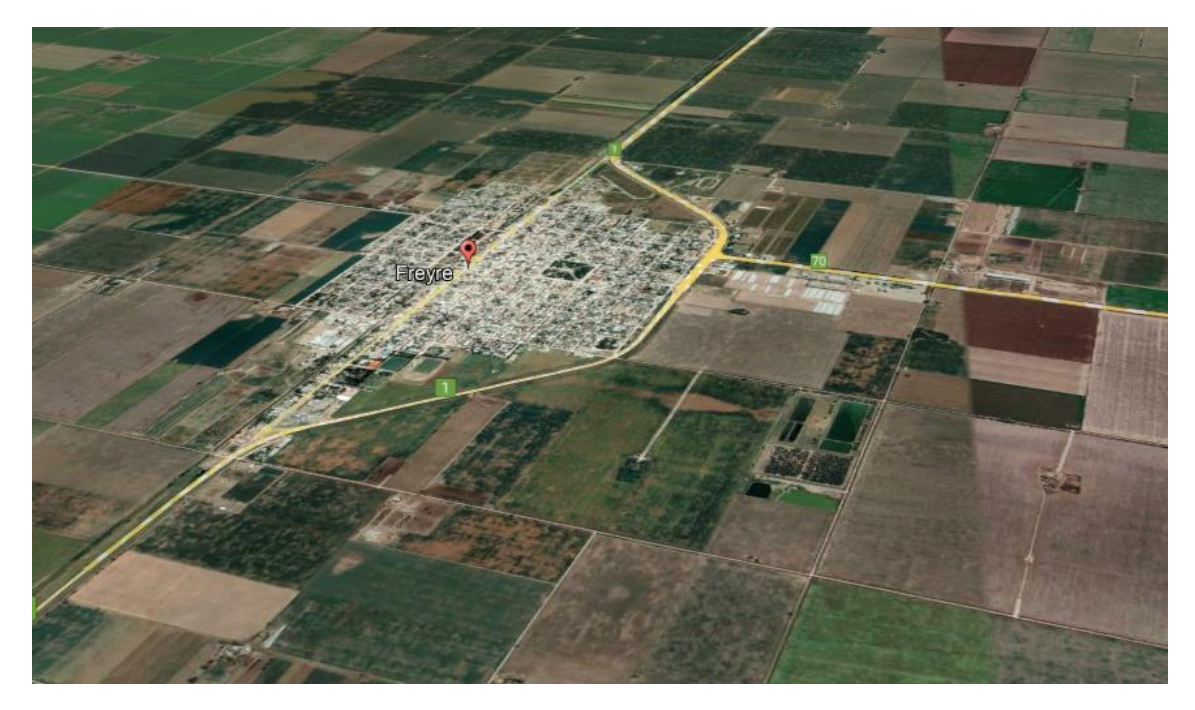

*Ilustración 27 - Localidad de Freyre – Google Earth.*

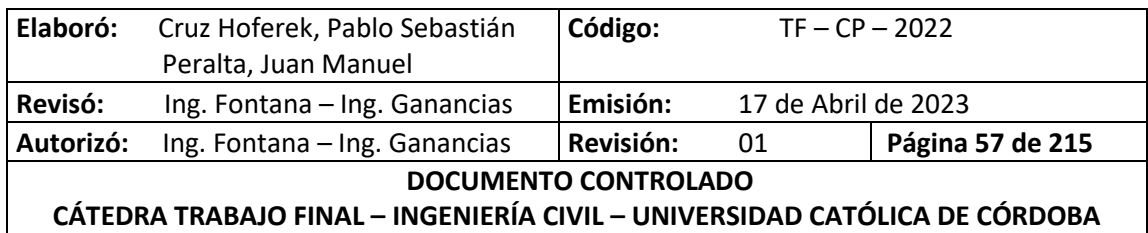

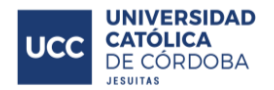

### **IX.B. HISTORIA**

El 9 de septiembre de 1886 José Bernardo Iturraspe dio origen a "Plaza Freyre", lugar situado a unos 3500 metros de donde hoy en día se encuentra el pueblo. Este primitivo poblado estaba formado por una iglesia y algunas viviendas en la periferia. Con la llegada del tren en la región en 1891, se comienza a producir la emigración de las familias desde el sitio original de emplazamiento a la región actual del pueblo. La colonización comenzó en 1883 cuando Don Crisólogo Oliva, propietario de las tierras, vendió tres lotes de campo situados en la provincia de Córdoba y designados como lotes 24, 51 y 52 a los señores José Bernardo Iturraspe y Antonio Agrelo. Luego, el 16 de junio de 1891, Iturraspe compra la parte a su socio quedando como propietario de la totalidad de las tierras. Freyre debe su nombre al apellido de la madre de su fundador.

## **IX.C. POBLACIÓN**

Cuenta con 6,620 habitantes (INDEC, 2010), lo que representa un incremento del 12% frente a los 5,906 habitantes (INDEC, 2001) del censo anterior.

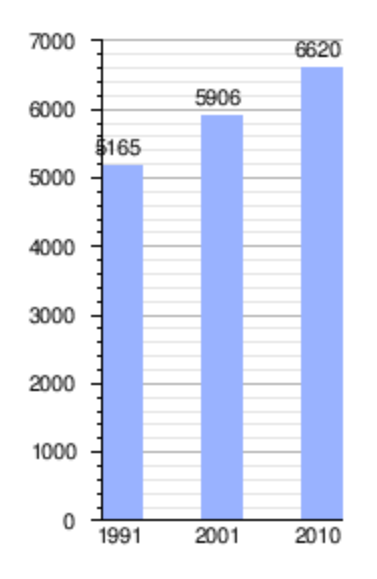

*Ilustración 28 - Resultados Censos INDEC de Freyre.*

### **IX.D. ECONOMÍA**

La principal actividad económica es la agrícola-ganadera y la explotación lechera. El sector agropecuario se dedica a la cosecha fina y gruesa aprovechando la riqueza del suelo; y las superficies libres de sembradíos se destinan a la cría de ganado, en su mayoría raza holandoargentino. La empresa láctea Manfrey fundada hace 60 años, es de gran importancia en el desarrollo económico de la localidad. Esta se dedicada a la elaboración de queso, leche fluida y en polvo, crema, manteca, dulce de leche, yogur comercializando interna y externamente. Esta empresa es la principal fuente de trabajo ya que cuenta con aproximadamente 300 empleados junto a otra empresa de gran importancia como la Ferretera General Paz con más de 150

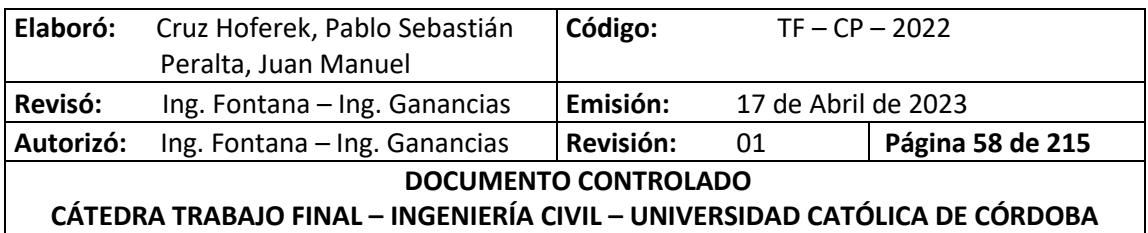

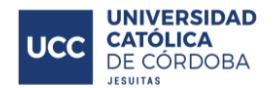

empleados. Además hay una constante actividad comercial que da sustento económico al pueblo y es de destacar la importante labor de las cooperativas Agrícola, Ganadera y de Consumo Freyre Ltda. Y Cooperativa de Servicios Públicos de Freyre. El aspecto financiero está cubierto por dos entidades bancarias, una oficial (Banco de Córdoba BANCOR) y otra privada (Banco Macro) y la Mutual 9 de Julio Olímpico Freyre.

# **IX.E. CLIMA**

La estación meteorológica más cercana se encuentra en la localidad de San Francisco. Los siguientes datos han sido obtenidos de dicha estación.

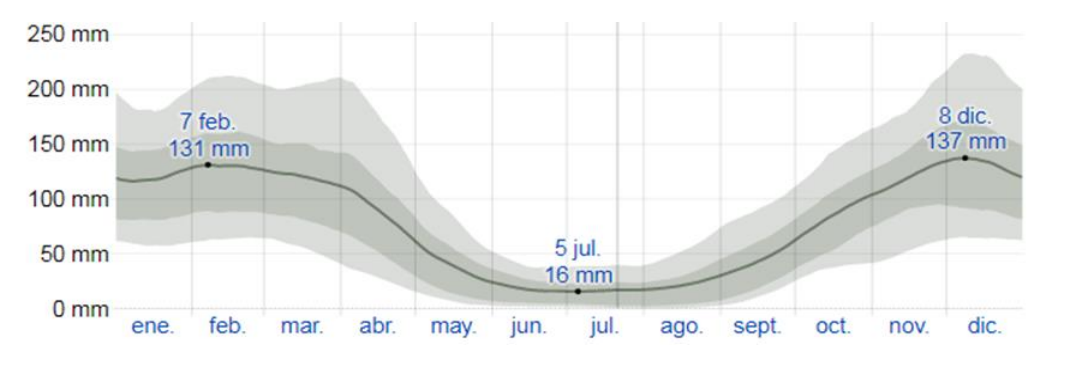

*Ilustración 29 - Régimen de Precipitaciones de Freyre.*

El régimen precipitaciones de la localidad de Freyre es monzónico en el cual las lluvias tienden a ocurrir en los meses de mayor temperatura. La mayoría de las lluvias ocurren durante los 31 días centrados alrededor del 8 de diciembre, con una acumulación total promedio de 137 milímetros. Las precipitaciones medias anuales se encuentran en los 850 milímetros.

En relación al régimen térmico la temperatura media anual es de 17 ºC y cuenta con un periodo libre de helada de 265 días. El mes más caluroso del año es enero con una temperatura máxima promedio de 31 ºC y una temperatura mínima promedio de 20 ºC. El mes más frio es el de julio con una temperatura mínima promedio de 6 ºC y una máxima promedio de 17 ºC.

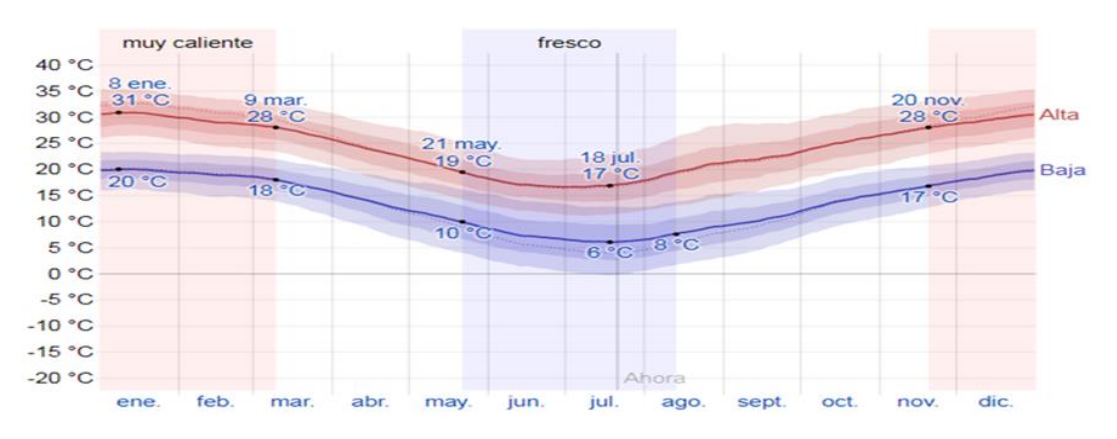

*Ilustración 30 - Régimen de Temperatura de Freyre.*

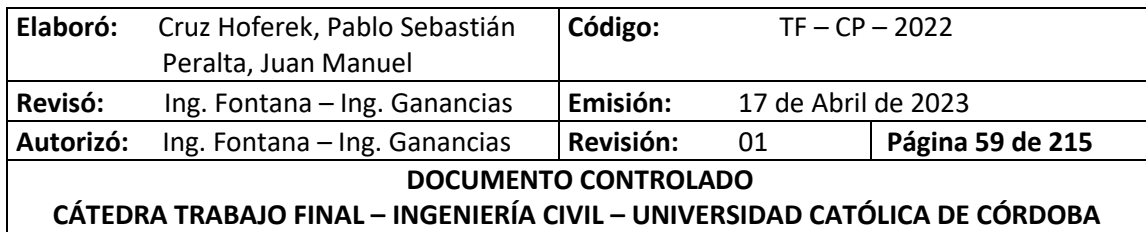

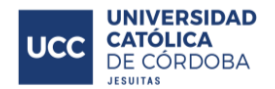

La velocidad promedio del viento (km/hs) en San Francisco tiene variaciones estacionales leves en el transcurso del año. La época más ventosa del año dura de 1 a 4 meses, del 2 de agosto al 4 de diciembre, con velocidades promedio del viento de más de 14,5 kilómetros por hora.

# **IX.F. TOPOGRAFÍA - GEOMORFOLOGÍA: SUELOS**

La localidad se caracteriza por encontrarse en una zona de llanura, con proximidad a la Laguna Mar Chiquita (a 35 kilómetros aproximadamente hacia el Noroeste). Tomando como referencia las vías del ferrocarril, hacia el oeste nos encontramos con una zona que presenta una menor elevación del terreno, respecto a la zona este.

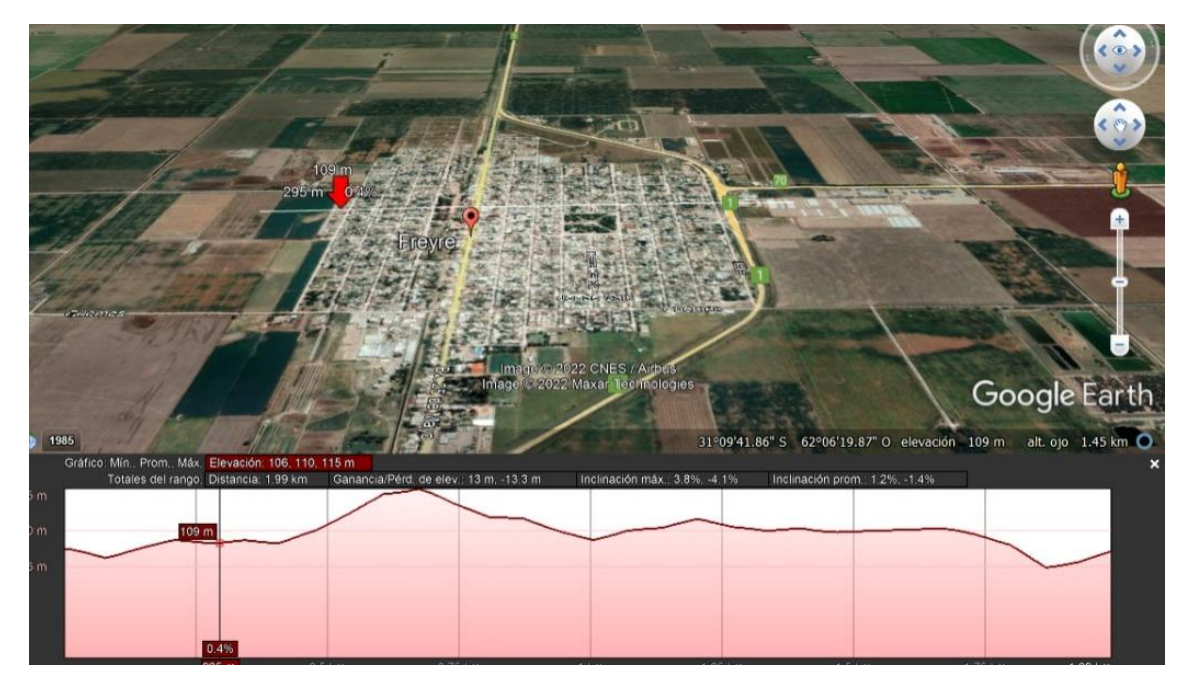

*Ilustración 31 - Perfil de elevación del terreno.*

De acuerdo al Mapa Geológico de la Provincia de Córdoba, publicado por el Servicio Geológico Minero Argentino (SEGEMAR) en el año 2020, se puede obtener el mapa geológico del Departamento San Justo y, mediante el mismo se define que la localidad de Freyre posee un suelo tipo loess de color gris amarillento, compuesto fundamentalmente por limos finos.

### **IX.G. ASPECTOS AMBIENTALES**

En cuanto al aspecto Ambiental, la localidad cuenta con un basural a cielo abierto que no cumple con las condiciones mínimas, ubicado al suroeste de la misma. Debido a esto, en días de viento en esa dirección, se perciben olores y humo de la incineración de los residuos.

Como se mencionó en el apartado anterior, debido a la diferencia de niveles de terreno y la falta de obras de desagües pluviales, en los últimos años se produjeron problemas de inundaciones en la zona ubicada al oeste de las vías del ferrocarril.

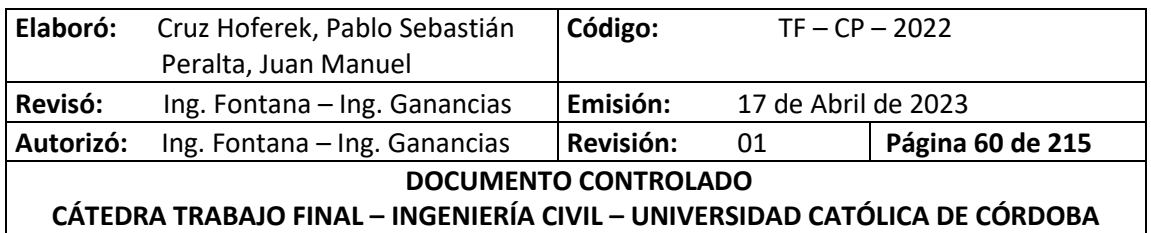

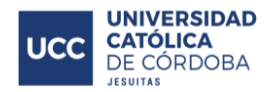

## **IX.H. INFRAESTRUCTURA URBANA**

Actualmente, Freyre posee la mayoría de sus calles pavimentadas y con cordón cuneta. Toda la localidad cuenta con red de agua potable y tendido eléctrico y está próxima a ejecutarse la red de gas natural.

# **IX.I. DISTRIBUCIÓN DE LA URBANIZACIÓN Y TENDENCIA DE EXPANSIÓN.**

La población de la localidad se encuentra uniformemente distribuida. Cuenta con un núcleo de actividad comercial ubicado en la zona central del pueblo. Sobre el bulevar 25 de mayo, se concentra la mayoría de los comercios, de los cuales podemos destacar la presencia de las estaciones de servicio AXION, Shell y CBH combustibles S.R.L, también se encuentra la cooperativa Manfrey y la Ferretera General Paz S.R.L destacando como las empresas de mayor importancia; se ubica sobre esta calle también la terminal de ómnibus de Freyre y la Cooperativa de Provisión de Servicios Públicos de Freyre Ltda. Por el bulevar Belgrano se encuentra la municipalidad de Freyre, la Cooperativa Agrícola Ganadera y de Consumo Freyre Limitada. Luego se encuentra la plaza Manuel Belgrano, alrededor de la cual se sitúa el edificio de la Subcomisaría del pueblo, la Parroquia Nuestra Señora del Rosario y los colegios Colegio Fasta Santa Teresita del Niño Jesús e IPEM Nro. 326 Mariano Moreno. Alrededor de todas las entidades previamente mencionadas, la población se encuentra distribuida en una urbanización en forma de damero; donde se fueron construyendo las viviendas con el paso del tiempo y extendiéndose radialmente tomando como punto de referencia la plaza de la localidad y la Iglesia, hasta confeccionar los distintos barrios del pueblo.

A continuación podemos ver la estructura urbana de la localidad:

- 1. Plaza Manuel Belgrano
- 2. Parroquia Nuestra Señora del Rosario
- 3. Municipalidad de Freyre
- 4. Cooperativa Manfrey
- 5. FGP S.R.L
- 6. Subcomisaría de Freyre
- 7. Terminal de ómnibus

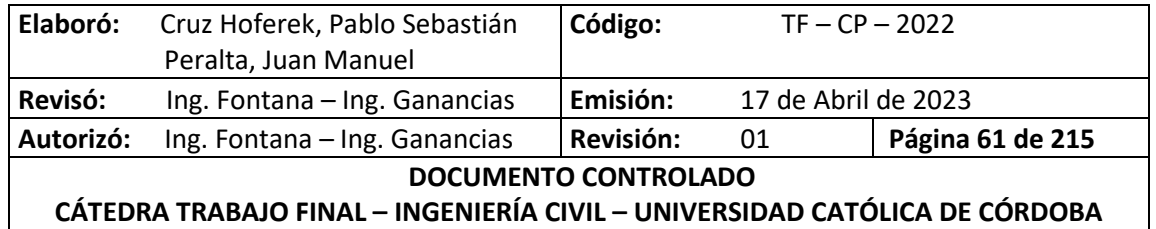

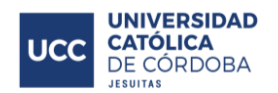

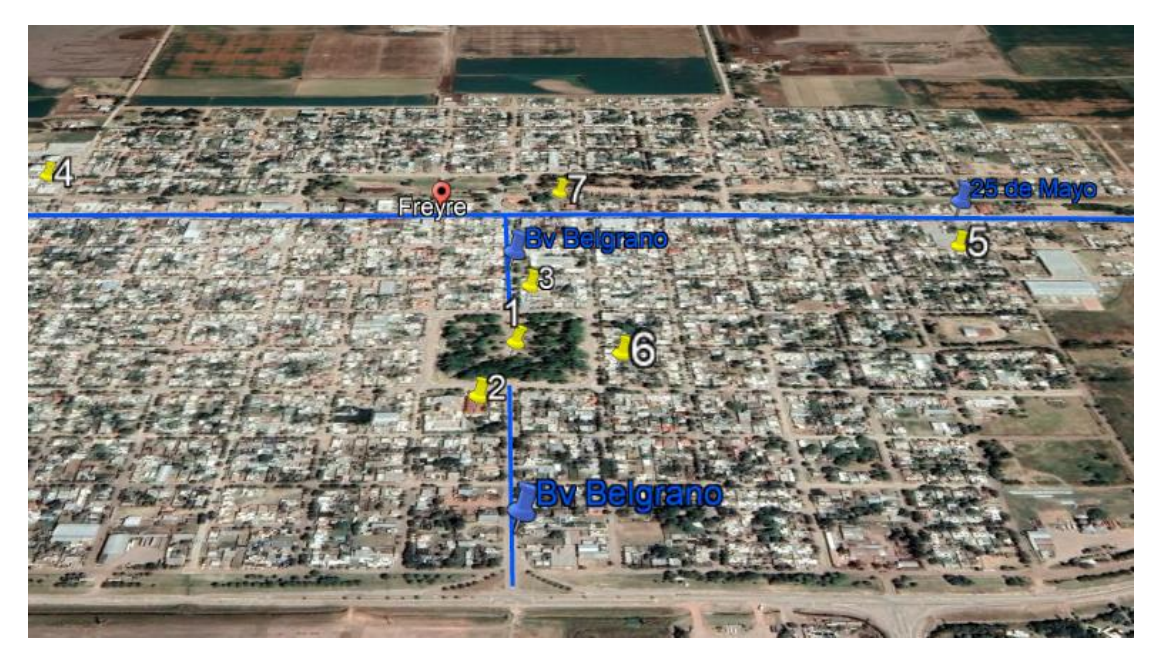

*Ilustración 32 - Estructura urbana.*

Se puede observar además, que prevalece la dirección norte-sur como tendencia de expansión de la zona a urbanizar en la localidad y se identifican como dos potenciales áreas a lotear las que podemos ver a continuación.

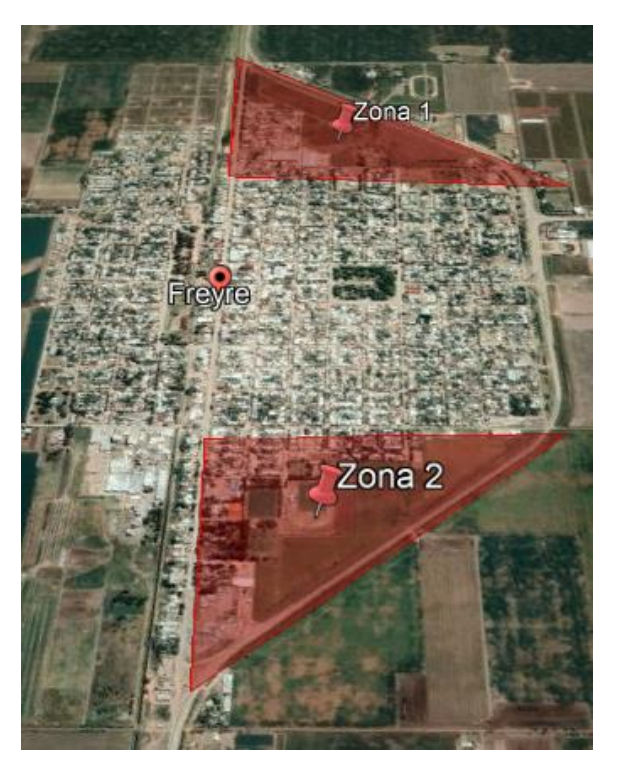

*Ilustración 33 - Potenciales áreas a urbanizar.*

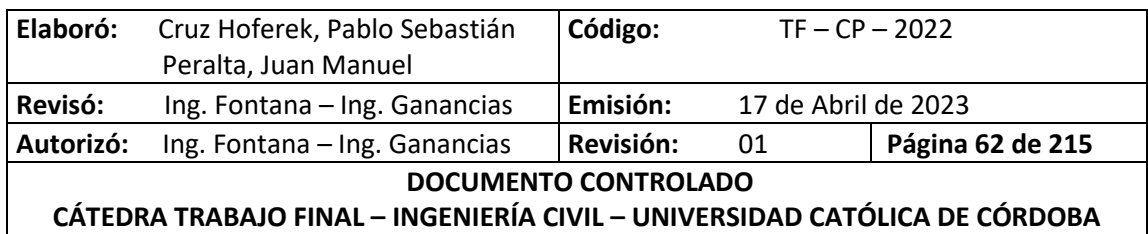

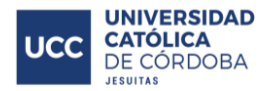

# **X. DISEÑO VIAL Y URBANO**

En este apartado se utilizarán los conceptos descriptos en el marco teórico para definir el diseño vial y urbano de la zona de estudio. En primera instancia se realizó un estudio del tipo de calles que conforman la localidad, para prolongar las mismas y continuar con la tendencia del diseño vial existente. Luego se analizará la relación de porcentajes entre la totalidad de la superficie a lotear y la superficie de las calles.

## **X.A. SUPERFICIE A URBANIZAR**

De las zonas potenciales a lotear mencionadas anteriormente, se escogió la Zona N° 2, ubicada al Sur – Este de la Localidad.

Para definir la superficie a urbanizar se ingresó a la página web de Mapas Córdoba, en la sección de catastro online, donde se verificó concretamente la zona rural y la zona ya urbanizada. En las siguientes imágenes se pueden observar estas áreas:

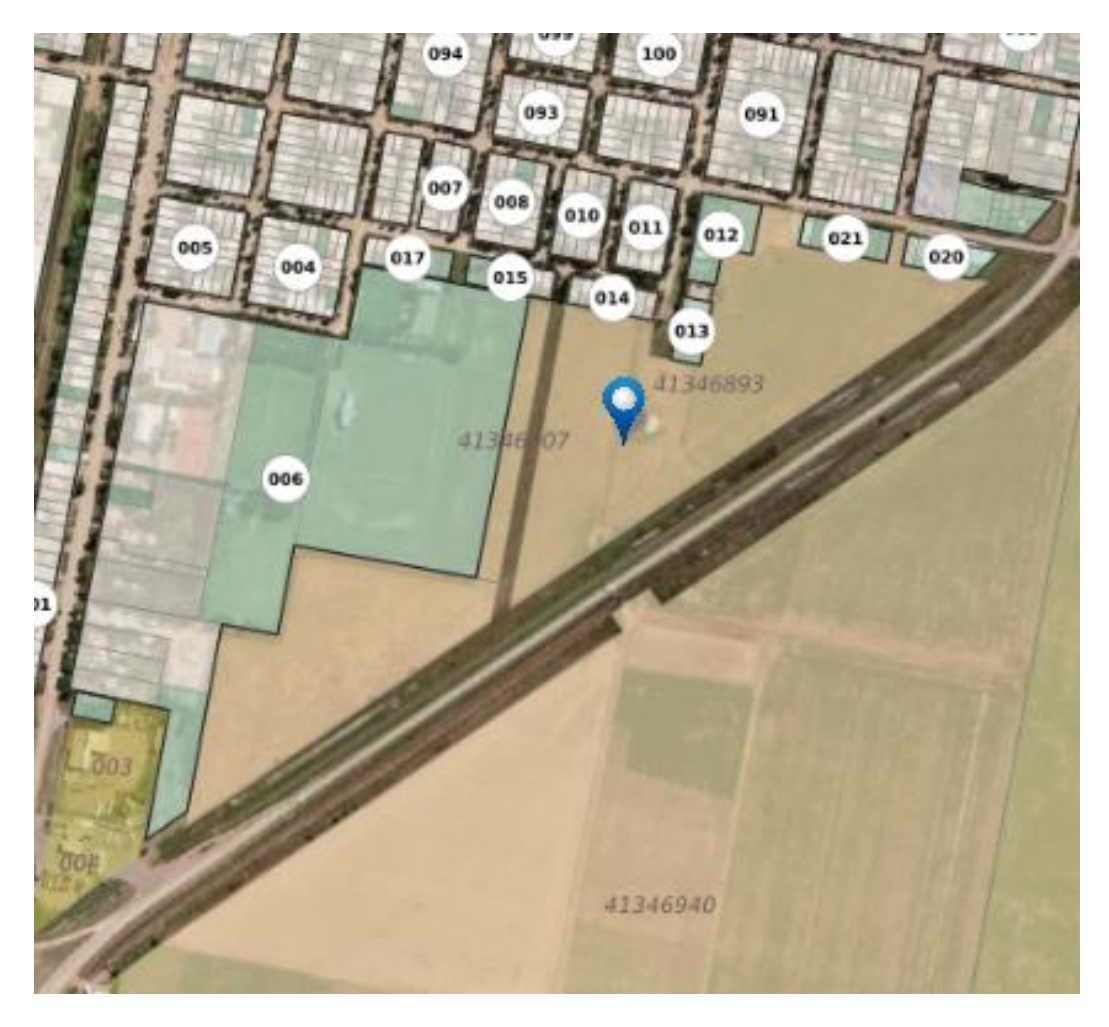

*Ilustración 34 – Parcelamiento en las cercanías de la zona escogida.*

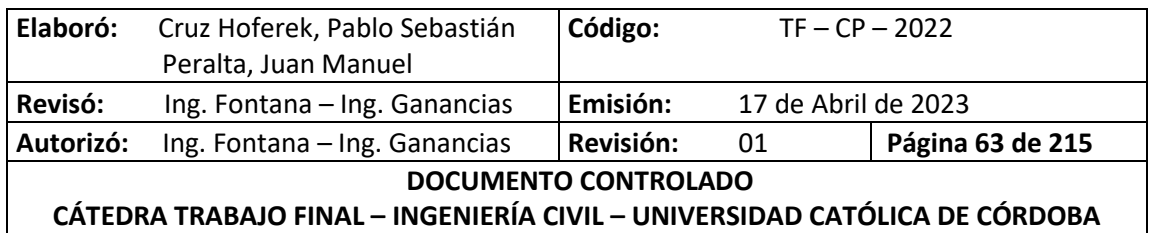

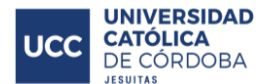

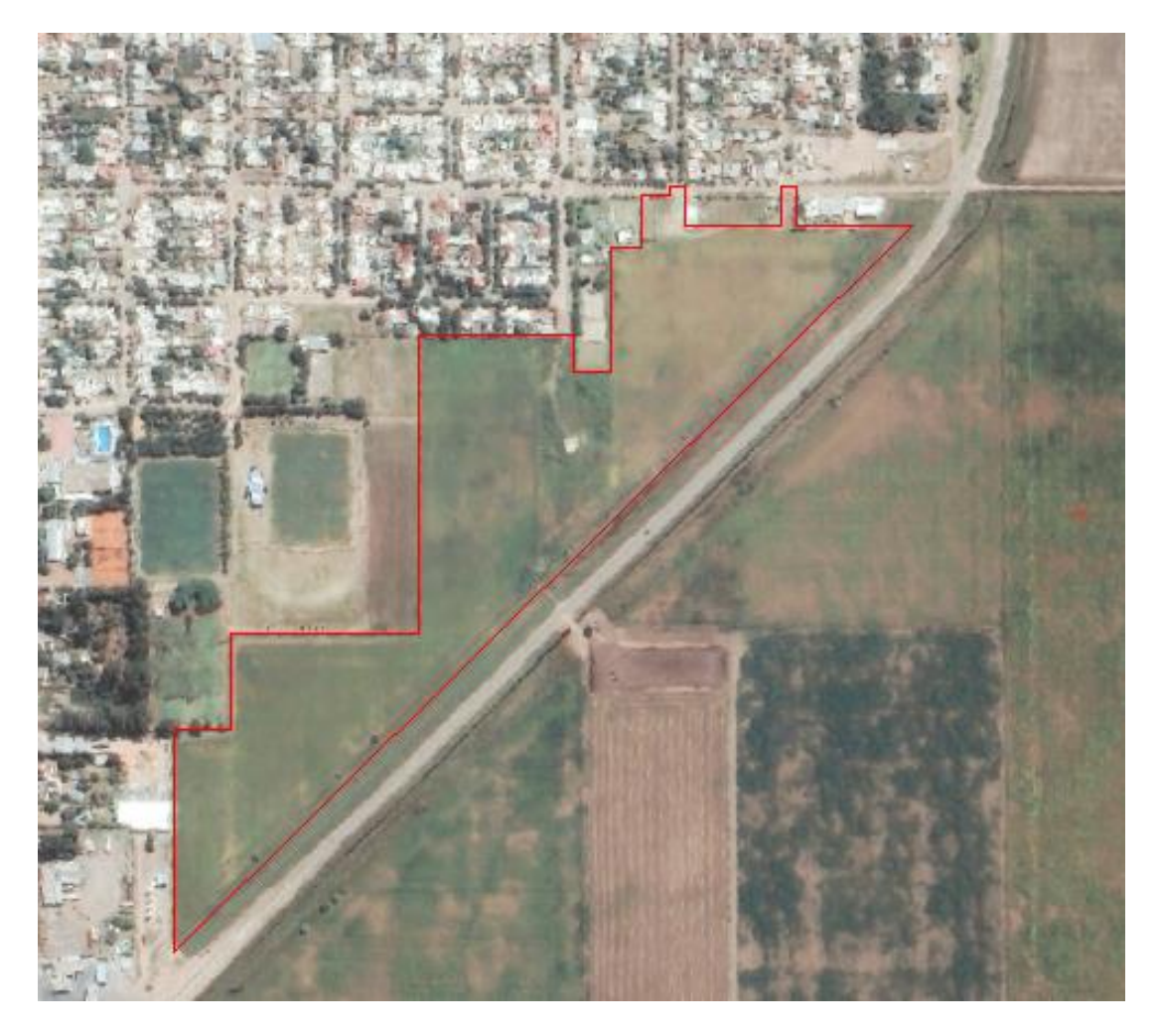

*Ilustración 35 - Delimitación aproximada de la zona a lotear.*

La superficie total a lotear es de aproximadamente 13 hectáreas y queda definida principalmente por la existencia de:

- Lotes colindantes
- Calles locales, principales y rutas
- Edificaciones, etc.

### **X.B. UBICACIÓN Y ORIENTACIÓN DE CALLES**

Con lo expuesto anteriormente, se decidió continuar con la orientación Norte – Sur de las calles ya existentes: Jerónimo Luis de Cabrera, Vélez Sarsfield, 12 de Octubre, Independencia y Sarmiento. Una vez definidas las anteriores, se definieron calles perpendiculares para obtener la cuadrícula. Finalmente, por simplicidad de diseño, se trazó una avenida principal paralela a la Ruta N° 1. Ver *Anexo - Plano N°1.*

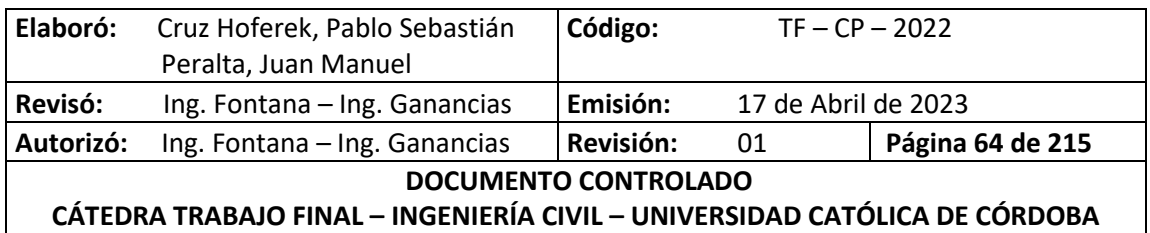

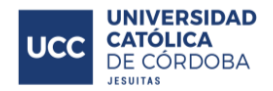

## **X.C. DISEÑO DE CALLES**

En función al código de fraccionamiento del suelo de la municipalidad de Freyre, se definieron dos tipos de calles para el loteo:

- Calle local de doble sentido de circulación:
	- o Ancho de calzada: 8 [m]
	- o Ancho de carril: 4 [m]
	- o Ancho de coronamiento: 15.5 [m]
	- o Ancho de vereda: 3.75 [m]

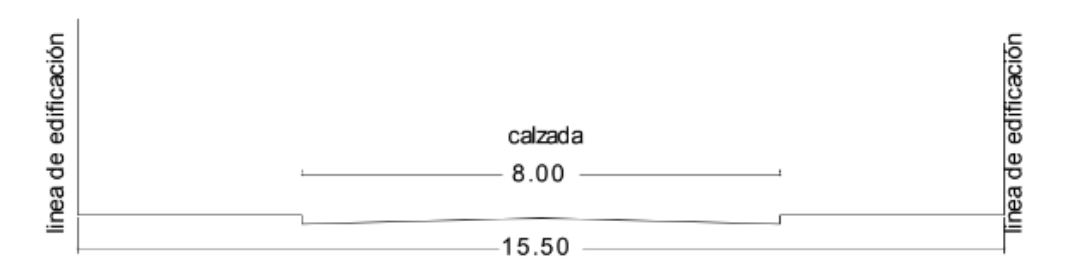

#### *Ilustración 36 - Perfil Transversal - Calle local.*

- Avenida colectora de doble circulación:
	- o Ancho de calzada: 10.5 [m]
	- o Ancho de carril: 5.25[m]
	- o Ancho de coronamiento: 24 [m]
	- o Ancho de vereda: 6.75 [m]

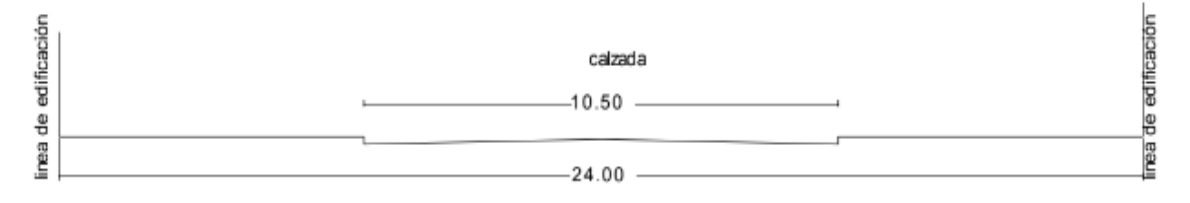

#### *Ilustración 37 - Perfil Transversal - Calle Colectora.*

Esta última (Calle N° 18) fue excepcionalmente modificada de sus medidas originales por cuestiones de espacio requerido para el correcto diseño de la obra de atenuación que se detalla más adelante.

#### **X.C.1. RADIO DE GIRO**

Los vehículos para cambiar de dirección utilizan la maniobra del giro. Como las ruedas traseras son fijas, cada rueda describe una curva. El modelo de curva simplificado considera una trayectoria circular alrededor de un centro virtual con un radio de giro dado. El radio mínimo depende de las condiciones mecánicas y se toma igual a la longitud del vehículo.

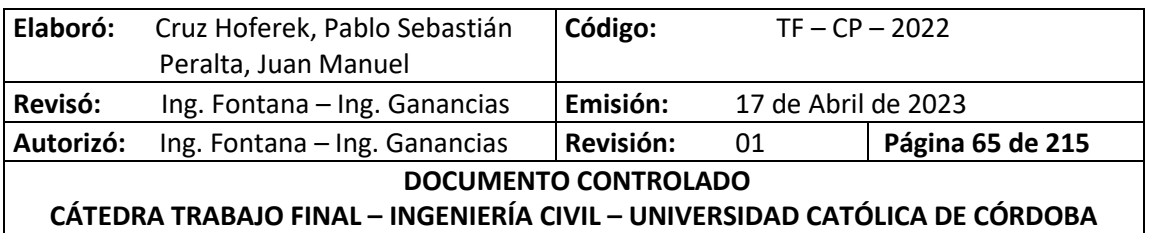
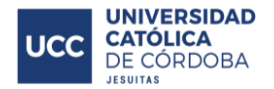

La DNV (Dirección nacional de vialidad) aconseja que para vehículos tipo 1 (vehículo liviano de pasajeros o carga que no tiene ruedas duales en el eje posterior, cuyas dimensiones son 2 metros de ancho y 6 de largo) el radio de giro se escoja igual a la longitud del vehículo.

### Rmin = 6m (VT1)

Además, cabe destacar que, luego de analizar el tránsito existente, se determinó que no es necesario diseñar para vehículos pesados debido a la prohibición de circulación de los mismos sobre calles locales.

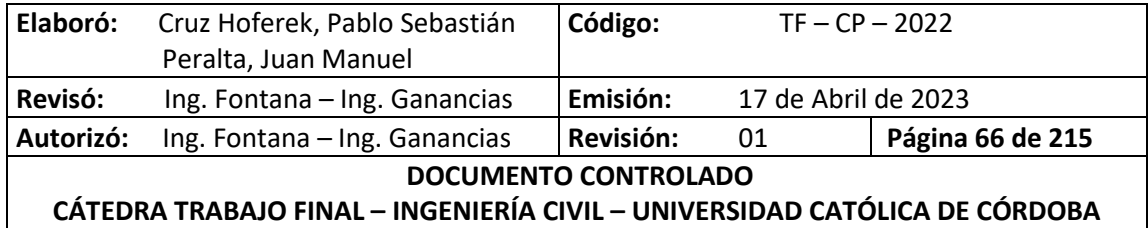

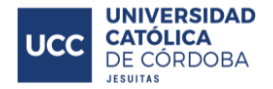

# **XI.HIDROLOGÍA**

## **XI.A. INTRODUCCIÓN**

En el presente ítem, se procederá con el estudio hidrológico del sitio en donde se encuentra el loteo. En primera instancia se realizará un análisis macro y micro hidrológico con el fin de comprender el comportamiento del agua de lluvia. Con esta información se procederá al modelado con la ayuda del software de cálculo HEC-HMS para poder realizar las verificaciones correspondientes. Finalmente se propondrá una obra de atenuación en función de los resultados de los modelos.

## **XI.B. CARACTERIZACIÓN DE LAS CUENCAS DE APORTE**

## **XI.B.1. ANÁLISIS MACRO HIDROLÓGICO**

En primera instancia, se determinó la cuenca externa de aporte al loteo utilizando la base de datos brindada por la Administración Federal de Recursos Hídricos. A continuación, en la imagen se puede apreciar que la Localidad de Freyre se encuentra dentro de la Cuenca "Río Juramento Salado" y que posee las siguientes características:

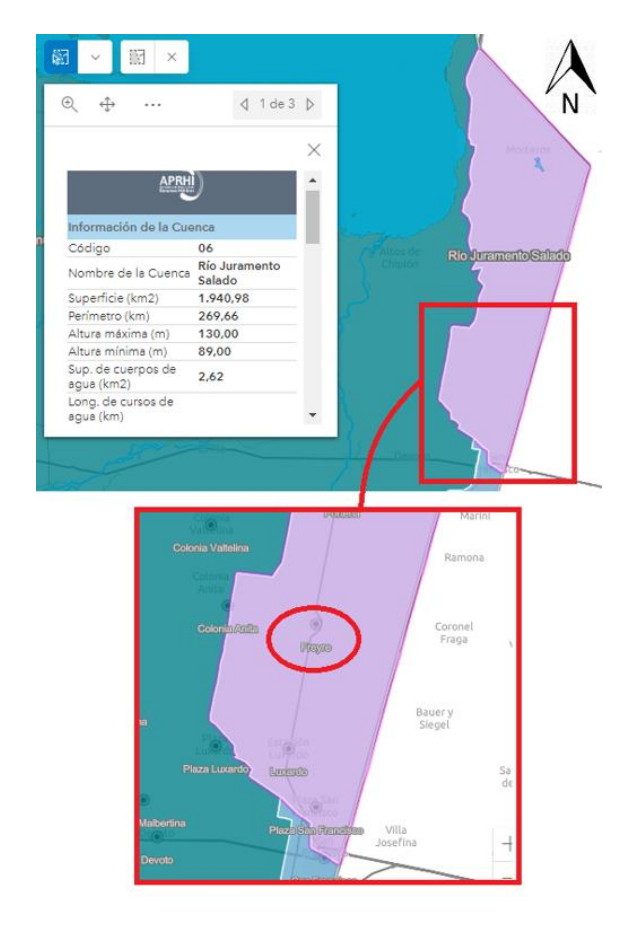

*Ilustración 38 - Información y ubicación de la cuenca Río Juramento Salado.*

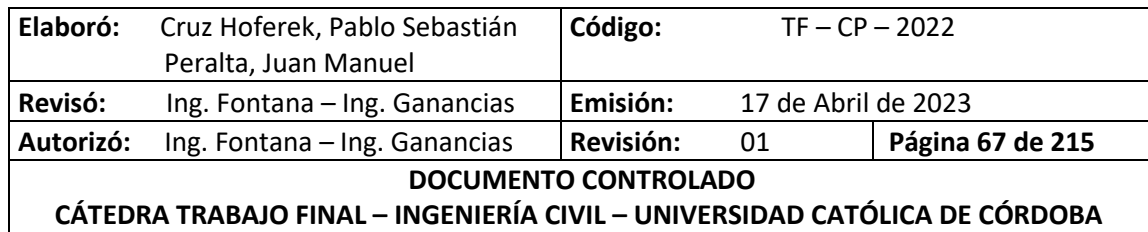

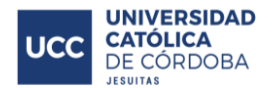

Se realizó la identificación de cuencas a gran escala que tengan incidencia en el loteo. Mediante información brindada por la municipalidad, se obtuvieron datos topográficos de las curvas de nivel del pueblo y de los campos que lo rodean a partir de un plano correspondiente al IGN (Instituto Geográfico Nacional) confeccionado en febrero del año 2017. Ver *Anexo – Plano N°2*.

Podemos ver que en el plano se detallan curvas de niveles con valores en metros de: 107.70, 107.60 al oeste; 106.25, 106.30 al noroeste, y se observan valores de 106.30, 105.00 al noreste tomando como referencia la Ruta Provincial N° 1 y la localidad de Freyre. Se entiende entonces que el macro drenaje de la localidad tiene una dirección suroeste – noreste, como lo indican las flechas azules en la imagen. Además este mapa nos brinda información a gran escala de cómo se da el desagüe urbano en la región. El agua que viaja en una dirección oeste – este, en el camino a Colonia Anita se divide en dos ramas de las cuales una se dirige hacia al sur para ser recolectada por un canal de protección al suroeste, cruzar la ruta mediante una alcantarilla y dirigirse hacia la zona más baja; la otra rama es evacuada mediante otra alcantarilla de cruce al norte del pueblo. También se observa que al oeste del ferrocarril, el agua es drenada y conducida a la misma alcantarilla de evacuación del ramal norte; mientras que para la zona urbana situada al este del mismo, el agua tiene una dirección en ese sentido y se juntará con la evacuación de la alcantarilla sur y de ahí será dirigida naturalmente hacia los caminos de campo de menor elevación.

En este análisis macro cabe destacar la presencia de la Ruta Provincial N° 1, que actúa como barrera divisoria de agua debido a que el nivel del terraplén es superior a los niveles del terreno natural fuera de la localidad. Asimismo, se produce la misma situación dentro de la zona urbana por la infraestructura del antiguo ferrocarril.

Es importante remarcar que en este análisis de macro drenaje, la conducción del agua en el norte del pueblo no afectaría al loteo, ya que como se explica en los párrafos anteriores, el agua evacuada no tiene conexión directa con la zona donde se realizará la nueva urbanización. Pero como se puede observar en las siguientes imágenes, el loteo está cerca de: la alcantarilla sur a las fueras de la localidad; del canal de desagüe urbano situado en la calle Güemes, el cual conduce el agua desde el interior del pueblo hacia puntos de menor elevación a las afueras del mismo; y una alcantarilla ubicada sobre la curva sur la cual evacúa el agua permitiendo el paso hacia el otro lado del terraplén de la ruta vinculándose con la proveniente de la alcantarilla sur y se dirige hacia el noreste paralelamente a la Ruta Provincial N° 1. Podríamos considerar entonces estas dos redes de flujo como potenciales puntos de vinculación para el desagüe del proyecto.

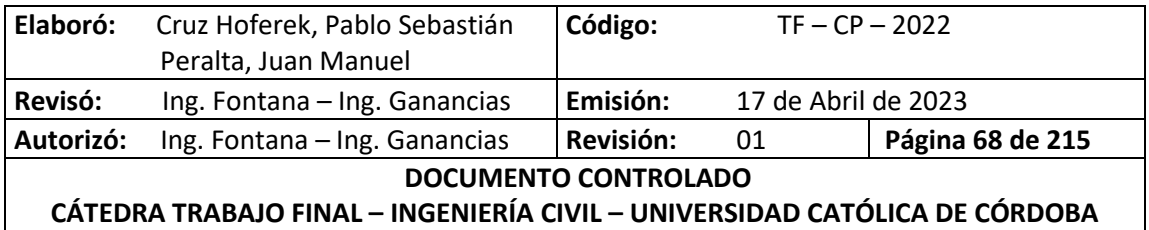

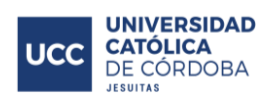

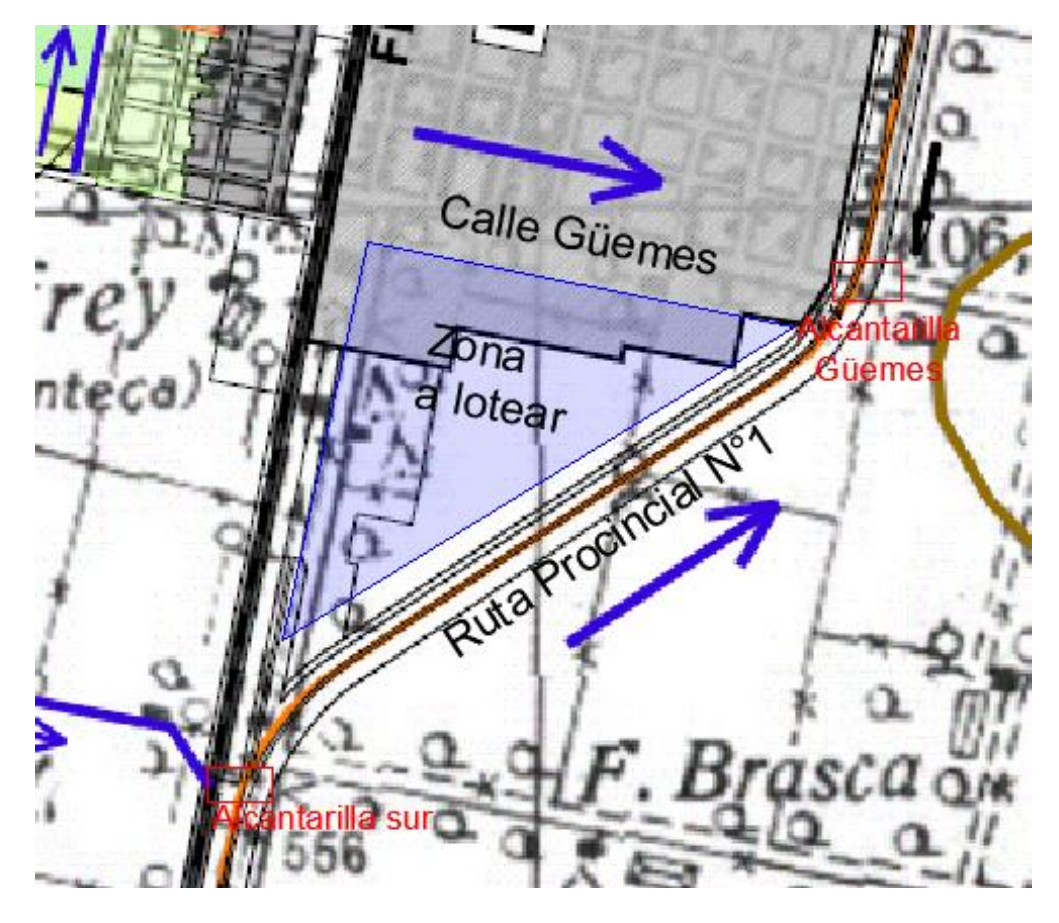

*Ilustración 39 - Ubicación de alcantarillas.*

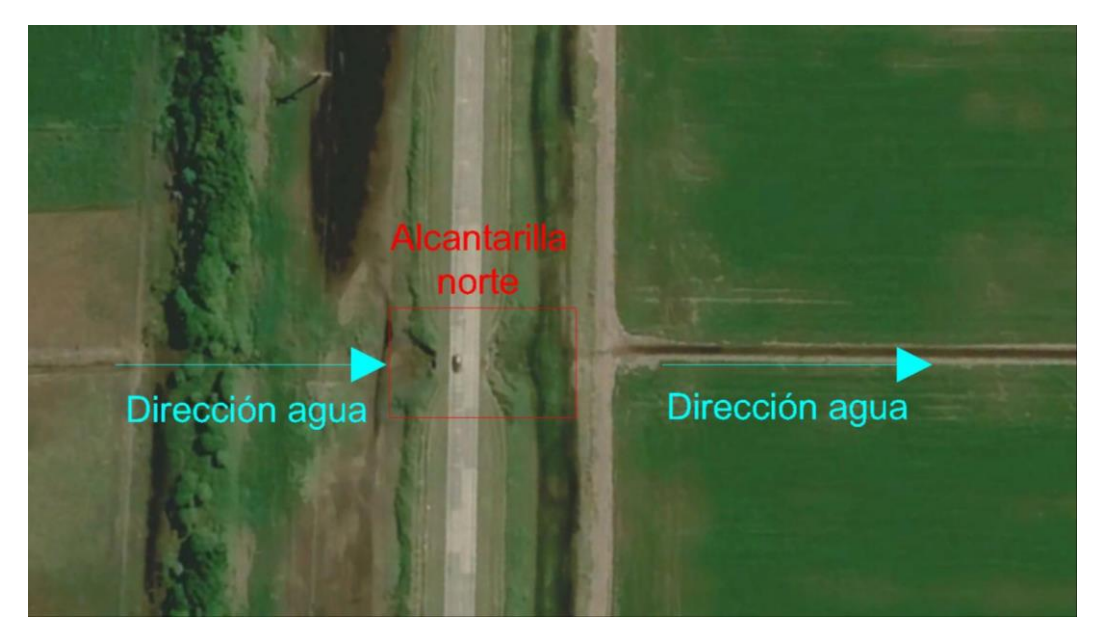

*Ilustración 40 - Alcantarilla Norte – Google Earth.*

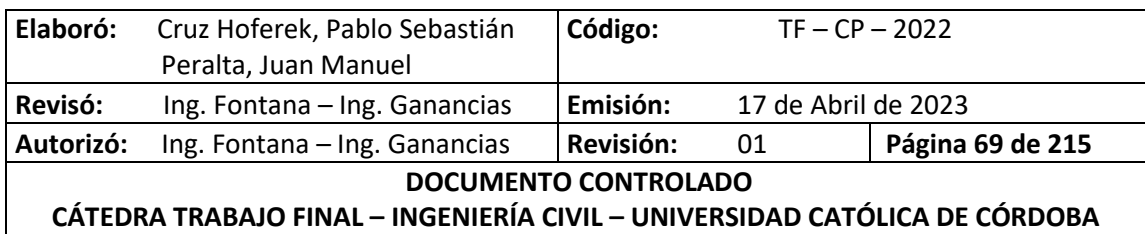

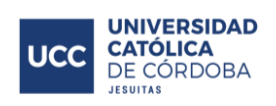

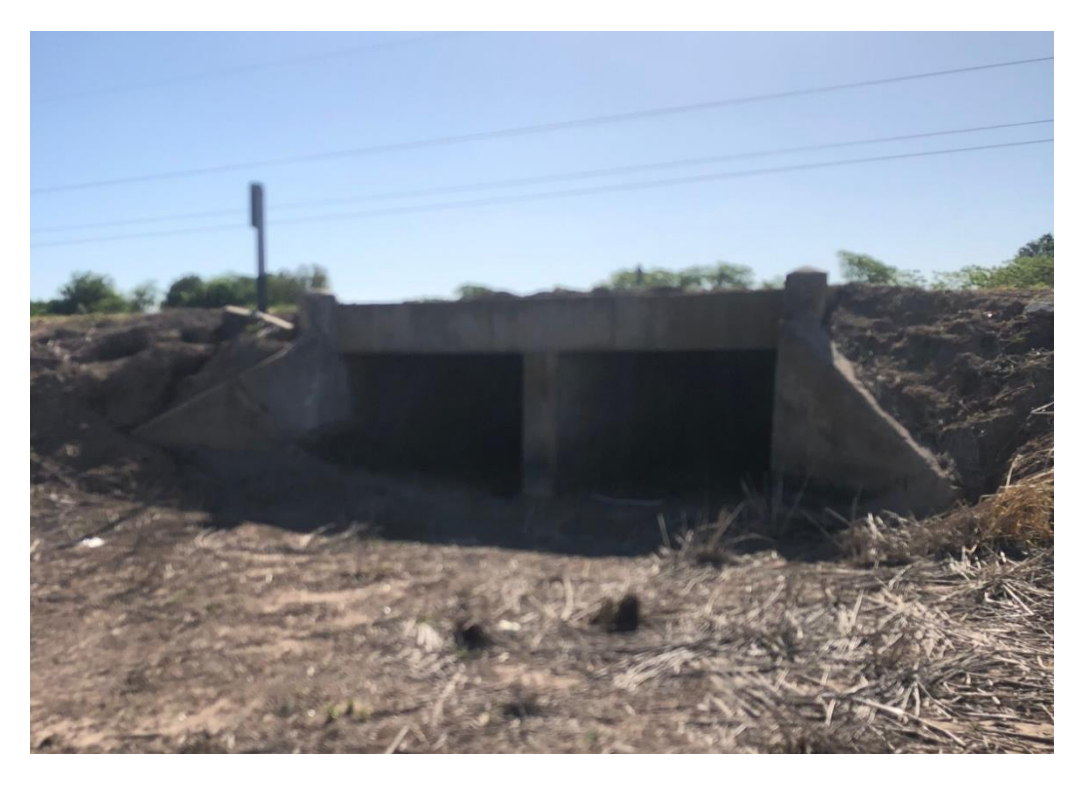

*Ilustración 41 - Alcantarilla Norte 1.*

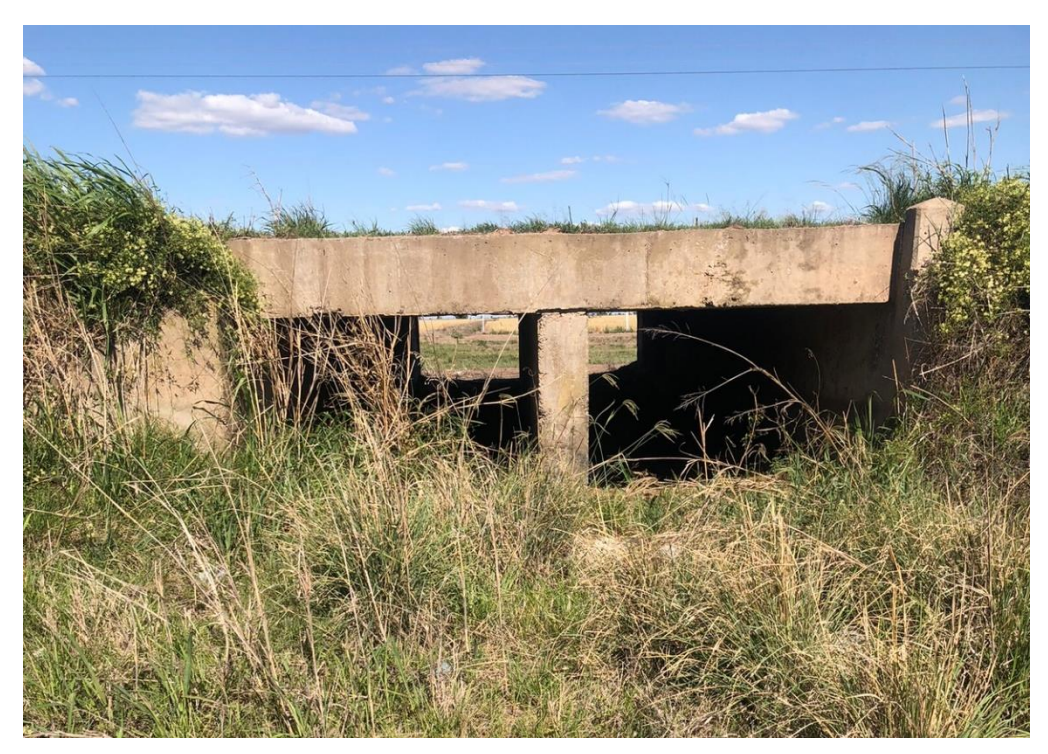

*Ilustración 42 - Alcantarilla Norte 2.*

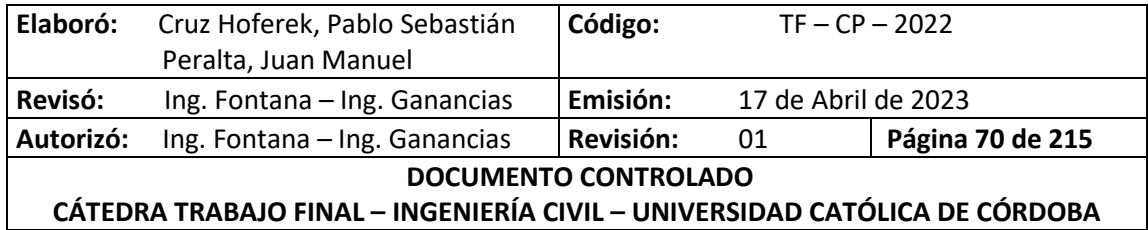

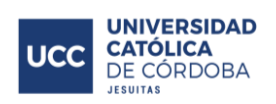

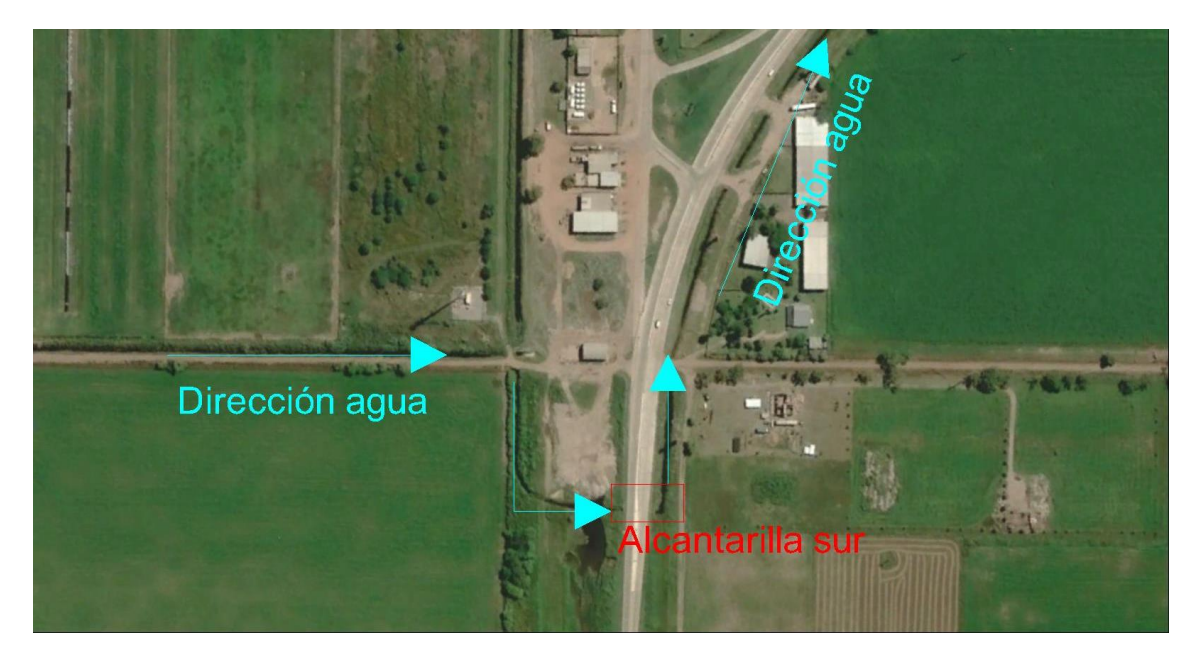

*Ilustración 43 - Alcantarilla Sur 1 – Google Earth.*

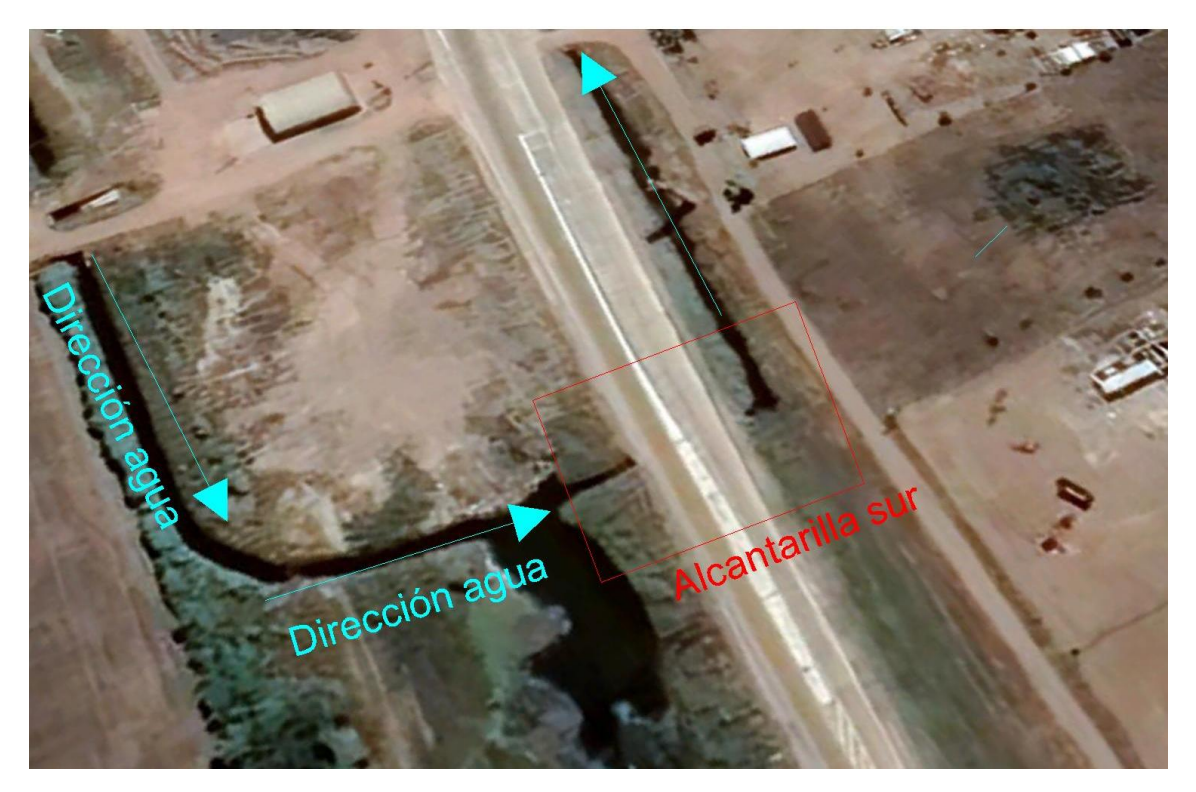

*Ilustración 44 - Alcantarilla Sur 2 – Google Earth.*

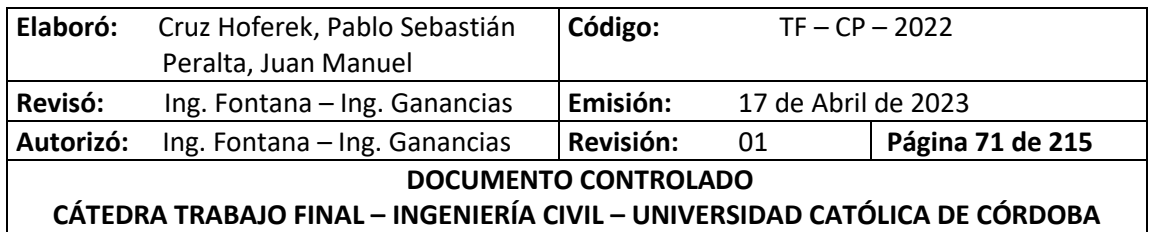

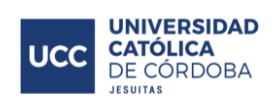

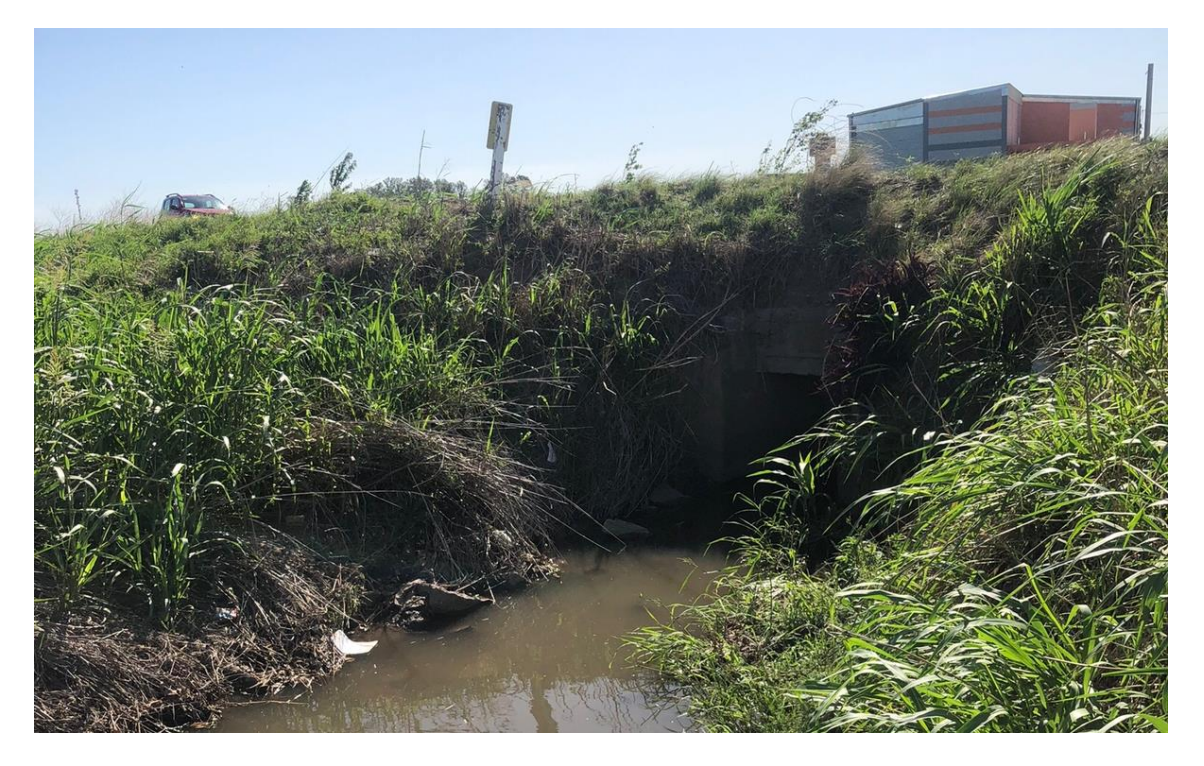

*Ilustración 45 - Alcantarilla Sur 1.*

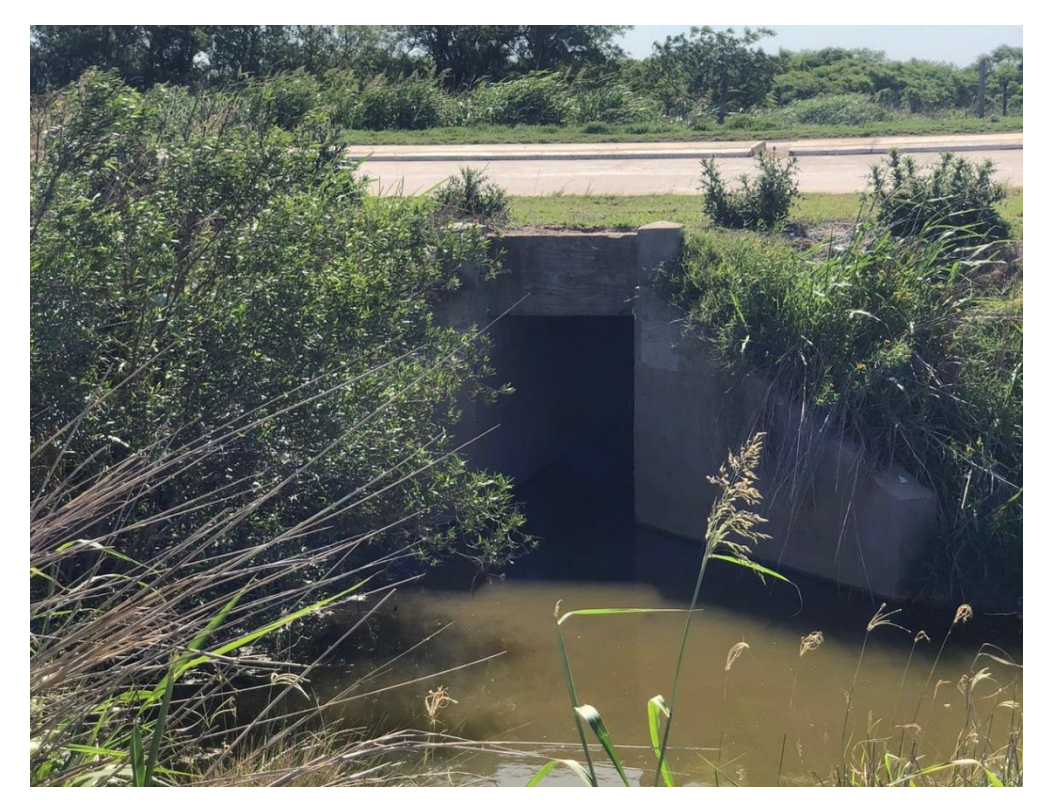

*Ilustración 46 - Alcantarilla Sur 2.*

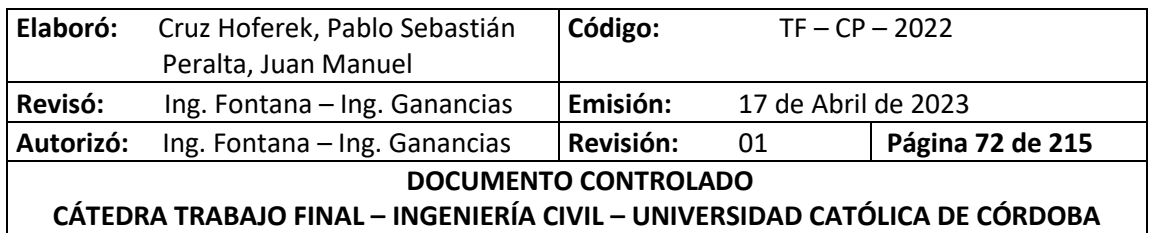

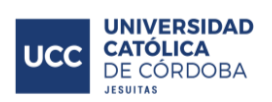

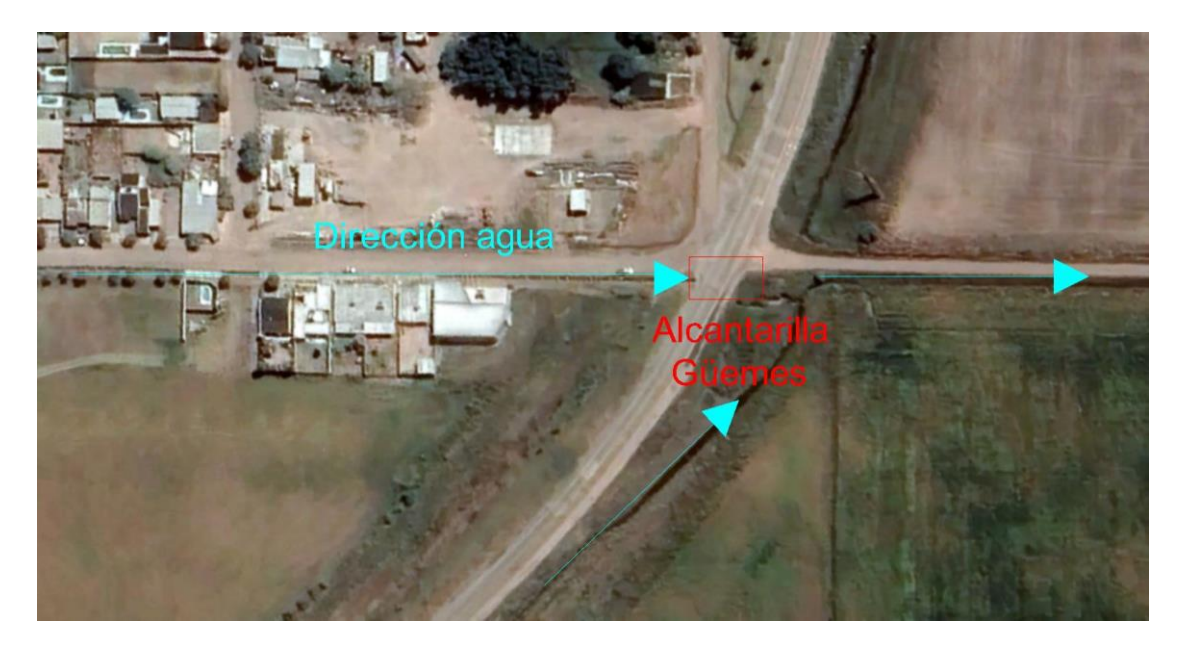

*Ilustración 47 - Alcantarilla Güemes.*

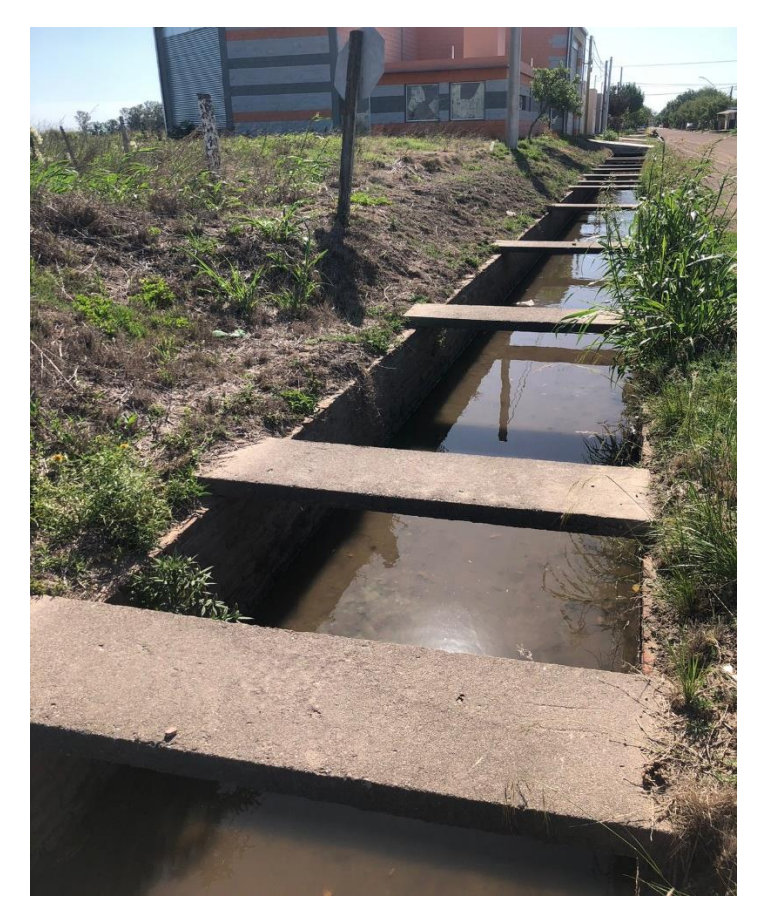

*Ilustración 48 - Canal Güemes.*

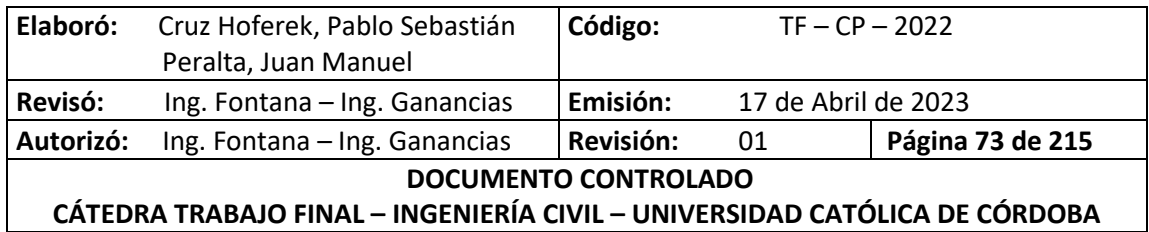

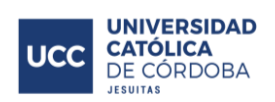

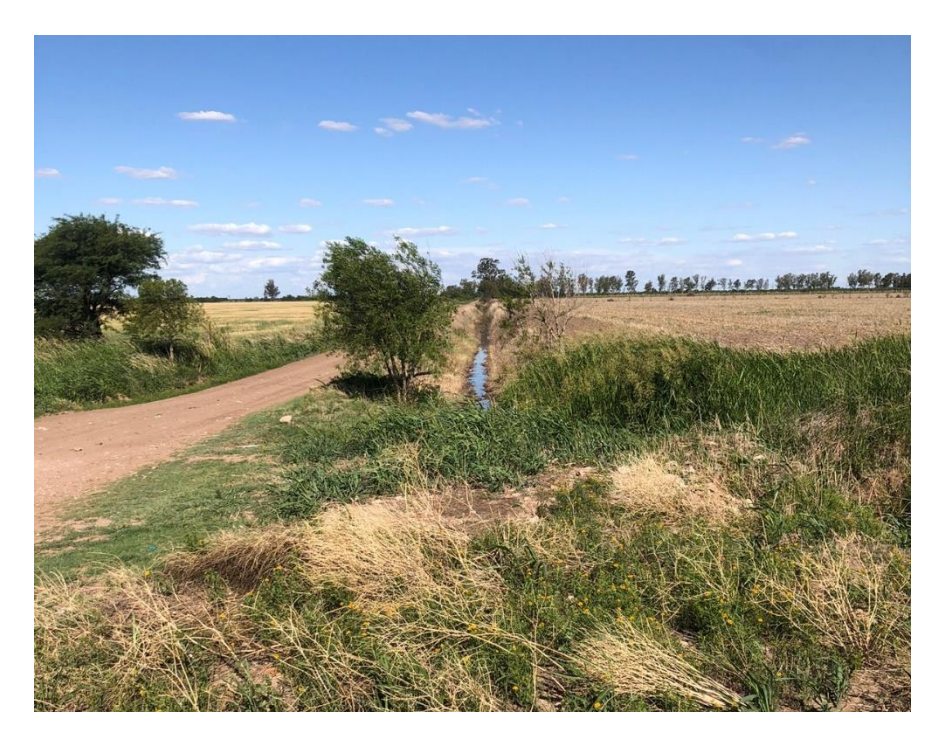

*Ilustración 49 - Cuneta de desagüe 1.*

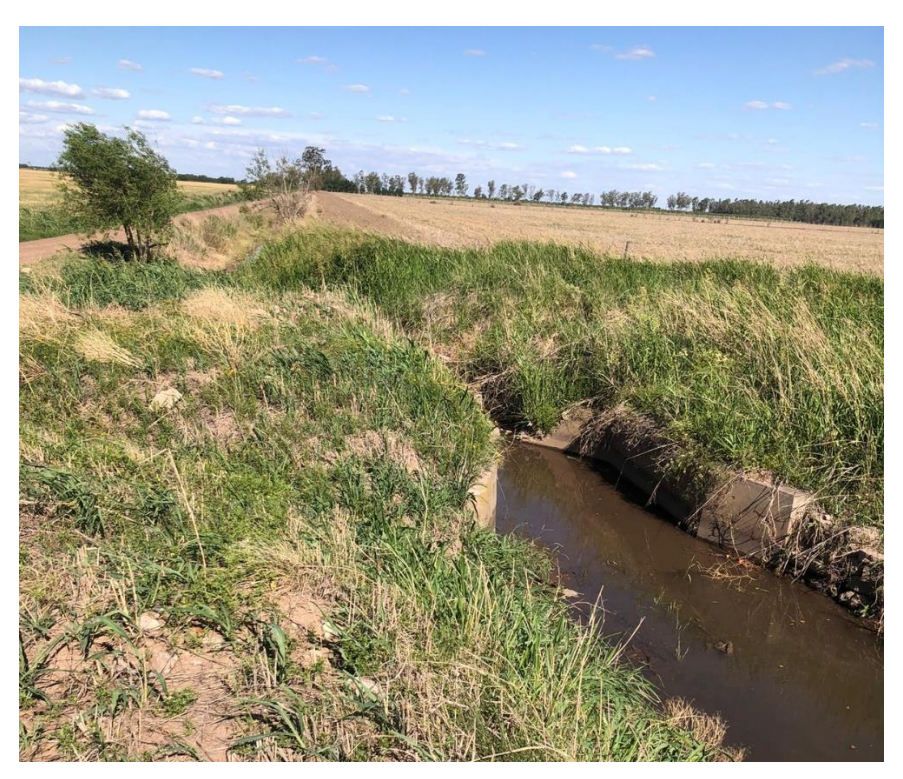

*Ilustración 50 - Cuneta de desagüe 2.*

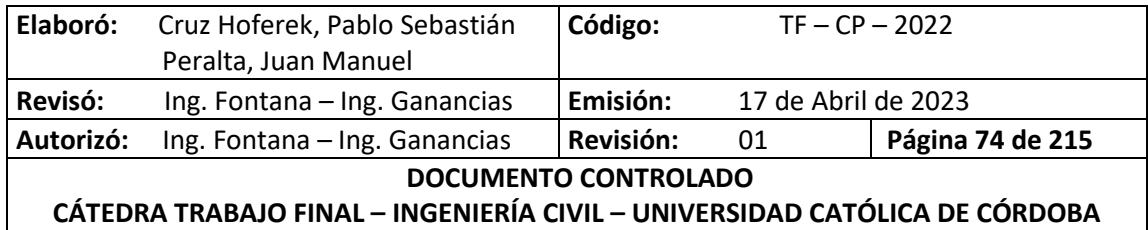

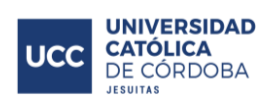

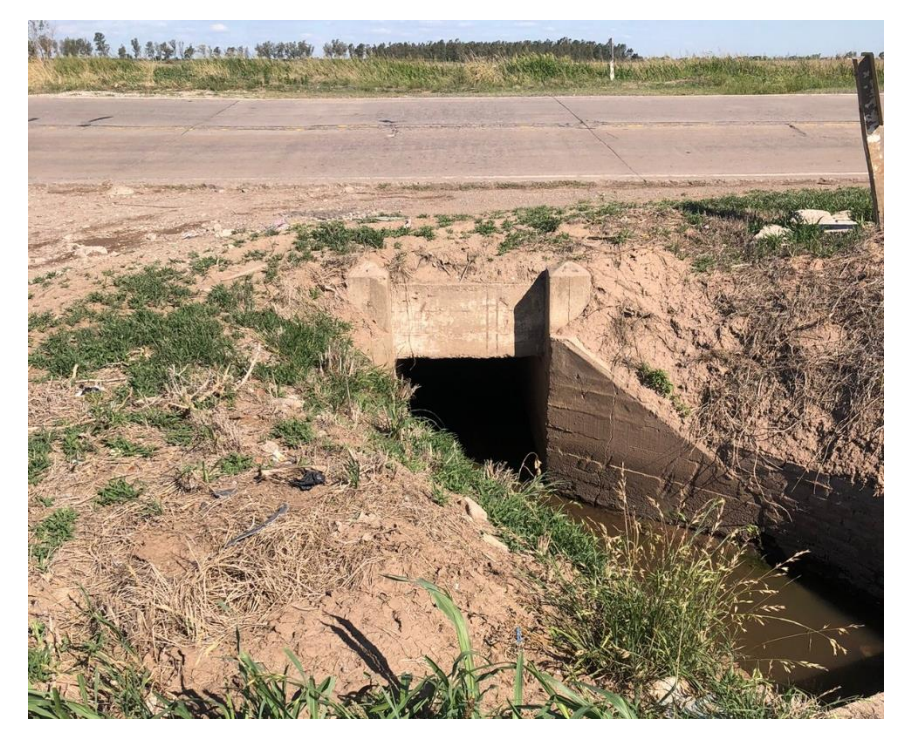

*Ilustración 51 - Alcantarilla Güemes 1.*

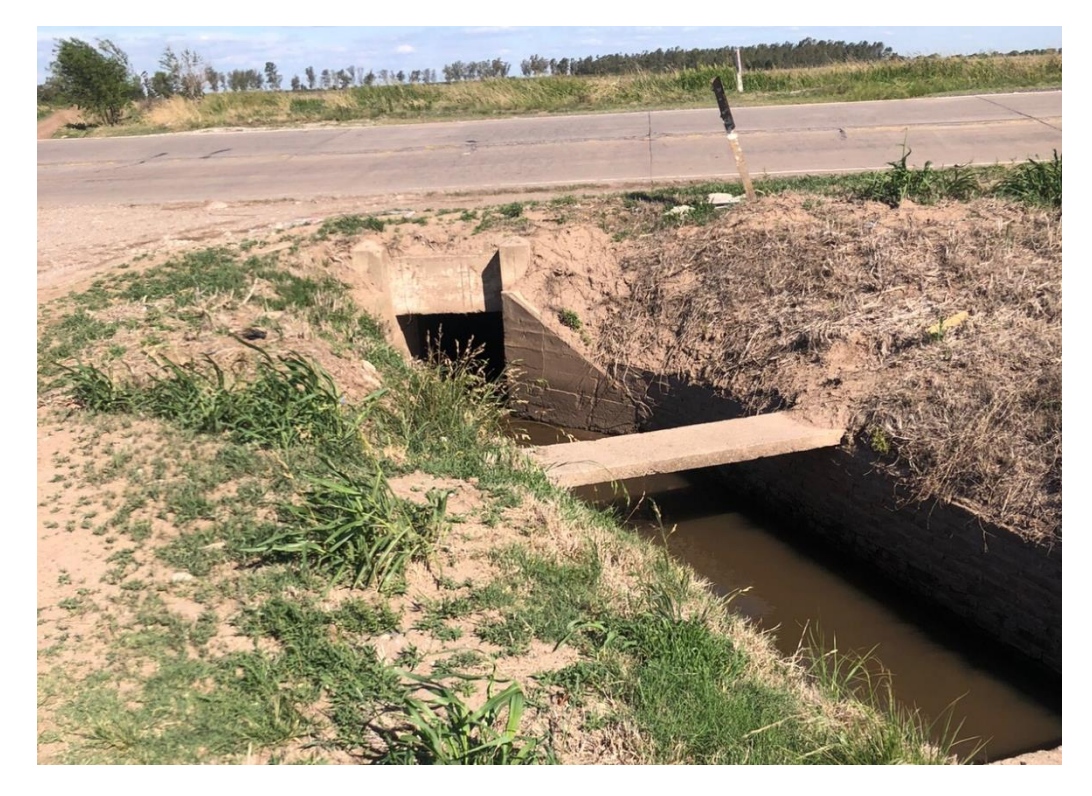

*Ilustración 52 - Alcantarilla Güemes 2.*

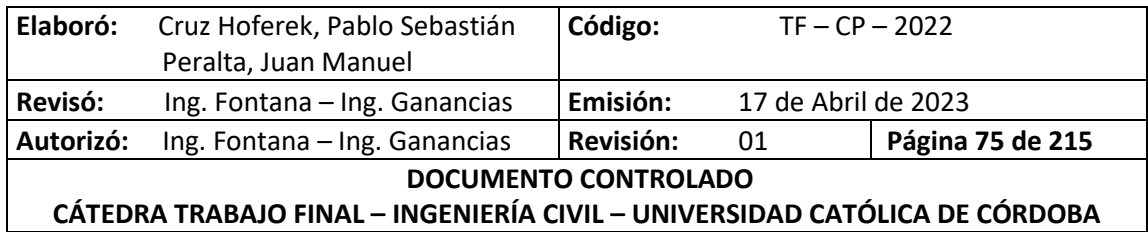

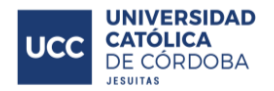

## **XI.B.2. ANÁLISIS MICRO HIDROLÓGICO**

En este apartado se realizará un análisis de las cuencas presentes en la superficie a lotear en dos etapas distintas, previa y posteriormente a la urbanización; con el objetivo de obtener resultados en ambos casos para poder compararlos y tener en cuenta de disminuir los efectos negativos provocados.

## *XI.B.2.A. ANTES DE LA URBANIZACIÓN*

A continuación, se describirán los diferentes procedimientos para la obtención de las curvas de nivel en la zona a lotear:

 En primer lugar, se trabajó con curvas de nivel extraídas y procesadas con los softwares Google Earth Pro y Global Mapper 20: Se trazó un polígono en Google Earth Pro en la zona a urbanizar y se generó un archivo con extensión KMZ, que contiene la información de los puntos:

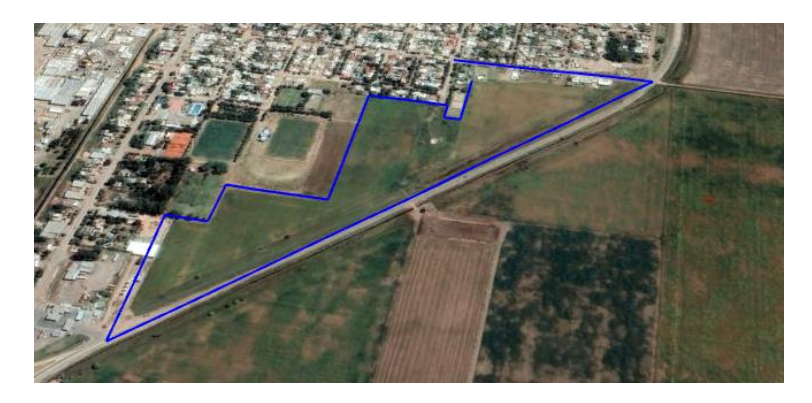

*Ilustración 53 - Polígono. Google Earth.*

Posteriormente se abrió este archivo en Global Mapper para poder obtener las curvas de nivel de la zona:

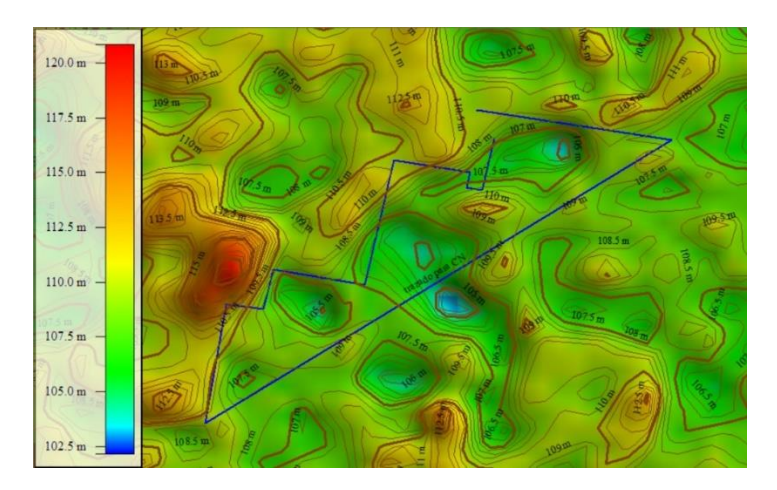

*Ilustración 54 - Curvas de Nivel. Global Mapper.*

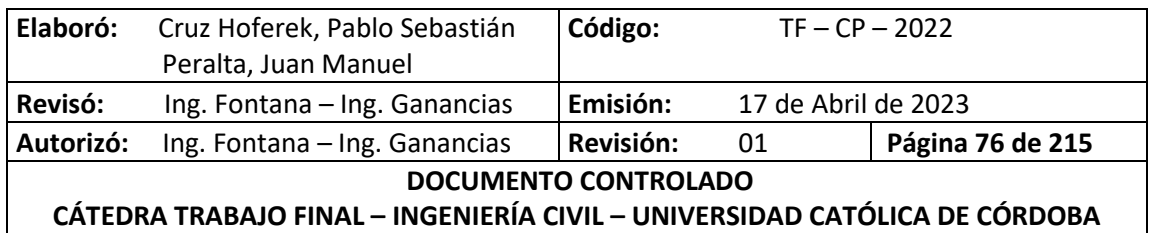

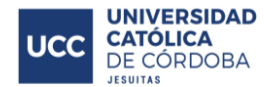

Realizando un análisis de lo obtenido, se concluye que las curvas de nivel no son representativas ya que nos encontramos en una zona llana y el rango de valores es muy amplio para la misma. Además, el procesamiento de datos utilizado en Global Mapper proviene de un proyecto internacional entre la Agencia Nacional de Inteligencia-Geoespacial, NGA; y la Administración Nacional de la Aeronáutica y del Espacio, NASA llamado Misión Topográfica Shuttle Radar (acrónimo en inglés SRTM, de Shuttle Radar Topography Mission), en donde se puede haber tomado puntos fuera del terreno natural como podría ser la altura de un árbol, casa, antena, tanque de agua, etc.

 En segundo lugar, se decidió obtener cotas de terreno a partir de las definidas en el mapa de cloacas, el cual nos fue brindado por la Cooperativa de Provisión de Servicios Públicos de Freyre Ltda. El método se basó en proyectar la pendiente de cada calle en particular hacia los puntos de interés. A continuación se detallan los cálculos:

> Pendiente =  $(Cota TN.A - Cota TN.B)$ Longitud

 $Differential = Pendiente \times longitudinal$  provectada

 $Cota = Cota$  TN.B – Diferencia

Cota TN. A [m] Cota TN. B [m] longitud [m] Pendiente [‰] Long. Proyectada [m] Diferencia [m] Cota [m] Italia (\* 107,49 | 106,49 | 879,30 | 1,1373 | - | - | 106,49 Jerónimo Luis De Cabrera | 107,46 | 106,59 | 1082,50 | 0,8037 | 141,62 | 0,11 | 106,48 Vélez Sársfield | 107,40 | 107,07 | 1082,50 | 0,3048 | 241,51 | 0,07 | 107,00 12 de Octubre 107,39 107,29 1083,60 0,0923 238,56 0,02 107,27 Independencia | 107,33 | 107,41 | 1218,56 | -0,0657 | 305,22 | -0,02 | 107,43 Iturraspe | 107,38 | 107,52 | 1216,55 | -0,1151 | - 402,76 | -0,05 | 107,57 Sarmiento | 107,55 | 107,24 | 1273,09 | 0,2435 | 537,9 | 0,13 | 107,11 San Martín 107,42 107,42 1527,45 0,0000 538,42 0,00 107,42

*Tabla 3 - Obtención de cotas por longitudes proyectadas de calles.*

Este procedimiento también se descartó debido al nivel de incertidumbre de la metodología empleada.

 Finalmente, se extrajo un modelo de elevación digital de la página del Instituto Geográfico Nacional (INA) para importarlo desde el Global Mapper:

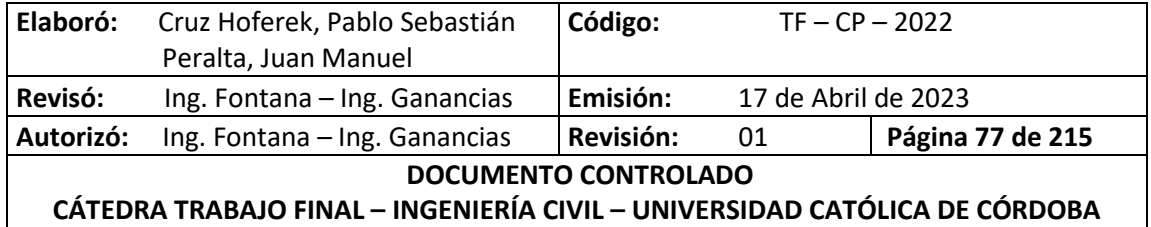

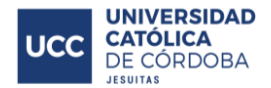

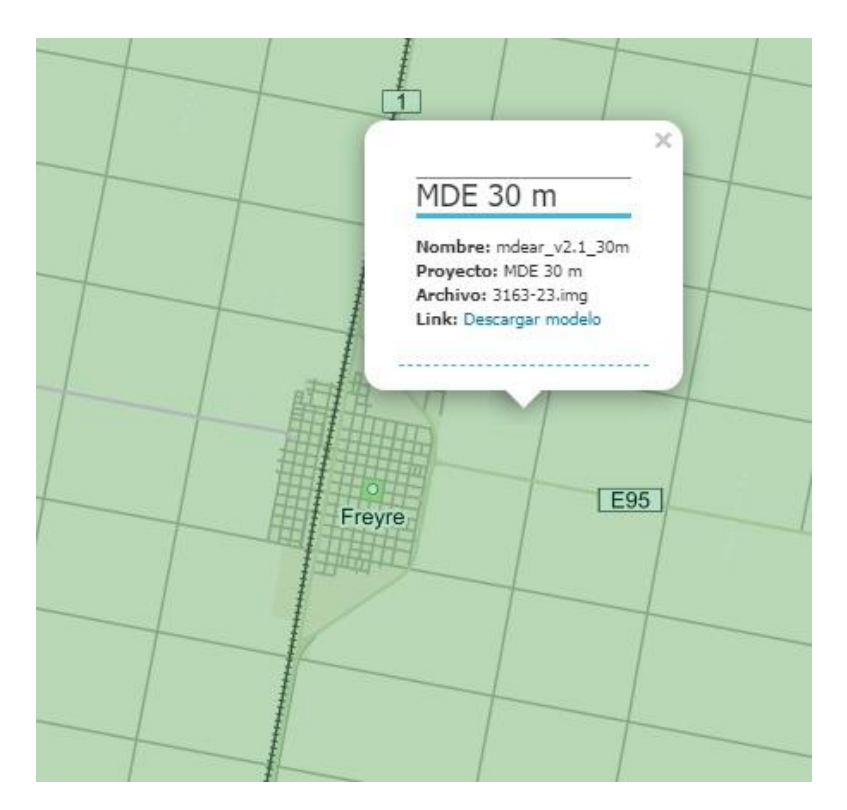

*Ilustración 55 - Modelo de elevación digital que contiene la localidad.*

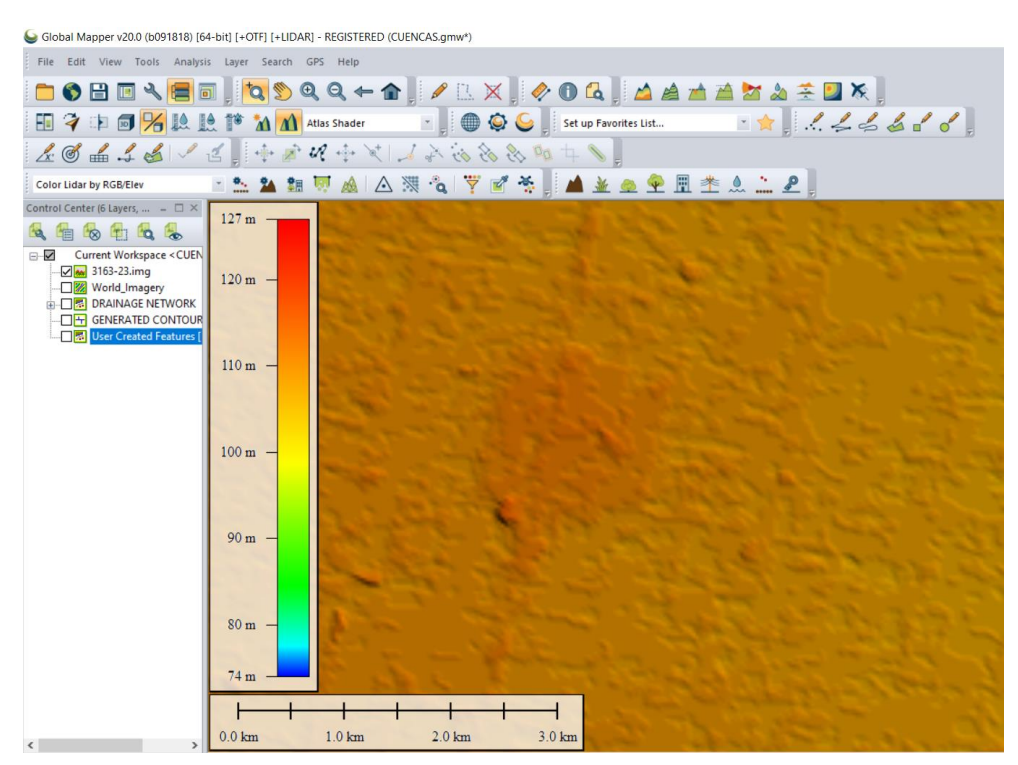

*Ilustración 56 - Modelo de elevación digital exportado a Global Mapper.*

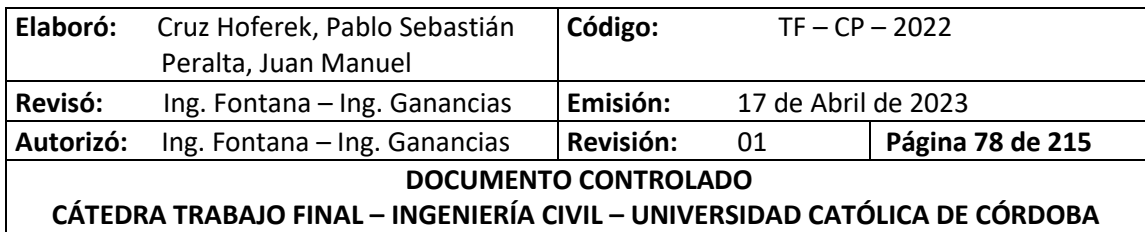

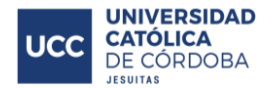

Con esta información se pudo obtener las curvas de nivel y subcuencas en la localidad:

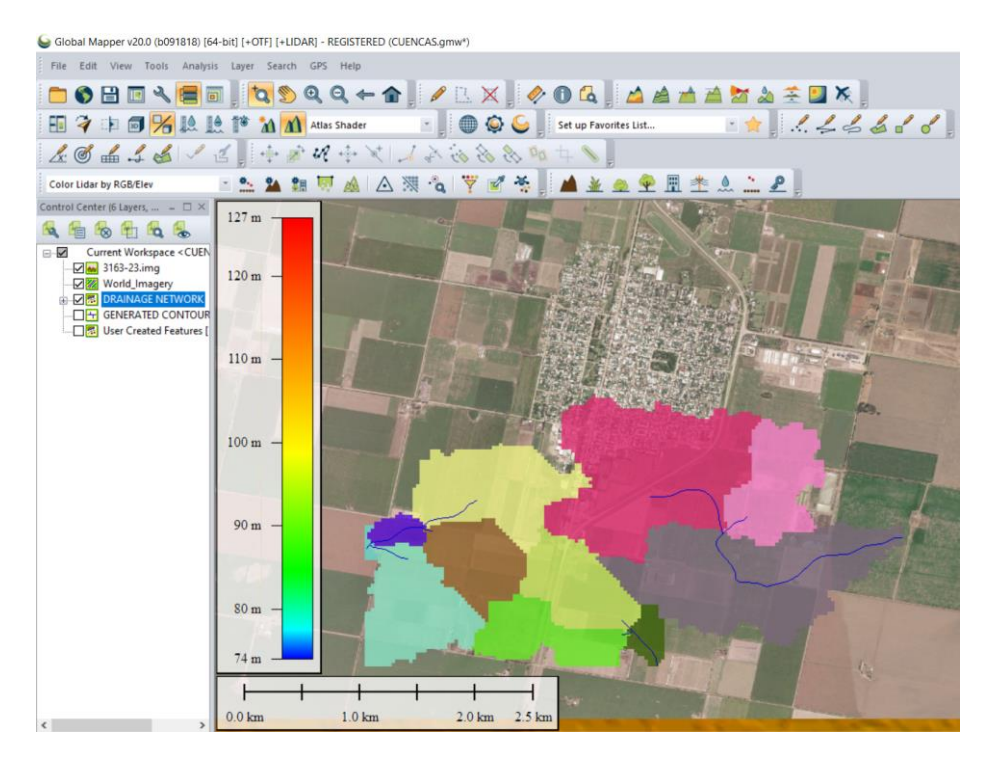

*Ilustración 57 - Subcuencas en las cercanías de la zona. Global Mapper.*

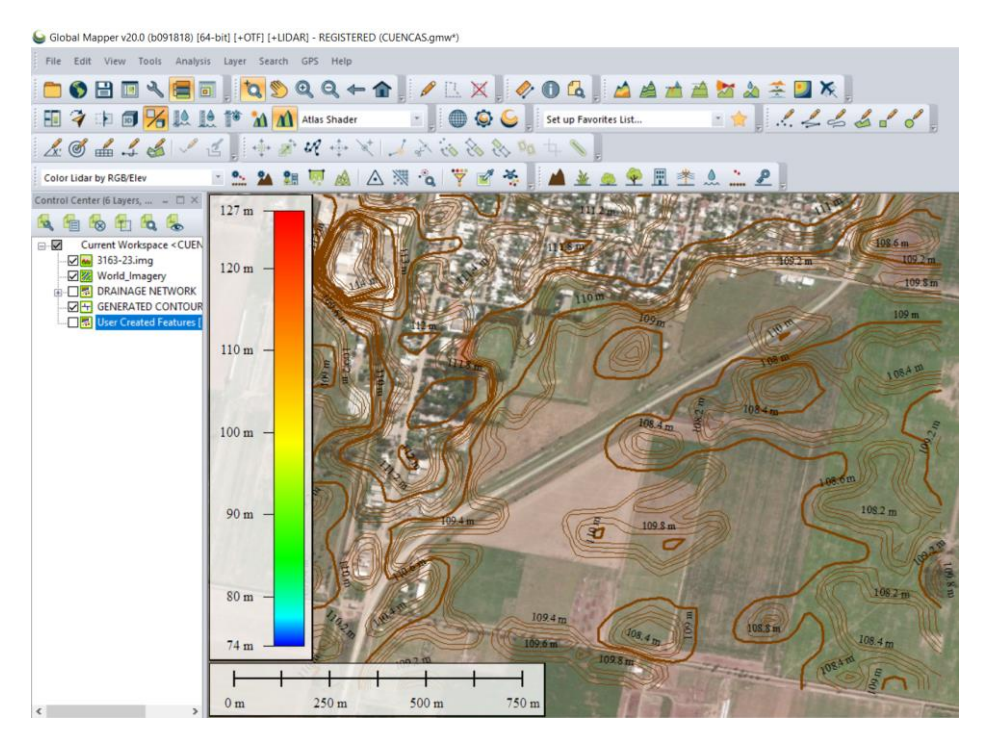

*Ilustración 58 - Curvas de nivel. Global Mapper.*

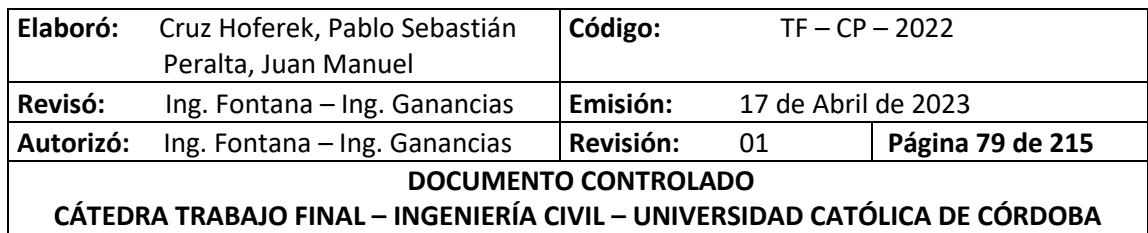

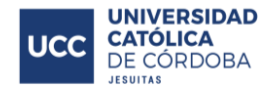

Analizando los valores obtenidos, se concluye que los mismos son los más representativos para una llanura, por lo tanto se utilizaron para la prosecución del proyecto.

## XI.B.2.a.i. CUENCA INTERNA Y CAUCE PRINCIPAL

Como se puede apreciar en la imagen, la zona de proyecto se encuentra dentro de una única subcuenca detallada en color rosa y, mediante las curvas de nivel se pudo realizar el trazado del cauce principal dibujado en color azul:

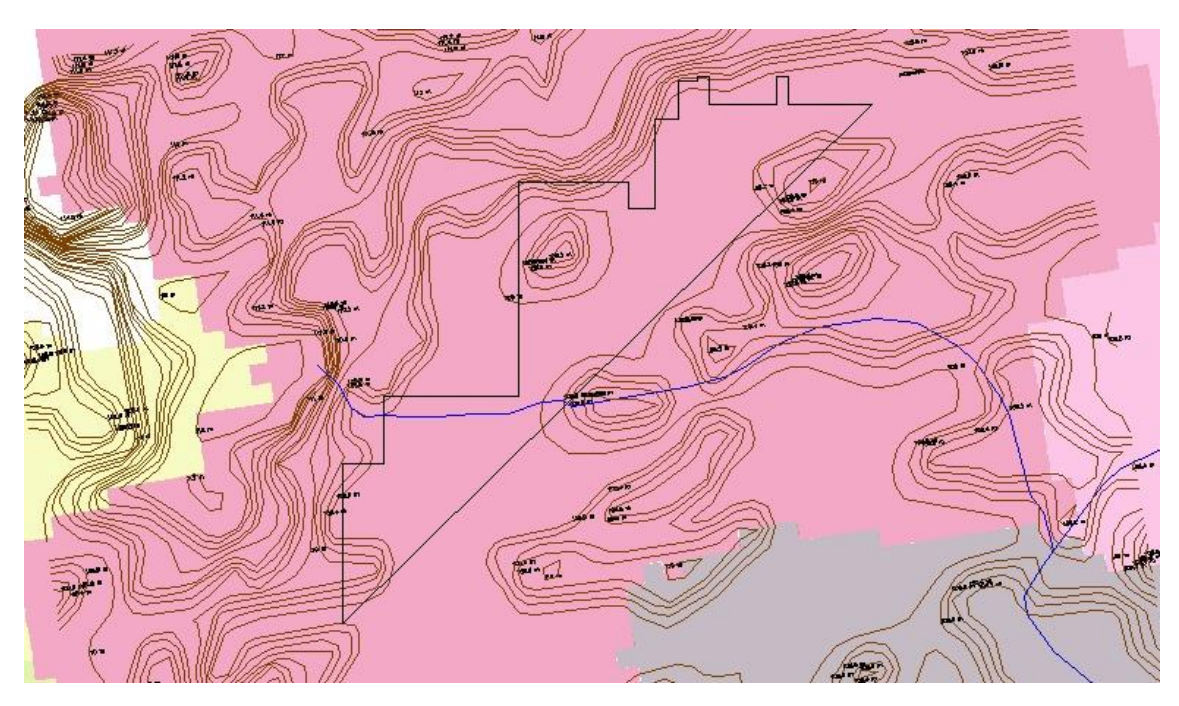

*Ilustración 59 - Cauce principal de la subcuenca 1.*

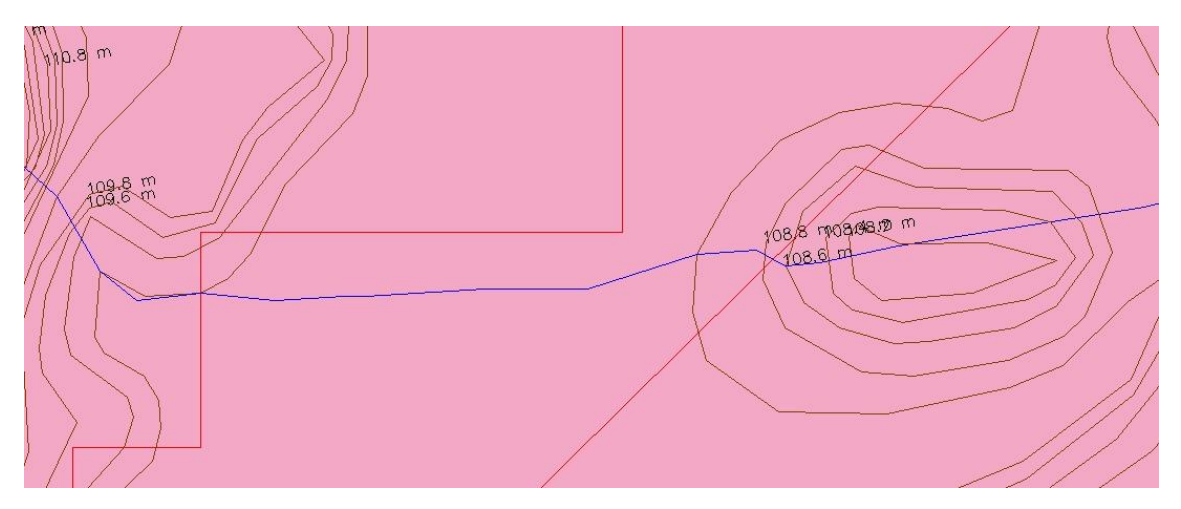

*Ilustración 60 - Cauce principal de la subcuenca 2.*

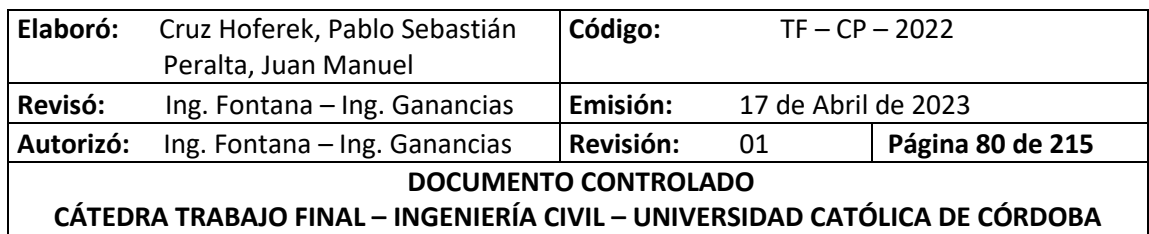

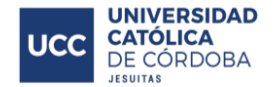

De esta manera se obtuvieron los siguientes datos:

- Longitud del cauce principal: 244,54 [m]
- Pendiente del cauce principal: 0,2 [%]
- Área de la cuenca interna: 12,63 [ha]

## XI.B.2.a.ii. TIEMPO DE CONCENTRACIÓN

Con los datos obtenidos en el apartado anterior, se procedió a calcular el tiempo de concentración de la cuenca interna. Este es definido como el tiempo de viaje que requiere la partícula de agua localizada en el punto hidrológicamente más alejado de la cuenca para alcanzar la sección de salida de la misma.

Para todos los cálculos, se utilizaron las siguientes expresiones:

Bransby Williams:

$$
Tc = \frac{58 \, x \, L}{A^{0.1} \, x \, Sc^{0.2}}
$$

- $\bullet$   $Tc$ : tiempo de concentración [min]
- $\bullet$  L: longitud del cauce principal [km]
- $\bullet$  A: área de la cuenca [km<sup>2</sup>]
- $\bullet$   $Sc$ : pendiente del cauce principal [m/km]

Kirpich:

$$
Tc = \frac{0.0078 \, x \, L^{0.77}}{Sa^{0.385}}
$$

- $\bullet$   $Tc$ : tiempo de concentración [min]
- $\bullet$  L: longitud del cauce principal [pies]
- $\bullet$  *Sa*: pendiente de la cuenca [pies/pies]

Método Racional Generalizado

$$
Tc = \frac{60 \times k \times L}{H^{0.3}}
$$

- $\bullet$   $Tc$ : tiempo de concentración [min]
- $\bullet$   $k$ : rugosidad relativa del cauce, se sugiere adoptar k=1.
- $\bullet$  L: longitud del cauce principal [km]
- $\bullet$   $H$ : diferencia de nivel de la cuenca [m]

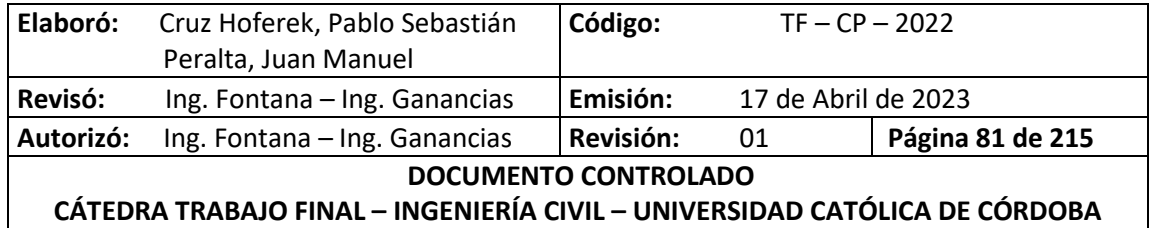

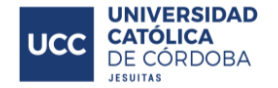

Resultados:

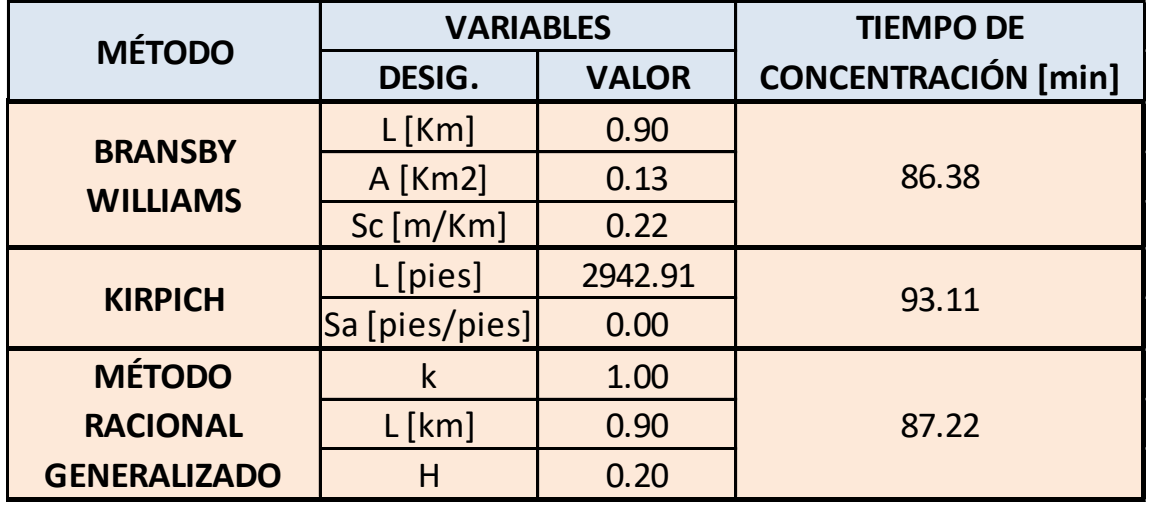

*Tabla 4 - Tiempos de Concentración.*

Se utiliza un valor de  $Tc = 90$   $min$ , para asegurarnos de que toda la cuenca esté aportando al punto de salida a la hora de simular la tormenta de diseño.

### *XI.B.2.B. SITUACIÓN FUTURA*

Para poder evaluar el comportamiento hidrológico del loteo en la etapa posterior a la urbanización, de la misma manera en que se calculó el tiempo de concentración de la cuenca en estado natural, se deberán delimitar subcuentas en estado urbanizado en función de los perfiles longitudinales de las calles y la dirección de los escurrimientos.

Se proyectan calles con pendiente en sentido oeste – este para que el escurrimiento viaje en esa dirección y, posteriormente se dirija hacia el punto de evacuación ubicado al norte. Sus planimetrías y altimetrías se pueden observar en el *Anexo – Planos N° 3.*

Una vez definidas las calles, se procedió a diseñar los tipos de lotes en cada manzana para poder obtener finalmente el área de aporte a cada subcuenca. Ver *Anexo - Plano N° 4.*

De esta manera, queden delimitadas por las calles y manzanas, las 73 subcuencas internas del lote. Ver *Anexo - Plano N° 5.*

Repitiendo el proceso anterior, se obtuvo la siguiente tabla con los valores del tiempo de concentración de las subcuencas analizadas.

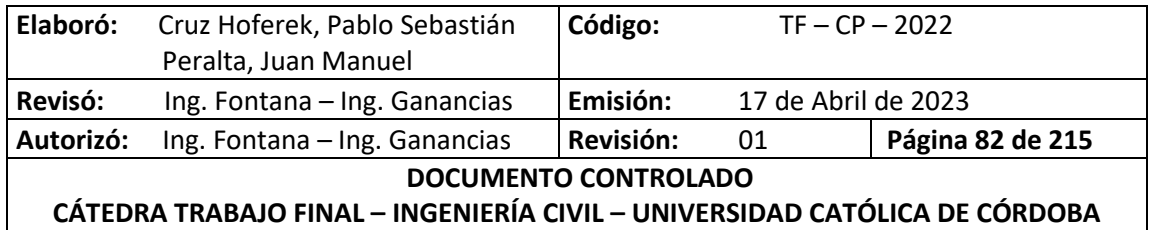

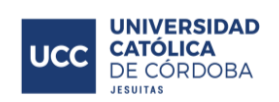

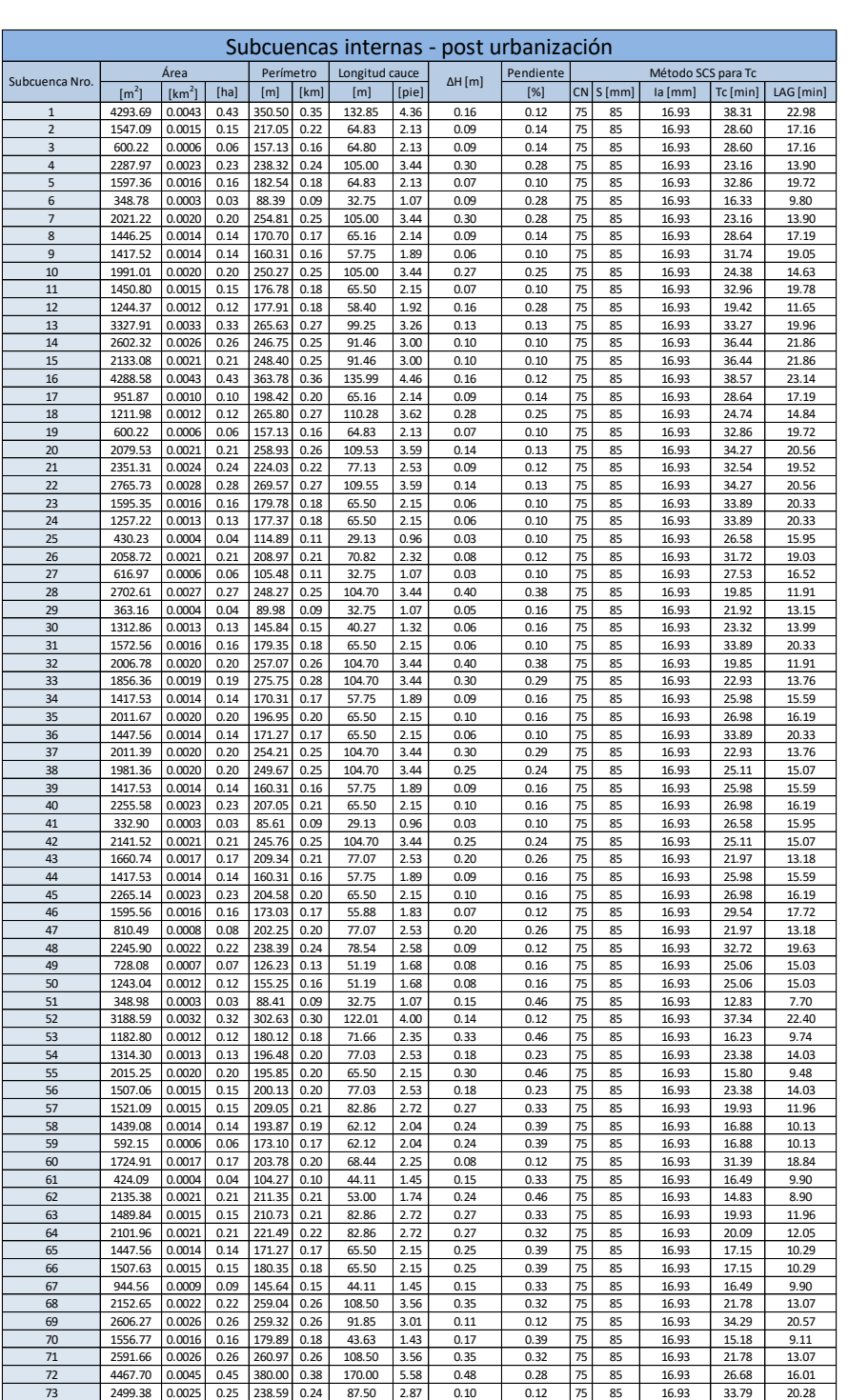

#### *Tabla 5 - Características de Subcuencas Internas en Estado Urbanizado.*

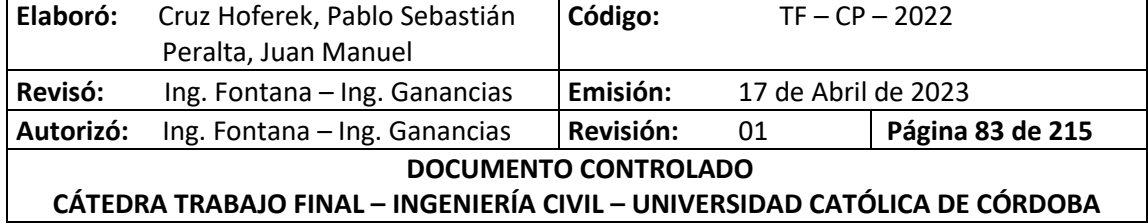

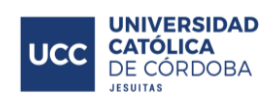

ă

El CN utilizado para los cálculos mediante el método de SCS, se adoptó en función del tipo de suelo clase "B", suelos arenosos y con permeabilidad superior a la media y cuyo uso de suelo es agrícola.

#### *Tabla 6 - Valores de CN.*

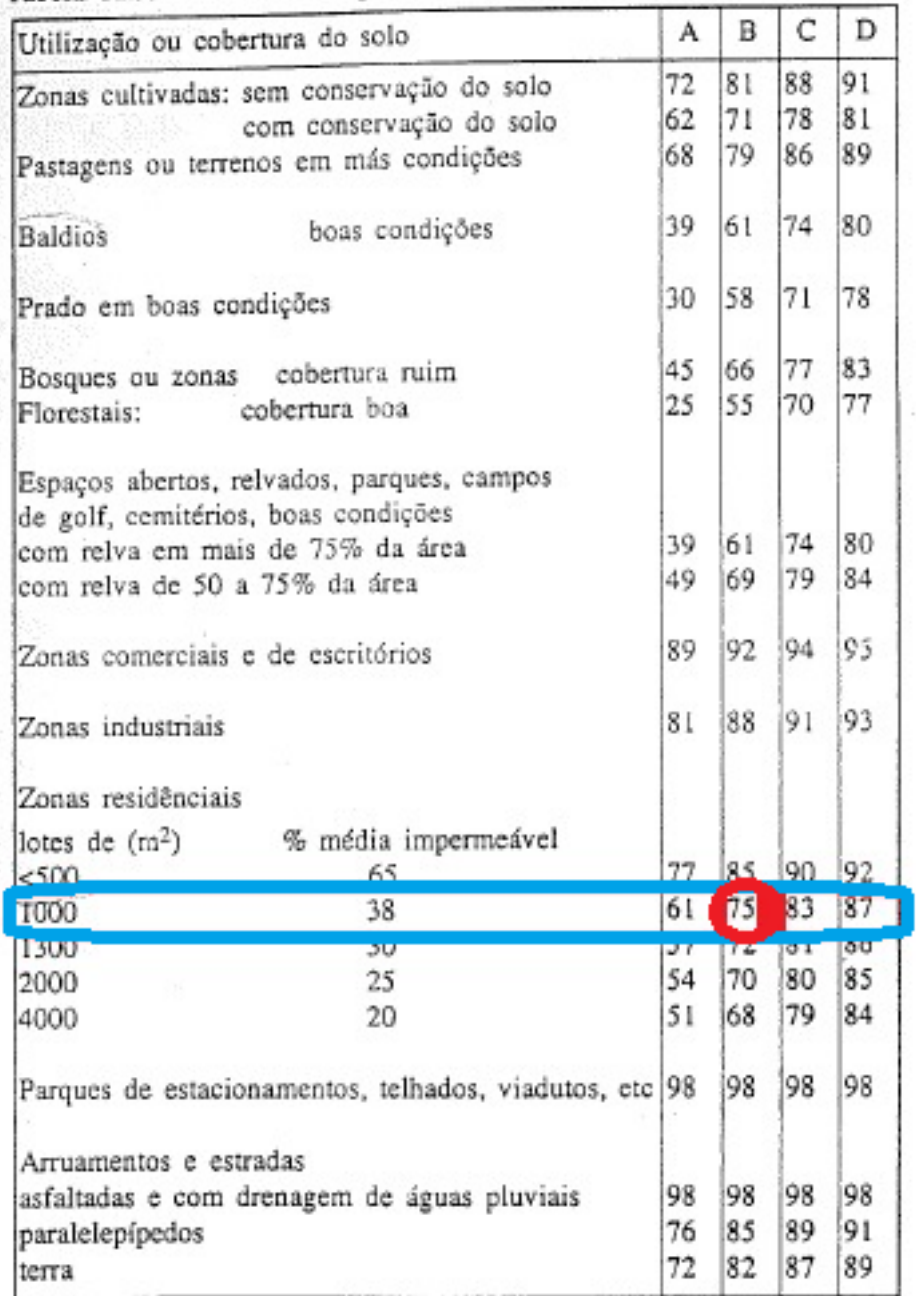

Tabela 11.3. Valores de CN para bacias urbanas e suburbanas

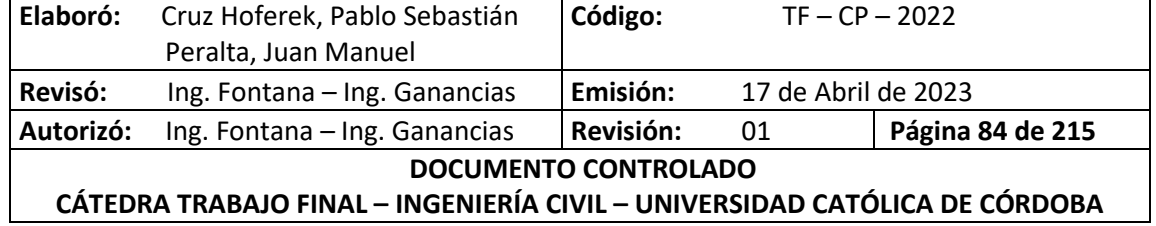

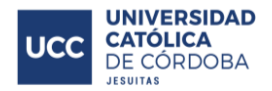

## **XI.C. DETERMINACIÓN DE LA LLUVIA DE DISEÑO**

Para determinar la lluvia de diseño, se obtuvieron las curvas IDF (intensidad, duración y frecuencia) de la localidad a través del INA – CIRSA (Instituto Nacional del Agua). Una curva IDF o de Intensidad-Duración-Frecuencia es una relación matemática, generalmente empírica, entre la intensidad de una precipitación, su duración y la frecuencia con la que se observa.

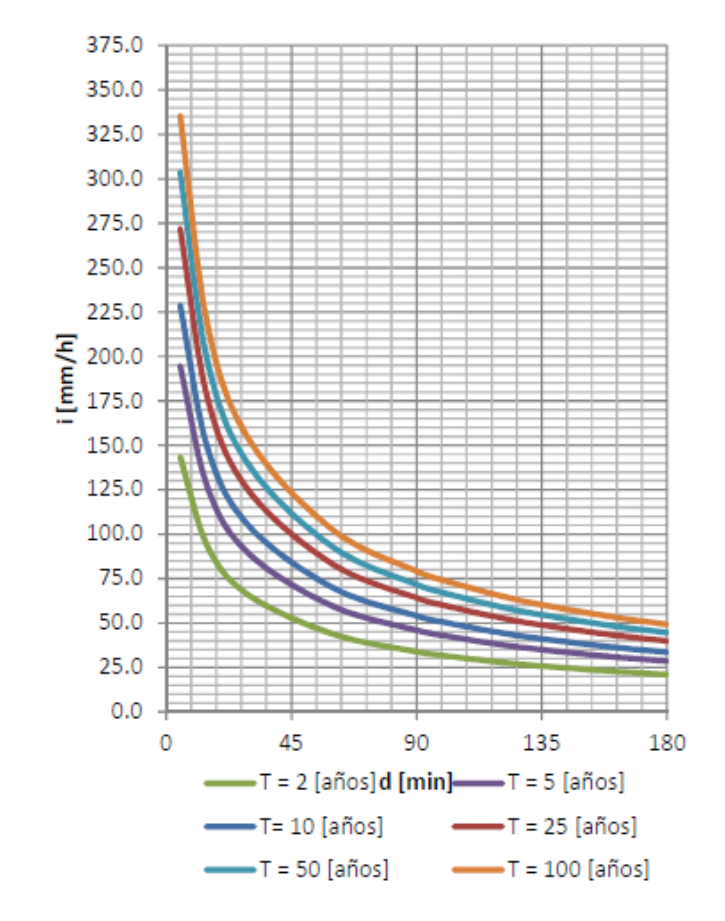

*Ilustración 61 - Curva Intensidad - Duración - Frecuencia.*

A continuación, se presenta la intensidad y duración de lluvias para un período de recurrencia de 25 años.

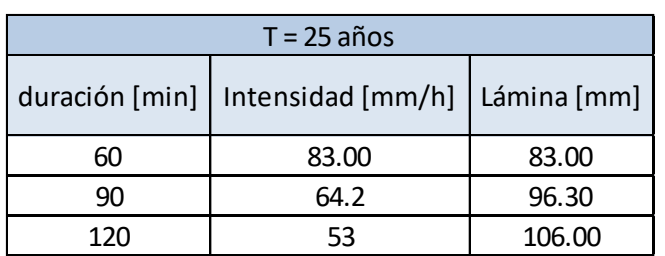

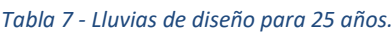

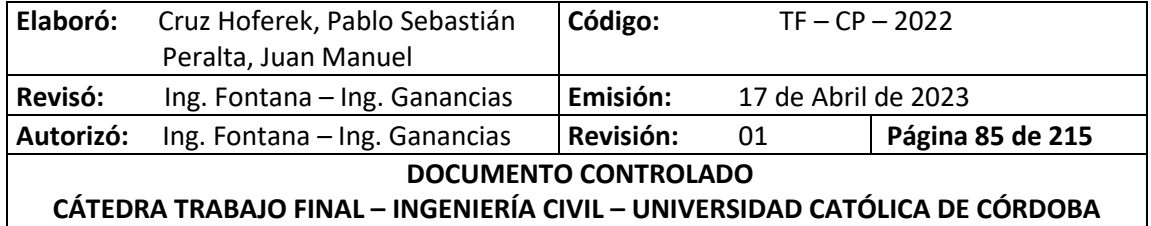

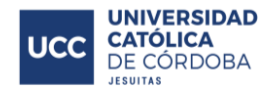

Para la determinación de los hietogramas correspondientes a la lluvia de diseño se utilizó una distribución porcentual a partir de sextiles. Ya que su intensidad no es constante en toda la duración de la lluvia, se procede a distribuirla de la siguiente manera.

| Porcentaje de láminas |                |  |  |  |
|-----------------------|----------------|--|--|--|
| <b>Sextiles</b>       | % distribución |  |  |  |
| 1                     | 12             |  |  |  |
| $\overline{2}$        | 49             |  |  |  |
| 3                     | 23             |  |  |  |
| 4                     | 9              |  |  |  |
| 5                     | 4              |  |  |  |
| 6                     | ર              |  |  |  |

*Tabla 8 - Distribución teórica por sextiles de lluvia.*

Se formaron 3 hietogramas para un período de recurrencia de 25 años: para lluvias de 60 ,90 y 120 [min] de duración. Los mismos se forman multiplicando la lámina de la lluvia por cada porcentaje de distribución de las mismas.

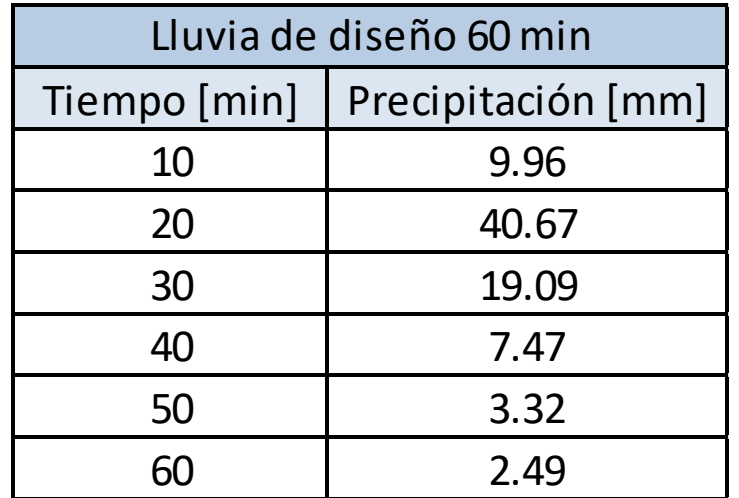

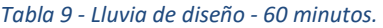

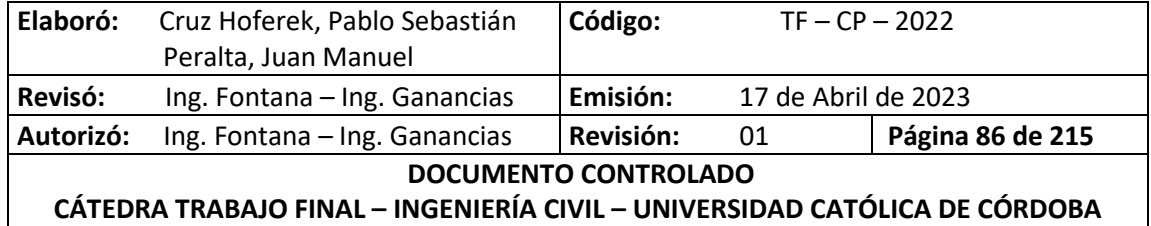

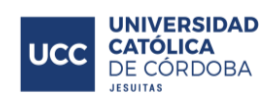

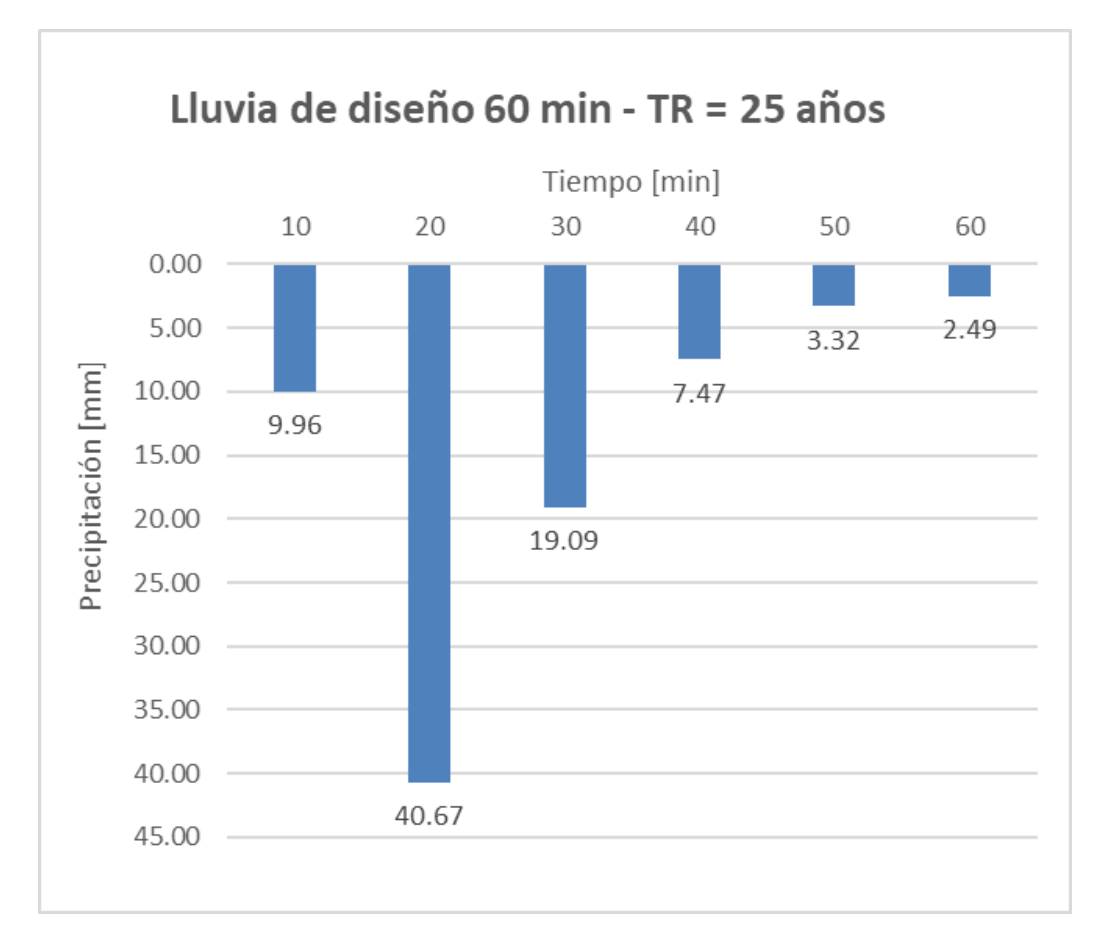

*Ilustración 62 - Hietograma - TR 25 años - 60 minutos.*

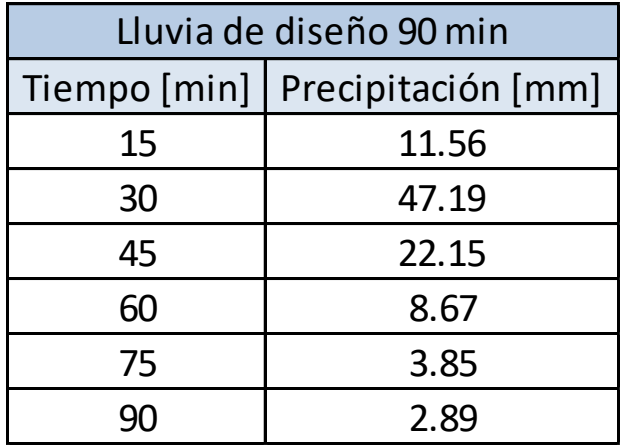

*Ilustración 63 - Lluvia de diseño 90 minutos.*

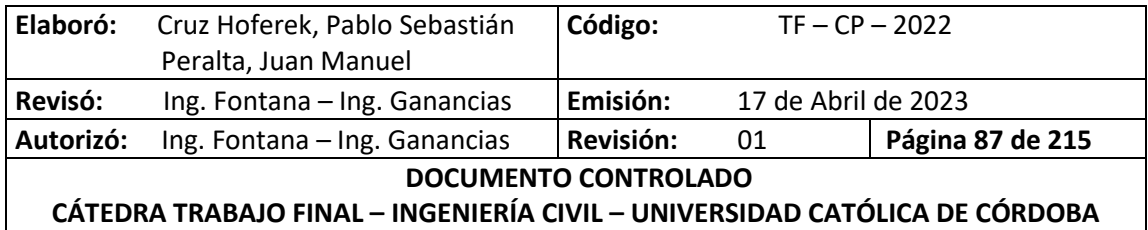

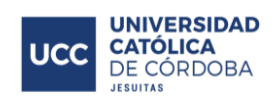

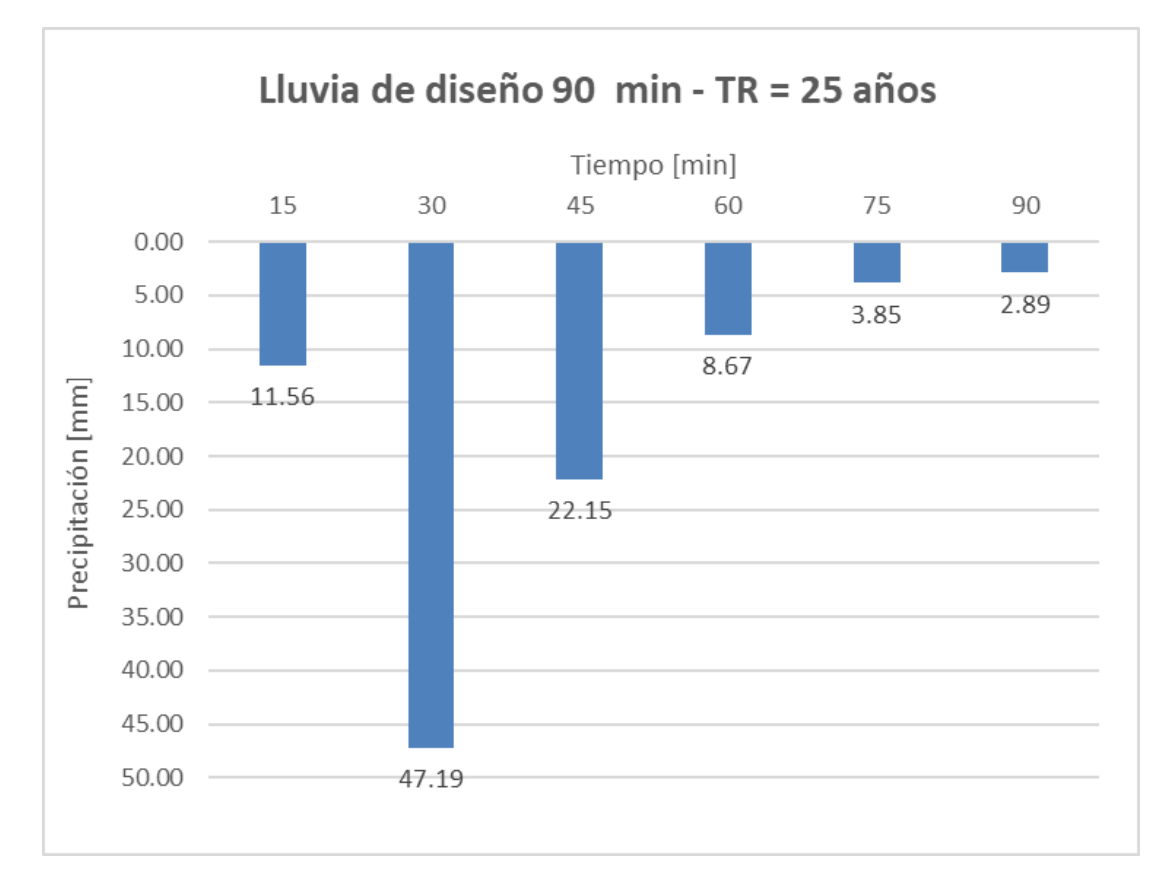

#### *Ilustración 64 - Hietograma - TR 25 años - 90 minutos.*

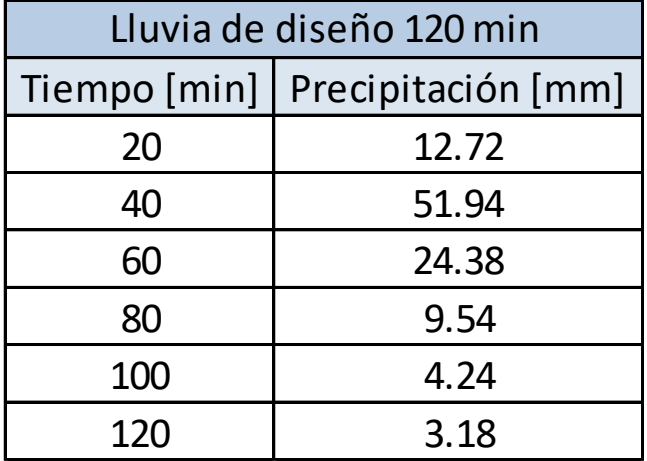

*Ilustración 65 - Lluvia de diseño 120 minutos.*

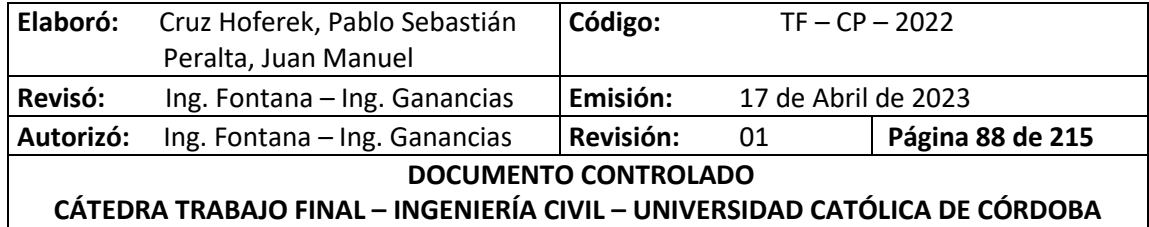

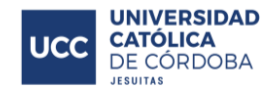

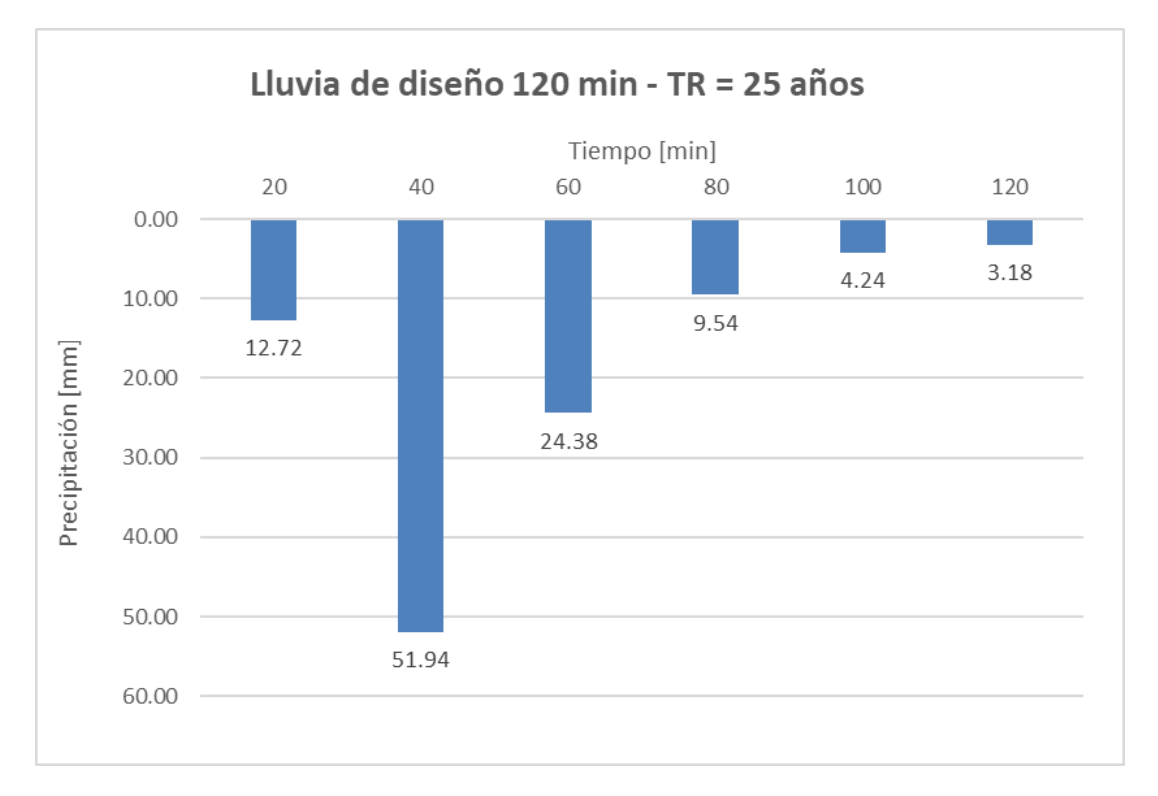

*Ilustración 66 - Hietograma - TR 25 años - 120 minutos.*

## **XI.D. MODELACIÓN HIDROLÓGICA DE CUENCAS**

## **XI.D.1. MODELACIÓN DE CUENCAS EN ESTADO ACTUAL**

En primera instancia se procede a la carga, en el Software, de las diferentes características de las cuencas desarrolladas en los párrafos anteriores. En segunda instancia se establece un periodo de control de 24 horas, siendo esto un análisis del comportamiento de la cuenca en el tiempo establecido. Finalmente, se aplican las lluvias para cada tiempo de retorno, para la posterior ejecución del programa.

A continuación, en la *Ilustración 67 - [Modelación hidrológica de cuenca en estado natural.](#page-96-0)*se presenta la modelación realizada conjuntamente con los resultados arrojados por el programa, para un tiempo de recurrencia de 25 años. Ya que este corresponde a la verificación de la escorrentía superficial.

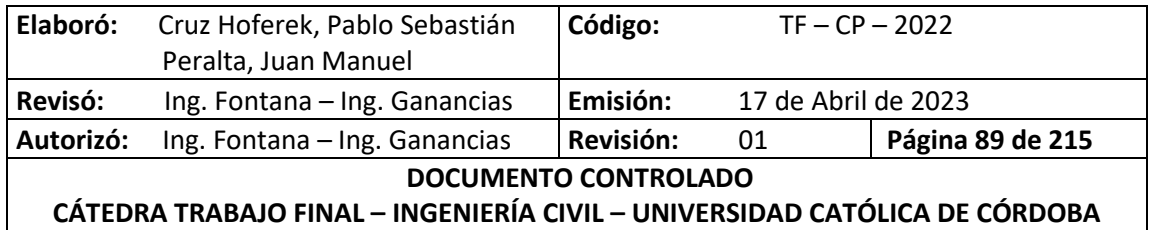

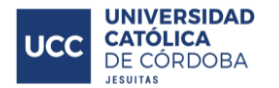

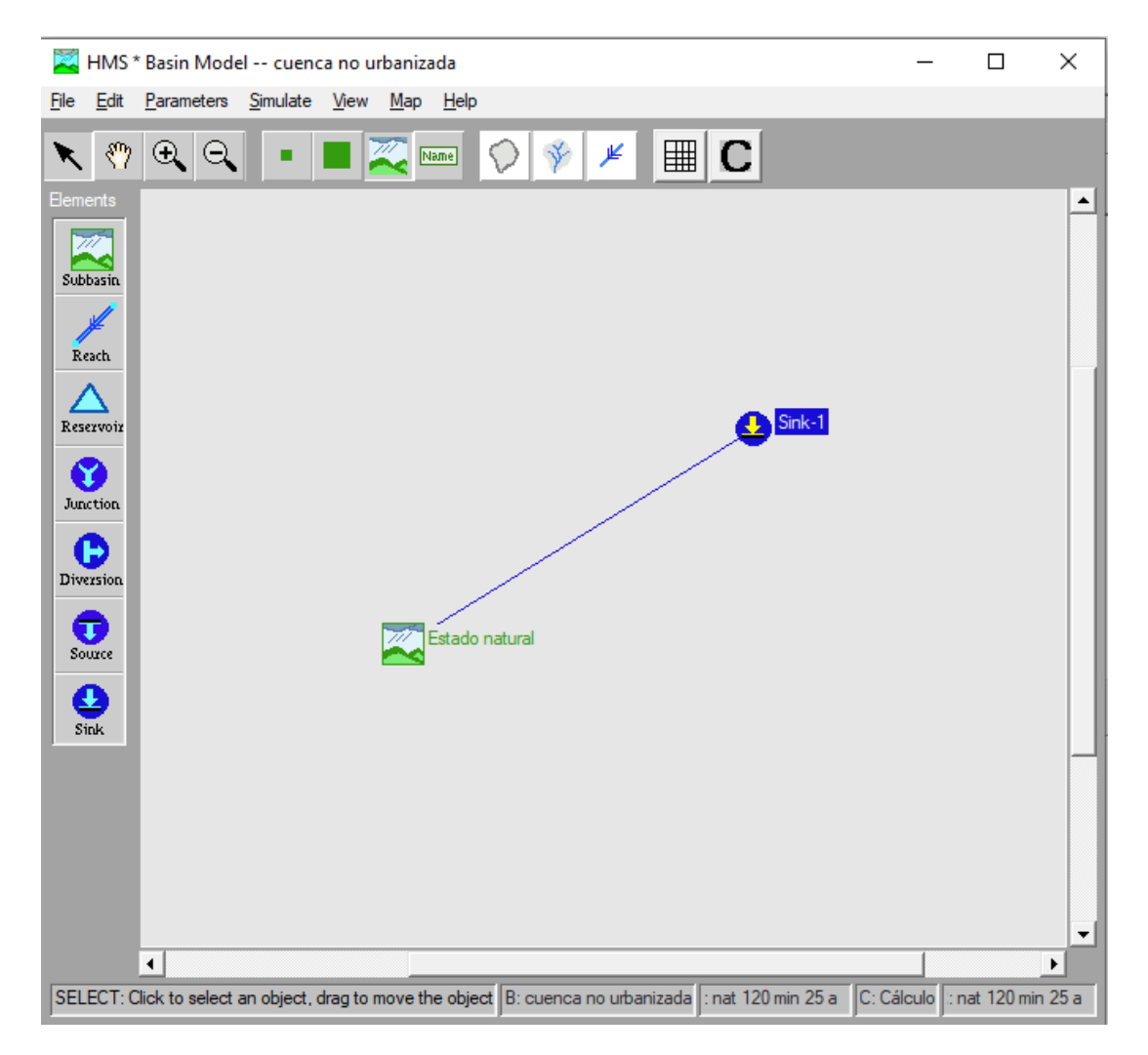

*Ilustración 67 - Modelación hidrológica de cuenca en estado natural.*

<span id="page-96-0"></span>En primer lugar se realizaron nuevas planillas que contienen los hietogramas desarrollados anteriormente completando los demás valores nulos de lámina hasta cubrir los 1440 minutos de un día, ya que se establece un período de control de 24 horas. De esta manera no se tendrán errores al exportarlos al programa.

Seguidamente se definió que se utilizará el método SCS, cuyas variables a ingresar son las siguientes:

- Área [km2] =  $0.13$
- SCS Curva número (CN)
- S (Almacenamiento máximo) [mm] =  $\frac{25400}{CN}$  254
- Pérdida inicial [mm] =  $0.2 \times S$
- LAG (tiempo de relajación) [min] =  $0.6 \times Tc$

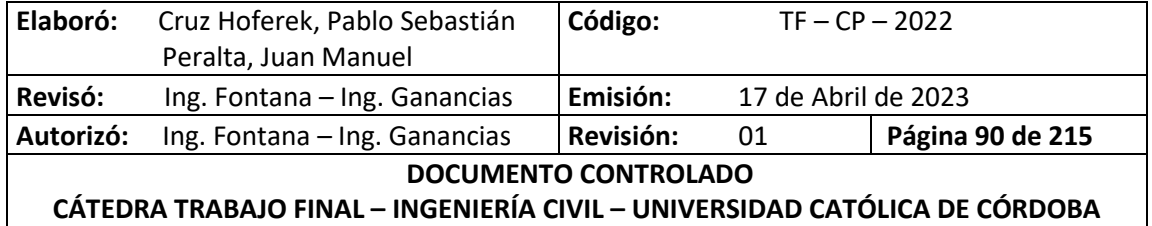

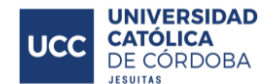

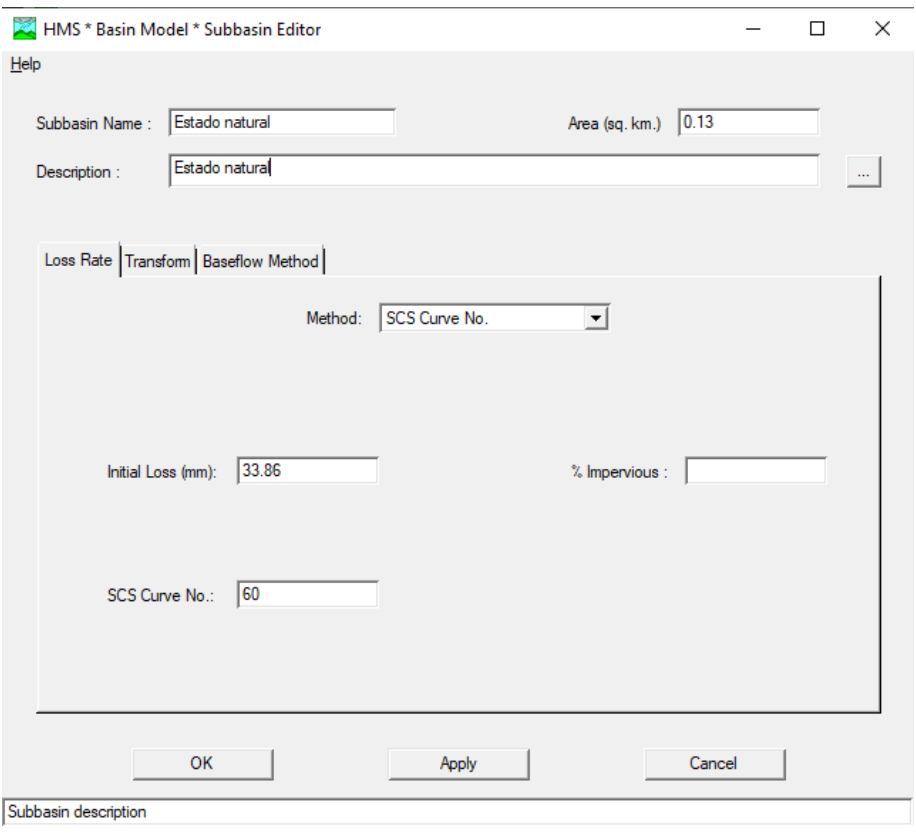

*Ilustración 68 - HEC HMS - Cuenca en Estado Natural - Carga de datos.*

A continuación se enumerarán los pasos seguidos para el desarrollo del modelo:

 Se cargaron las especificaciones de control en donde se detallan las fechas y horas de inicio y finalización del evento, con el intervalo de estudio correspondiente.

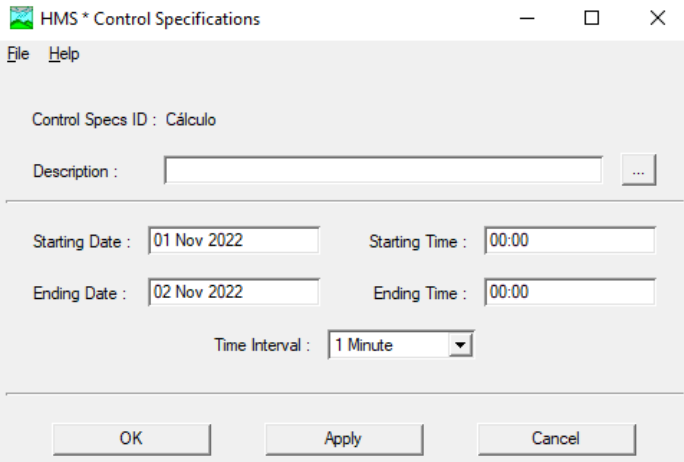

*Ilustración 69 - HEC HMS - Cuenca en Estado Natural - Especificaciones de Control.*

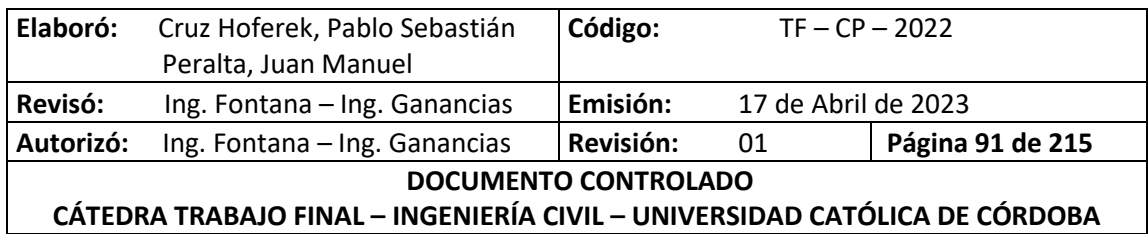

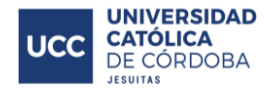

Se definieron los parámetros para el estudio de las precipitaciones:

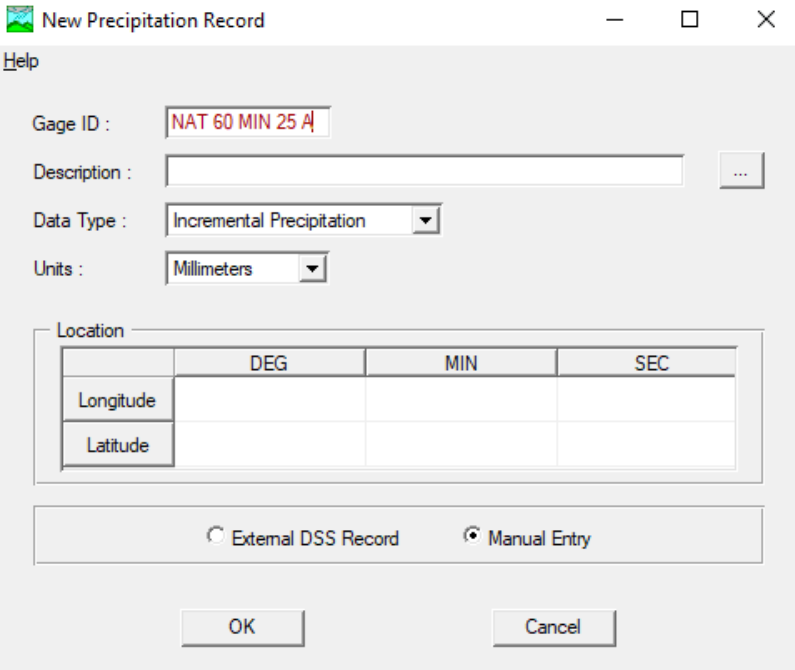

*Ilustración 70 - HEC HMS - Cuenca en Estado Natural - Parámetros de precipitaciones.*

Se escoge el control de especificación correspondiente a la lluvia en estudio.

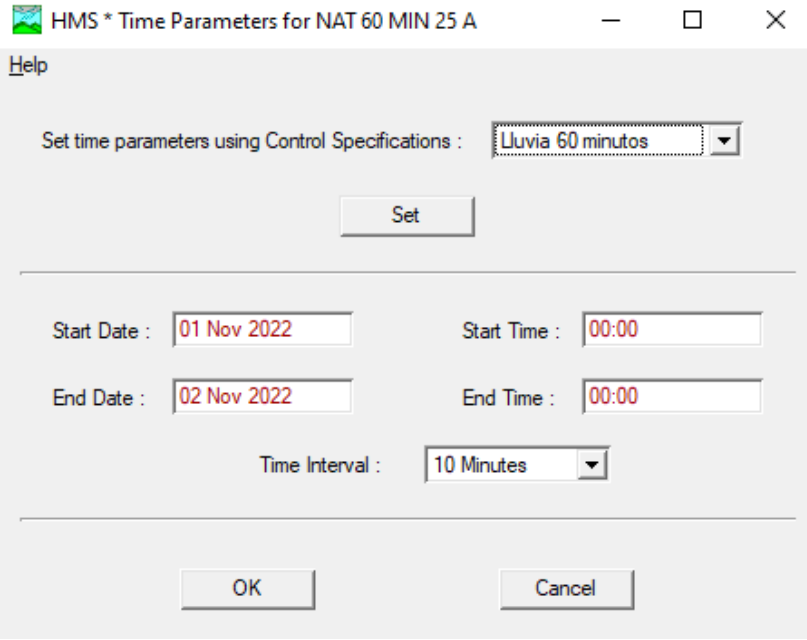

*Ilustración 71 - HEC HMS - Cuenca en Estado Natural - Parámetros de tiempo.*

| Elaboró:                                                                   | Cruz Hoferek, Pablo Sebastián | Código:   | $TF - CP - 2022$    |                  |
|----------------------------------------------------------------------------|-------------------------------|-----------|---------------------|------------------|
|                                                                            | Peralta, Juan Manuel          |           |                     |                  |
| Revisó:                                                                    | Ing. Fontana - Ing. Ganancias | Emisión:  | 17 de Abril de 2023 |                  |
| Autorizó:                                                                  | Ing. Fontana - Ing. Ganancias | Revisión: | 01                  | Página 92 de 215 |
| DOCUMENTO CONTROLADO                                                       |                               |           |                     |                  |
| CÁTEDRA TRABAJO FINAL - INGENIERÍA CIVIL - UNIVERSIDAD CATÓLICA DE CÓRDOBA |                               |           |                     |                  |

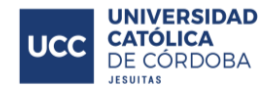

Se ingresan los datos de los hietogramas obtenidos a partir de las curvas IDF.

|      | HMS * Data Editor           |                 |                                 |                   | $\times$ |
|------|-----------------------------|-----------------|---------------------------------|-------------------|----------|
| Help |                             |                 |                                 |                   |          |
|      |                             |                 |                                 |                   |          |
|      | Gage ID:                    | NAT 60 MIN 25 A |                                 |                   |          |
|      | Description:                |                 |                                 |                   |          |
|      |                             |                 |                                 |                   |          |
|      | Date                        | <b>Time</b>     | <b>Incremental Precip</b><br>mm |                   |          |
|      | 31 Oct 2022                 | 24:00           |                                 | <b>Reset Time</b> |          |
|      | 01 Nov 2022                 | 00:10           | 9.96                            | <b>Parameters</b> |          |
|      | 01 Nov 2022                 | 00:20           | 40.67                           |                   |          |
|      | 01 Nov 2022                 | 00:30           | 19.09                           |                   |          |
|      | 01 Nov 2022                 | 00:40           | 747                             |                   |          |
|      | 01 Nov 2022                 | 00:50           | 3.32                            | Plot              |          |
|      | 01 Nov 2022                 | 01:00           | 2.49                            |                   |          |
|      | 01 Nov 2022                 | 01:10           | 0.00                            |                   |          |
|      | 01 Nov 2022                 | 01:20           | 0.00                            | Print             |          |
|      | 01 Nov 2022                 | 01:30           | 0.00                            |                   |          |
|      | 01 Nov 2022                 | 01:40           | 0.00                            |                   |          |
|      | $0.4 - 1.1$<br><b>SAGAR</b> | 04.50           | n nn                            |                   |          |
|      |                             |                 |                                 |                   |          |
|      | OK                          |                 | Apply                           | Cancel            |          |

*Ilustración 72 - HEC HMS - Cuenca en Estado Natural - Carga de datos de Hietogramas.*

 Para una mejor apreciación de los resultados, se genera un gráfico precipitación [mm] vs. tiempo [min].

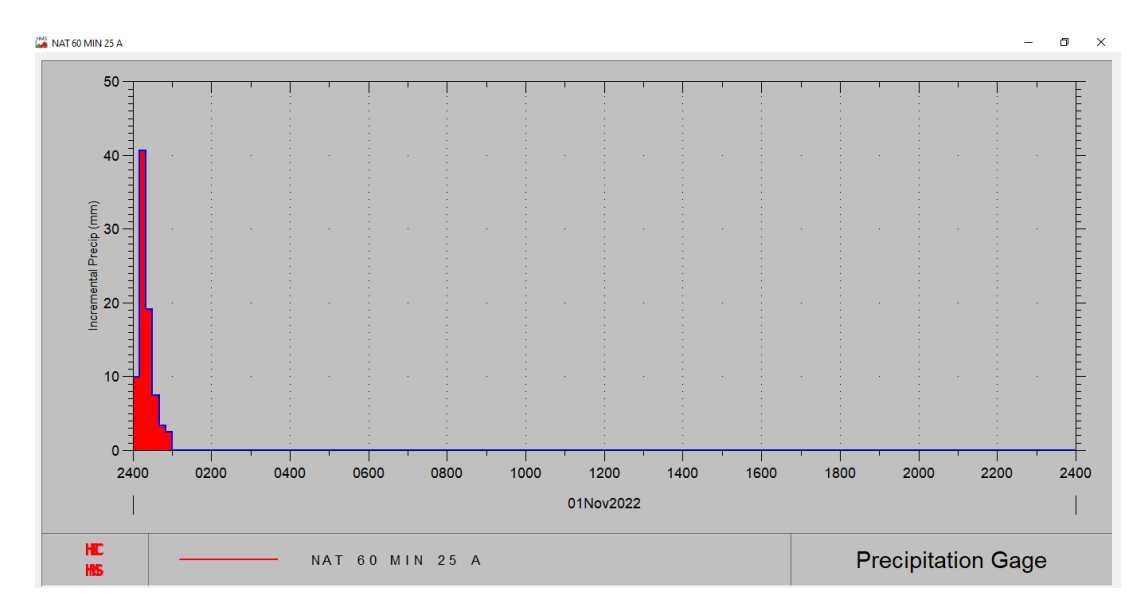

*Ilustración 73 - HEC HMS - Cuenca en Estado Natural - Gráfico Precipitación vs. Tiempo.*

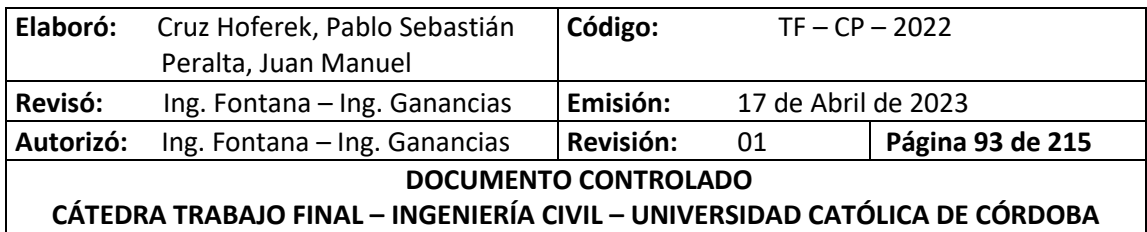

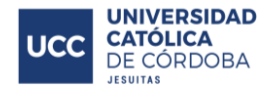

Se selecciona la subcuenca de interés asociada a la lluvia en cuestión.

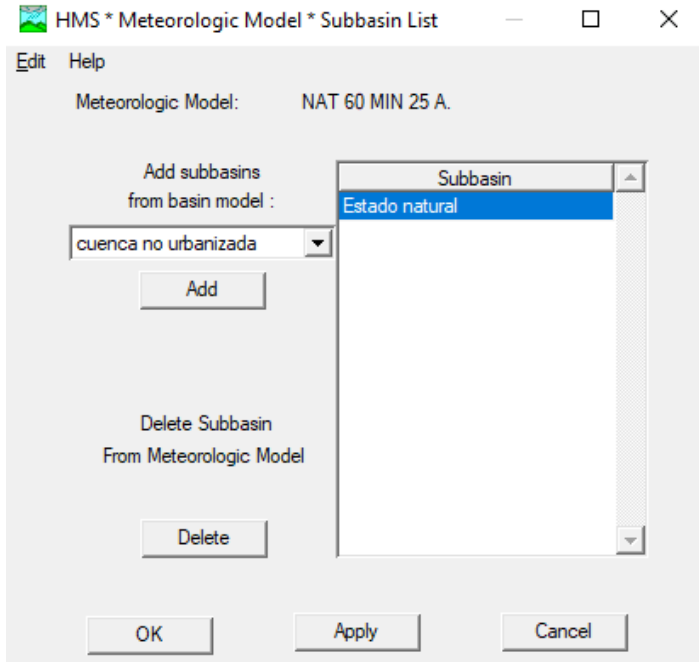

*Ilustración 74 - HEC HMS - Cuenca en Estado Natural - Selección de Subcuenca a analizar.*

Se define el modelo meteorológico.

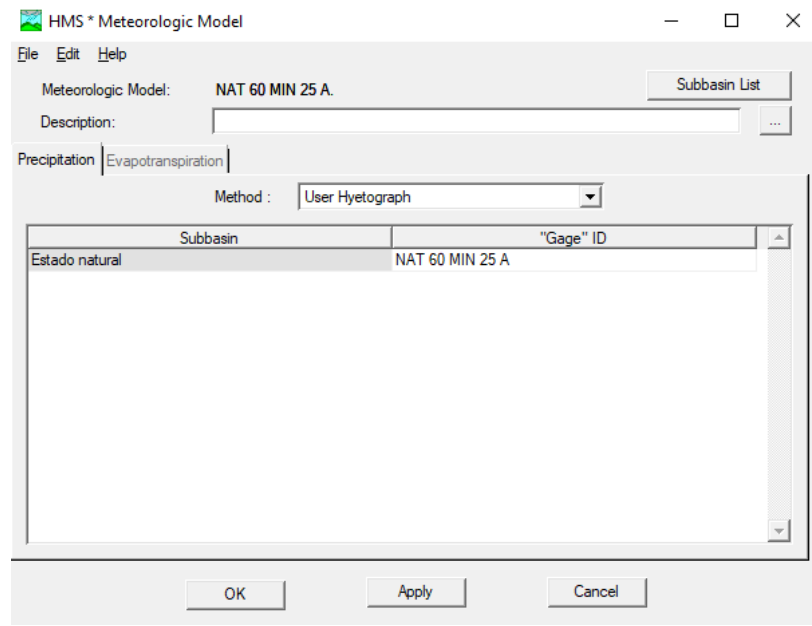

*Ilustración 75 - HEC HMS - Cuenca en Estado Natural - Definición del Modelo Meteorológico.*

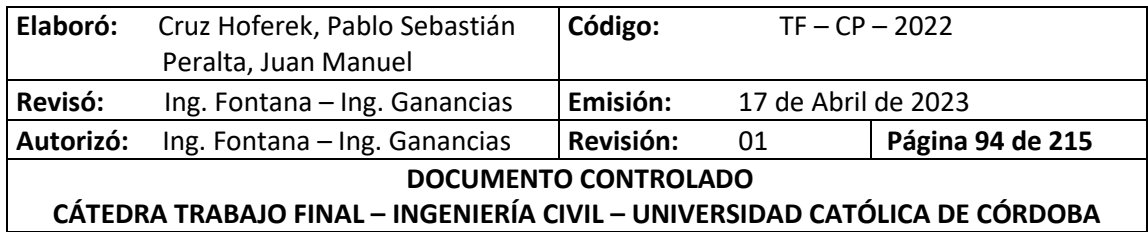

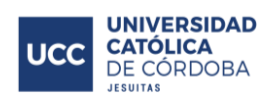

Se seleccionan las configuraciones de simulación.

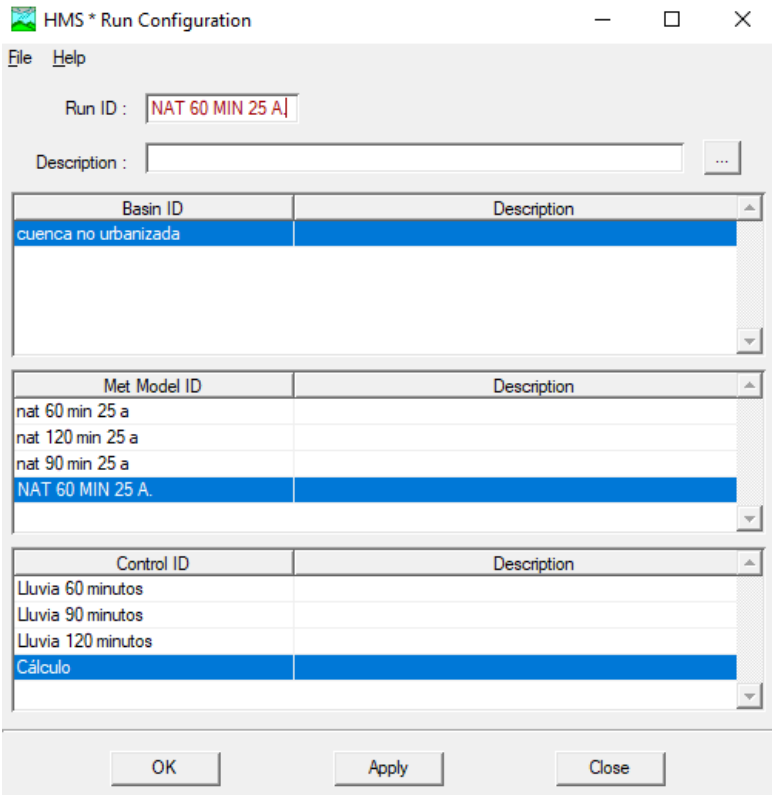

*Ilustración 76 - HEC HMS - Cuenca en Estado Natural - Configuración de Simulación.*

• Se obtienen los resultados finales.

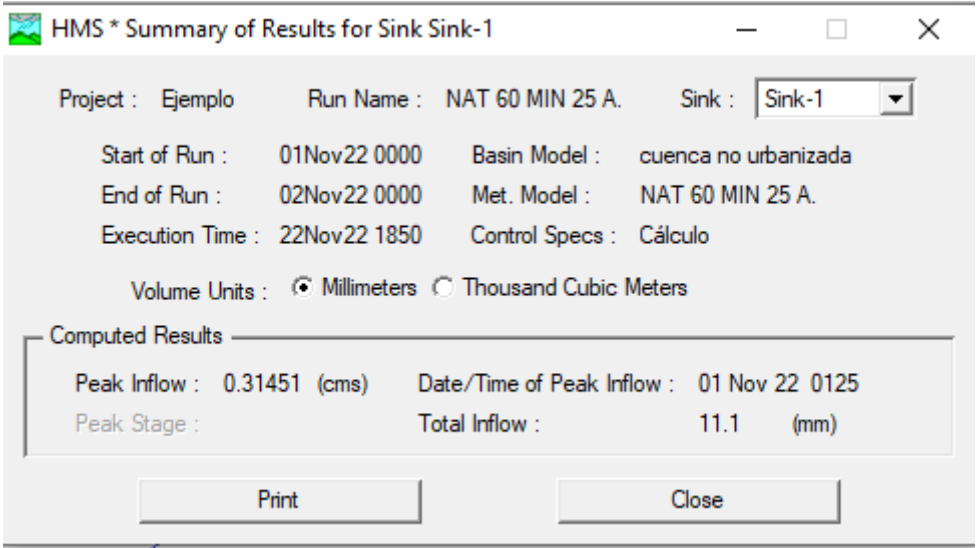

*Ilustración 77 - HEC HMS - Cuenca en Estado Natural - Resultados Finales.*

| Elaboró:                                                                   | Cruz Hoferek, Pablo Sebastián | Código:   |                     | $TF - CP - 2022$ |
|----------------------------------------------------------------------------|-------------------------------|-----------|---------------------|------------------|
|                                                                            | Peralta, Juan Manuel          |           |                     |                  |
| Revisó:                                                                    | Ing. Fontana - Ing. Ganancias | Emisión:  | 17 de Abril de 2023 |                  |
| Autorizó:                                                                  | Ing. Fontana - Ing. Ganancias | Revisión: | 01                  | Página 95 de 215 |
| DOCUMENTO CONTROLADO                                                       |                               |           |                     |                  |
| CÁTEDRA TRABAJO FINAL - INGENIERÍA CIVIL - UNIVERSIDAD CATÓLICA DE CÓRDOBA |                               |           |                     |                  |

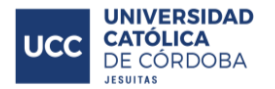

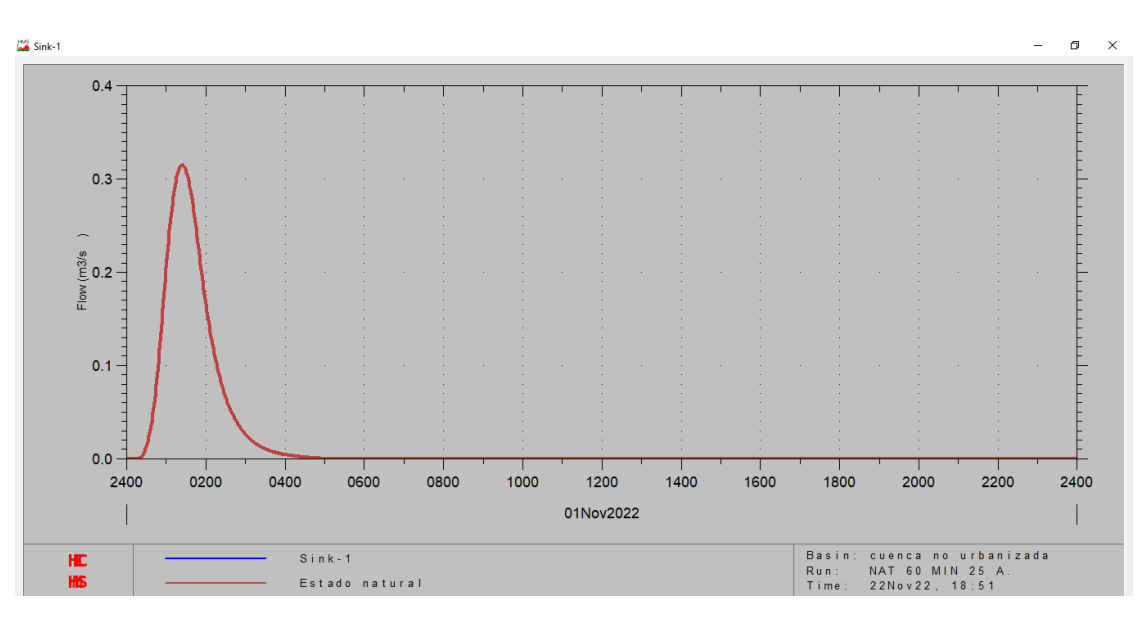

*Ilustración 78 - HEC HMS - Cuenca en Estado Natural - Gráfico Final.*

Este procedimiento se repite también para las lluvias de 90 y 120 minutos obteniendo los siguientes resultados:

*Tabla 10 - Estado Natural - Resultados para lluvias para T = 25 años.*

| $T = 25$ años |            |        |                              |                             |
|---------------|------------|--------|------------------------------|-----------------------------|
| Duración      | Intensidad | Lámina |                              | Caudal pico   Escurrimiento |
| [min]         | [mm/h]     | [mm]   | $\left[\frac{m^3}{s}\right]$ | total [mm]                  |
| 60            | 83.00      | 83.00  | 0.31                         | 11.10                       |
| 90            | 64.20      | 96.30  | 0.44                         | 16.80                       |
| 120           | 53.00      | 106.00 | 0.51                         | 21.60                       |

De esta manera se puede concluir que la lluvia más crítica (21.6 [mm]) se da en el período de duración de 120 minutos.

A partir de esta conclusión se utilizará ese período de duración crítico para los modelos a 5, 10, y 100 años de recurrencia.

*Tabla 11 - Estado Natural - Resultados para lluvia de 120 minutos para T = 5 años.*

| $T = 5$ años   |                                    |                                |                                        |                                           |  |
|----------------|------------------------------------|--------------------------------|----------------------------------------|-------------------------------------------|--|
| Duración [min] | Intensidad<br>$\lceil mm/h \rceil$ | Lámina<br>$\lceil$ mm $\rceil$ | Caudal pico<br>$\text{[m}^3/\text{s}]$ | Escurrimiento total<br>$\lceil mm \rceil$ |  |
| 120            | 37.90                              | 75.80                          | 0.20                                   | 8.30                                      |  |

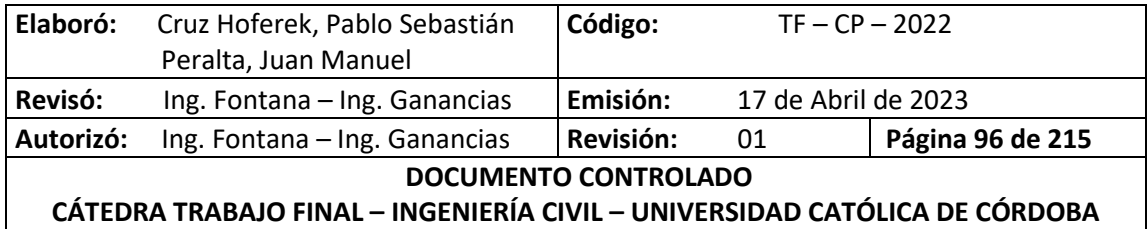

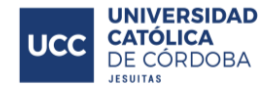

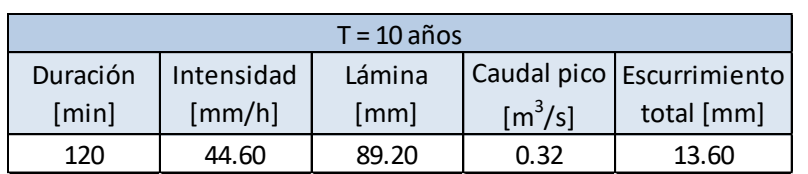

*Tabla 12 - Estado Natural - Resultados para lluvia de 120 minutos para T = 10 años.*

*Tabla 13 - Estado Natural - Resultados para lluvia de 120 minutos para T = 100 años.*

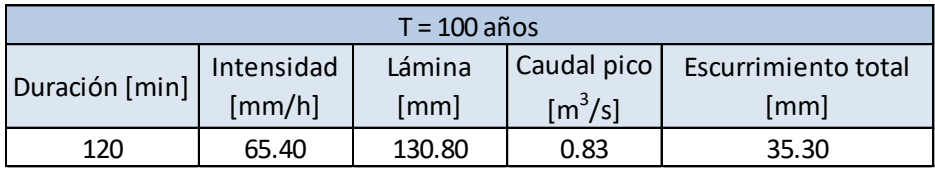

### **XI.D.2. MODELACIÓN HIDROLÓGICA DE CUENCAS EN ESTADO URBANIZADO**

Una vez obtenido resultados para la cuenca en estado no urbanizado, se procede a analizar la situación a futuro para obtener conclusiones acerca de las cuencas urbanizadas que se generen a raíz de los lotes y calles definidas.

En apartados anteriores se han descripto los diferentes criterios para la ubicación y orientación de las calles. En función de ello, se llevó a cabo el diseño de las manzanas y lotes respetando el código de edificación de Freyre.

Para el desarrollo de esta tarea, se debe ingresar en el software las características y geometría de las calles utilizadas. A continuación, se detallan los datos de las mismas.

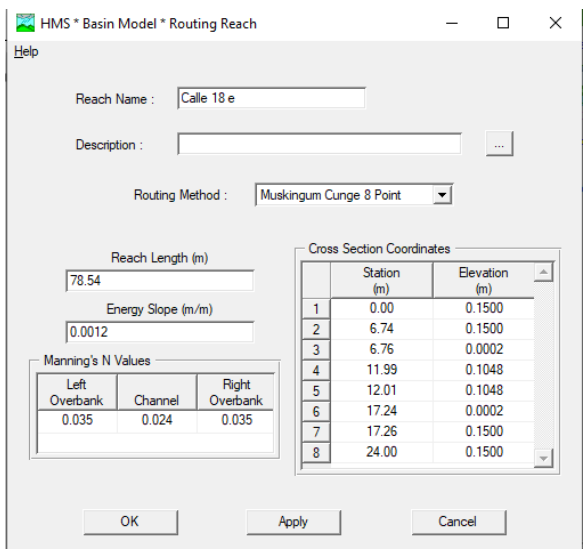

Características calle 10.5m:

*Ilustración 79 - HEC HMS - Estado Urbanizado – Calle de 10,5 metros.*

| Elaboró:                                                                   | Cruz Hoferek, Pablo Sebastián | Código:   | $TF - CP - 2022$    |                  |
|----------------------------------------------------------------------------|-------------------------------|-----------|---------------------|------------------|
|                                                                            | Peralta, Juan Manuel          |           |                     |                  |
| Revisó:                                                                    | Ing. Fontana - Ing. Ganancias | Emisión:  | 17 de Abril de 2023 |                  |
| Autorizó:                                                                  | Ing. Fontana - Ing. Ganancias | Revisión: | 01                  | Página 97 de 215 |
| <b>DOCUMENTO CONTROLADO</b>                                                |                               |           |                     |                  |
| CÁTEDRA TRABAJO FINAL - INGENIERÍA CIVIL - UNIVERSIDAD CATÓLICA DE CÓRDOBA |                               |           |                     |                  |

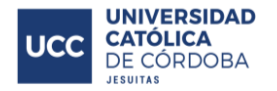

Características calle 8m:

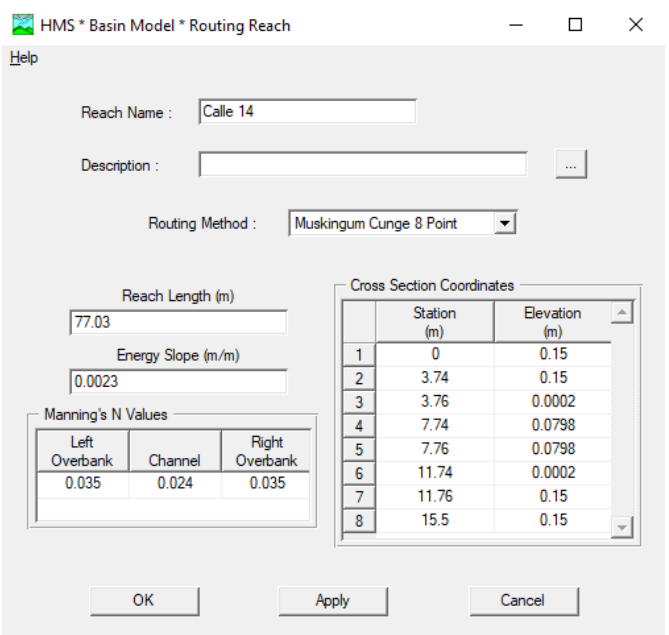

*Ilustración 80 - HEC HMS - Estado Urbanizado - Calle de 8 metros.*

A modo ilustrativo, podemos ver a continuación el esquema del modelo completo en estado urbanizado:

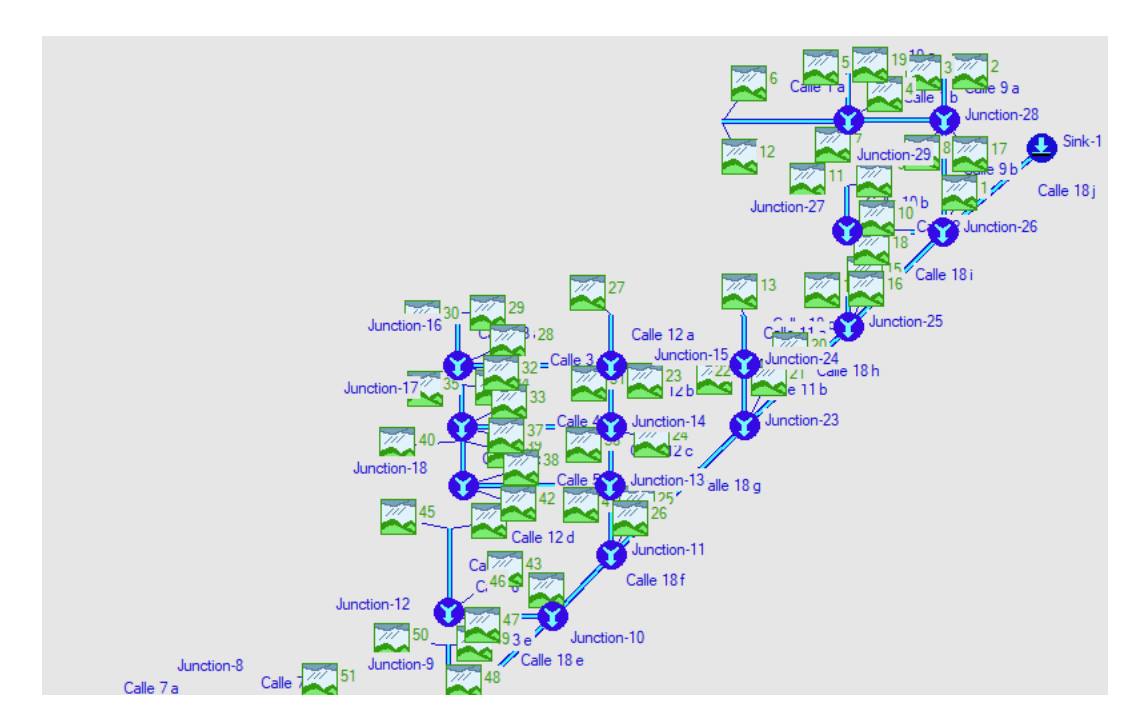

*Ilustración 81 - HEC HMS - Estado Urbanizado - Modelo - Sector Norte.*

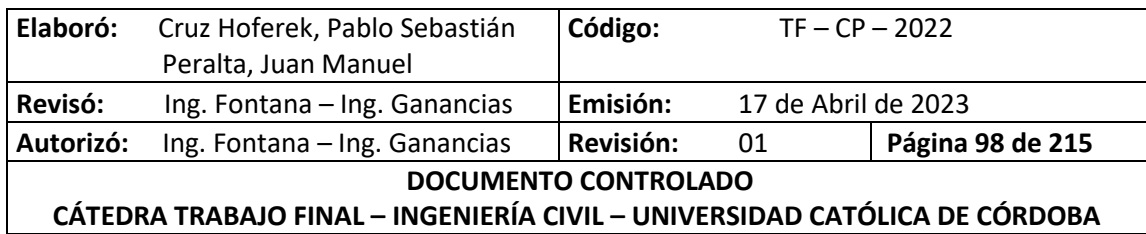

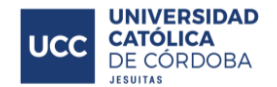

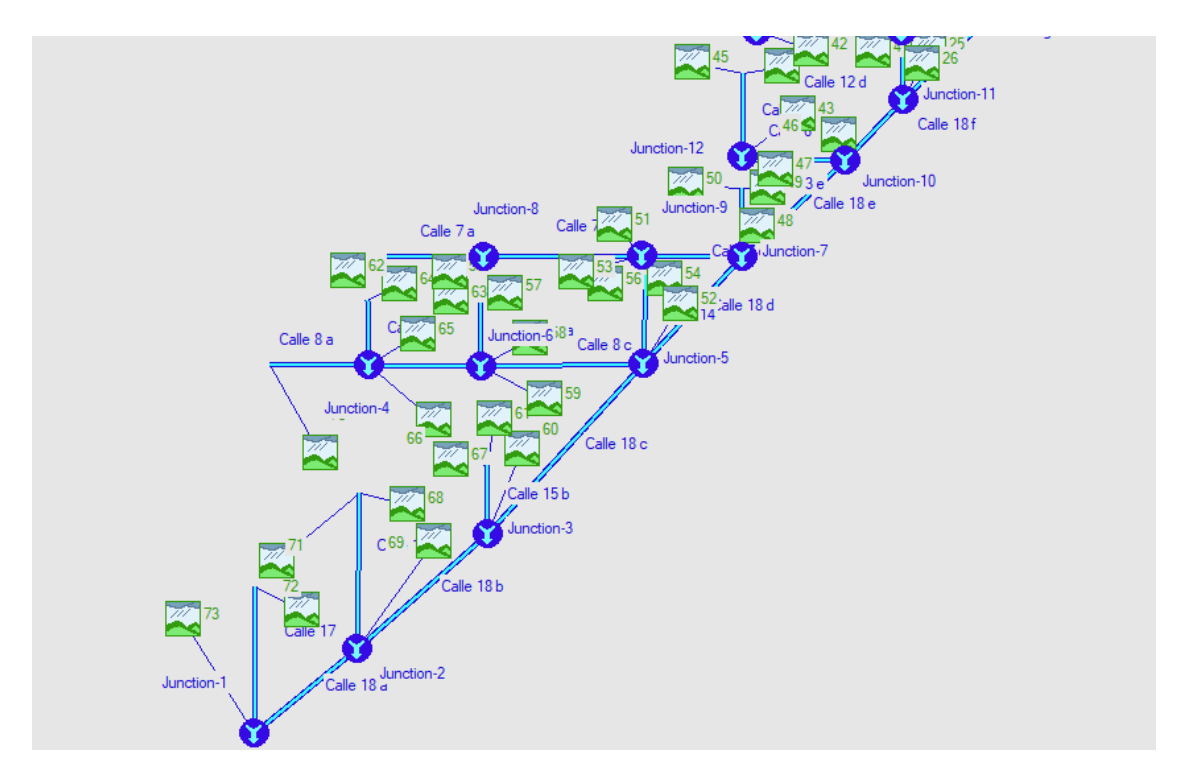

*Ilustración 82 - HEC HMS - Estado Urbanizado - Modelo - Sector Sur.*

Al igual que con el estado no urbanizado, se realizó el modelado y los resultados fueron los siguientes:

| $T = 25$ años |                      |                    |                              |                           |
|---------------|----------------------|--------------------|------------------------------|---------------------------|
| Duración      | Intensidad           | Lámina             |                              | Caudal pico Escurrimiento |
| [min]         | $\lceil mm/h \rceil$ | $\lceil mm \rceil$ | $\left[\frac{m^3}{s}\right]$ | total [mm]                |
| 60            | 83.00                | 83.00              | 1.27                         | 28.70                     |
| 90            | 64.20                | 96.30              | 1.46                         | 38.10                     |
| 120           | 53.00                | 106.00             | 1.53                         | 45.40                     |

*Tabla 14 - Estado Urbanizado - Resultados para lluvias para T = 25 años.*

*Tabla 15 - Estado Urbanizado - Resultados para lluvia de 120 minutos para T = 5 años.*

| $T = 5$ años   |                      |                    |                                        |                      |  |
|----------------|----------------------|--------------------|----------------------------------------|----------------------|--|
| Duración [min] | Intensidad           | Lámina             | Caudal pico                            | Escurrimiento total  |  |
|                | $\lceil mm/h \rceil$ | $\lceil mm \rceil$ | $\left[\mathrm{m}^3/\mathrm{s}\right]$ | $\lceil$ mm $\rceil$ |  |
| 120            | 37.90                | 75.80              | 0.78                                   | 24.00                |  |

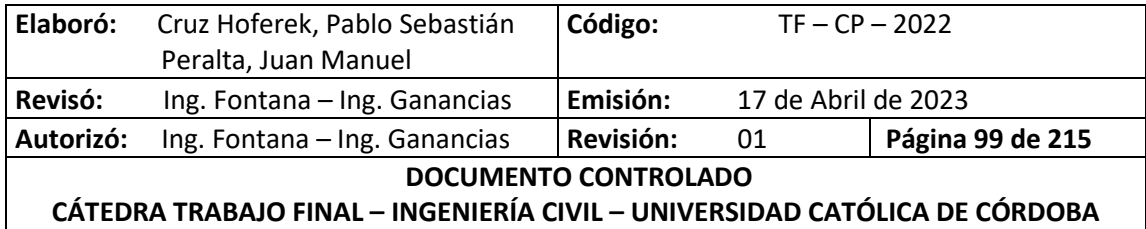

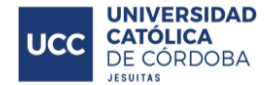

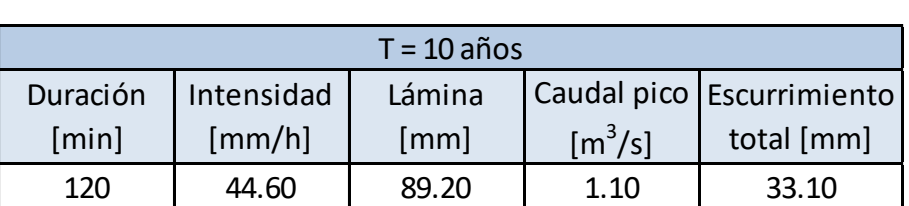

*Tabla 16 - Estado Urbanizado - Resultados para lluvia de 120 minutos para T = 10 años.*

*Tabla 17 - Estado Urbanizado - Resultados para lluvia de 120 minutos para T = 100 años.*

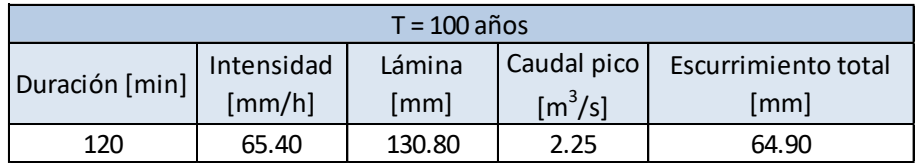

## **XI.D.3. ANÁLISIS DE RESULTADOS**

A continuación, se presentan detalladamente los resultados de los casos modelados y definidos previamente.

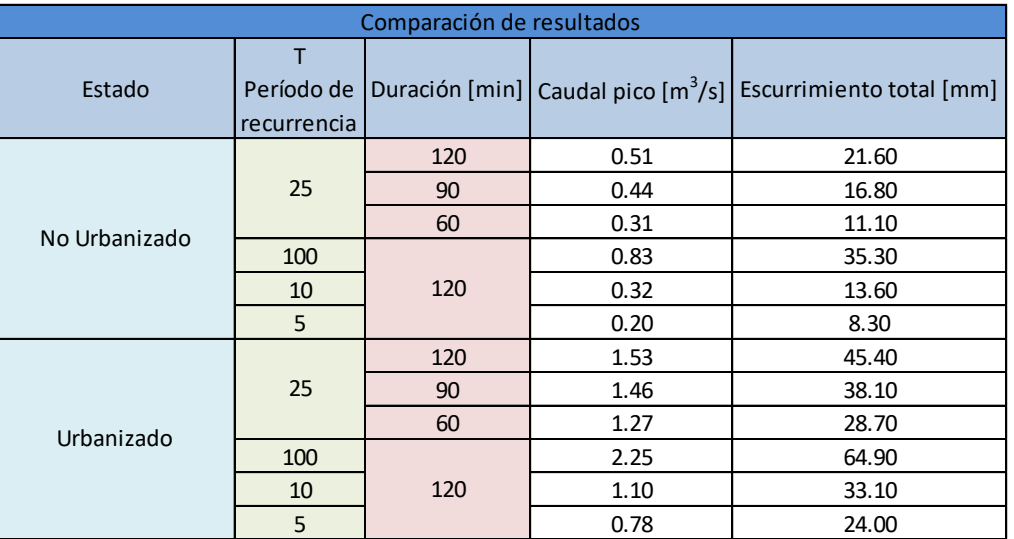

#### *Tabla 18 - Comparación de Resultados.*

Como se puede analizar observando el cuadro, una vez construido el loteo, habrá un alto impacto hidrológico. Esto se debe a que habrá más volumen de escurrimiento superficial y con mayor velocidad como consecuencia de la pavimentación y, por ende, la disminución de la capacidad de infiltración.

Teniendo en cuenta esto, y a la normativa que exige "que el agua de escurrimiento superficial que sale por la cuenca, debe ser la misma antes y después de la urbanización del sector, para un tiempo de retorno de 25 años"; se deberá realizar una obra de atenuación.

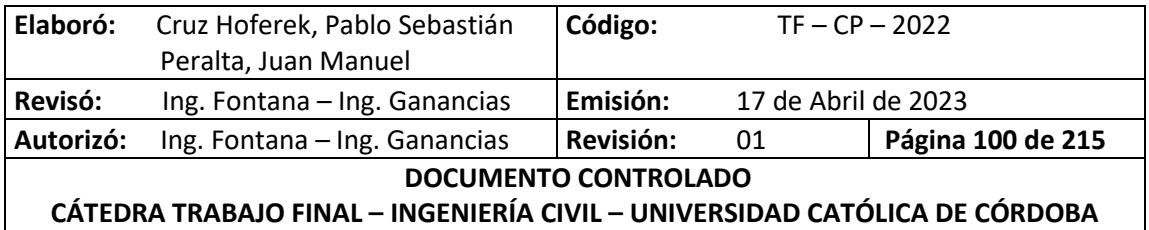

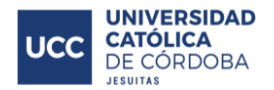

## **XI.E. OBRA DE ATENUACIÓN PROPUESTA**

La obra de atenuación será una laguna de retención que cumple la función de mantener un volumen permanentemente ocupado por aguas con el objetivo de atenuar las crecidas para un período de 25 años, y evitar el desborde para 100 años. Dicha laguna estará ubicada paralelamente a la calle nro. 18, con una forma rectangular de 7.5 metros de ancho, 928 metros de largo y 90 centímetros de profundidad obteniendo una superficie de 6960 m2 aproximadamente. Tendrá un fondo de pasto con mantenimiento, muros de sostenimiento de hormigón que resistirán el empuje lateral del suelo y bocas de tormenta con disipadores de energía hidráulica escalonados que garanticen el correcto y seguro ingreso del agua proveniente desde las calles perpendiculares a la avenida (calle nro. 18) hacia la laguna.

El escurrimiento superficial del agua de lluvia luego de la urbanización y con la instalación de la laguna, se puede visualizar en el plano adjunto en el anexo. Ver *Anexo – Plano N° 6.*

### **XI.E.1. PRIMER PROPUESTA DE LAGUNA**

En primera instancia se diseñó la laguna ocupando la totalidad de la manzana 01. La laguna sería ubicada en ese punto debido a que el agua escurriría en dirección a la misma, de Sur a Norte y de Oeste a Este, siendo a su vez el punto de salida más cercano al empalme con el canal de la calle Güemes. Los resultados luego del análisis no fueron los esperados debido a que el almacenamiento era insuficiente para regular el caudal de salida.

Debido a esto, se probó aumentar el almacenamiento total del loteo incorporando más lagunas de la misma geometría, ocupando las áreas de las manzanas 04, 12 y 14. De todas formas, no se logró el resultado deseado.

Los cálculos se realizaron de la siguiente manera para todas las manzanas:

Para la modelación de la laguna se calcularon las áreas y almacenamientos en función de las diferentes cotas y finalmente poder determinar el caudal de salida para cada nivel y cargarlas en el software.

Debido a su forma irregular mostrada en la *Ilustración 83 - [Geometría de la laguna de forma](#page-108-0)  [irregular](#page-108-0)*, se utilizaron las siguientes expresiones para obtener los datos necesarios:

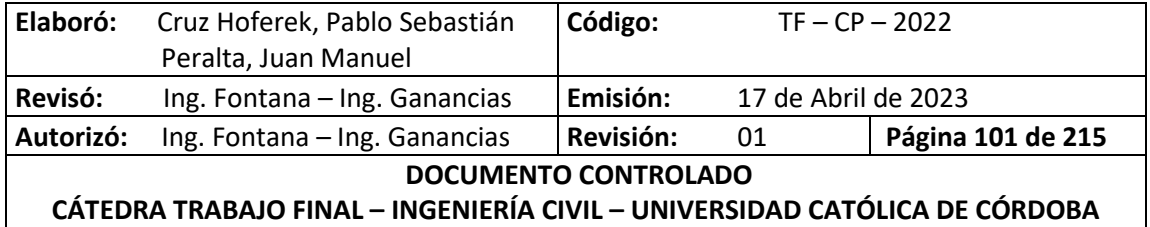
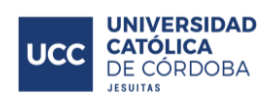

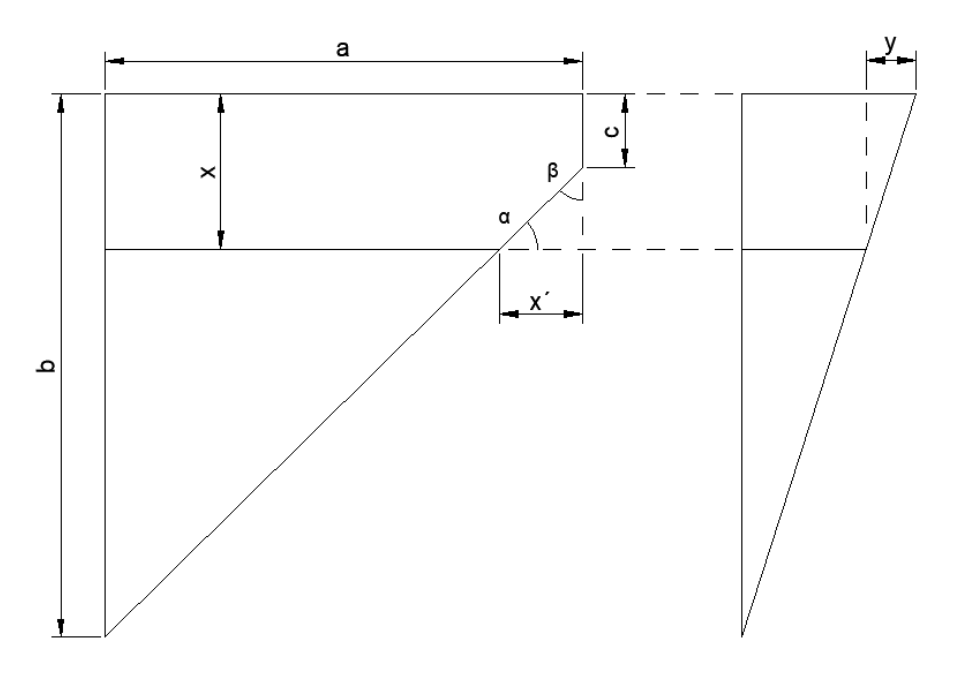

*Ilustración 83 - Geometría de la laguna de forma irregular*

Parámetros:

- a: Lado "a" de la laguna [m]
- b: Lado "b" de la laguna [m]
- c: Lado "c" de la laguna [m]
- y: Profundidad [m]
- m: Pendiente de fondo [m/m]
- Ac: Área de cálculo [m2]
- V: Volumen [m3]
- $\bullet$  *α*, β: Ángulos de incidencia.

Expresiones de cálculo:

$$
x(y) = y/m
$$

$$
x' = \frac{x - c}{tg(\alpha)}
$$

$$
Ac (si x < c) = x . a
$$

$$
Ac\ (si\ x > c) = x \cdot a - (x - c)\frac{x'}{2}
$$

$$
V = Ac\cdot\frac{y}{2}
$$

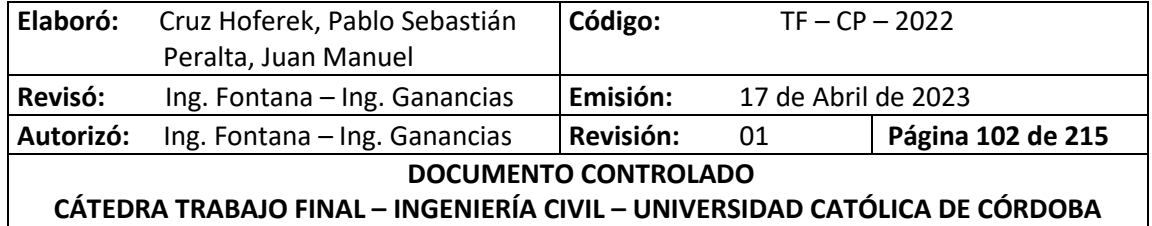

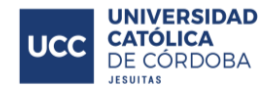

#### **XI.E.2. SEGUNDA PROPUESTA DE LAGUNA**

### *XI.E.2.A. CÁLCULO DE LAGUNA DE RETENCIÓN Y VERTEDERO*

Luego de haber analizado con el software distintas alternativas, se propuso el tipo de laguna descripta inicialmente cuyos resultados y cálculos fueron los siguientes:

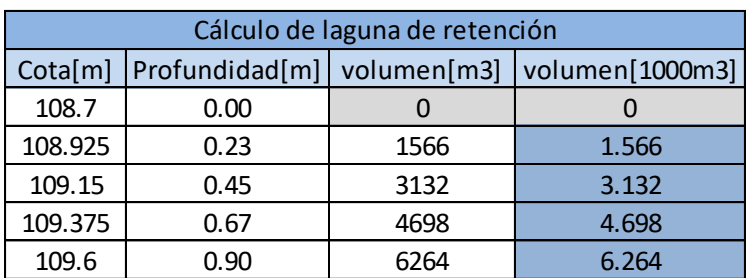

*Tabla 19 - Cálculos de la laguna de retención adoptada.*

Para el diseño del vertedero y la obtención de los caudales, se adoptó el siguiente modelo de estructura de hormigón escalonada, debido a sus buenos antecedentes en otros proyectos.

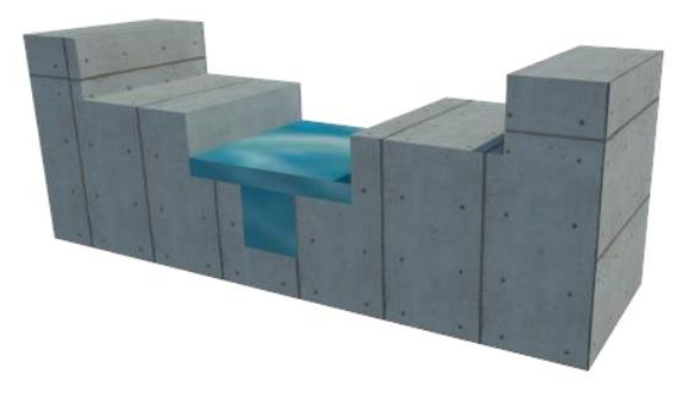

*Ilustración 84 - Vertedero.*

A la hora de calcular los caudales en la sección central se utilizó la ecuación de Manning para canales abiertos:

$$
Q = \frac{1}{n} x A x R^{2/3} x S^{1/2}
$$

Donde:

- $\bullet$   $\pi$ : Coeficiente de rugosidad de Manning. Se adoptó un valor de 0,017.
- $\bullet$  A: Área mojada en [m2].
- $\bullet$   $R:$  Radio hidráulico [m].
- : Pendiente de fondo del vertedero. Se adoptó un valor de 3‰.

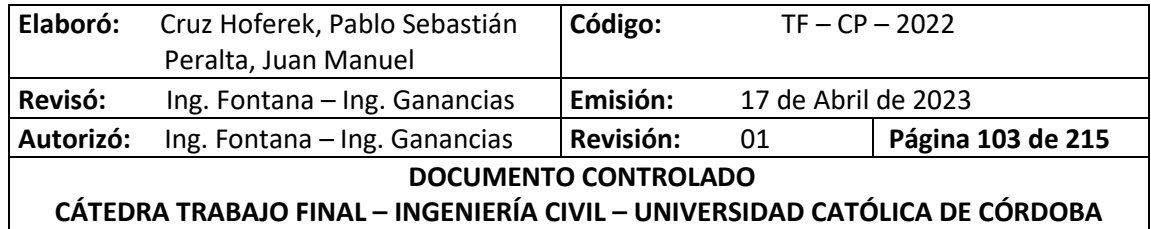

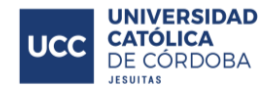

Además, para las secciones restantes se utilizó la ecuación de vertedero:

 $Q = C * L * H^{\frac{3}{2}}$ 2

Dónde:

- <sup>C</sup> es el coeficiente de vertedero. Se usó 2.65.
- *L* es la longitud del vertedero, en [m]. En este caso se tienen dos longitudes de vertedero.
- *H* es la distancia entre el pelo de agua y el vertedero, en [m].

Luego de correr el programa fue necesario realizar un proceso iterativo de dimensiones de la laguna y el vertedero con el fin de obtener un caudal de salida lo más cercano al de la situación actual, para evitar consecuencias aguas abajo, y al mismo tiempo no sobredimensionar la laguna. De este modo se optó por tener un vertedero con un ancho central de 1 metro y dos escalones laterales con anchos de 50cm.

A continuación se presentan los resultados:

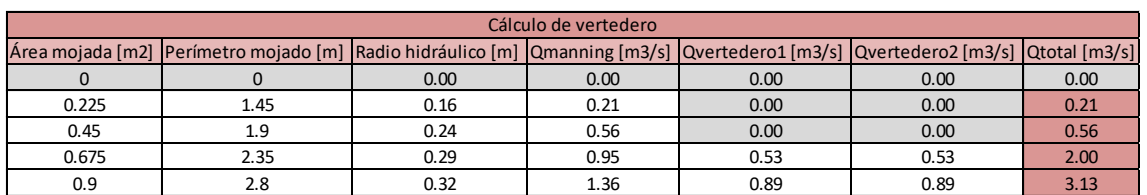

*Tabla 20 - Calculo del vertedero.*

En cuanto al modelado propiamente dicho, a diferencia de los anteriores, en este caso se coloca en la salida un reservorio (laguna de retención y vertedero):

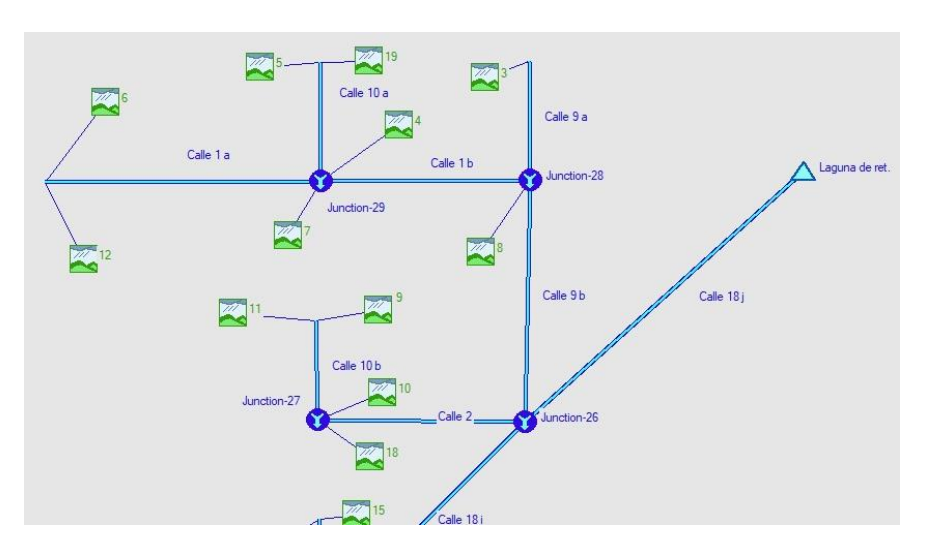

*Tabla 21 - HEC HMS - Modelación Cuenca interna regulada.*

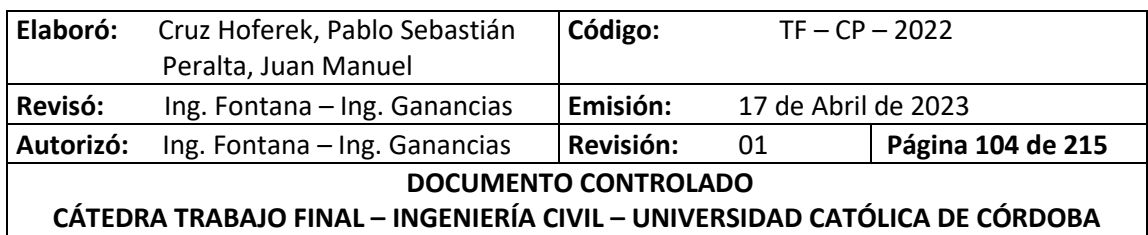

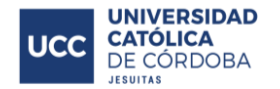

Para correr el programa, en la laguna se colocaron los siguientes datos de entrada:

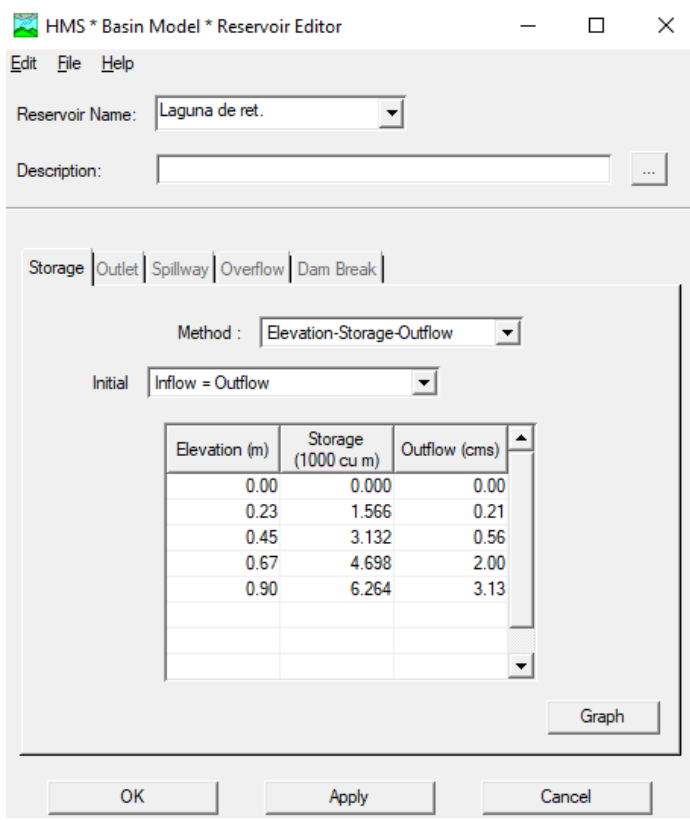

*Ilustración 85 - HEC HMS - Estado Urbanizado Regulado - Datos de Entrada.*

En la siguiente imagen se pueden apreciar los resultados del modelo:

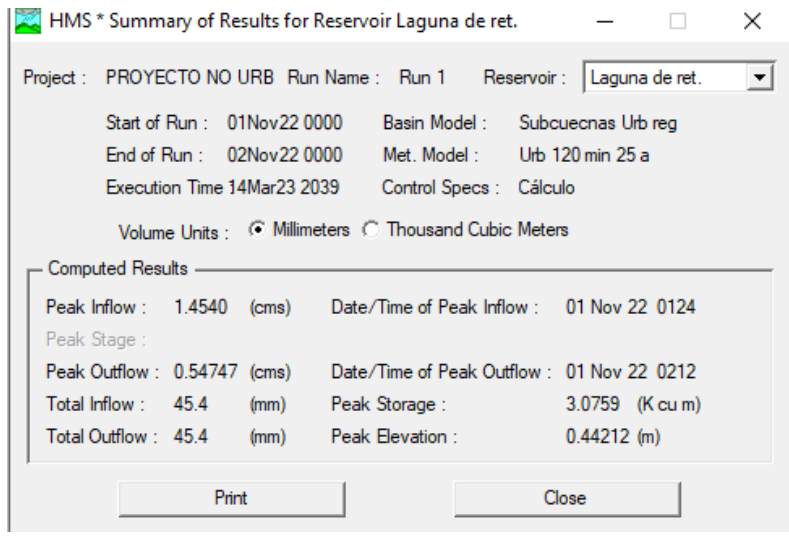

*Ilustración 86 - HEC HMS - Estado Urbanizado Regulado – Resultados para T=25 años.*

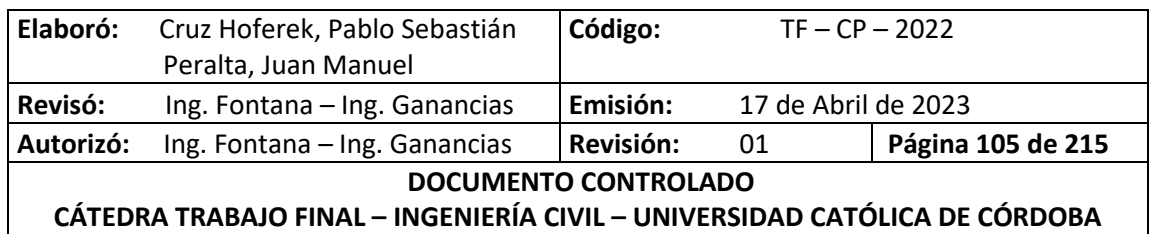

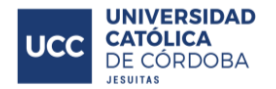

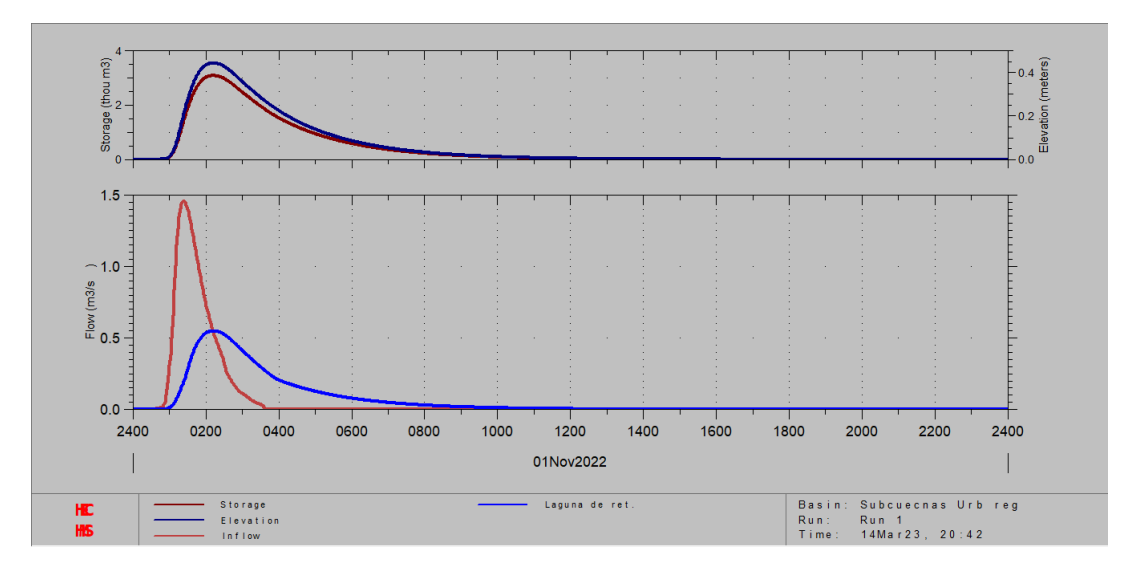

*Ilustración 87 - HEC HMS - Estado Urbanizado Regulado - Gráficos Finales.*

El diseño de la laguna de retención y vertedero se pueden apreciar en ver *Anexo – Plano N° 7.*

### *XI.E.2.B. MATERIALIZACIÓN DE LAGUNA DE RETENCIÓN Y VERTEDERO*

Luego de verificado los cálculos hidráulicos de la obra de atenuación, se procede en este punto con una breve explicación de la técnica constructiva y los materiales a utilizar para la correcta ejecución de la misma.

Uno de los dos aspectos a tener en cuenta en la materialización de la laguna de retardo, es la estabilidad del talud lateral. Como se explicó previamente, esta tiene una profundidad de 90 centímetros en un ángulo recto de la pared respecto al suelo de fondo. Por lo tanto, se opta por construir a lo largo de toda la laguna, un *muro de retención de hormigón*. Estas estructuras proporcionan apoyo lateral permanente a taludes verticales o casi verticales de suelos. Ellos dependen de su propio peso y cualquier apoyo del suelo sobre la estructura para la estabilidad. Esta alternativa es una solución viable ya que es un tipo de construcción económica para muros bajos. En muchos casos se puede utilizar una pequeña cantidad de acero logrando minimizar las secciones de la pared.

Para diseñarlo correctamente, se debe conocer los parámetros del suelo, es decir, el peso unitario, el ángulo de fricción y la cohesión del suelo retenido detrás de la pared y del suelo debajo de la losa de base. Conocer estas propiedades permite determinar la distribución de la presión lateral que debe ser considerada en el diseño. El diseño de un muro de contención procede en dos fases. En primer lugar, con la presión lateral de la tierra conocida, con la estructura en su conjunto se verifica la estabilidad, incluida la verificación del posible vuelco, deslizamiento y fallas en la capacidad de carga. En segundo lugar, se verifica cada componente de la estructura para una resistencia adecuada, y se determina el refuerzo de acero de cada componente.

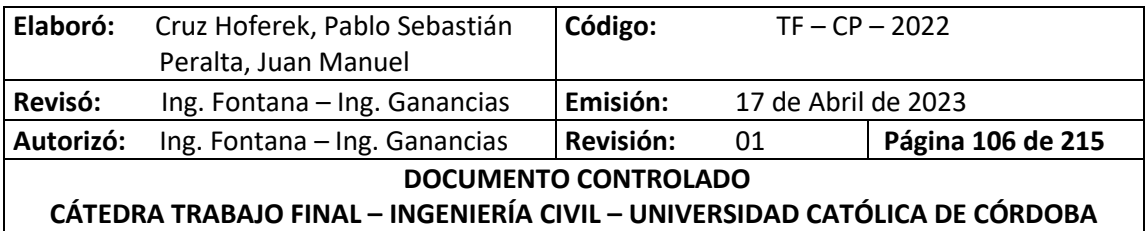

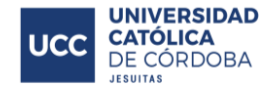

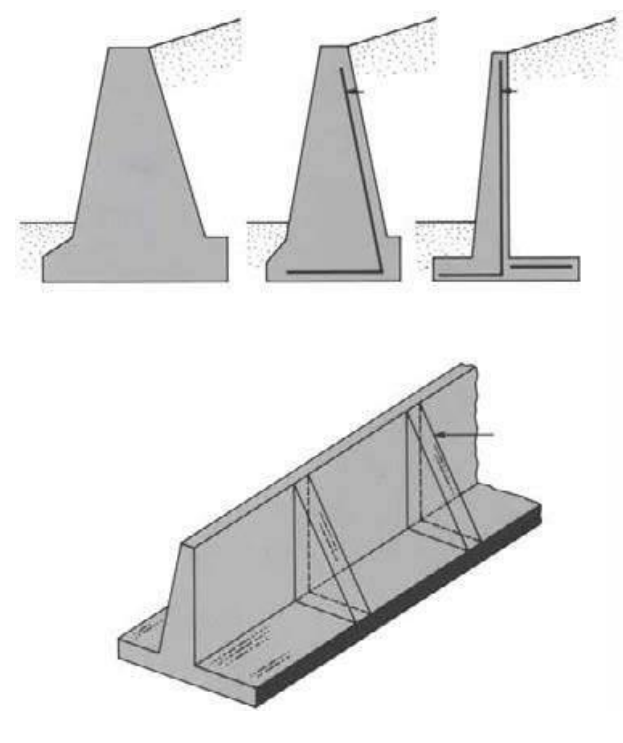

*Ilustración 88 - Muros de Retención.*

Por otro lado, se debe considerar la energía del escurrimiento superficial que ingresa perpendicularmente a la laguna a través de las calles. Una de las consecuencias que trae el ingreso del agua a la laguna, es la socavación del fondo de la misma.

La disipación de la energía se puede producir por diferentes fenómenos tales como: aireación del flujo, cambio brusco de dirección del flujo, formación de resalto hidráulico, entre otros. En este caso se opta por el diseño de obras que generen un cambio en la dirección vertical del flujo para disminuir su velocidad y energía. Esto lo logramos con *disipadores escalonados.* Estos tipos de disipadores son canales o escalones donde, a la vez que se conduce el agua, se va disipando la energía cinética del flujo por impacto, llegando el agua al pie con energía disipada.

Para su diseño se recomienda:

- Estimar el caudal de diseño.
- Evaluar la geometría del canal (pendiente, altura y ancho).
- Seleccionar la altura óptima del escalón, para obtener el régimen de flujo seleccionado.
- Calcular las características hidráulicas del flujo.
- Calcular el contenido de aire disuelto aguas debajo de la estructura.
- Diseñar la cresta de la rápida.

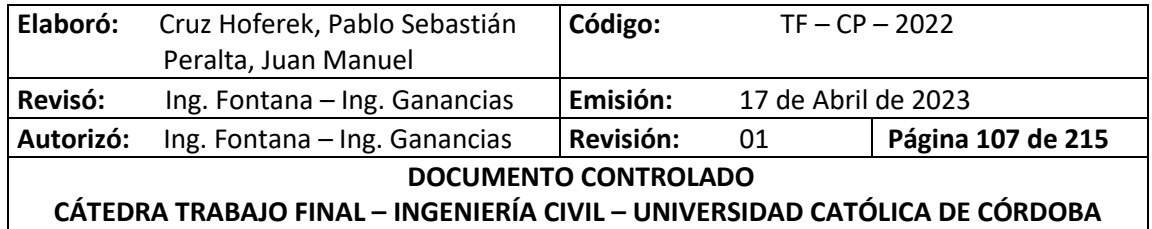

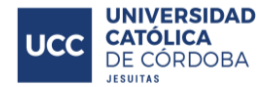

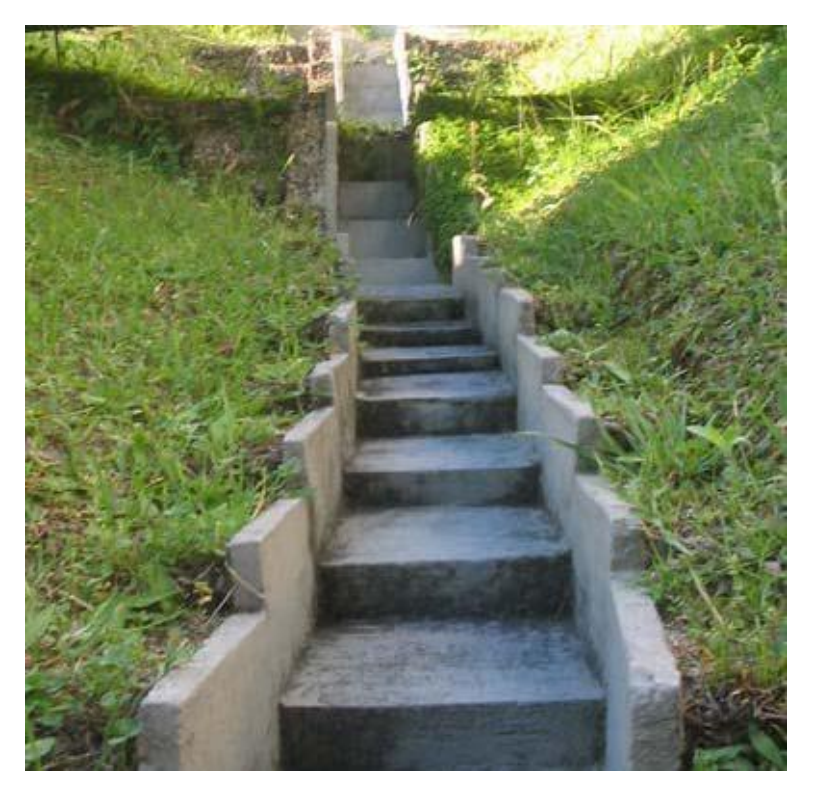

*Ilustración 89 - Disipador de energía escalonado.*

En total se realizan *9 obras de disipación de energía* a lo largo de toda la laguna y un muro de contención continuo. Ver *Anexo – Plano N° 7.*

# **XI.F. COMPARACIÓN DE LOS ESCENARIOS Y VERIFICACIONES**

Para realizar por completo un análisis hidrológico del escurrimiento del agua superficial, se deben estudiar los tres escenarios que tiene el proyecto. Con el enfoque puesto en el tiempo de recurrencia de 25 años. Estos escenarios son:

- Escenario actual: correspondiente al estado del terreno antes del loteo;
- Escenario futuro: correspondiente al estado del terreno luego del loteo;
- Escenario futuro regulado: correspondiente al estado del terreno luego del loteo y con la presencia de la laguna de retención.

En la siguiente tabla, se presentan los tres caudales de salida para los diferentes escenarios.

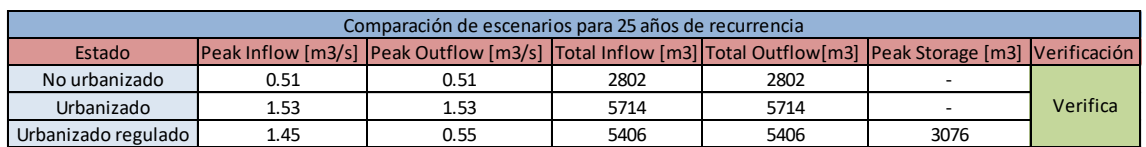

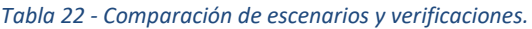

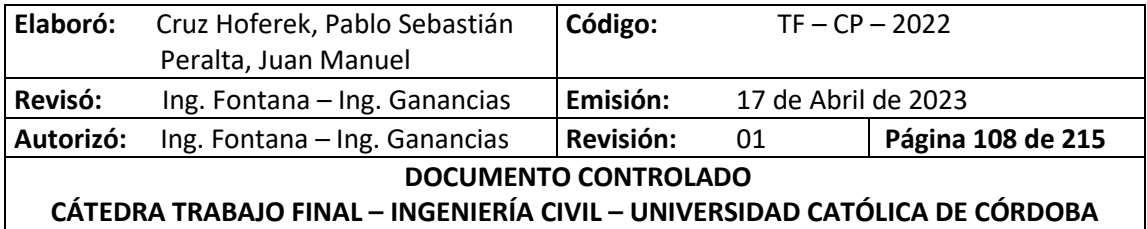

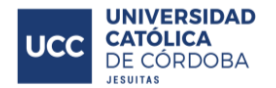

Como se puede ver, el caudal de salida con la obra de atenuación realizada, baja considerablemente hasta conseguir acercarse lo máximo posible a las condiciones actuales (estado natural). Concluyendo que, construida esta laguna, el impacto que genera este proyecto hacia aguas abajo es prácticamente nulo.

Por último, se realiza la verificación del desborde de la laguna para un período de recurrencia de 100 años. Luego de realizar la simulación para la lluvia correspondiente a ese período, se observa que no hay desborde ya que el tirante y almacenamiento correspondiente a una lluvia de 120 minutos y 100 años de recurrencia se encuentran por debajo de los valores máximos admisibles. A continuación, se observan los resultados:

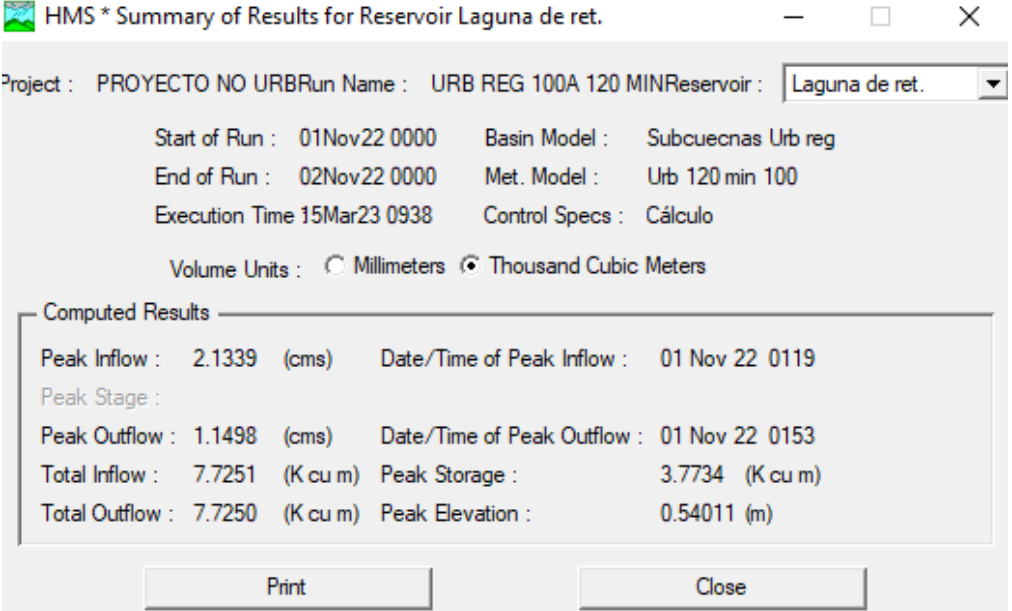

*Ilustración 90 - HEC HMS - Estado Urbanizado Regulado – Resultados para T = 100 años.*

*Tabla 23 - Verificación al desborde.*

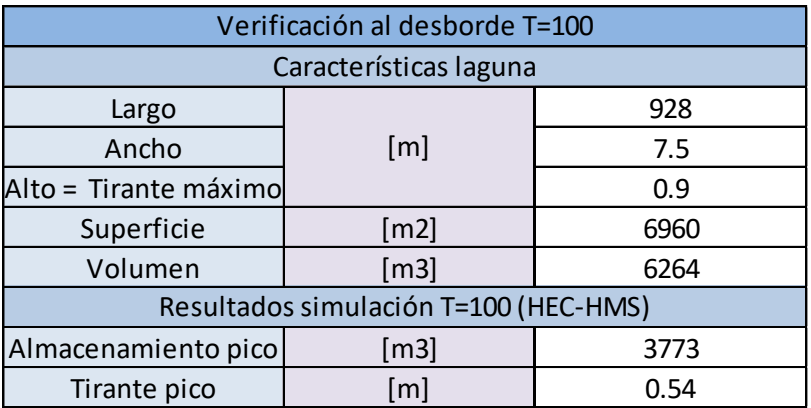

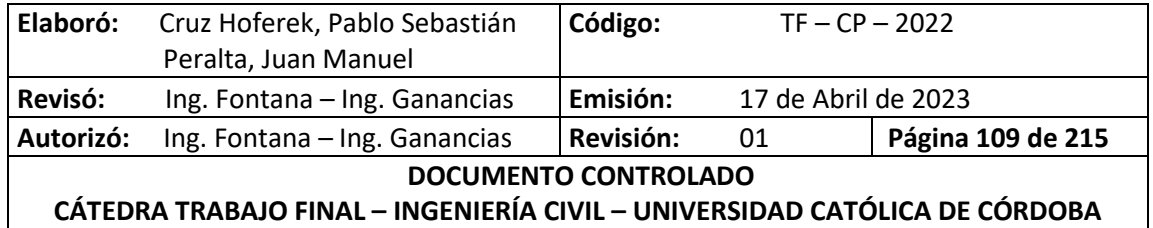

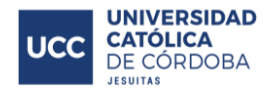

# **XI.G. VERIFICACIÓN HIDRÁULICA DE LAS CALLES**

Según la norma hay varios criterios que se tiene que cumplir para verificar hidráulicamente las calles; estos son los siguientes:

- Para un Tiempo de Recurrencia (TR) de 5 años, el tirante en la calle no debe llegar a más de 15 cm del fondo de la cuneta, es decir, no debe sobrepasar el cordón, para permitir una correcta circulación de vehículos.
- Para un Tiempo de Recurrencia (TR) de 100 años, el tirante en la calle no debe llegar a más de 45 cm del fondo de la cuneta, es decir, no debe superar el umbral de las viviendas.
- La velocidad del agua no debe superar los 2 m/s; para que no arrastre a las personas que puedan pisar en zonas por donde escurre el agua a esa velocidad.

Las secciones de las calles a verificar son las de 10,5m y 8m. En la siguiente tabla, se presentan los datos de cada una:

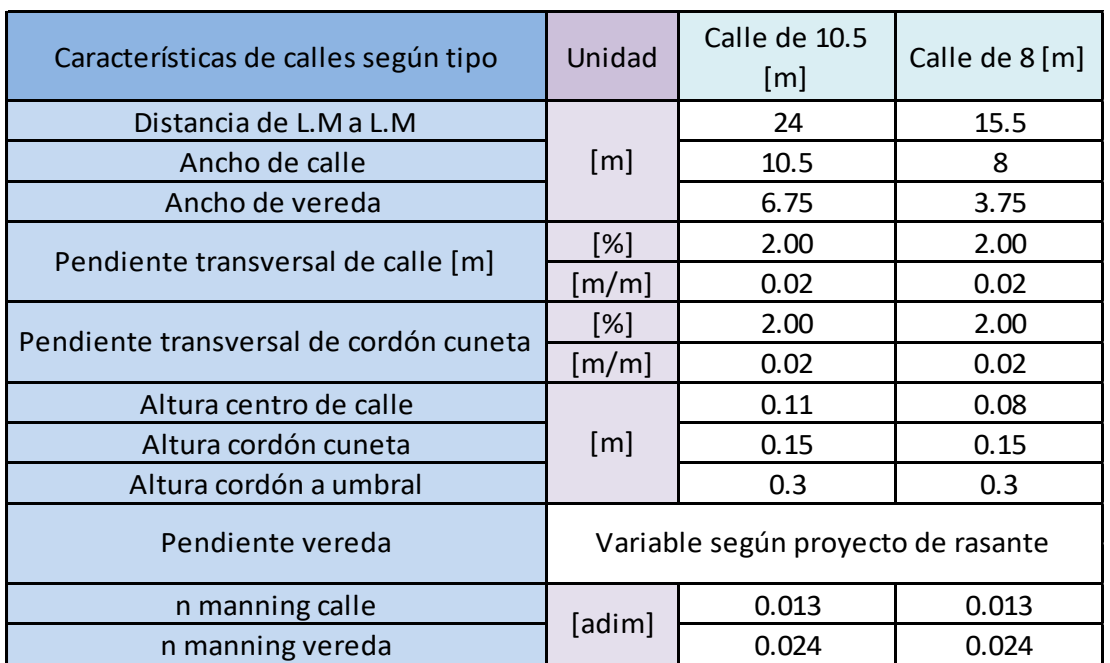

#### *Tabla 24 - Características de las calles.*

Para la verificación se utilizó la fórmula de Manning, con la que se calculó el caudal y la velocidad correspondiente a cada calle de acuerdo a las secciones tipo, para cada valor de tirante, desde 0 a 45 cm. Luego se compararon los valores de caudales que se obtuvieron por la fórmula de Manning y los que se obtuvieron por la modelación en HEC – HMS para cada dalle y se comprobó que las verificaciones cumplan lo que se especifica en la norma, los tirantes y la velocidad.

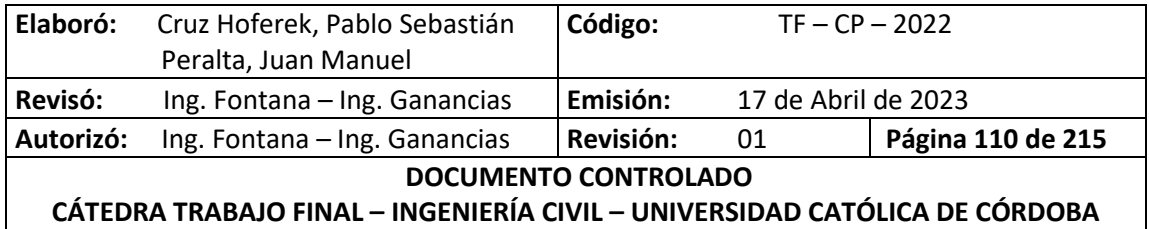

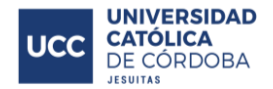

- Fórmula de Manning:
	- o Caudal: Misma ecuación utilizada en el *título XI.E.2.A.*
	- o Velocidad:

$$
V = \frac{1}{n} * R^{\frac{2}{3}} * S^{\frac{1}{2}}
$$

Donde:

- R: Radio Hidráulico, R =  $\frac{A}{p}$ ;
- A: Área de la sección del flujo de agua;
- P: Perímetro mojado;
- S: La pendiente de la línea de agua en [m/m];
- n: Coeficiente de Manning.

En la siguiente Tabla tanto se pueden observar los valores obtenidos.

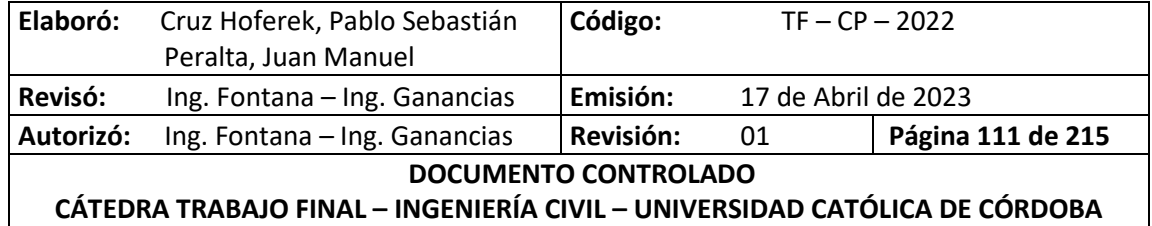

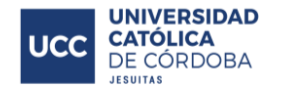

#### *Tabla 25 - Verificación de calles.*

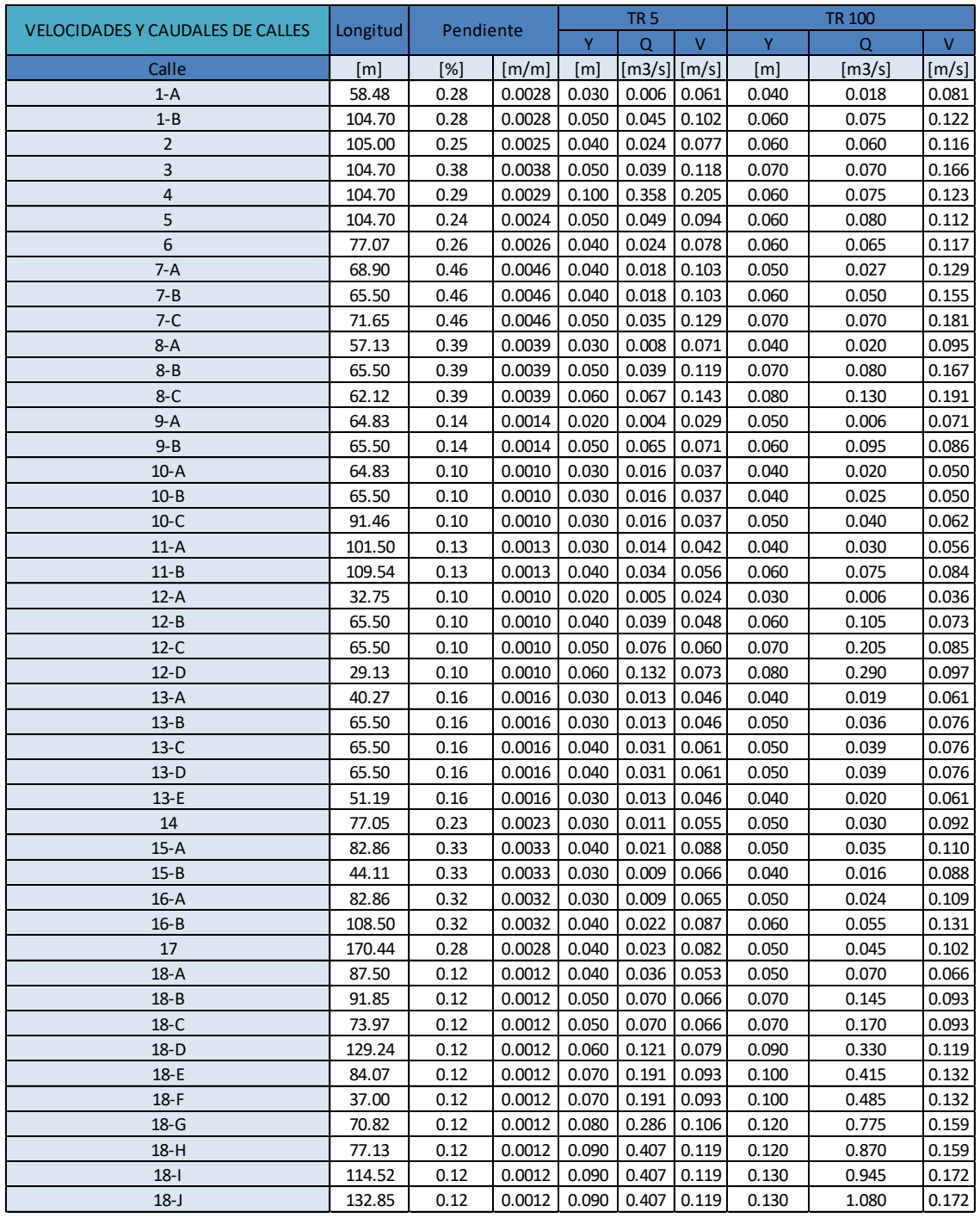

Como conclusión, y según lo observado en la tabla, las calles cumplen con todos los criterios necesarios explicados anteriormente. En el *Anexo - Tabla 47 - [Verificación Hidráulica de calles.](#page-169-0)*, se pueden ver todos los resultados y cálculos.

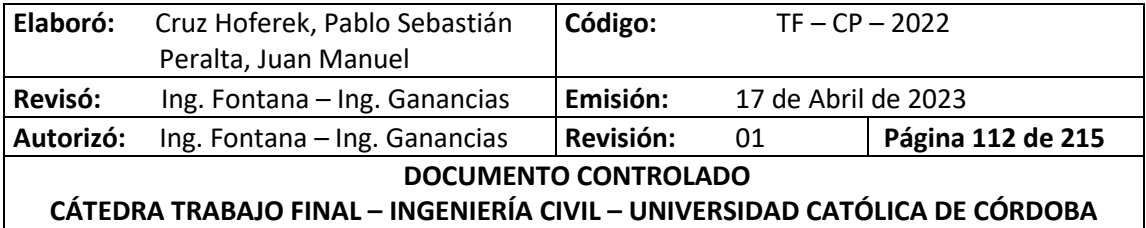

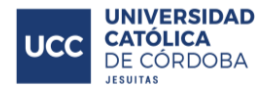

# **XII. VERIFICACIONES DE USOS DE SUELO**

Luego de definir la ocupación de suelo destinada a lotes, calles y la obra de atenuación, se debe realizar la verificación de cumplimiento de porcentaje de espacios verdes mínimos. En este caso se debe tener com mínimo un 6%. En primera instancia no se cumplía con lo dicho de modo que se optó por destinar los espacios que ocupaban las manzanas 1, 4, 12 y 14 para garantizar los parámetros mínimos.

Finalmente, las superficies y sus destinos se aprecian en la siguiente tabla:

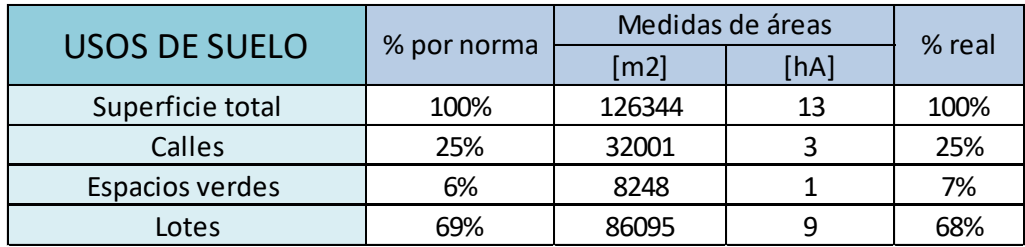

*Tabla 26 - Porcentajes de Usos de Suelos.*

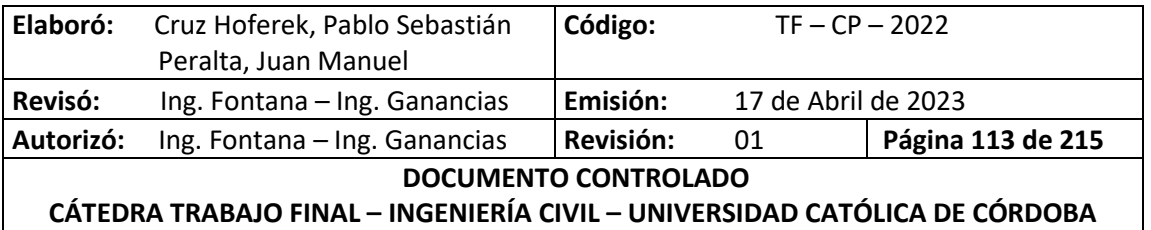

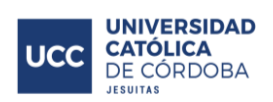

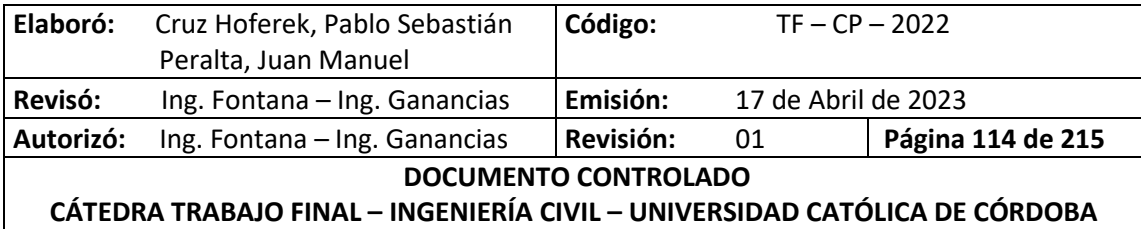

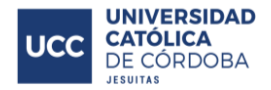

# **XIII. SISTEMA DE RED DE AGUA POTABLE**

# **XIII.A. INTRODUCCIÓN**

A modo introductorio se conoce que el municipio provee a la totalidad de la población el servicio de agua potable mediante un conjunto de cañerías de 63, 75, 110 ,160 y 225 [mm] de diámetro. En el caso del loteo realizado se cuenta con el mismo suministro de agua que el pueblo, con una presión de 2,0 (kg/cm2) en el punto de conexión, ubicado en el extremo noroeste de la superficie en cuestión.

En este caso, se optó por el diseño de una red abierta que cuenta con una tubería principal (de diámetro mayor al resto) desde la cual parten ramales de menor diámetro que terminan en puntos ciegos.

## **XIII.B. PARÁMETROS DE DISEÑO**

Para el diseño de la red de agua potable se deben tener en cuenta varios parámetros para su correcto funcionamiento; como satisfacer todos los puntos de consumo y a su vez cumplir con aspectos específicos descriptos en las normas ENOHSA como presiones en los nodos, pérdidas, velocidades y cuestiones económicas de la instalación y materiales

### **XIII.B.1. POBLACIÓN**

Para diseñar la red, es necesario determinar la población a servir y sus características. Para ello se estimarán viviendas unifamiliares con un valor de cuatro personas por lote. (Valor promedio de familia tipo, de acuerdo a las características de la zona).

Como el loteo cuenta finalmente con 207 lotes, y estimando 4 habitantes por lote, el producto entre ellos nos da un total de 828 habitantes a servir.

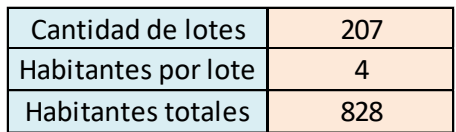

#### *Tabla 27 – Red de Agua Potable - Población a servir.*

#### **XIII.B.2. DEMANDA – DOTACIÓN**

Al consumo diario del agua se lo denomina dotación; el mismo sirve para calcular los caudales de diseño y demás parámetros. De acuerdo a lo establecido por una investigación acerca del consumo de agua potable por persona en la provincia de Córdoba, se estableció que el mismo es igual a **250 litros**, valor avalado por Aguas Cordobesas y es el mismo que sugieren las nomas ENOHSA.

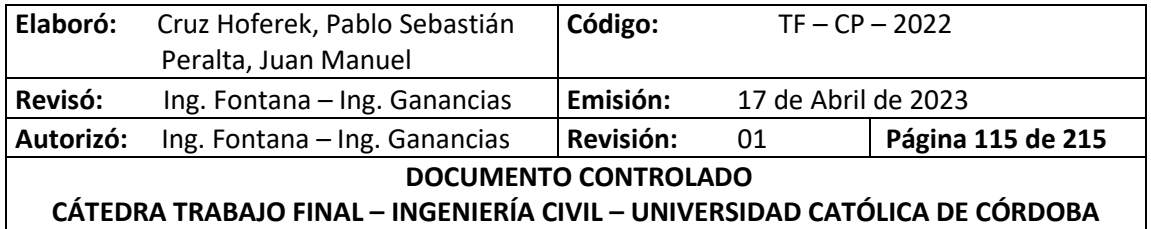

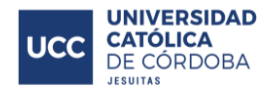

### **XIII.B.3. TRAZADO DE LA RED**

Se realiza el trazado de la red de manera intuitiva atendiendo el diseño vial y geométrico del loteo. Para ello, se utilizan como herramientas los softwares AutoCAD y EPANET. En el *Anexo – Plano N° 8* podemos ver el trazado de la red.

### *XIII.B.3.A. TIPO DE CAÑERÍA Y MEDIO DE UNIÓN*

Se escoge para materializar la red, caños de Polietileno de Alta Densidad (PEAD) – Clase 10.

Existen vatios métodos para realizar la unión de este tipo de cañería. Particularmente para nuestro proyecto se escoge la alternativa "soldadura por termofusión", proceso que consiste en proporcionar calor (260°C aproximadamente) a las superficies de las piezas que se desean unir por medio de un calentador un tiempo determinado, seguido de retirar este artefacto y unir las partes ejerciendo una presión constante. Esta unión genera una fusión muy óptima en sus ambos extremos, logrando un muy buen comportamiento en los sectores donde se realiza el empalme.

A su vez, del método "soldadura por termofusión", hay distintos tipos. La escogida para nuestro proyecto, es la de termofusión a tope.

Este sistema de unión tiene ciertas características que consideramos apropiado detallarlas, para justificar la elección de este método por sobre otras posibilidades:

- Simple y rápido, ahorrando tiempo y costos de mano de obra.
- Unión permanente y eficaz.
- Económica.
- Ausencia de corrosión, ya que resiste cualquier tipo de dureza del agua y soporta sustancias químicas con cualquier valor de PH.
- Resistencia al desgaste: permite obtener altas velocidades de agua sin problema de erosión.
- Duración en el tiempo: vida útil mayor a 50 años, en función de la temperatura y la presión del agua.
- Instalaciones menos ruidosas y más rápidas: gran elasticidad y fono absorción que evitan la propagación del ruido y de las vibraciones a causa del agua. A su vez, al ser un material liviano, posibilita realizar las instalaciones entre un 30% y un 50% menos de tiempo, en comparación con otros productos tradicionales.
- Idóneo en zonas de peligro sísmico ya que, al ser materiales plásticos, no son rígidos en el interior de las estructuras.
- Dispersión térmica y condensación limitada: los materiales plásticos son malos conductores de calor y, por lo tanto, excelente aislante térmico.
- Resistentes a golpes.

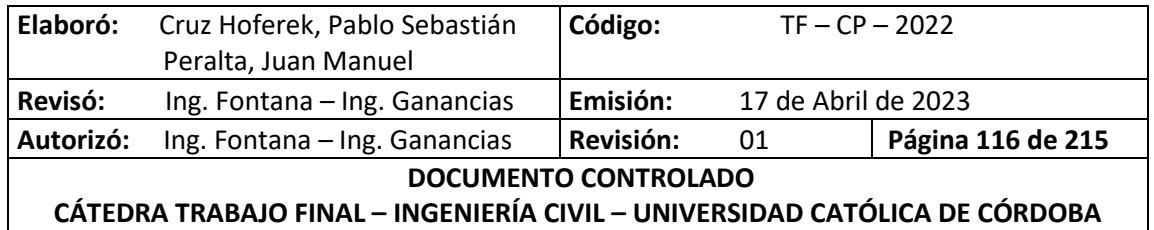

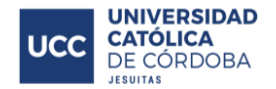

- Fusión perfecta entre los extremos, aportando mayor seguridad en las uniones al conformarse una sola pieza.
- Absoluta a toxicidad.
- Alta resistencia a presión interna.

Para obtener mejores resultados a la hora de efectuar la soldadura, se deberán tener en cuenta ciertos factores que pueden influir en la calidad de la misma, como son: calor de fusión, presión de fusión adecuada, velocidad de fusión, presión de enfriamiento, temperatura adecuada del ambiente, uso de tiempos de calentamiento y enfriamiento adecuado, alineación correcta, evitar contacto con suciedades, entre otros.

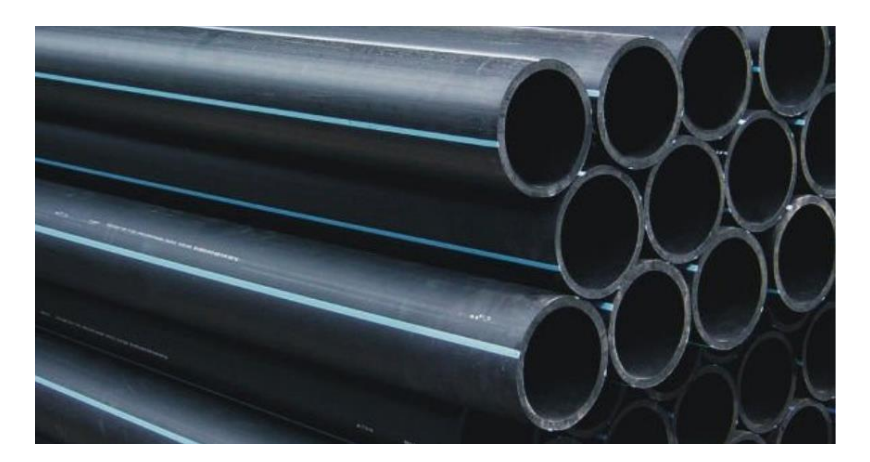

*Ilustración 91 - Caños de PEAD.*

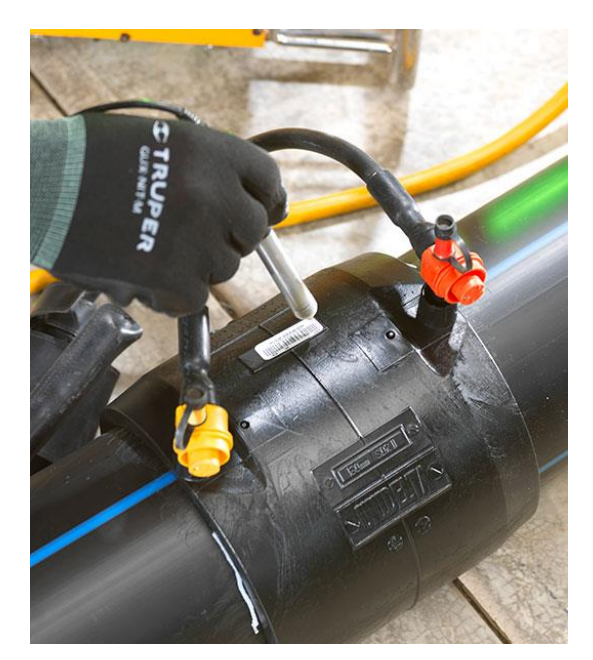

*Ilustración 92 - Unión de caños por termofusión.*

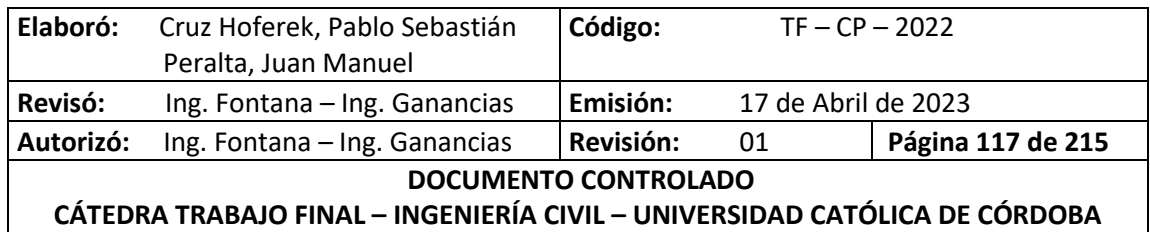

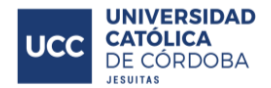

#### *XIII.B.3.B. ACCESORIOS*

Estos, son elementos que forman parte del sistema y que son vitales para el correcto funcionamiento. Su ubicación dentro de la red se puede apreciar en el *Anexo – Plano N° 7*.

#### XIII.B.3.b.1º Válvula esclusa

Este accesorio cumple el propósito de interrumpir la circulación del agua, siempre y cuando así se desee. Se deben disponer varias de estas, con el objetivo de que solo haya que interrumpir el servicio en una parte de la red y en un instante determinado, sin alterar el funcionamiento de las demás partes de la misma. Las válvulas se colocan generalmente en esquinas de calles, donde se produce el encuentro entre cañerías principales y secundarias; quedando de este modo afectados los servicios conectados entre una válvula y la siguiente.

Es muy conveniente que la totalidad de las válvulas de una red sean del mismo tipo (se escogieron para el presente trabajo válvulas tipo EURO) con respecto a la rosca o forma de apertura y cierre, pues de lo contrario se producirán confusiones durante la operación de las mismas.

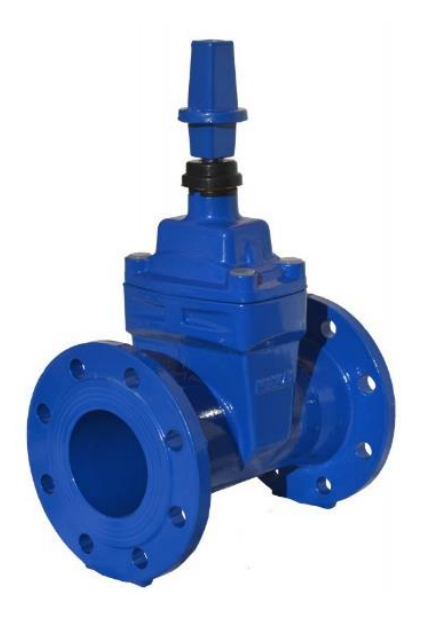

*Ilustración 93 - Válvula Esclusa.*

### XIII.B.3.b.2º Hidrante

Estas bocas para incendio están compuestas por un cilindro de fundición, con una conexión para conectarla a un ramal de la tubería de distribución. En Argentina suele disponerse de una conexión de incendio con una válvula esclusa y con un adaptador específico para las mangueras de bomberos. Dicha conexión suele ubicarse en la vereda en una caja especialmente diseñada a tal efecto y que está debidamente identificada con la leyenda Bomberos.

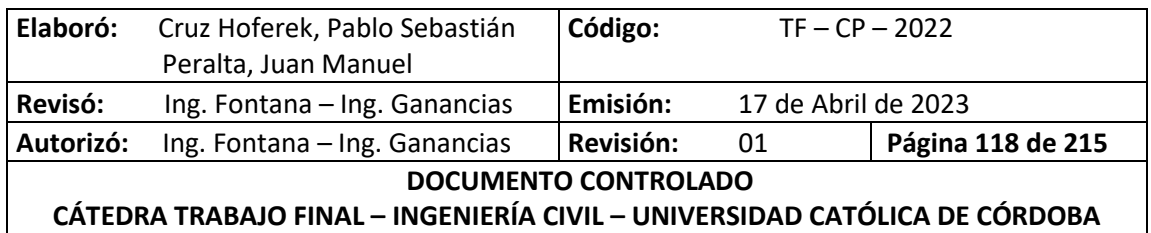

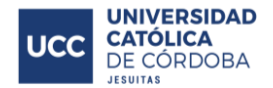

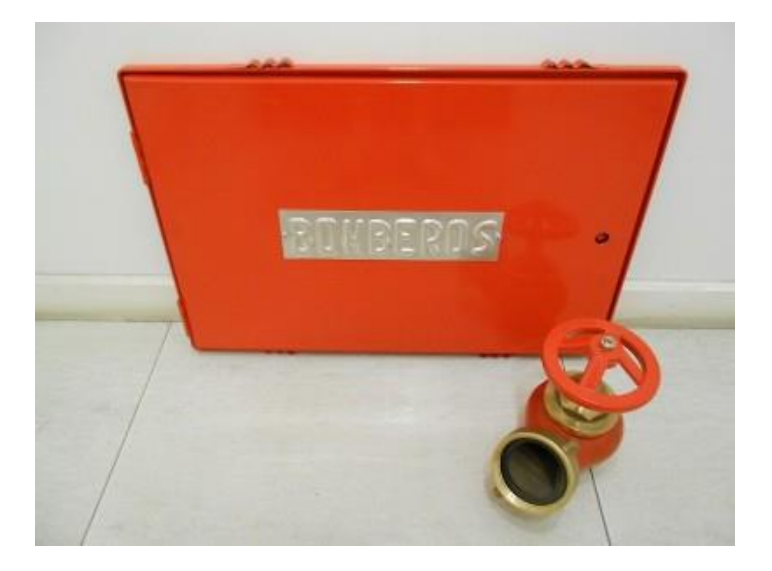

*Ilustración 94 – Hidrante.*

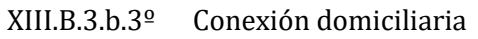

Para vincular los domicilios con la red de distribución de agua, en primer lugar, debe perforarse la red por medio de férula y abrazadera, tal como se observa en las siguientes imágenes

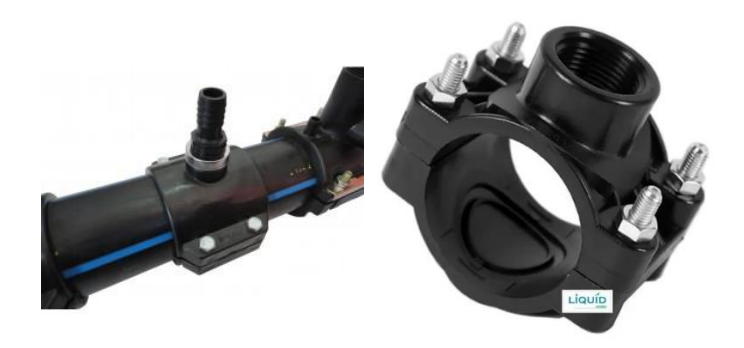

*Ilustración 95 - Conexión domiciliaria - Abrazadera.*

Esta conexión desemboca a una llave de paso antirretorno, para evitar devolver a la red el agua que ya ingresó al domicilio.

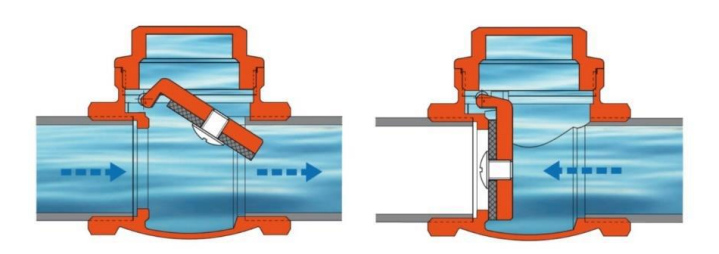

*Ilustración 96 - Llave de paso antirretorno.*

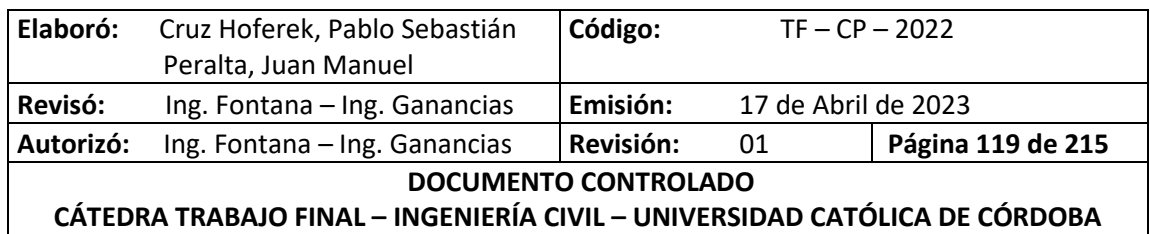

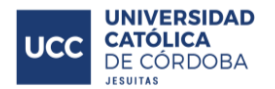

Desde la válvula en adelante, la responsabilidad deja de ser de la empresa proveedora y pasa a ser del dueño de la vivienda. Ya dentro de los límites del usuario, se encuentra el medidor para poder cobrar el suministro.

### XIII.B.3.b.4º Válvula de aire de triple efecto

Estos accesorios están diseñados para admitir y descargar grandes bolsas de aires y burbujas atrapadas dentro de la red junto al fluido. Permiten un cierre hermético y una buena contabilidad aun en sistemas de baja presión.

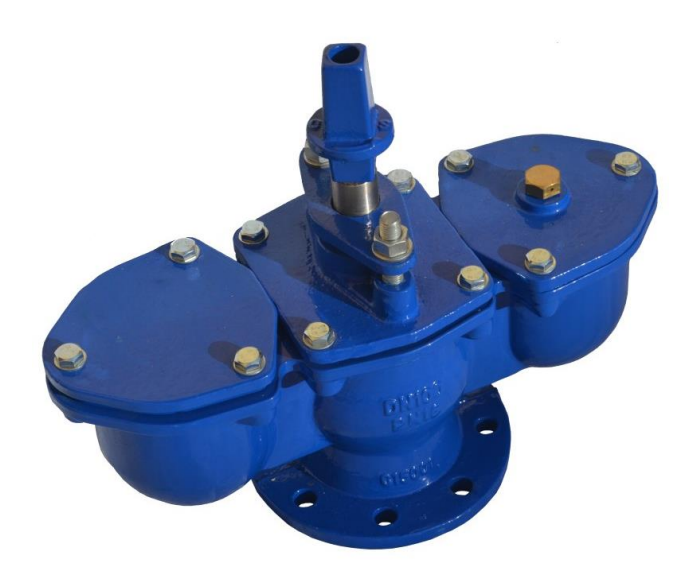

*Ilustración 97 - Válvula de aire de triple efecto.*

### XIII.B.3.b.5º Válvula de desagüe

Según la normativa de Aguas Cordobesas, se deben instalar desagües en los puntos más bajos de la red mediante una derivación de la cañería con válvula esclusa. Debe haber una cámara de desagua por cierre de malla.

### **XIII.B.4. CÁLCULO DE CONSUMOS**

Para el desarrollo del presente punto se deben conocer los conceptos detallados a continuación.

 **Caudal medio diario:** El caudal medio o consumo medio diario es la cantidad de agua que requiere una población en un día, que resulta de multiplicar la dotación diaria por la población a servir.

> Caudal medio Diario $(Qcn)$ lts  $\left| \frac{dS}{dIa} \right|$  = Dotación × Población

A fines de simplificar los cálculos se utiliza el caudal en [lts/seg]:

$$
Caudal~medio Diario(Qcn)\left[\frac{lts}{seg}\right] = \frac{Caudal~medio Diario(Qcn)\left[\frac{lts}{dia}\right]}{86400}
$$

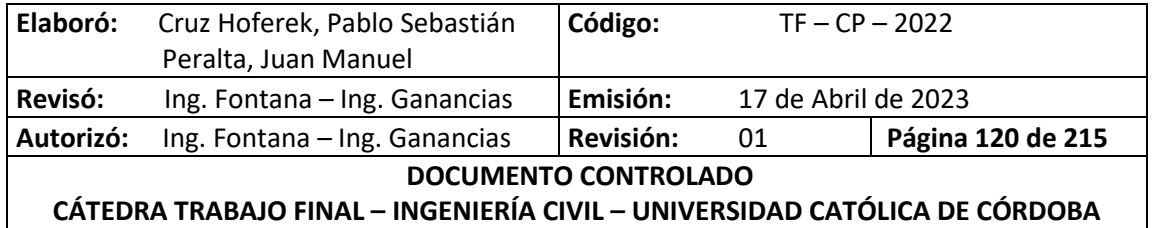

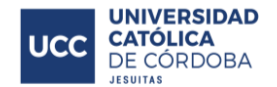

 **Caudal de Diseño:** La red de agua potable debe estar diseñada para poder abastecer a la máxima demanda horaria en el día de mayor consumo. Para obtener ese valor máximo, se debe afectar el caudal medio por coeficientes definidos por el ENOHSA.

Se utilizó 1 y 2 a partir de la población servida de la *Tabla 28 – [Valores de coeficientes](#page-127-0)* <sup>1</sup> *y*   $\alpha$ [2.](#page-127-0) obtenida del ENOHSA adjunta a continuación. Debido a que la población a servir está en el rango de 500 a 3000 habitantes, se utilizaron los siguientes coeficientes  $\alpha$ 1 y  $\alpha$ 2.

- $\circ$   $\alpha$ 1 = 1,40 = es la relación entre el caudal medio del día de mayor consumo y el caudal medio anual.
- o α2 = 1,90 = relación entre el caudal máximo horario y el caudal medio del día de mayor consumo.

<span id="page-127-0"></span>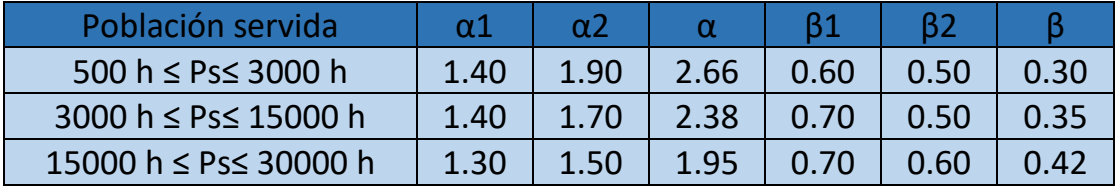

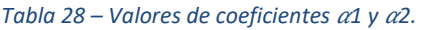

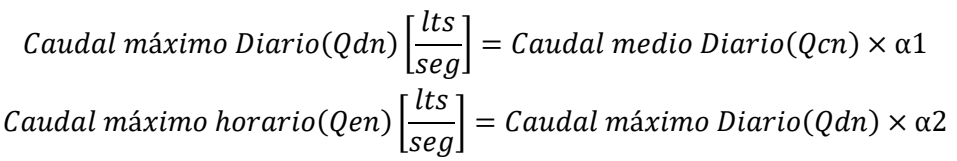

A continuación, se muestran los resultados:

#### *Tabla 29 - Resultados de Caudales para Red de Agua Potable.*

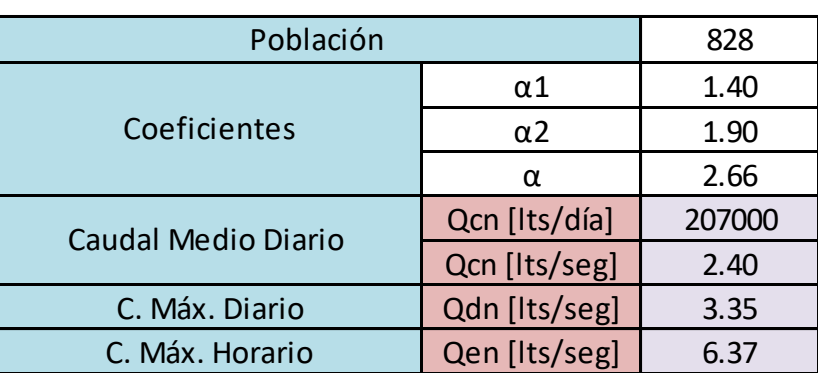

Por último, se determina el **Caudal hectométrico.** Para ello se debe dividir el caudal máximo horario por los metros totales de cañería de la red. A continuación, se observa dicho valor:

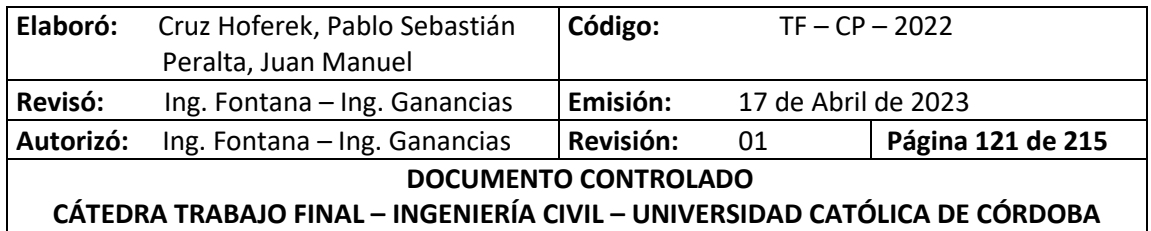

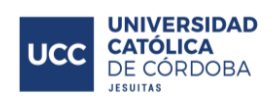

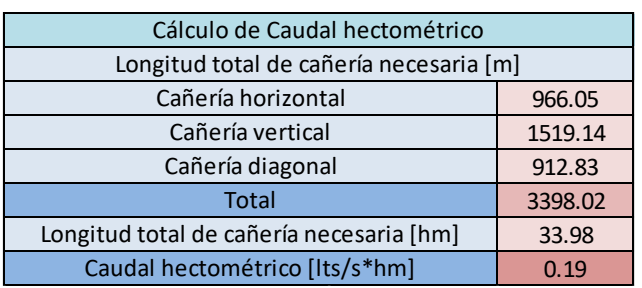

*Tabla 30 - Cálculo de Caudal Hectométrico para la Red de Agua Potable.*

En la tabla siguiente se presenta el caudal hectométrico, o la demanda, que pasará por cada nodo de la red:

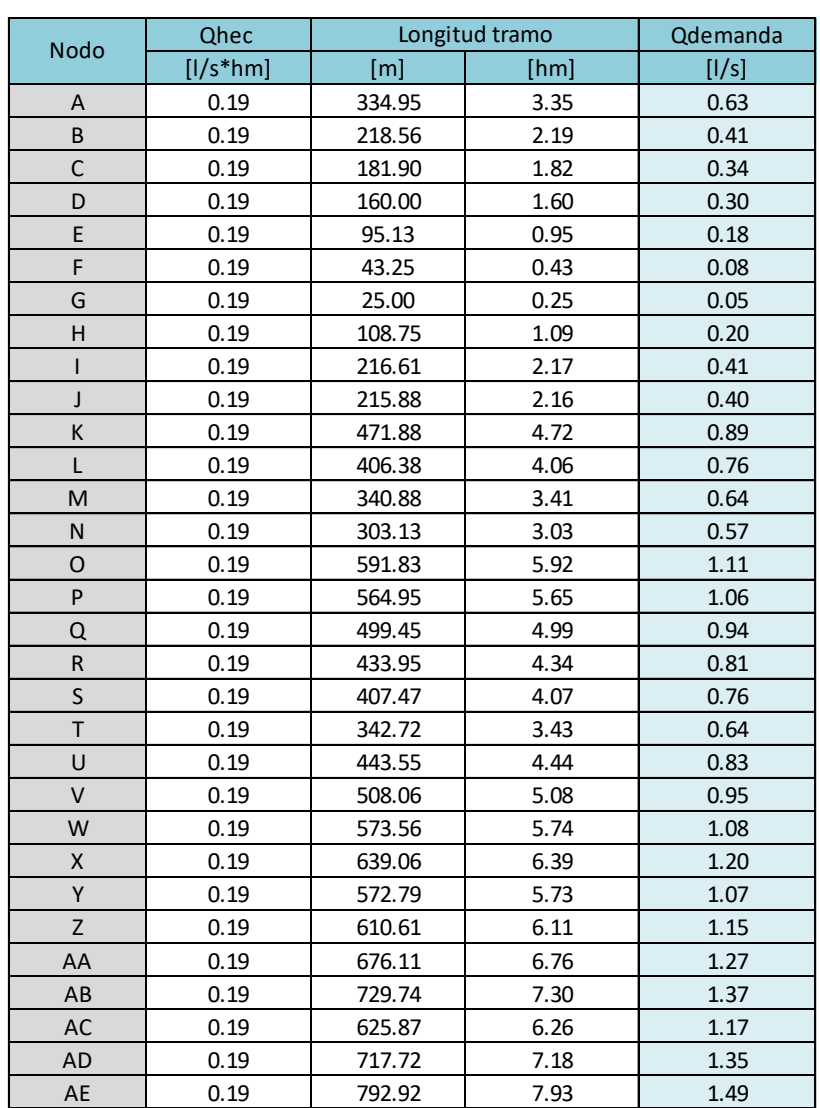

*Tabla 31 – Red de Agua Potable - Demanda de caudal en los nudos.*

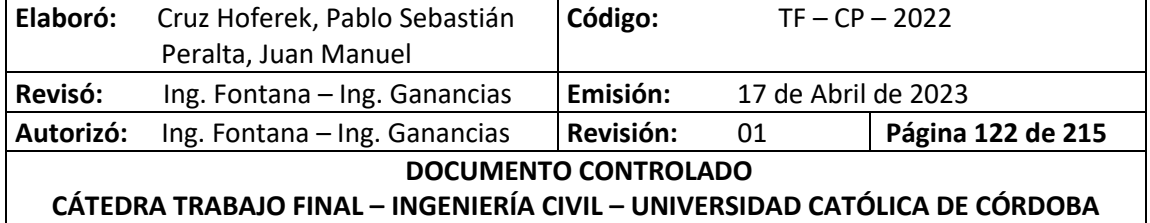

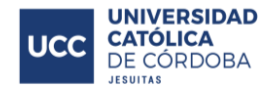

Dicho valor de demanda en cada nudo, es parámetro necesario para poder conocer que cantidad de agua se requerirá en cada punto y para poder realizar un modelo de simulación en algún software como veremos a continuación.

# **XIII.C. PRESENTACIÓN DEL MODELO EMPLEADO: EPANET**

Para llevar a cabo el modelado y diseño de la red de distribución de agua potable se ha utilizado un software llamado EPANET. Este es un programa de ordenador que realiza simulaciones en periodos prolongados del comportamiento hidráulico y de la calidad del agua en redes de suministro a presión. Una red puede estar constituida por tuberías, nudos (uniones de tuberías), bombas, válvulas y depósitos de almacenamiento o embalses. EPANET efectúa un seguimiento de la evolución de los caudales en las tuberías, las presiones en los nudos, los niveles en los depósitos, y la concentración de las especies químicas presentes en el agua, a lo largo del periodo de simulación discriminado por múltiples intervalos de tiempo. Además de la concentración de las distintas especies, puede también simular el tiempo de permanencia del agua en la red y su procedencia desde las diversas fuentes de suministro.

Dos de los requisitos fundamentales para poder construir con garantías un modelo de la calidad del agua son la potencia de cálculo y la precisión del modelo hidráulico utilizado. EPANET contiene un simulador hidráulico muy avanzado que ofrece las siguientes prestaciones:

- No existe límite en cuanto al tamaño de la red que puede procesarse
- Las pérdidas de carga pueden calcularse mediante las fórmulas de Hazen-Williams, de Darcy-Weisbach o de Chezy-Manning.
- Contempla pérdidas menores en codos, accesorios, etc.
- Admite bombas de velocidad fija o variable.
- Determina el consumo energético y sus costes.
- Permite considerar varios tipos de válvulas, tales como válvulas de corte, de retención, y reguladoras de presión o caudal.
- Admite depósitos de geometría variable (esto es, cuyo diámetro varíe con el nivel)
- Permite considerar diferentes tipos de demanda en los nudos, cada uno con su propia curva de modulación en el tiempo.
- Admite leyes de control simples, basadas en el valor del nivel en los depósitos o en la hora prefijada por un temporizador, y leyes de control más complejas basadas en reglas lógicas.

Los pasos a seguir normalmente para modelar un sistema de distribución de agua con EPANET son los siguientes:

- 1. Dibujar un esquema de la red de distribución o importar una descripción básica del mismo desde un fichero de texto.
- 2. Editar las propiedades de los objetos que configuran el sistema.

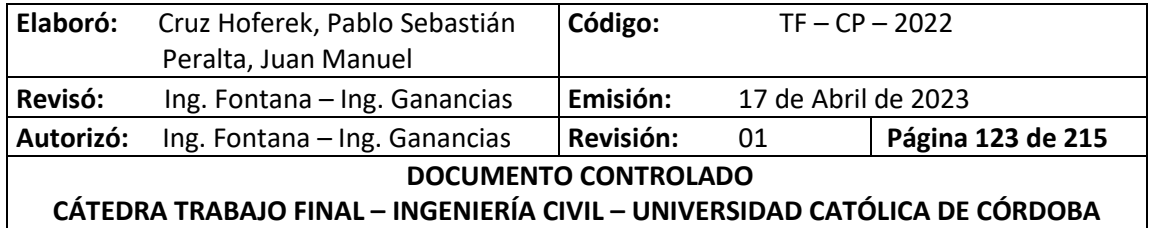

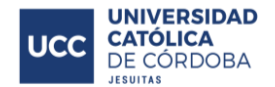

- 3. Describir el modo de operación del sistema.
- 4. Seleccionar las opciones de cálculo.
- 5. Realizar el análisis hidráulico o de calidad del agua.
- 6. Observar los resultados del análisis.

#### **XIII.C.1. ESQUEMA DE LA RED Y PROPIEDADES DE LOS OBJETOS**

En este punto se detallan las características de los elementos necesarios para confeccionar la red. A continuación, podemos observar la red completa y tomaremos como ejemplo la tubería A-B con sus respectivos nudos para ver detalladamente los datos de ingreso.

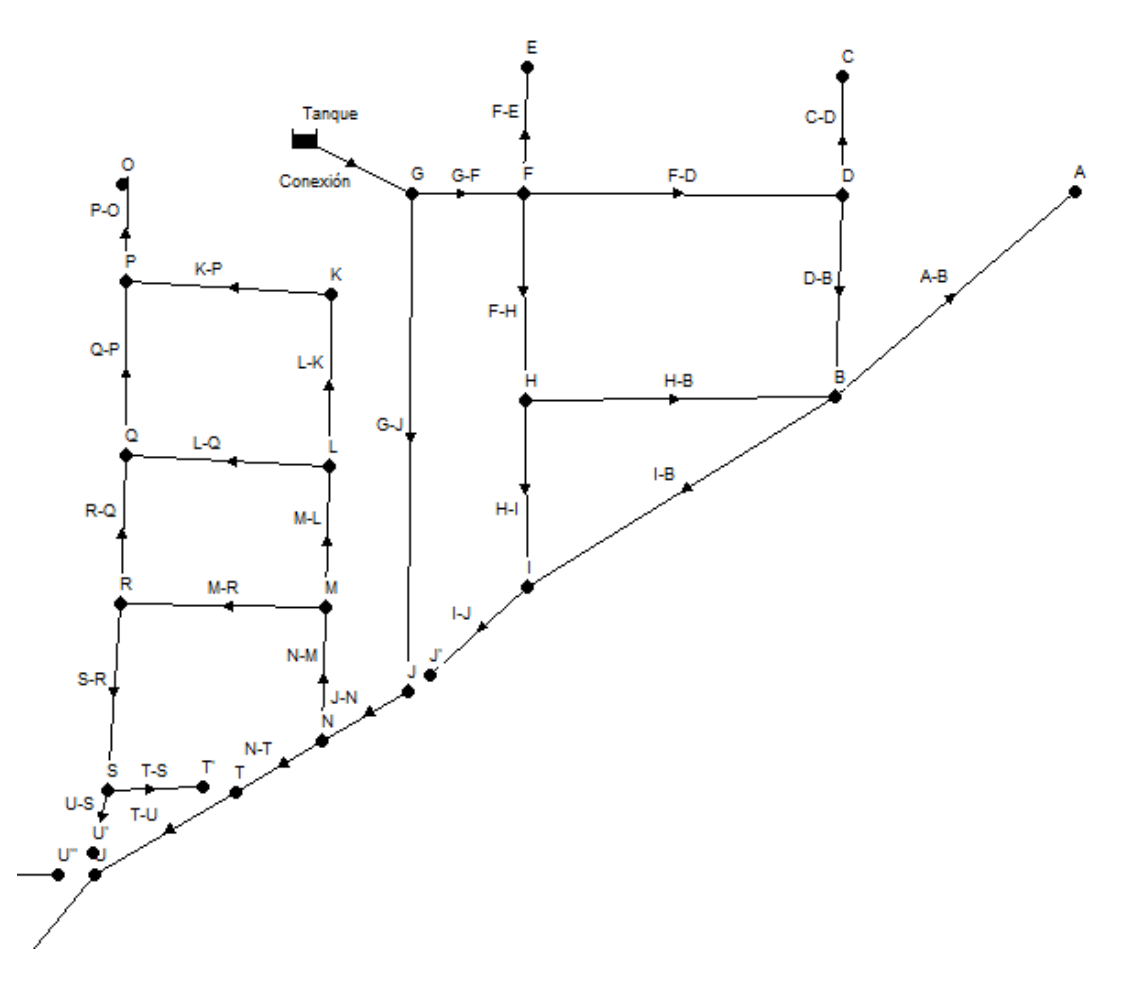

*Ilustración 98 - EPANET - Modelado de Red de Agua Potable - Parte Norte.*

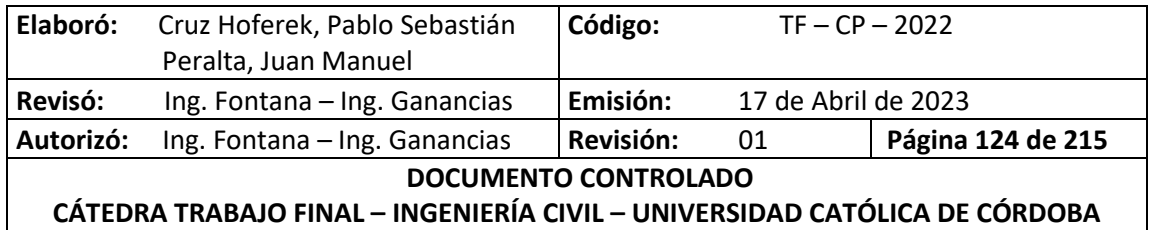

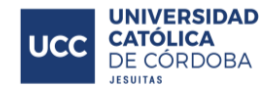

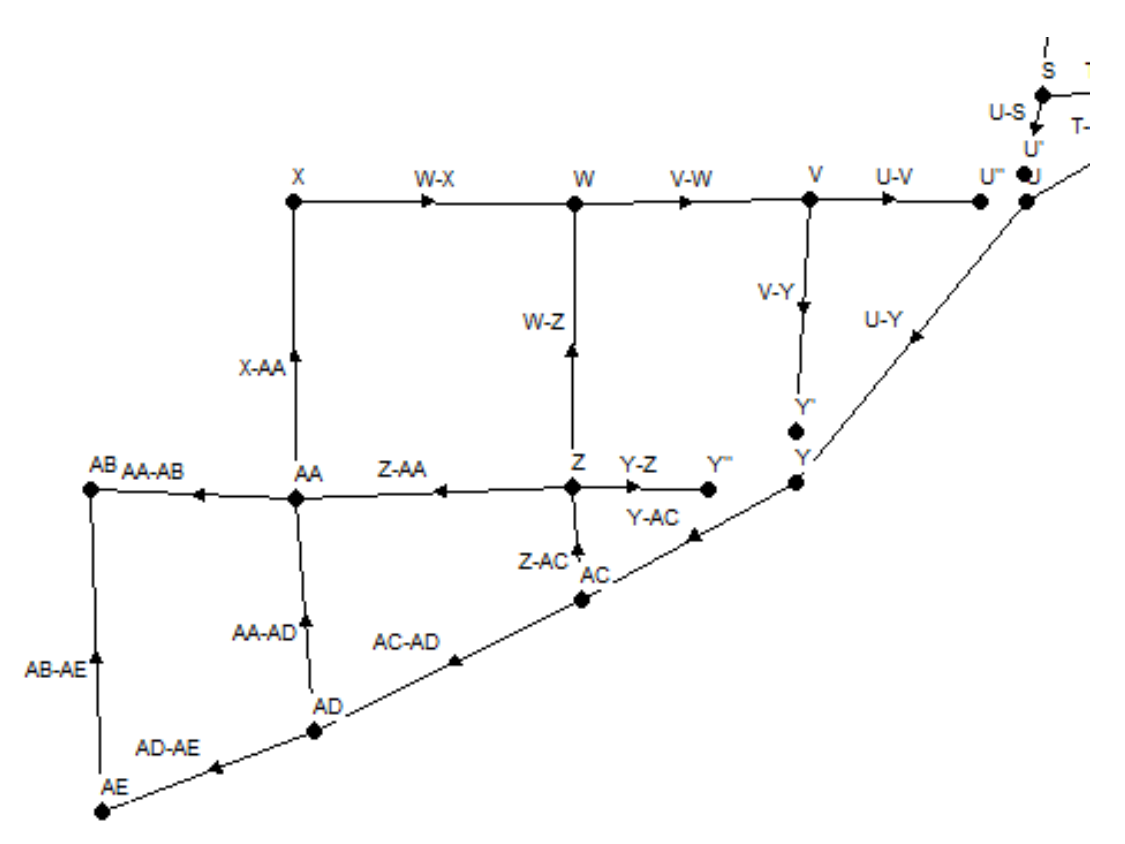

*Ilustración 99 -EPANET - Modelado de Red de Agua Potable - Parte Sur.*

Para las tuberías se debe detallar los nudos extremos del mismo, longitud, diámetro, coeficiente de pérdidas (se supone igual a 0) y rugosidad.

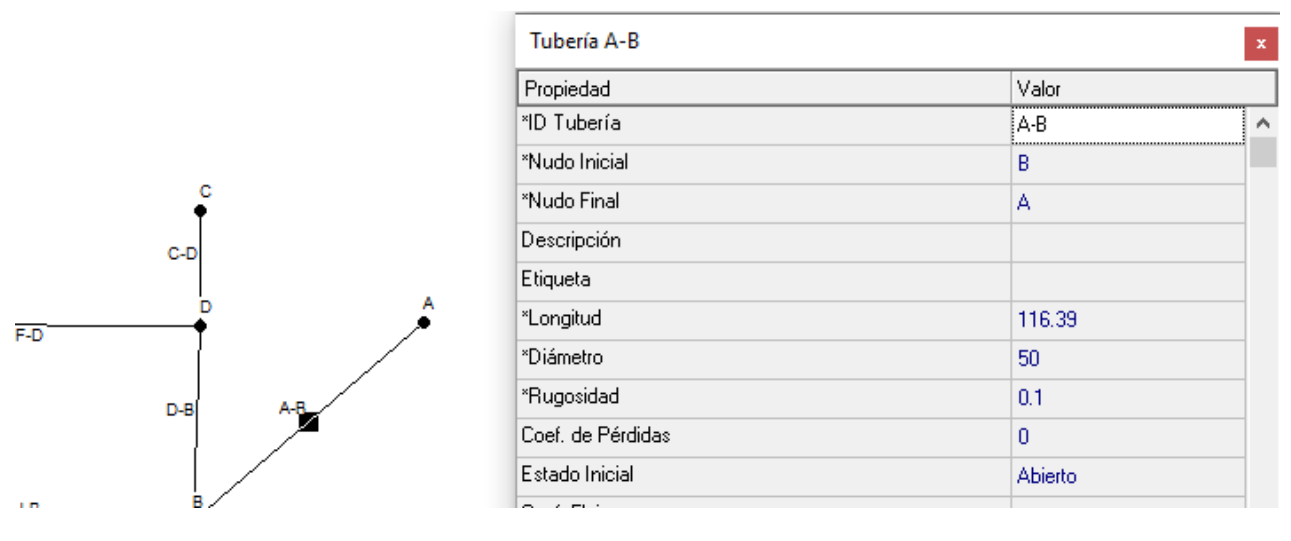

*Ilustración 100 - EPANET - Red de Agua Potable - Características de tuberías.*

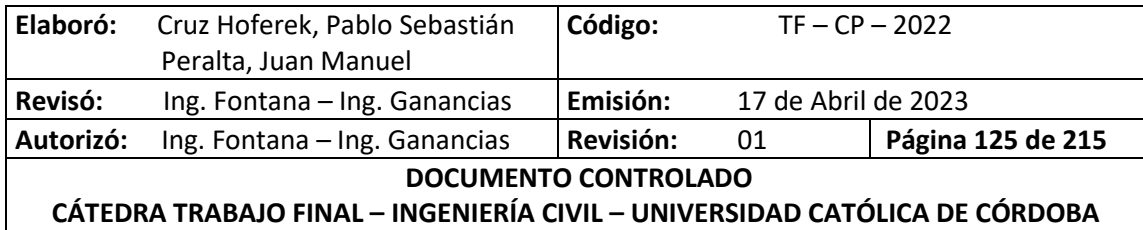

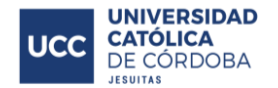

Para los nudos, se debe detallar la cota y la demanda base.

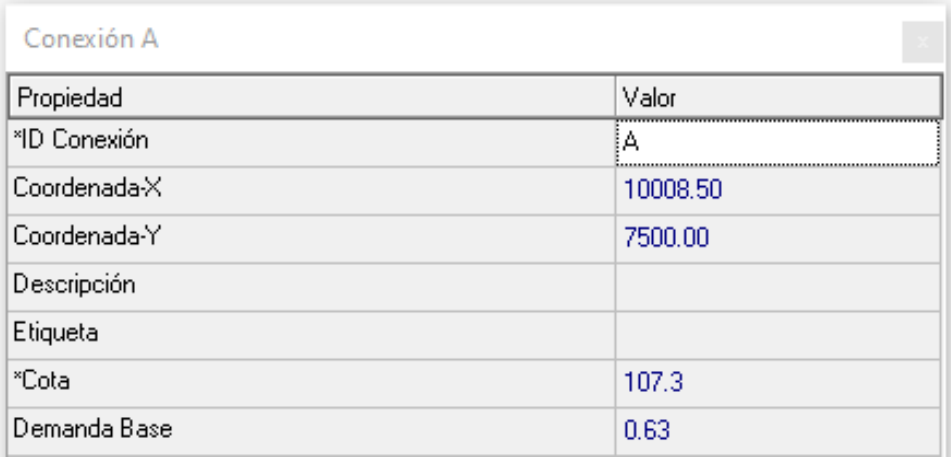

#### *Ilustración 101 - EPANET - Red de Agua Potable - Características Nudo inicial.*

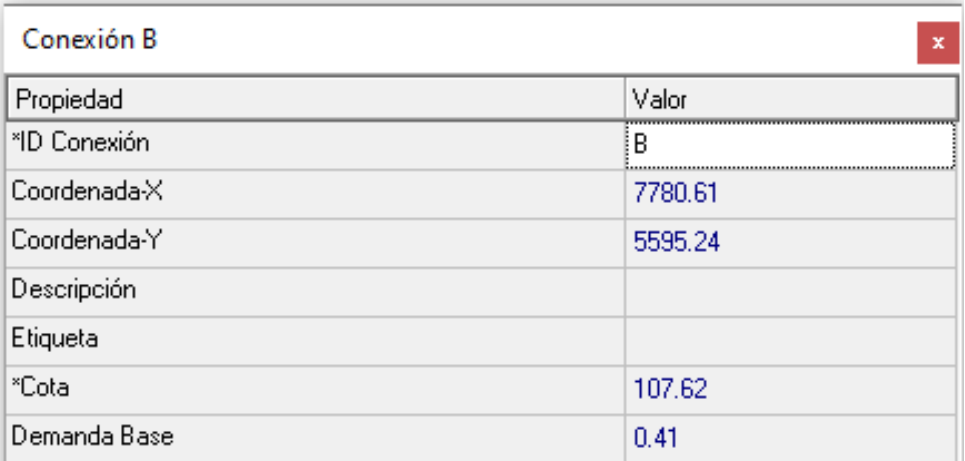

#### *Ilustración 102 - EPANET - Red de Agua Potable - Características Nudo final.*

De la misma manera se procede a cargar toda la información a cada uno de los tramos y nudos de la red. Para ello fue necesario la elaboración de una planilla la cual contiene la información de los nudos final e inicial de cada tramo, los niveles de los mismos (respetando una tapada mínima establecida de 1.2 metros) y las longitudes de las tuberías. Ver

*Tabla 32 - [Longitud y cotas de los](#page-133-0)* tramos.

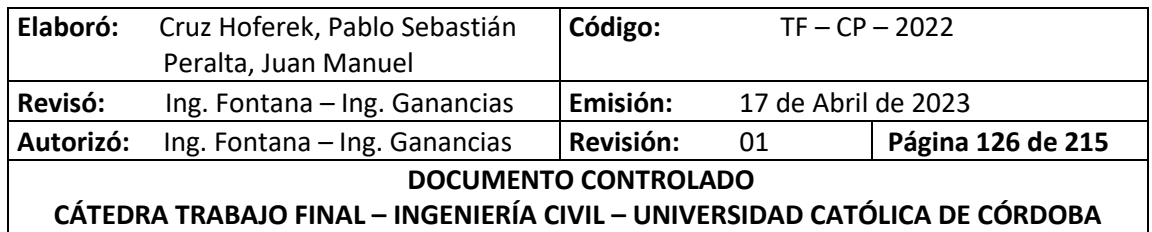

<span id="page-133-0"></span>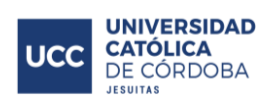

*Tabla 32 - Longitud y cotas de los tramos.*

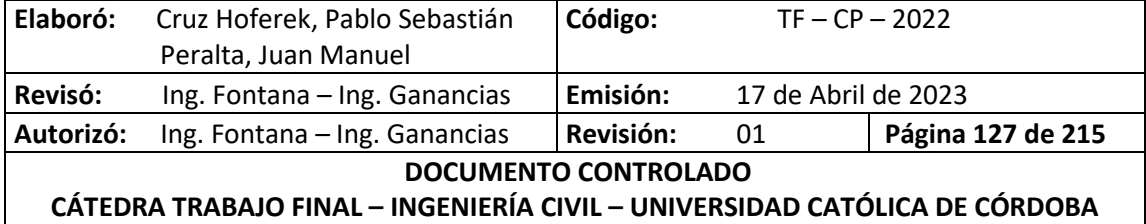

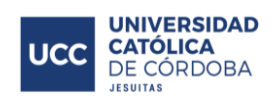

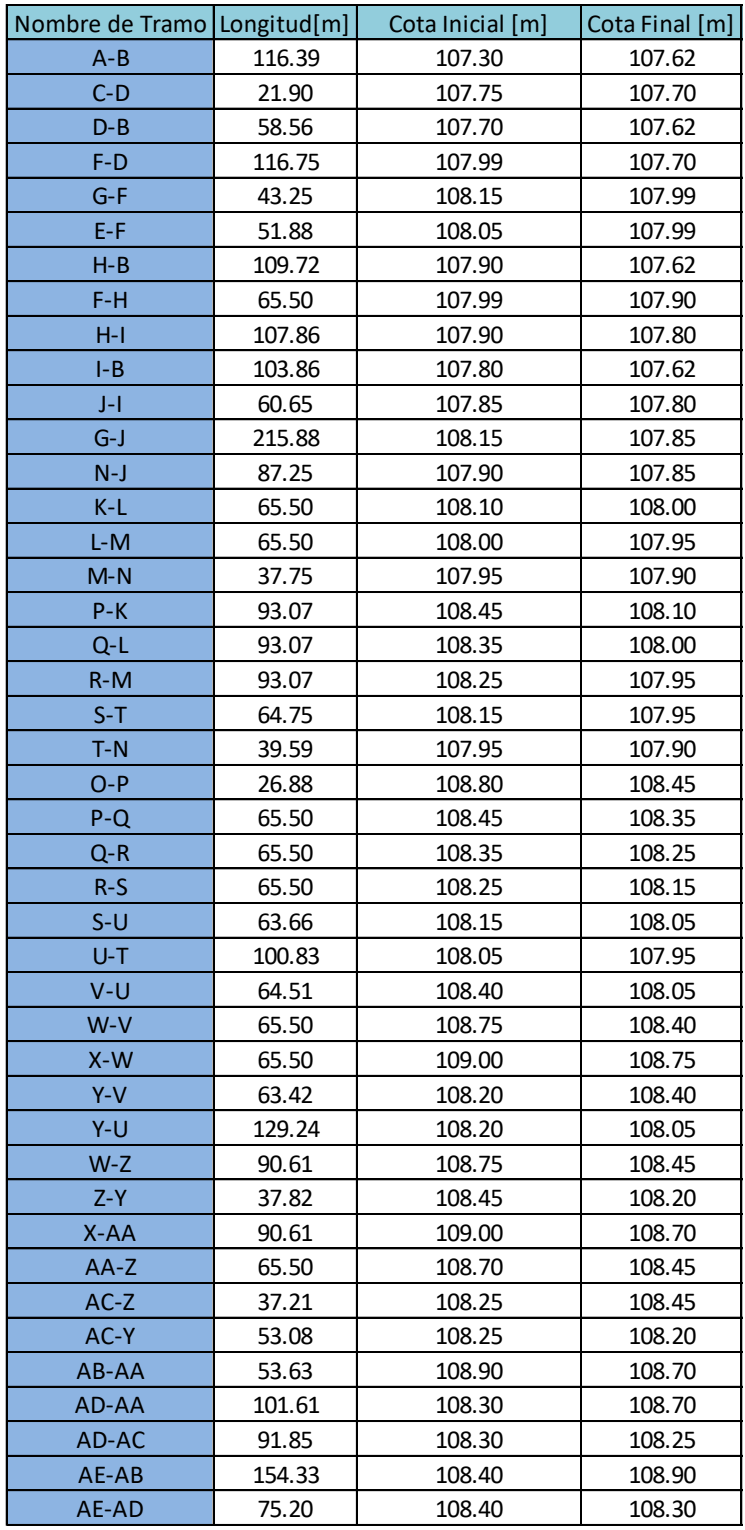

Por último, se debe incorporar al modelo una fuente de agua que suministre la red. Para este trabajo se cuenta con un tanque de agua elevado en las cercanías del loteo, el cual será utilizado

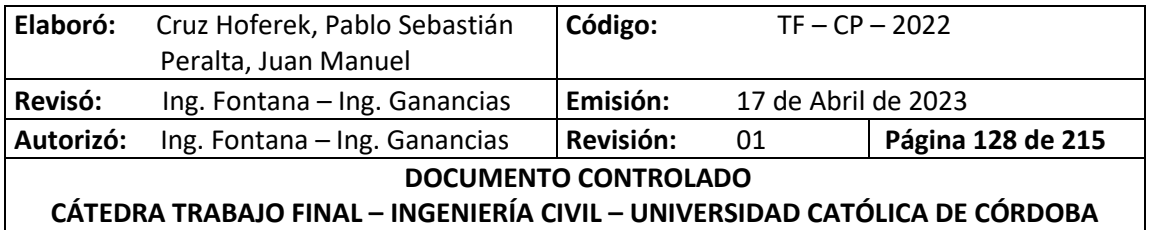

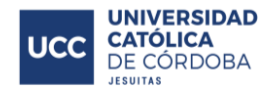

como fuente de abastecimiento y utilizado para la modelación y verificación de la red. Se consultó a la Cooperativa de Provisión de Servicios Públicos de Freyre Ltda. acerca de los datos requeridos para el modelo, los cuales podemos observar a continuación.

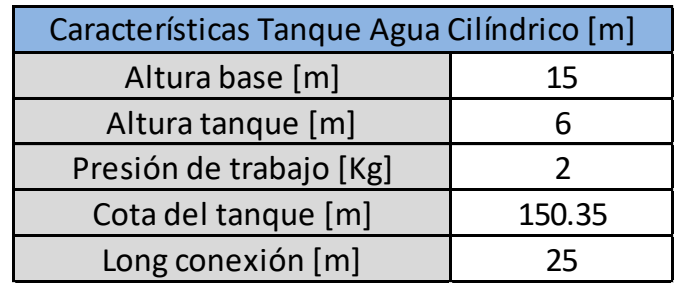

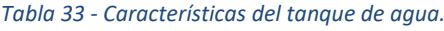

A los fines de la modelación, el abastecimiento de agua a la red se debe ingresar a EPANET como un embalse el cual requiere como único dato la altura total. Se coloca el tanque en el modelo con dicha altura (altura de la superficie de agua) equivalente a la presión en metros de columnas de agua en ese punto.

Altura total tanque de agua  $[m] = CTN[m] + ET[m] + PH20[m]$ 

Siendo

- CTN [m]: La cota del terreno natural donde está ubicado el tanque.
- ET [m]: La altura de la estructura (base y tanque).
- PH20 [m]: La presión de agua que brinda el tanque en metros de columna de agua.

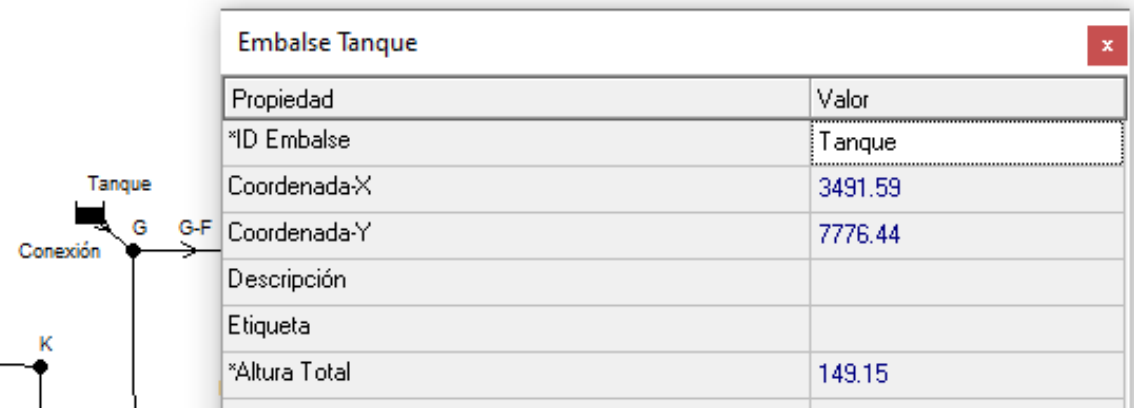

*Ilustración 103 - EPANET - Características del tanque de agua.*

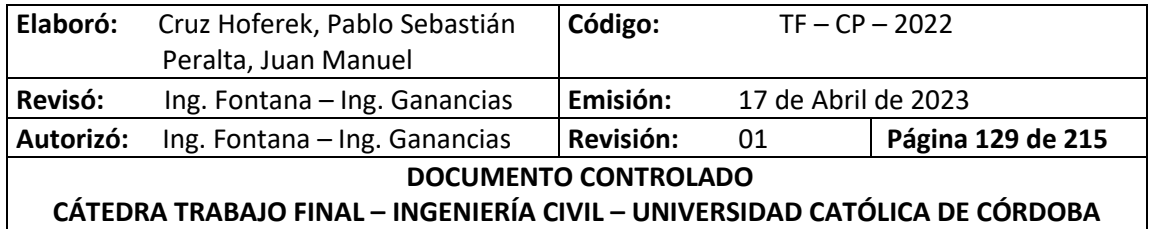

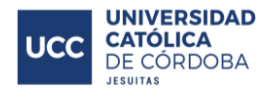

## **XIII.D. PRESENTACIÓN DE LOS RESULTADOS**

Una vez que se realizó la modelación, se procede a ejecutar el programa. Este debe informar que no se han encontrado errores, para así poder obtener los resultados.

### **XIII.D.1. PRESIONES Y VELOCIDADES**

Debe diseñarse la red de tal manera que las presiones de trabajo se mantengan en la franja comprendida entre las máximas y mínimas que se consideren más adecuadas técnica y económicamente.

- Presión máxima: La adopción de altas presiones encarecería la obra porque deberían disponerse cañerías de mayor resistencia, además causaría más inconvenientes en el servicio debido a las interrupciones necesaria para la reparación de las pérdidas que serían mayores en cantidad y volumen. Se fija como presión máxima 30 m.c.a (metros de columna de agua)
- Presión mínima: Debe adoptarse una presión mínima en los puntos más desfavorables que son los más alejados o los más altos. Se fija como presión mínima 6 m.c.a (metros de columna de agua)

En cuanto a las velocidades máximas y mínimas, se establecen en el rango de 0.3 [m/s] – 3.0 [m/s]. Algunos tramos se encuentran fuera de estos límites. En el caso de las velocidades mayores a 3.0 [m/s], no se encuentran muy por encima y no dañarían al sistema; las velocidades menores al mínimo no afectan al funcionamiento del sistema, ya que tal como se observa en el ítem de presiones, el sistema es operativo.

A continuación, se pueden observar figuras de los resultados obtenidos en cada tramo y sus respectivas verificaciones.

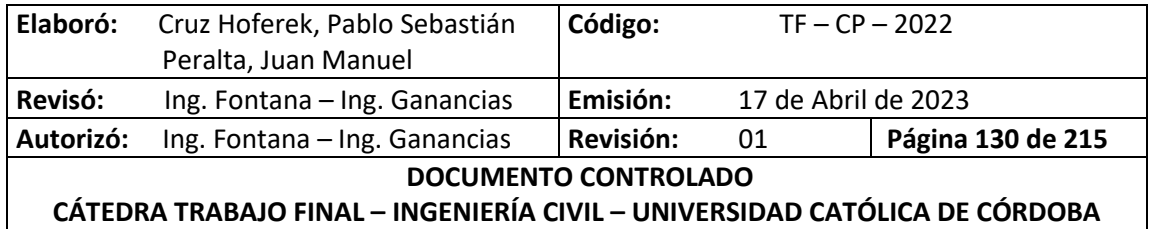

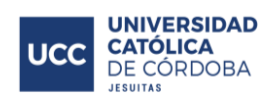

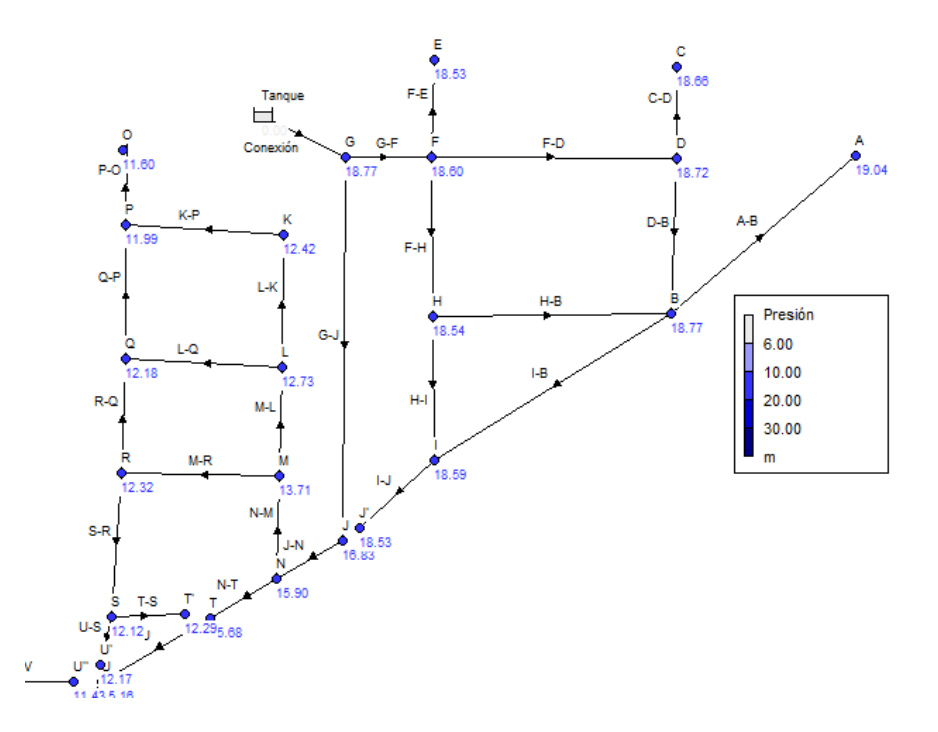

*Ilustración 104 - EPANET - Presiones en los nodos - Parte Norte.*

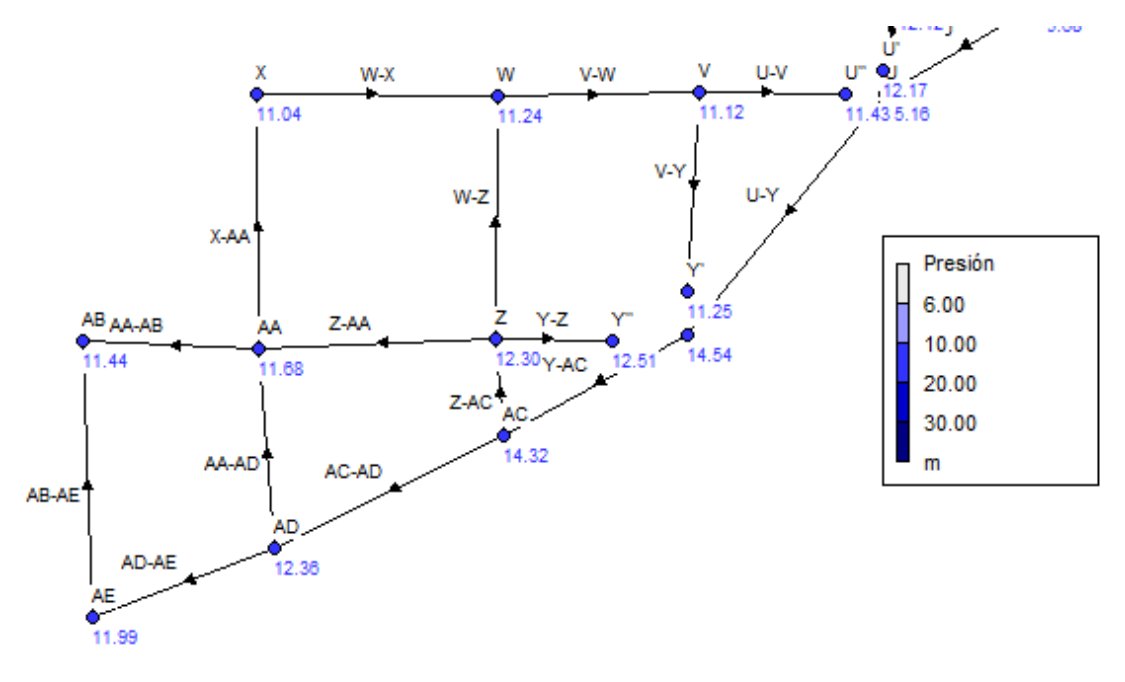

*Ilustración 105 EPANET - Presiones en los nodos - Parte Sur.*

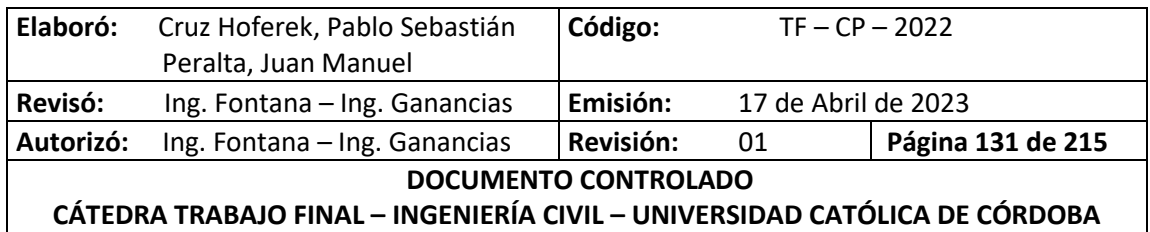

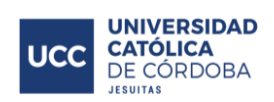

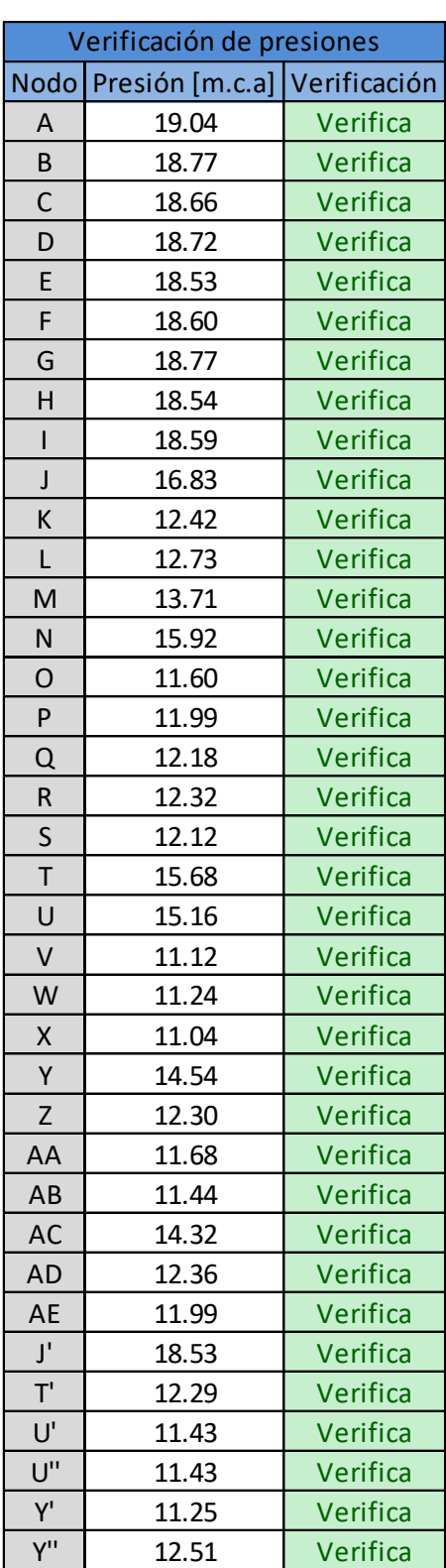

*Tabla 34 – Red de Agua Potable - Verificación de presiones en los nodos.*

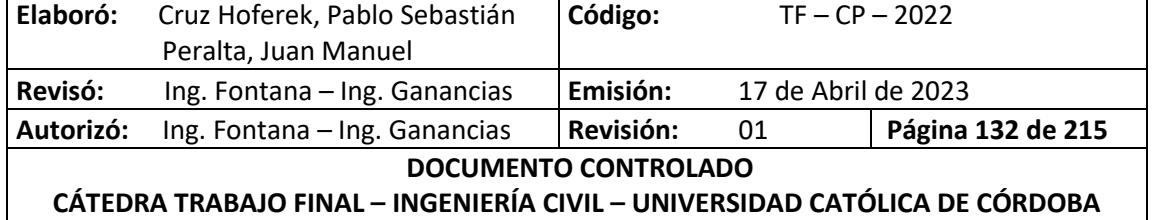

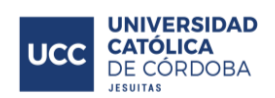

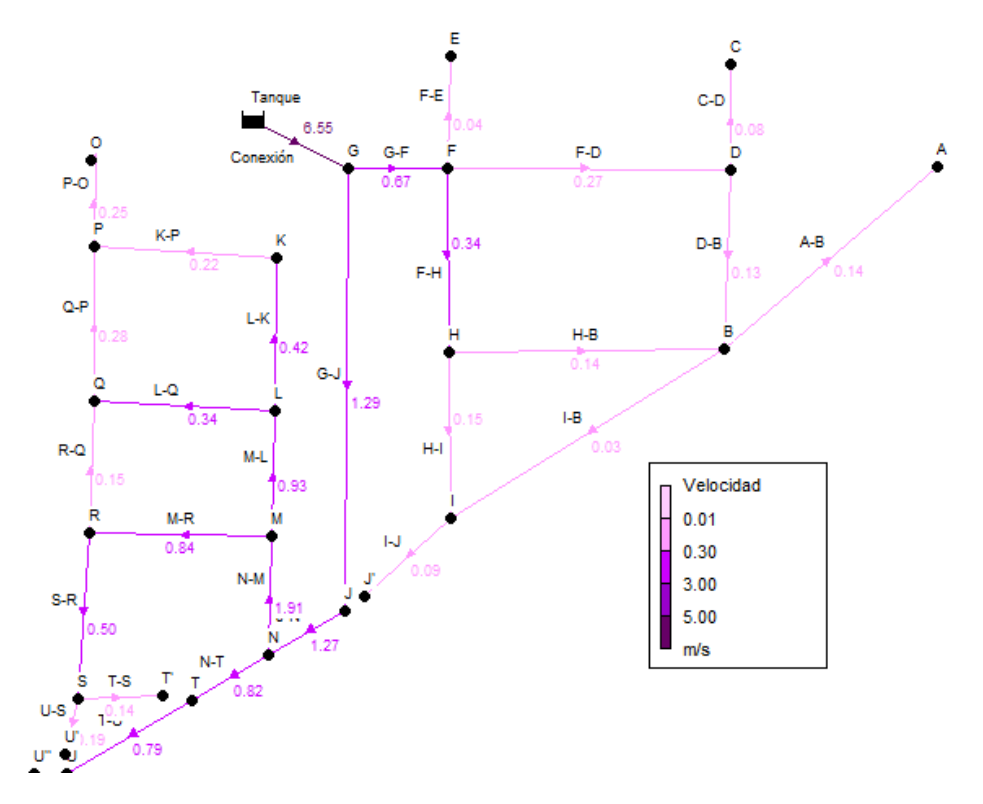

*Ilustración 106 - EPANET - Velocidades en los tramos - Parte Norte.*

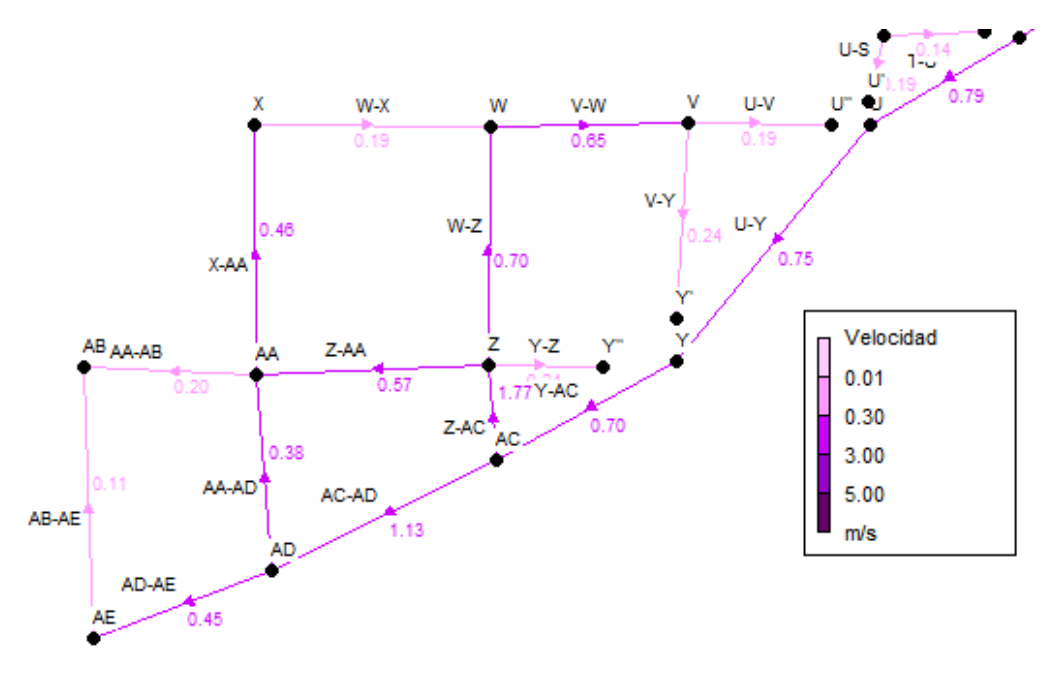

*Ilustración 107 - EPANET - Velocidades en los tramos - Parte Sur.*

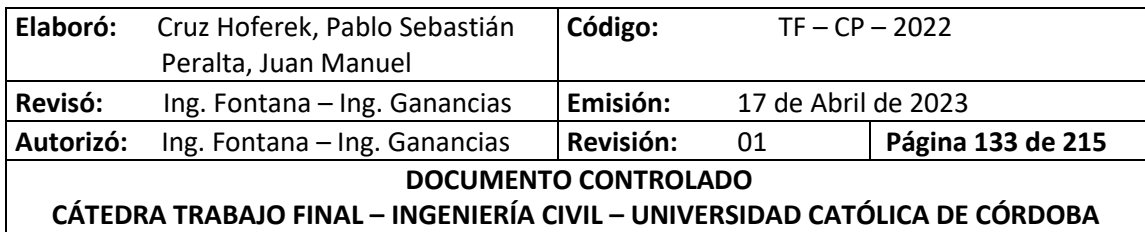

<span id="page-140-0"></span>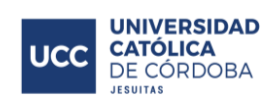

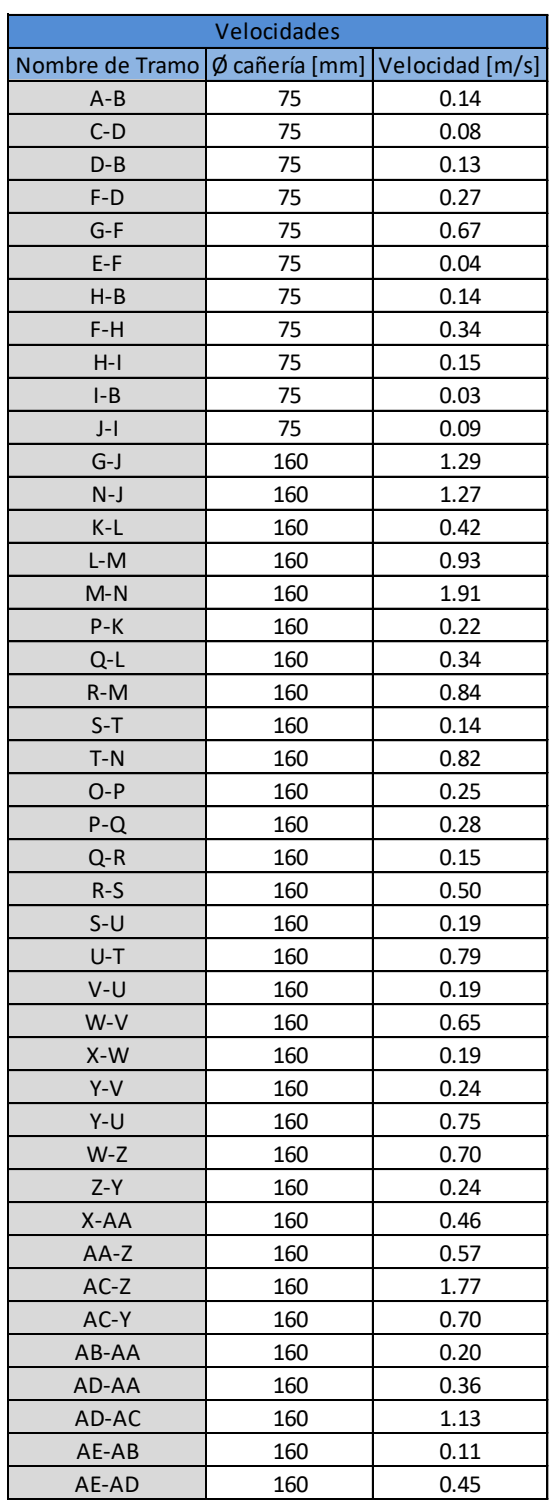

*Tabla 35 – Red de Agua Potable - Velocidades y diámetros de los tramos.*

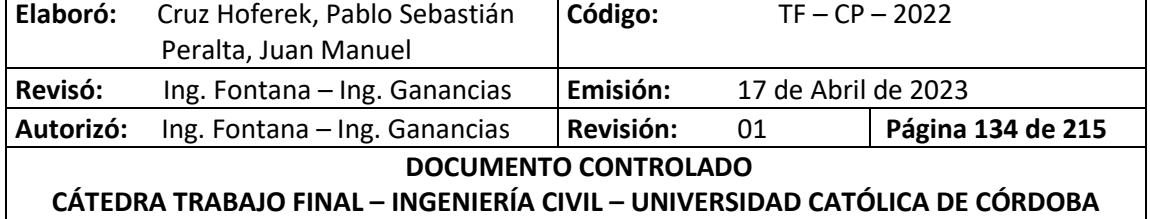

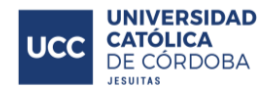

### **XIII.D.2. DIÁMETROS**

Se cargaron al programa los diámetros utilizados, *Ver Tabla 35 – [Red de Agua Potable -](#page-140-0) Velocidades* [y diámetros de](#page-140-0) los tramos., con el fin de verificar si los parámetros de velocidades y presiones se encuentran dentro de los límites correctos, para luego determinar si es necesario o no modificar los diámetros.

Como se puede ver en los ítems de presiones y velocidades, no será necesario modificar los diámetros, por lo que tenemos 38 tramos de diámetro 75 mm y 6 tramos de diámetro 160mm, todos de PEAD clase 10. La distribución de los diámetros por tramo la podemos observar en las siguientes figuras.

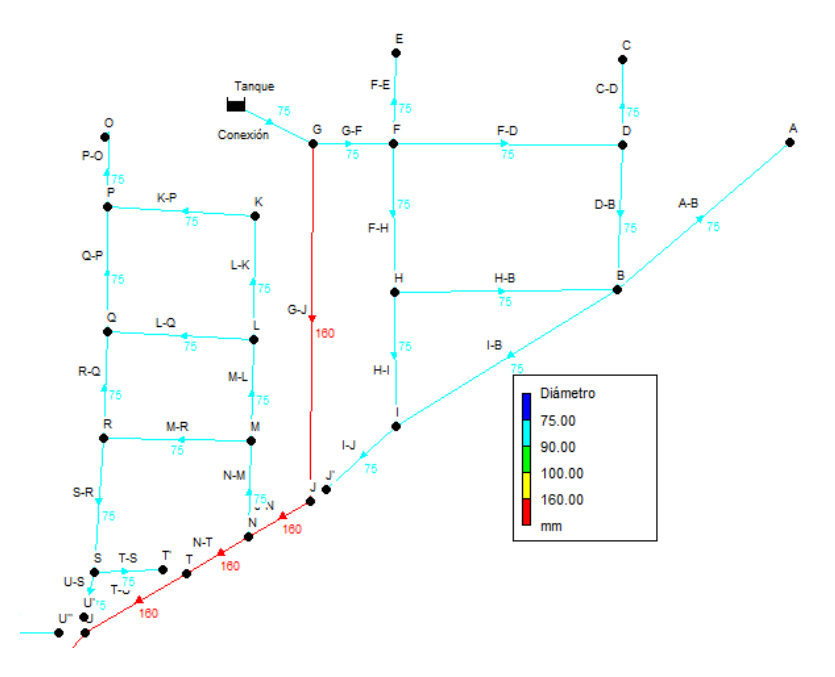

*Ilustración 108 - EPANET - Diámetros de cañerías - Parte Norte.*

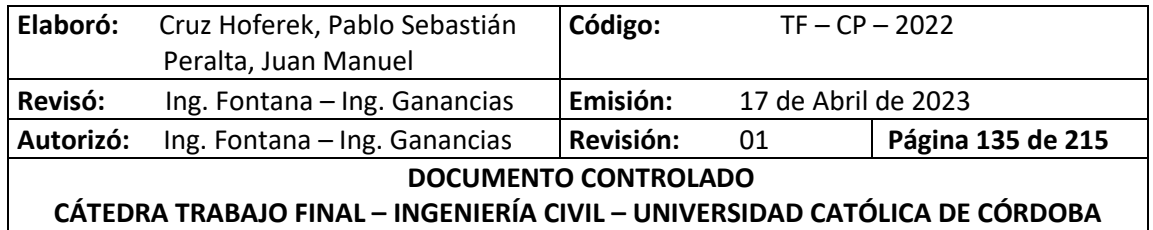

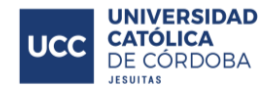

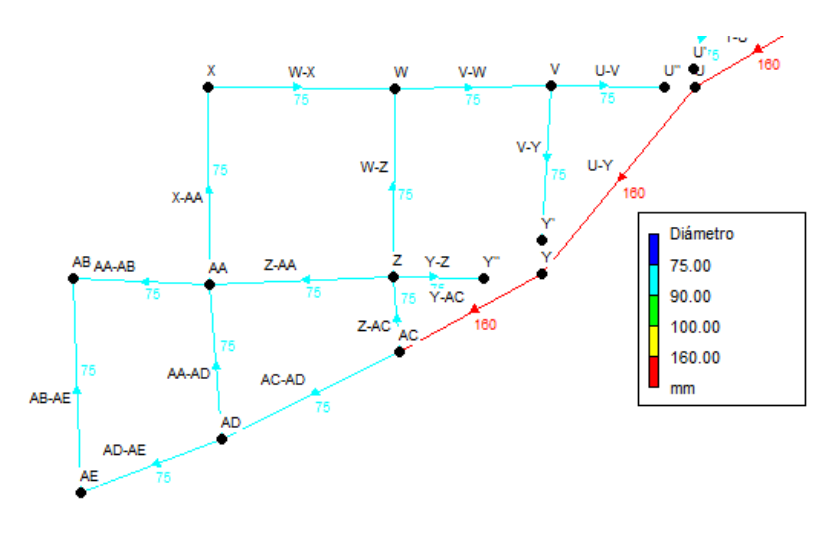

*Ilustración 109 - EPANET - Diámetros de cañerías - Parte Sur.*

# **XIV. SISTEMA DE RED COLECTORA CLOACAL**

# **XIV.A. INTRODUCCIÓN**

La red colectora cloacal está compuesta por un sistema de cañerías, con el objetivo de captar y conducir las aguas residuales hasta una planta depuradora; donde se disminuirá su contaminación mediante un tratamiento especial y serán devueltas al medio ambiente con un menor impacto ecológico. Están formadas por una combinación de desechos procedentes de viviendas, instituciones, plantas industriales y establecimientos comerciales además del agua de lluvia que en ocasiones puede agregarse a las anteriores.

En el siguiente punto, se detallará el procedimiento de cálculo y distribución de la red colectora cloacal del loteo en cuestión.

## **XIV.B. CARACTERÍSTICAS GENERALES**

Para el diseño y dimensionamiento de una red colectora de líquidos residuales, es necesario conocer previamente la cantidad de lotes y el tipo de construcción a servir. Es decir, se necesita detalladamente la demanda total para poder dimensionar de manera eficiente la red. Para ello se debe contar con la información detallada de la población y la contribución por persona. En el proyecto se cuenta con un total de 207 lotes. Como se prevén viviendas unifamiliares, se toma un valor de 4 personas por lote (valor promedio de familia tipo de acuerdo a las características de la zona) lo que arroja una cifra de 828 habitantes a abastecer.

# **XIV.C. PROYECTO DE RED COLECTORA**

### **XIV.C.1. CRITERIO DE DISEÑO**

Se deben tener en cuenta una serie de conceptos básicos para el diseño, tales como:

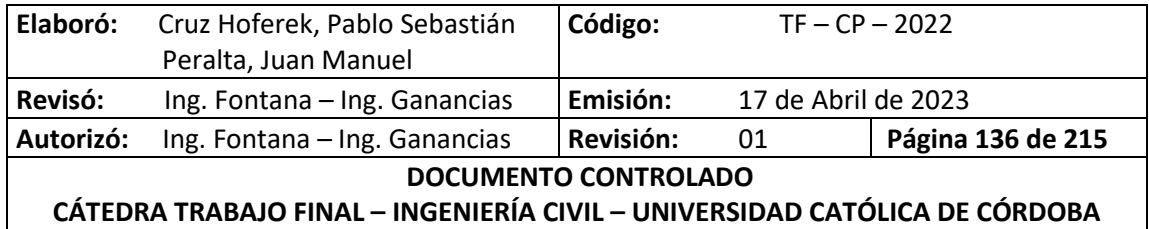

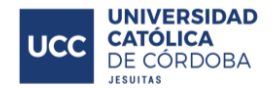

- Pendiente mínima: la misma debe ser del 3‰, para cañería de diámetro 160[mm], si bien se busca seguir con la pendiente del terreno natural, para disminuir los costos de movimiento de suelo.
- Diámetro mínimo: 160[mm].
- Tapada mínima: para evitar cargas excesivas sobre la cañería exigida, esta debe ser de 1.2 [m] cuando se encuentre debajo de la calzada.
- Diámetro de salida: siempre será mayor o igual al diámetro de entrada.
- Cota del caño de salida: siempre estará por debajo de la cota del caño de entrada.

### **XIV.C.2. TRAZADO DE LA RED**

Para el trazado de la red, como condición inicial, se debe disponer de las curvas de nivel de la superficie donde se realizará el proyecto; ya que se adopta como criterio que la circulación del líquido se realizará por gravedad exclusivamente. Generalmente se busca que la pendiente de la cañería siga la pendiente del terreno natural, con la finalidad de lograr la menor cantidad posible de movimiento de suelo.

Una vez definido el trazado de la red, esta se conectará a un punto definido por el municipio. La particularidad de este punto de conexión es que, en dicho sitio, se vinculará la red cloacal de este nuevo loteo, con otra red cloacal ya existente y sustentada por una estación de bombeo a cargo de la Cooperativa de Provisión de Servicios Públicos de Freyre Ltda.

El trazado de la red se realizó por el eje de la calzada, siendo necesario contar con las cotas en las intersecciones de las mismas.

A continuación, se presenta la *Ilustración 110 - [Corte de calzada tipo con conexión a red cloacal](#page-144-0)* y la *Ilustración 111 - [Detalle cañería principal.](#page-145-0)*, donde en la primera de ellas se puede ver el corte de una calzada tipo con la intención de mostrar cómo queda realizada la obra y en la segunda se muestra un corte detallado de la cañería principal.

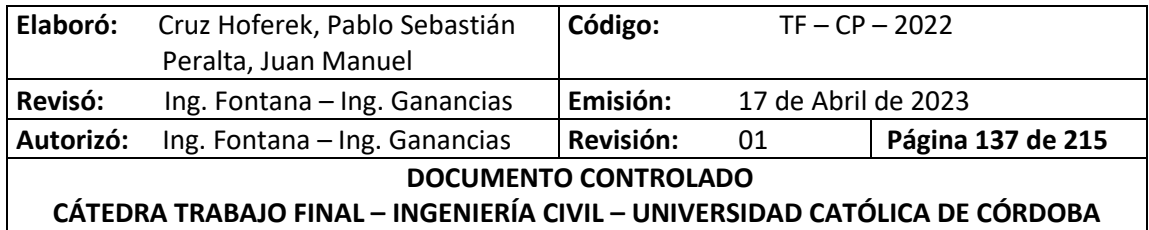
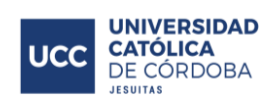

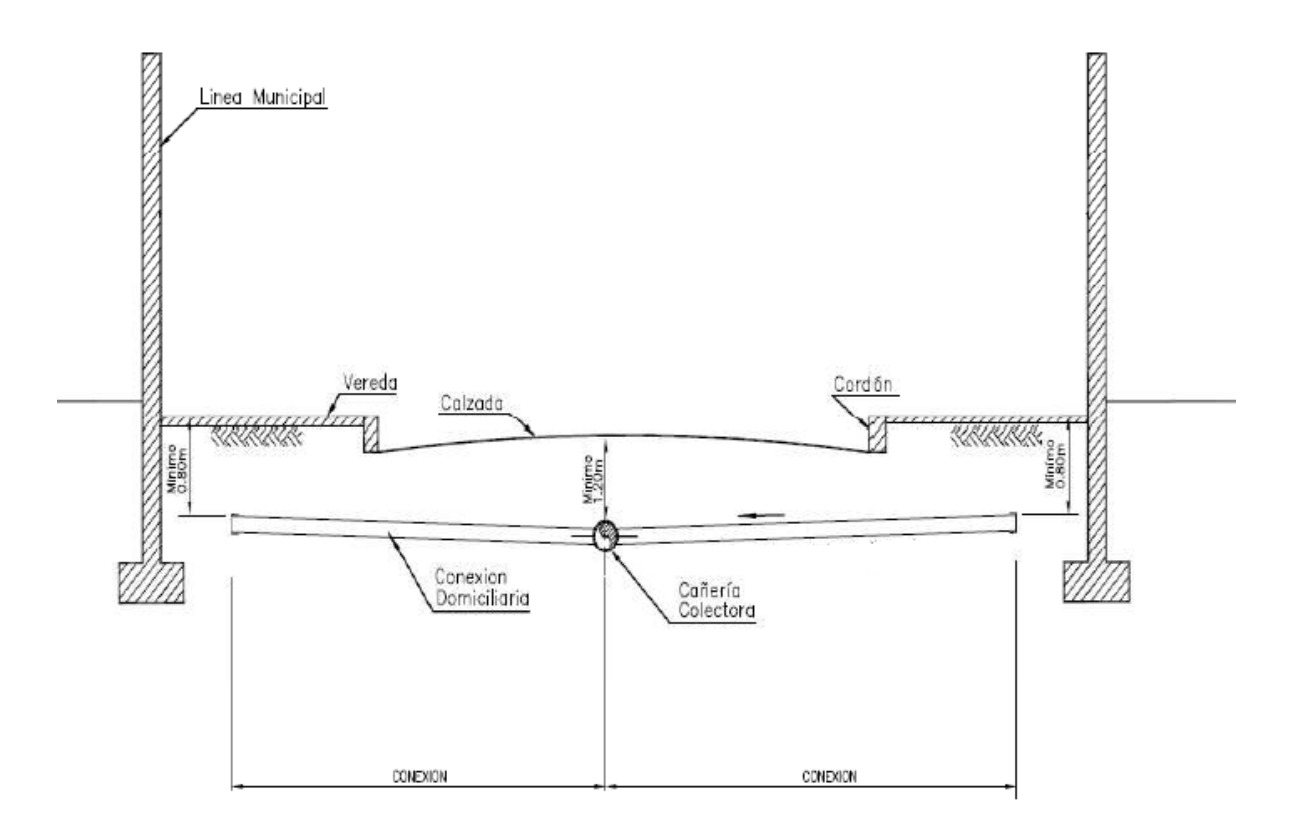

*Ilustración 110 - Corte de calzada tipo con conexión a red cloacal*

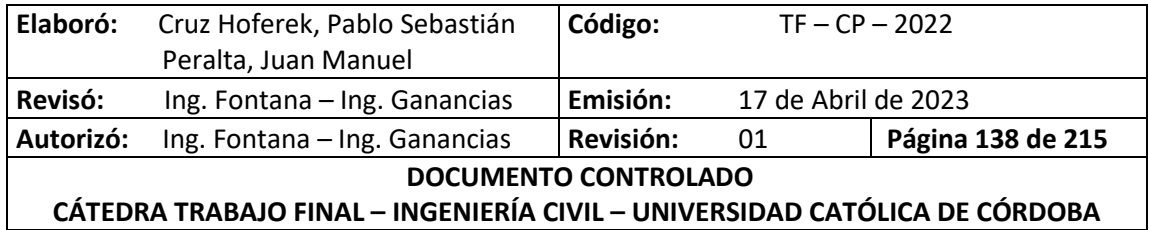

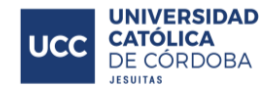

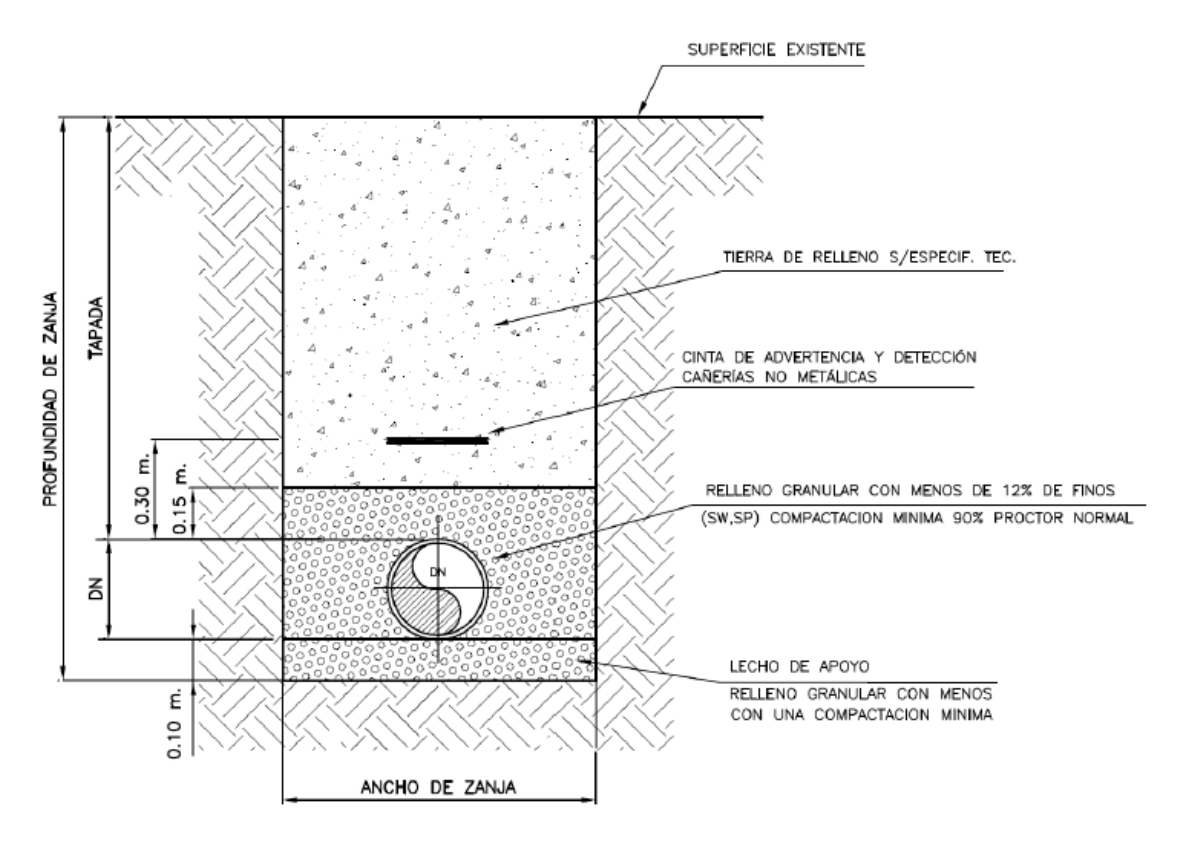

*Ilustración 111 - Detalle cañería principal.*

Otro aspecto a tener en cuenta en el trazado de la red es la implementación de **bocas de registro.** Estas, son cámaras de ingreso que cumplen la función de ventilar y sirven para limpiar o desobstruir tramos rectos no mayores a 120 metros. Ver *Anexo – Plano N° 9.*

Se colocan en:

- Intersecciones de cañerías
- Cambios de pendientes
- En saltos
- Cambios de dirección
- Distancias no mayores a 120 metros
- Cambios de diámetros

Por otro lado, en el trazado se deberán prever las conexiones domiciliaras en cada lote. Esta instalación es complementaria a la red y su función, como el nombre lo indica, es conectar los domicilios a la red troncal con elementos de conexión a 45° denominados ramales.

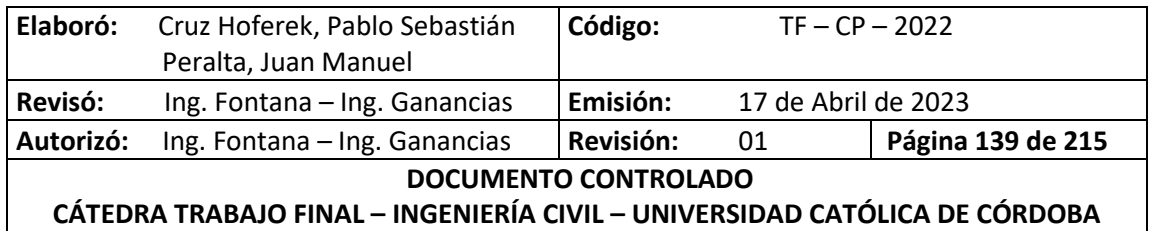

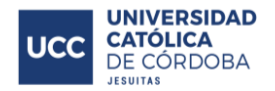

### **XIV.C.3. DIÁMETROS Y MATERIALES**

Existe una gran variedad de materiales de cañería a emplear en las rede cloacales como: acero, fibrocemento, PVC, PRFV, entre otros.

Particularmente para este proyecto, se ha optado por hacer uso de caños de PVC (Policloruro de Vinilo). Este es un material que presentan una gran cantidad de ventajas y propiedades que lo colocan sobre las demás opciones y hacen que sea una alternativa más eficiente. Algunas de estas características son:

- Resistente
- Versátil
- Liviano
- Rentable
- Alta resistencia a productos químicos
- Fácil de reparar

Este material está compuesto por cloruro de sodio (ClNa) en un 57% y petróleo o gas natural en un 43%.

Comercialmente, se venden de sección circular y poseen una longitud de hasta 6 metros. Lógicamente, la longitud total de la nueva red a diseñar, tendrá una extensión excesiva a esta medida; por lo que también se deberá tener en consideración la utilización de uniones. Estas, se llevan a cabo mediante el sistema "espiga y enchufe".

Estos caños, deben encontrarse aprobados previamente por las normas IRAM, requisito que garantizará que se cumplan cada una de las propiedades de los mismos.

Considerando que la circulación del líquido cloacal se dará gracias a la gravedad, es importante tener en cuenta el coeficiente de rugosidad de Manning a la hora de elegir el material de la cañería, para no escoger un que presente gran resistencia al deslizamiento del líquido, aspecto en el cual también resulta más conveniente el uso de PVC debido a su bajo valor (n=0.013).

### **XIV.C.4. DIMENSIONADO DE LA RED**

En primera medida, para llevar a cabo el dimensionamiento de la red de recolección de líquidos cloacales, se deberá definir el caudal de diseño a partir del cual; posteriormente se realizará el cálculo de los diámetros requeridos de las cañerías que conforman la red.

### *XIV.C.4.A. DEFINICIÓN DEL CAUDAL DE DISEÑO PARA LA RED*

Para calcular el caudal de diseño de la red cloacal se debe considerar la población y el aporte de cada individuo. Debido a esto, resulta indispensable realizar estudios de población a servir, lo que permitirá conocer con exactitud la cantidad de aguas residuales a desechar.

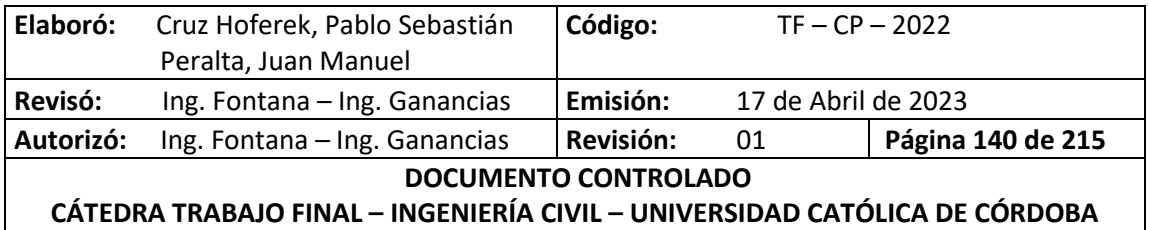

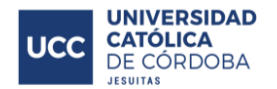

Primero se debe obtener el valor de aporte unitario. Para ello, se cuenta con la información del cálculo de la red de agua potable, de donde también tomaremos como dato inicial para la red cloacal a la cantidad de agua utilizada diariamente por un habitante, en términos de litro / habitante por día, es decir, la dotación. El líquido cloacal resulta directamente proporcional al consumo de agua potable. Se estima que entre el 70% y 80% suministrada por la red de agua, será evacuada por la red colectora de líquidos cloacales; mientras que la cantidad restante será derramada, utilizada para consumo personal, riego, evaporada, etc. Teniendo en cuenta esto y considerando que el loteo dispone de servicio de agua potable, su dotación será afectada por un coeficiente de minoración igual a 0,8.

 Cálculo de la dotación: Podemos ver a continuación y según lo explicado previamente, la dotación asignada para la red cloacal y su diferencia con la red de agua potable:

$$
Dotación Agua = 250 \left[ \frac{lts}{hab * dia} \right]
$$
  
Dotación cloaca = Dotación Agua × 0.8 = 250  $\left[ \frac{lts}{hab * dia} \right] \times 0.8$ 

*Tabla 36 - Red de Cloacas - Dotación.*

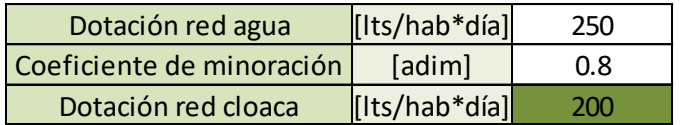

 Población a servir: Este valor ya ha sido obtenido en el apartado dedicado al desarrollo de la red de agua potable. Asimismo, a continuación, se deja detallado como se ha obtenido dicho valor.

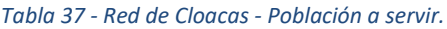

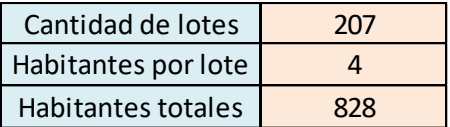

 Coeficientes de caudal: La red se debe diseñar de manera tal que sea capaz de hacer frente a la máxima demanda horaria del día de mayor consumo, por lo que el caudal de diseño deberá cumplir con esta condición. Los valores de dotación que se presentaban anteriormente son valores promedio, por lo que el caudal medio calculado a partir de los mismos debe afectarse por coeficientes que consideran las fluctuaciones de éste, teniendo en cuenta la cantidad de población a servir, permitiendo así obtener en el caudal de diseño mencionado anteriormente. Se adoptarán los valores que se especifican en la *Tabla 28 – [Valores de coeficientes](#page-127-0)* <sup>1</sup> *y* 2., según lo establecido por el ENOHSA.

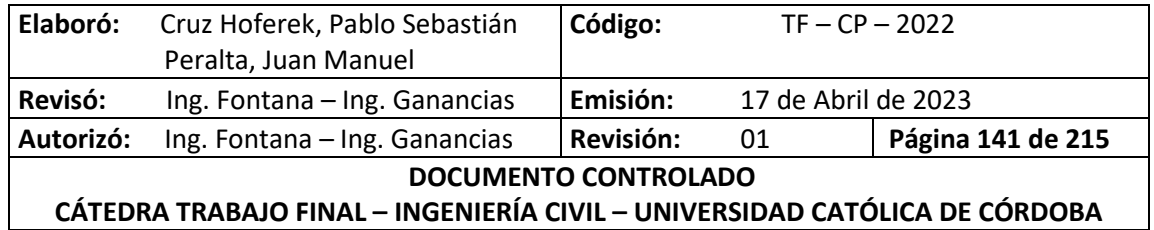

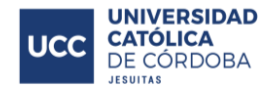

Al igual que en la sección XIV.B.4, se puede realizar el cálculo de los caudales utilizando las mismas expresiones. A continuación, se presentan los cálculos y los resultados:

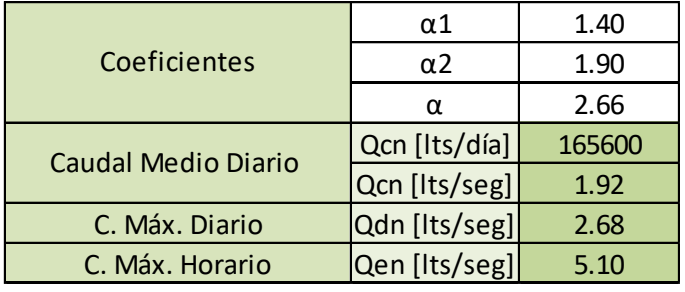

#### *Tabla 38 - Red de Cloacas - Cálculo de caudales.*

Para realizar el cálculo que nos determinará el diámetro de la cañería, será necesario al igual que en el sistema de red de agua potable, realizar el cálculo del caudal hectométrico; cuyo valor se obtiene de dividir el caudal de diseño sobre la longitud total de la cañería a través de la cual eliminaremos los efluentes.

#### *Tabla 39 - Red de Cloacas - Caudal hectométrico.*

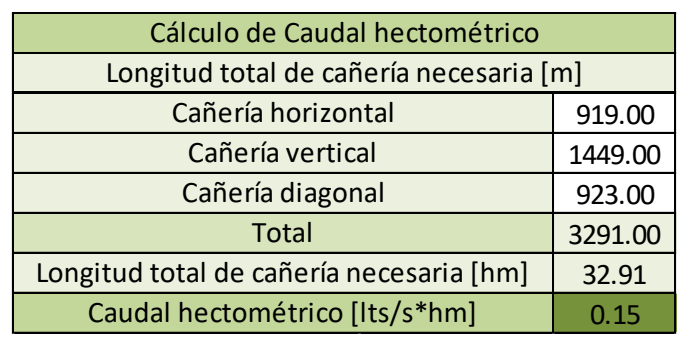

### **XIV.C.5. CÁLCULO DE LOS DIÁMETROS**

Los caños cloacales colectores se calcularán como canales a sección circular, definiendo una relación h/d que deberá cumplir ciertas limitaciones, las cuales se especifican a continuación:

- h/d ≤ 0,94 para el caudal de diseño (máximo horario proyectado a 20 años).
- h/d ≤ 0,8 para el caudal máximo horario proyectado a 10 años.

En la siguiente figura se puede ver la sección de una cañería tipo. Con la cota de diámetro representada con "d" y la cota del pelo libre de agua con la letra "h".

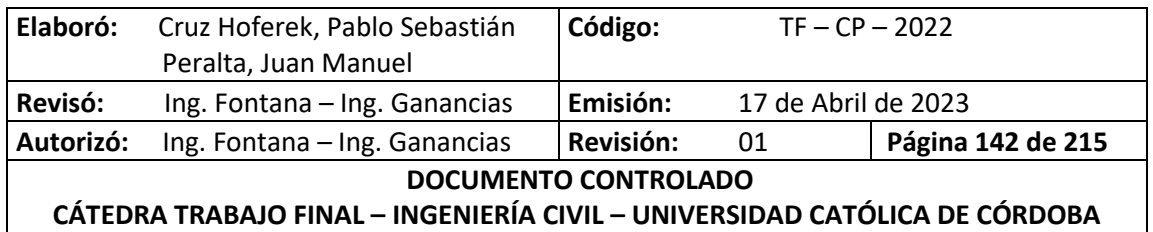

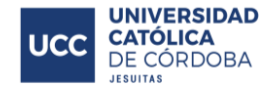

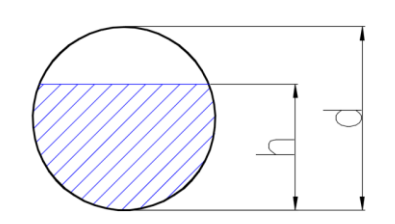

*Ilustración 112 - Sección de cañerías.*

<span id="page-149-0"></span>Para determinar que diámetro será necesario a utilizar para la red, se calculará la capacidad máxima que podrá transportar cada cañería según su diámetro empleando la ecuación de Manning, que se expresará a continuación. Luego se compararán estos valores, con el valor de caudal que surge por cálculo, el cual representa el volumen de líquido cloacal por unidad de tiempo que debe procesar la cañería en la sección analizada.

Ecuación de Manning para canales:

$$
Q = \frac{1}{n} x A x R^{2/3} x S^{1/2}
$$

Donde:

- $\bullet$   $\ldots$  Coeficiente de rugosidad de Manning. Se adoptó un valor de 0,013.
- $\bullet$  A: Área mojada en [m2].
- $\bullet$   $R:$  Radio hidráulico [m].
- · S: Pendiente de fondo de la cañería.
- $\bullet$   $P:$  Perímetro mojado

Para poder proceder con el cálculo del caudal, se deben conocer previamente los valores de R, A y P, para lo cual contaremos con una tabla que detalla ciertos cálculos simplificados de estos parámetros en función de la geometría de la sección a analizar.

Como en nuestro proyecto la sección de la cañería es circular, se debió realizar cálculos trigonométricos que me permitan obtener θ, cuyo factor está en función de "h" y "d". La fórmula empleada es la que se detalla a continuación:

$$
\theta = 2 \times \arccos \times (1 - 2 \times \frac{h}{DI})
$$

Donde DI es el diámetro interno de la cañería.

Cabe destacar además, que se respeta la nomenclatura de la *[Ilustración 112](#page-149-0) - Sección de [cañerías.](#page-149-0)* ya que como se puede observar los parámetros "h" y "d", se corresponden a "y" y "D" de la *Ilustración 114 - [Características geométricas de caños para red de cloacas.](#page-150-0)*, respectivamente.

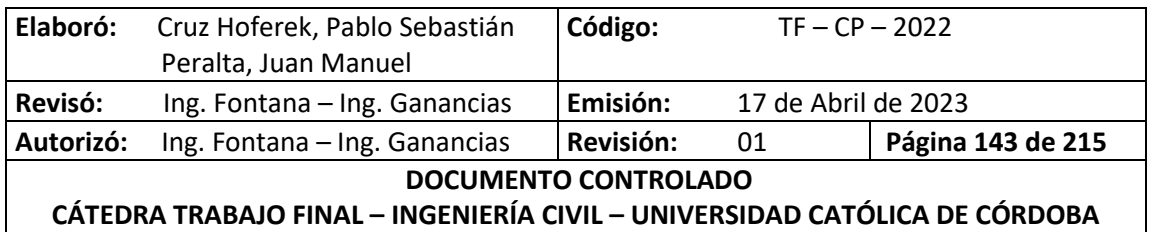

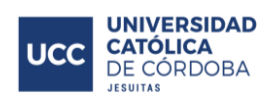

| Tipo de<br>sección         | Area<br>A (m2)                              | Perímetro mojado<br>P(m) | Radio hidráulico<br>Rh (m)                         | Espejo de agua<br>T (m)                                      |
|----------------------------|---------------------------------------------|--------------------------|----------------------------------------------------|--------------------------------------------------------------|
| – T –<br>h.<br>Rectangular | by                                          | b+2y                     | by<br>$\overline{b+2y}$                            | þ                                                            |
| y<br>Trapezoidal           | $(b+zy)y$                                   | $b+2y\sqrt{1+z^2}$       | (b+zy)y<br>$b+2y\sqrt{1+z^2}$                      | b+2zy                                                        |
| <b>Triangular</b>          | $zy^2$                                      | $2y\sqrt{1+z^2}$         | <u>zу</u><br>$2\sqrt{1+z^2}$                       | 2zy                                                          |
| Circular                   | $(0\text{-sen}\theta)D^2$<br>$\overline{s}$ | $\frac{9D}{2}$           | $(1-\frac{\text{sen}\,\theta}{\theta})\frac{D}{4}$ | $(\operatorname{sen}\frac{\theta}{2})$ D<br>$2\sqrt{y(D-y)}$ |
| Parabólica                 | 2/3 Ty                                      | T + $\frac{8y^2}{3T}$    | $\frac{2T^2y}{3T+8y^2}$                            | $\frac{3A}{2Y}$                                              |

*Ilustración 113 - Geometrías hidráulicas fundamentales.*

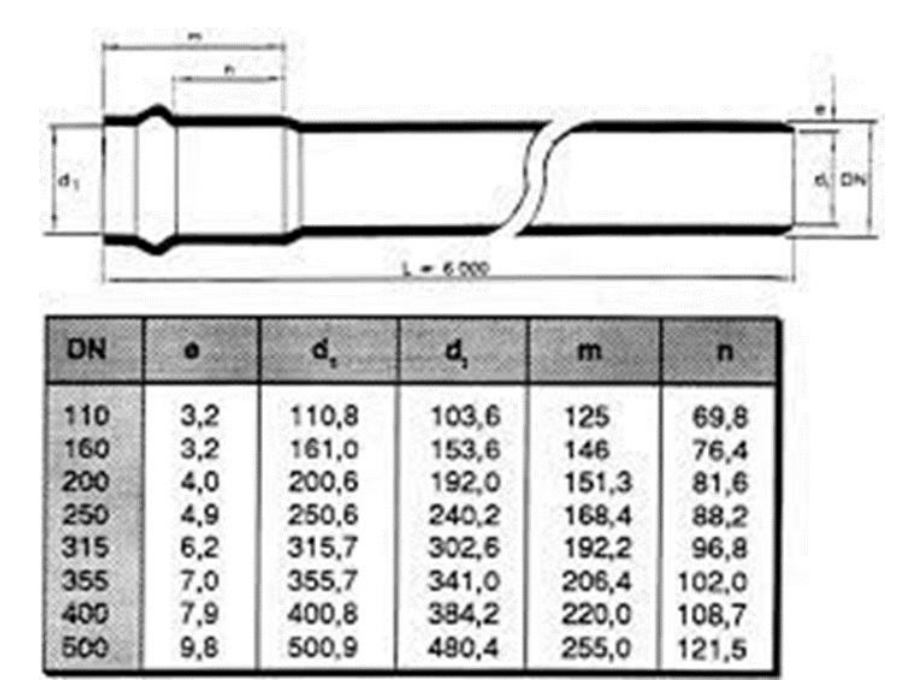

*Ilustración 114 - Características geométricas de caños para red de cloacas.*

<span id="page-150-0"></span>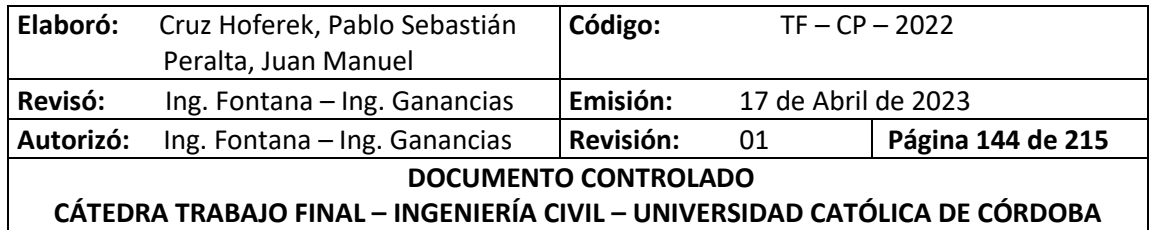

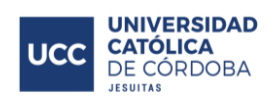

A continuación, se muestran los resultados obtenidos en función de los distintos diámetros nominales existentes:

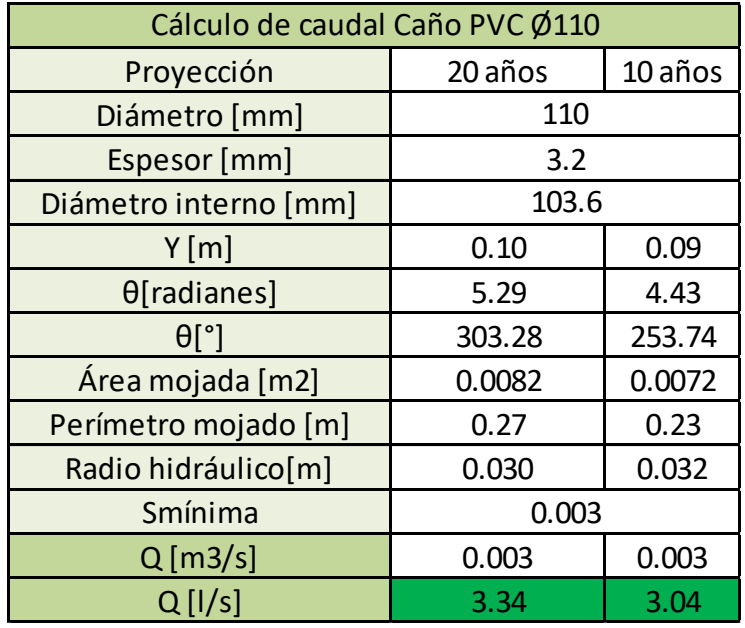

*Tabla 40 - Red de Cloacas - Cálculo de caudal - Caño PVC 110.*

*Tabla 41 - Red de Cloacas - Cálculo de caudal - Caño PVC 160.*

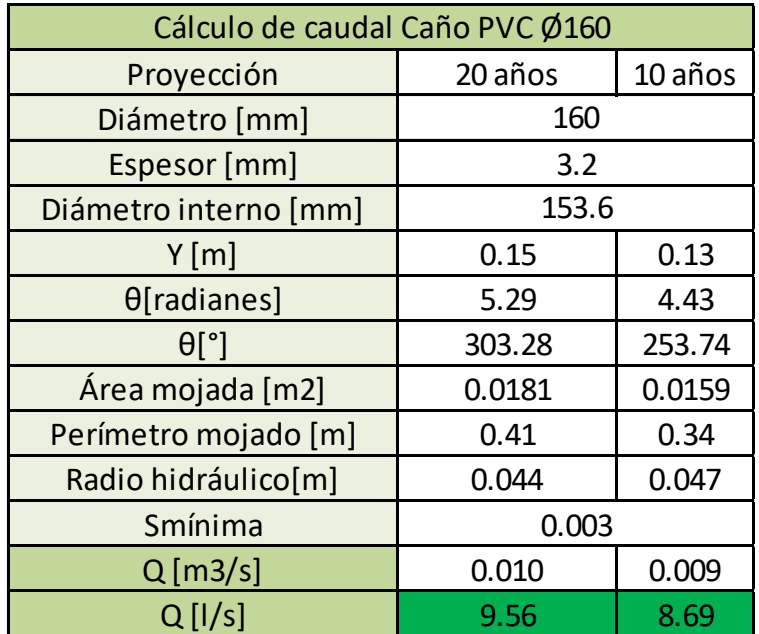

*Tabla 42 - Red de Cloacas - Cálculo de caudal - Caño PVC 200.*

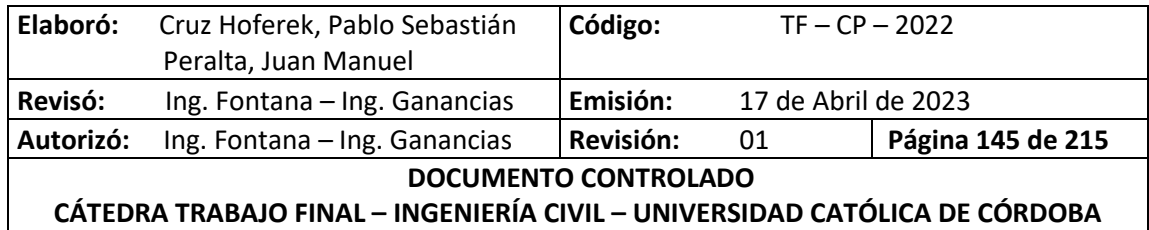

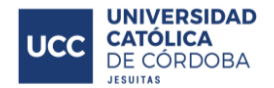

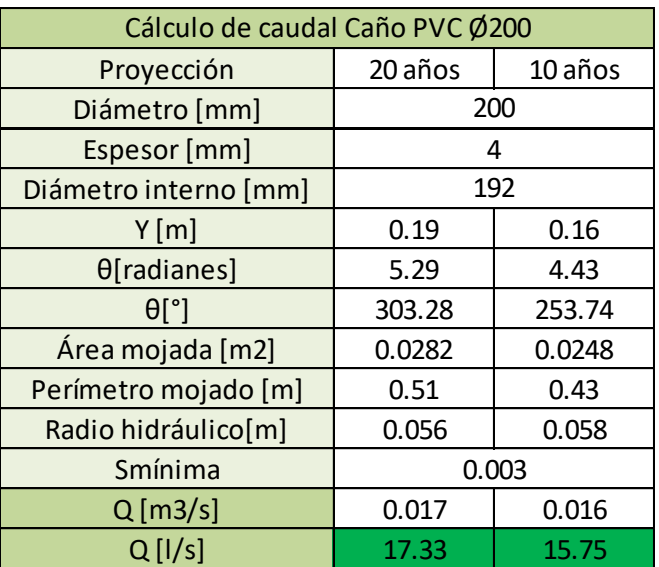

Para presentar la información de manera más detallada, en el *Anexo - Tabla 48 - [Cálculo de Red](#page-214-0)  [Colectora cloacal.](#page-214-0)* con todos los cálculos realizados (verificación de la tapada, cálculo del caudal de Manning, cálculo del caudal acumulado); y en el *Anexo – Plano N°10* y *Plano N°11*, donde se pueden ver el trazado de la red, pendiente utilizada, materiales, diámetro de los caños, cotas y caudales, entre otras.

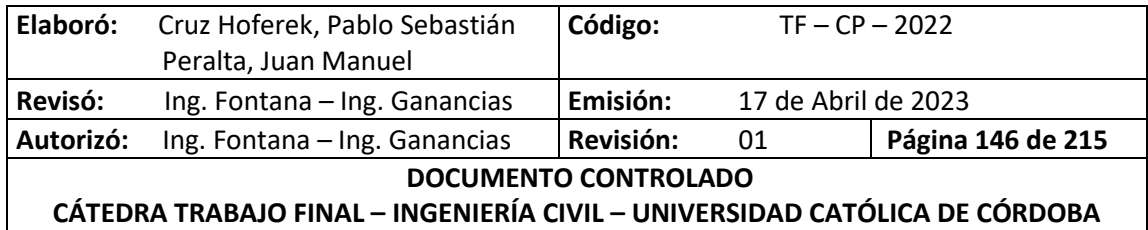

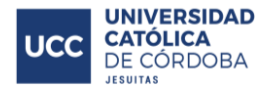

# **XV. CÓMPUTO Y PRESUPUESTO**

## **XV.A. INTRODUCCIÓN**

En el presente punto, se desarrolla uno de los aspectos de mayor importancia a la hora de realizar cualquier proyecto en particular, el cómputo y presupuesto. El objetivo de esto, es determinar el costo aproximado de la obra, los materiales y cantidades necesarias para su ejecución. Un mal cómputo repercutirá negativamente ya que generará pérdidas económicas a los encargados de la obra, de manera que el personal encargado de esta tarea debe tener noción de la gran responsabilidad que esto conlleva. Por eso, para realizar este tipo de trabajo, es necesario que se cuente con información bien detallada en los planos y pliegos, consultando constantemente los cambios que puedan surgir en los mismos.

Una vez que se conozca la totalidad de los materiales, se debe confeccionar un presupuesto de obra agregando el costo de cada uno de estos, lo que permite tener un cómputo anticipado del costo de una obra o de los gastos que implican un determinado proyecto. A este precio se le debe agregar los porcentajes, uno de ellos para los imprevistos que pueden surgir en la obra y otro para las ganancias del proyectista o encargado de la obra.

Debido a la naturaleza de este Trabajo Final, sólo se detalla el cómputo métrico de los principales materiales empleados en el proyecto; otros materiales, tareas, herramientas y mano de obra a utilizar se excluyeron, dado a que es necesario un análisis mucho más detallado.

Para poder llevar a cabo su desarrollo de una manera más clara, se presentan por separado cada uno de los apartados a computar (análisis hidrológico, red de agua y de cloaca).

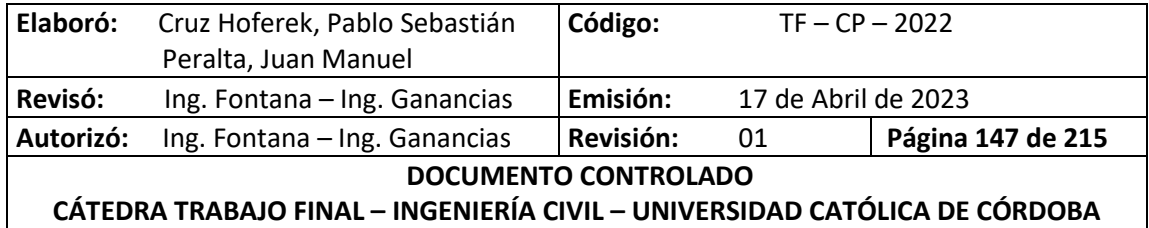

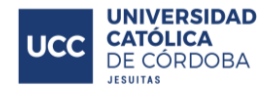

## **XV.B. RED DE AGUA**

Para el desarrollo del cómputo y presupuesto de este ítem, se tuvo en cuenta las actividades más importantes y las que más incidencia tienen. Las actividades y los materiales considerados son los siguientes:

- Caños de diámetro 75 y 160 mm
- Excavación de suelo
- Acarreo
- Unión por termofusión
- Accesorios
- · Prueba hidráulica

En la siguiente imagen, se puede observar con mayor detalle el cómputo realizado:

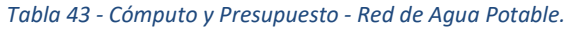

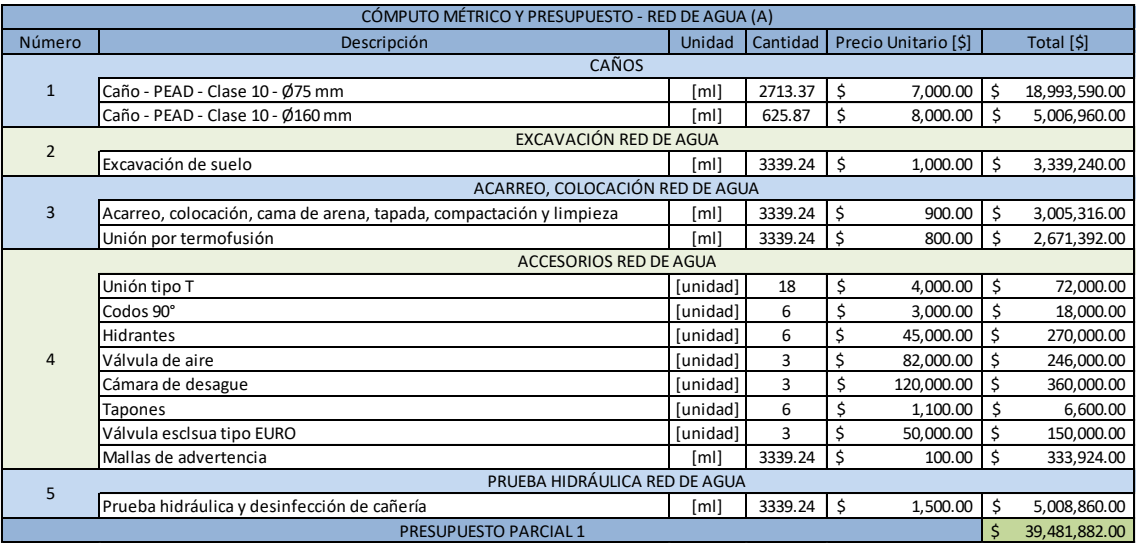

## **XV.C. RED DE CLOACA**

Con respecto a la red cloacal, se detalla a continuación las tareas y materiales más importantes que se necesitan. En la siguiente tabla se pueden ver los valores obtenidos:

- Caños de PVC 160 mm
- Excavación de suelo
- Acarreo
- Bocas de registro
- Accesorios de la red cloacal
- Pruebas hidráulicas y de tapón

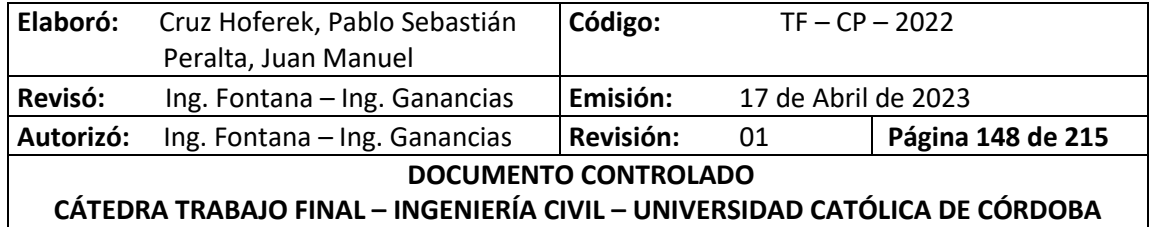

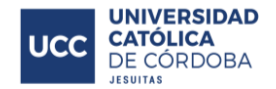

#### *Tabla 44 - Cómputo y Presupuesto - Red de Cloacas.*

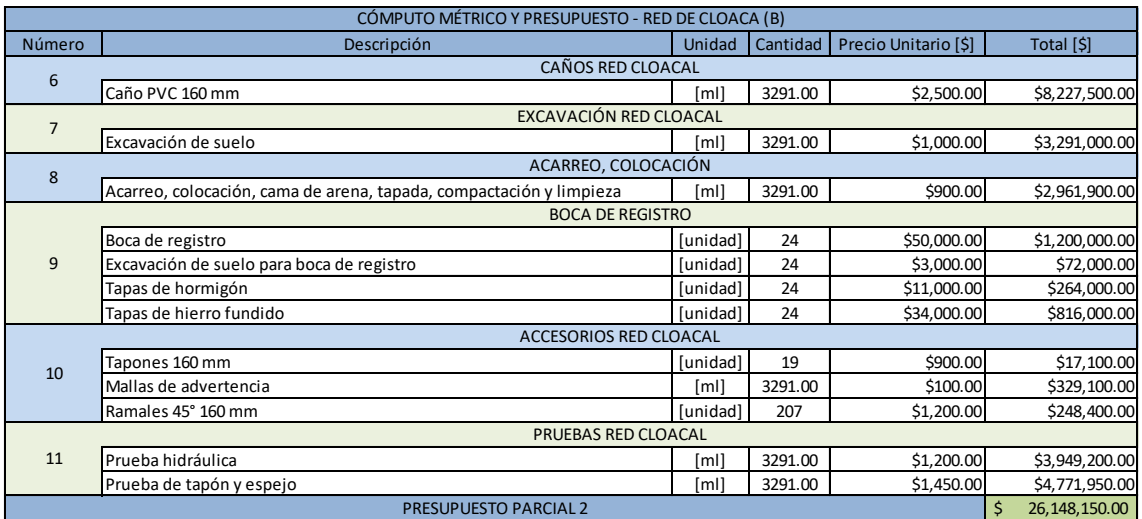

## **XV.D. HIDROLOGÍA**

En este punto, se computa lo que respecta a la obra de atenuación propuesta (laguna de retención y vertedero) junto al diseño vial asociado al correcto escurrimiento del agua, el cual está materializado mediante las calles, los cordones cunetas y las bocacalles.

Las tareas y materiales necesarios para computar esta parte del proyecto son:

- Movimiento de suelo
- Hormigón para la obra de atenuación
- Hormigón para calles, cordones cunetas y bocacalles
- Ejecución de terraplén
- Colocación de suelo-arena
- Colocación de material granular 0-20
- Compactación

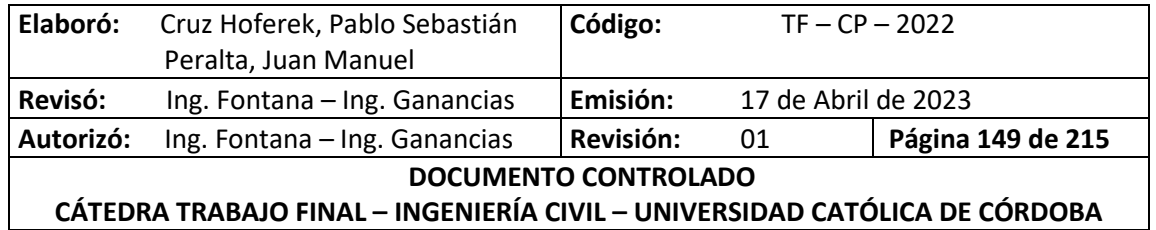

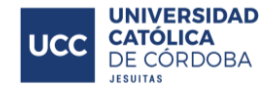

#### *Tabla 45 - Cómputo y Presupuesto – Hidrología.*

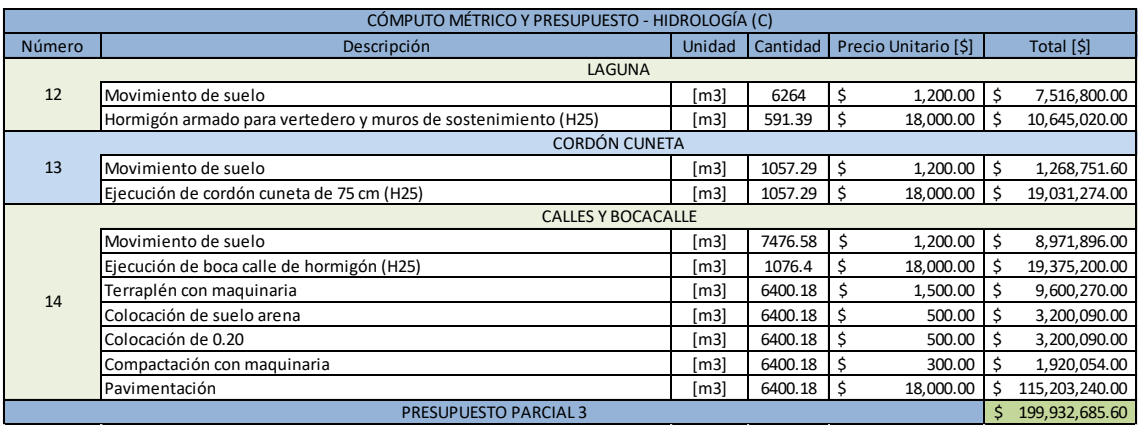

### **XV.E. PRESUPUESTO TOTAL**

Se concluye que el presupuesto total es de *ARS\$ 265.562.717.60* siendo este exclusivamente de costos directos de construcción. Su detalle se puede apreciar la

### *Tabla 46 - [Presupuesto detallado de la obra](#page-156-0)*.

Las obras para el suministro eléctrico quedan a convenir con la Cooperativa de Provisión de Servicios Públicos de Freyre Ltda; de la misma forma con la empresa proveedora del servicio de gas, ECOGAS. Ya que estos servicios poseen reglamentos y normativas especiales, y la aprobación del proyecto quedan bajo su responsabilidad.

A los costos directos calculados, se les debe sumar ciertos costos:

- Imprevistos: se estiman en un 5% del presupuesto total;
- Gastos administrativos: refieren a las oficinas técnicas;
- Gastos operativos: la presencia de profesionales competentes en obra;
- Cargas sociales: obligatorias para el personal de obra.

La finalidad del presupuesto total de las obras referidas a exterioridades a los lotes, es formar un precio mínimo de venta que permita llevar a cabo el proyecto. Es decir, a este presupuesto total se lo divide en la superficie total de lotes, obteniendo un precio mínimo de venta por metro cuadrado.

<span id="page-156-0"></span>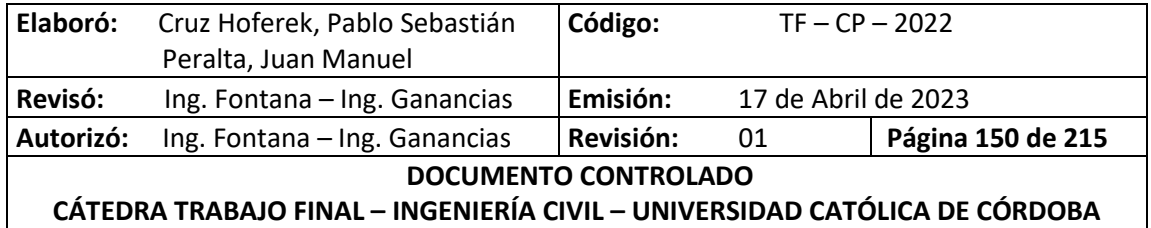

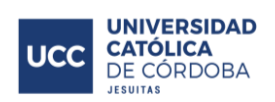

#### *Tabla 46 - Presupuesto detallado de la obra.*

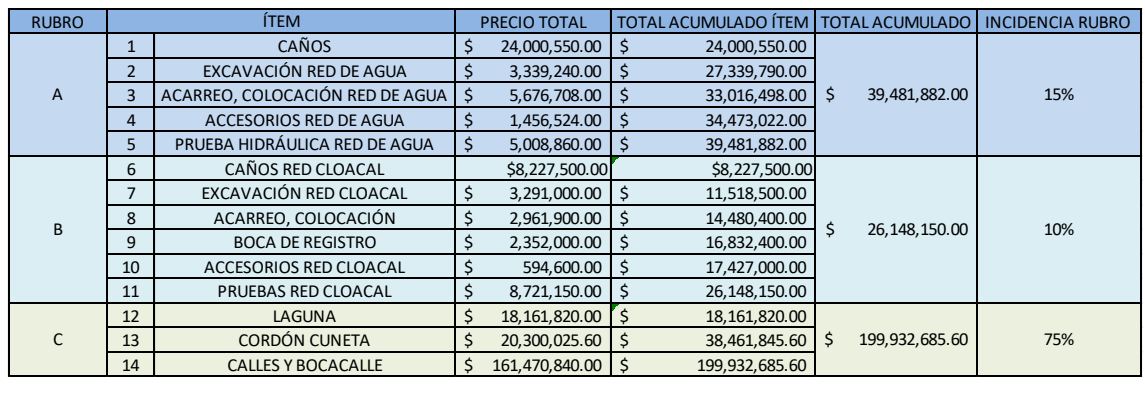

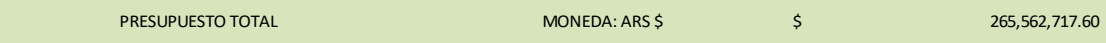

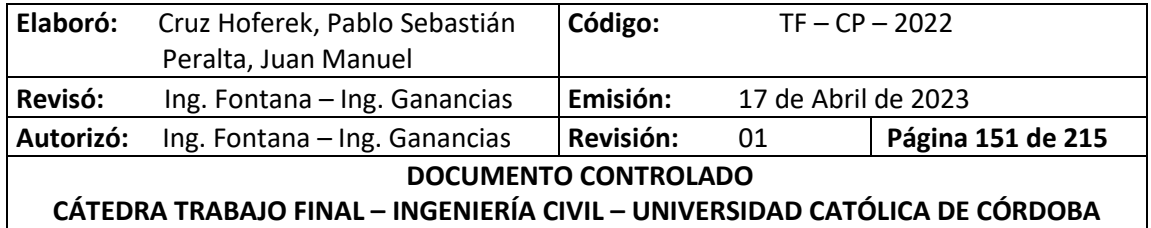

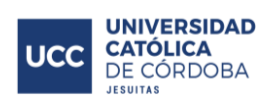

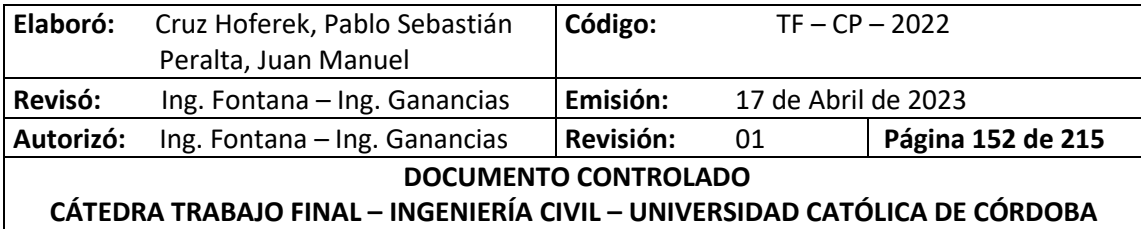

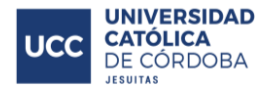

# **XVI. EVALUACIÓN DE IMPACTO AMBIENTAL**

## **XVI.A. INTRODUCCIÓN**

Este tipo de evaluaciones de impacto generado en el ambiente, se realizan teniendo en cuenta el hecho de que cualquier actividad humana tiene efectos sobre el medio ambiente que podrán ser positivos o negativos.

La evaluación de impacto ambiental puede definirse como la identificación y valoración de los impactos (efectos) potenciales de proyectos, planes programas y acciones normativas relativos a los componentes físicos, químicos, bióticos, culturales y socioeconómicos del entorno.

Esta parte del trabajo final, consiste en desarrollar la evaluación de impacto ambiental de la obra a realizar. El análisis de evaluación de impacto ambiental que se llevó a cabo para el proyecto, fue el desarrollo de la "Matriz de Leopold", que más adelante se detallará y explicará el procedimiento realizado.

## **XVI.B. DATOS DEL PROYECTO**

- Tipo de oba: Urbanización de un loteo en la localidad de Freyre.
- Ubicación: Localidad de Freyre
- Características generales: Desarrollo de una urbanización, en una superficie de 13 hectáreas. Con el correspondiente análisis hidrológico, trazando de calles, red de agua y cloacas.

## **XVI.C. CARACTERIZACIÓN DEL MEDIO**

Como se expresó previamente, la obra se ubica en la localidad de Freyre en la provincia de Córdoba, en las cercanías del núcleo urbano, donde actualmente presenta un uso de suelo dedicado a la agricultura. Debido a esto, el impacto visual que tendrá el proyecto es importante. Ya que, en un futuro no muy lejano, tendremos viviendas donde actualmente hay tierras dedicadas a la agricultura y ganadería.

Con respecto a la meteorología, las precipitaciones aproximadas en la localidad son de 850 milímetros anuales, lo cual es un dato a tener en cuenta a la hora de realizar las excavaciones para que no se produzcan imprevistos que demoren la obra y requieran una mayor demanda de energía y tiempo. Además, el proyecto no debe afectar las condiciones hidrológicas de la cuenca.

Otro factor a tener en cuenta es el viento, ya que este facilita la dispersión de los materiales volátiles de la obra.

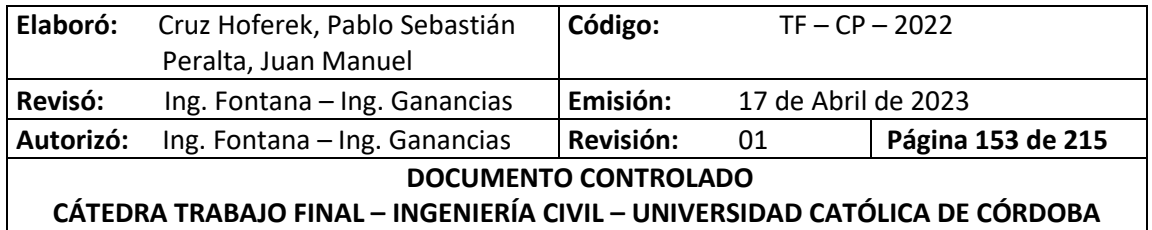

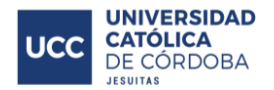

## **XVI.D. IMPACTO AMBIENTAL DEL PROYECTO**

Para analizar de manera más detallada los impactos y con el objetivo de que la comprensión y el desarrollo de los mismos sea más fácil, se optó por dividir el proyecto en dos etapas; etapa de construcción y de operación. A su vez la etapa de construcción se subdivide en hidráulica, red de agua y cloaca.

A continuación, se enumeran las acciones que causarán impactos en cada etapa.

- **Etapa de construcción** 
	- o Hidráulica
		- Limpieza y desmonte del terreno
		- **Excavación**
		- Transporte de suelo
		- Compactación
		- **Hormigonado**
		- Utilización de máquinas
		- Carga, descarga y transporte de material
	- o Red de agua
		- Limpieza del terreno
		- **Excavación**
		- **Acopio y descarga de material**
		- **Transporte y acarreo de material**
		- Perfilado y colocación de cañería
		- **Prueba hidráulica**
		- **Elimpieza y desinfección**
	- o Red de cloaca
		- Limpieza del terreno
		- **Excavación**
		- Acopio y descarga de material
		- **Transporte y acareo de material**
		- Perfilado y colocación de la cañería
		- **Prueba hidráulica**
		- **Elimpieza y desinfección**
- Etapa de operación
	- **Tránsito vehicular**
	- Generación de RSU (Residuos Sólidos Urbanos)
	- Generación de residuos cloacales
	- Generación de viviendas
	- Generación de espacios verdes
	- Generación de ruido

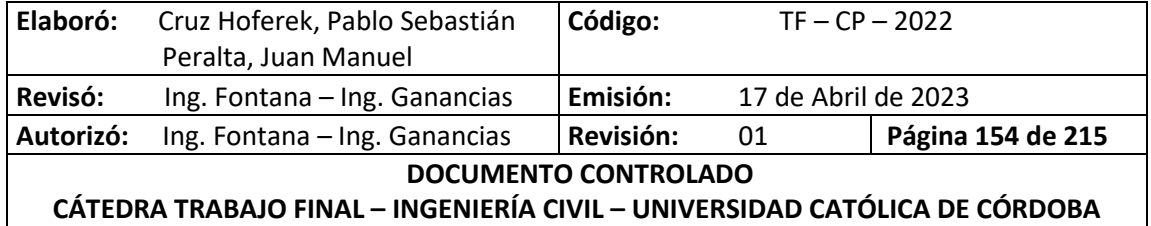

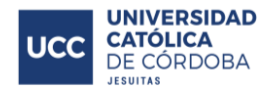

## **XVI.E. MATRIZ DE LEOPOLD**

Como se dijo previamente, se utiliza el método de la "Matriz de Leopold". La matriz de Leopold es un método cualitativo de evaluación de impacto ambiental creado en 1971. Se utiliza para la identificación del impacto inicial de un proyecto en un entorno natural. El sistema consiste de una matriz de información donde en columnas, se representan las actividades que se realizarán durante el proyecto (por ejemplo: extracción de tierras, incremento del tráfico, ruido, polvo, hormigonado, etc.) y en las filas se representan los parámetros o factores ambientales que son considerados (por ejemplo: aire, agua, geología, etc.). En la intersección entre ambas se encuentra un casillero dividido en dos a partir de una diagonal. En la parte superior izquierda del casillero se encuentra la magnitud del impacto y en la parte inferior derecha la importancia de este.

A la magnitud del impacto se le asignan valores que van de 1 a 4, siendo:

- $1 =$  puntual
- $2 =$  parcial
- 3 = extenso
- $\blacksquare$  4 = total

Mientras que la importancia se indica con una escala que va de 0 a 5 con respecto a la intensidad del mismo, siendo:

- 0 = impacto nulo
- $\blacksquare$  1 = impacto muy bajo
- $\blacksquare$  2 = impacto bajo
- $\blacksquare$  3 = impacto medio
- 4 = impacto alto
- 5 = impacto muy alto

En la siguiente ilustración, se ve la disposición de los casilleros en la matriz.

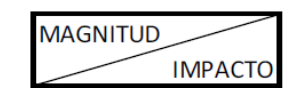

*Ilustración 115 - Estructura de casilleros de la Matriz de Leopold.*

Por último, es importante especificar que se asignan dos colores, rojo para aquellos impactos negativos y verde para aquellos impactos positivos.

Las medidas de magnitud e importancia tienden a estar relacionadas, pero no necesariamente están directamente correlacionadas. Todo esto se lleva a cabo para tomar decisiones que disminuya el impacto en el medio ambiente. En el Anexo – se puede ver la matriz de Leopold, para el proyecto en cuestión.

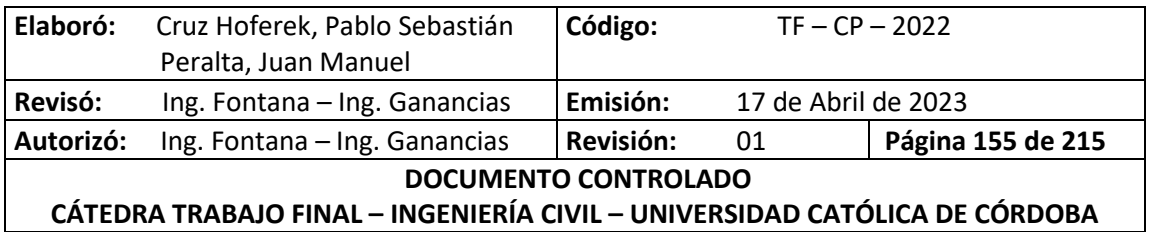

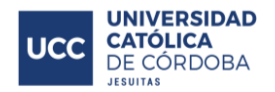

## **XVI.F. MEDIDAS DE MITIGACIÓN**

Luego de un análisis de lo detallado anteriormente, se determina que la acción de limpieza y desmonte del terreno correspondiente a la parte hidráulica, agua potable y cloacas en la etapa de construcción, es una de las que más impacto negativo genera.

Otro aspecto que genera impactos negativos con valores muy altos, es la contaminación acústica producida por el ruido y las vibraciones. Se denomina de esta manera al exceso de ruido que altera las condiciones normales de ambiente en una zona determinada. El ruido, definido como un sonido molesto y excesivo, genera condiciones indeseables que requiere medidas de mitigación para contrarrestar el impacto generado. Algunas de estas son:

- Utilización de protección auditiva: tapones con capacidad de reducir el ruido aproximadamente 20Db.
- Materiales absorbentes: atrapan ondas sonoras.
- Barreras acústicas: evitan la transmisión de ruido de un lado a otro.
- Verificar que los equipos y maquinas cuenten con silenciadores.
- Aislamientos: disipan las vibraciones y ondas sonoras.
- Cuando se debe utilizar equipos muy sonoros se debe trabajar solo en jornada diurna y por periodos corto de tiempo.
- Establecer un único horario para la carga y descarga de materiales.
- Eliminar el uso innecesario de cornetas, bocinas y otros dispositivos que trabajan en el loteo.

Sin embargo, debido principalmente a los gases de combustión (producto de la combustión de la gasolina, diésel o carbón) y al material particulado (polvo en suspensión), el parámetro que se ve más perjudicado es la calidad del aire. Debido a esto, se proponen las siguientes medidas de mitigación:

- Utilización de camión regador para mantener los sitios de tránsito húmedos.
- Frentes de obra del loteo demarcados con malla media sombra.
- Controlar la velocidad de tránsito de los vehículos y maquinarias dentro de la obra, proponiendo como velocidad máxima 20km/h.
- Controlar las emisiones atmosféricas generadas por la maquinaria y los equipos.
- Cubrir los materiales de construcción que se encuentren en el frente de la obra y protegerlos del viento y del agua.
- Implementar un sistema de lavado o limpieza de los neumáticos de los vehículos que salgan de la obra (con agua de lluvia) ya que el barrido superficial no es suficiente para el control de emisiones.
- Vehículos deben tener el control del ITV y aquellos que no lo requieren, deben mantener un control permanente para que no generen gases.

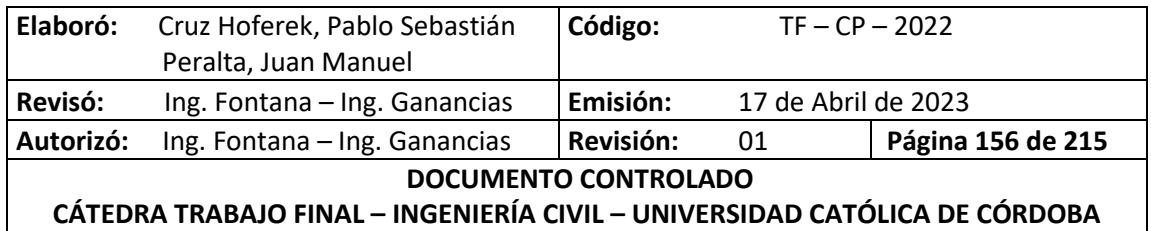

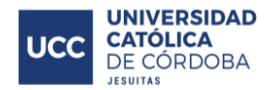

Para garantizar una etapa de operación lo menos ruidosa posible, se preverán juntas adecuadas y especiales, apoyos de goma o caucho, revisión y mantenimiento periódico para corroborar que todo el mecanismo esté funcionando de manera adecuada.

Finalmente, hay ciertos parámetros que se ven beneficiado con la construcción del loteo, principalmente en el medio socioeconómico, como, por ejemplo: aumento en la actividad económica, cambio en el modo de vida y del valor de la tierra, entre otros.

## **XVI.G. CONCLUSIONES Y RECOMENDACIONES**

Resulta necesario que tanto el personal de trabajo como aquellos profesionales a cargo de la obra, hagan énfasis en estos aspectos negativos y en el cumplimiento de las medidas de mitigación en pos de un menor impacto ambiental como así también en la sociedad que habita esta localidad.

En la *Ilustración 116 - [Gráfico de Impacto Ambiental](#page-163-0)*., se presenta un gráfico que muestra la evolución del impacto ambiental desde el momento en que comienza una obra, hasta su culminación.

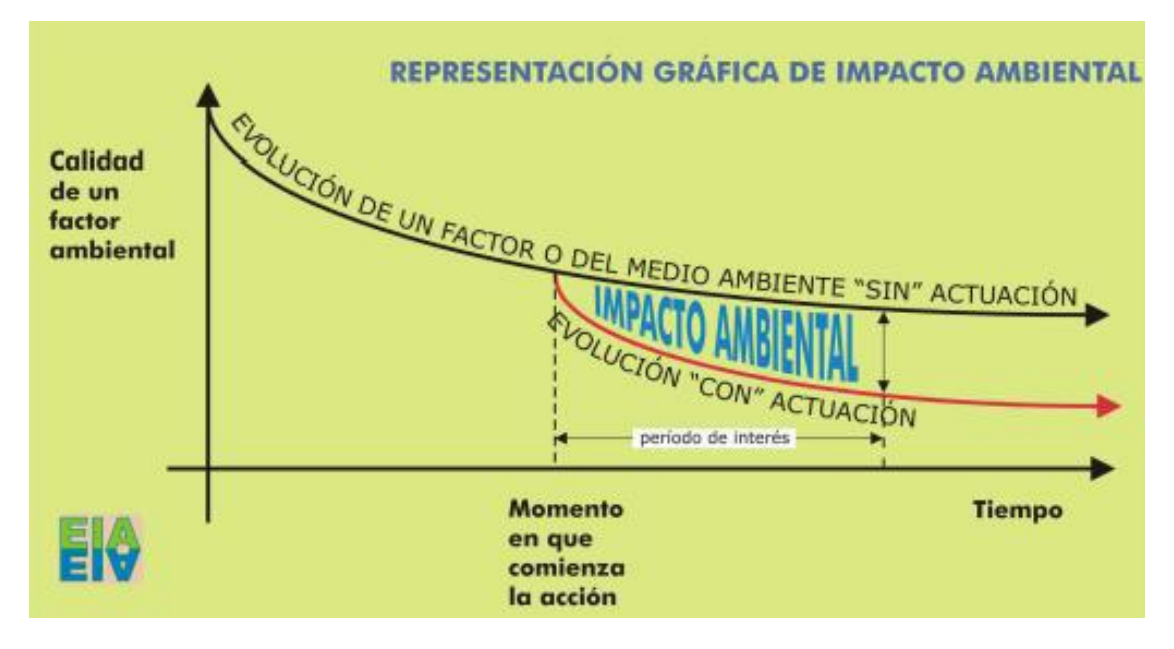

<span id="page-163-0"></span>*Ilustración 116 - Gráfico de Impacto Ambiental.*

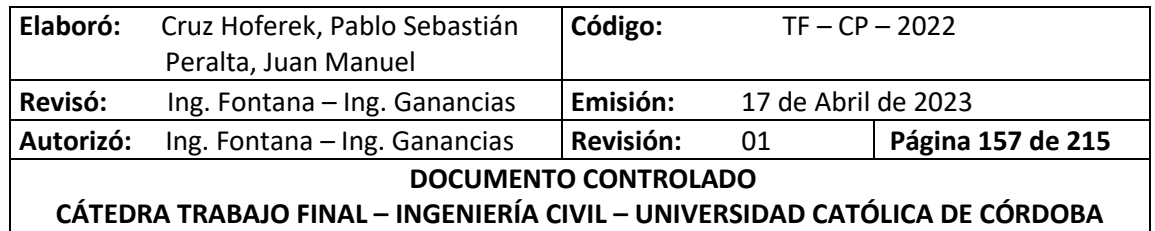

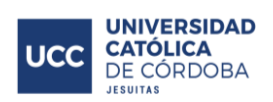

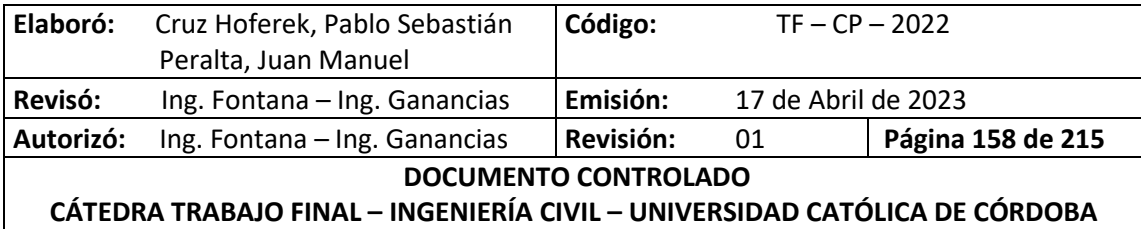

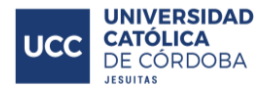

# **XVII. CONCLUSIÓN**

A modo de conclusión, podemos decir que se han cumplido todos y cada uno de los objetivos planteados al comienzo de este trabajo, desarrollando el proyecto de una urbanización integrando etapas de estudio hidrológico, diseño de la red vial, obras de atenuación, redes de agua potable y cloacas, brindando así los servicios básicos para los usuarios futuros.

Para poder desarrollar el plan de loteo, tuvimos que trabajar considerando distintas ramas de la ingeniería civil como la hidráulica, cálculo estructural, hidrología, sanitaria, planeamiento, urbanismo y gestión ambiental, y relacionarlas entre ellas.

Al mismo tiempo, se tomó conciencia de la importancia del rol del ingeniero civil como profesional que busca una mejora en la calidad de vida de la población y a su vez preservar el medio ambiente.

Consideramos que este trabajo refleja aproximadamente nuestro futuro accionar como profesionales y a su vez, genera la satisfacción de poder aplicar a una problemática real, todo el conocimiento adquirido a lo largo de todos estos años.

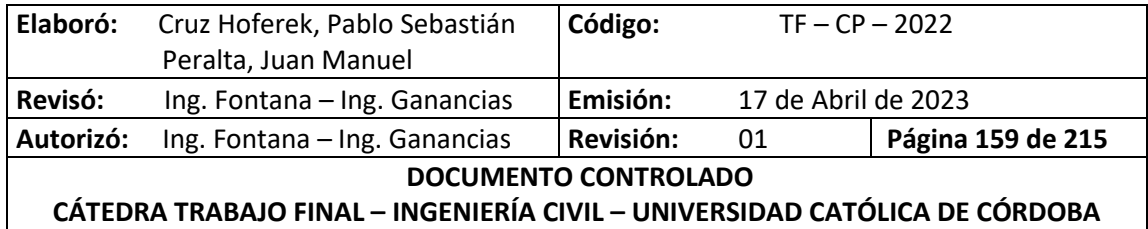

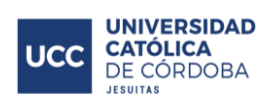

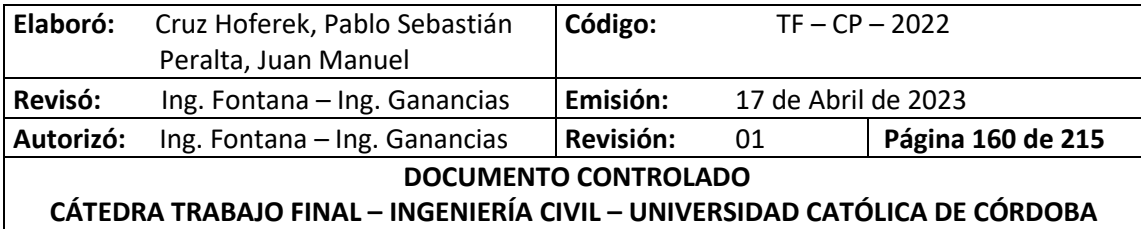

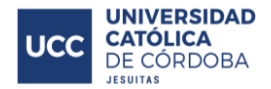

# **XVIII. BIBLIOGRAFÍA**

ADMINISTRACIÓN PROVINCIAL DE RECURSOS HÍDRICOS. (2023). *Cuenca Río Juramento*. Obtenido de APRHI: https://experience.arcgis.com/experience/95e75e89032d42898e91c31a3df99cda

ANDRÉS, IGNACIO. (2020). *Urbanización de un loteo en la Ciudad de Chazón.*

APARICIO MIJARES. (1989). *Fundamentos de Hidrología de Superficie.* Editorial: "Limusa".

- BIOINGEPRO. (2021). *Líquidos Cloacales*. Obtenido de Bioingepro: https://bioingepro.com.ar/2021/04/24/que-son-los-liquidos-cloacales-y-cual-es-suimportancia-ambiental/
- BRAJA M. DAS. (2014). *Fundamentos de Ingeniería Geotécnica.* Editorial: "Cengage Learning".
- BRAVO GONZALO. (2022). *Cátedra Ingeniería Sanitaria.* Universidad Católica de Córdoba, Cordoba, Argentina.
- ENTE NACIONAL DE OBRAS HÍDRICAS DE SANEAMIENTO. (s.f.). *ENHOSA.*
- GANANCIAS, FACUNDO FONTANA, MARCOS. (2004). *Trabajo Final de Ingeniería Civil - Pronóstico de crecidas en tiempo real - Río San Antonio.*
- GRUPO REDSHIP, UNIVERSIDAD POLITÉCNICA DE VALENCIA, & INSTITUTO DE INGENIERÍA DEL AGUA Y MEDIO AMBIENTE. (2017). *Análisis Hidráulico y de Calidad en Redes de Distribución de Agua - Manual de Usuario.*
- INA CIRSA, & CATALINI, CARLOS. (s.f.). *Curvas IDF.*
- INTESCO. (2023). *Pluviómetro y Pluviógrafo*. Obtenido de INTESCO: https://www.intesco.com.co/sabes-en-que-se-diferencian-un-pluviometro-y-unpluviografo/
- MAPAS CORDOBA. (s.f.). *Mapas Córdoba*. Obtenido de IDECOR: https://www.mapascordoba.gob.ar/#/mapas
- MARTIN SCHMADKE, ÍTALO. (2022). *Cátedra Planeamiento y Urbanismo.* Universidad Católica de Córdoba, Córdoba, Argentina.
- MUNICIPALIDAD DE FREYRE. (2015). *Régimen del Fraccionamiento de Suelo del Ejido de la Municipalidad de Freyre.* Freyre, Córdoba.
- MUNICIPALIDAD DE FREYRE. (2015). *Régimen del Uso de Suelo del Ejido de la Municipalidad de Freyre.* Freyre, Córdoba.

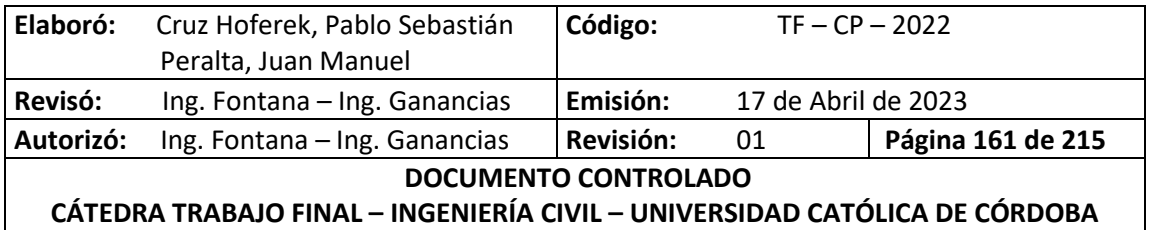

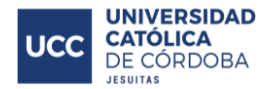

MUSSO, AGUSTÍN. (2021). *Trabajo Práctico de Universidad Nacional de Córdoba.*

- SORAYDA, CAROLINA VILLAMARIN PAREDES. (2013). *Manual Básico de Diseño de Estructuras de Disipación de Energía Hidráulica.*
- VEN TE CHOW. (1994). *Hidrología Aplicada.* Editorial: "Nomos S.A.".
- WIKIPEDIA. (2023). *Freyre*. Obtenido de Wikipedia, La enciplopedia libre: https://es.wikipedia.org/wiki/Freyre
- WIKIPEDIA. (2023). *Hidrología*. Obtenido de Wikipedia, La enciclopedia Libre: https://es.wikipedia.org/wiki/Hidrolog%C3%ADa
- WIKIPEDIA. (2023). *Red de Saneamiento*. Obtenido de Wikipedia, La enciplopedia libre: https://es.wikipedia.org/wiki/Red\_de\_saneamiento
- WIKIPEDIA. (2023). *Ruta Provincial 1 (Córdoba)*. Obtenido de Wikipedia, La enciclopedia libre: https://es.wikipedia.org/wiki/Ruta\_Provincial\_1\_(C%C3%B3rdoba)
- WIKIPEDIA. (2023). *Ruta Provincial 70 (Córdoba)*. Obtenido de Wikipedia, La enciclopedia libre: https://es.wikipedia.org/wiki/Ruta\_Provincial\_70\_(Santa\_Fe)

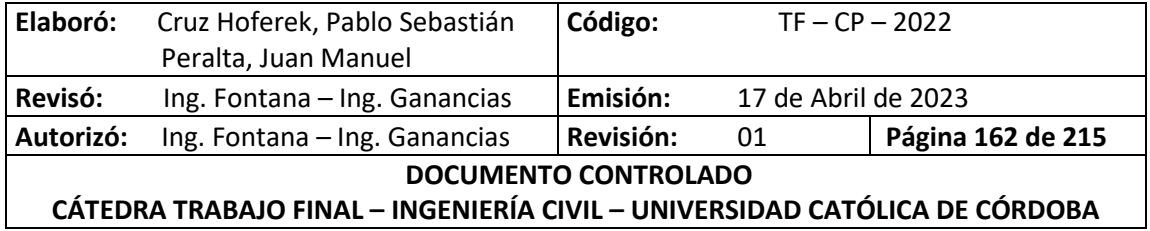

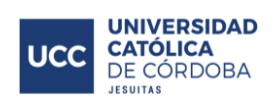

# **XIX. ANEXO**

# **XIX.A. TABLAS**

# **XIX.A.1. VERIFICACIÓN DE CALLES**

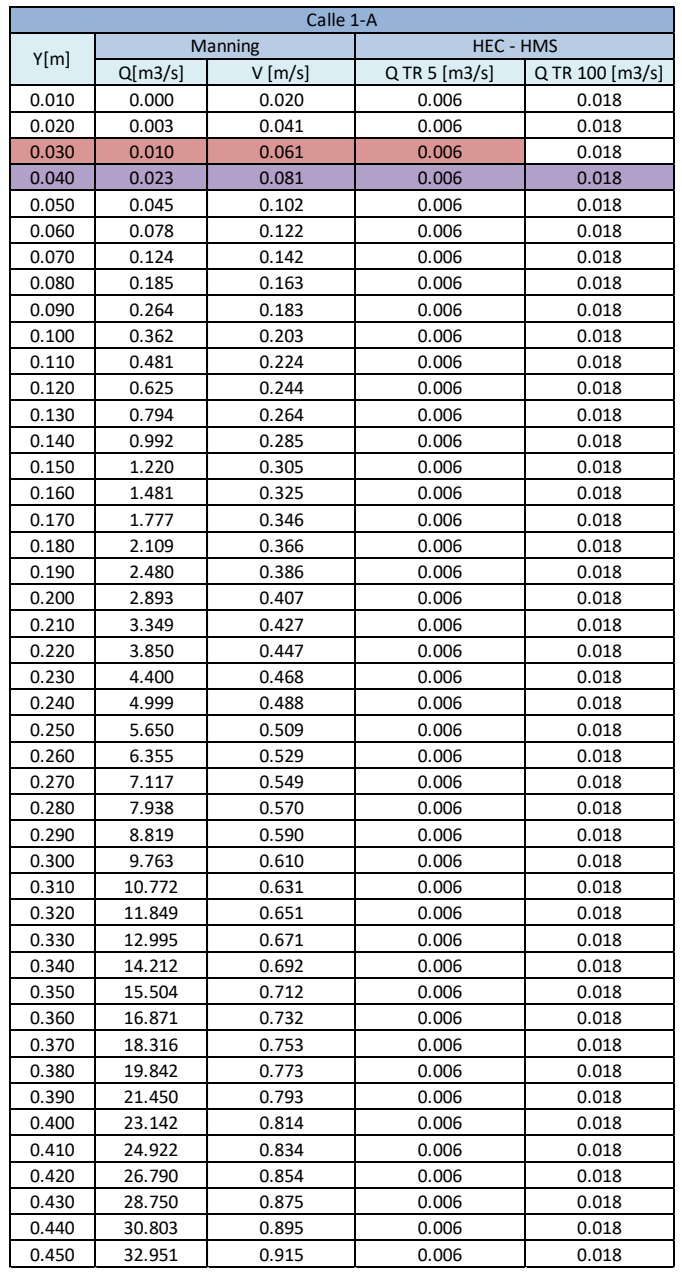

#### *Tabla 47 - Verificación Hidráulica de calles.*

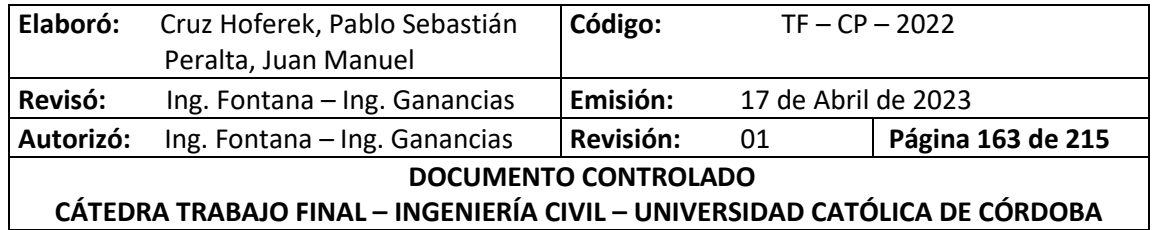

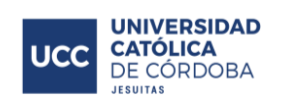

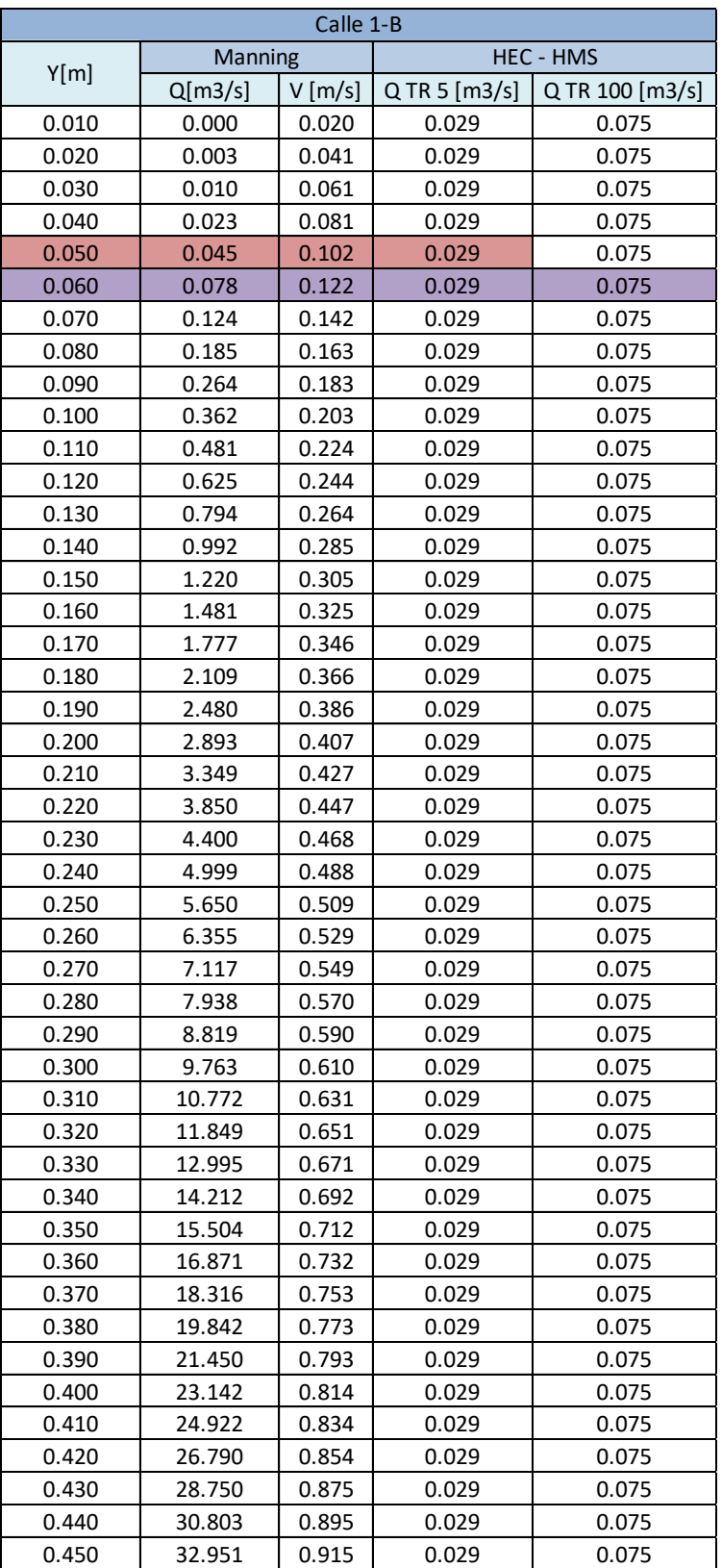

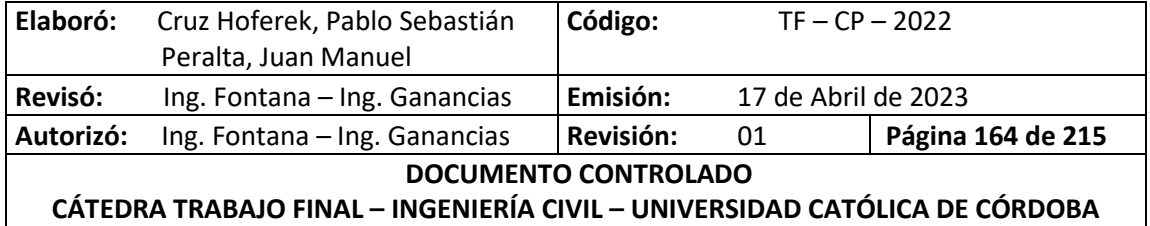

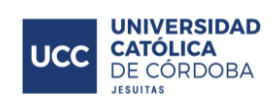

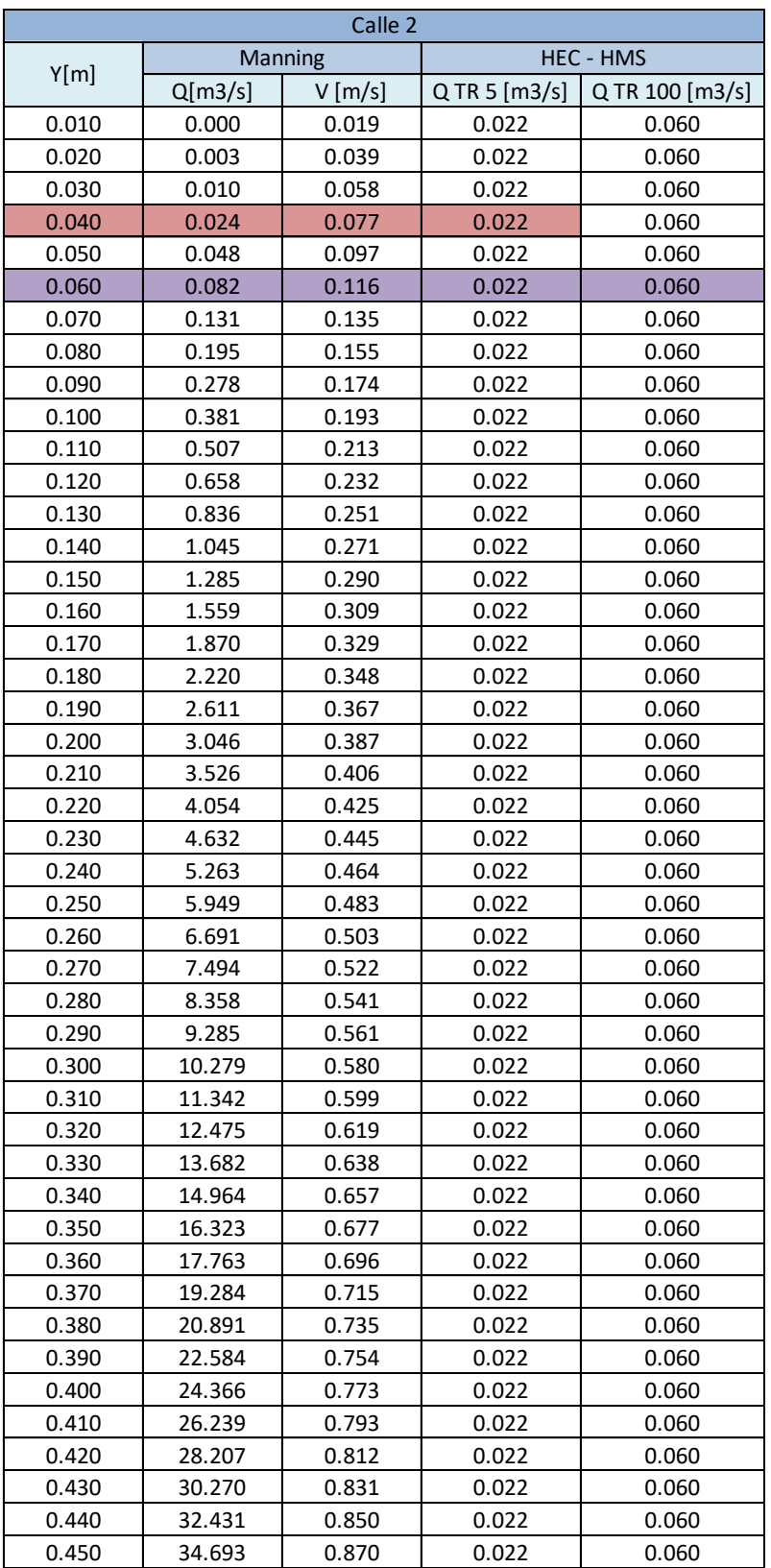

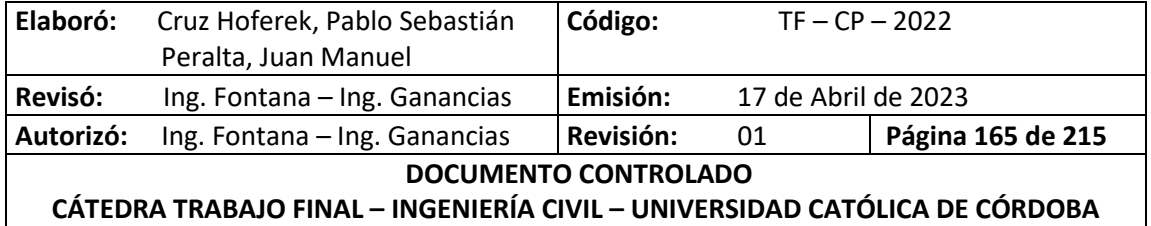

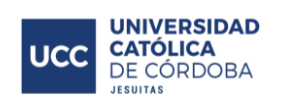

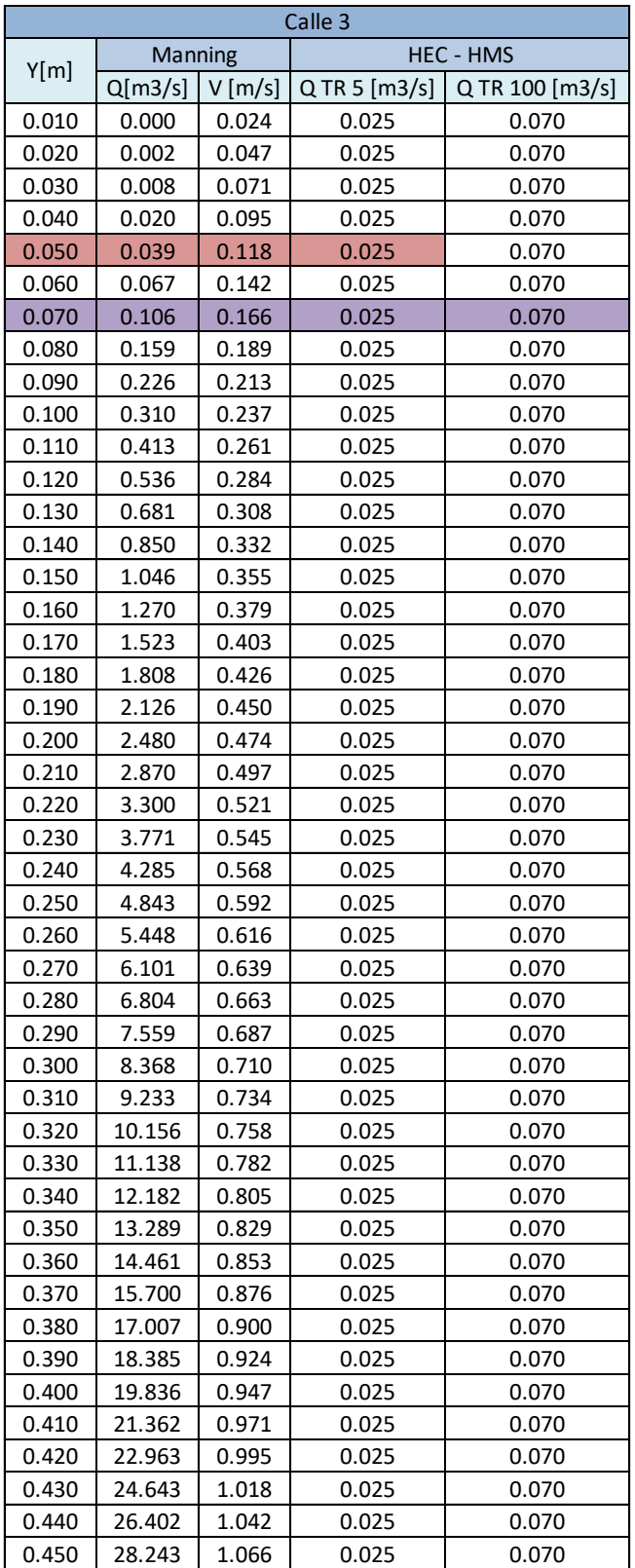

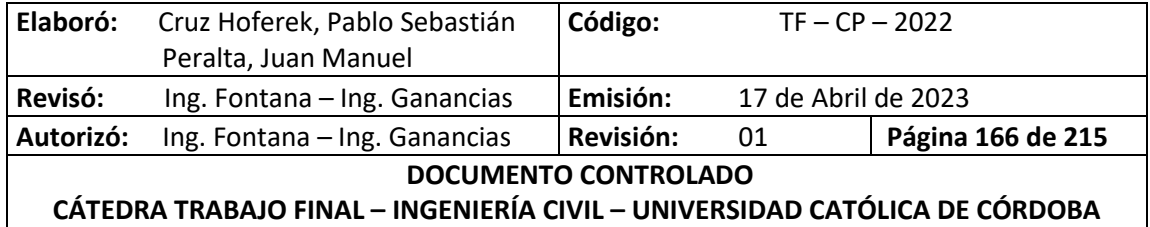

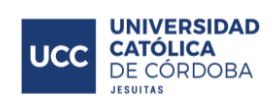

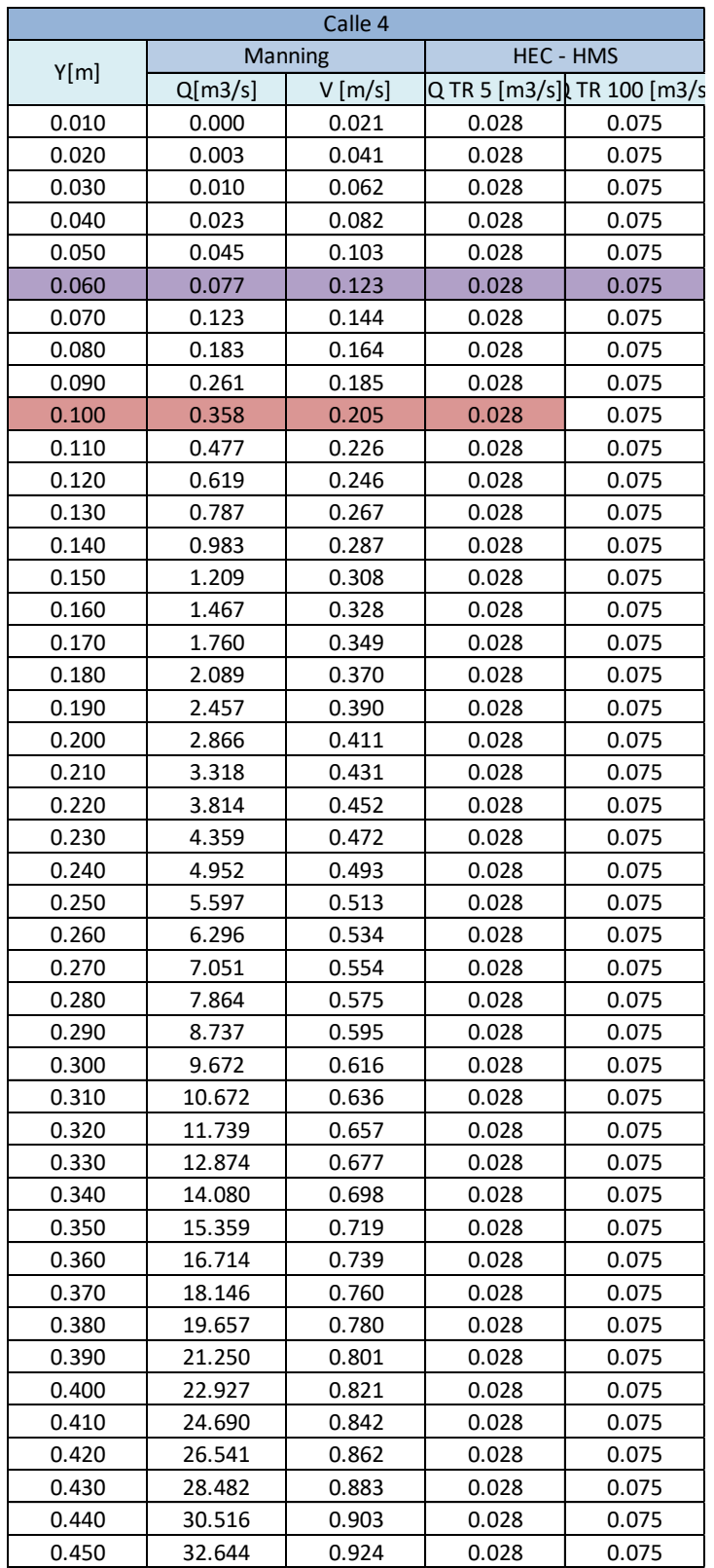

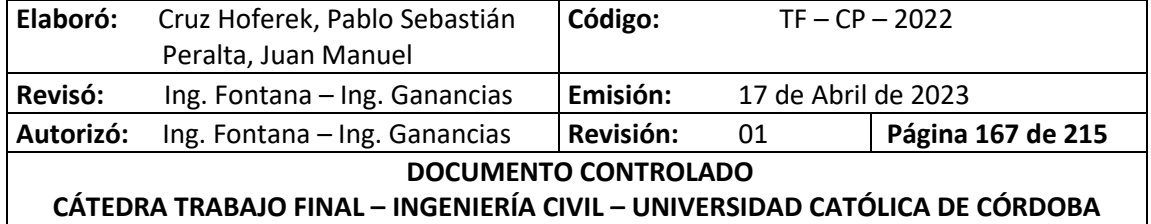

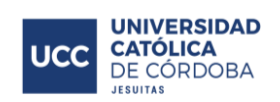

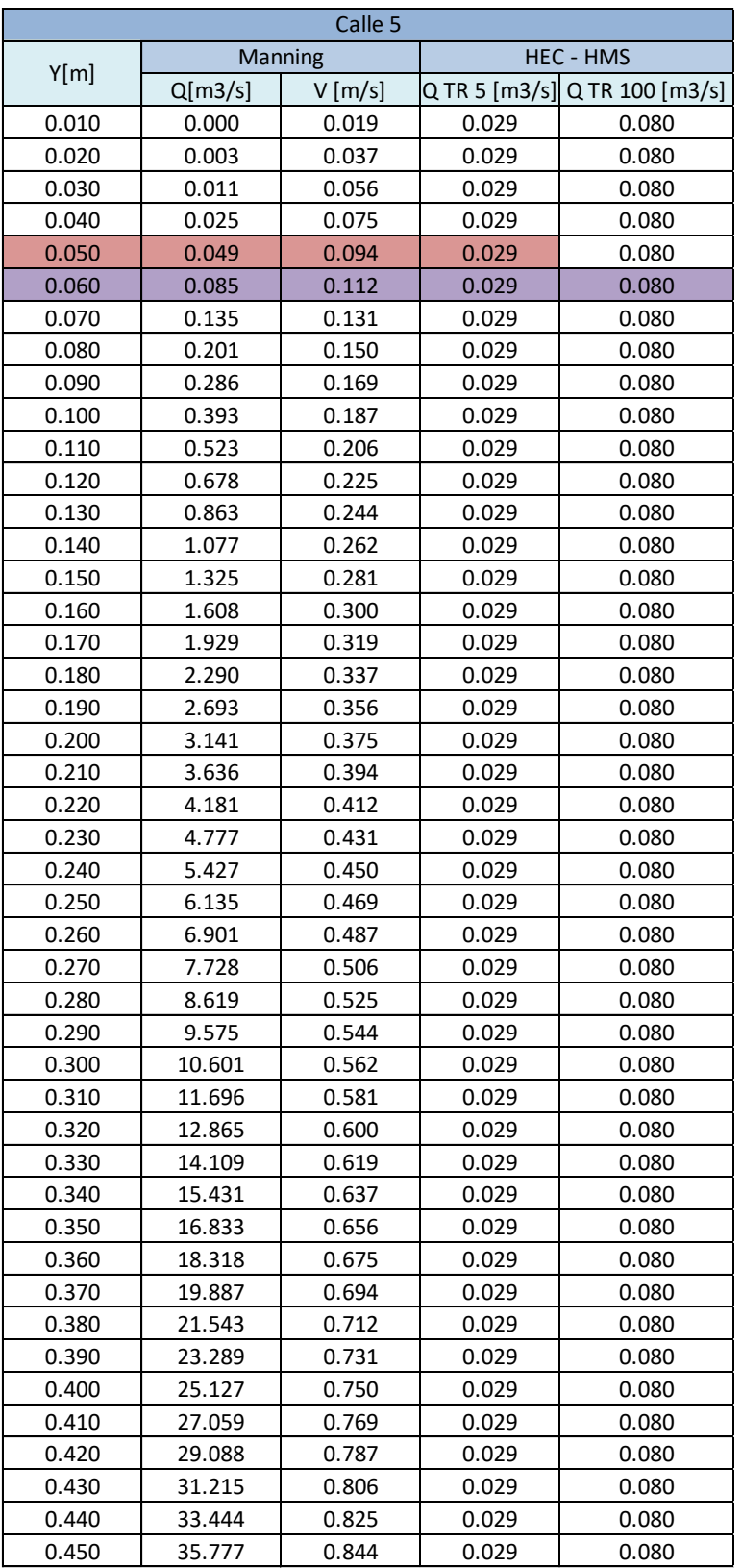

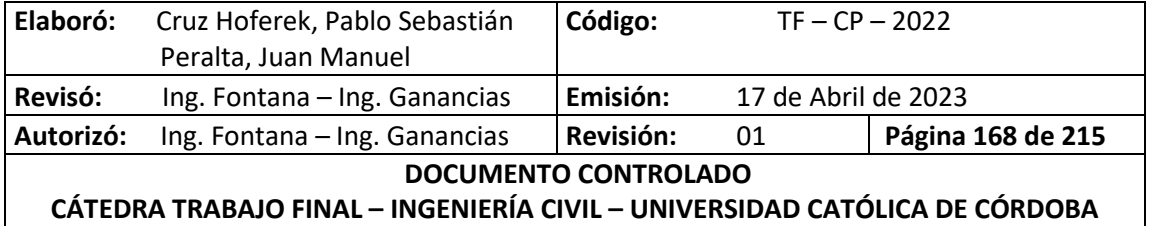

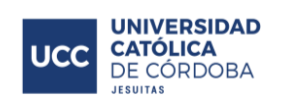

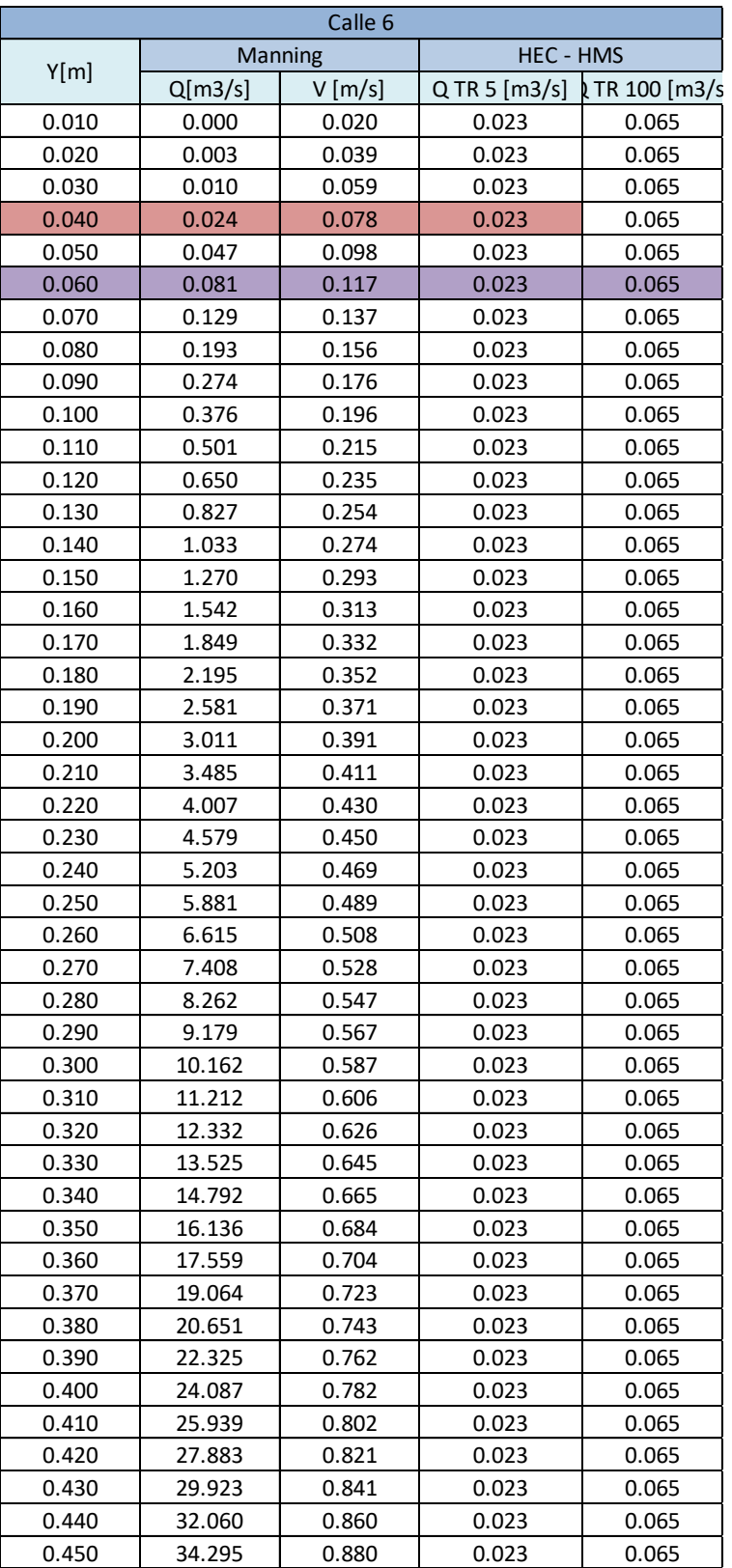

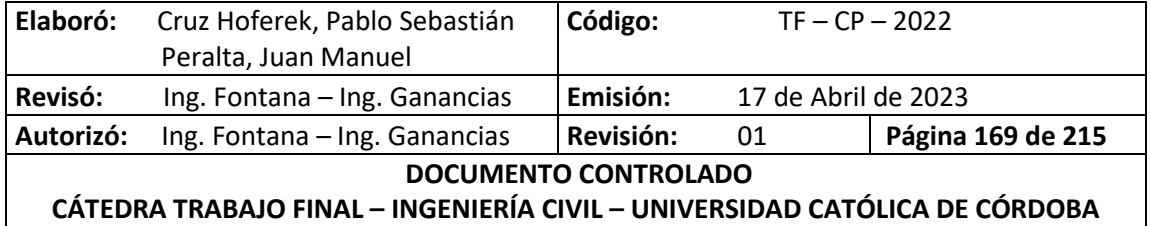

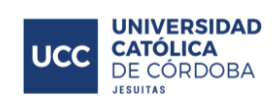

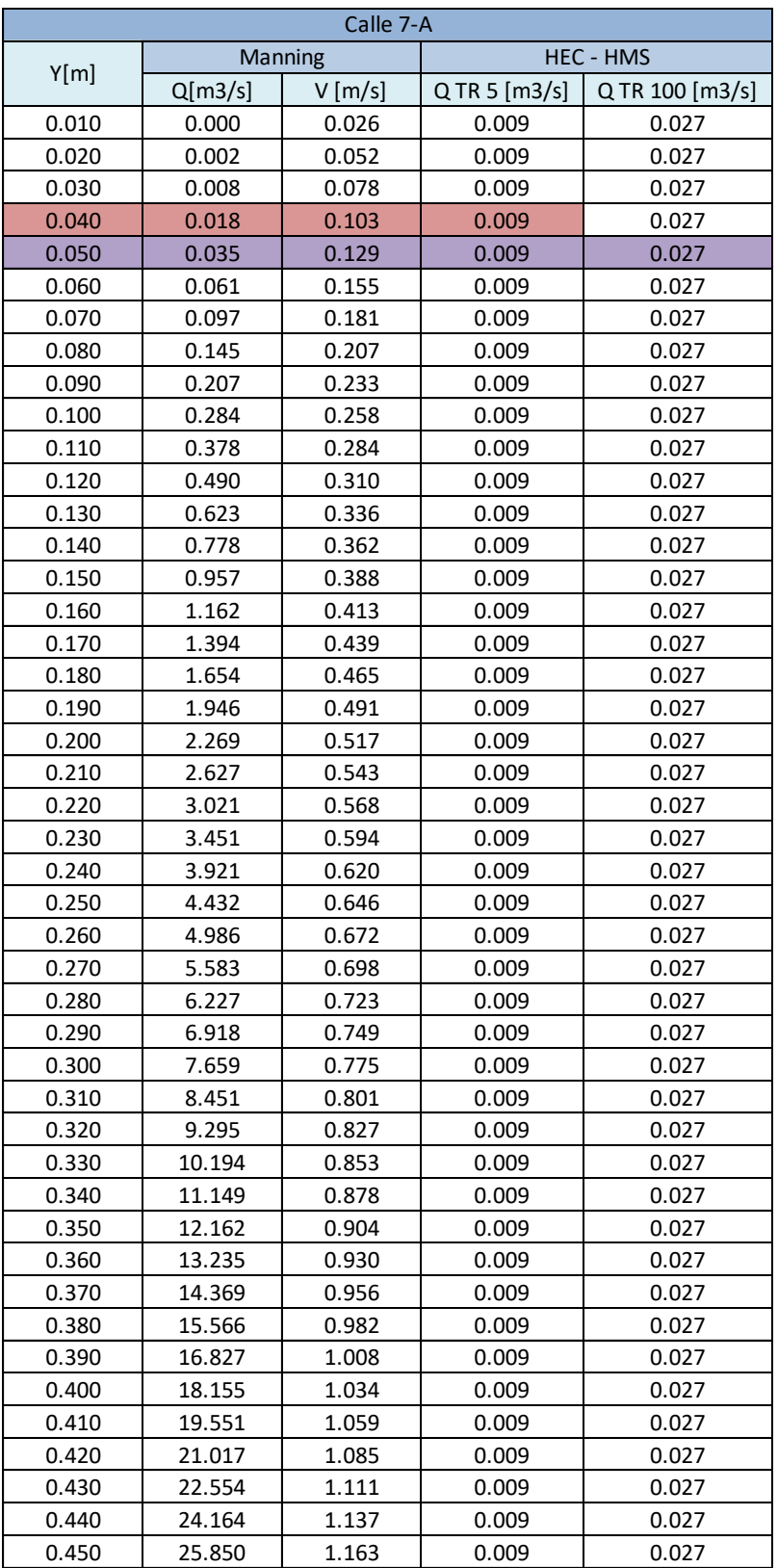

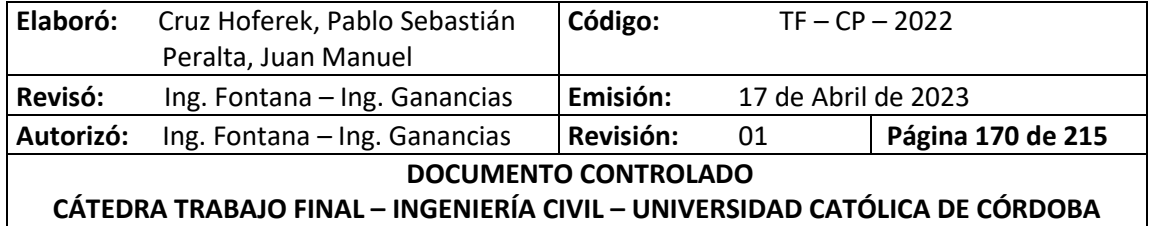

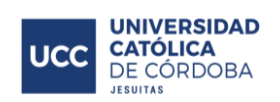

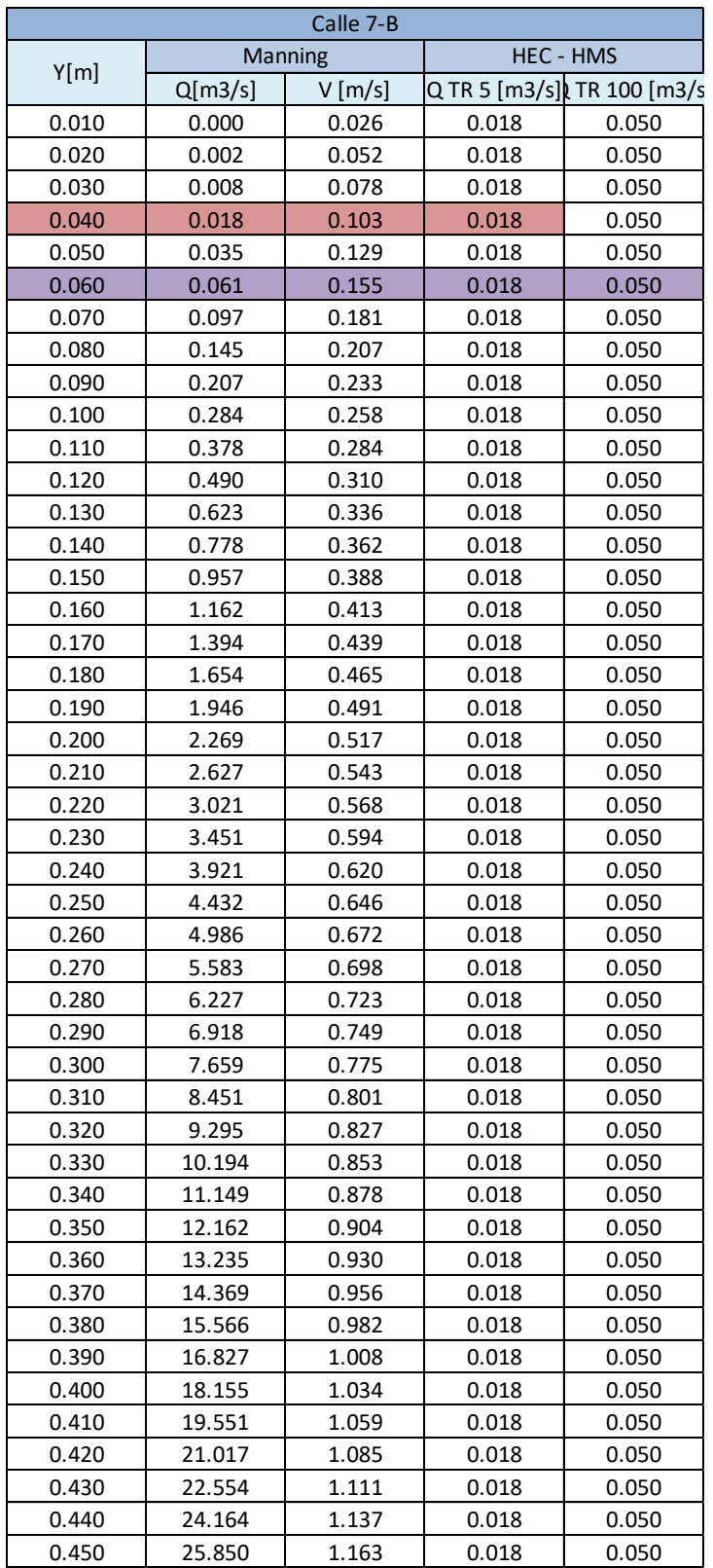

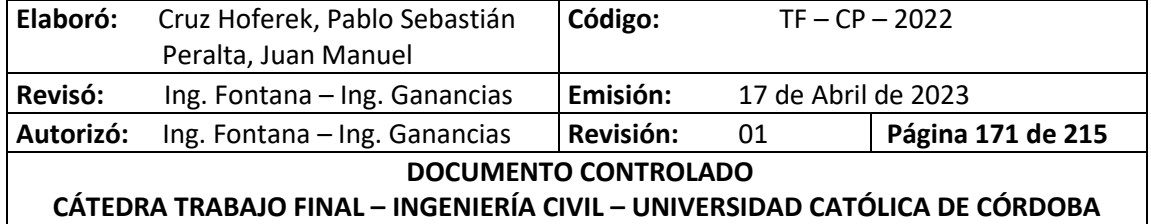

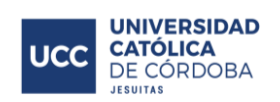

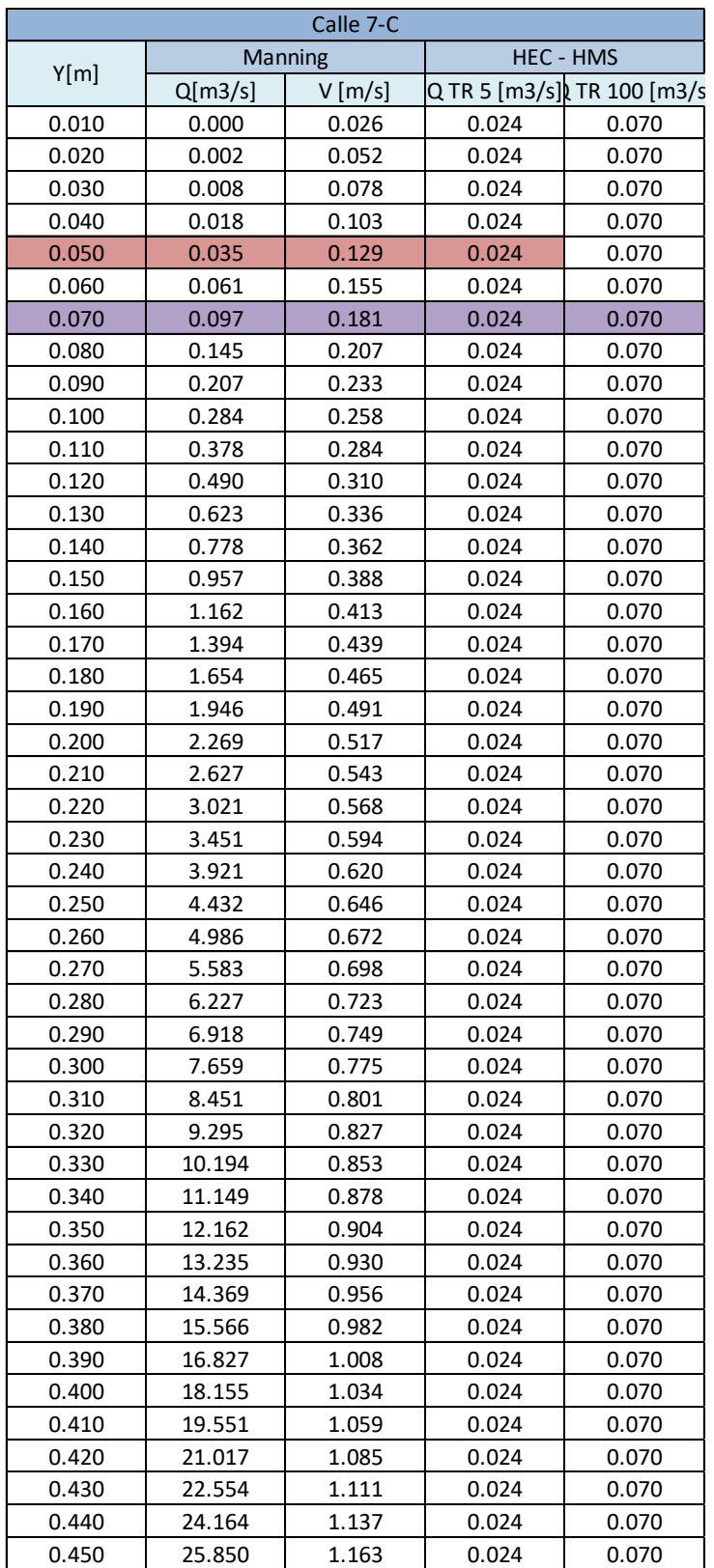

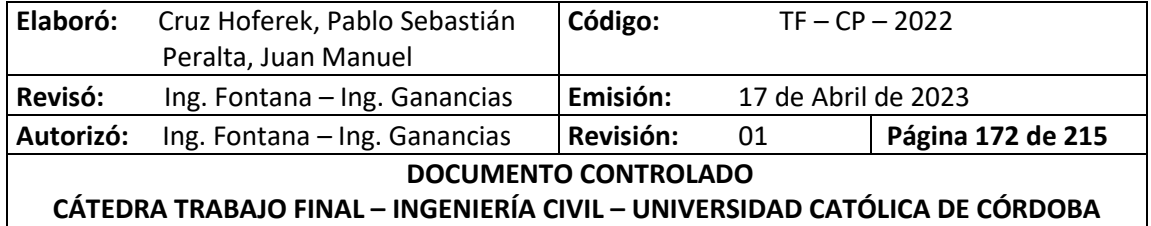

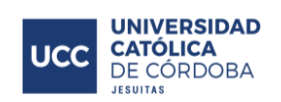

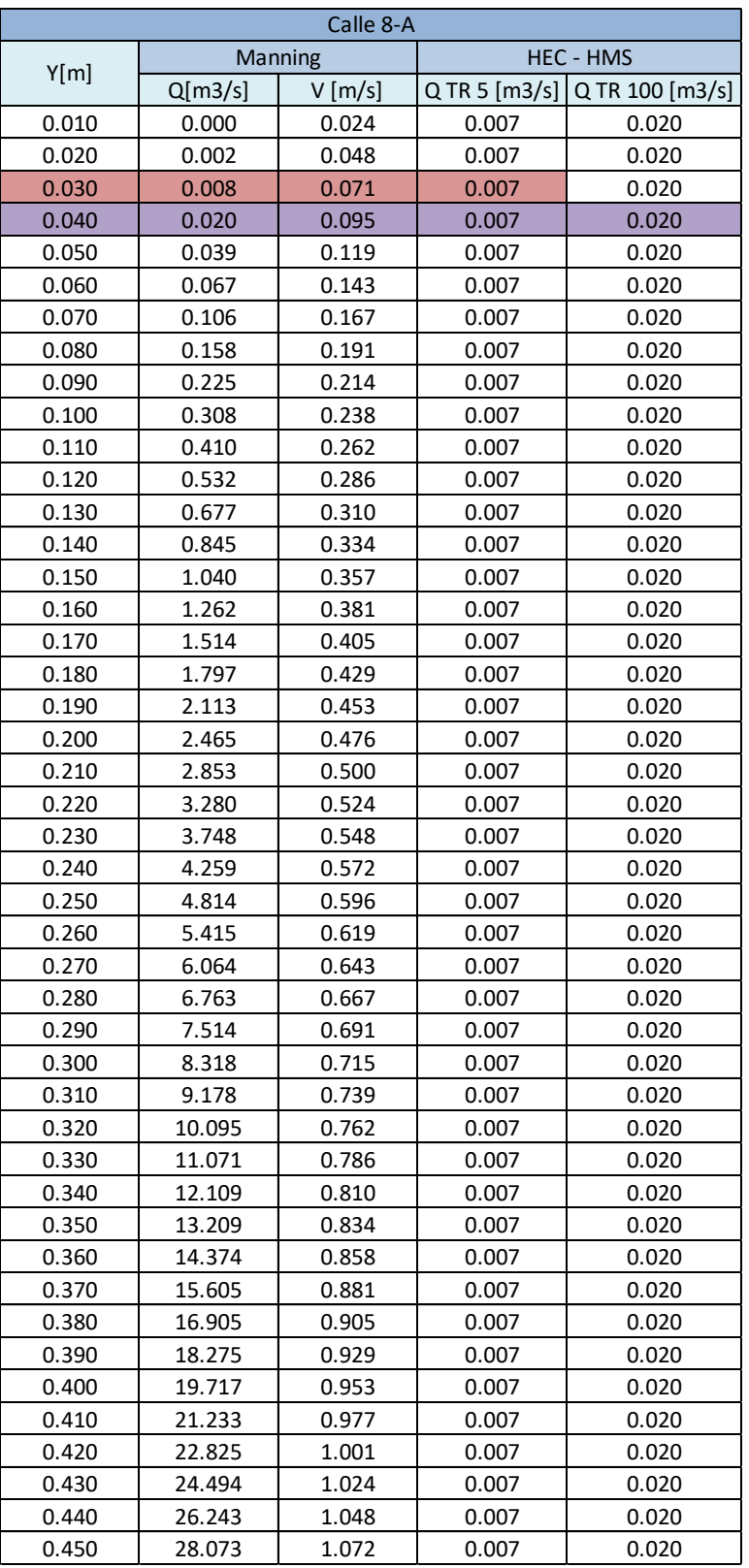

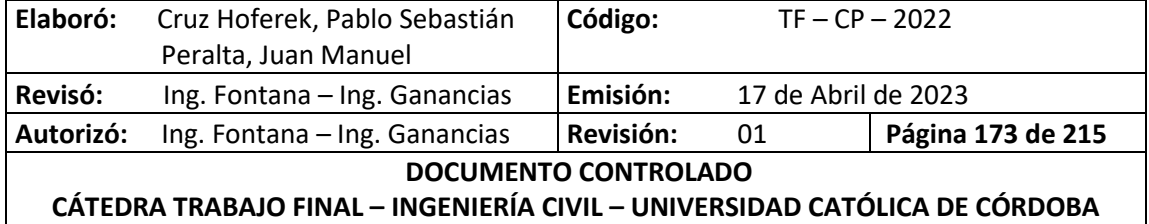
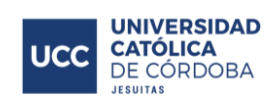

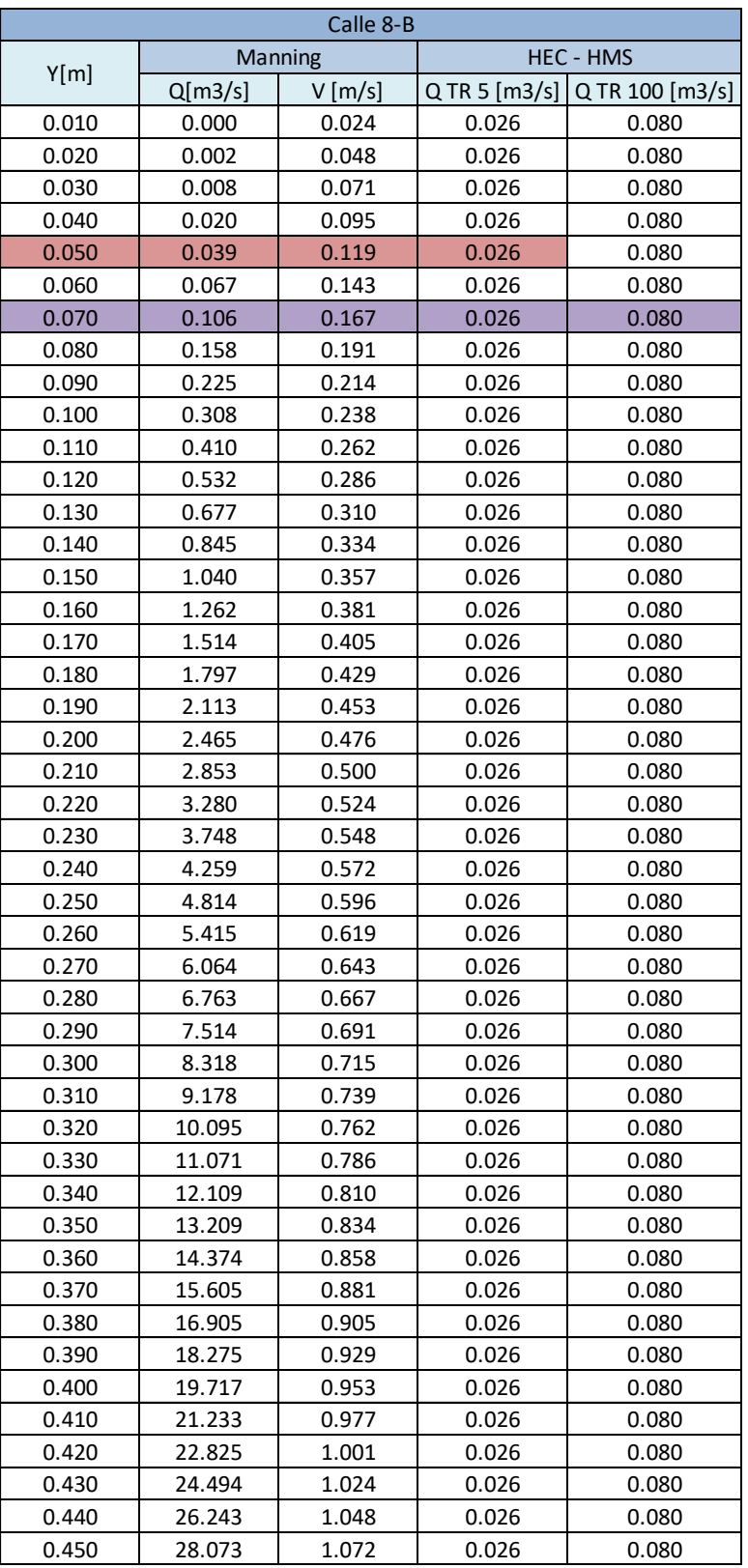

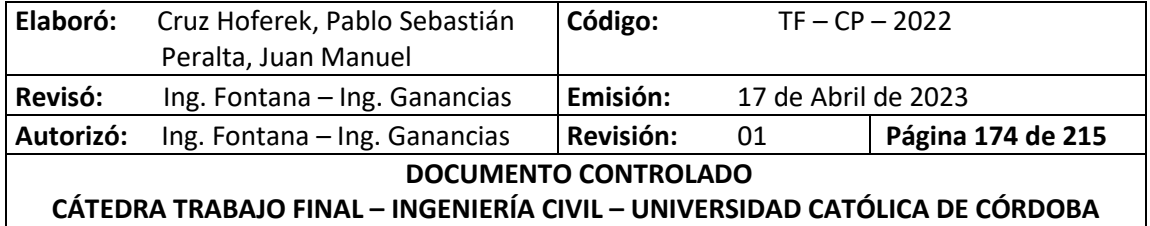

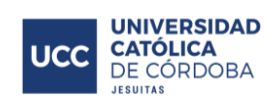

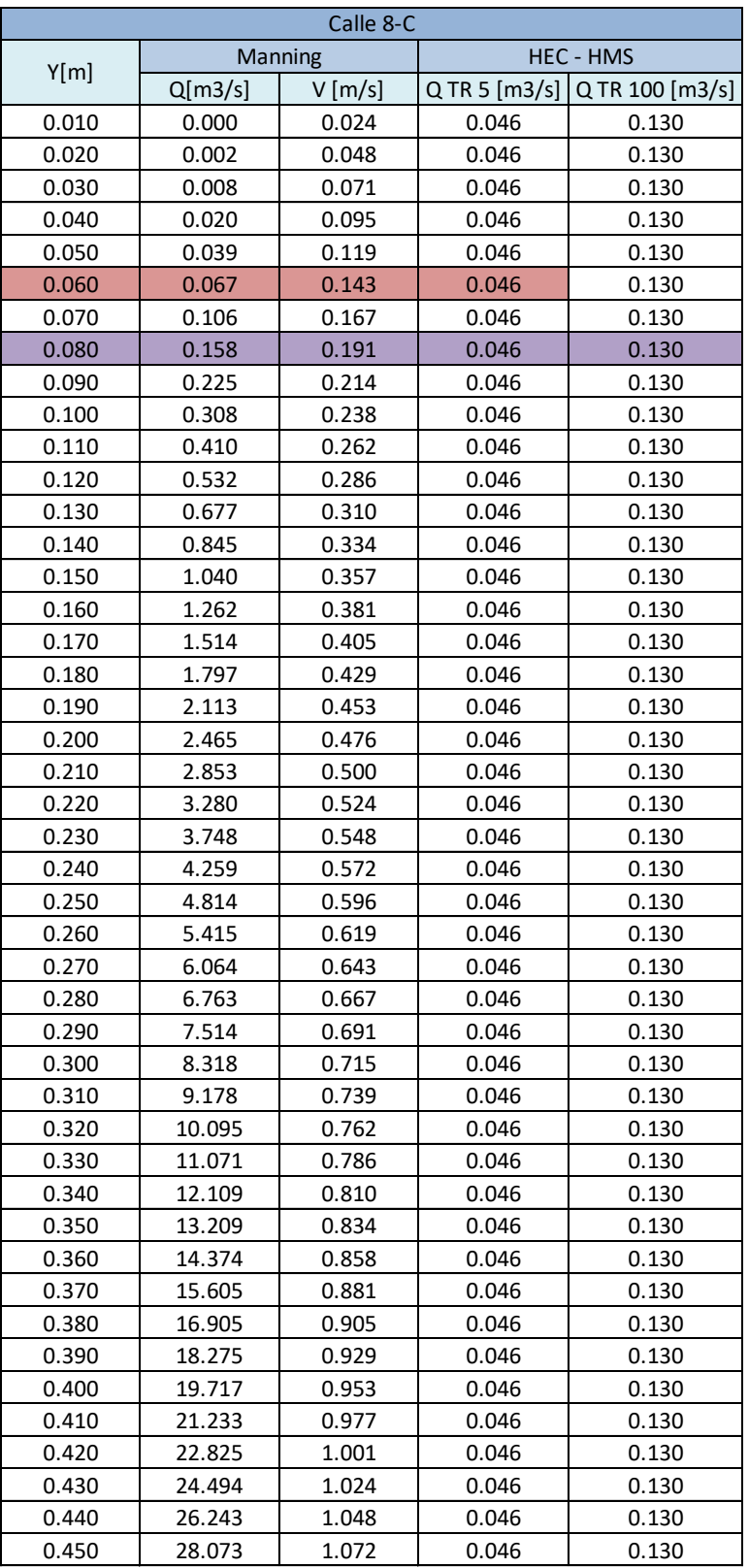

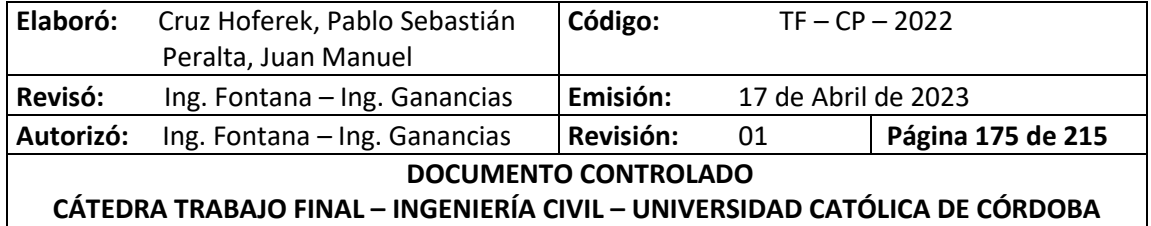

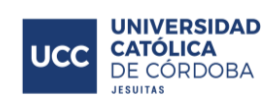

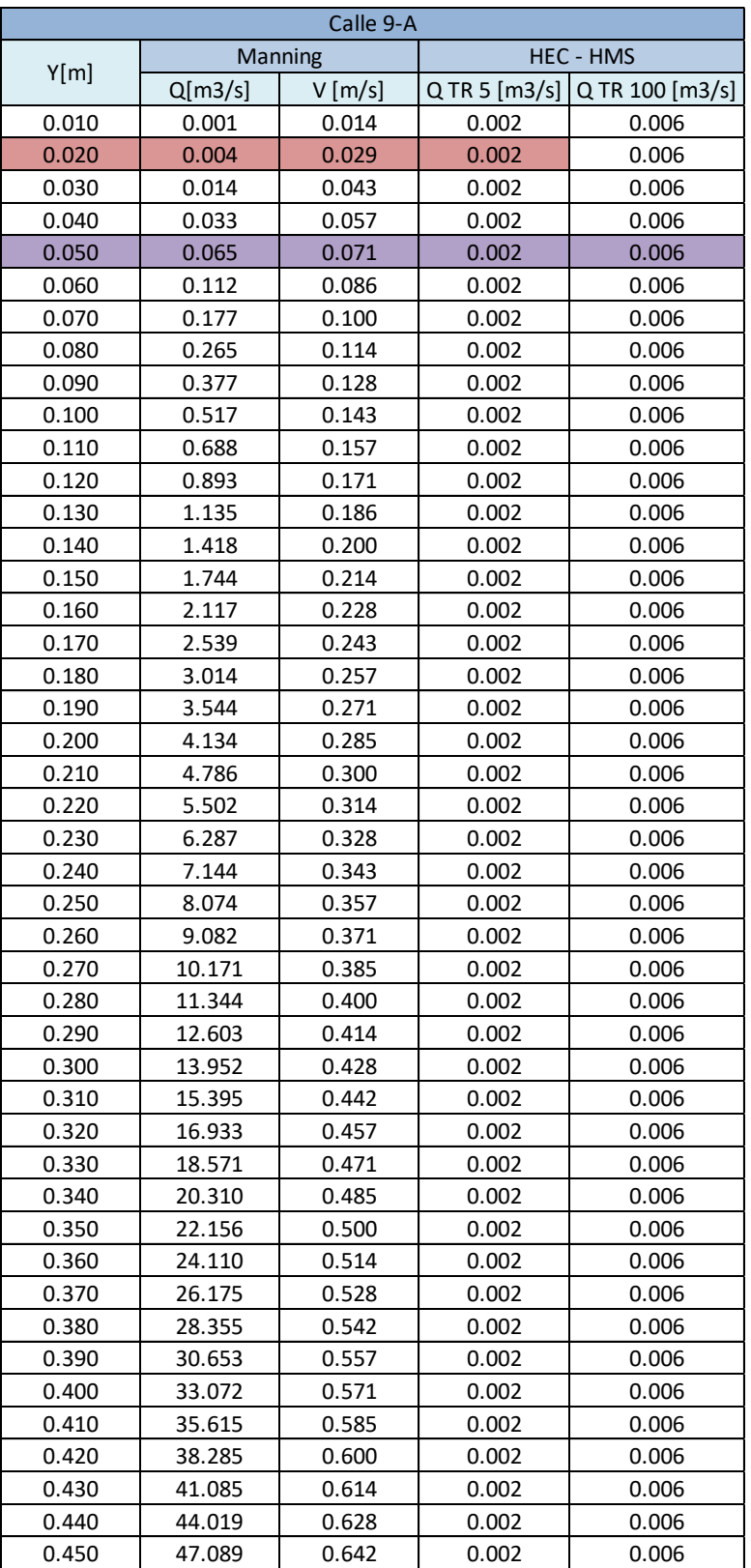

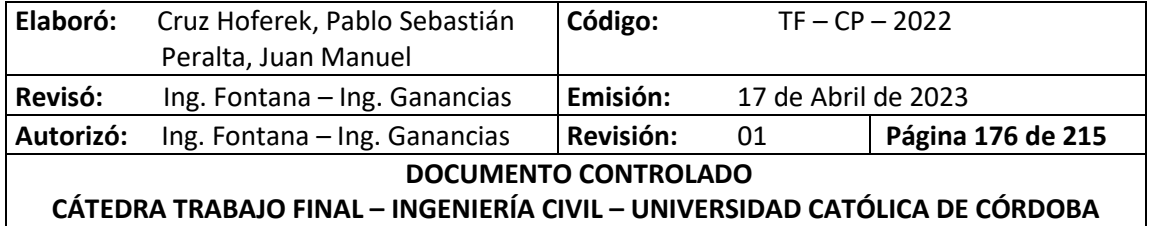

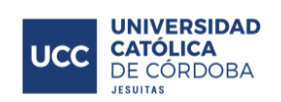

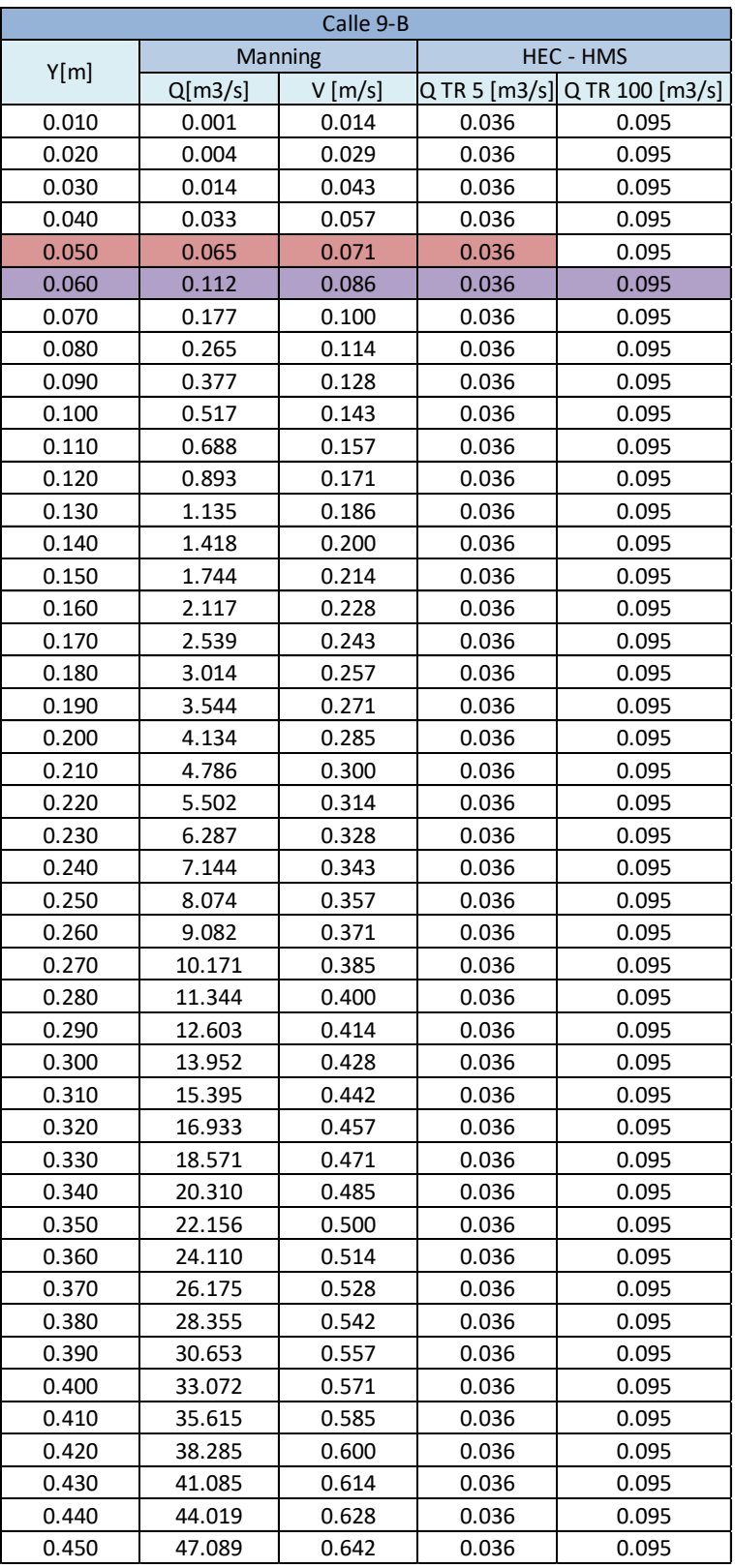

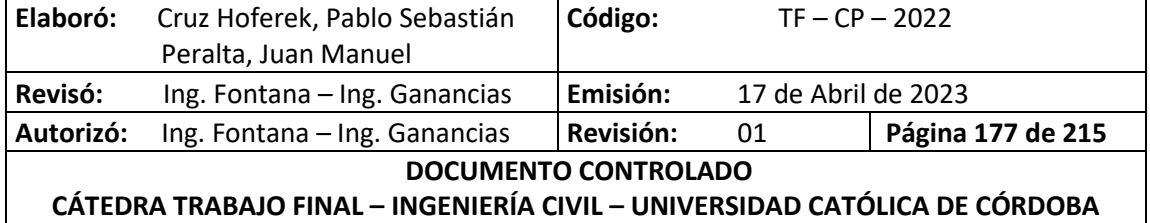

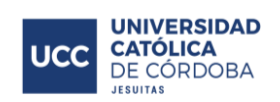

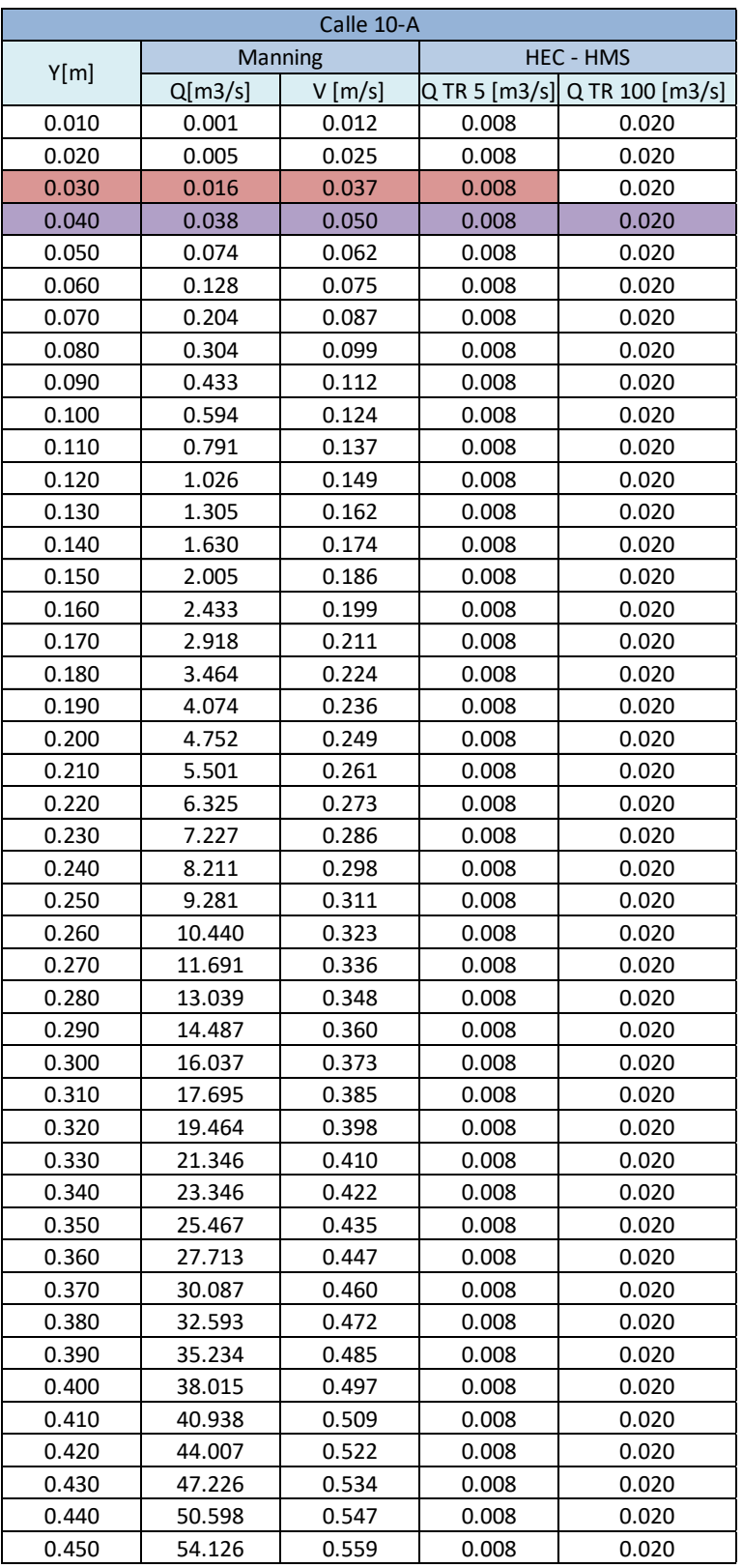

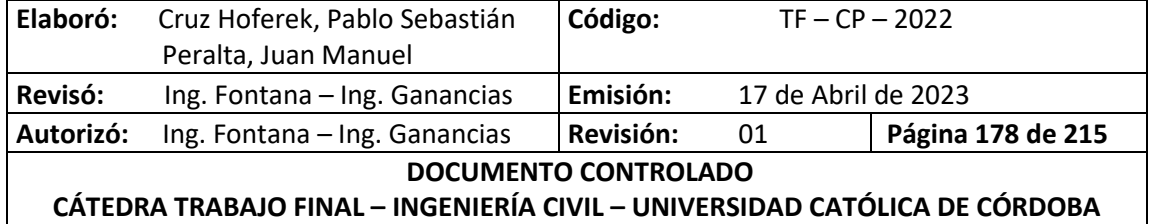

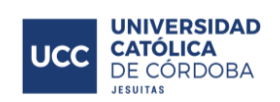

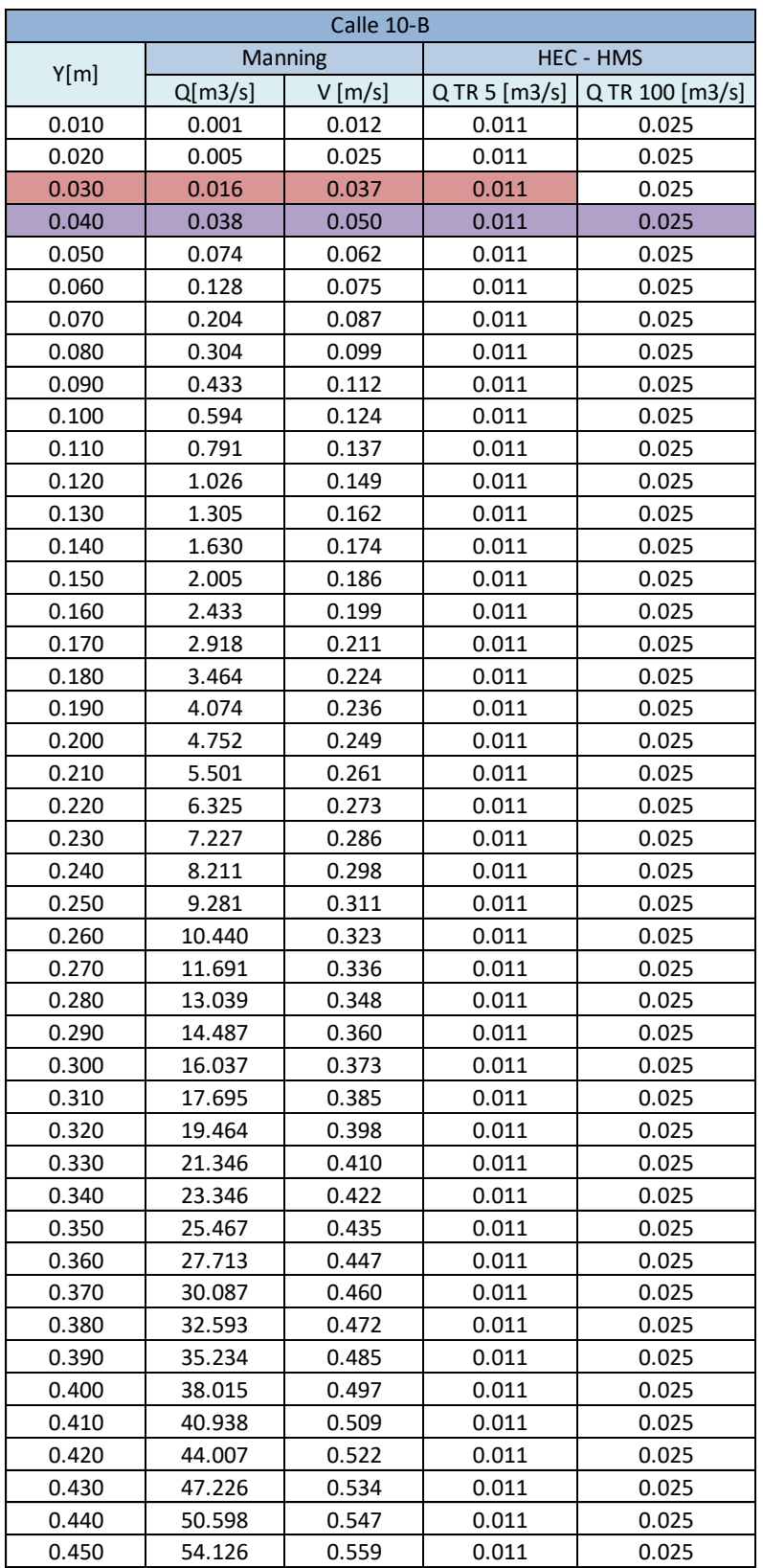

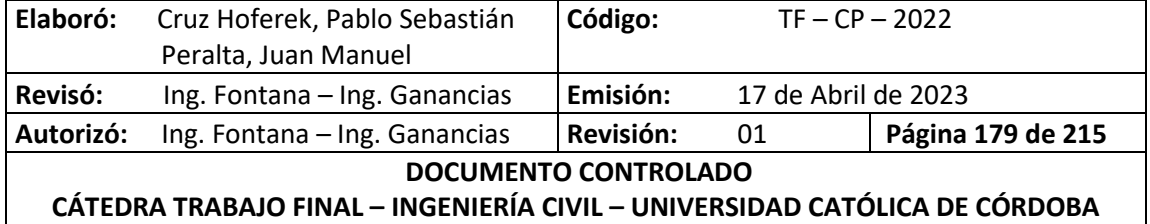

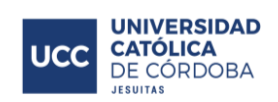

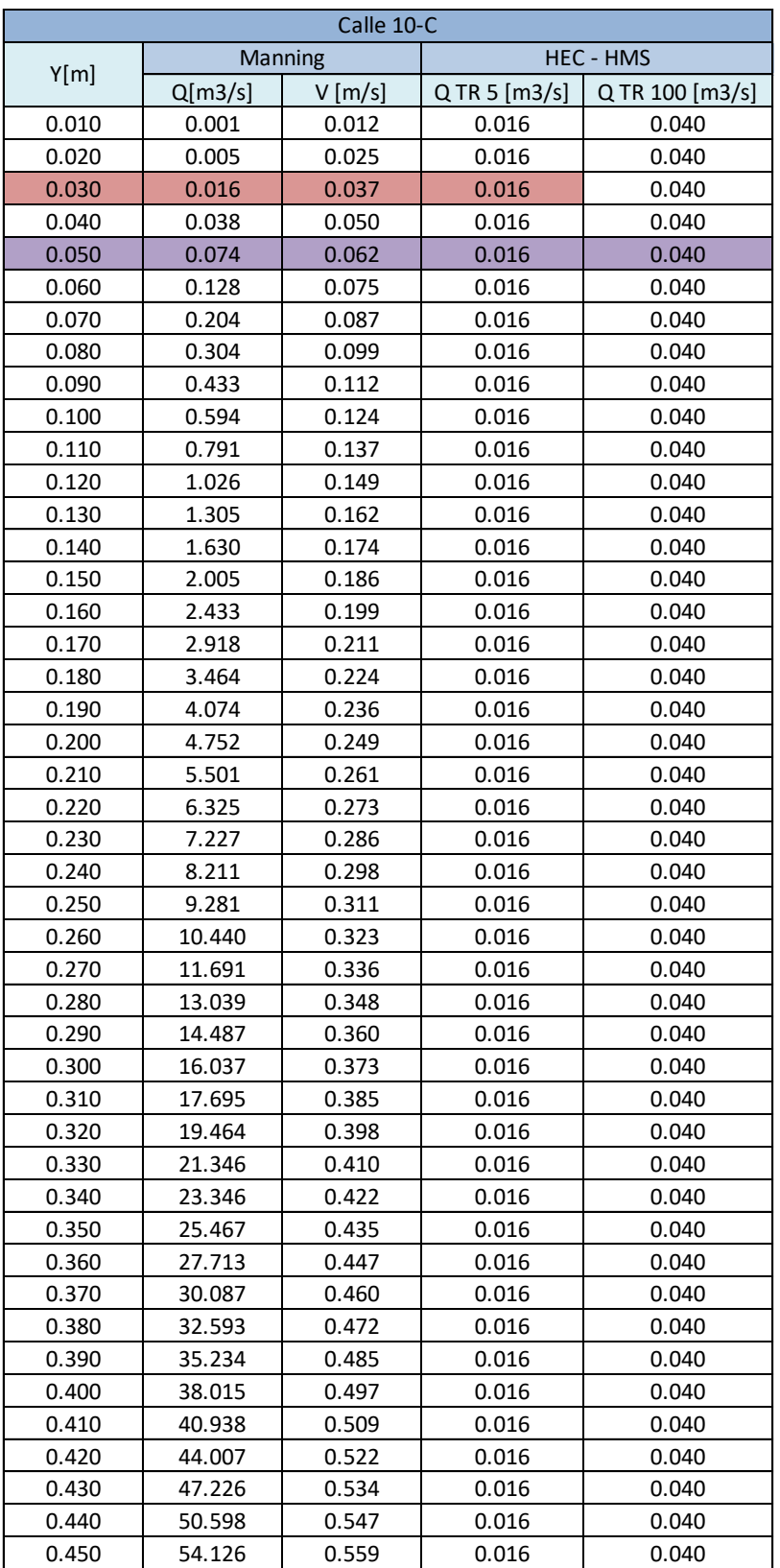

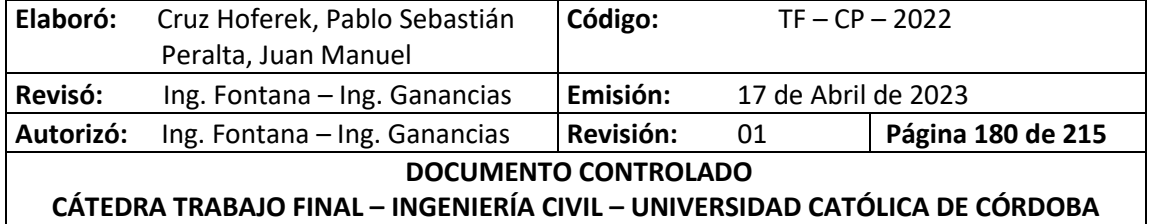

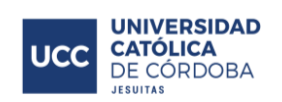

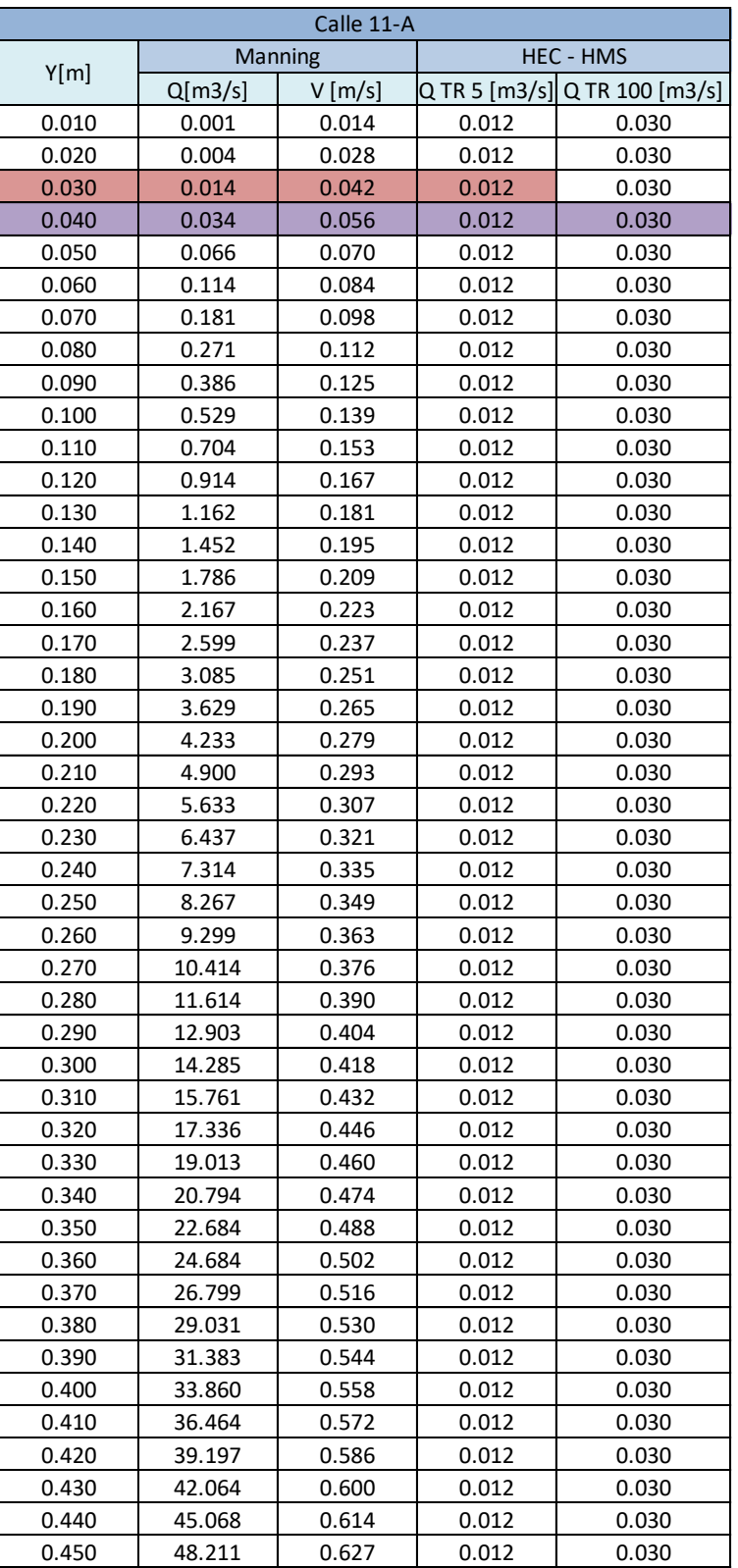

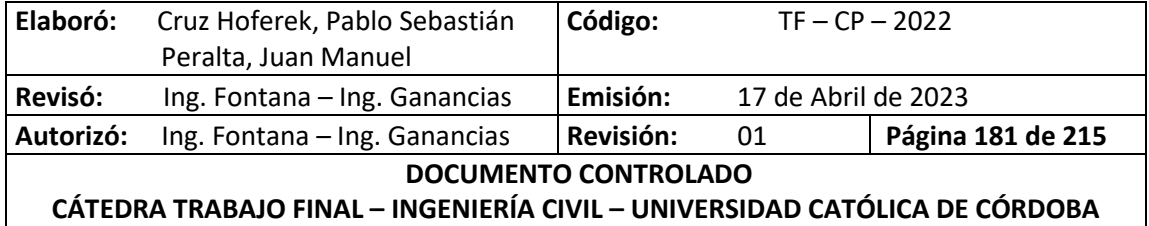

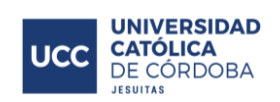

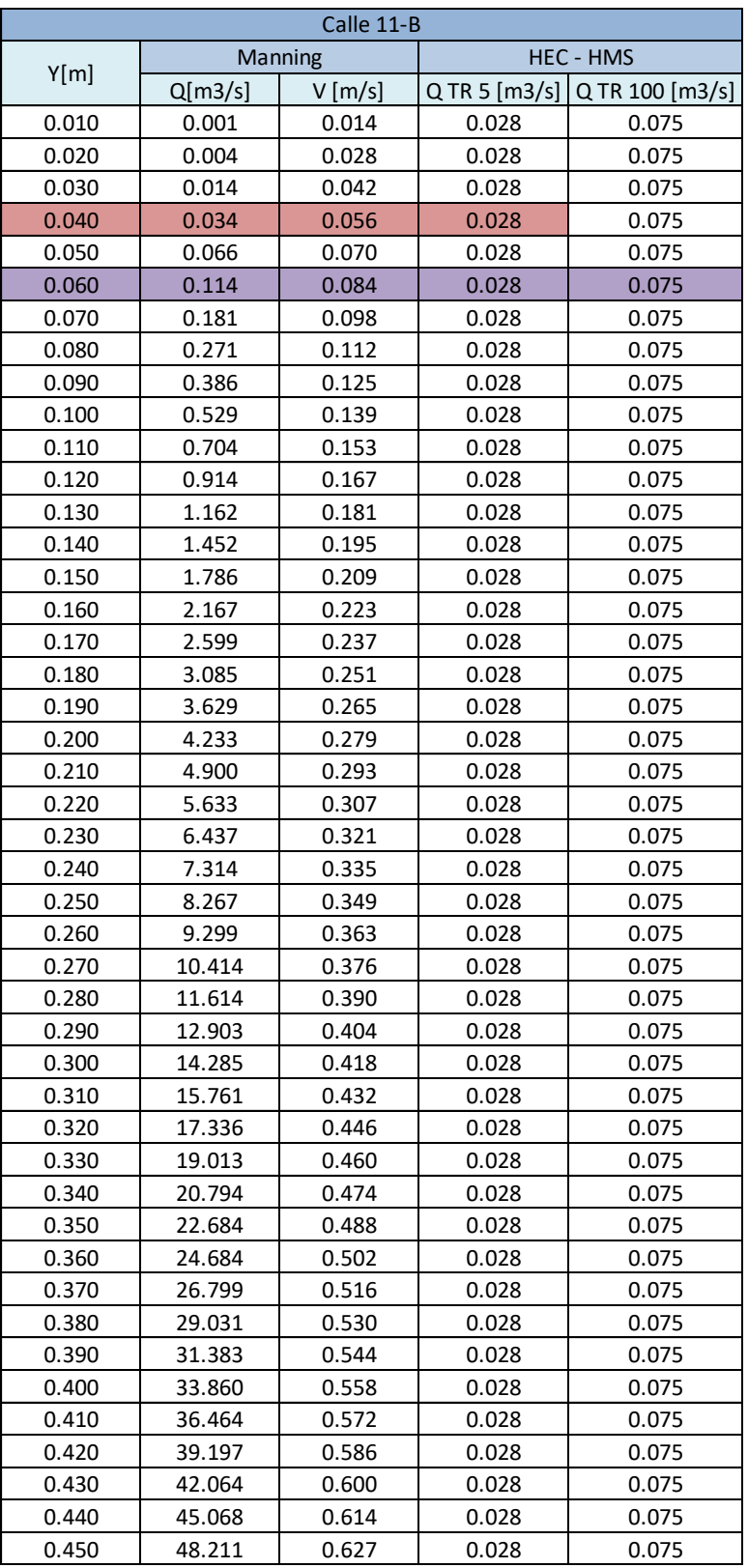

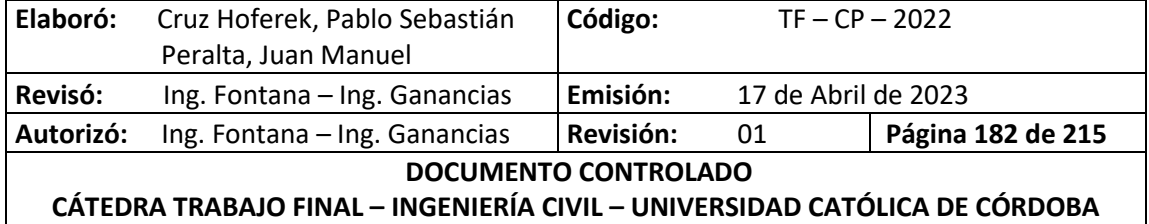

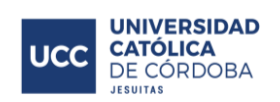

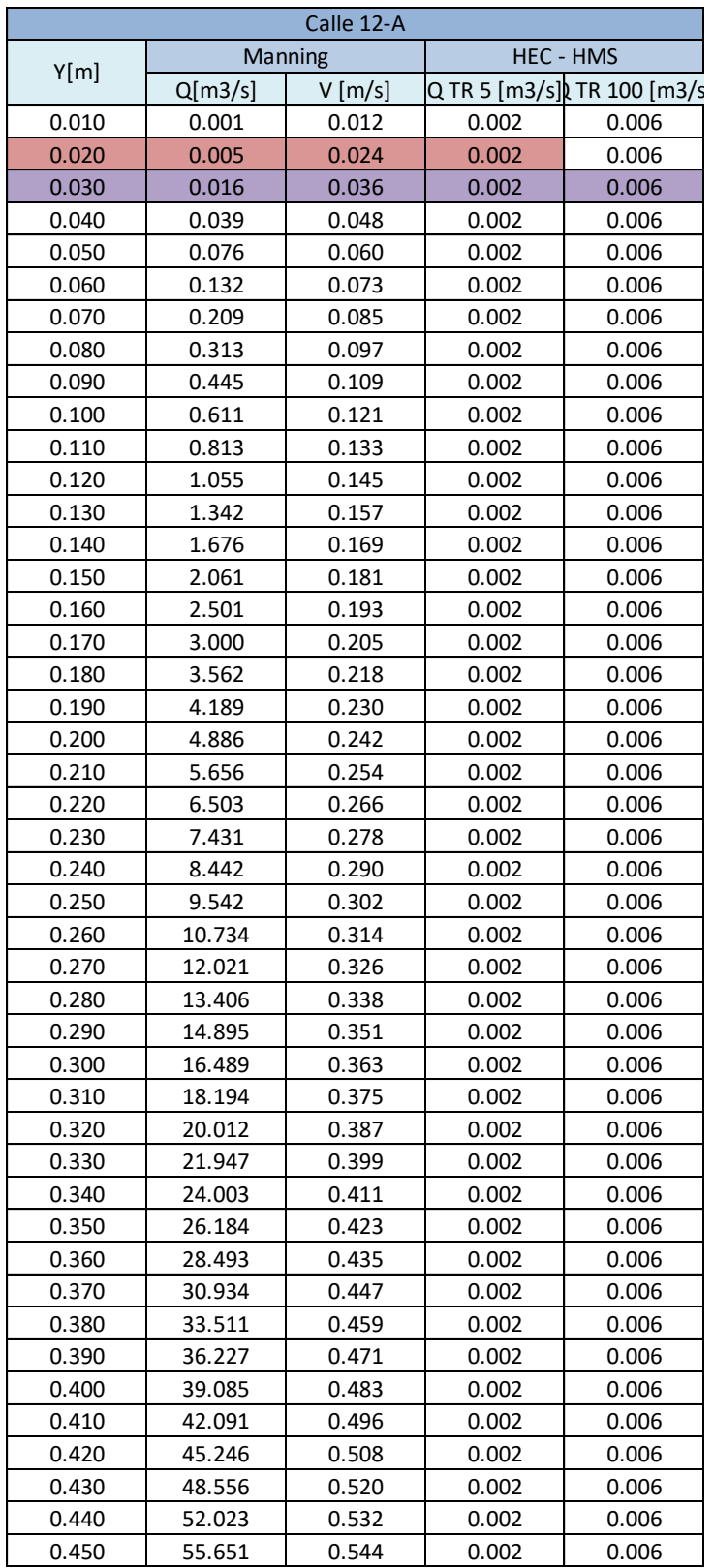

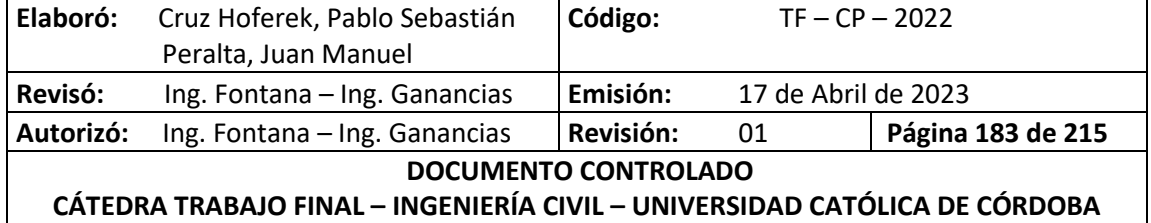

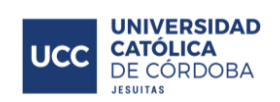

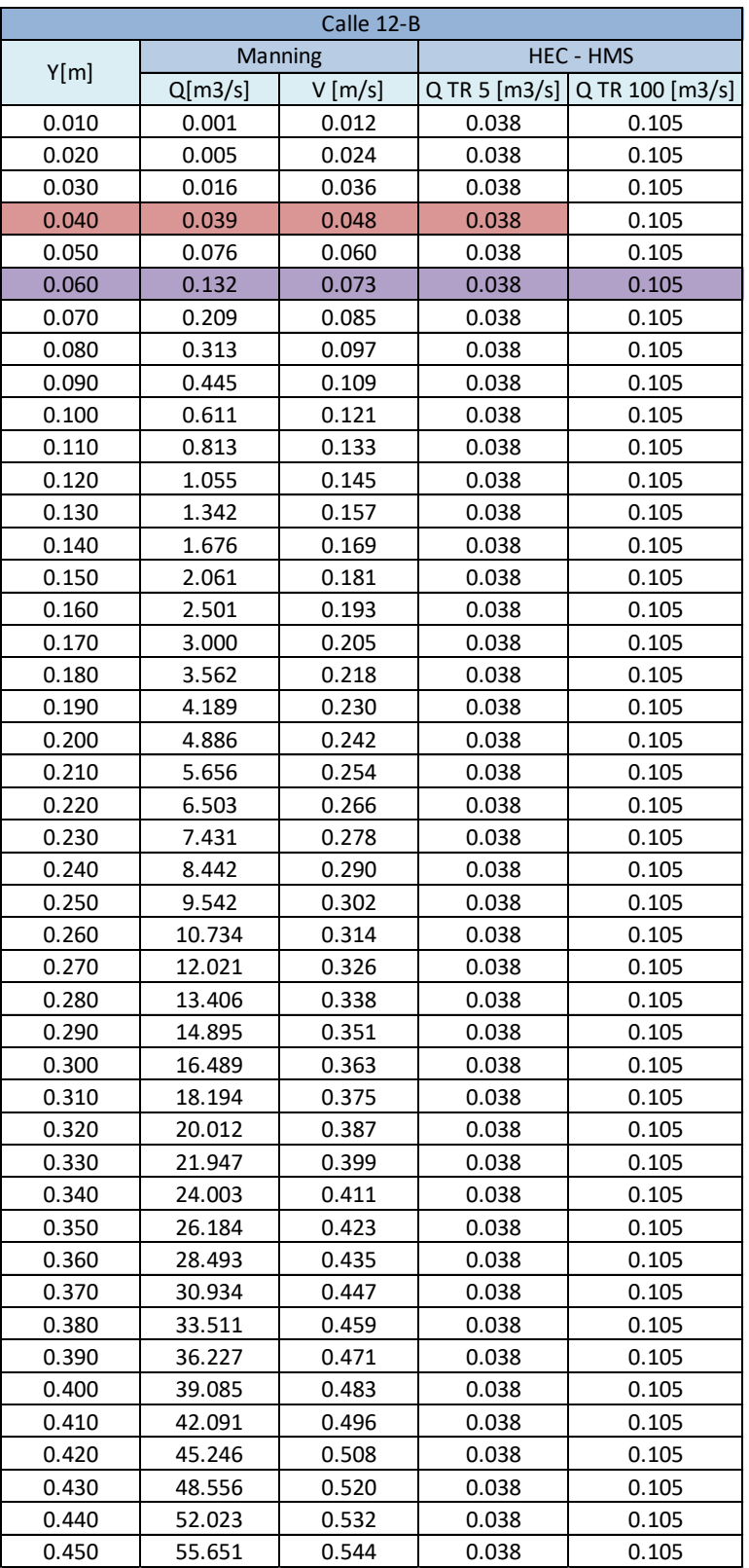

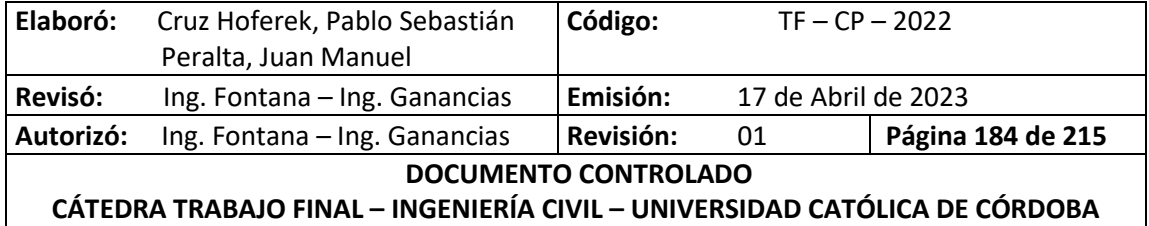

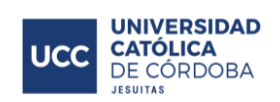

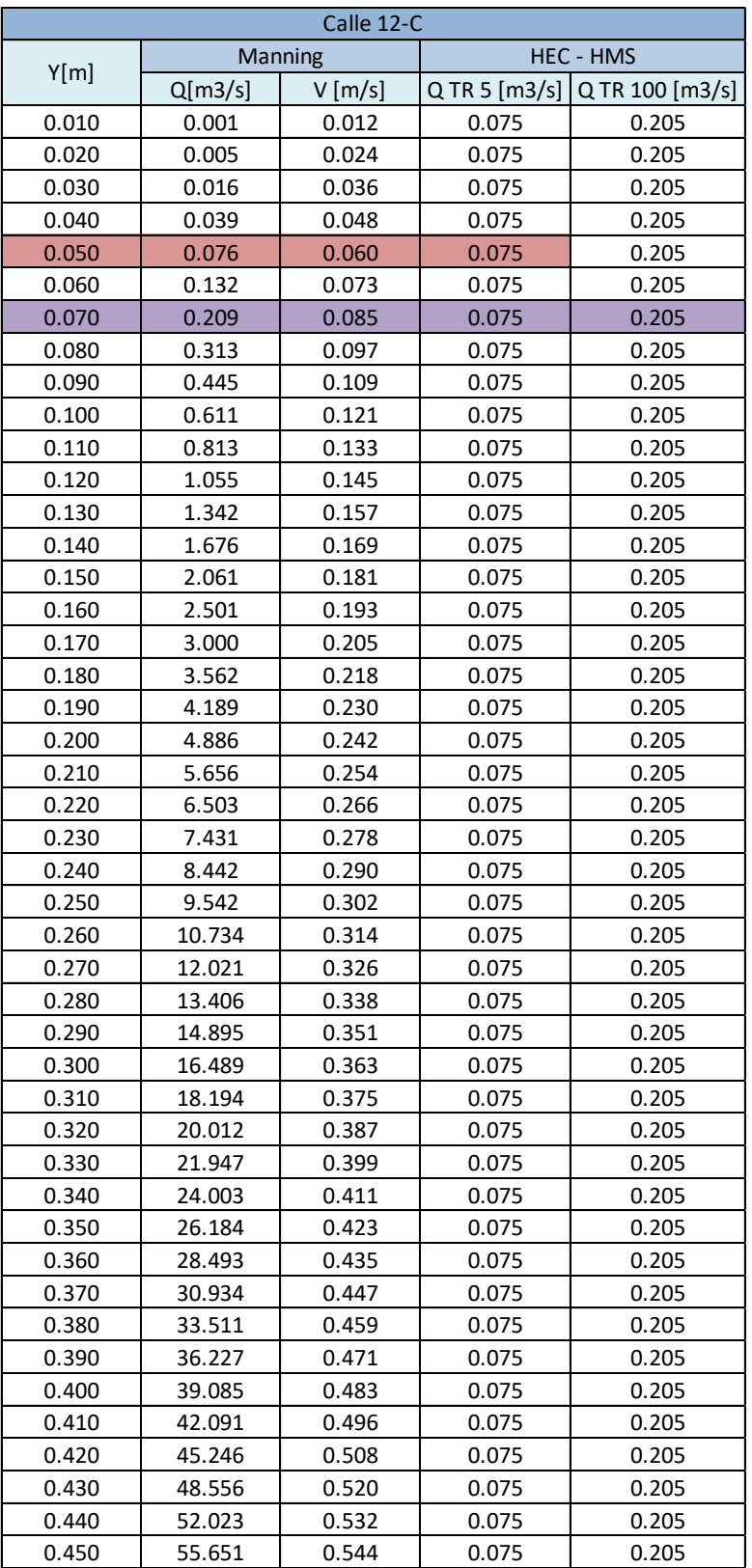

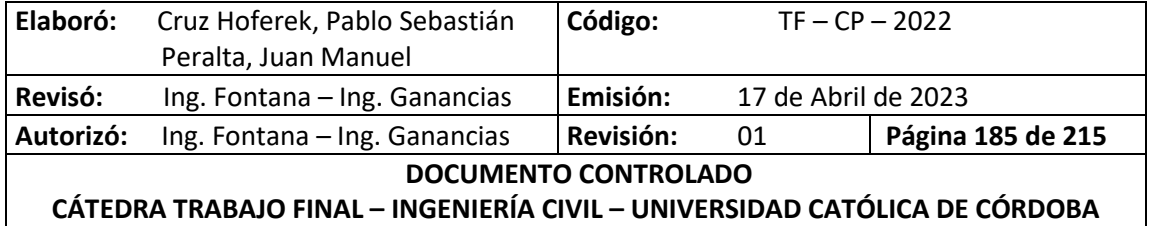

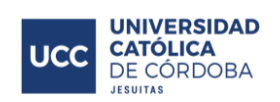

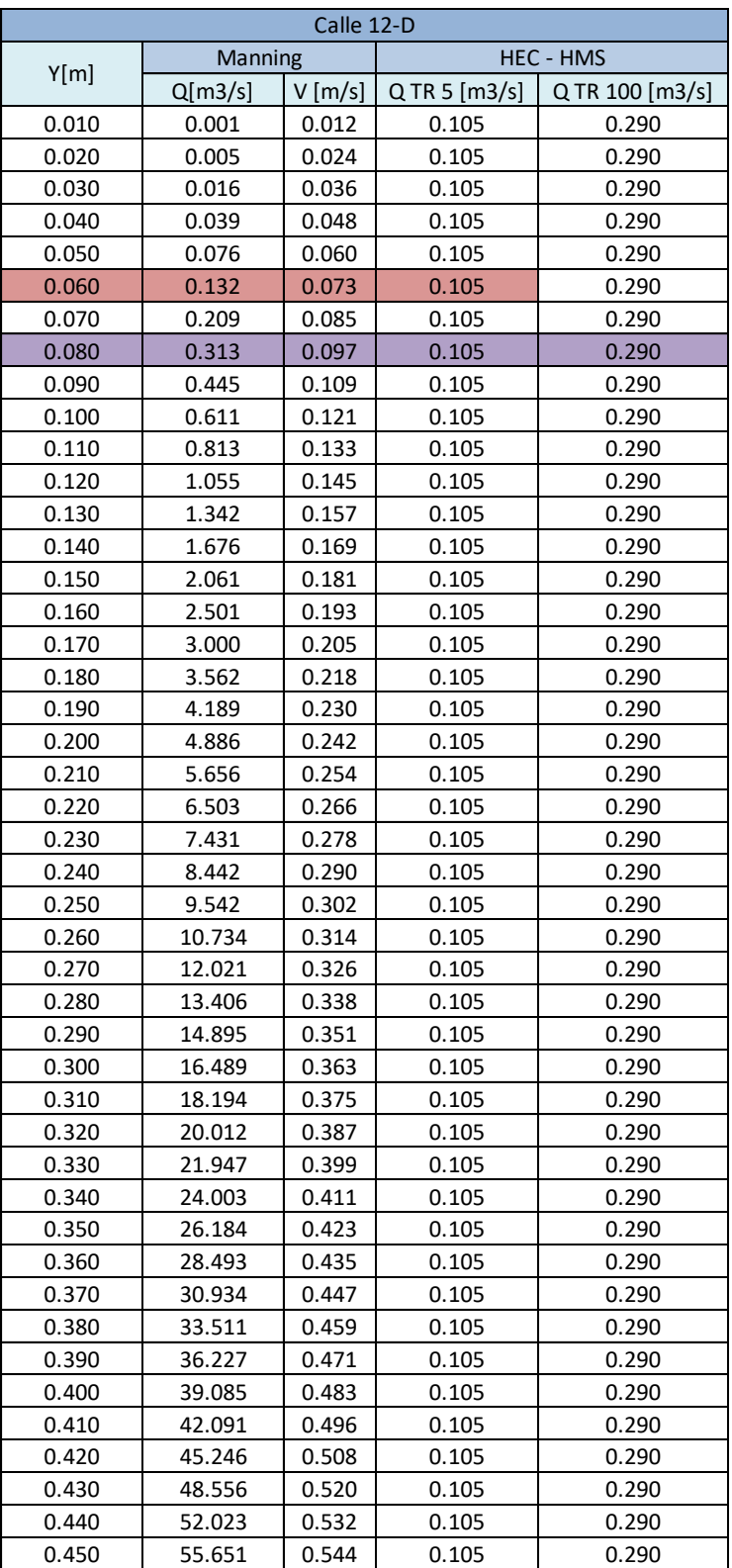

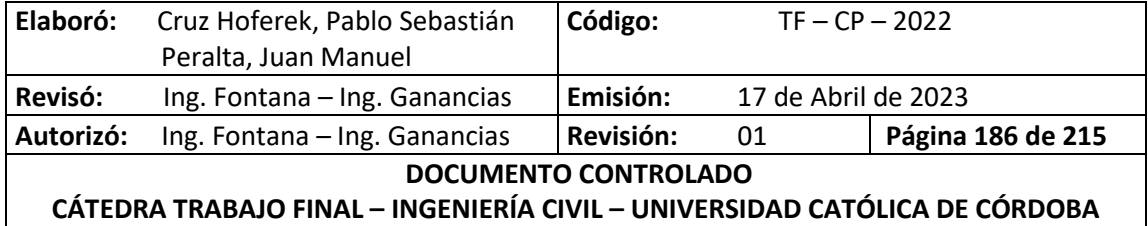

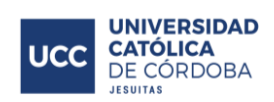

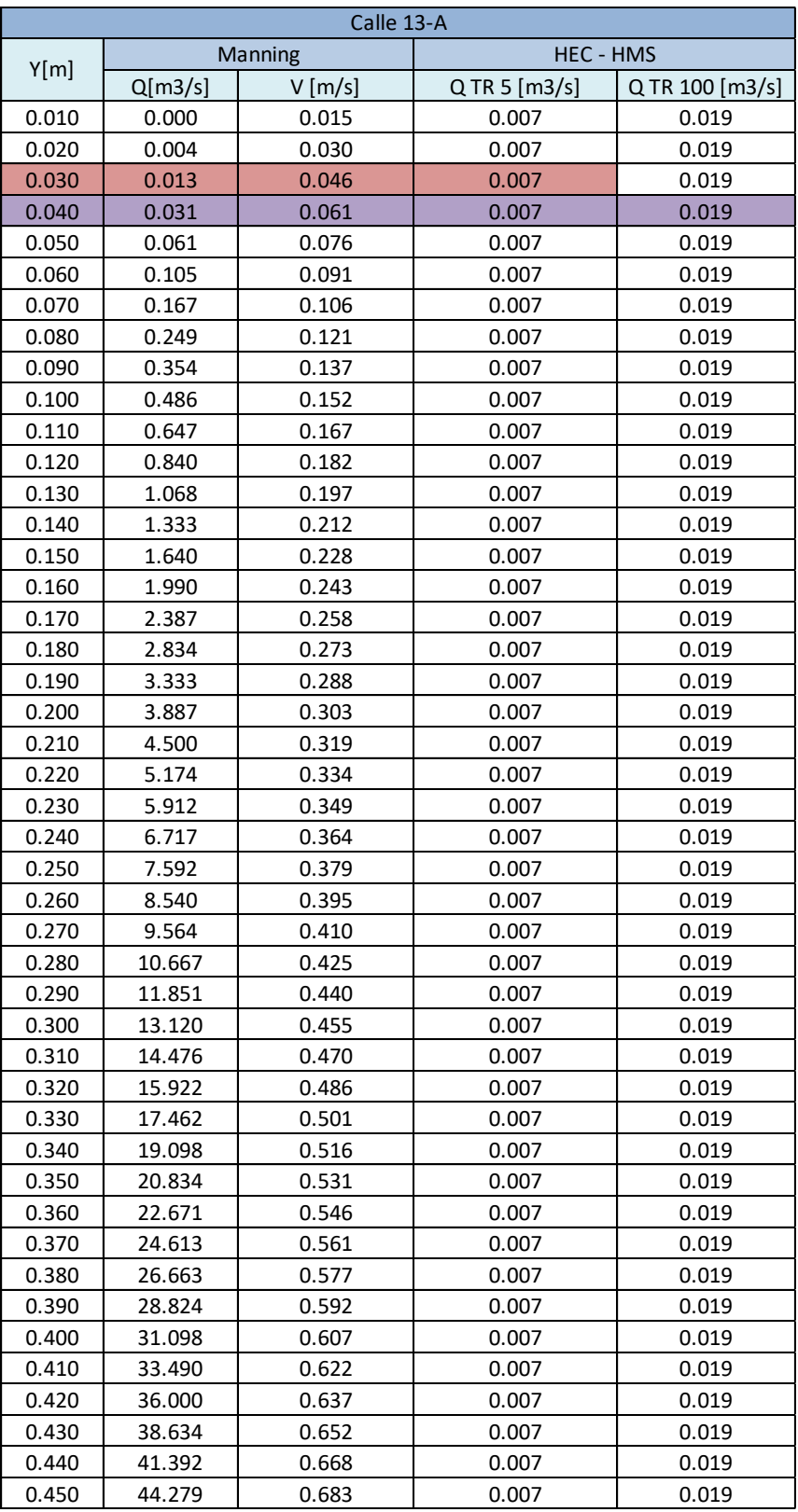

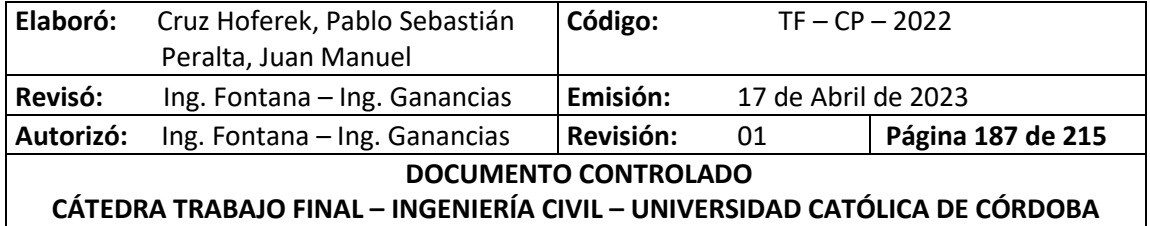

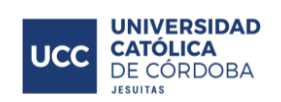

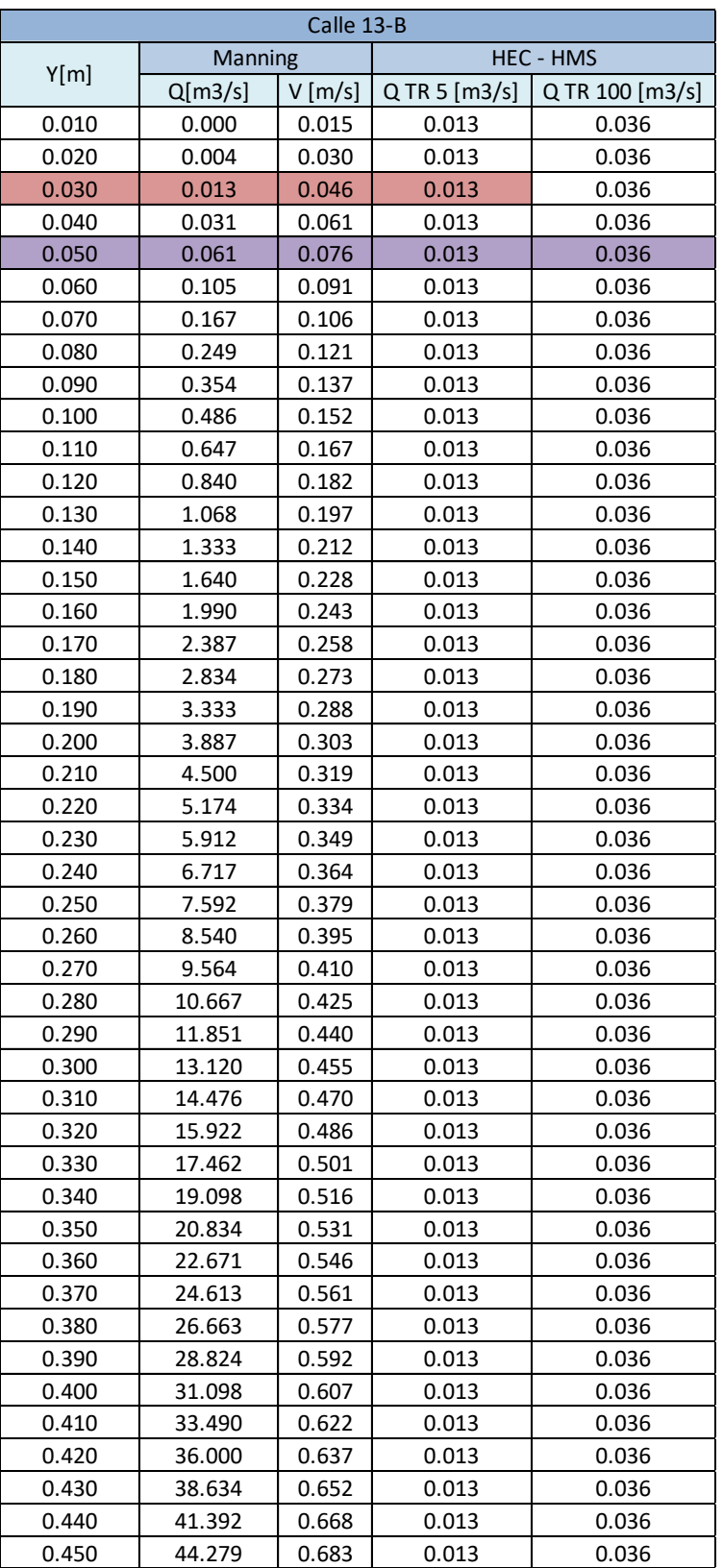

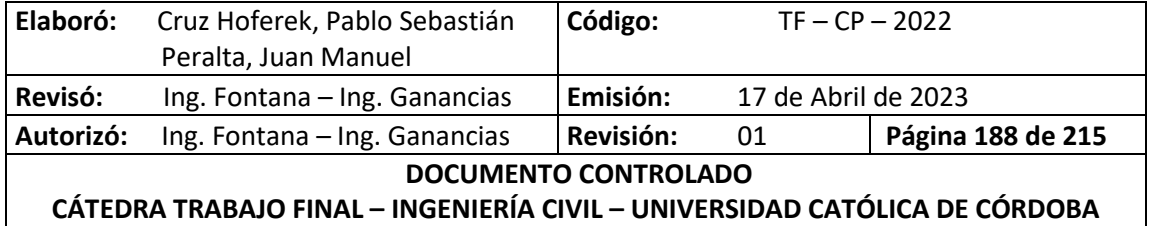

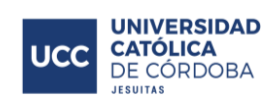

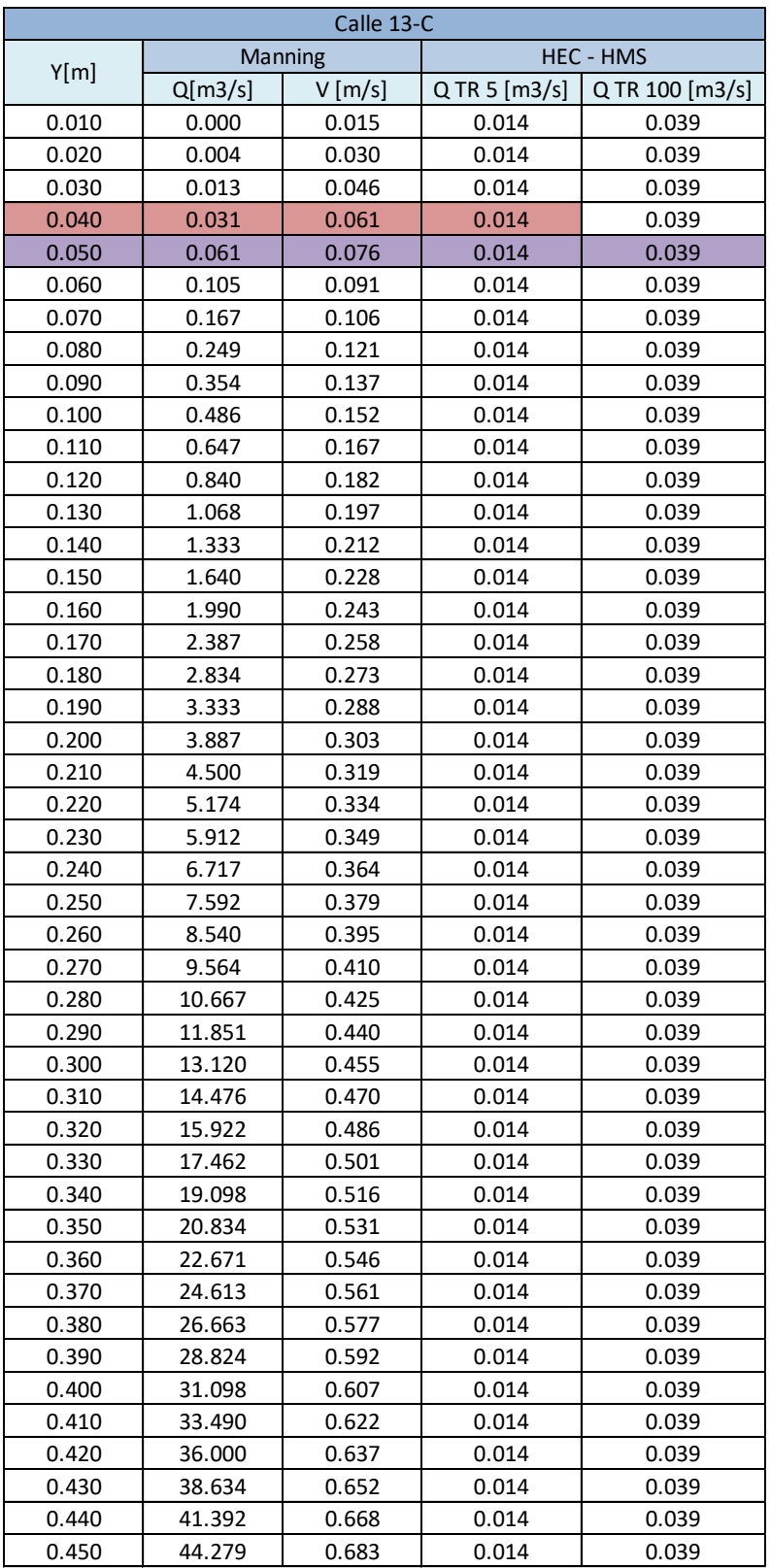

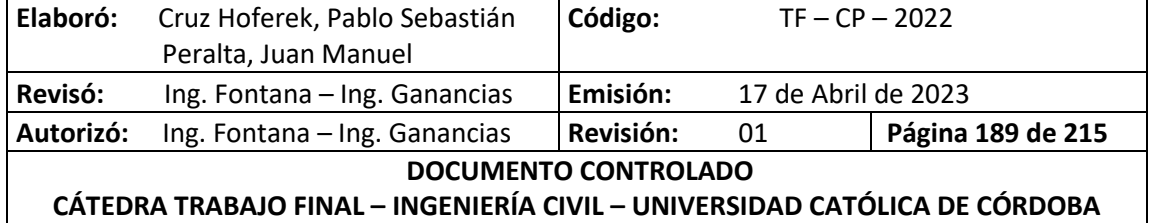

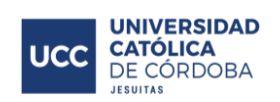

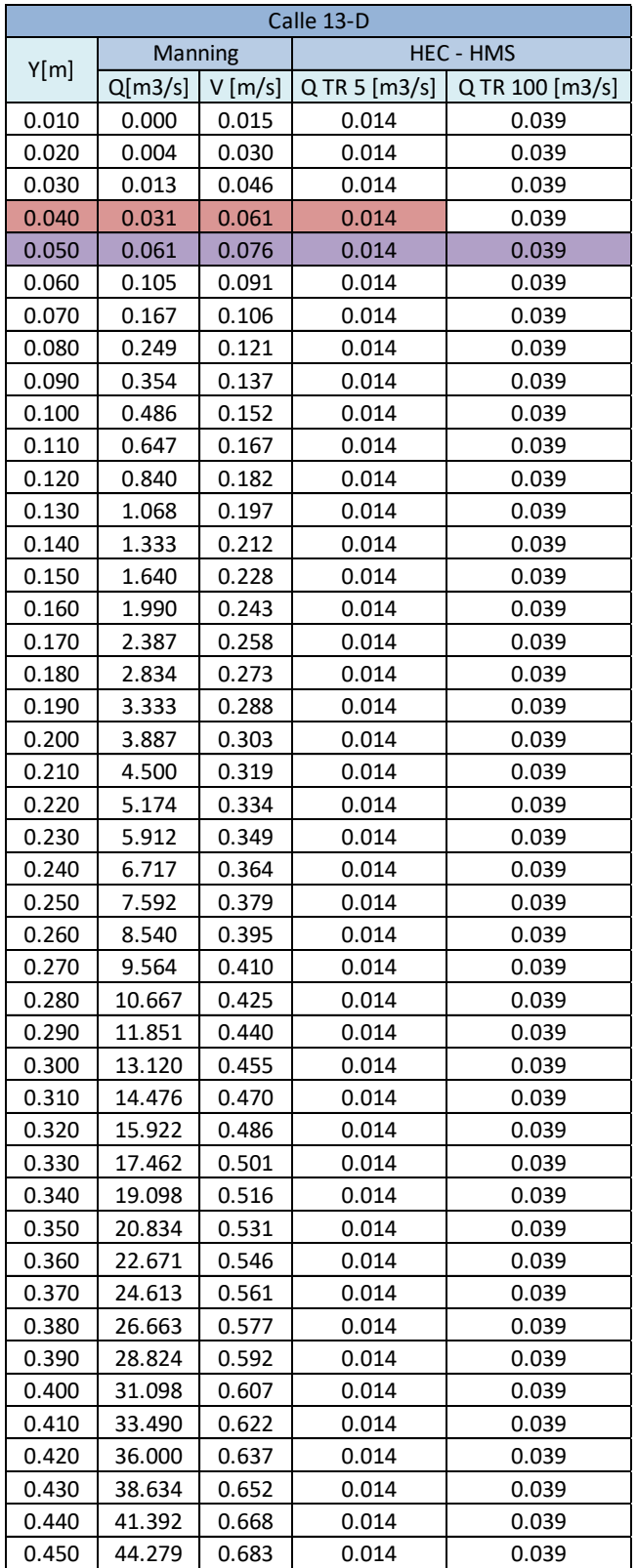

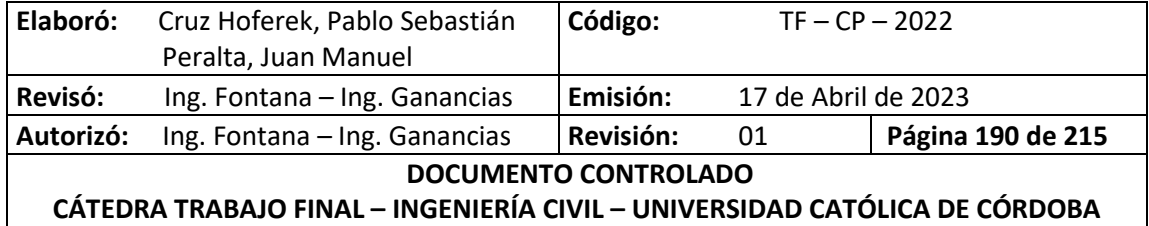

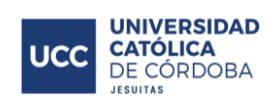

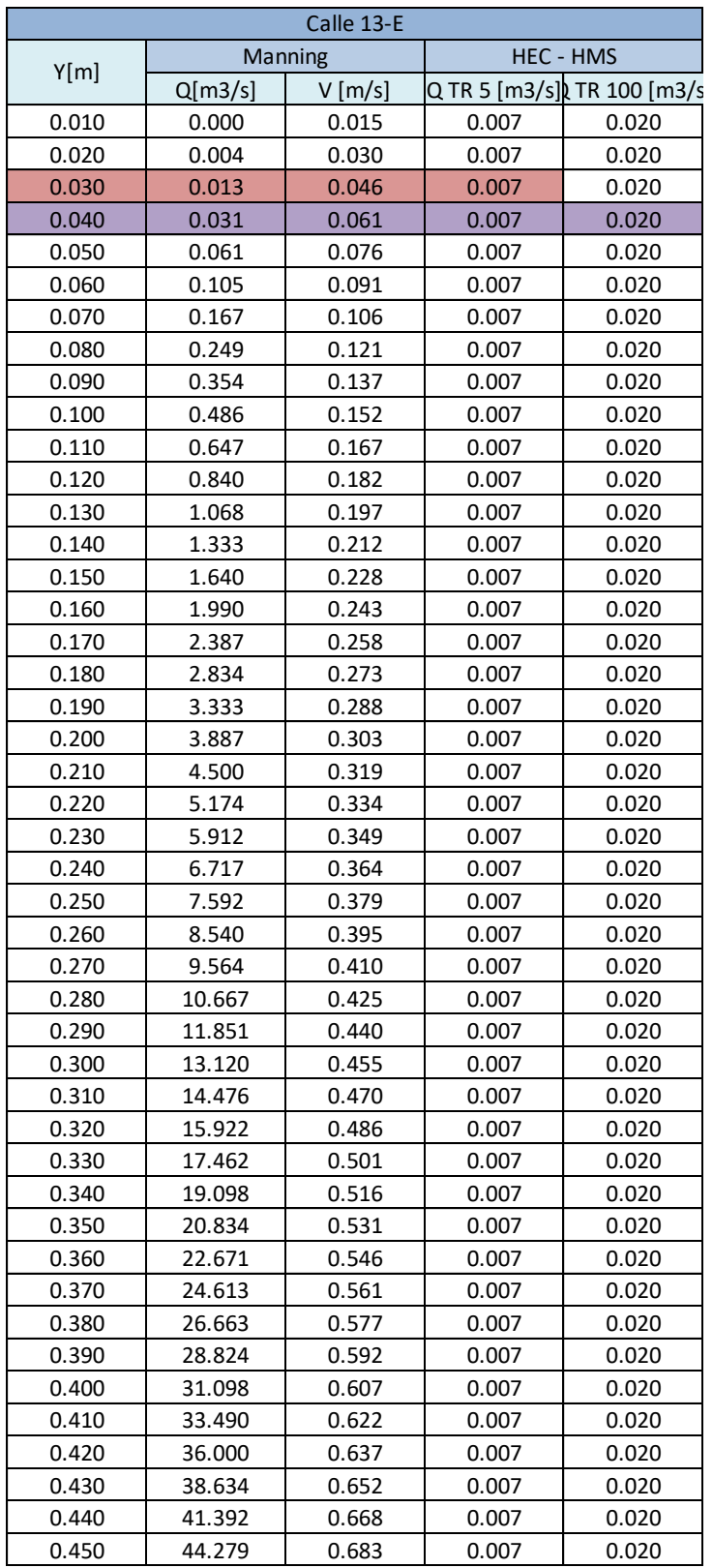

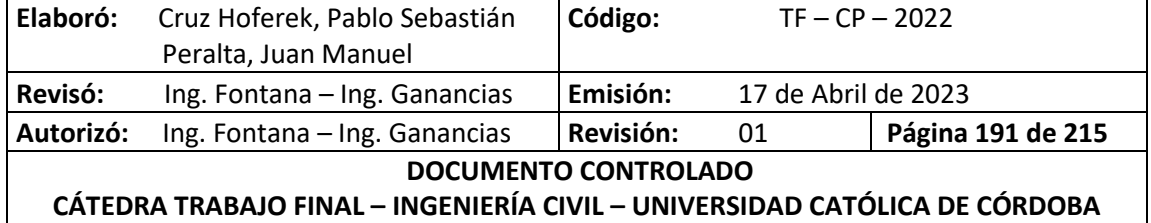

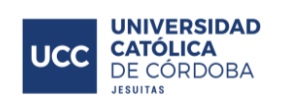

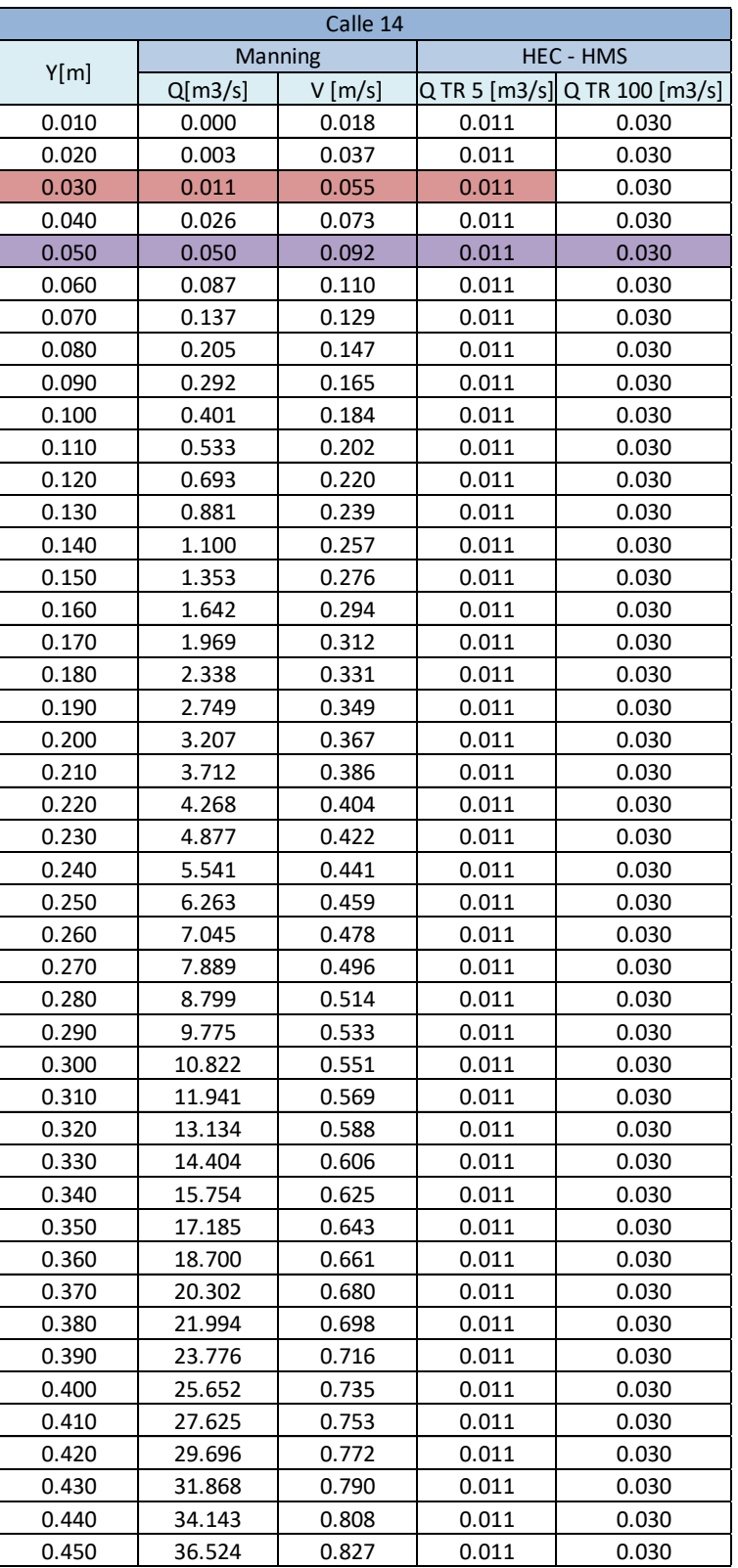

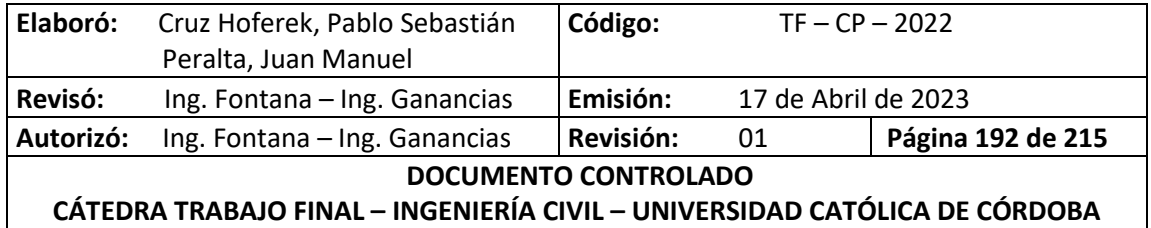

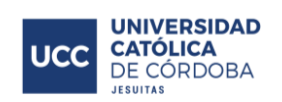

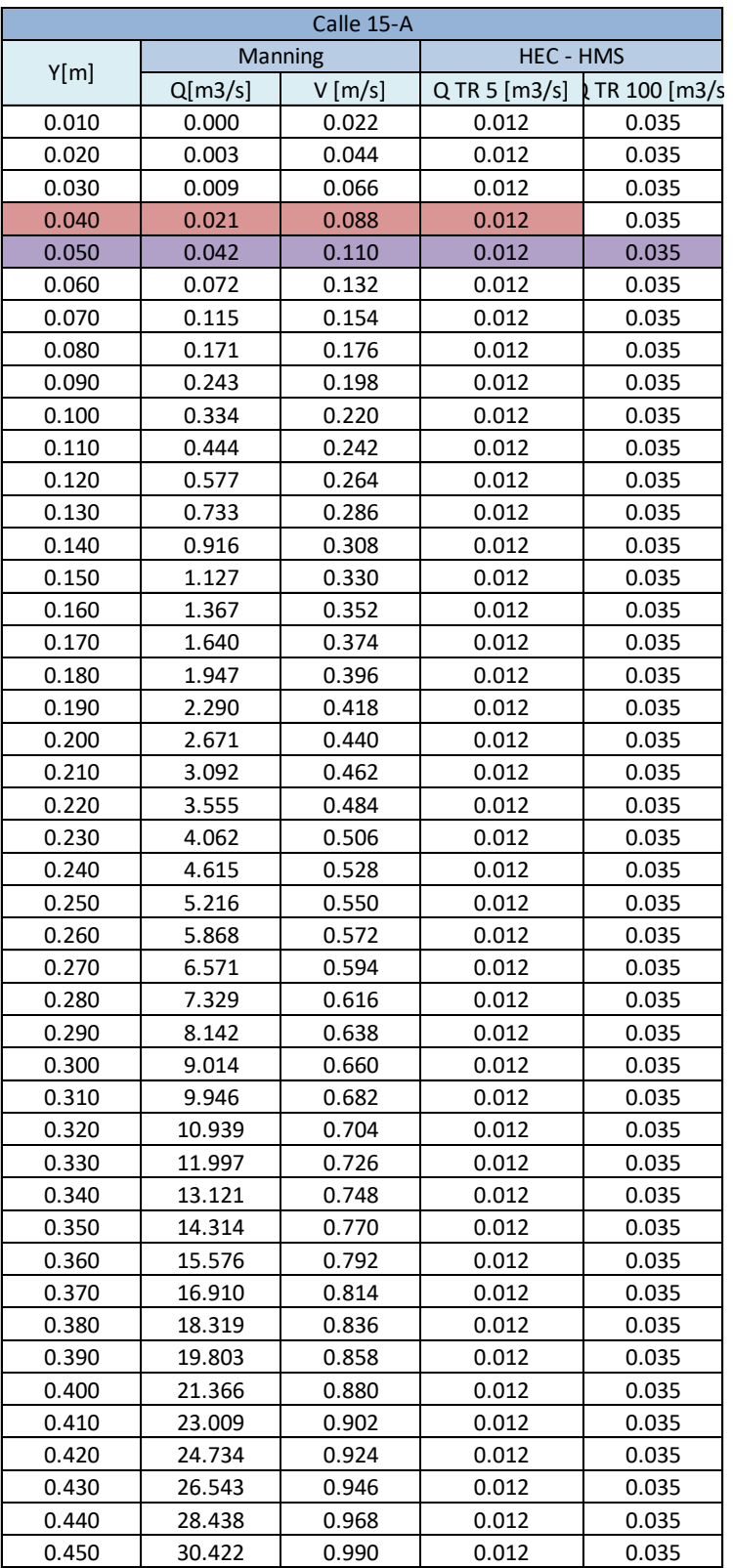

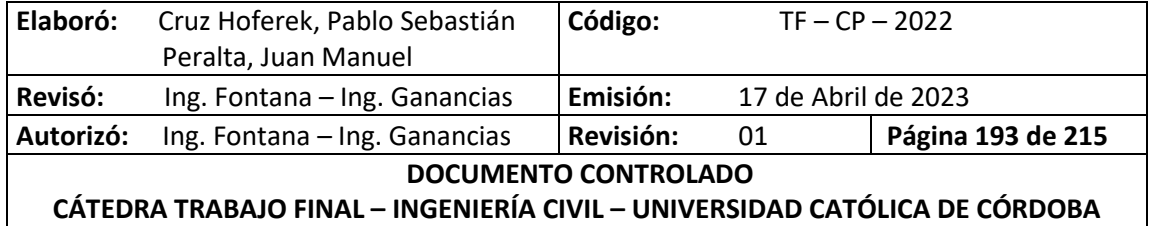

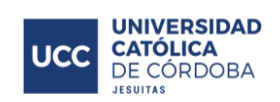

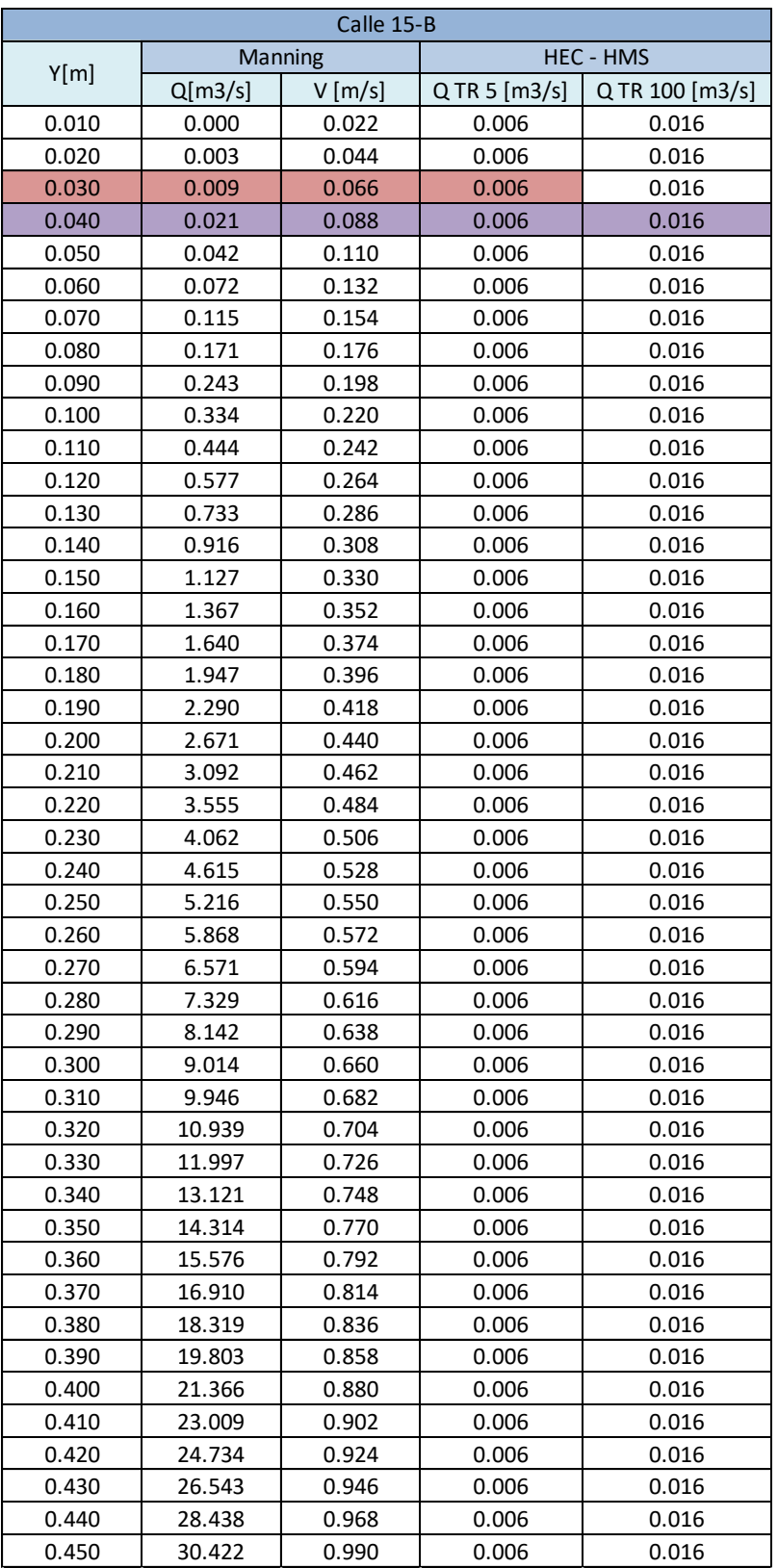

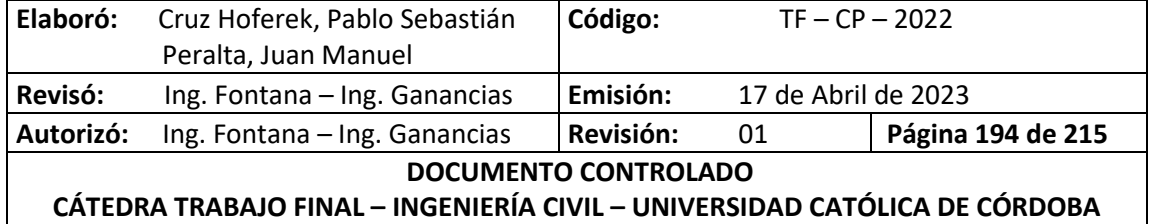

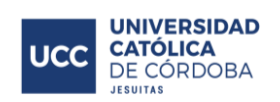

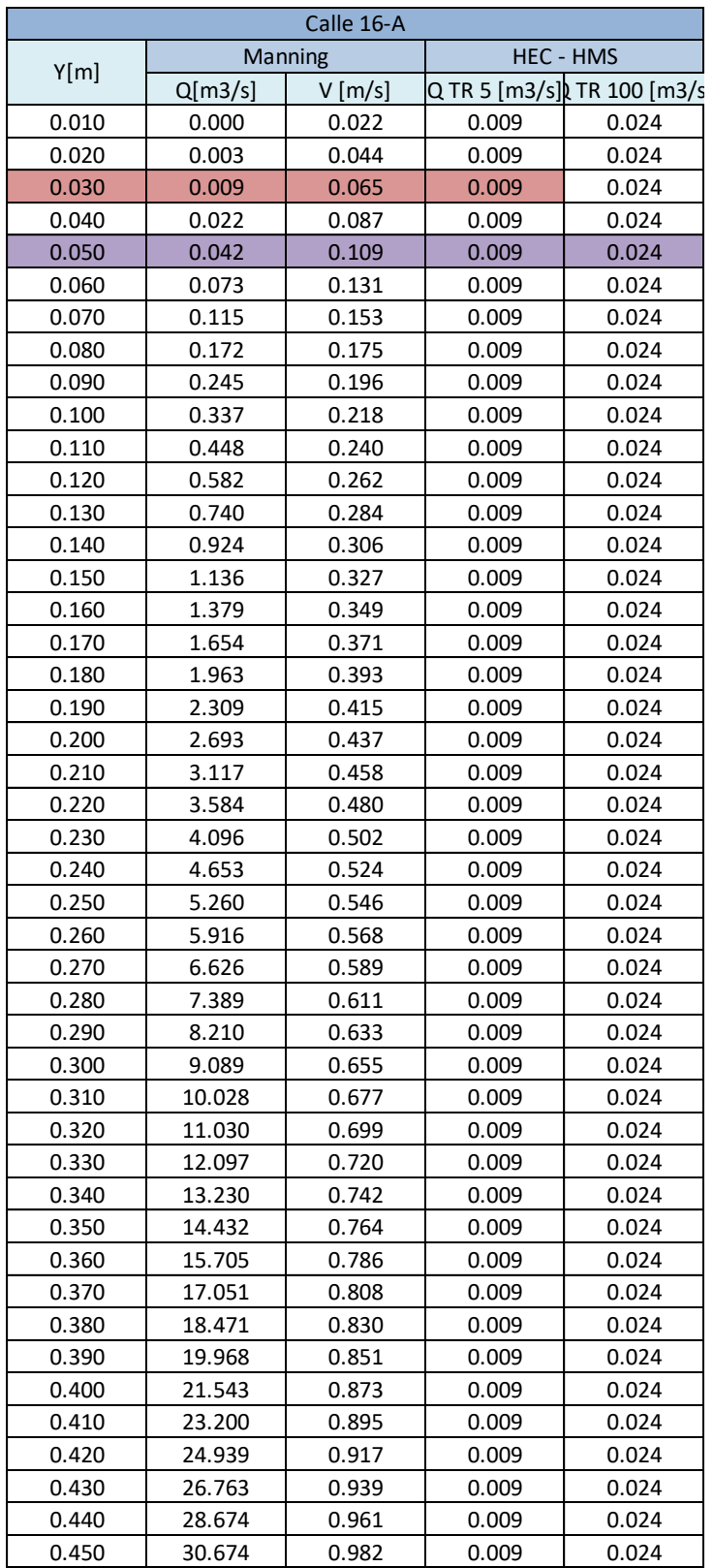

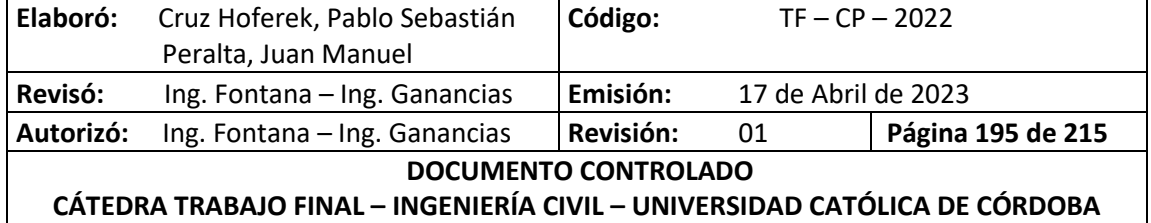

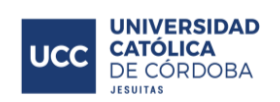

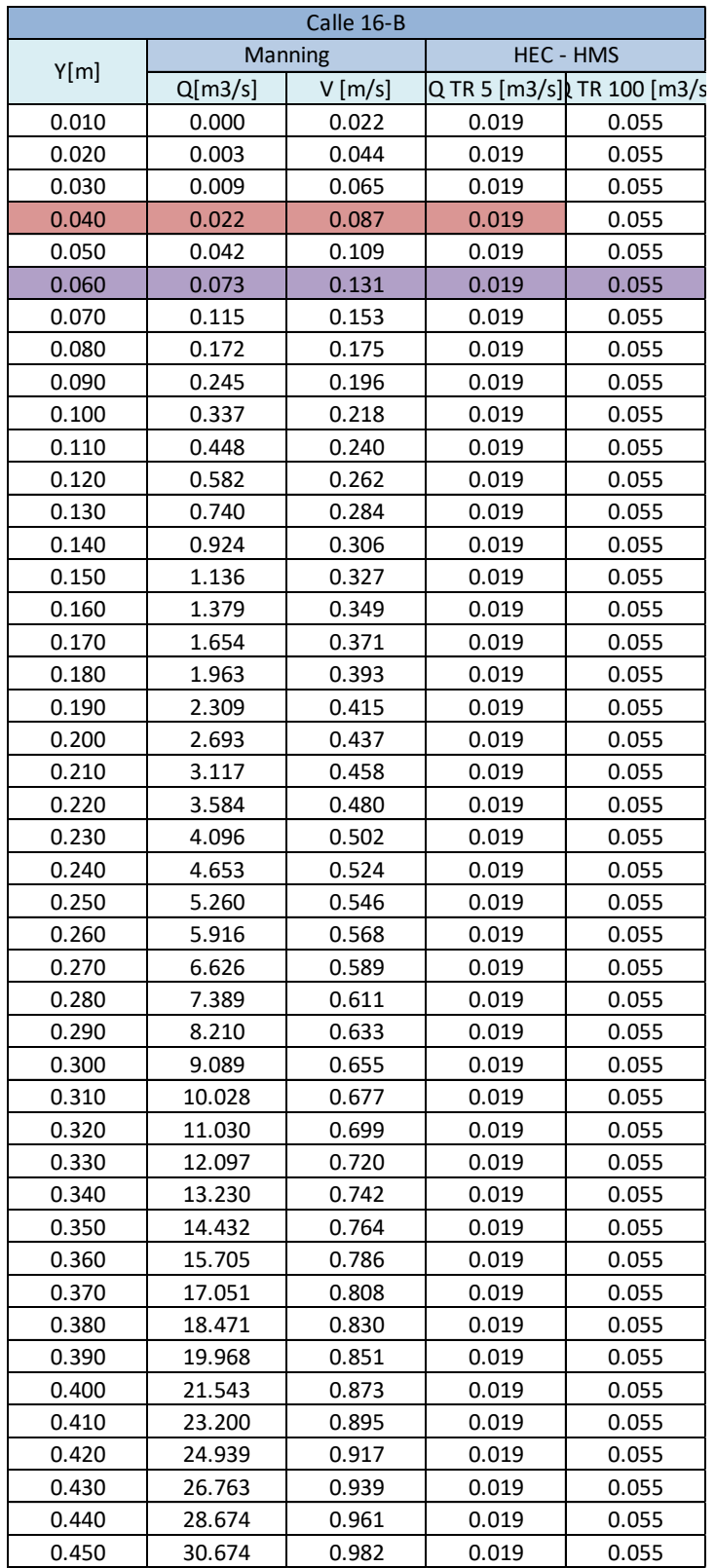

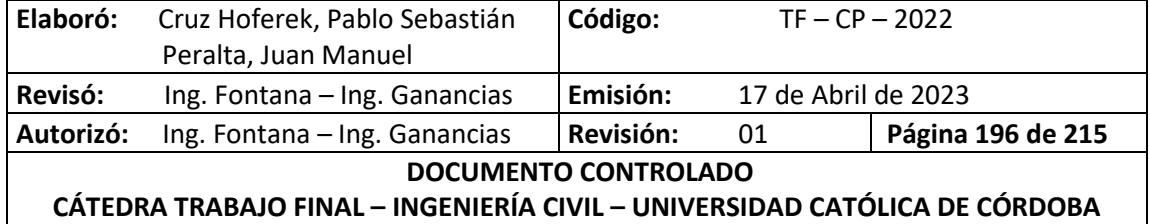

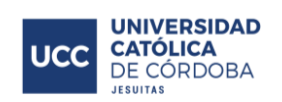

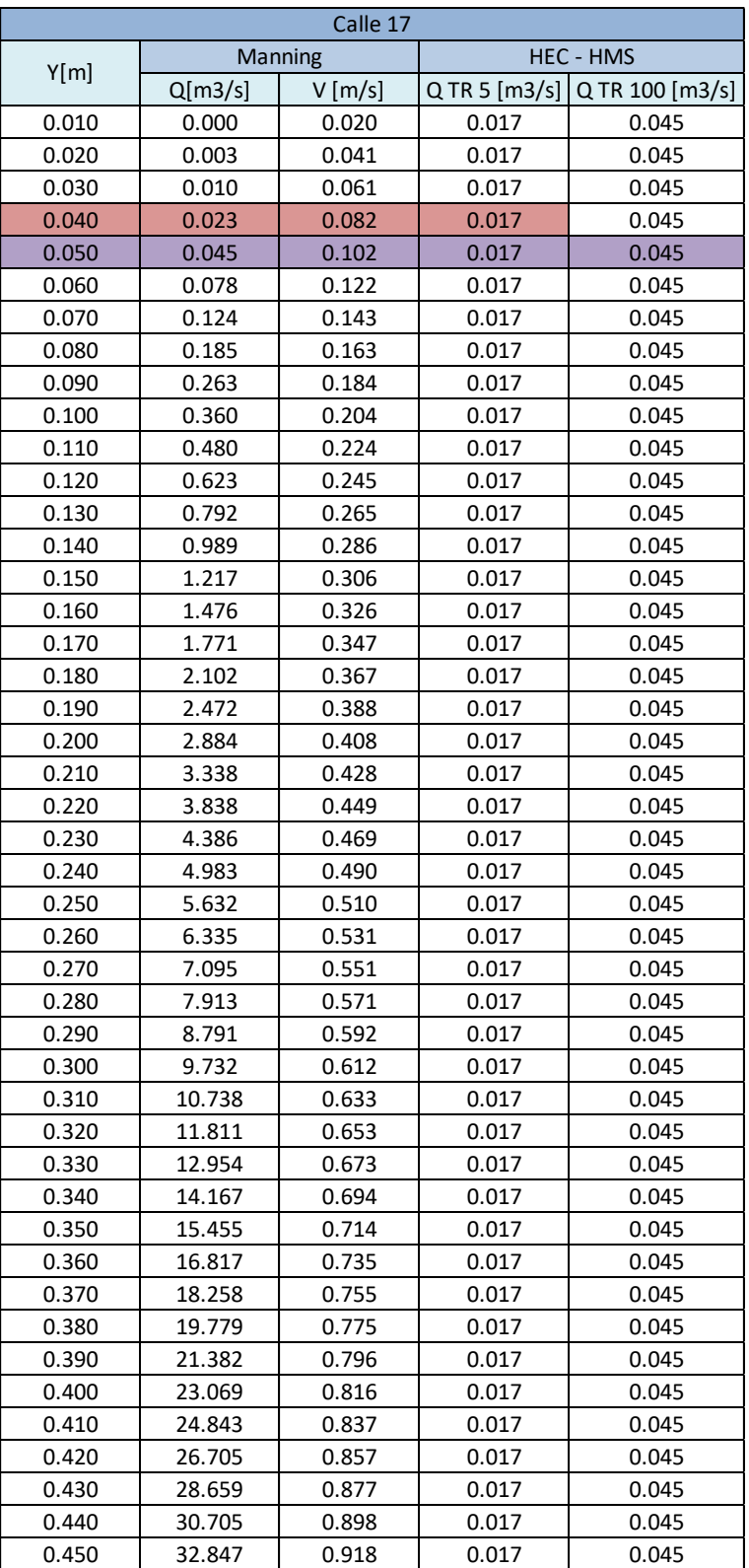

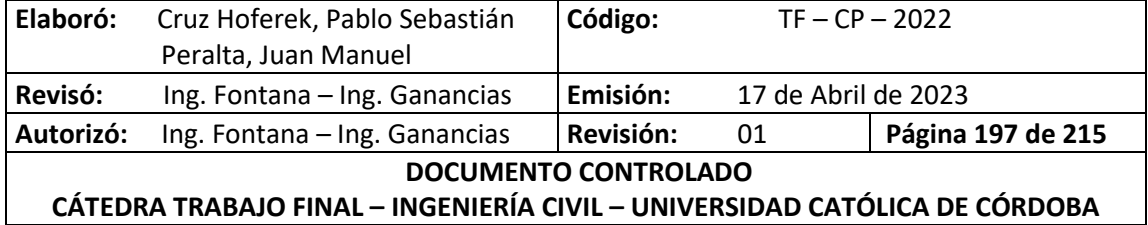

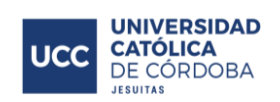

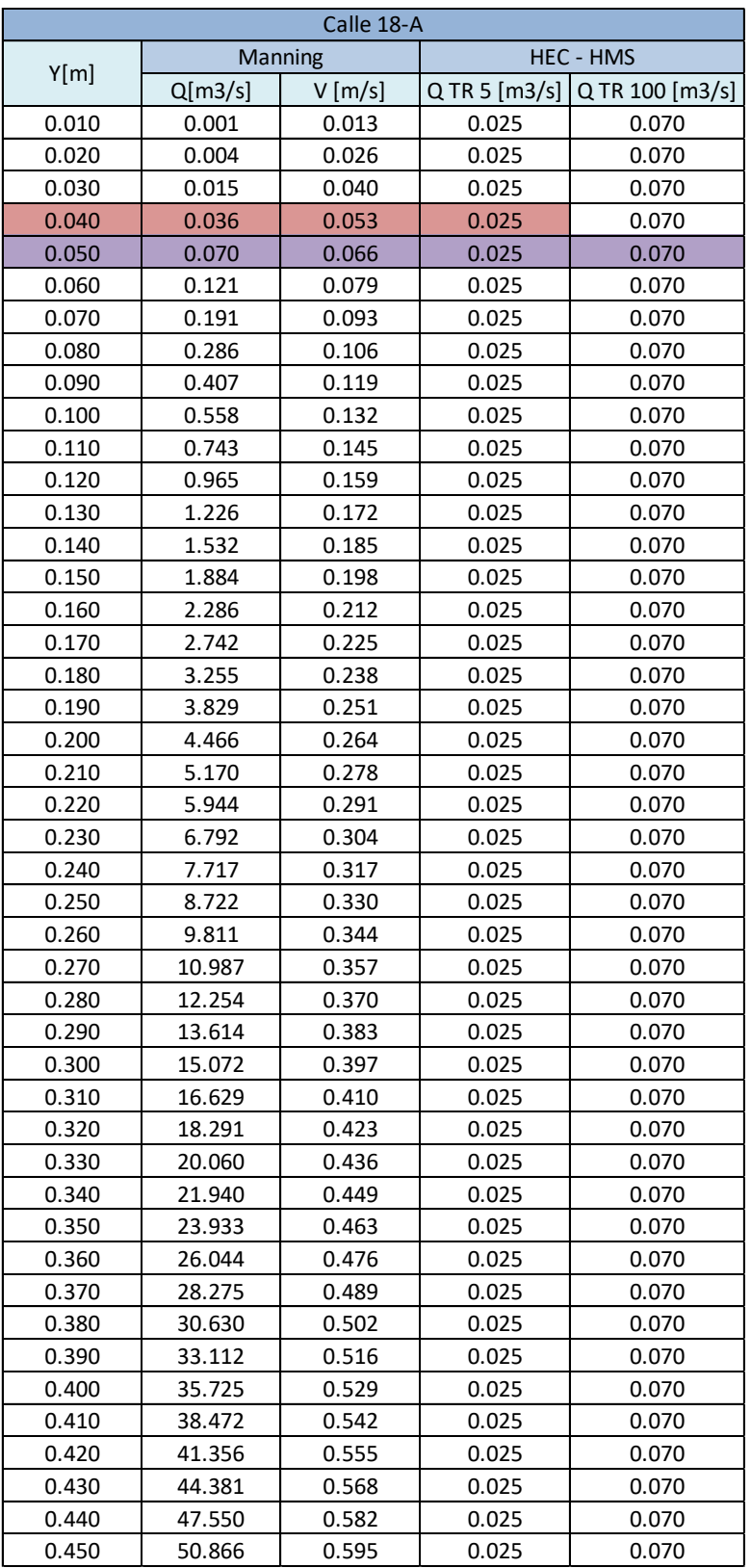

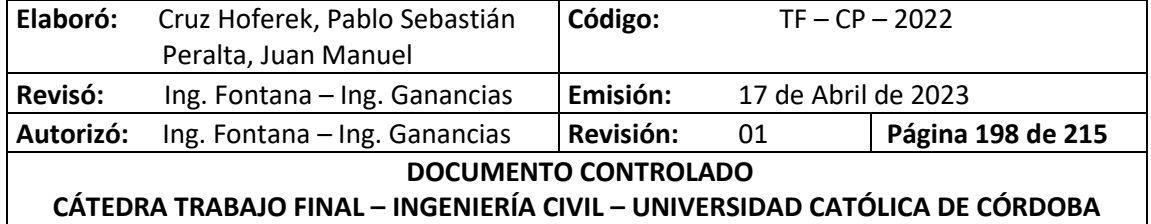

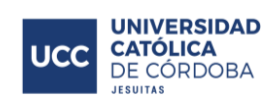

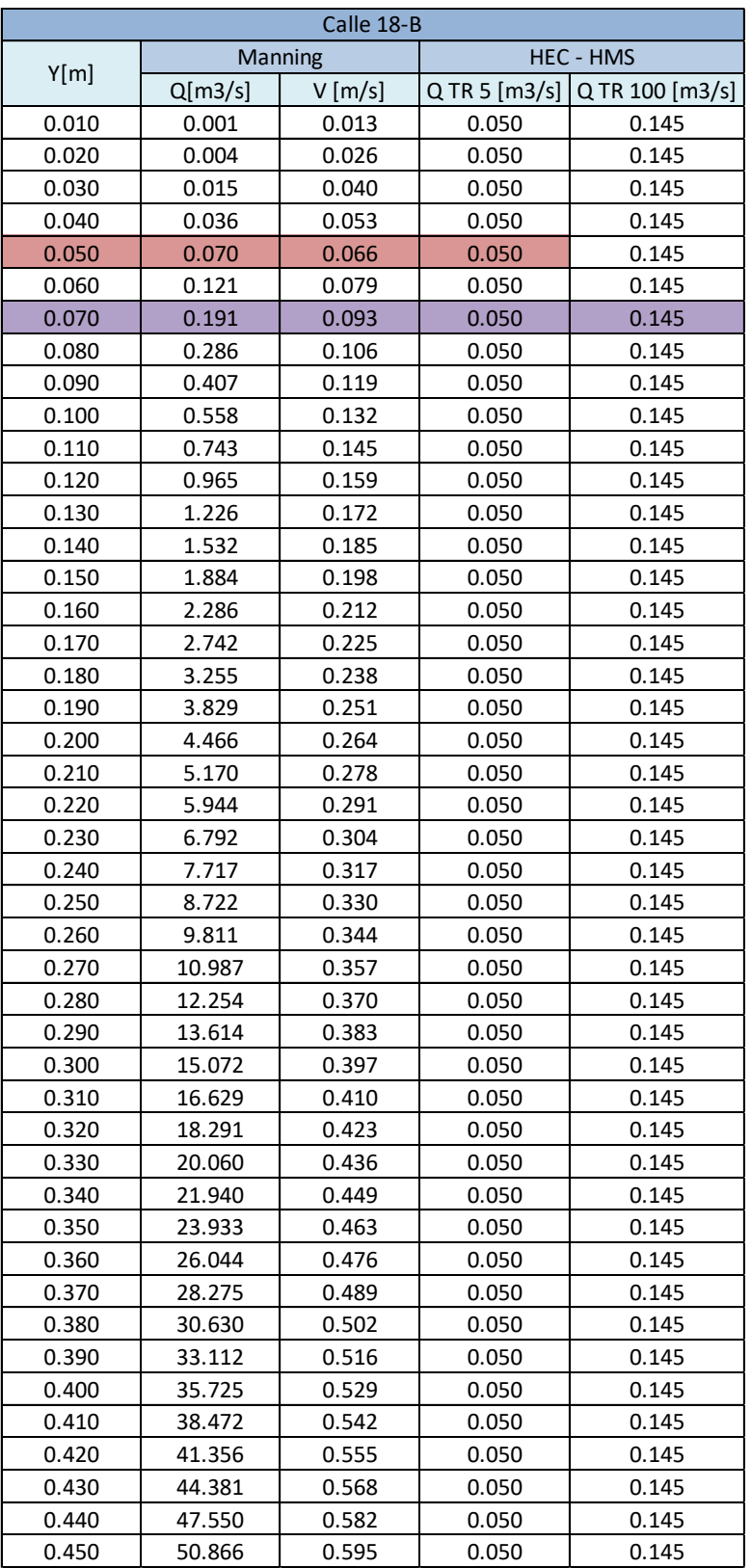

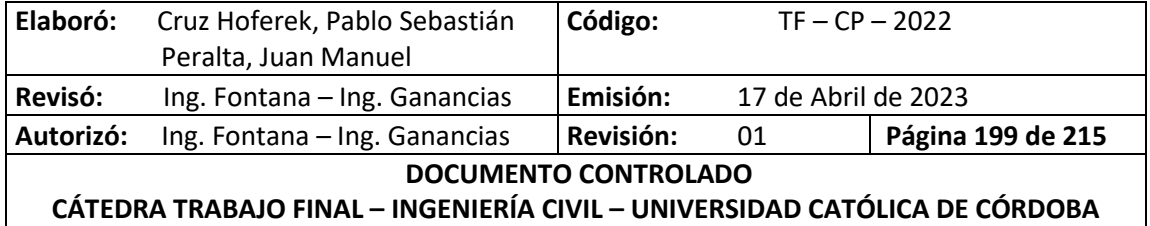

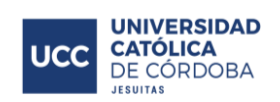

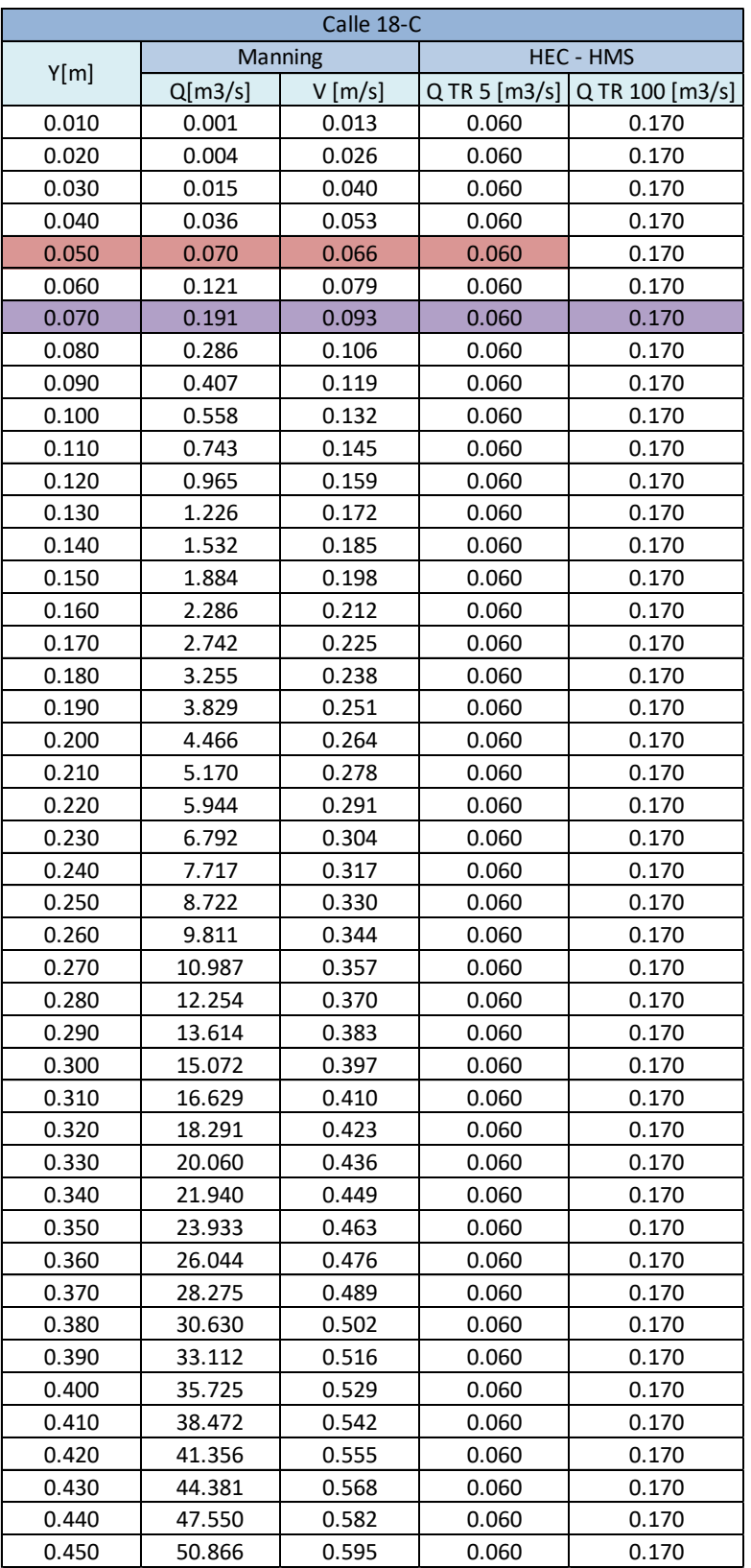

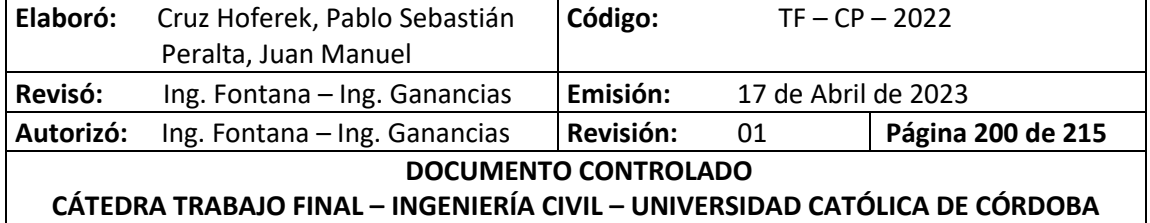

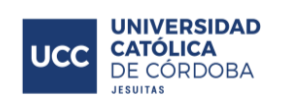

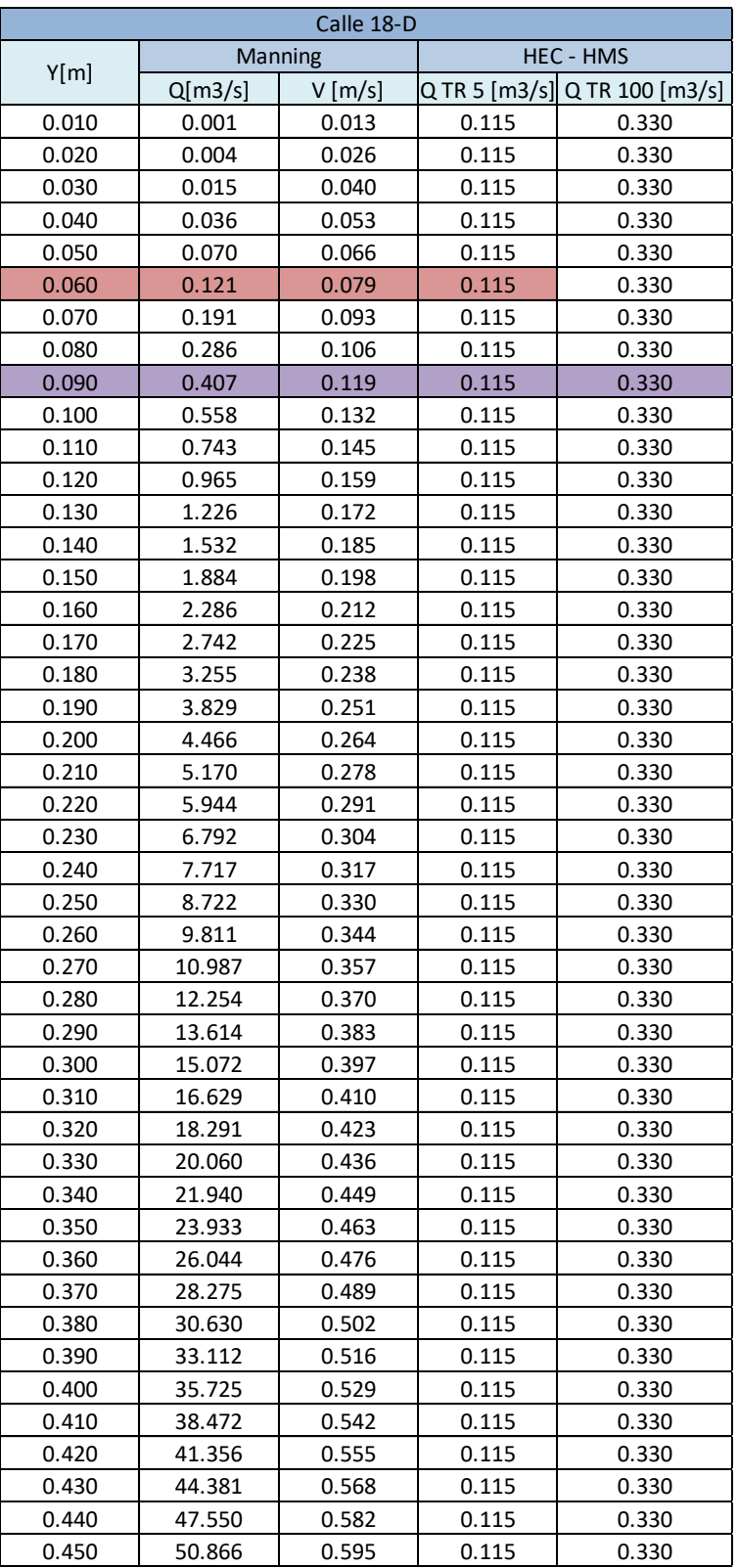

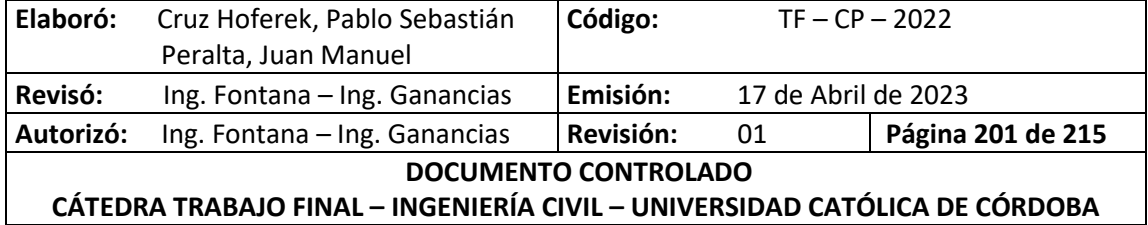

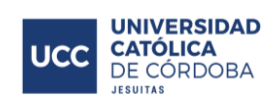

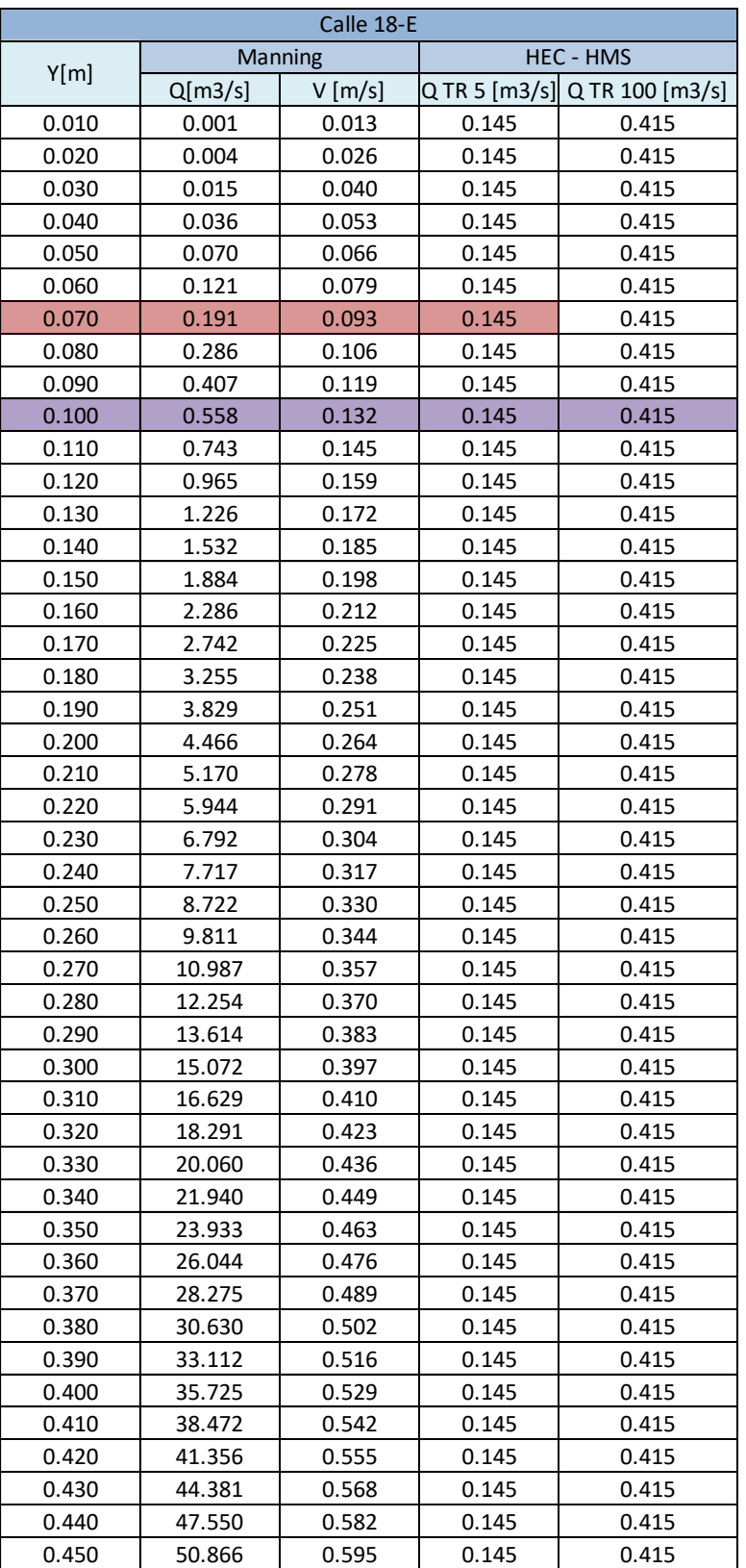

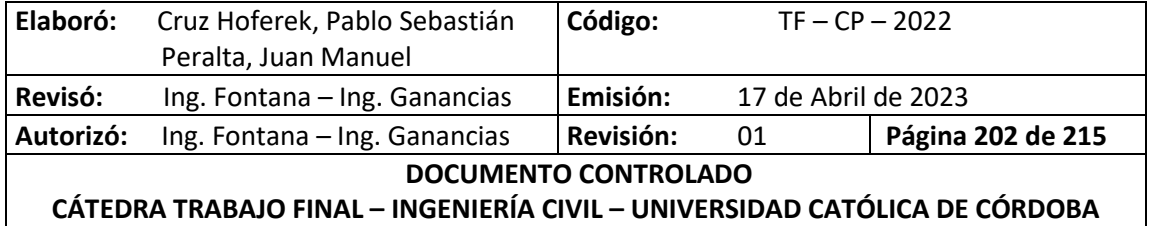

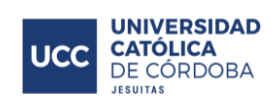

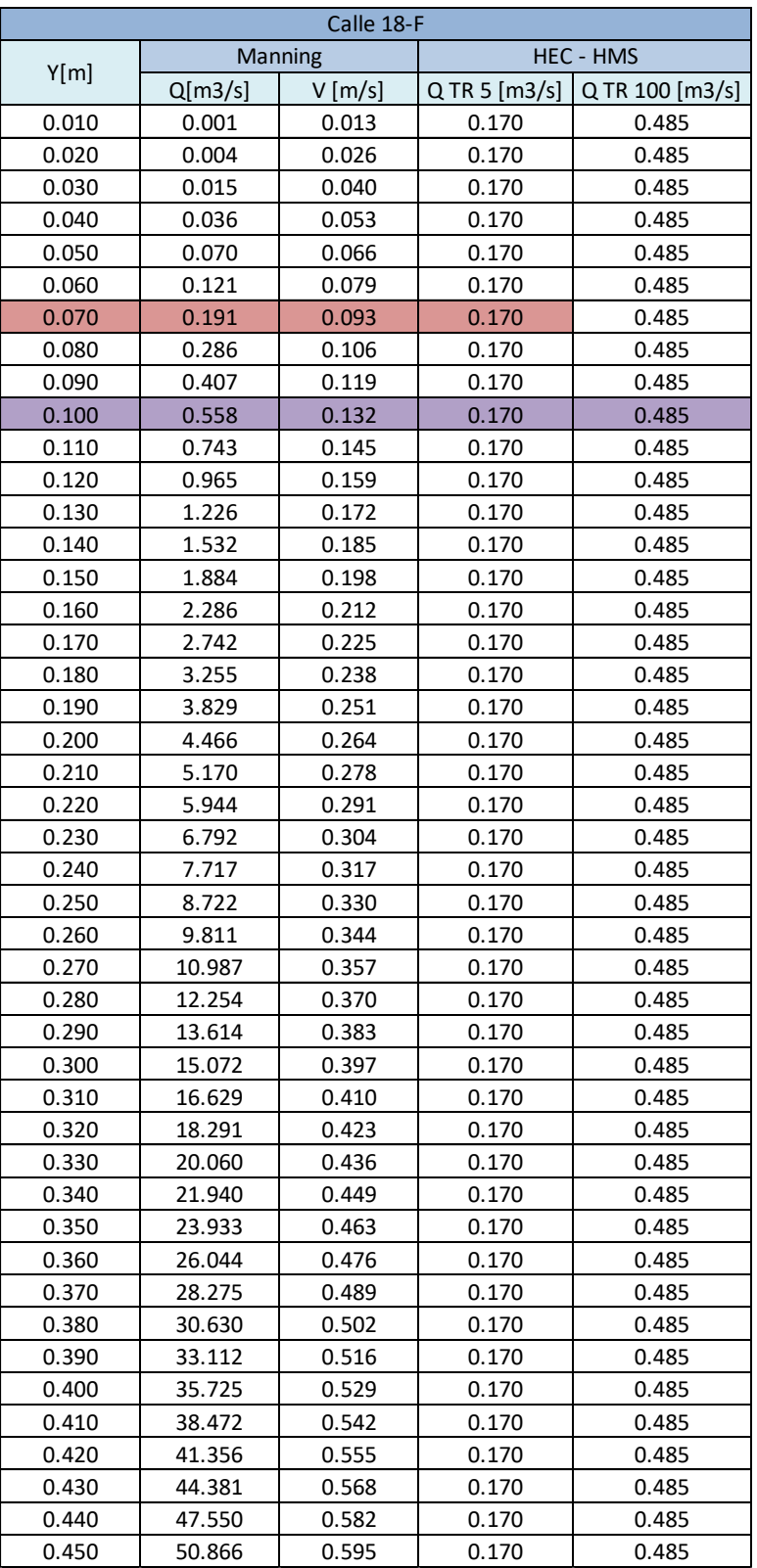

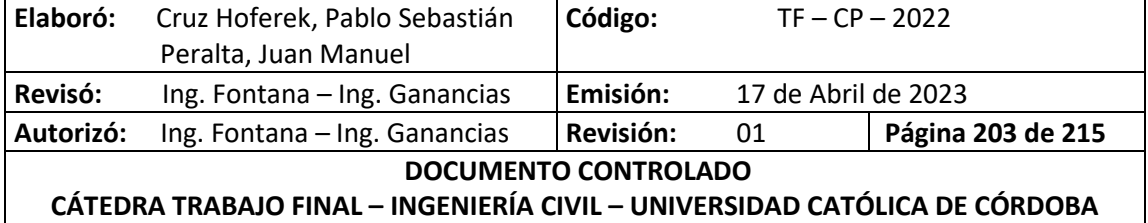

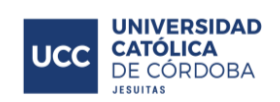

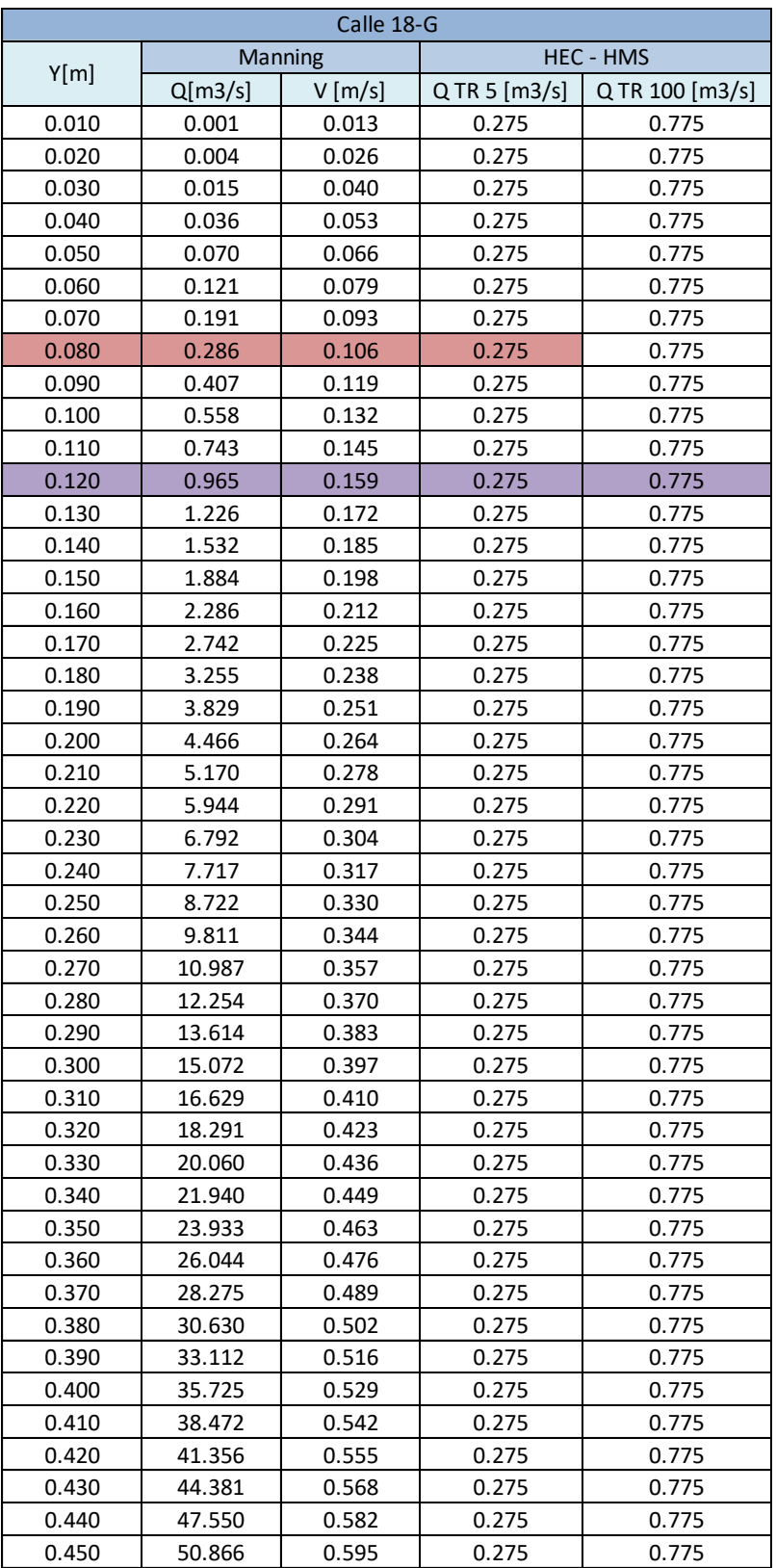

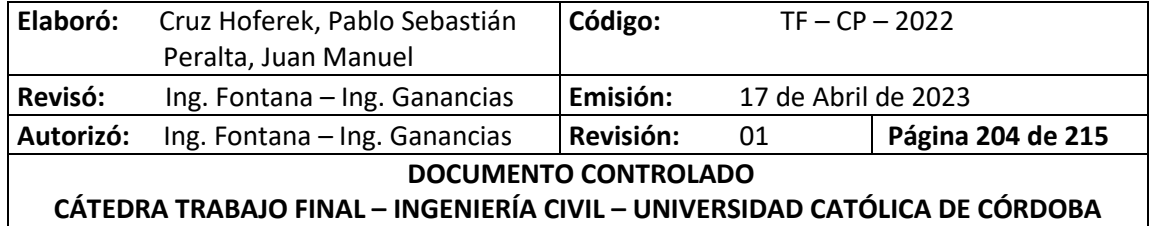

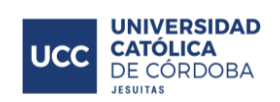

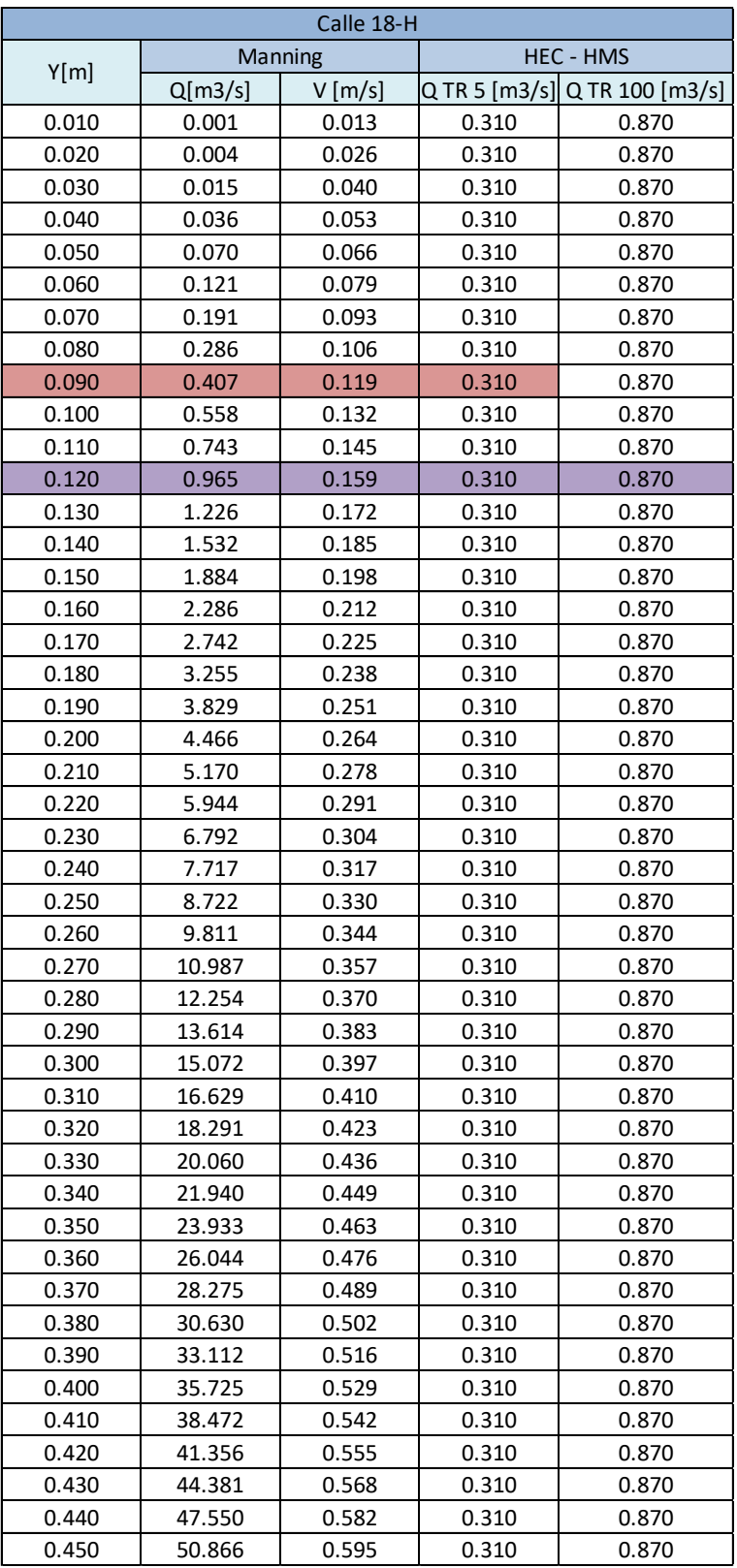

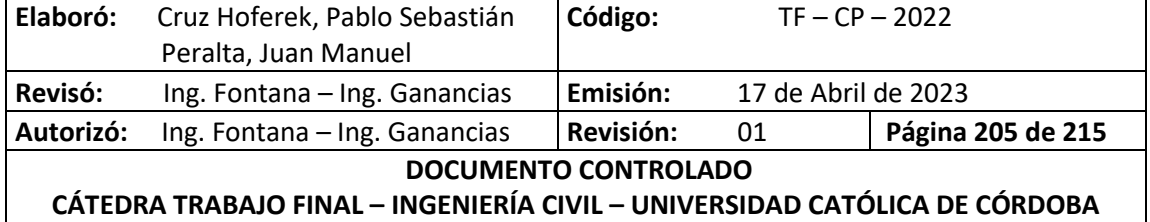

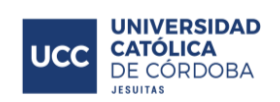

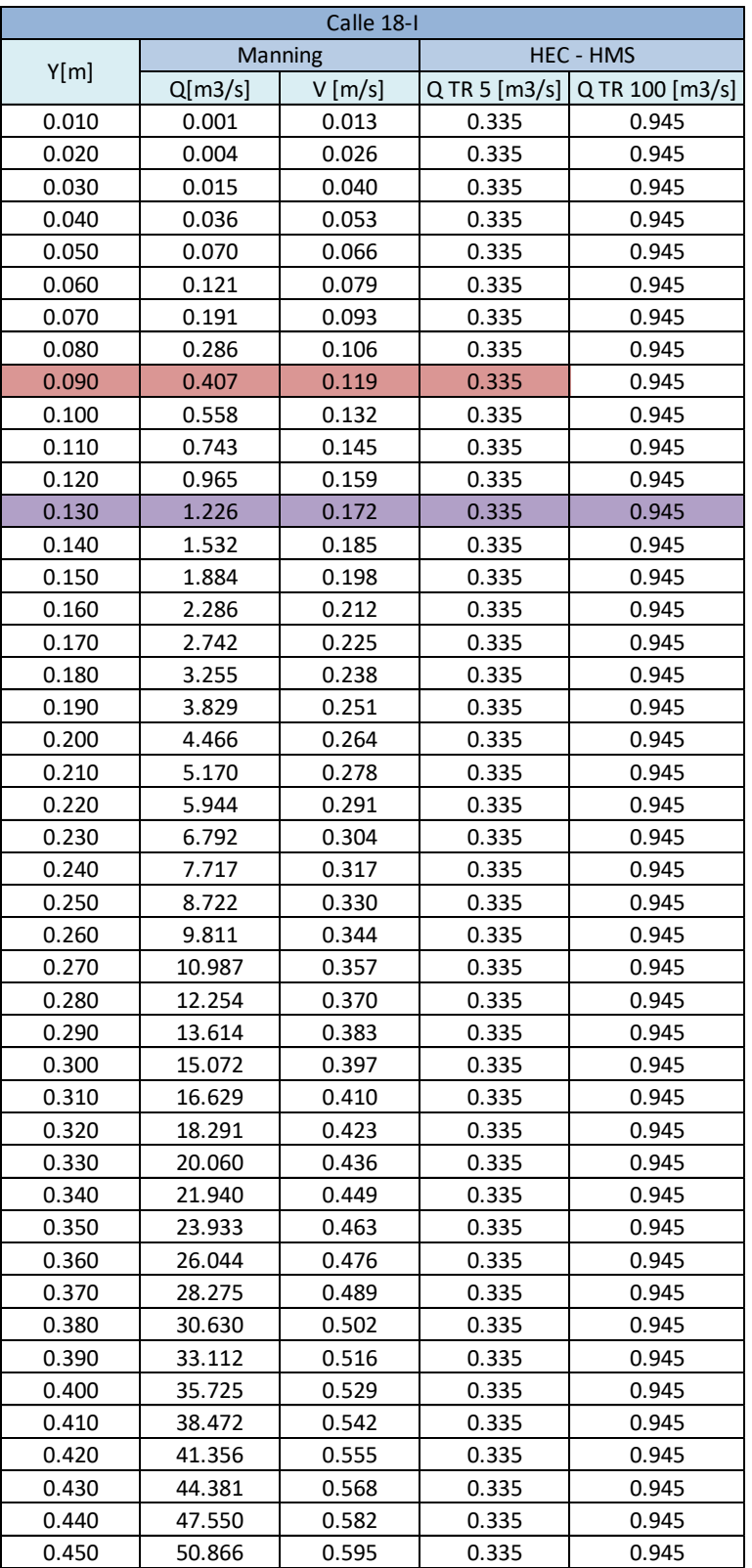

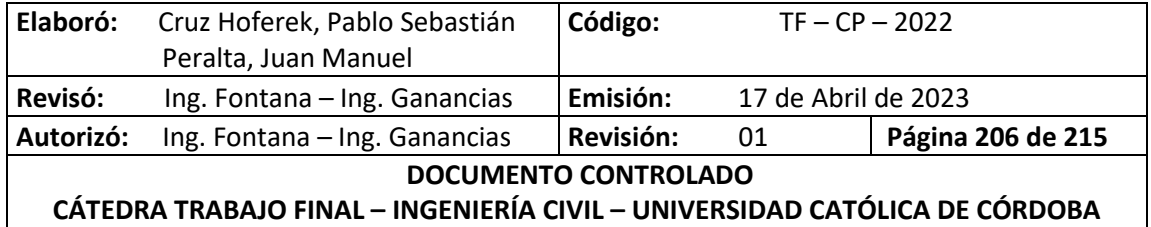

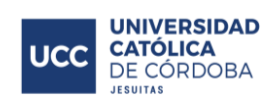

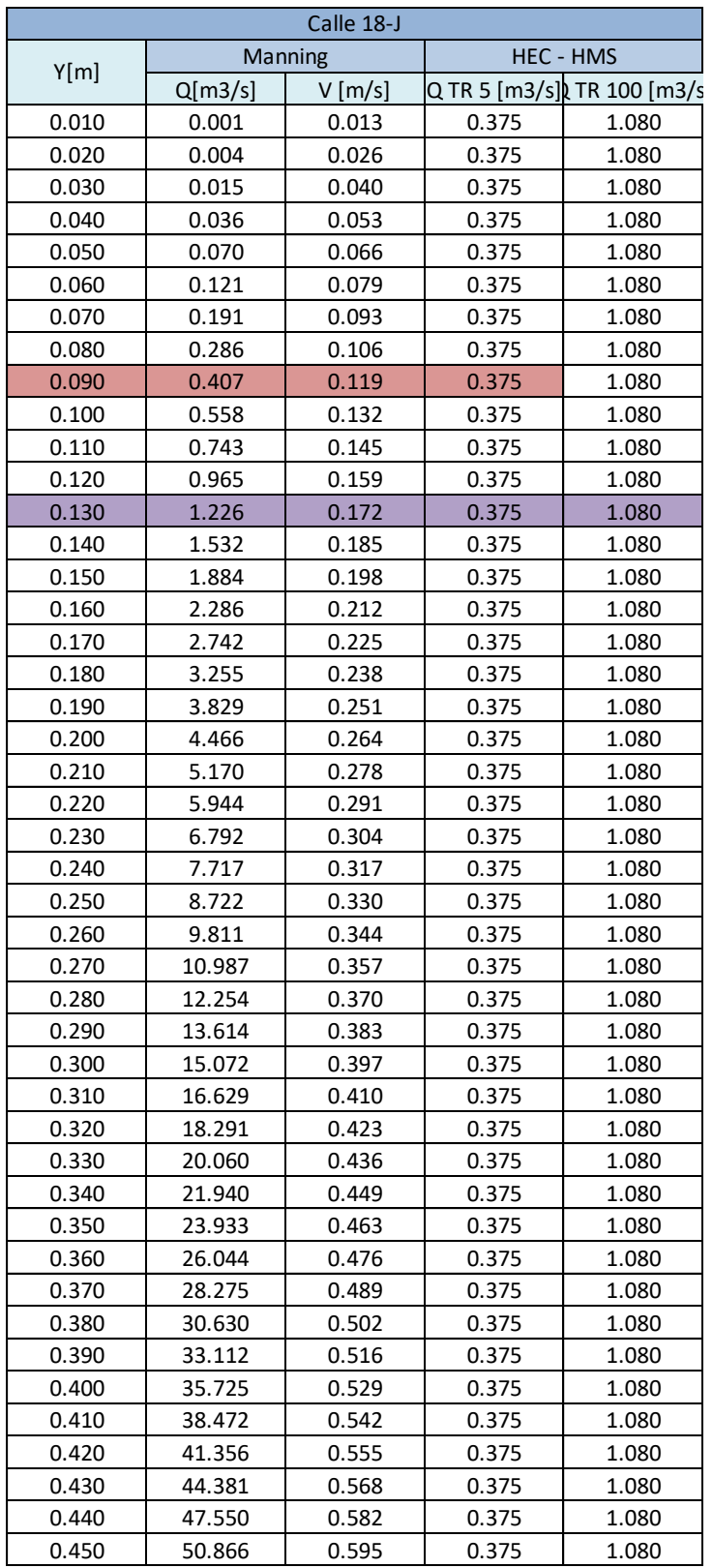

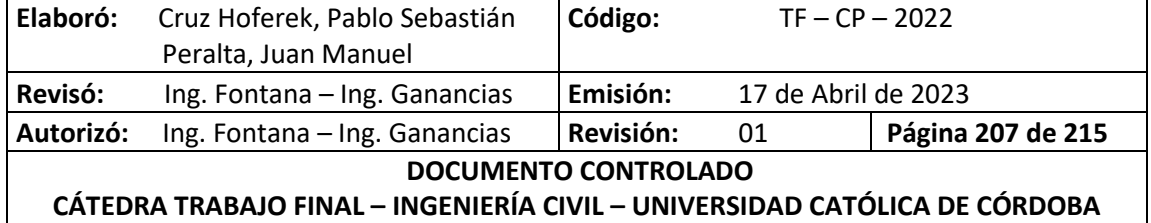

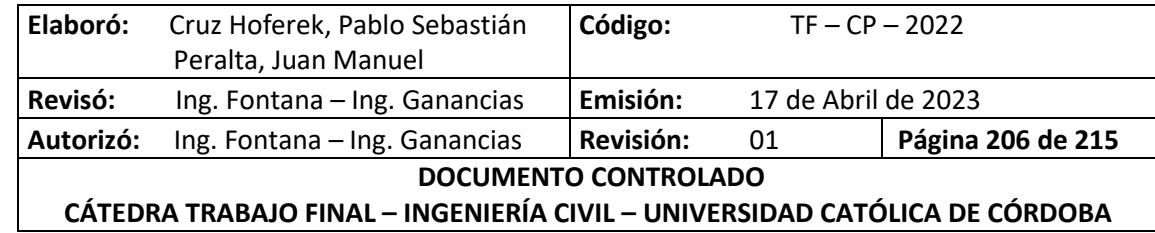

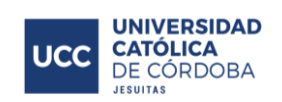

## **XIX.A.2. RED COLECTORA CLOACAL**

## *Tabla 48 - Cálculo de Red Colectora cloacal.*

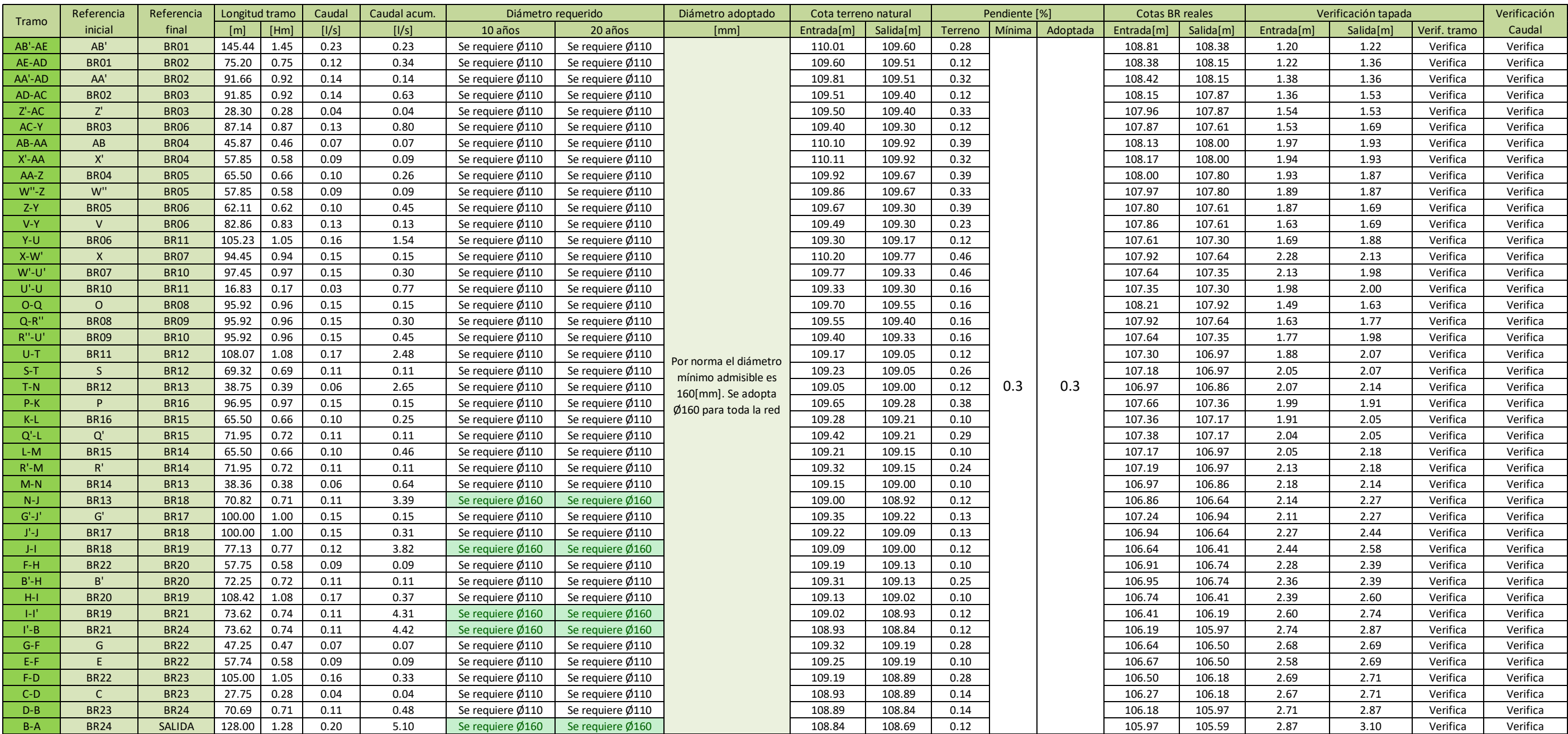

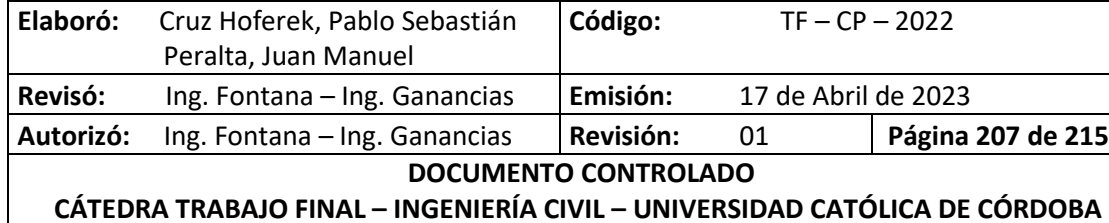

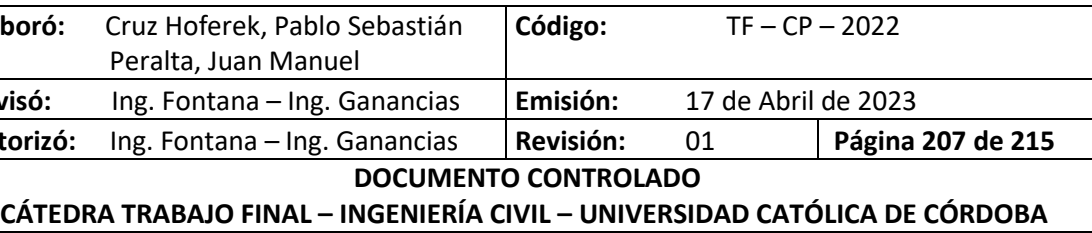

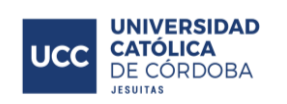

## **XIX.A.3. MATRIZ DE LEOPOLD**

## *Tabla 49 - Matriz de Leopold.*

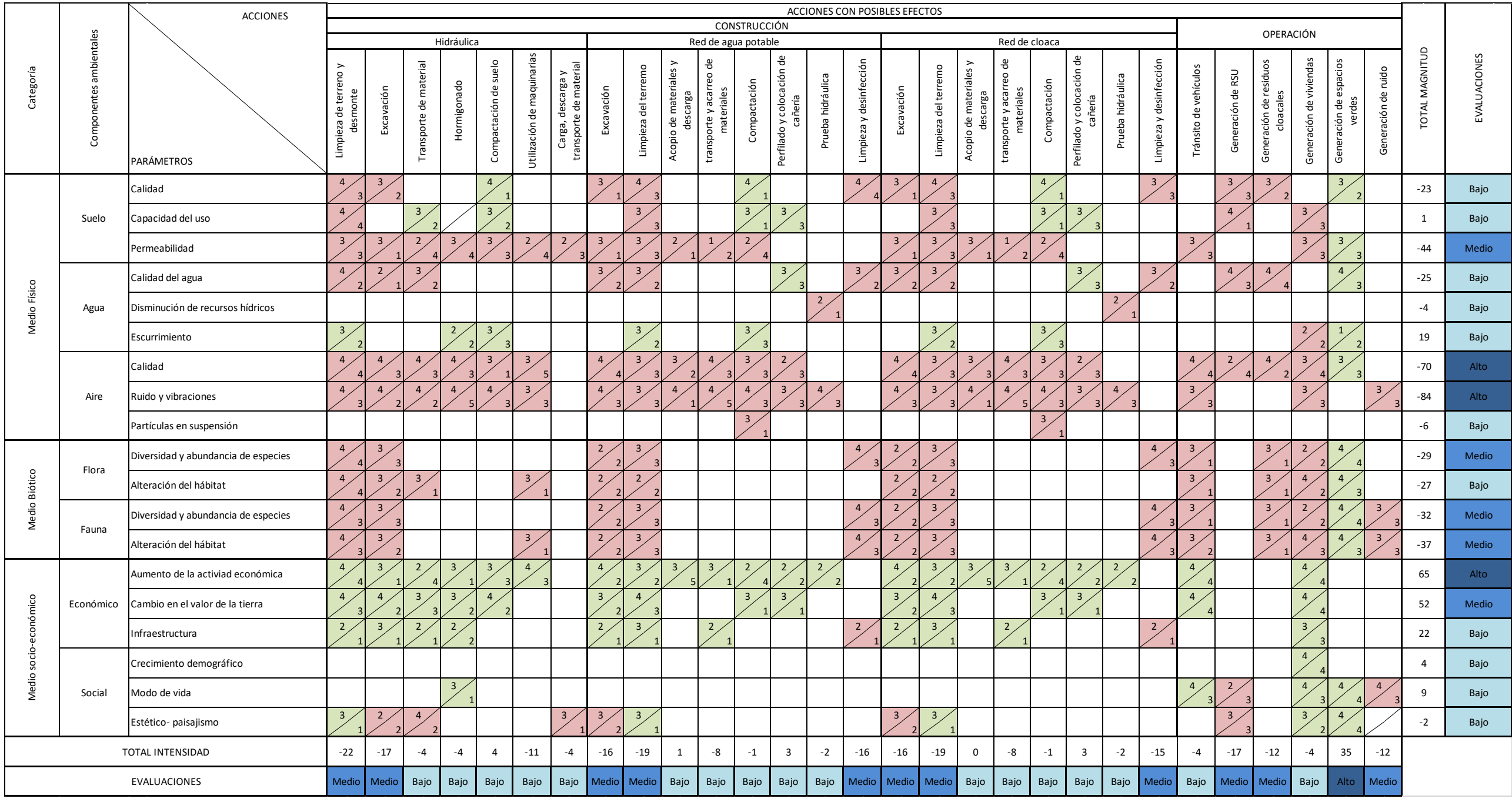
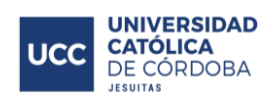

## **XIX.B. PLANOS**

En la *Tabla 50 - [Tabla de planos](#page-216-0)*. se presenta el listado de los planos realizados para el loteo en la Localidad de Freyre.

<span id="page-216-0"></span>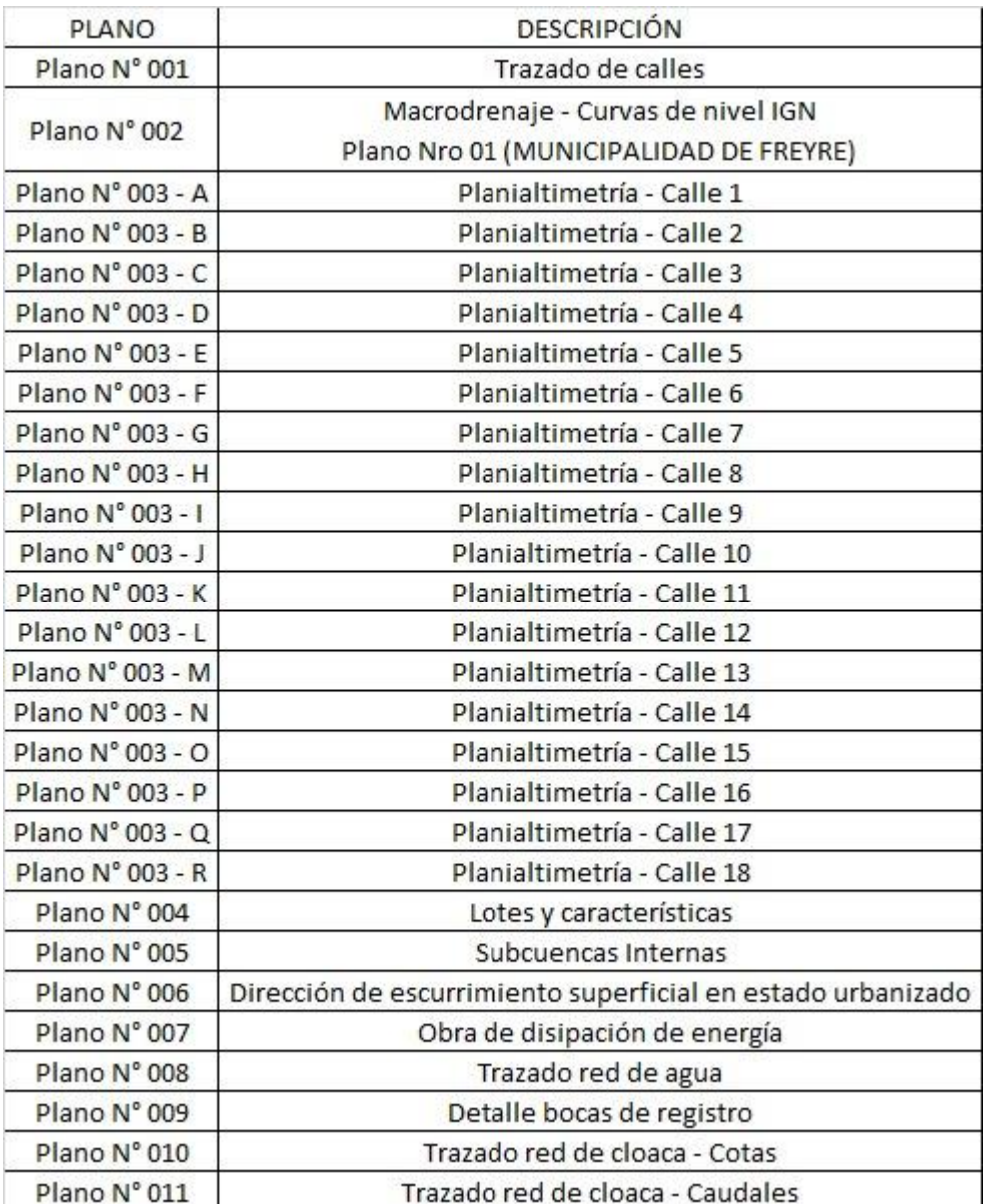

### *Tabla 50 - Tabla de planos.*

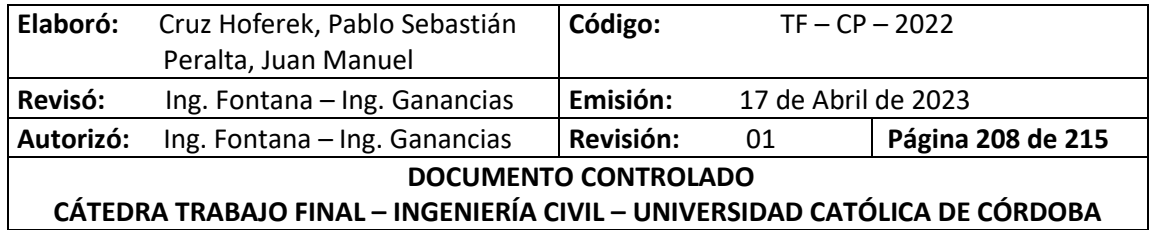

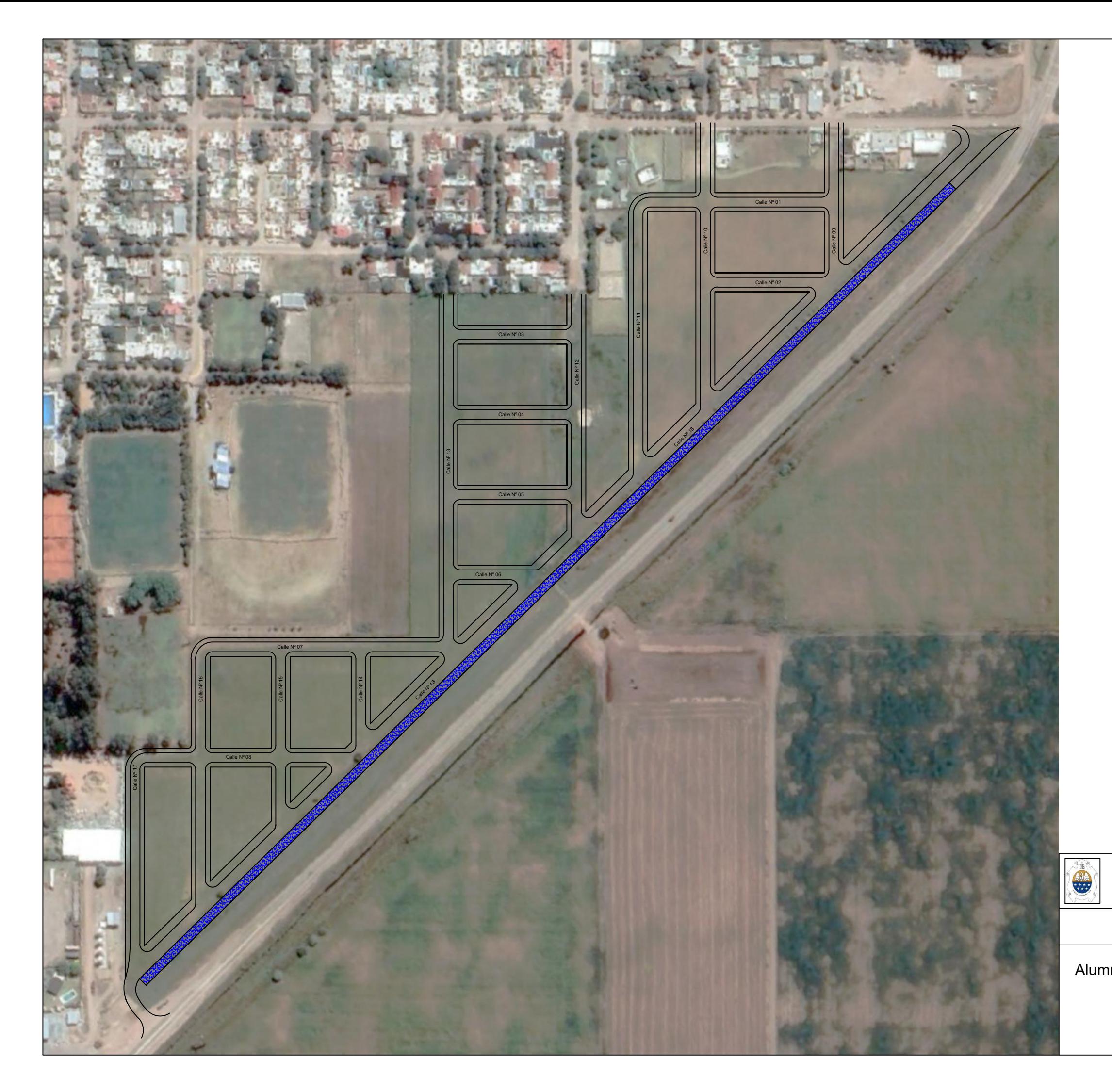

Universidad Católica de Córdoba Insidad Católica de Cóin<br>Facultad de Ingeniería

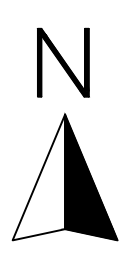

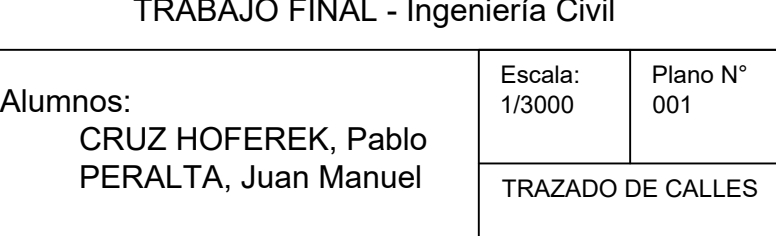

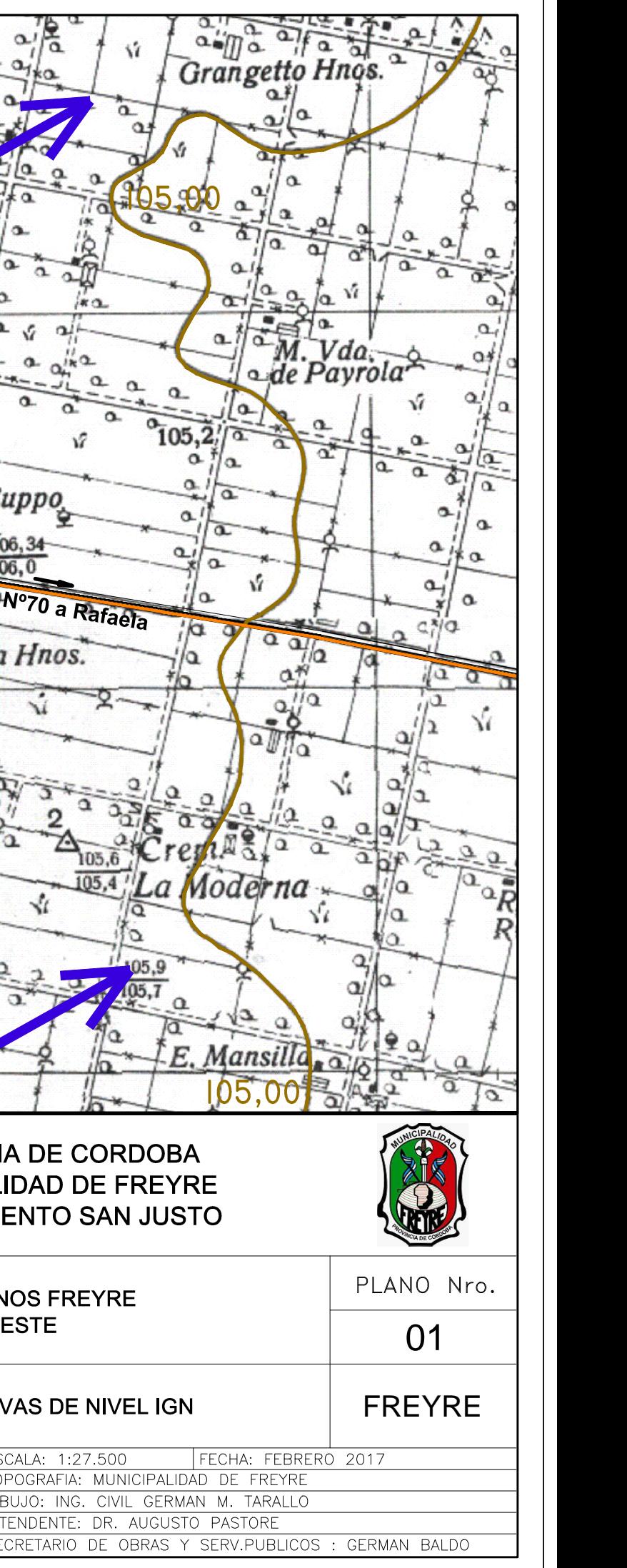

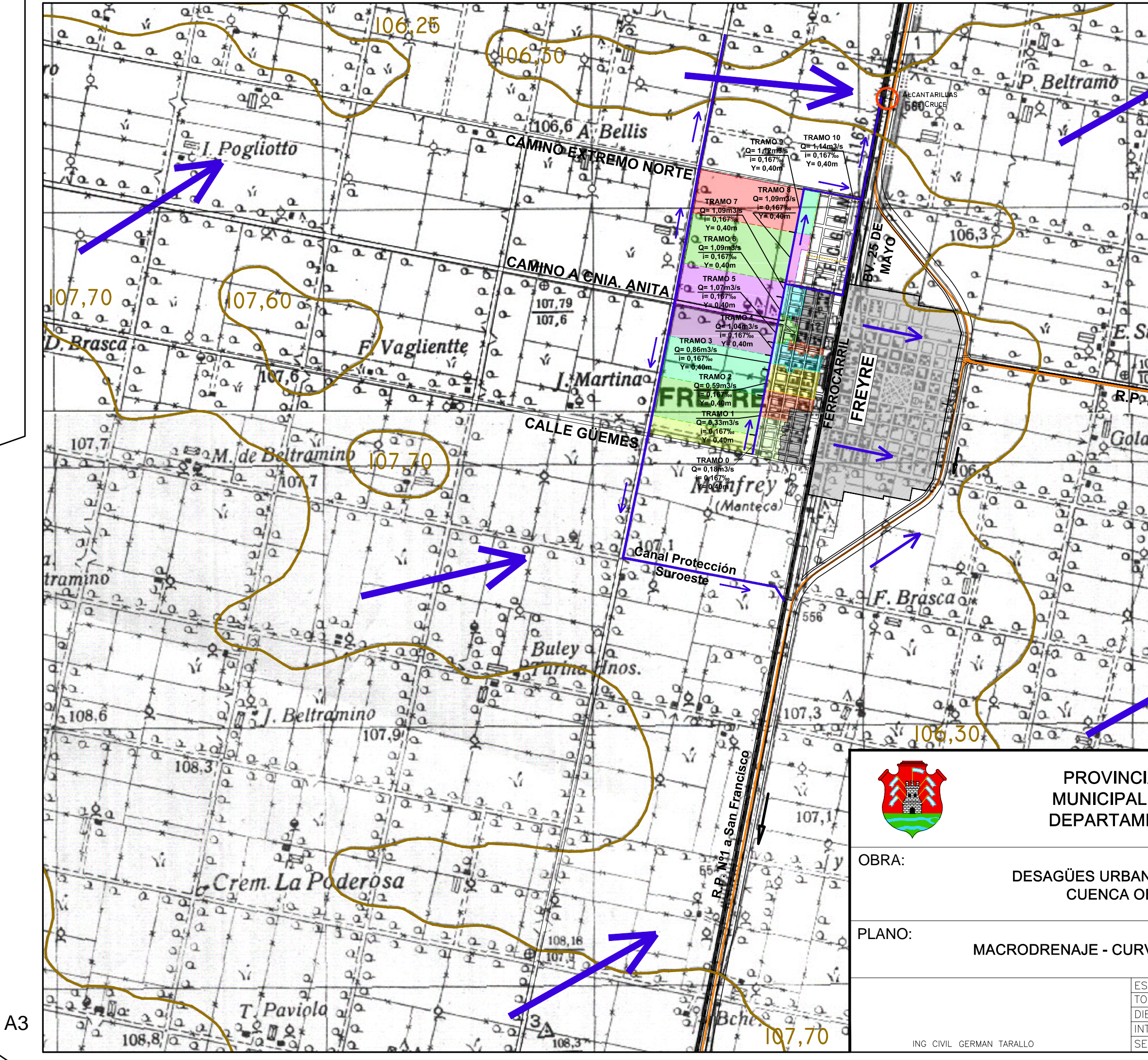

# Universidad Católica de Córdoba Insidad Católica de Cóin<br>Facultad de Ingeniería

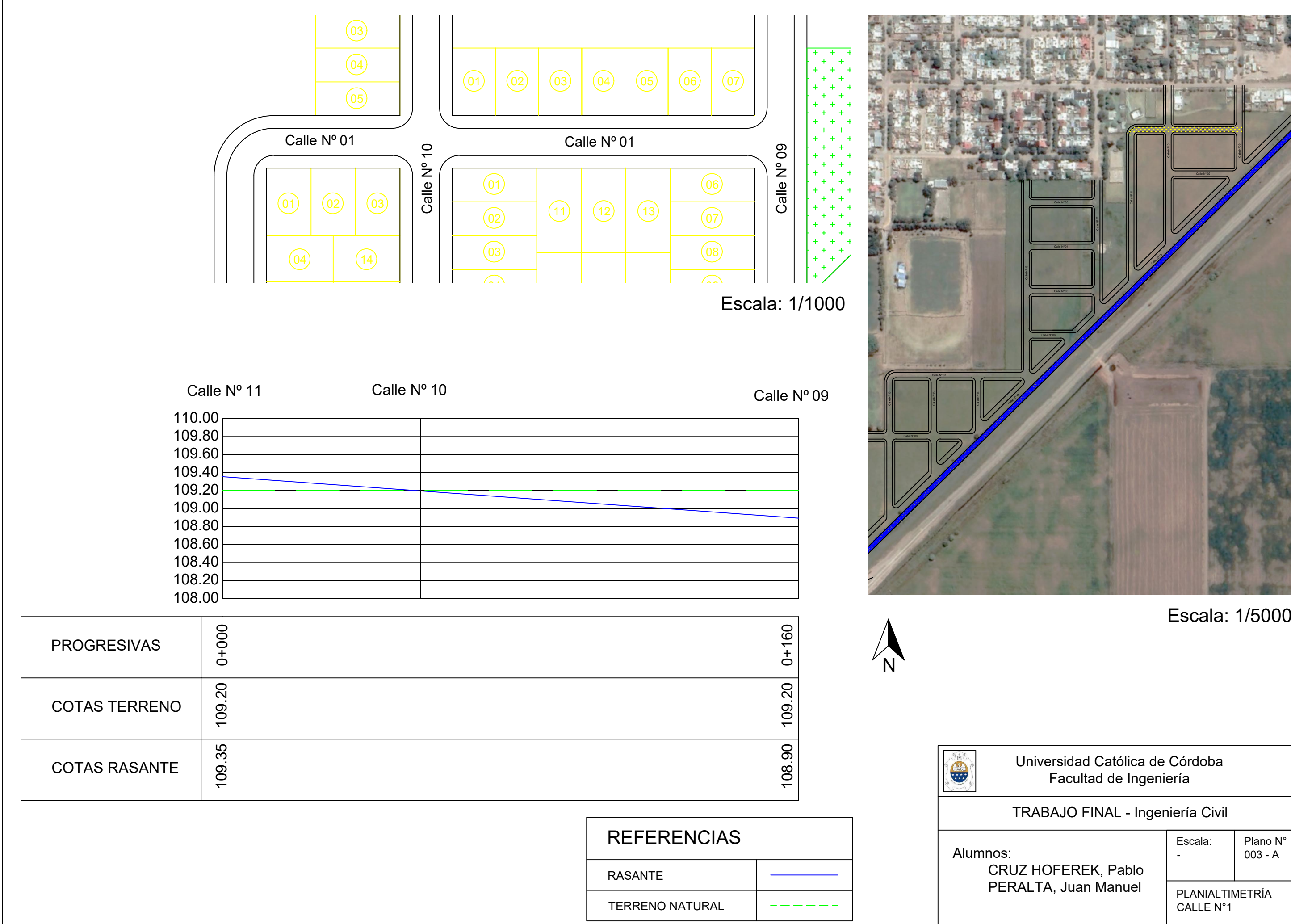

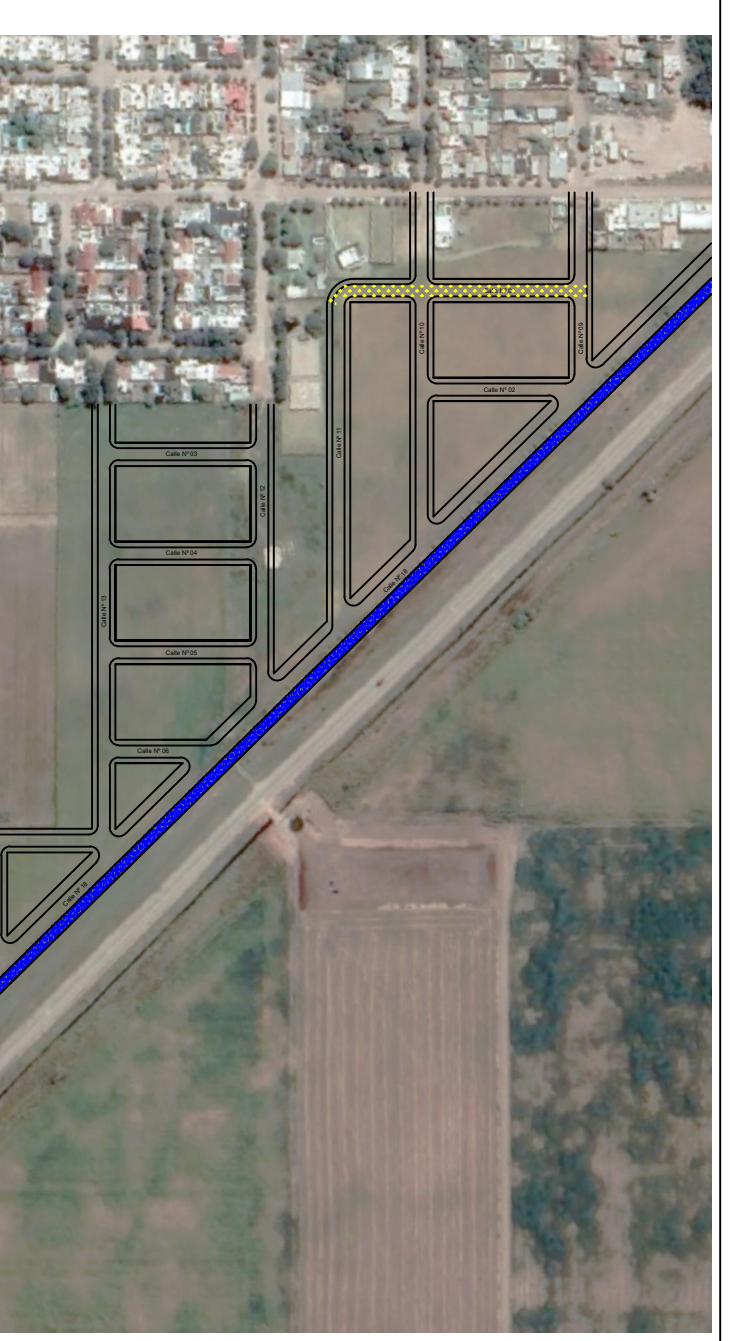

## TRABAJO FINAL - Ingeniería Civil

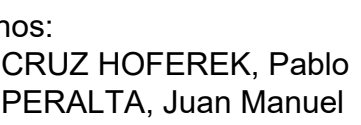

Escala:

Escala:  $\begin{array}{|c|c|} \hline \text{P} \text{lano N}^{\circ} \ \hline \text{003 - A} \ \hline \end{array}$ 

PLANIALTIMETRÍA

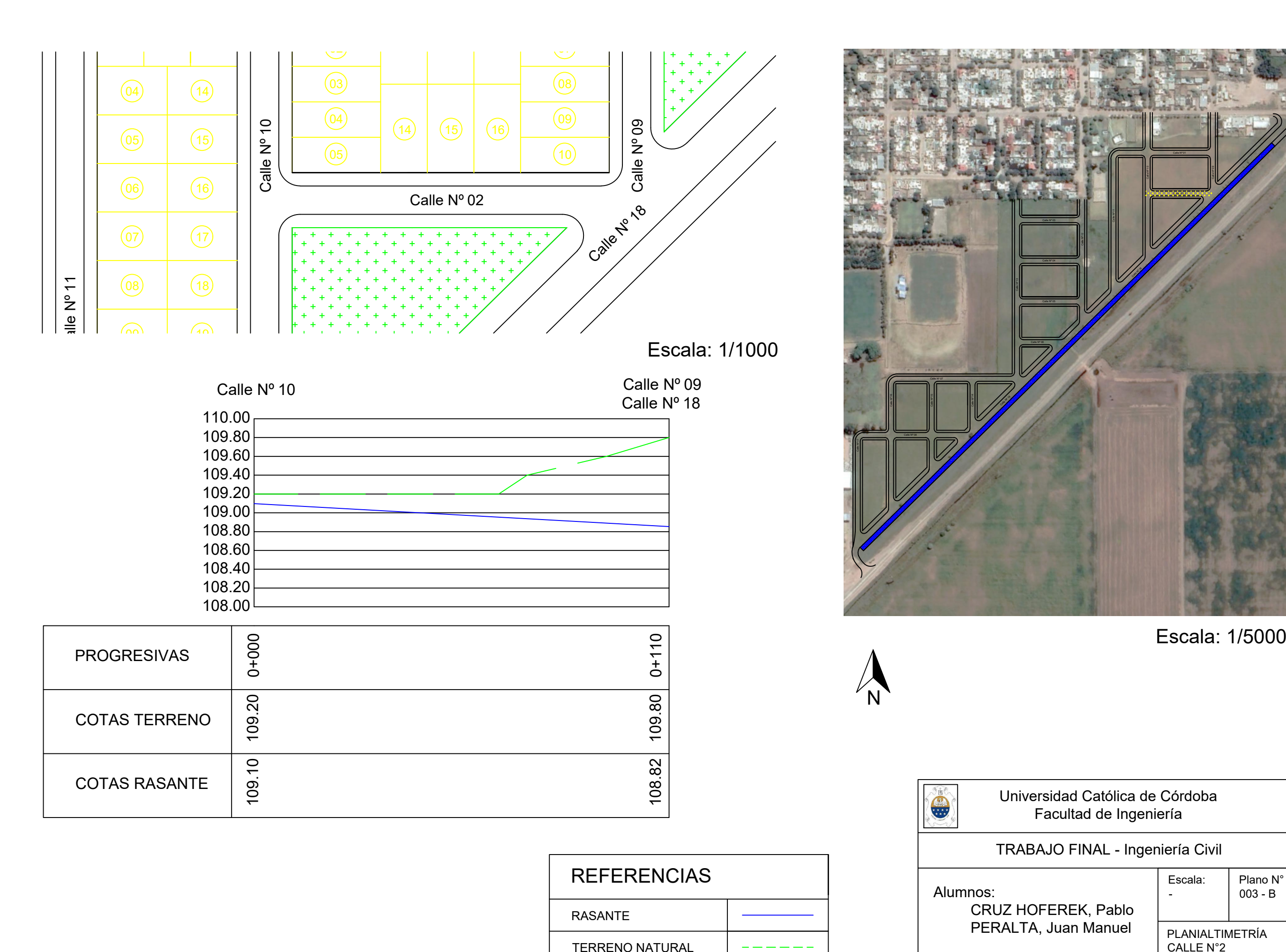

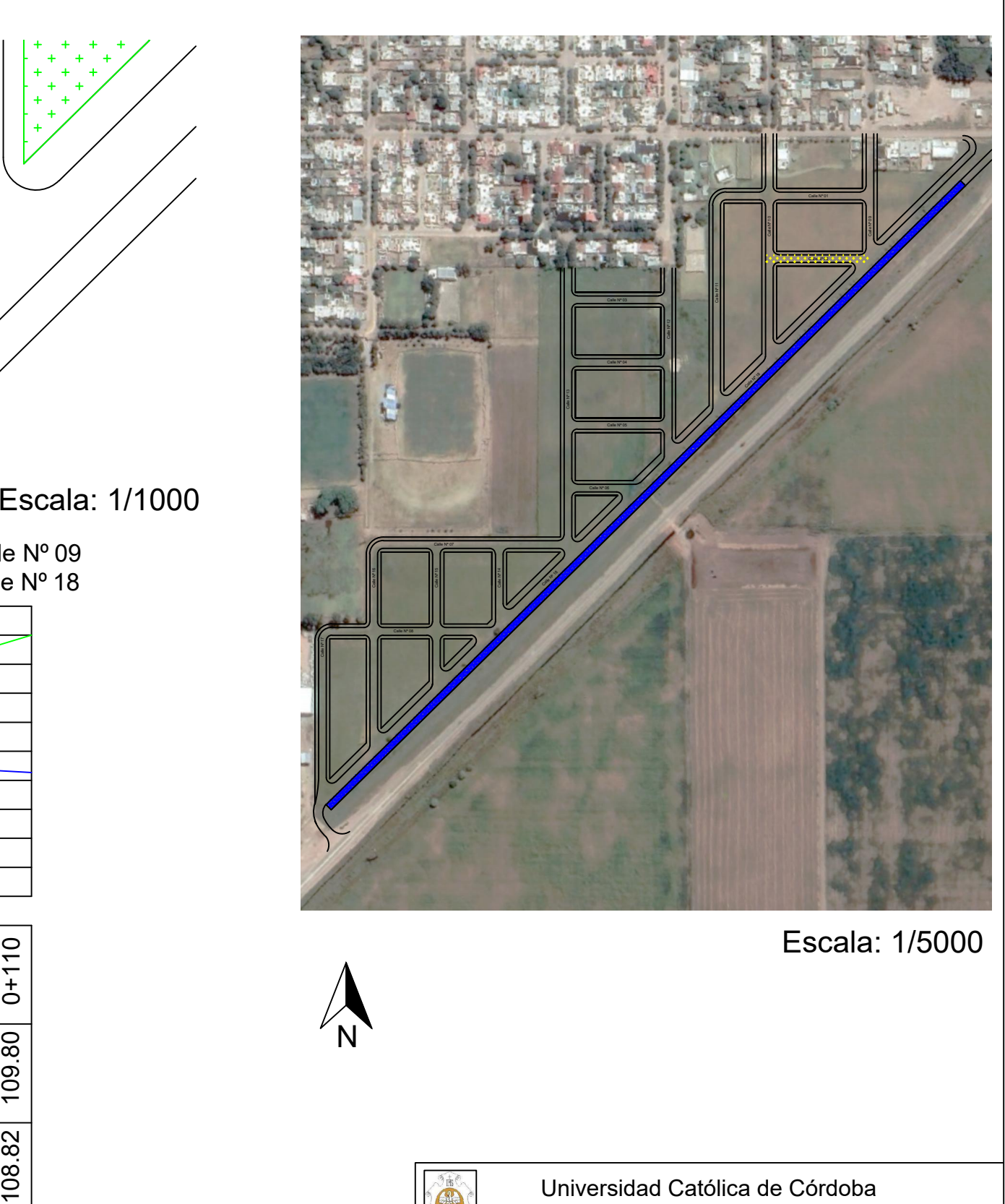

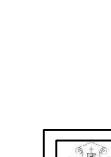

# TRABAJO FINAL - Ingeniería Civil

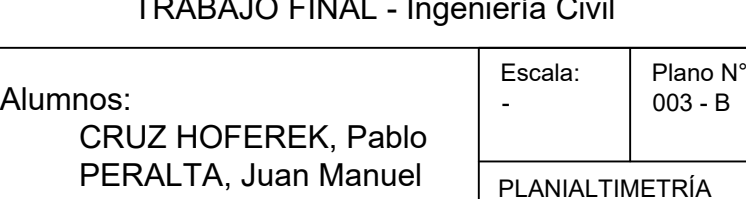

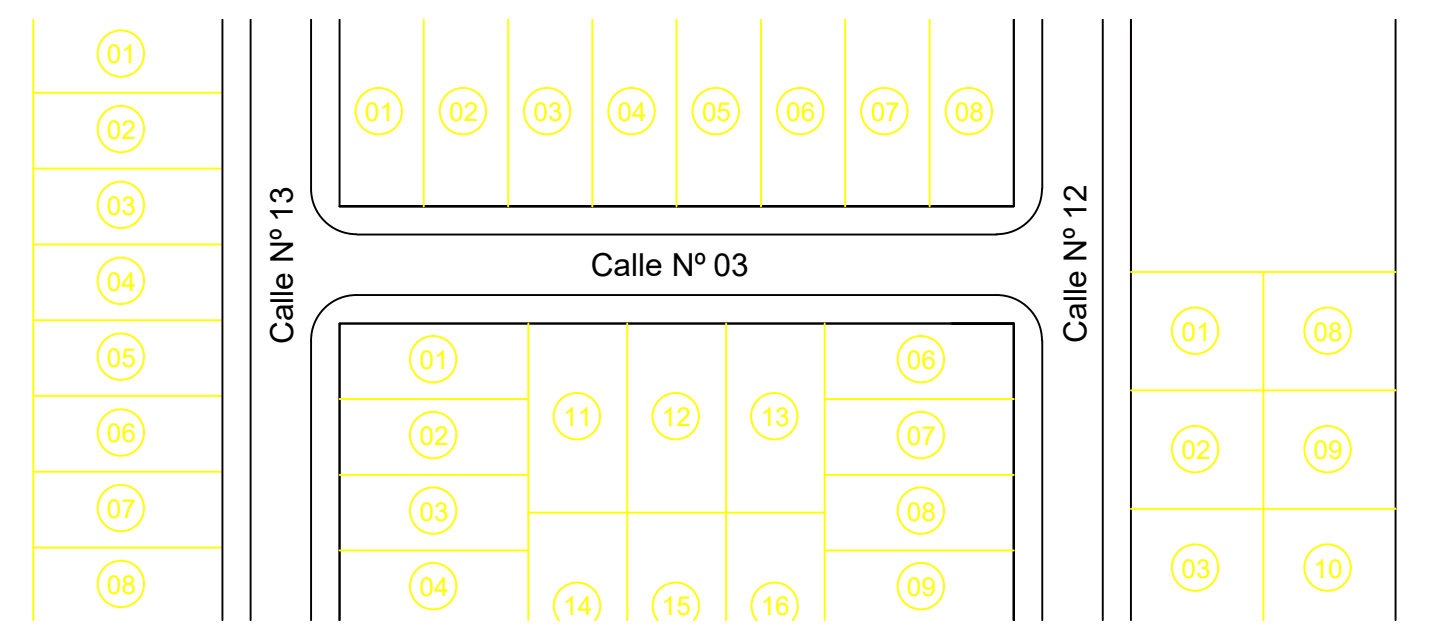

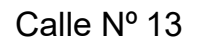

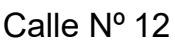

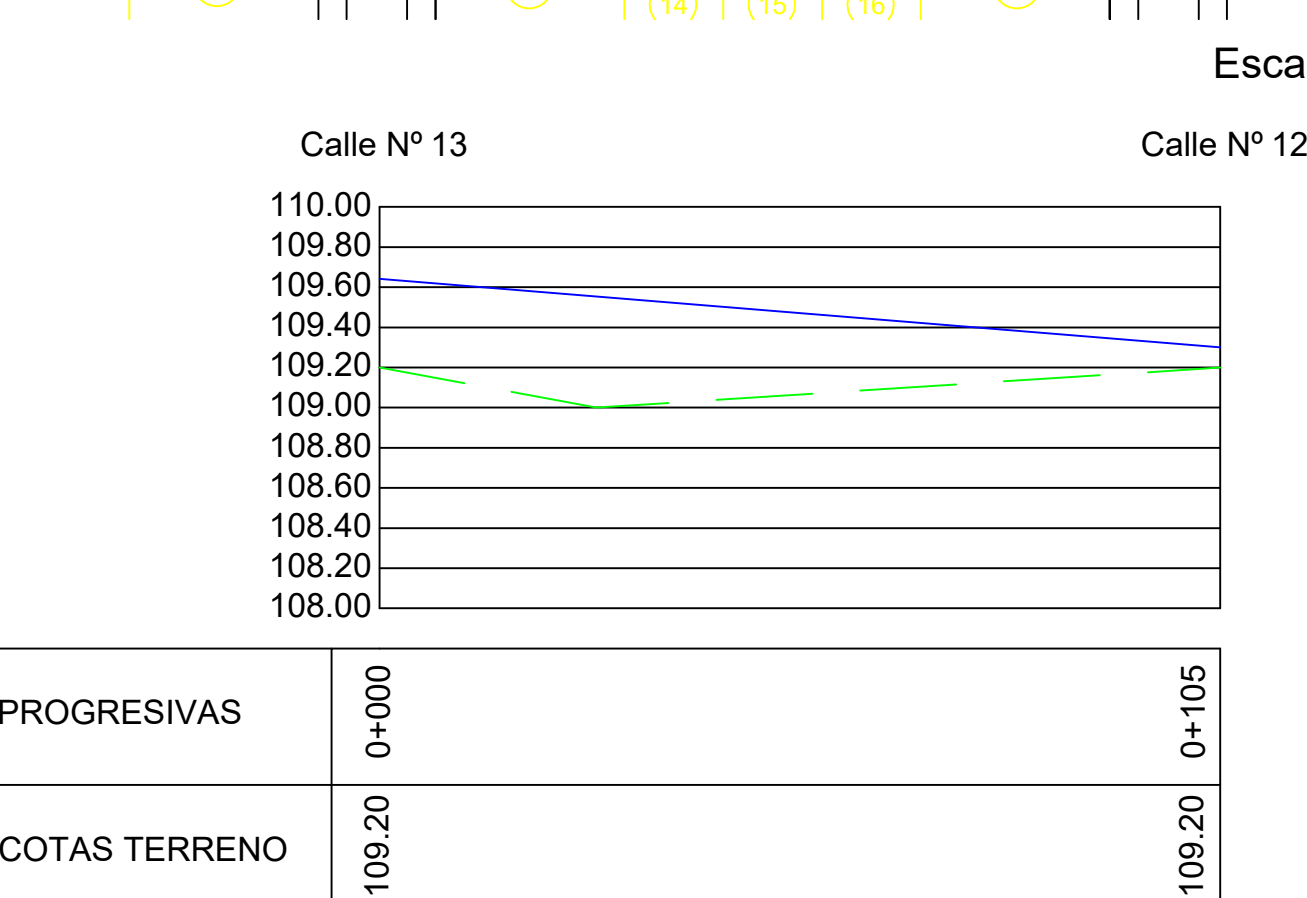

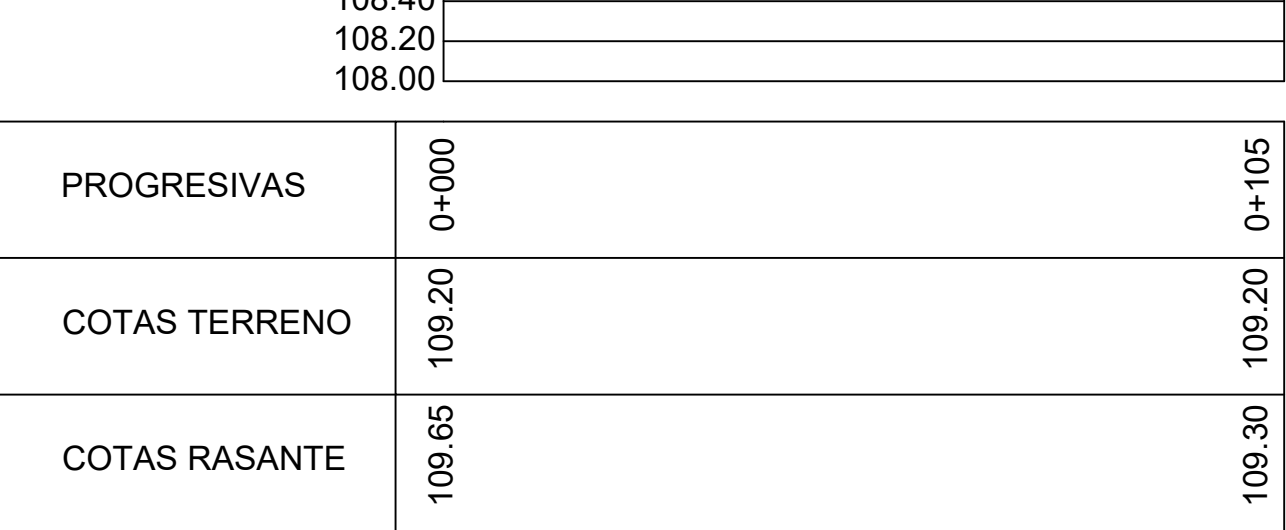

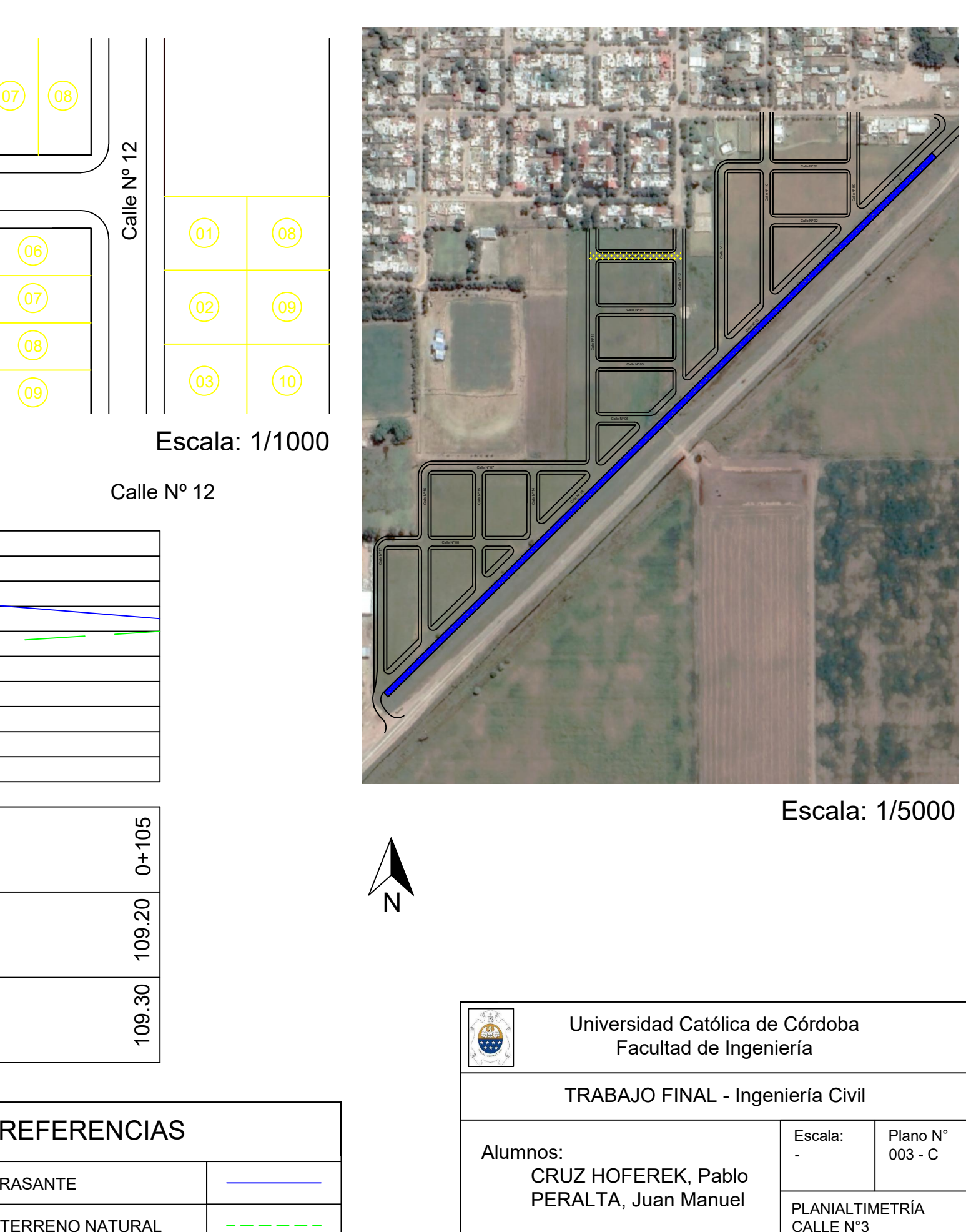

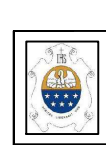

# TRABAJO FINAL - Ingeniería Civil

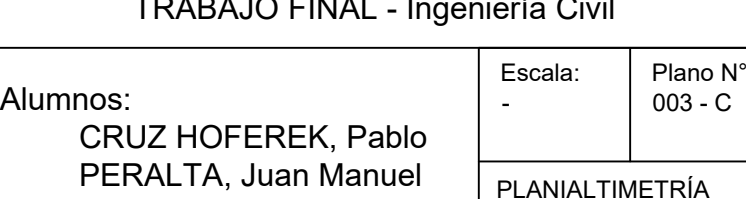

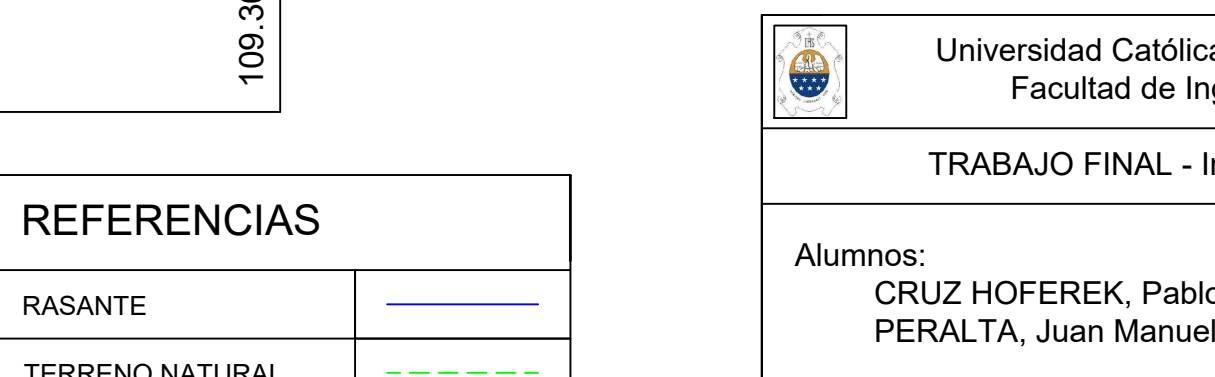

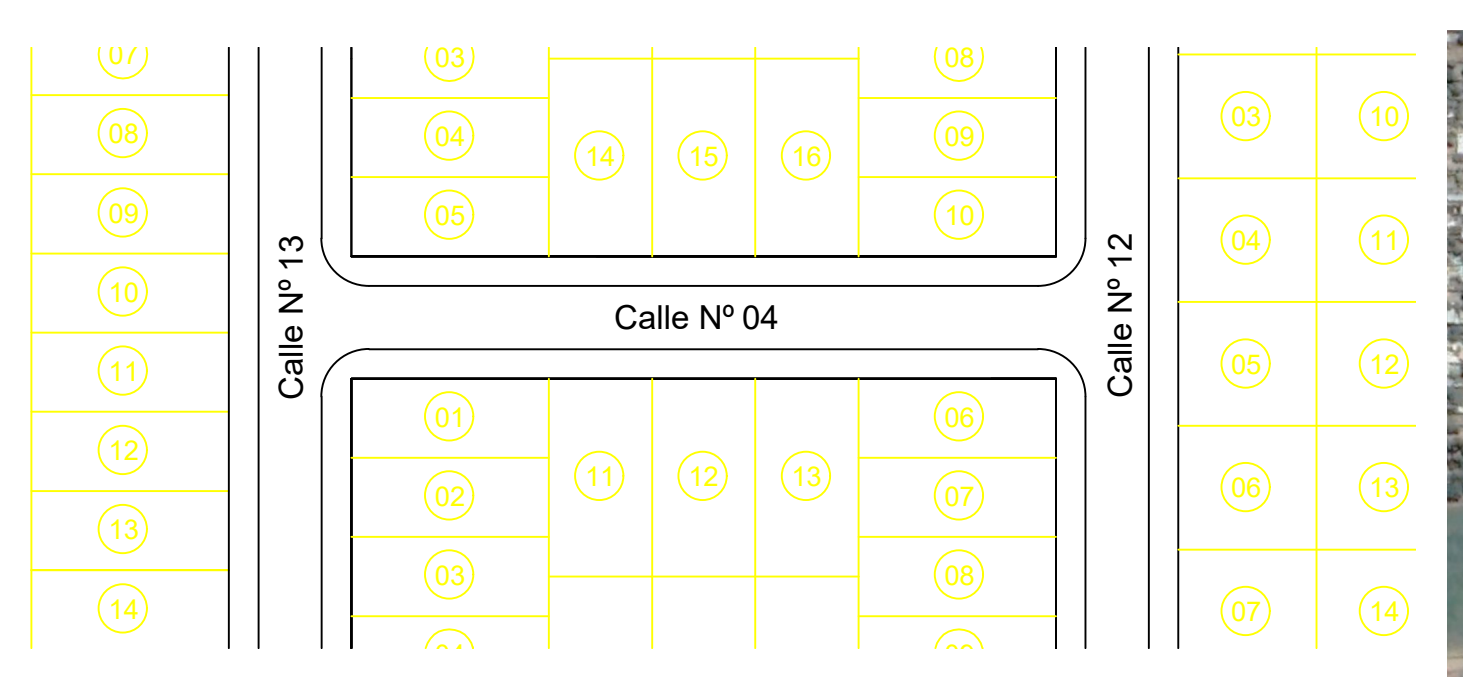

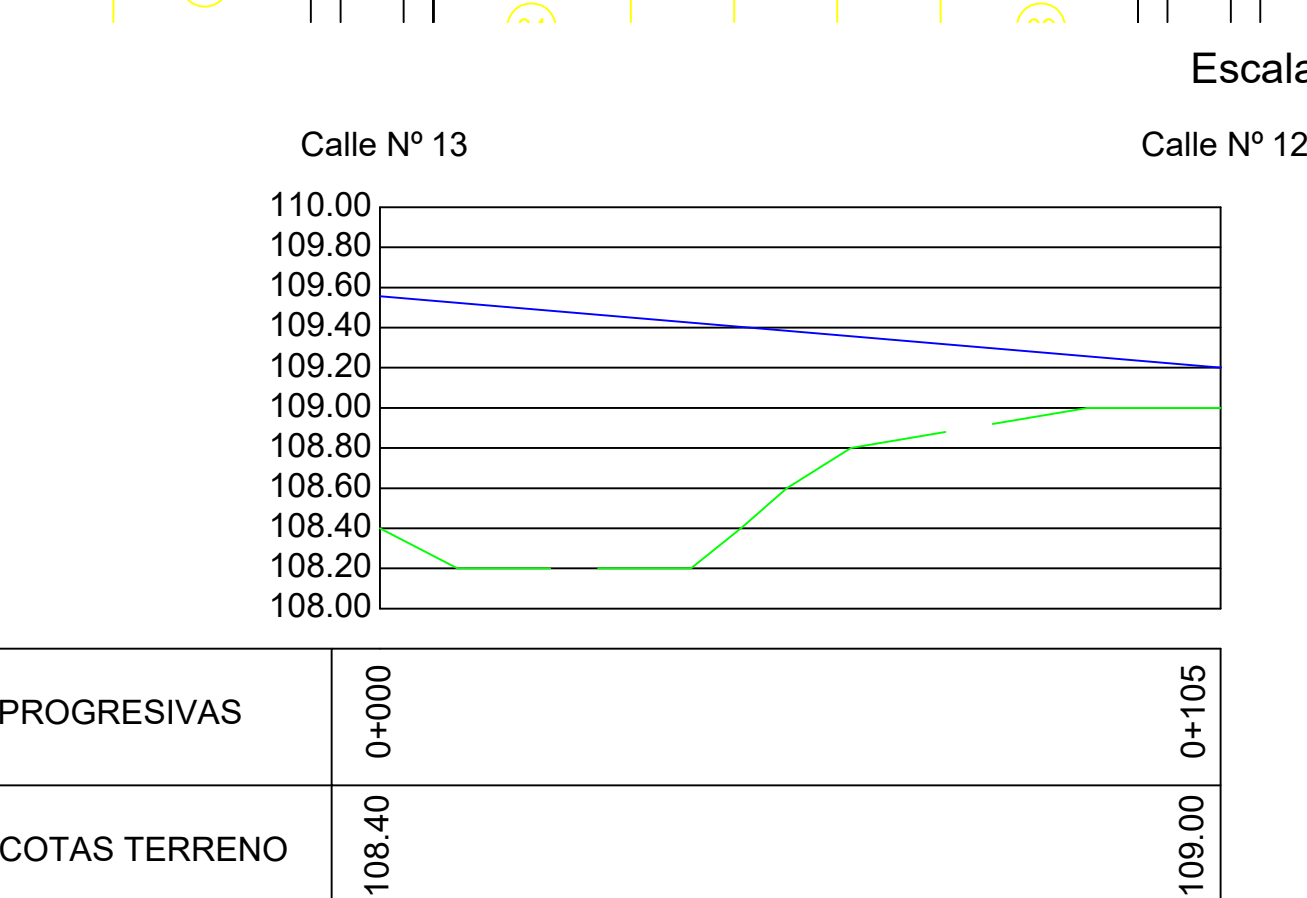

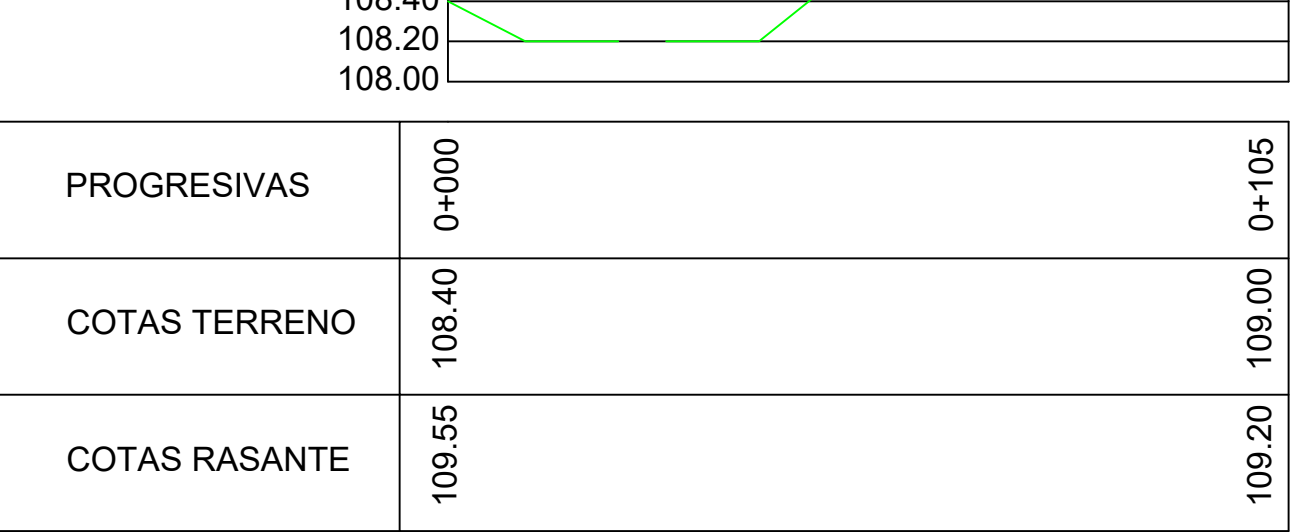

# TRABAJO FINAL - Ingeniería Civil - IRABAJO FINAL - Ingenieria Civil<br>- Escala: Plano N°<br>- 003 - D

Alumnos:<br>CRUZ HOFEREK, Pablo

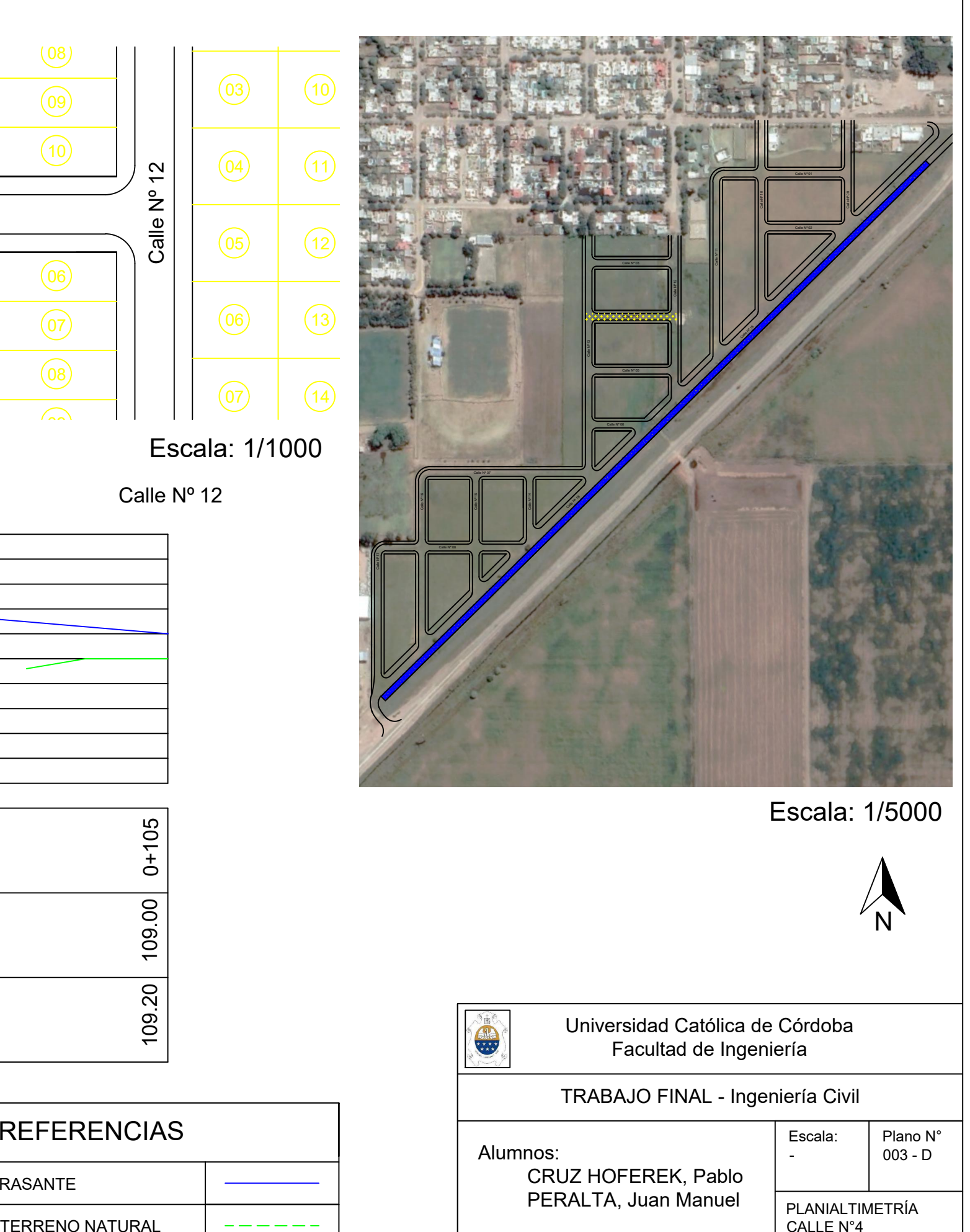

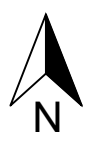

Universidad Católica de Córdoba Facultad de Ingeniería

Escala:

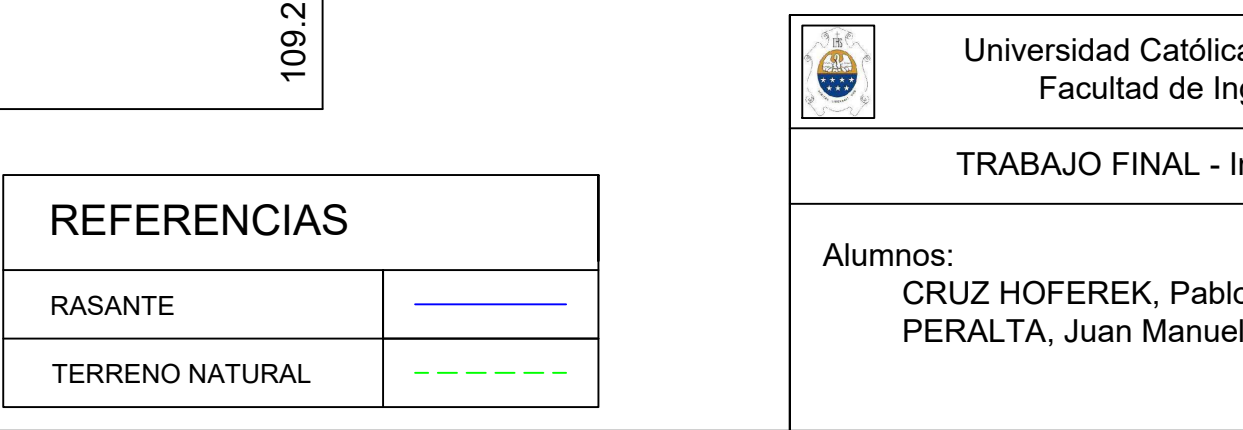

Calle Nº 15

Calle Nº 17 NN

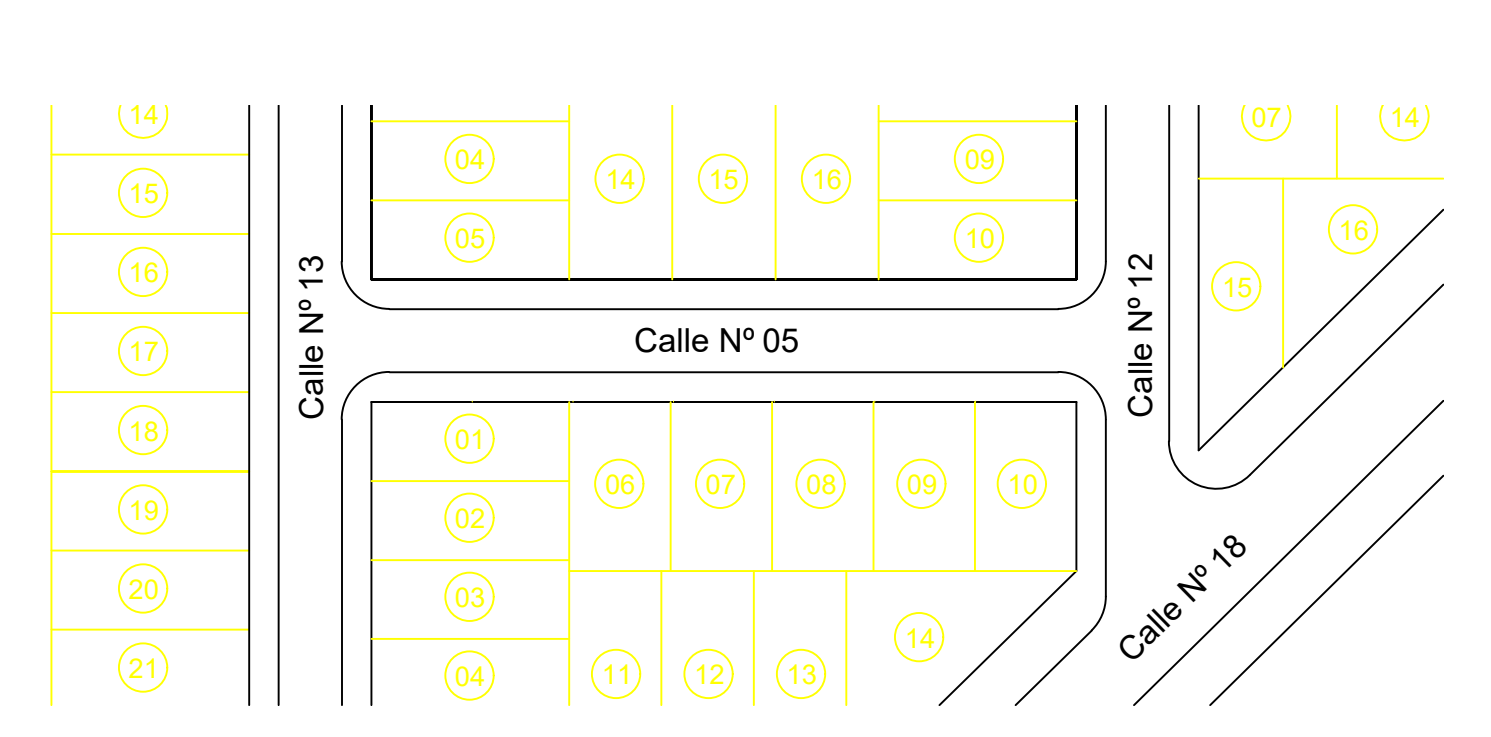

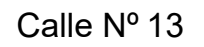

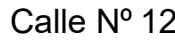

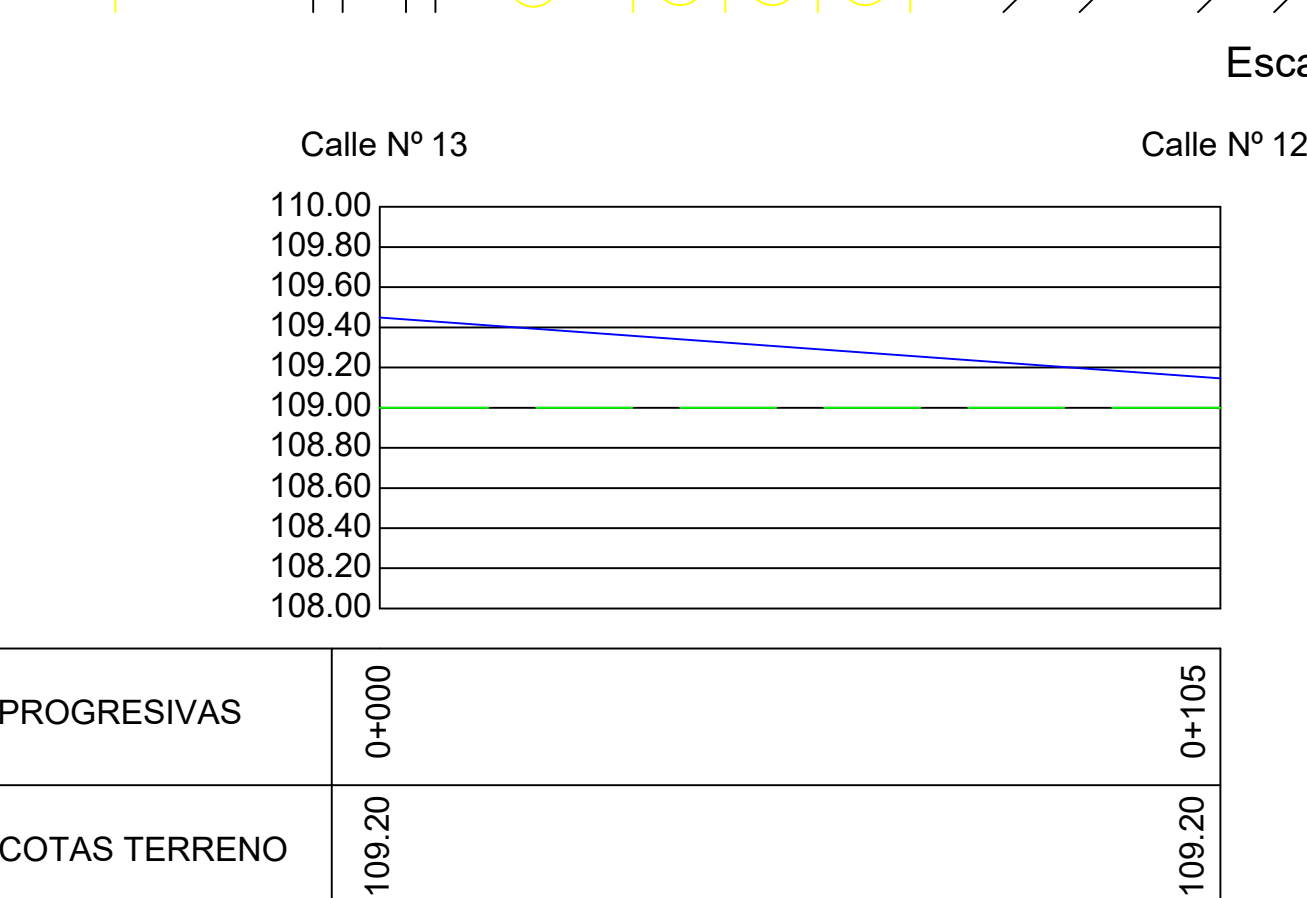

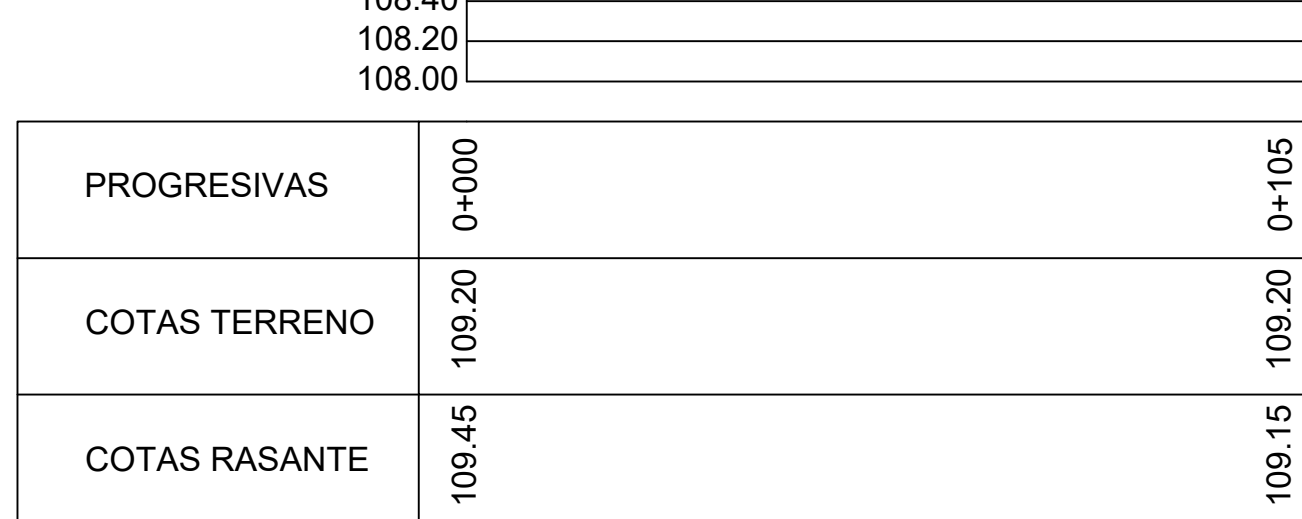

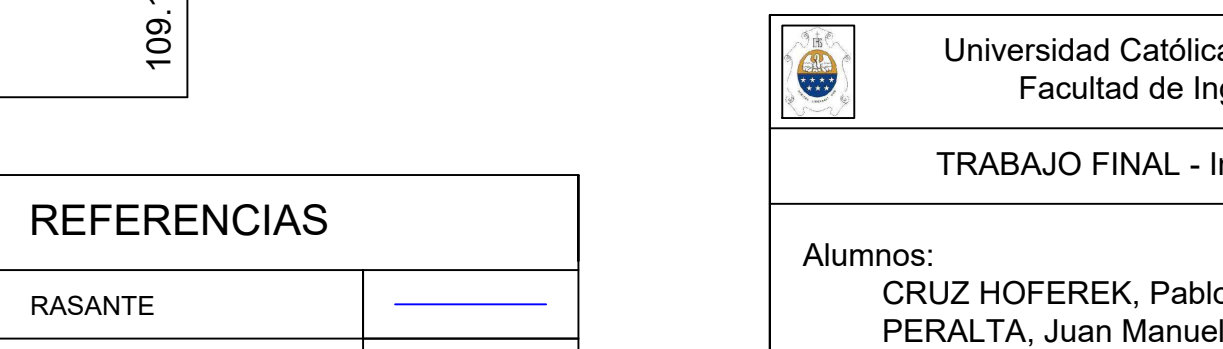

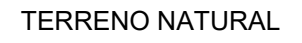

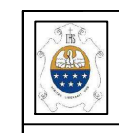

Calle Nº 15

Calle Nº 17 No.

# TRABAJO FINAL - Ingeniería Civil - IRABAJO FINAL - Ingenieria Civil<br>- Escala: Plano N°<br>- 003 - E

Alumnos:<br>CRUZ HOFEREK, Pablo<br>PERALTA, Juan Manuel

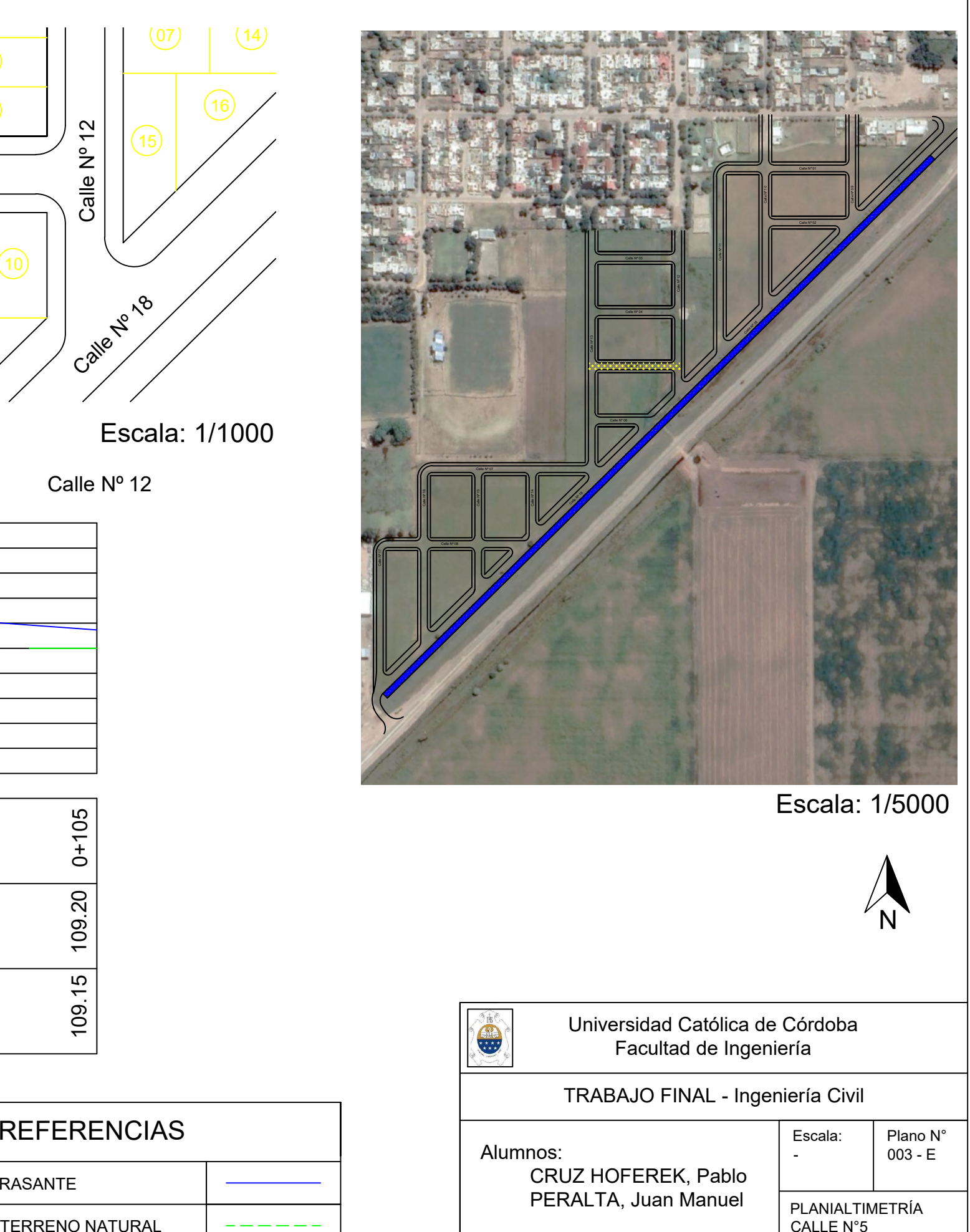

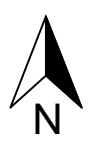

## Universidad Católica de Córdoba Facultad de Ingeniería

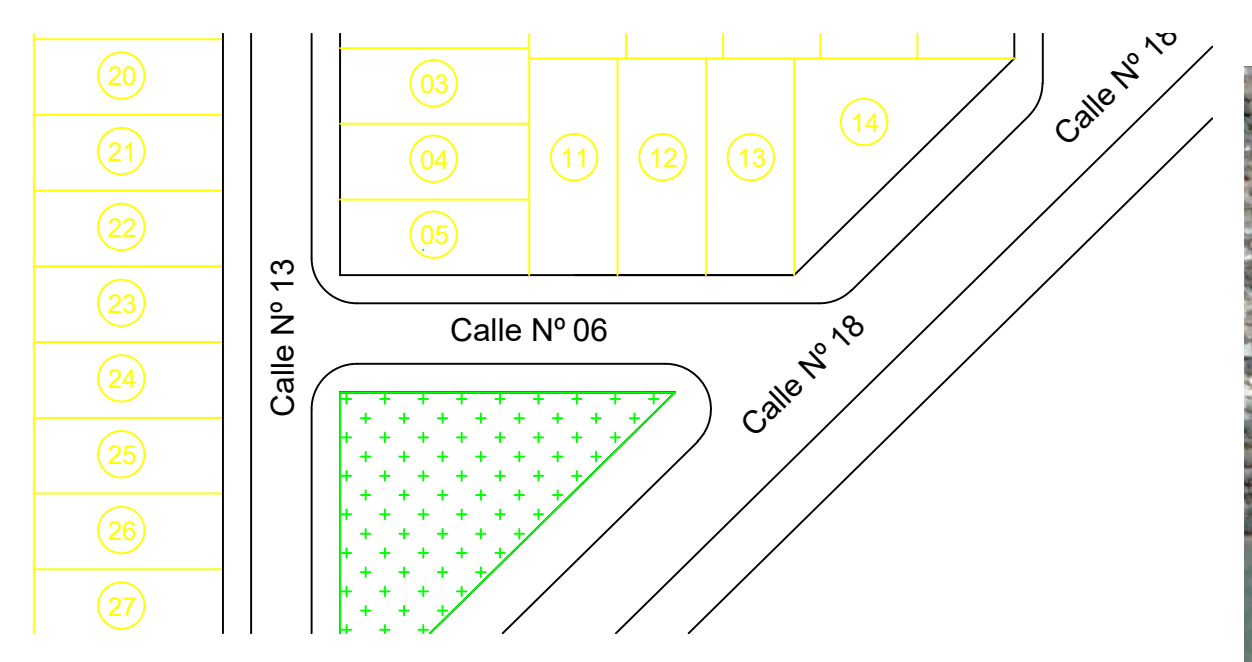

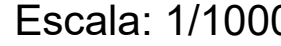

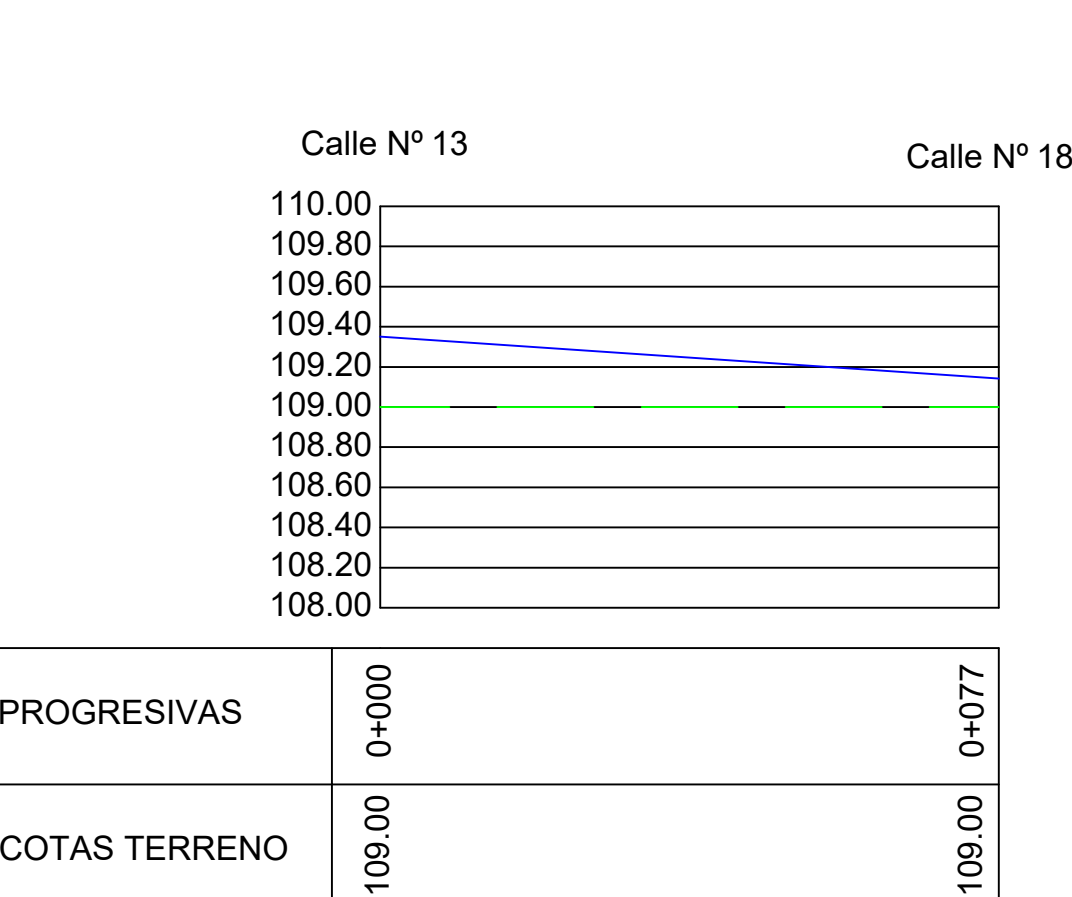

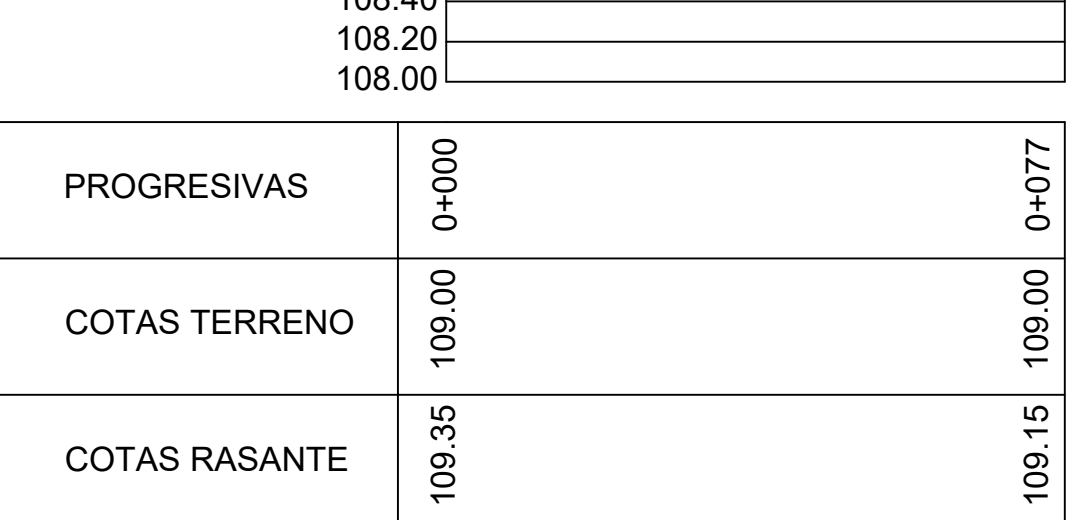

# TRABAJO FINAL - Ingeniería Civil - IRABAJO FINAL - Ingenieria Civil<br>- Escala: Plano N°<br>- 003 - F

Alumnos:<br>CRUZ HOFEREK, Pablo<br>PERALTA, Juan Manuel

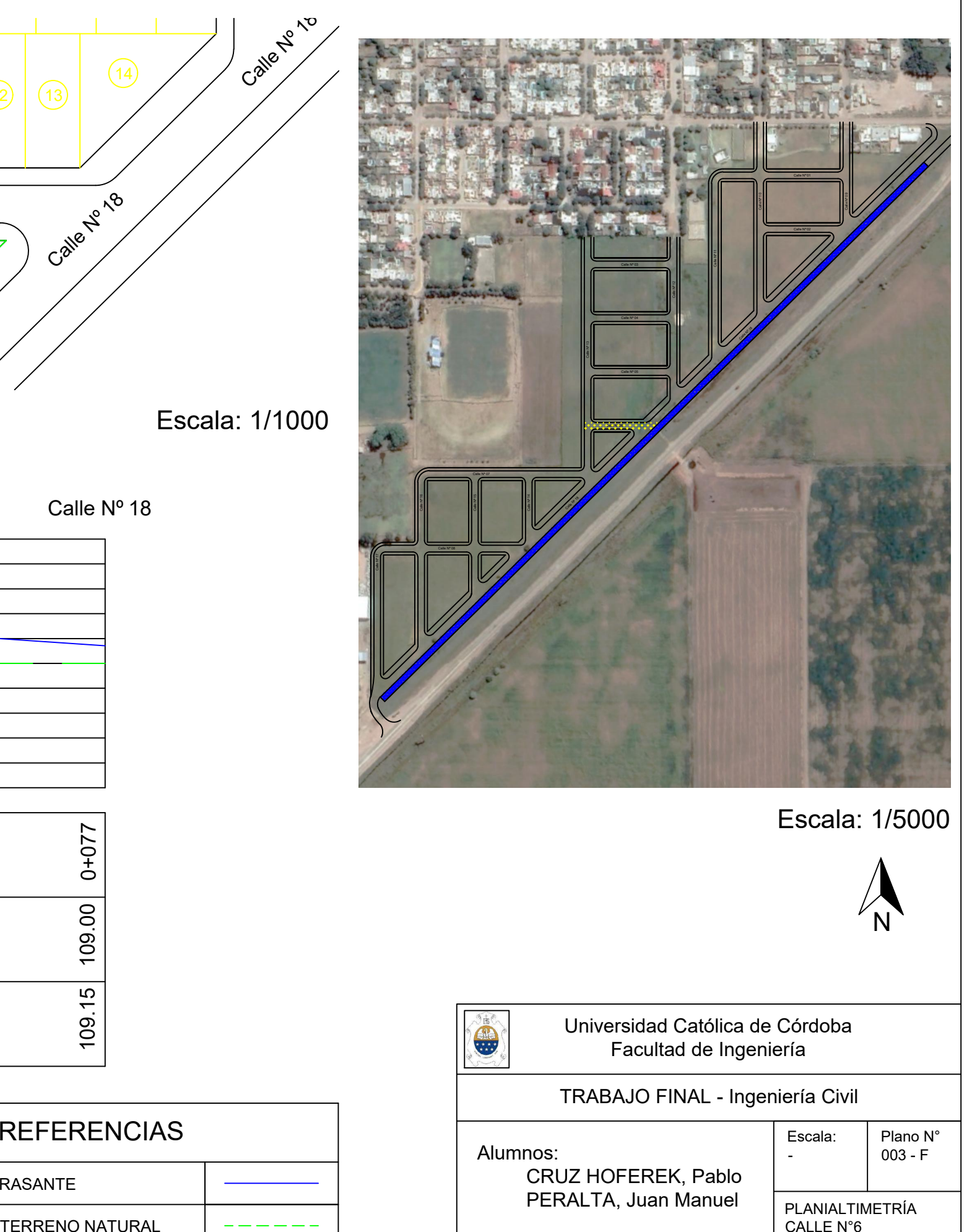

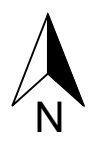

## Universidad Católica de Córdoba Facultad de Ingeniería

Escala:

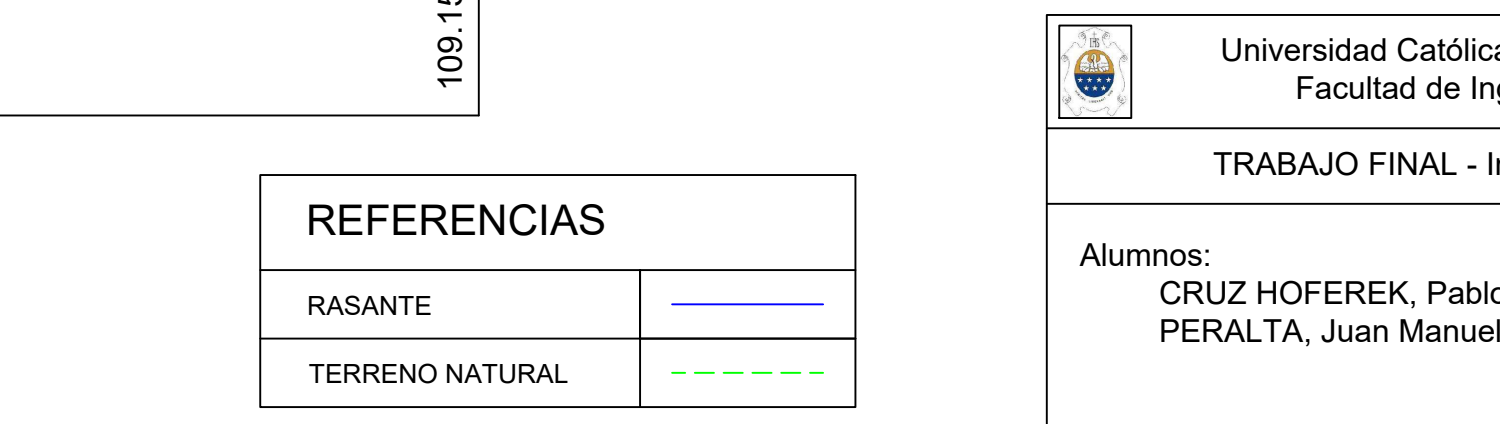

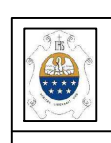

Calle Nº 15

Calle Nº 17 No.

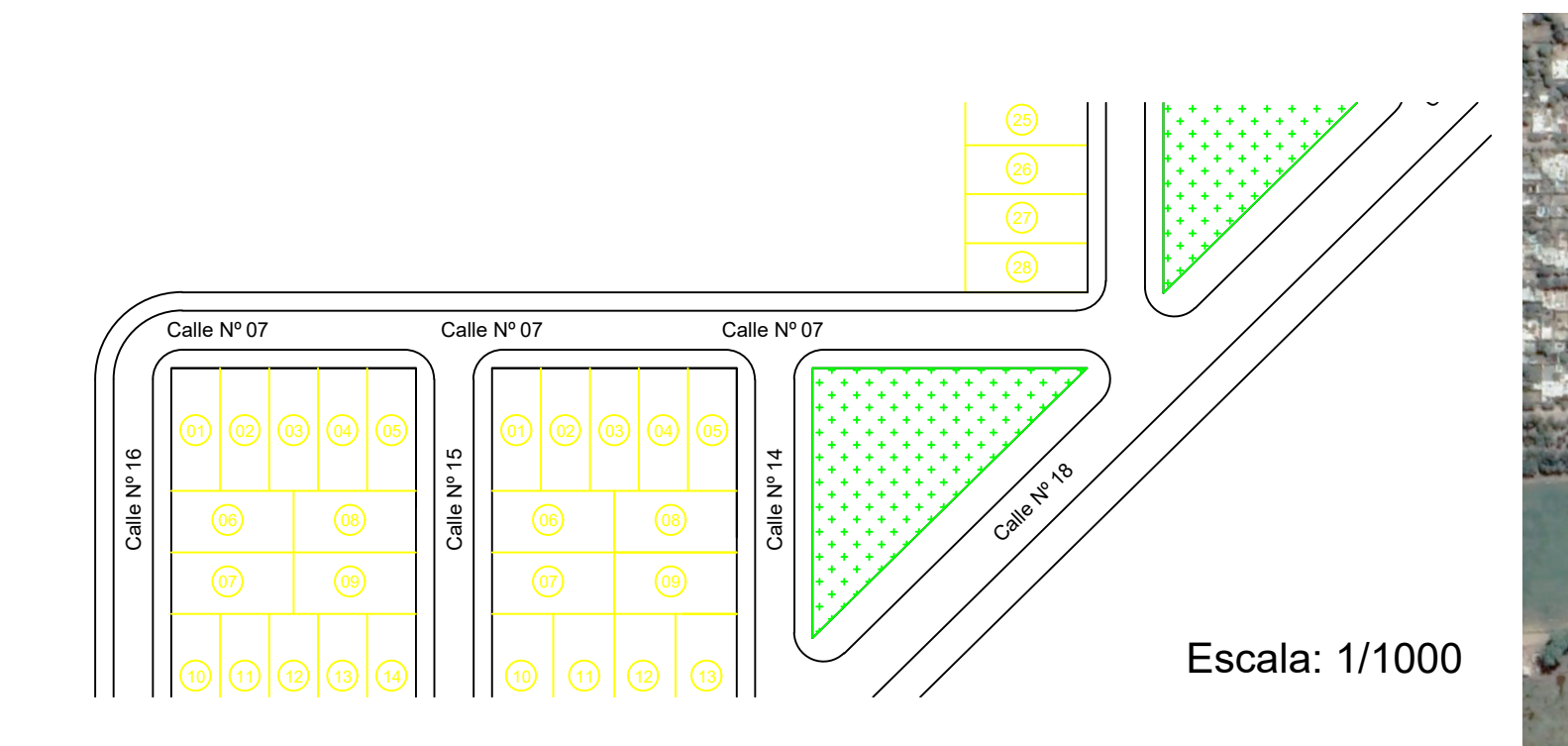

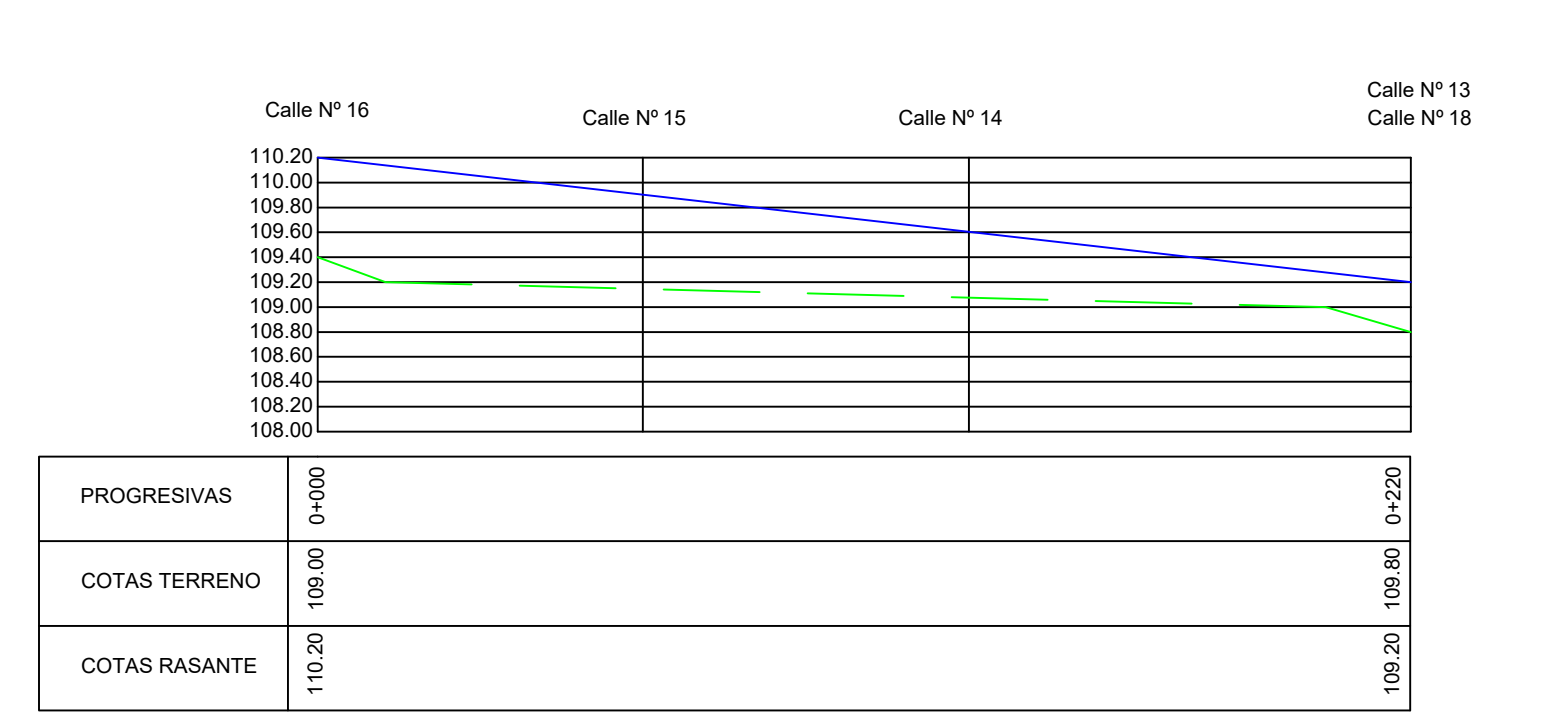

# TRABAJO FINAL - Ingeniería Civil - IRABAJO FINAL - Ingenieria Civil<br>- Escala: Plano N°<br>- 003 - G

Alumnos:<br>CRUZ HOFEREK, Pablo

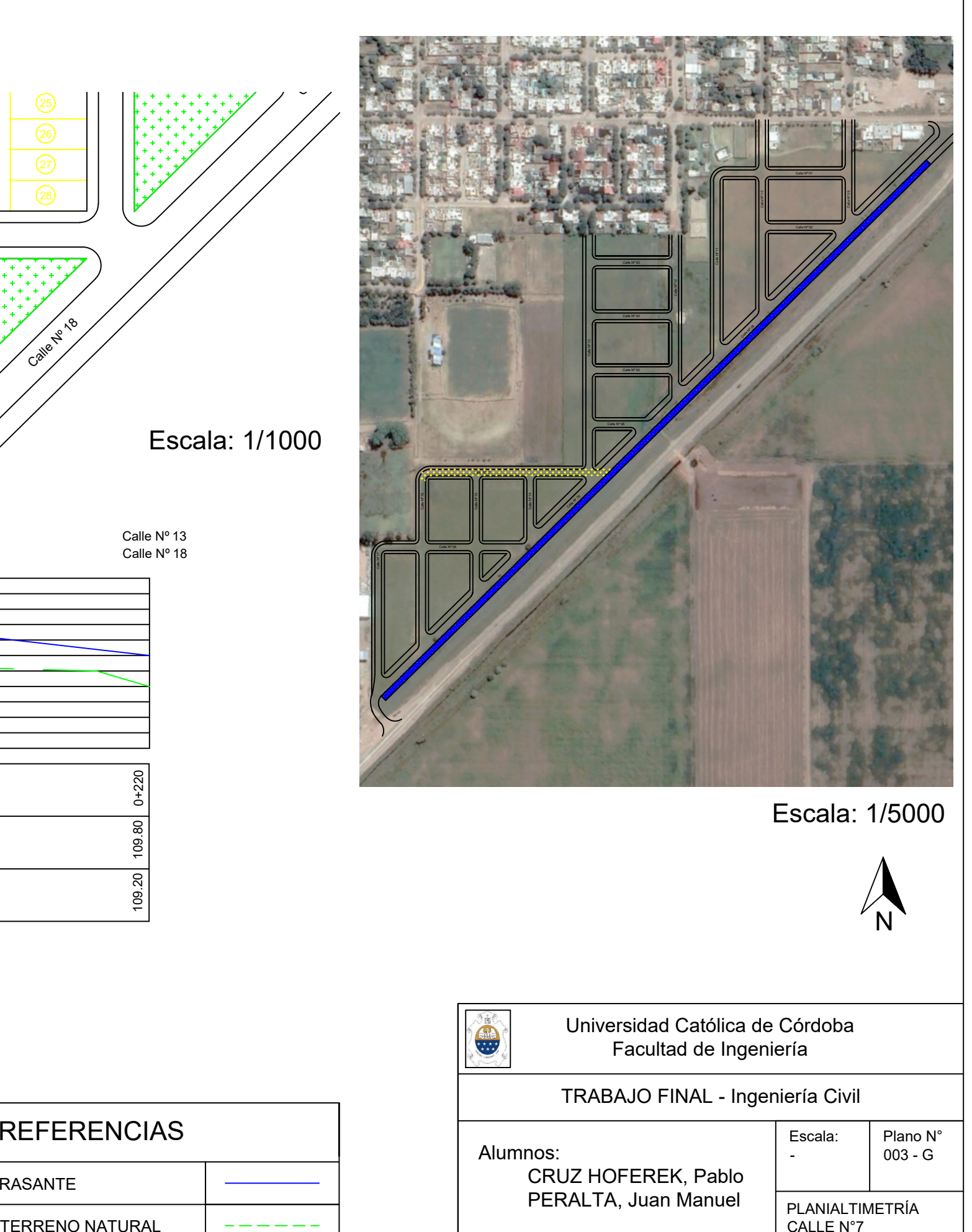

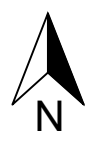

## Universidad Católica de Córdoba Facultad de Ingeniería

Escala:

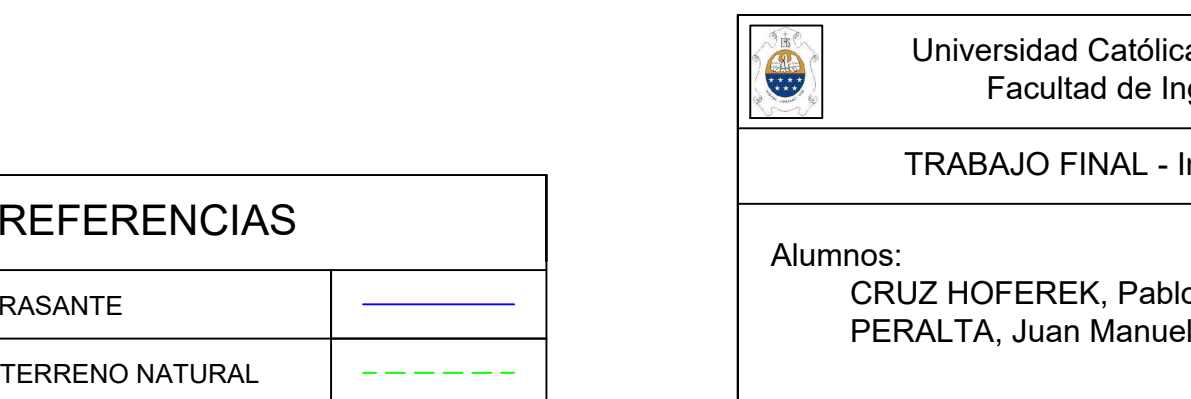

Calle Nº 15

Calle Nº 17 No.

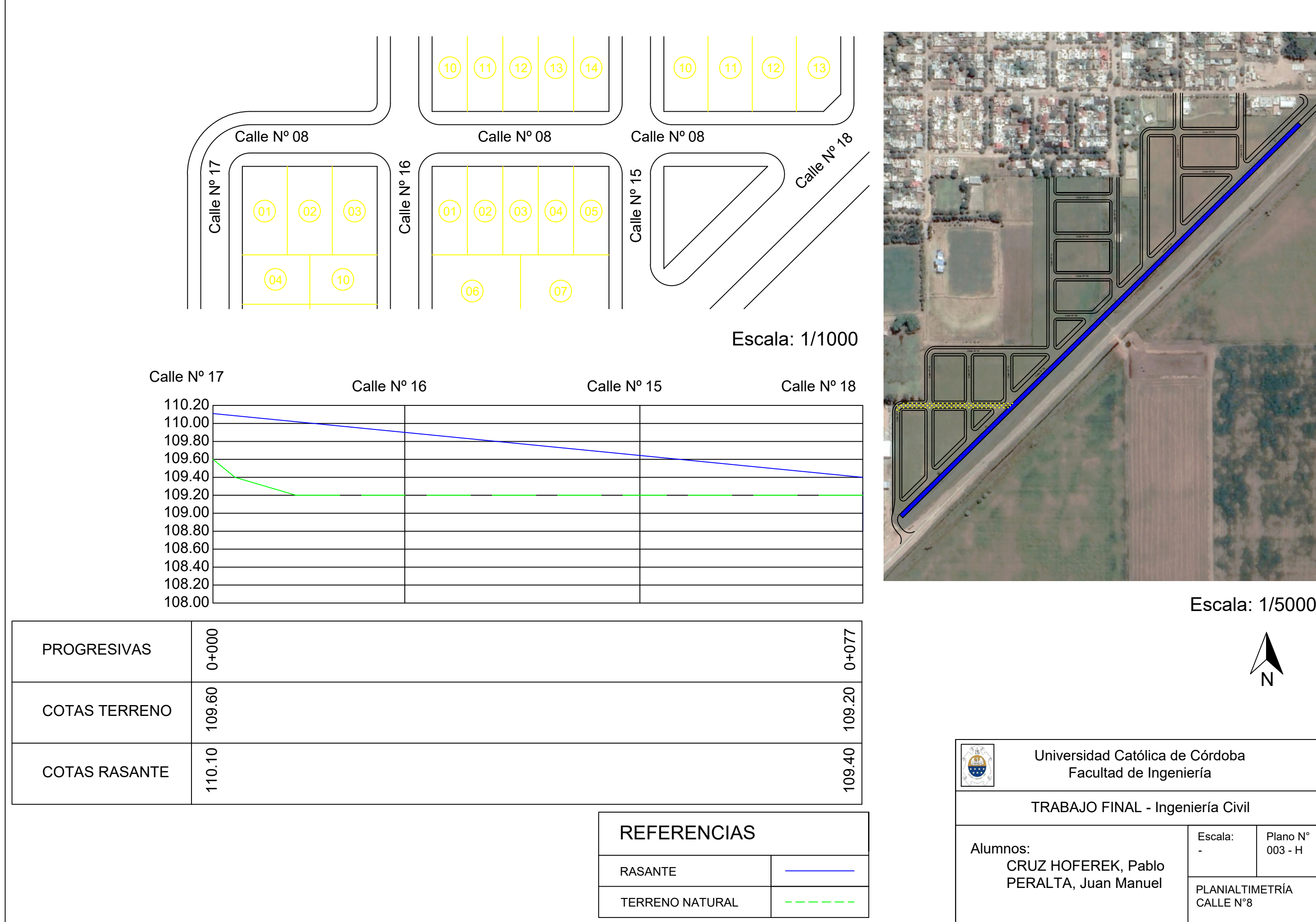

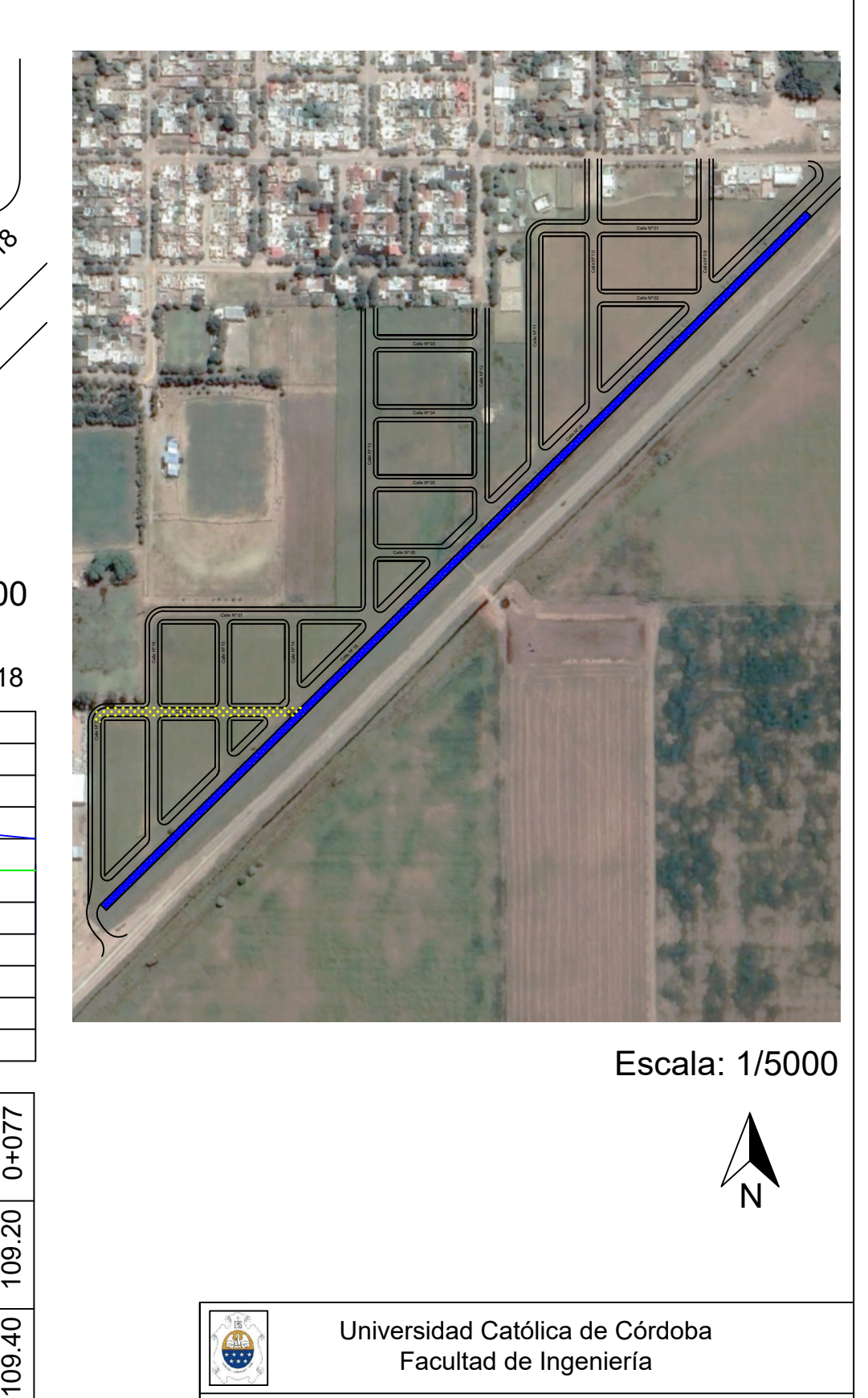

Calle Nº 15

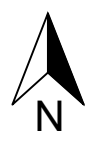

## Universidad Católica de Córdoba Facultad de Ingeniería

# TRABAJO FINAL - Ingeniería Civil - Plano N° Alumnos: 003 - H

Alumnos:<br>CRUZ HOFEREK, Pablo<br>PERALTA, Juan Manuel

# TRABAJO FINAL - Ingeniería Civil - IRABAJO FINAL - Ingenieria Civil<br>- Escala: Plano N°<br>- 003 - I

Alumnos:<br>CRUZ HOFEREK, Pablo

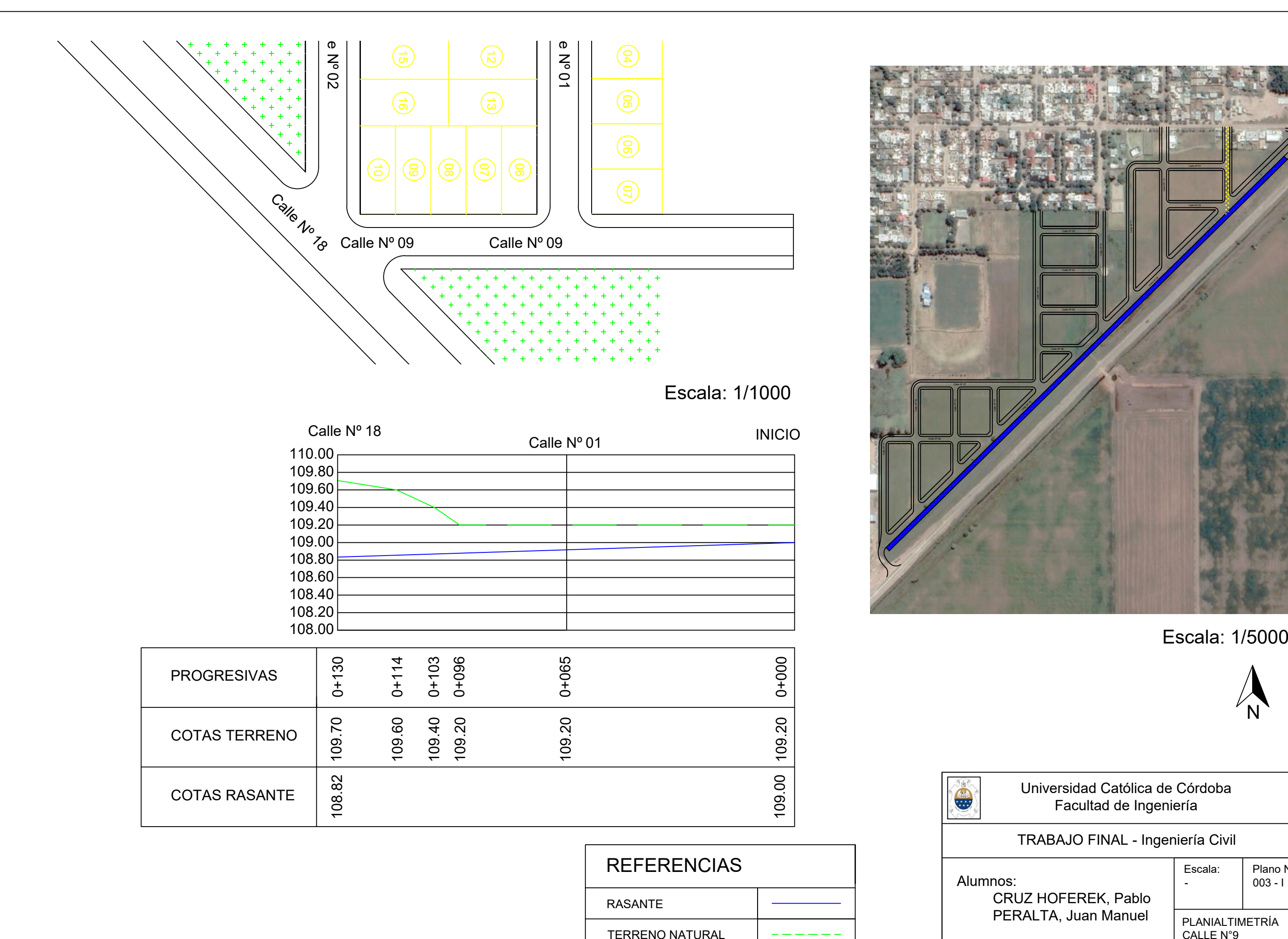

Calle Nº 15 Calle Nº <sup>16</sup> Calle Nº <sup>18</sup> Calle Nº 17 No.

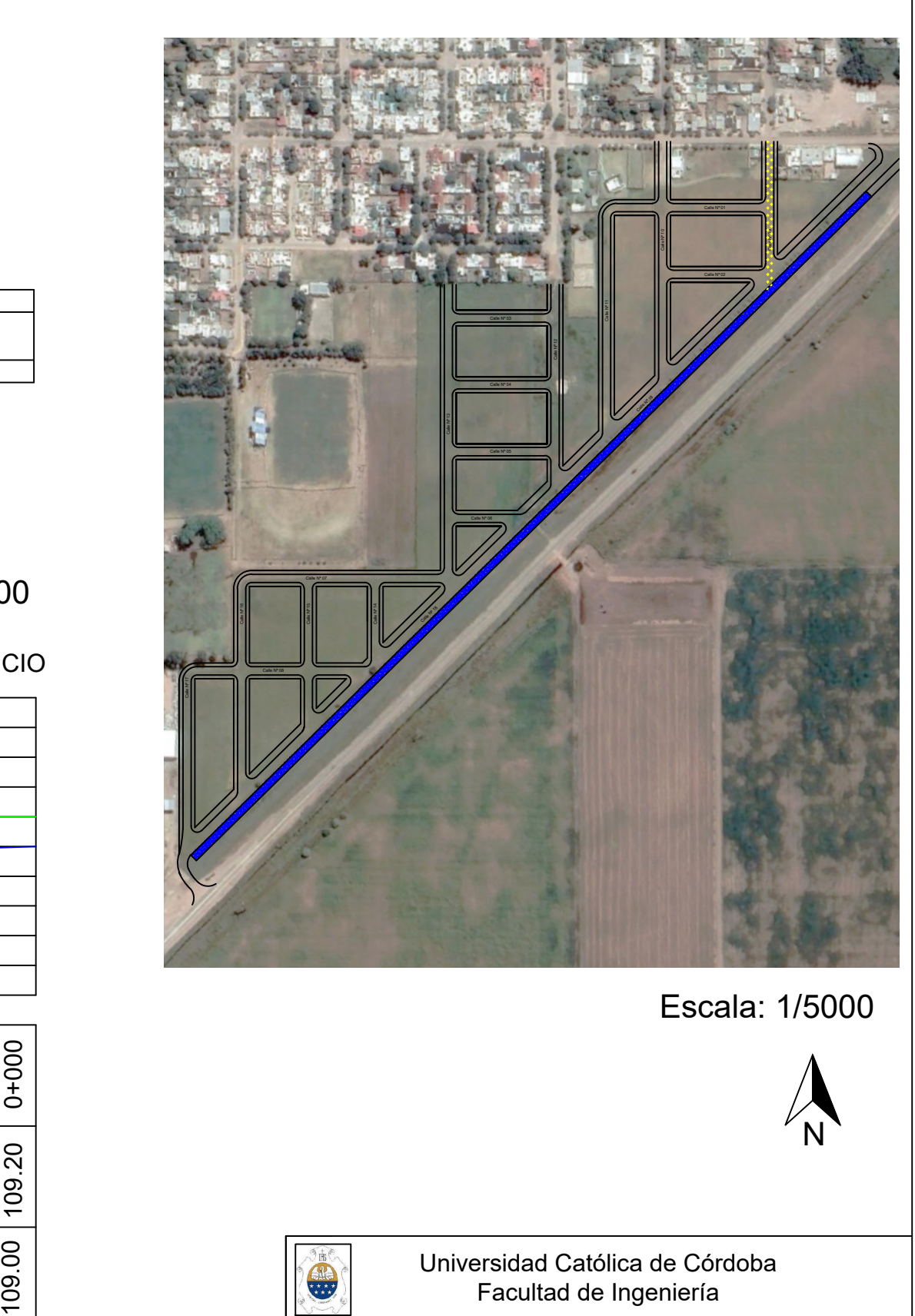

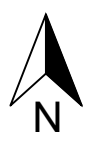

## Universidad Católica de Córdoba Facultad de Ingeniería

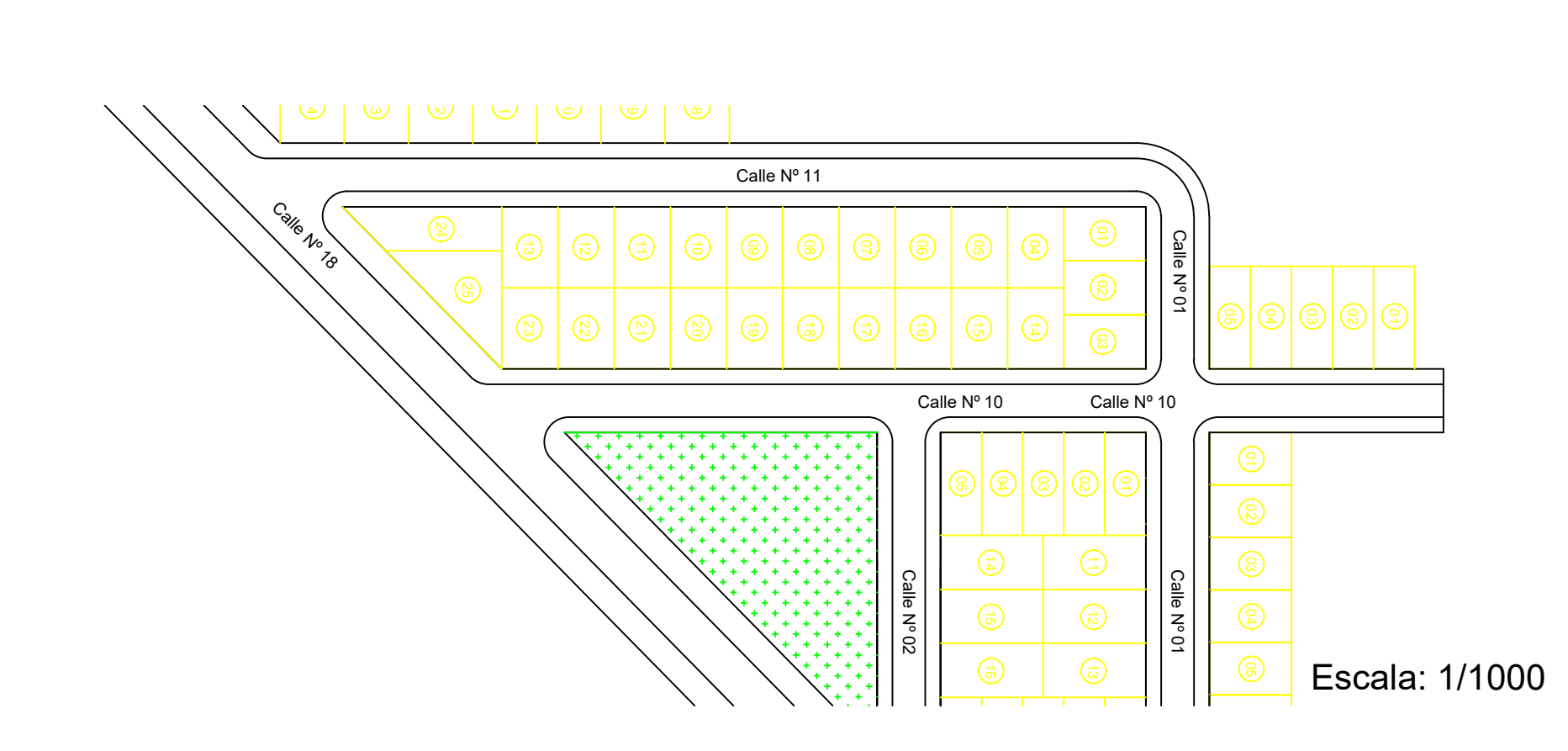

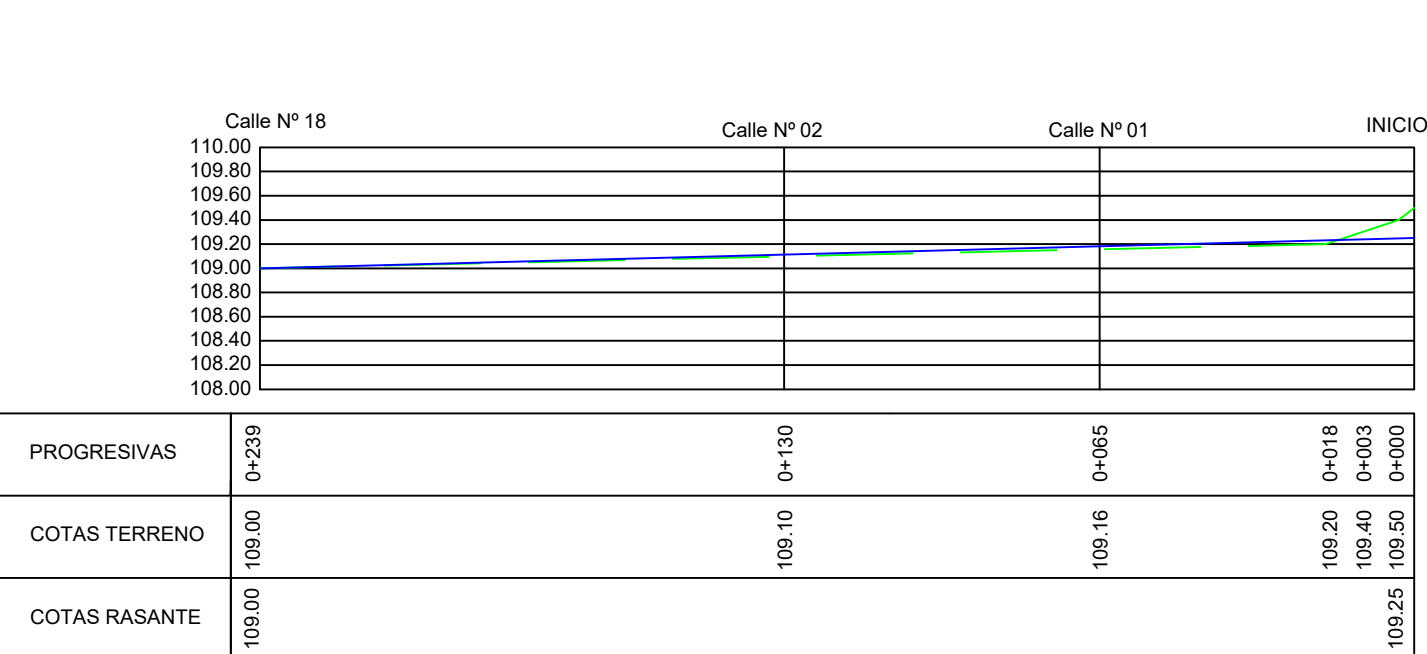

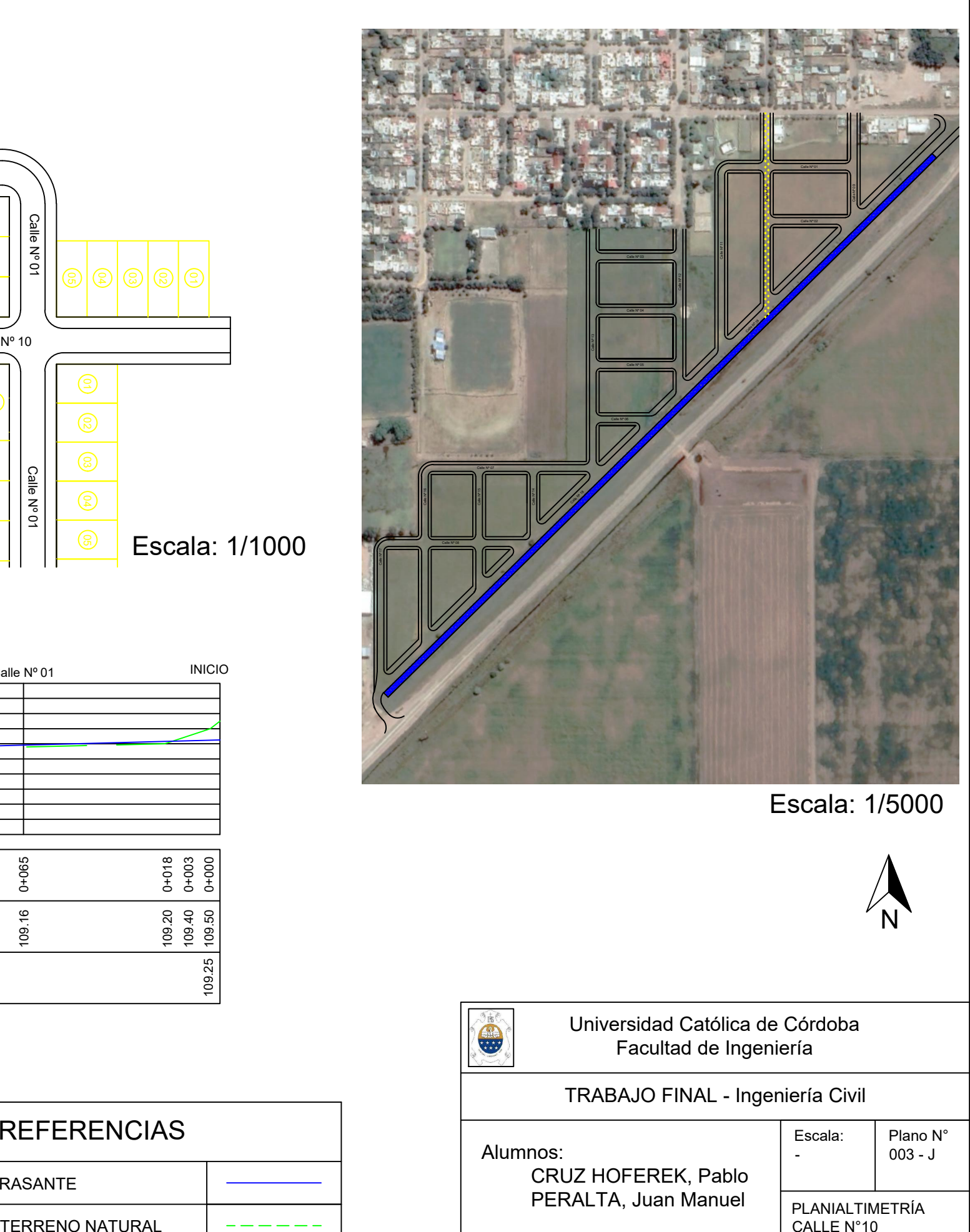

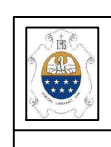

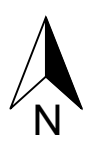

## TRABAJO FINAL - Ingeniería Civil

- IRABAJO FINAL - Ingenieria Civil<br>- Escala: Plano N°<br>- 003 - J Alumnos:<br>CRUZ HOFEREK, Pablo<br>PERALTA, Juan Manuel

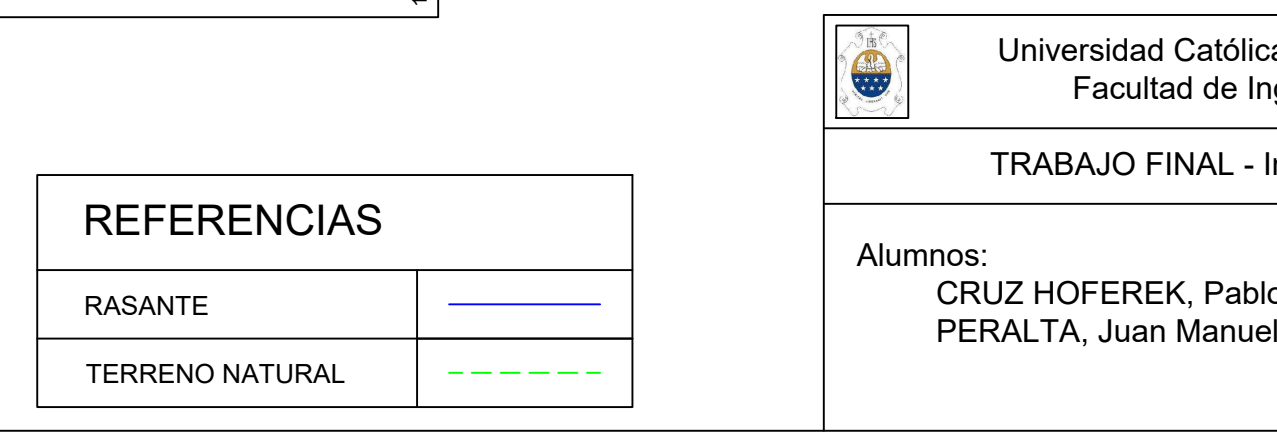

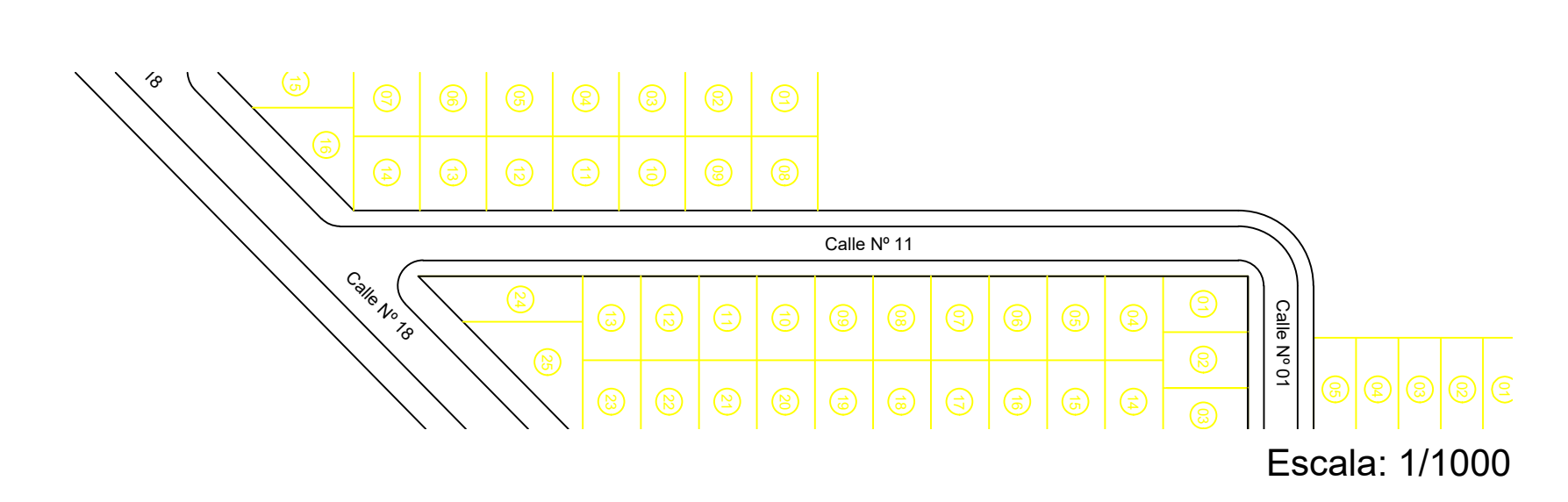

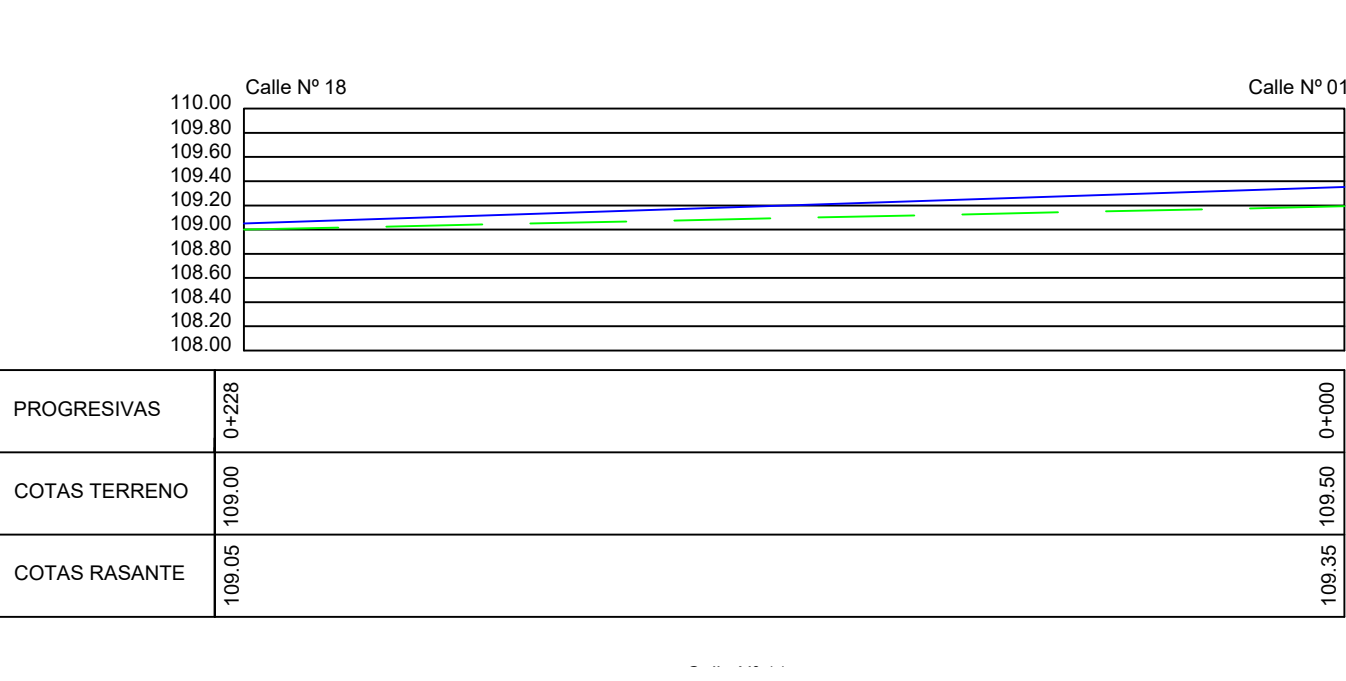

# TRABAJO FINAL - Ingeniería Civil - IRABAJO FINAL - Ingenieria Civil<br>- Escala: Plano N°<br>- 003 - K

Alumnos:<br>CRUZ HOFEREK, Pablo<br>PERALTA, Juan Manuel

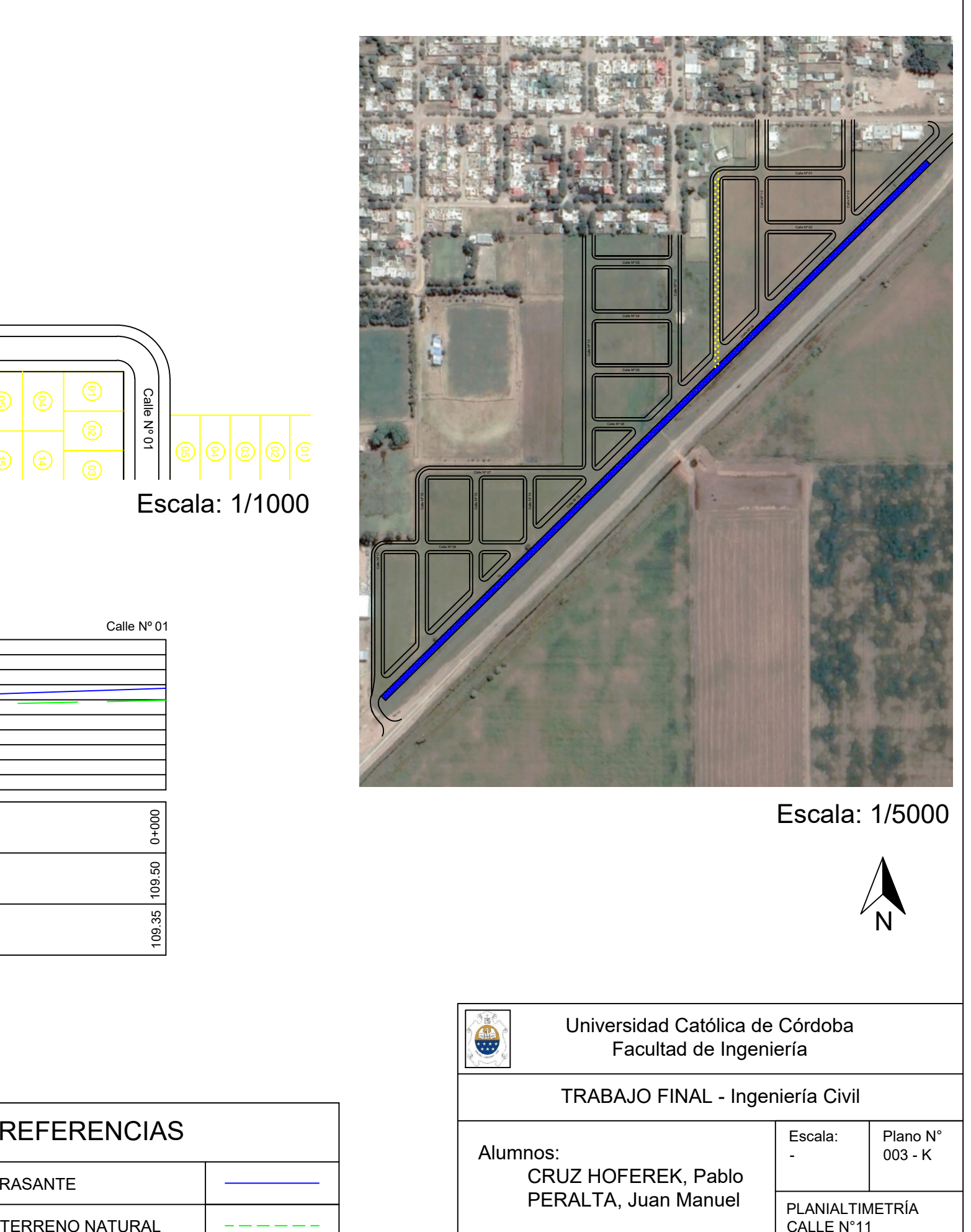

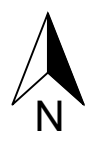

## Universidad Católica de Córdoba Facultad de Ingeniería

Escala:

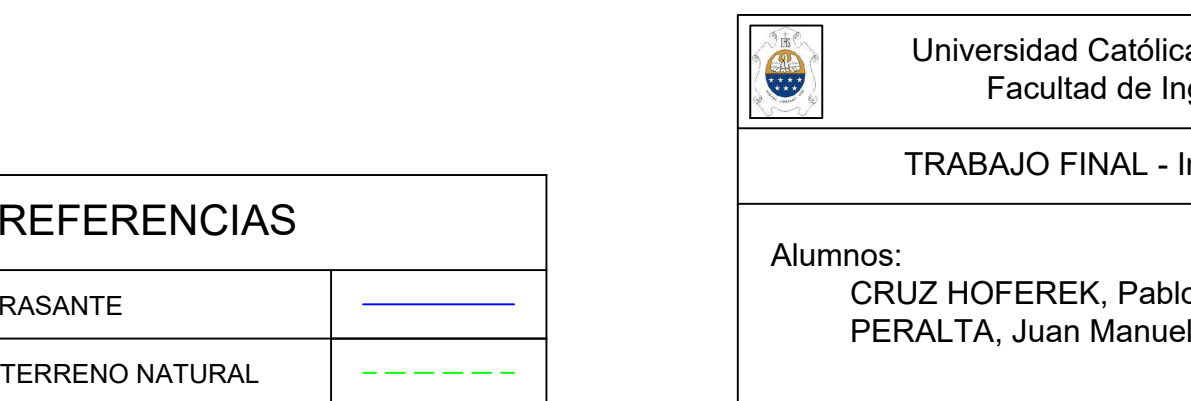

Calle Nº 15

Calle Nº 17 No.

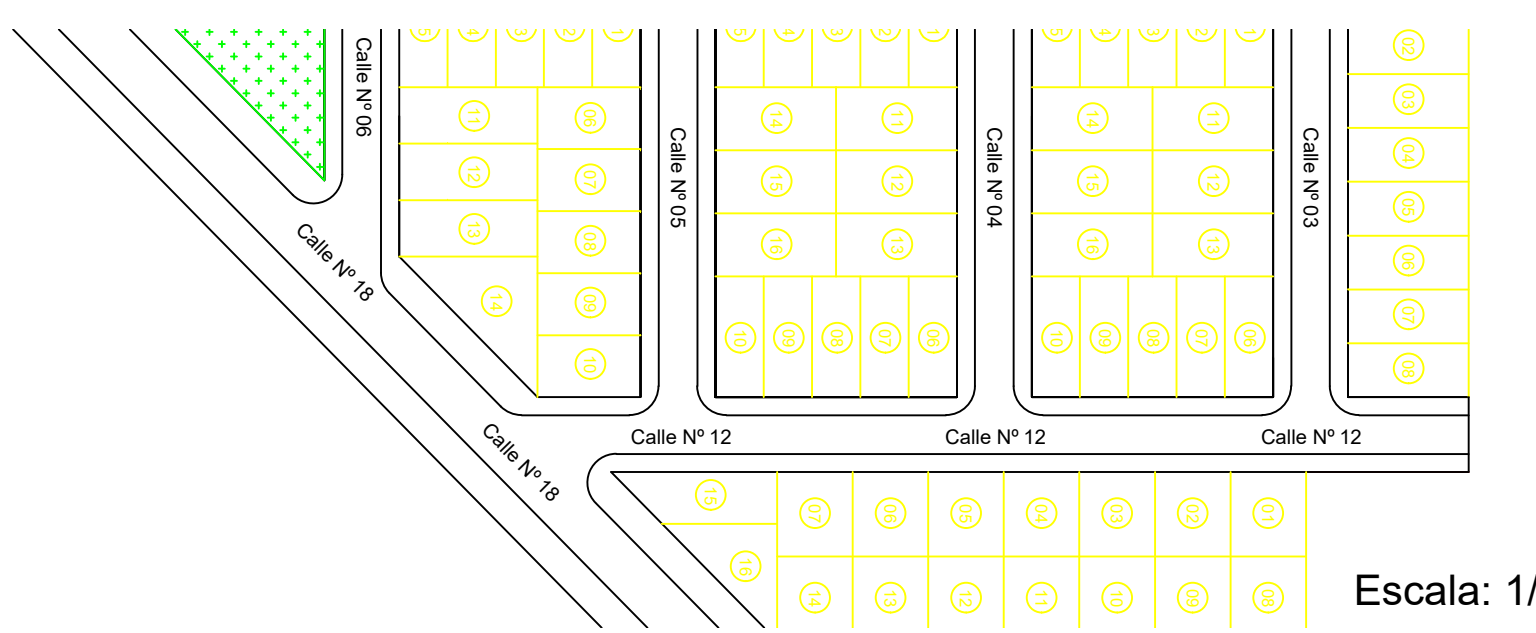

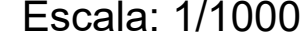

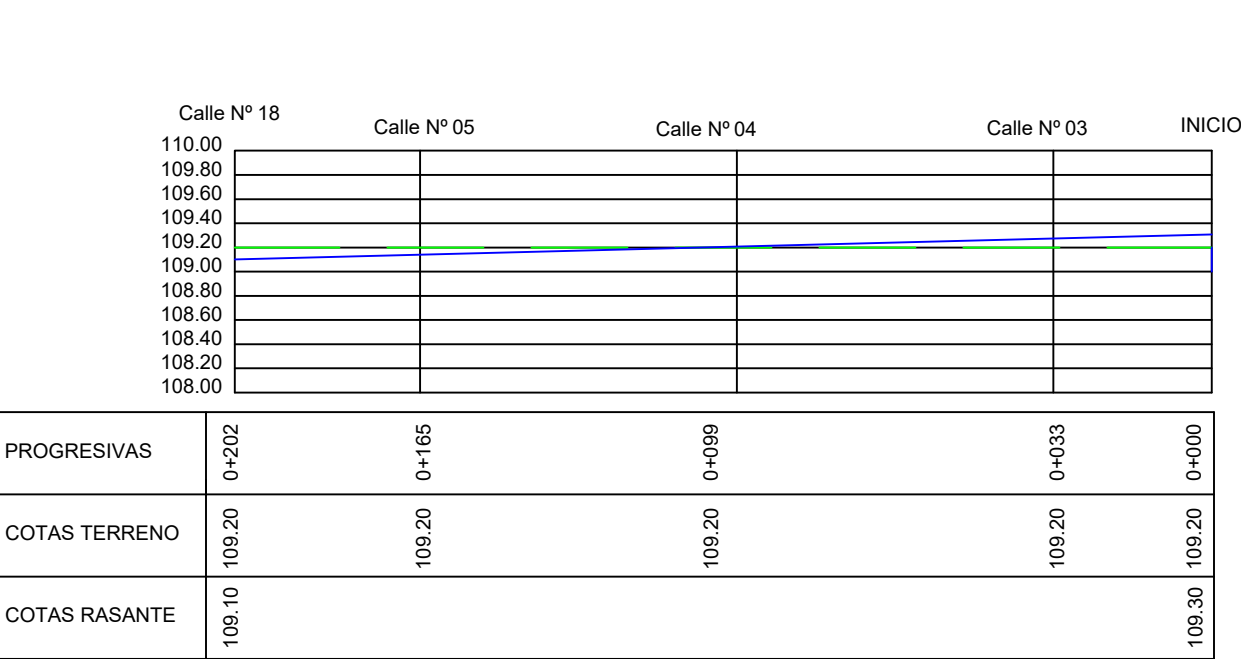

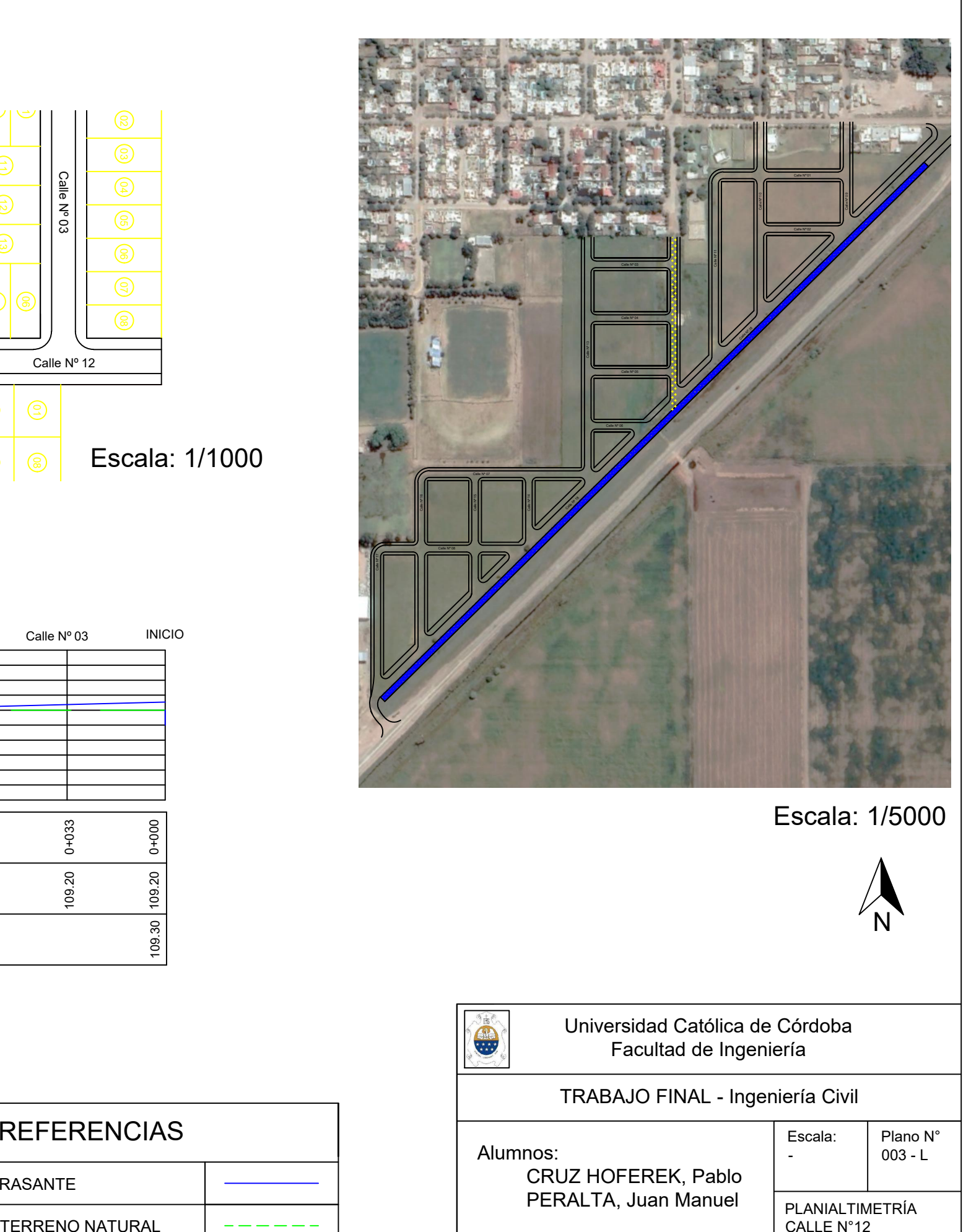

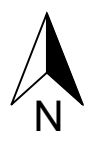

# TRABAJO FINAL - Ingeniería Civil

Escala:

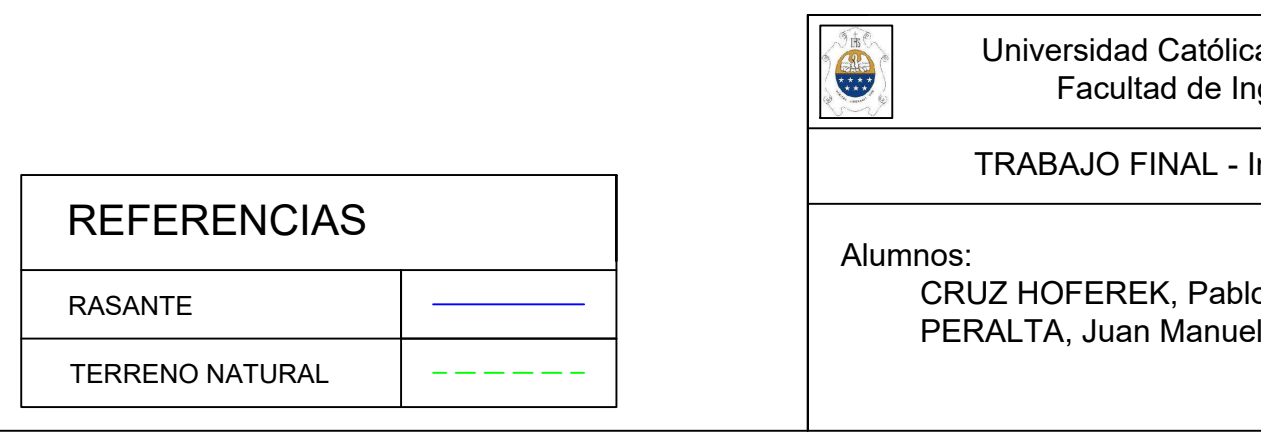

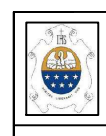

Calle Nº 15

Calle Nº 17 No.

- IRABAJO FINAL - Ingenieria Civil<br>- Escala: Plano N°<br>- 003 - L Alumnos:<br>CRUZ HOFEREK, Pablo<br>PERALTA, Juan Manuel

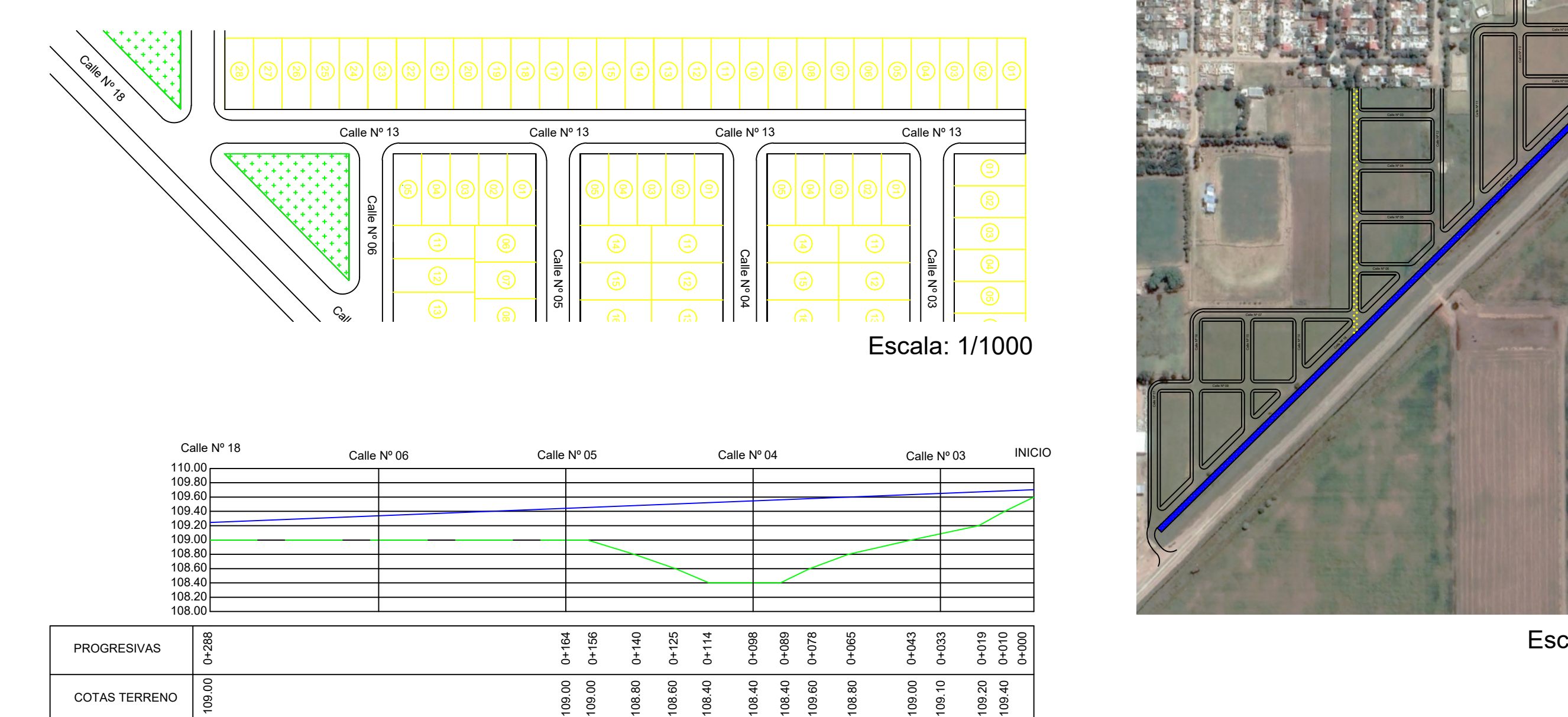

# TRABAJO FINAL - Ingeniería Civil - IRABAJO FINAL - Ingenieria Civil<br>- Escala: Plano N°<br>- 003 - M

Alumnos:<br>CRUZ HOFEREK, Pablo

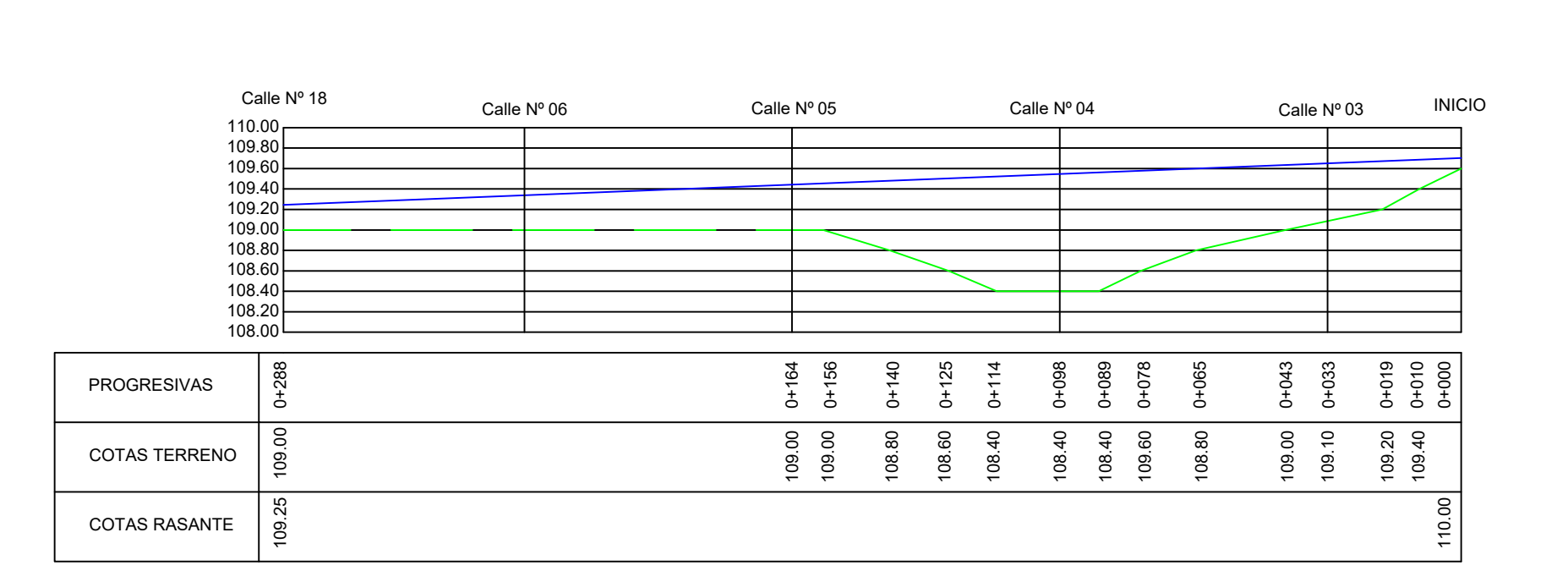

## Universidad Católica de Córdoba Facultad de Ingeniería

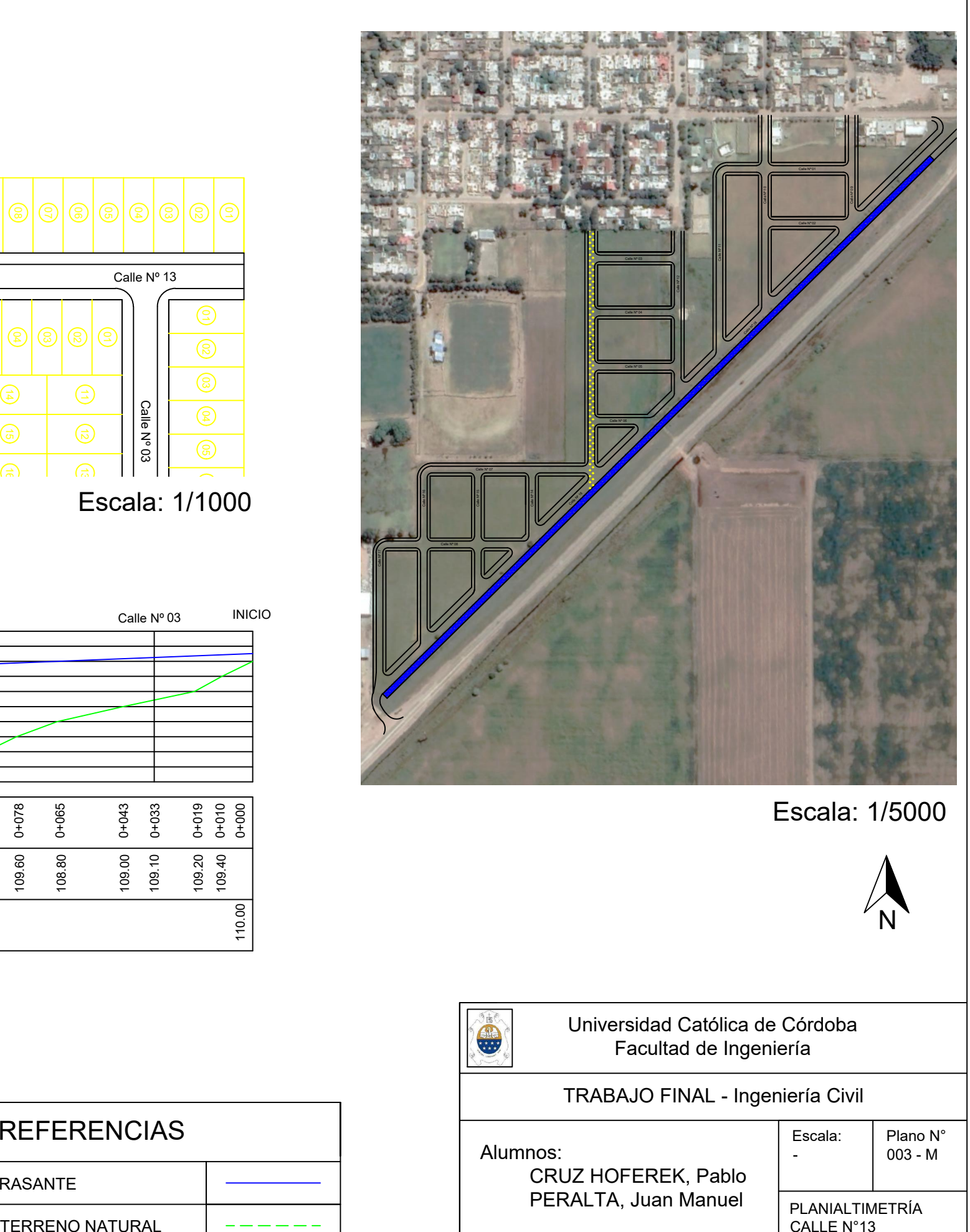

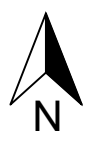

Escala:

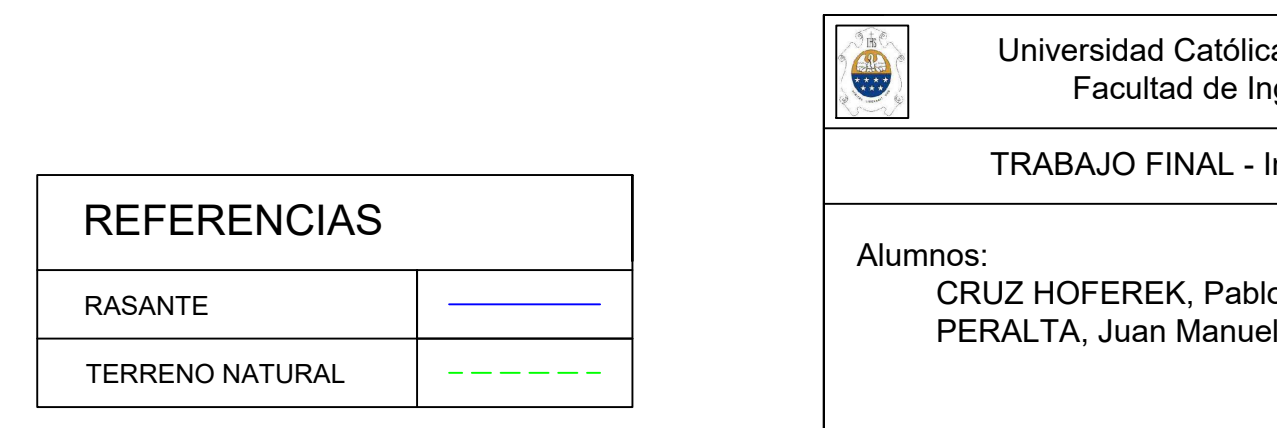

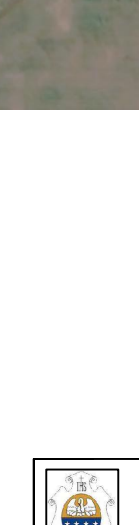

Calle Nº 15

Calle Nº 17 No.

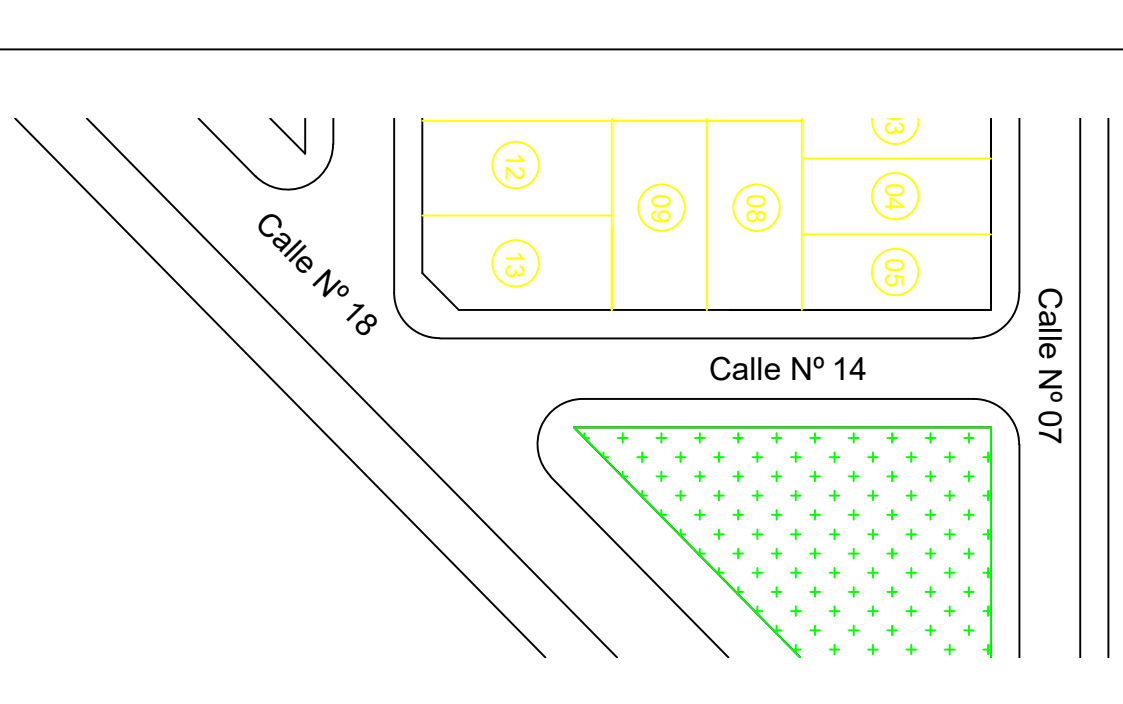

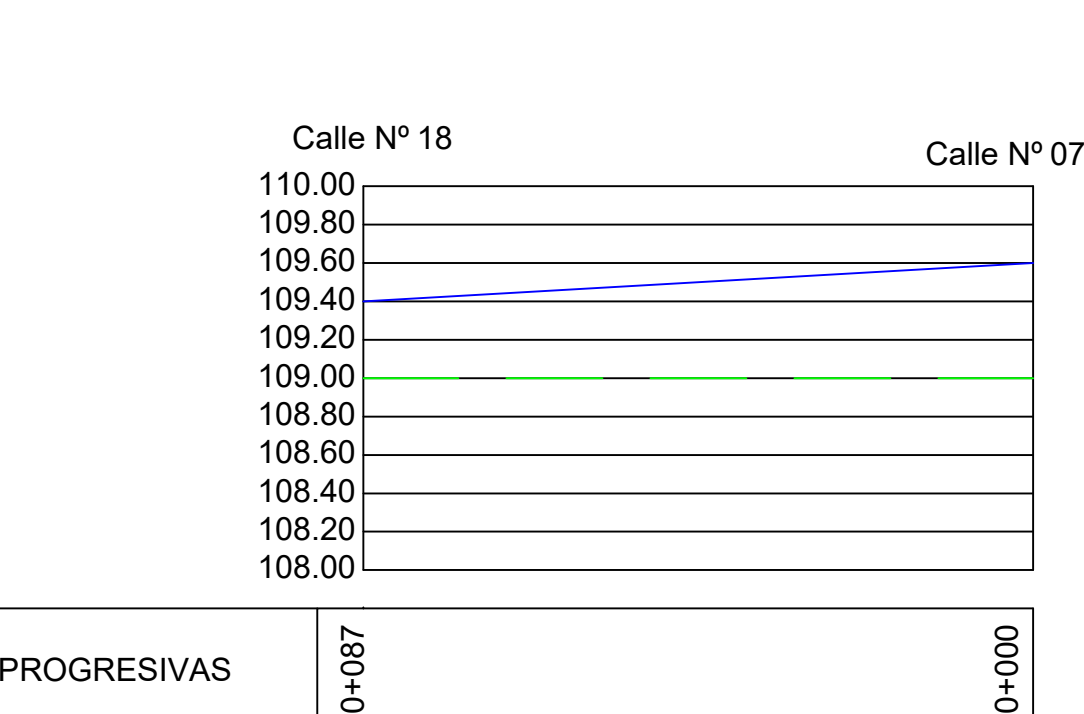

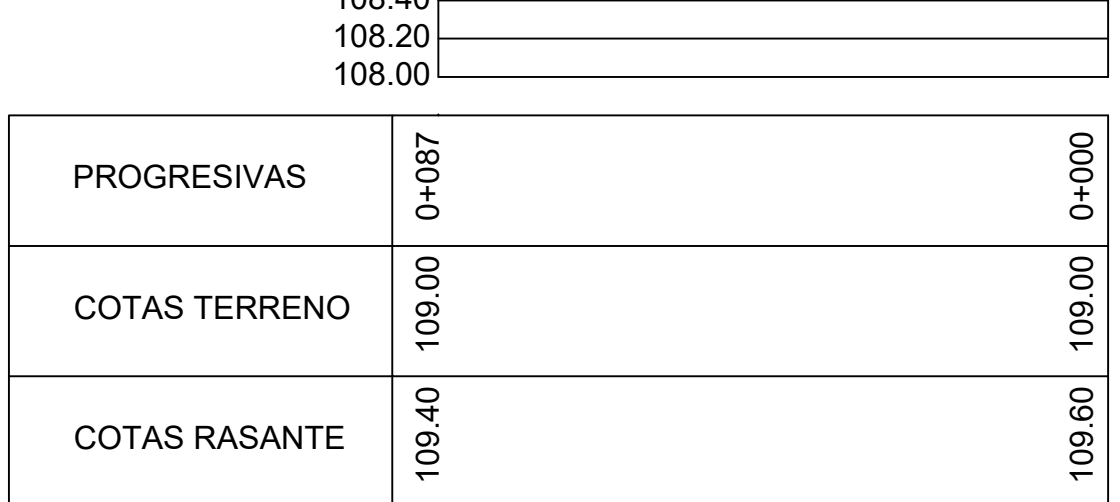

# TRABAJO FINAL - Ingeniería Civil - IRABAJO FINAL - Ingenieria Civil<br>- Escala: Plano N°<br>- 003 - N

Alumnos:<br>CRUZ HOFEREK, Pablo<br>PERALTA, Juan Manuel

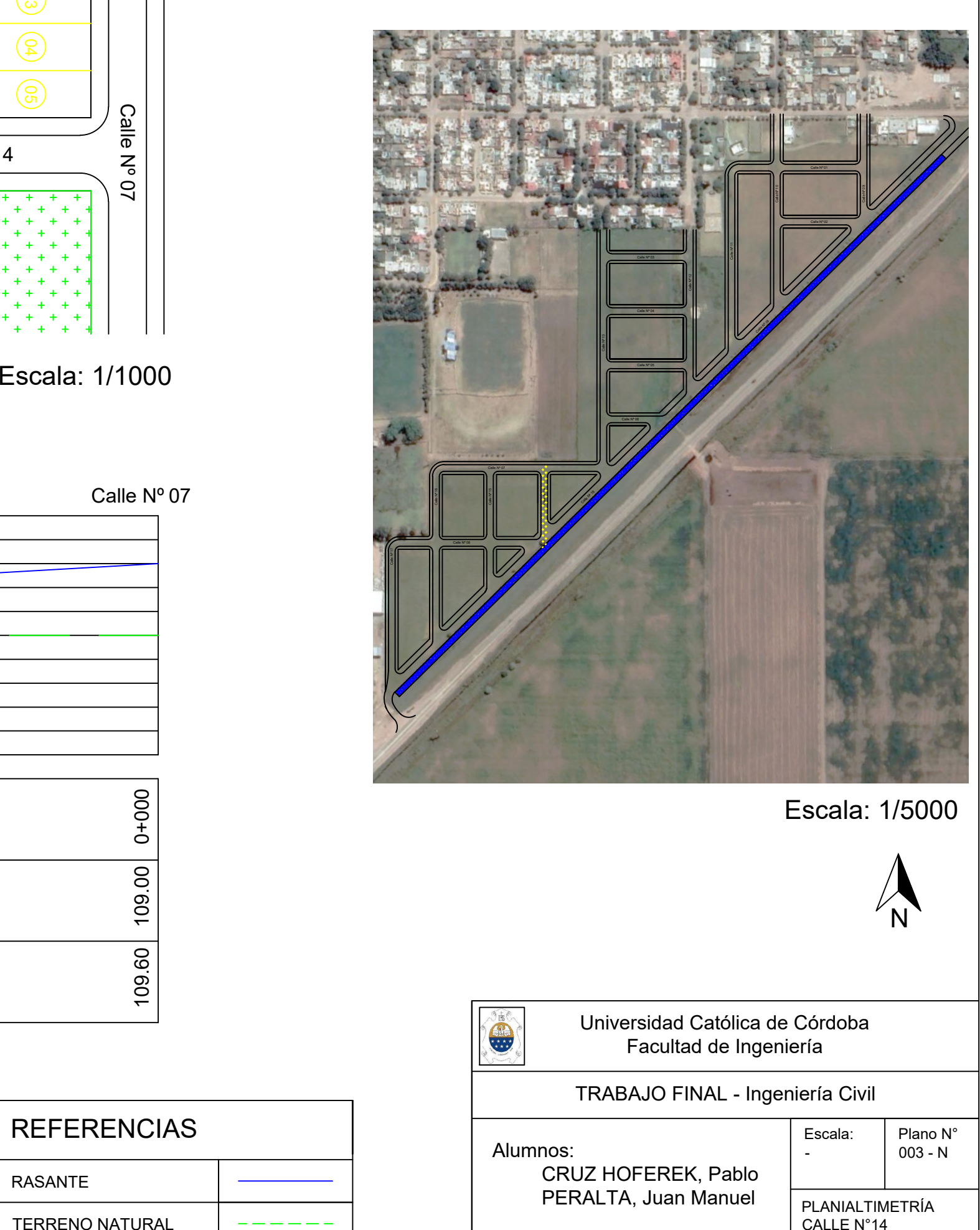

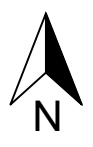

## Universidad Católica de Córdoba Facultad de Ingeniería

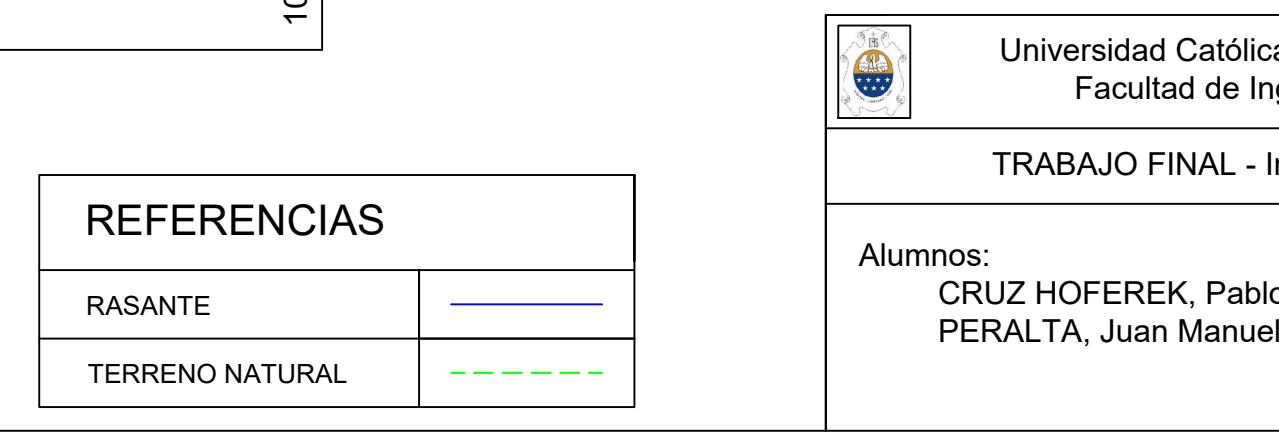

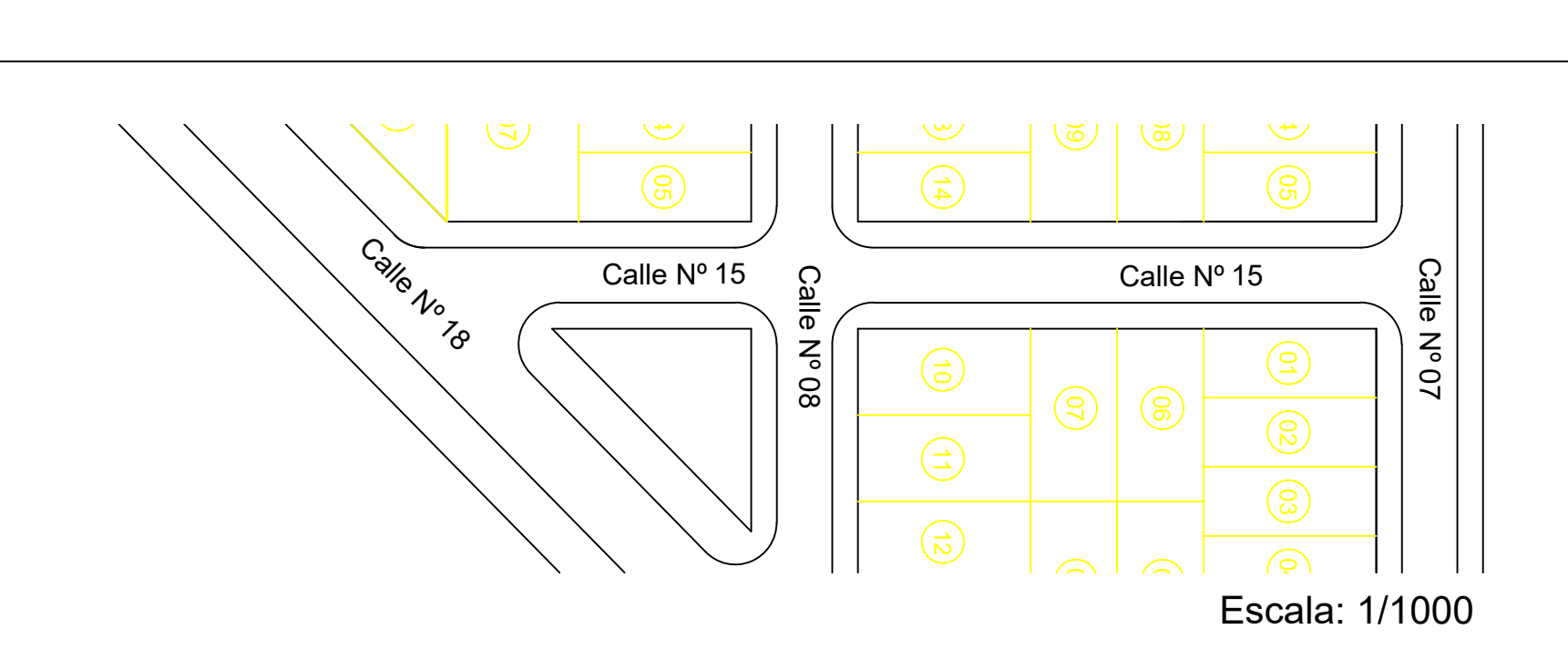

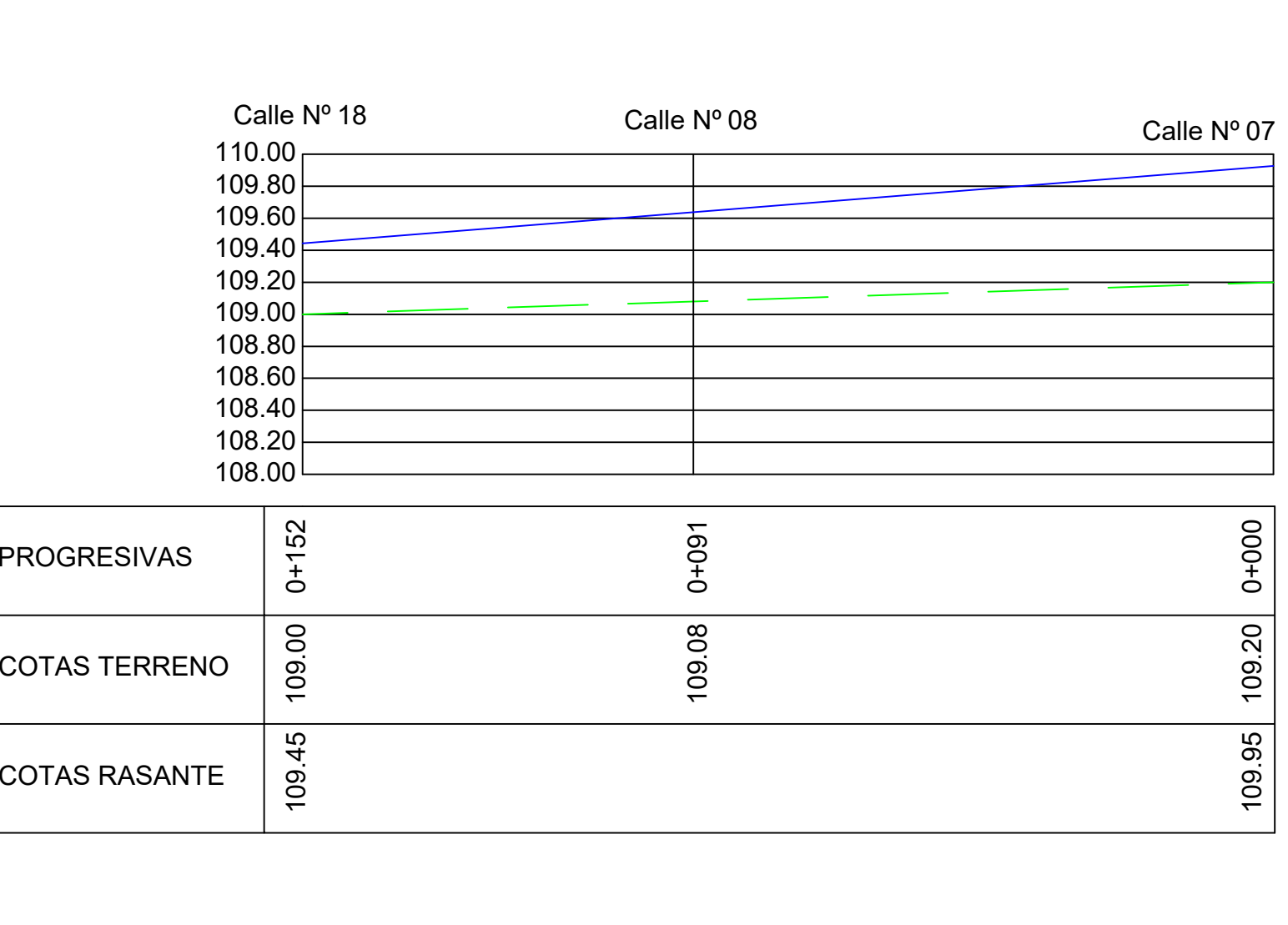

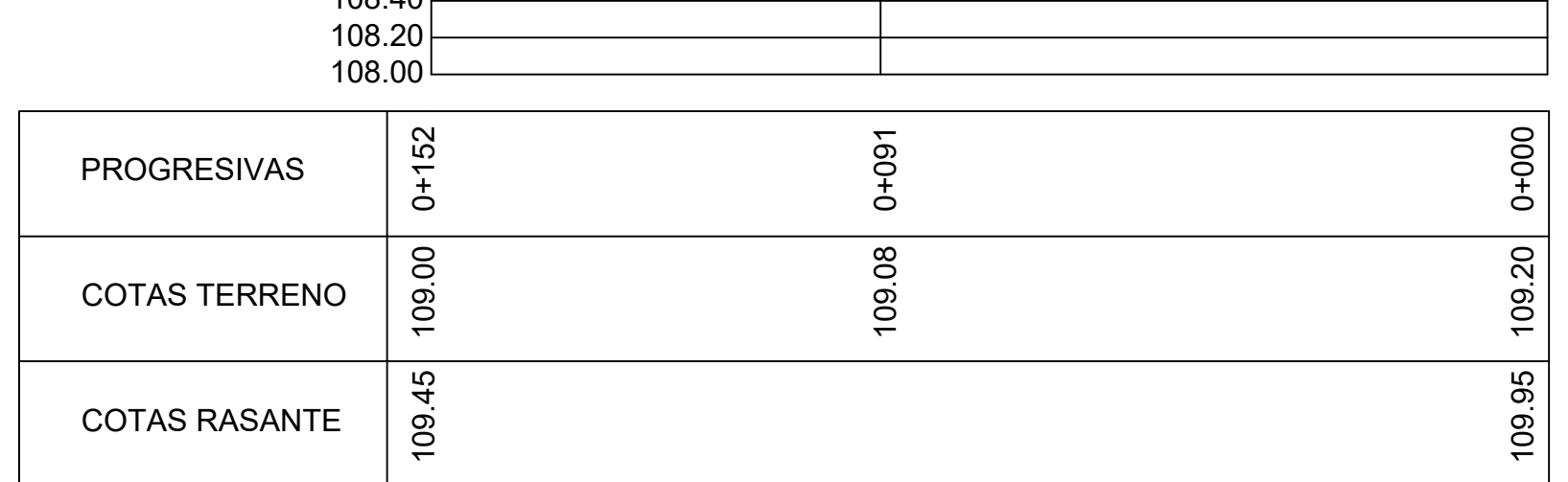

# TRABAJO FINAL - Ingeniería Civil - IRABAJO FINAL - Ingenieria Civil<br>- Escala: Plano N°<br>- 003 - O

Alumnos:<br>CRUZ HOFEREK, Pablo<br>PERALTA, Juan Manuel PERALTA, Juan Manuel Manuel Manuel Peralta, Juan Manuel Peralta, Juan Manuel Peralta, Juan Manuel Peralta, Juan Manuel Peralta, Juan Manuel Peralta, Juan Manuel Peralta, Juan Manuel Peralta, Juan Manuel Peralta, Juan Manue

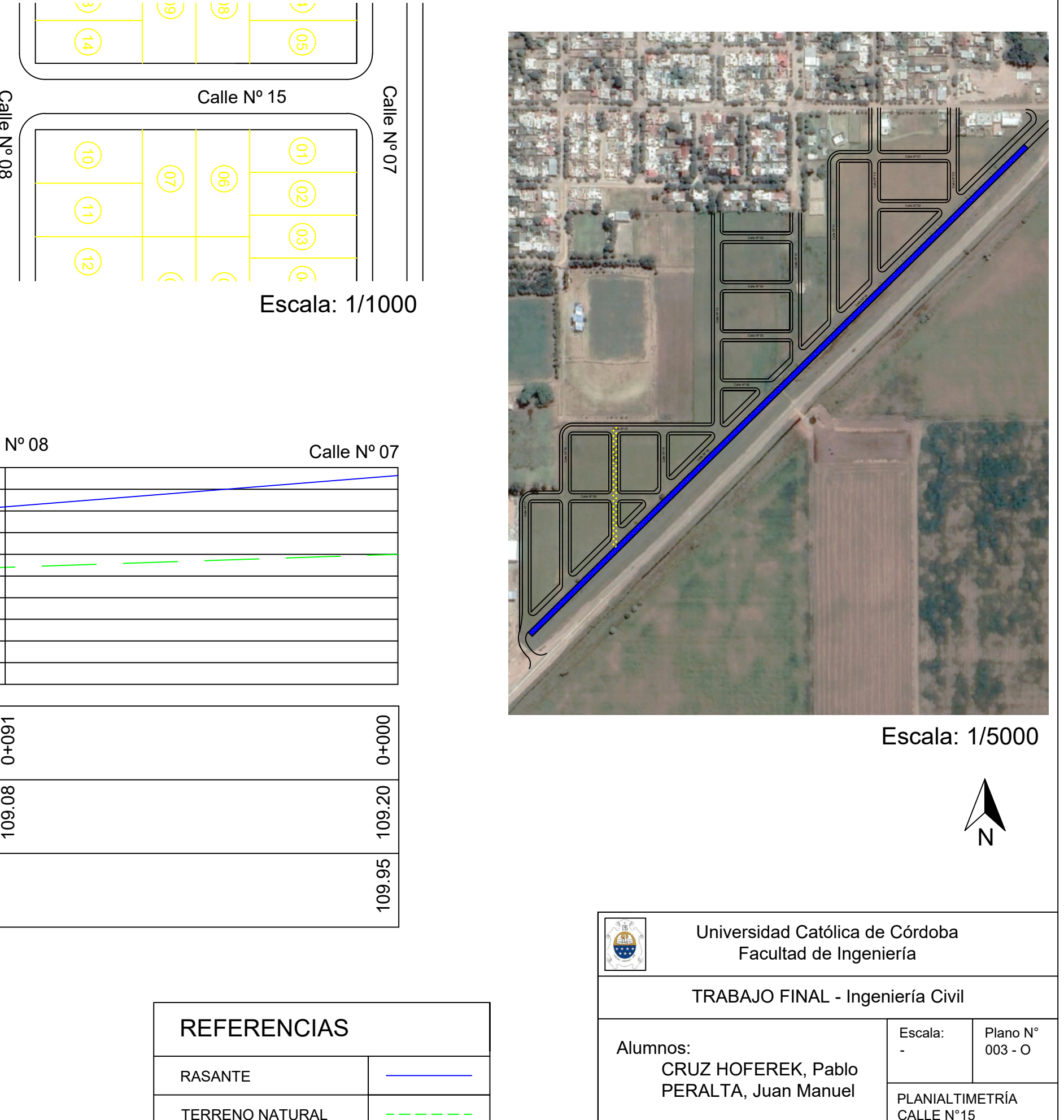

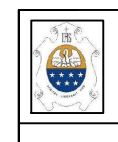

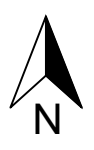

Universidad Católica de Córdoba Facultad de Ingeniería

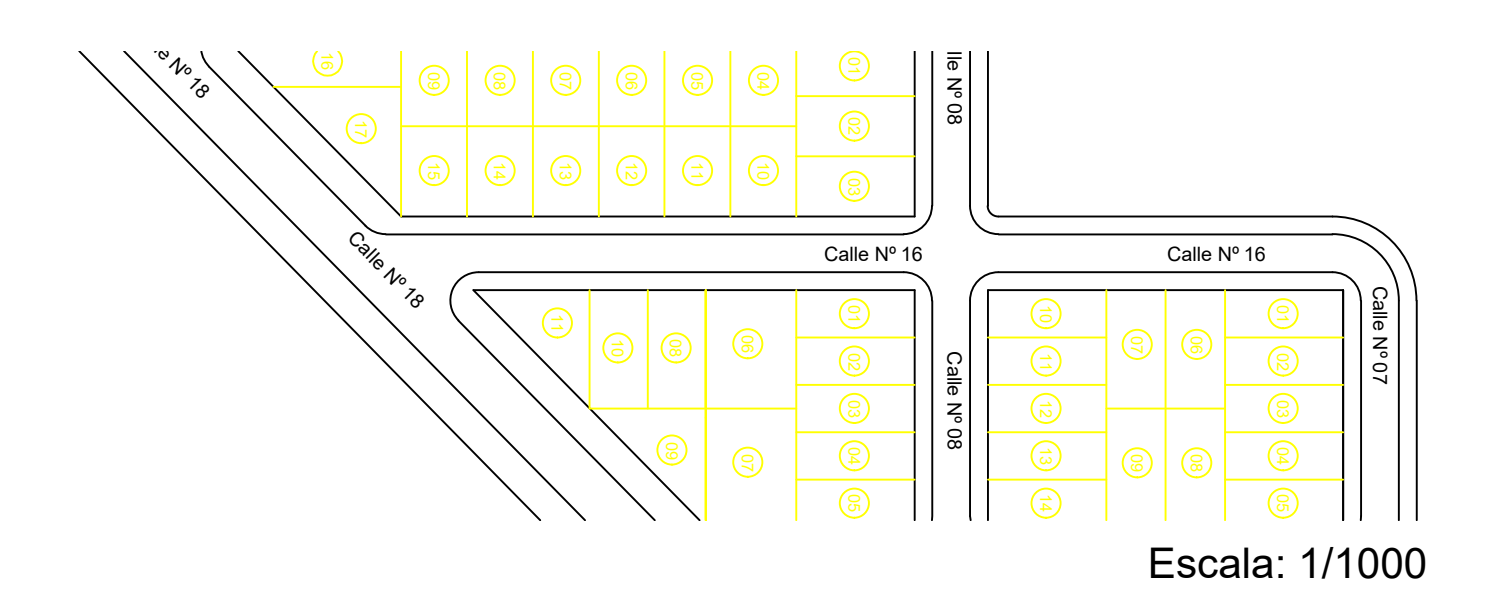

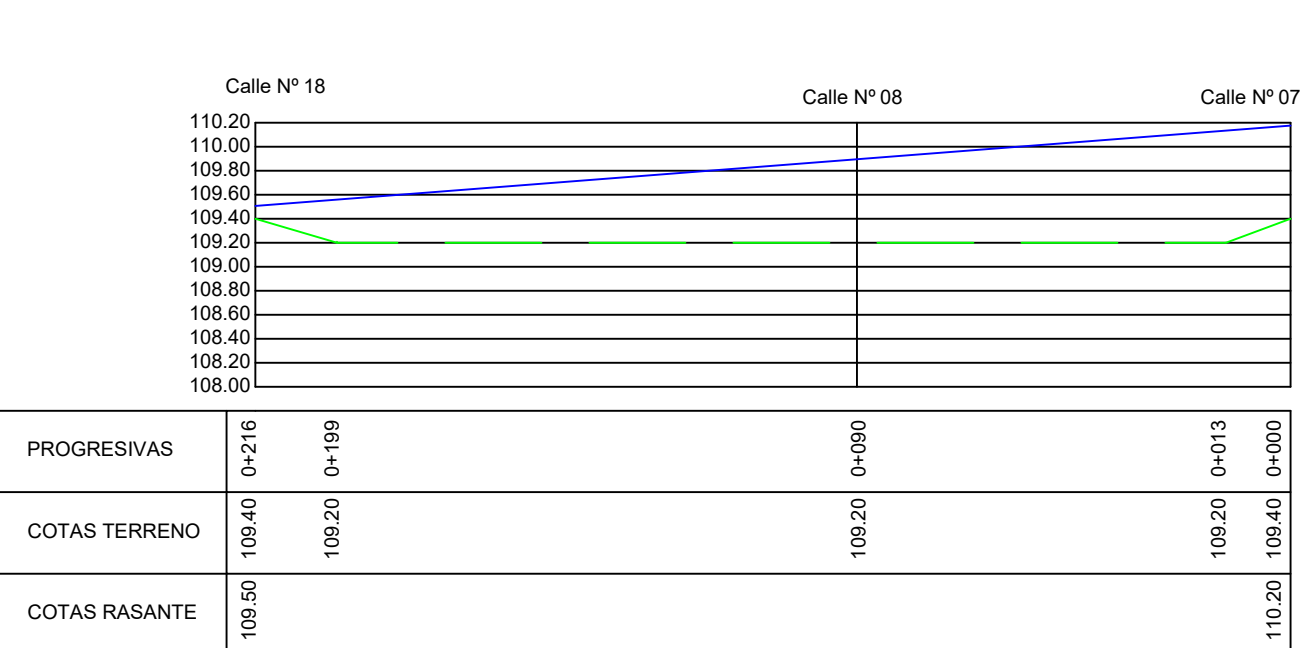

# TRABAJO FINAL - Ingeniería Civil - IRABAJO FINAL - Ingenieria Civil<br>- Escala: Plano N°<br>- 003 - P

Alumnos:<br>CRUZ HOFEREK, Pablo<br>PERALTA, Juan Manuel

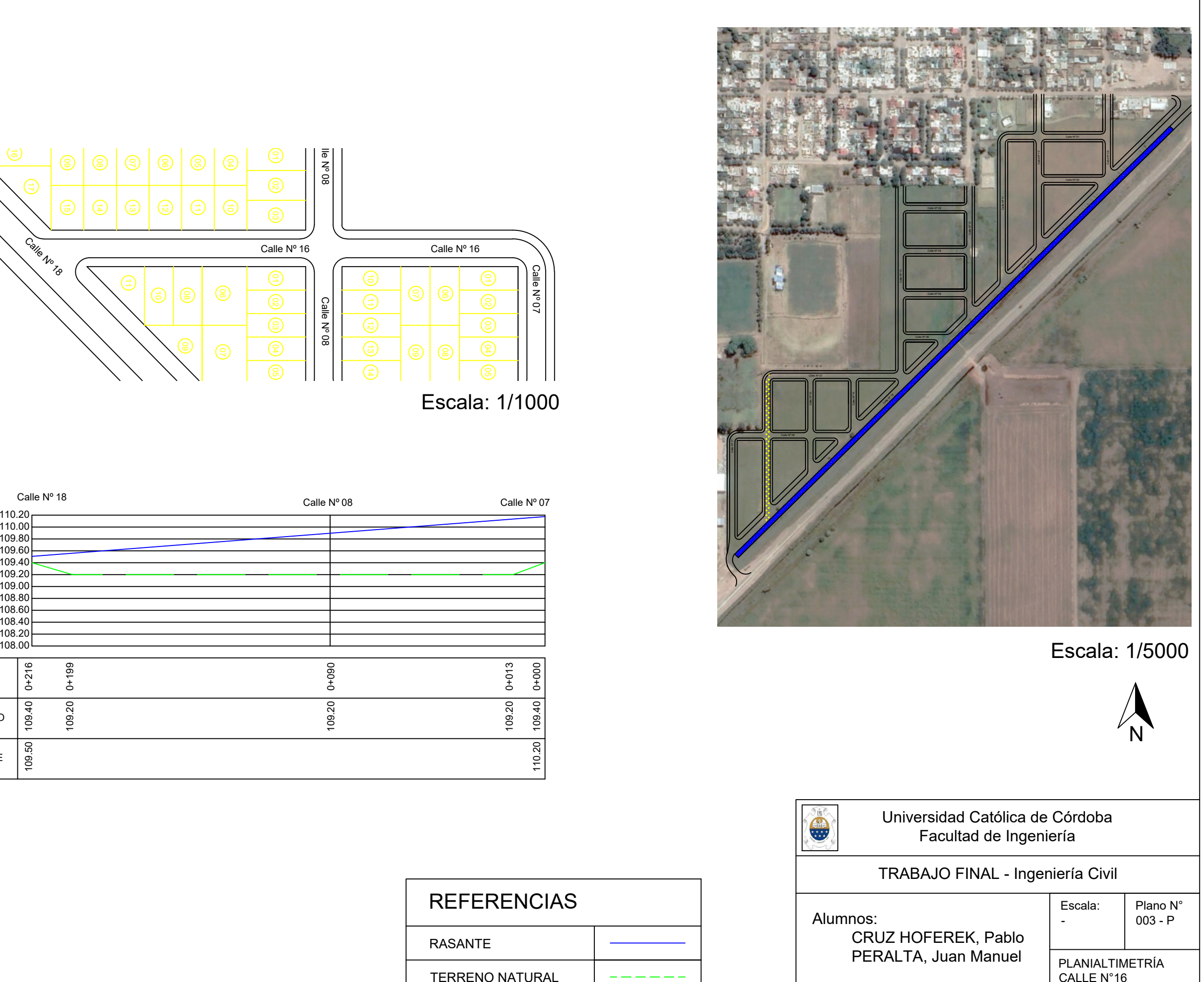

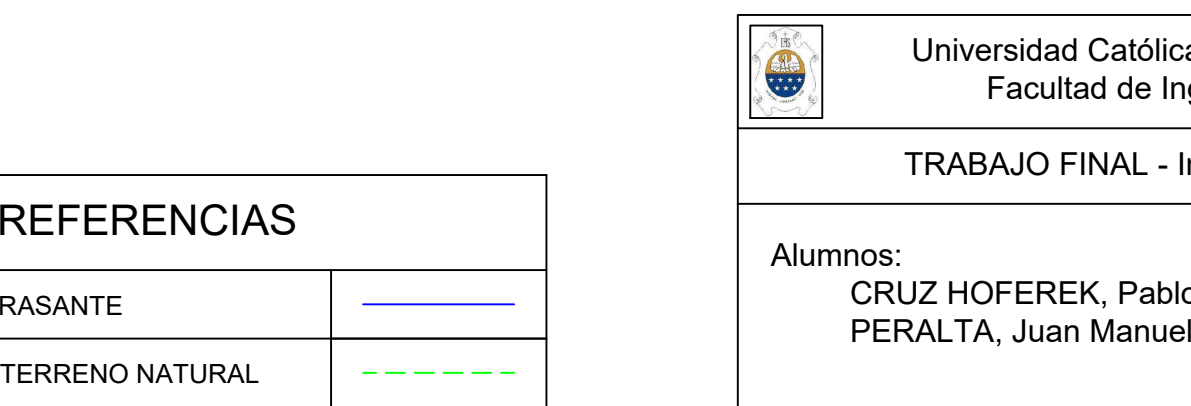

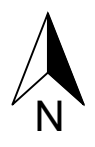

## Universidad Católica de Córdoba Facultad de Ingeniería

# TRABAJO FINAL - Ingeniería Civil - IRABAJO FINAL - Ingenieria Civil<br>- Escala: Plano N°<br>- 003 - Q

Alumnos:<br>CRUZ HOFEREK, Pablo

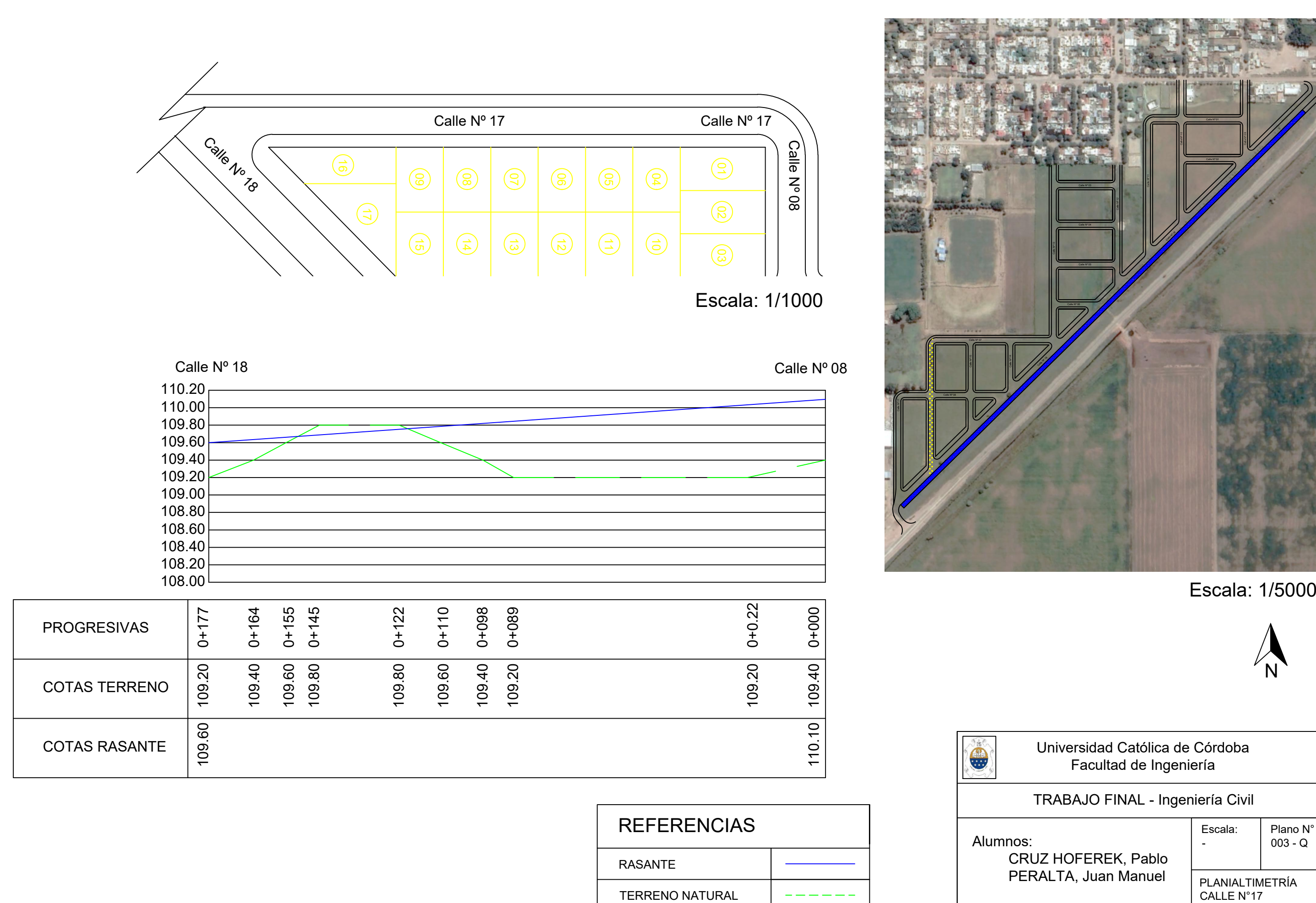

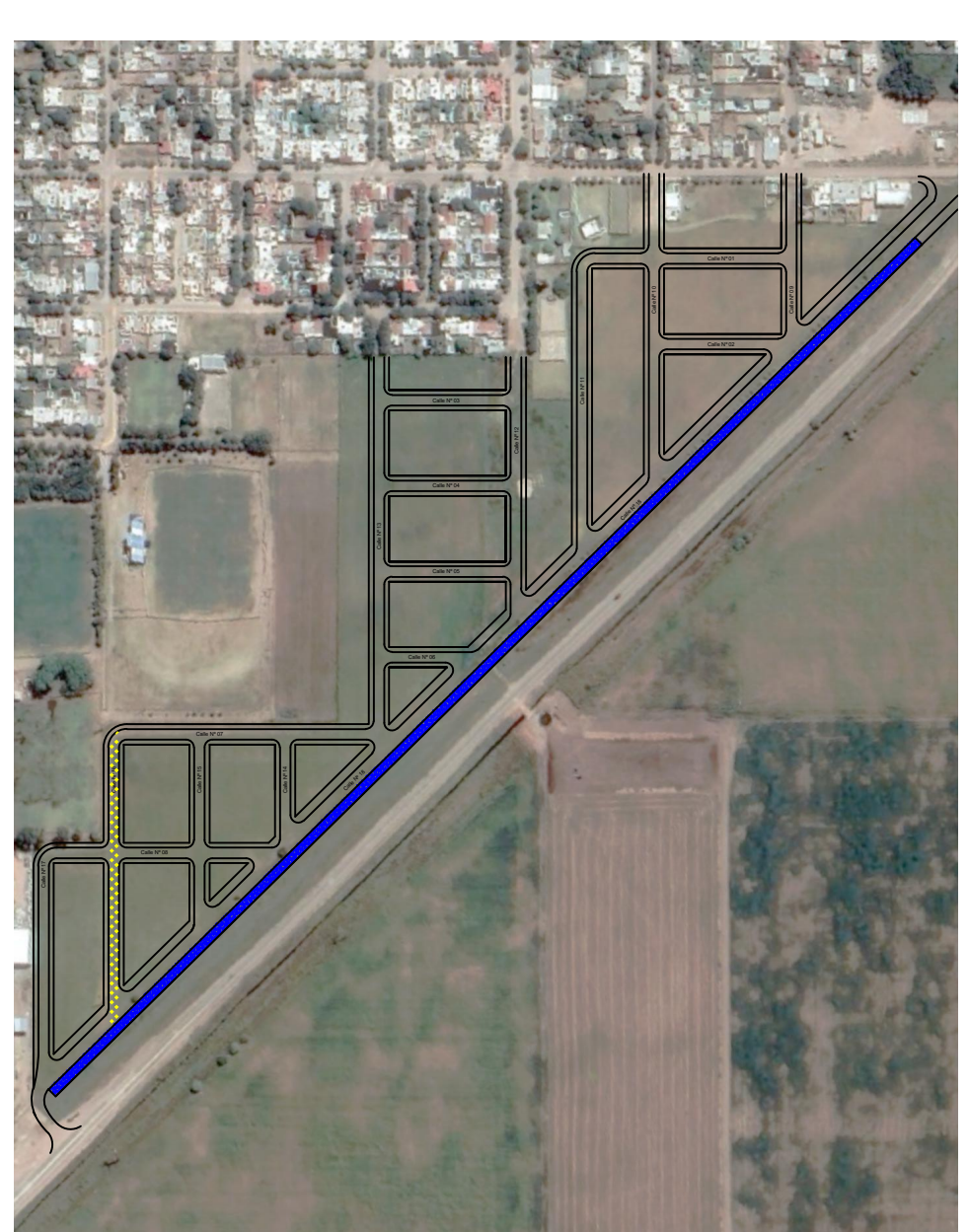

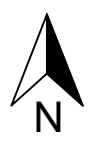

## Universidad Católica de Córdoba Facultad de Ingeniería

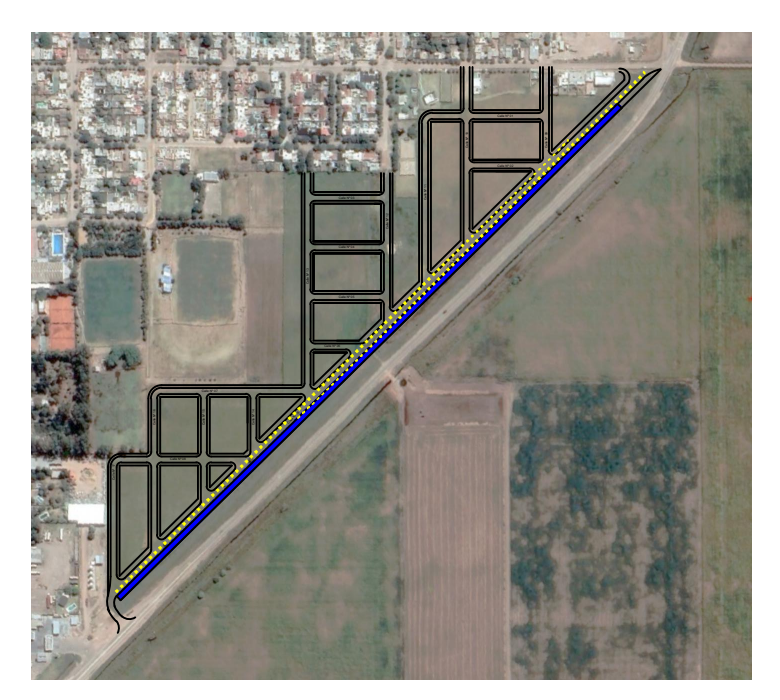

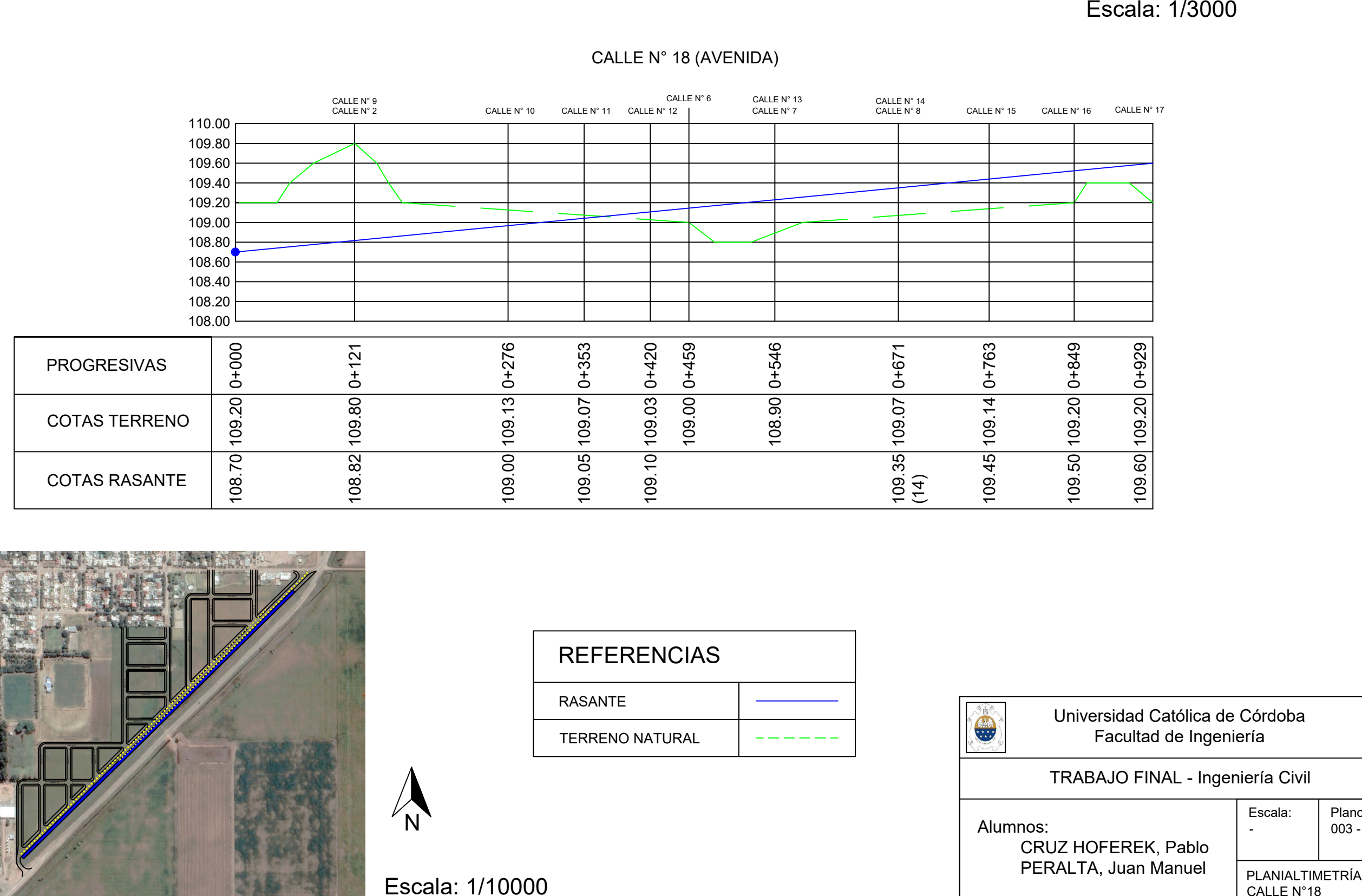

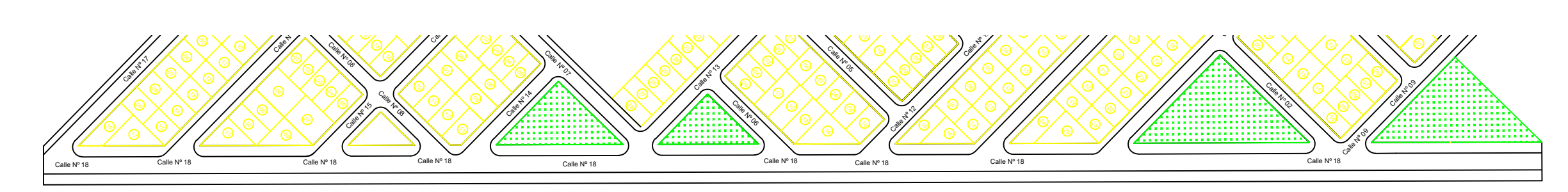

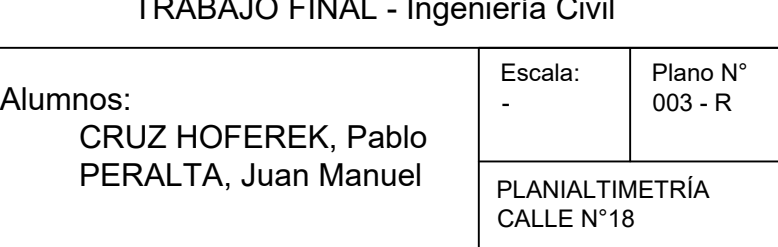

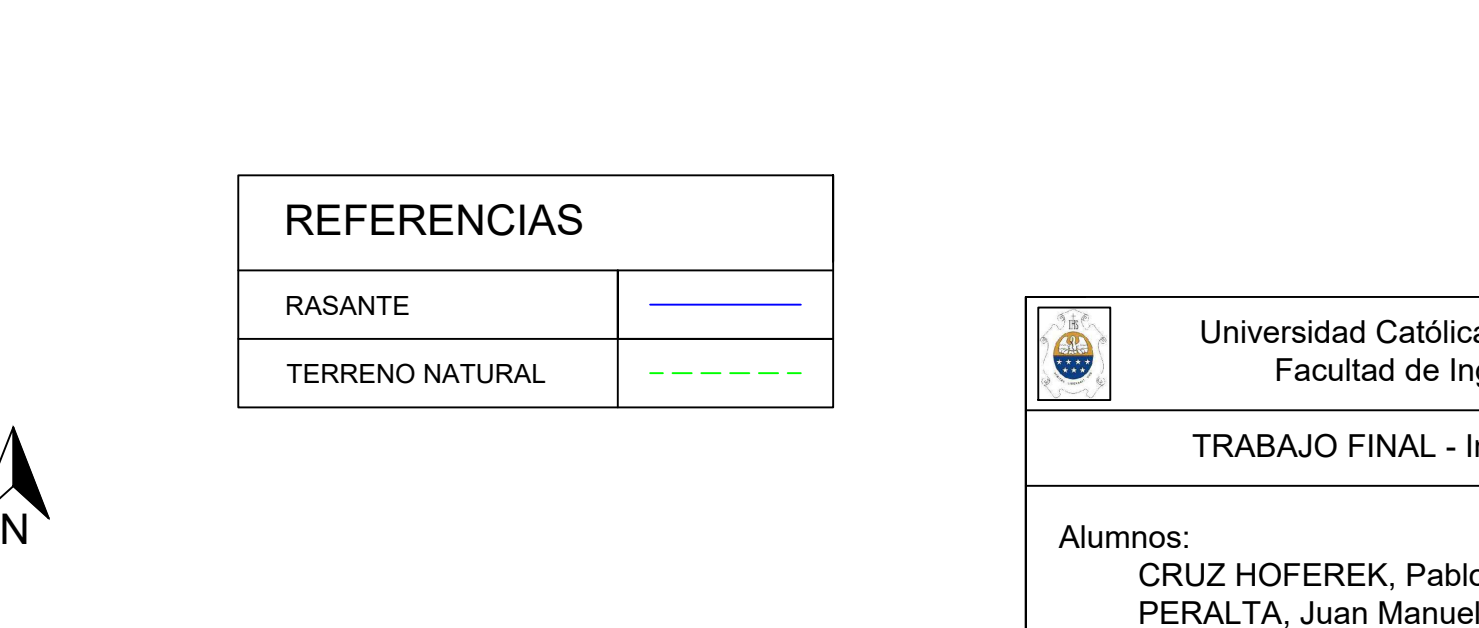

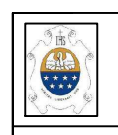

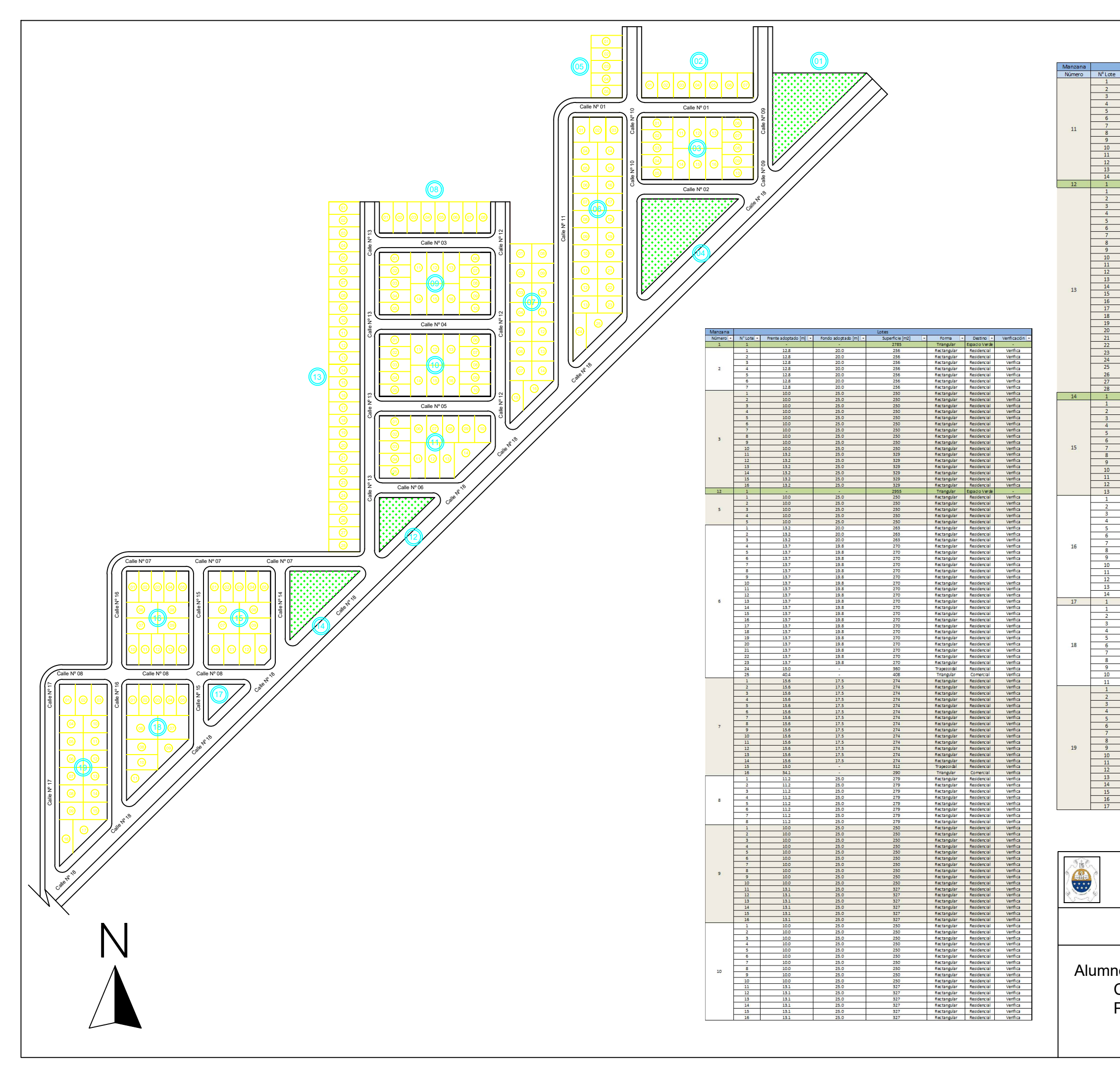

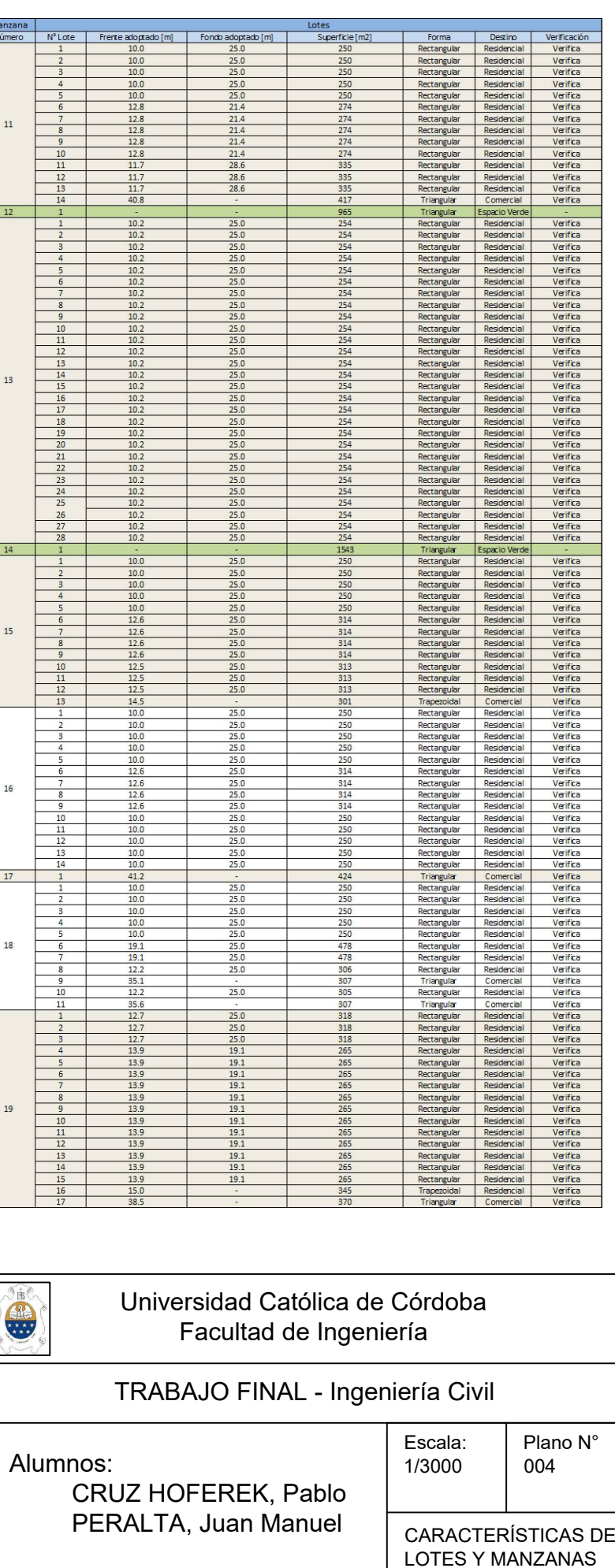

CARACTERÍSTICAS DE

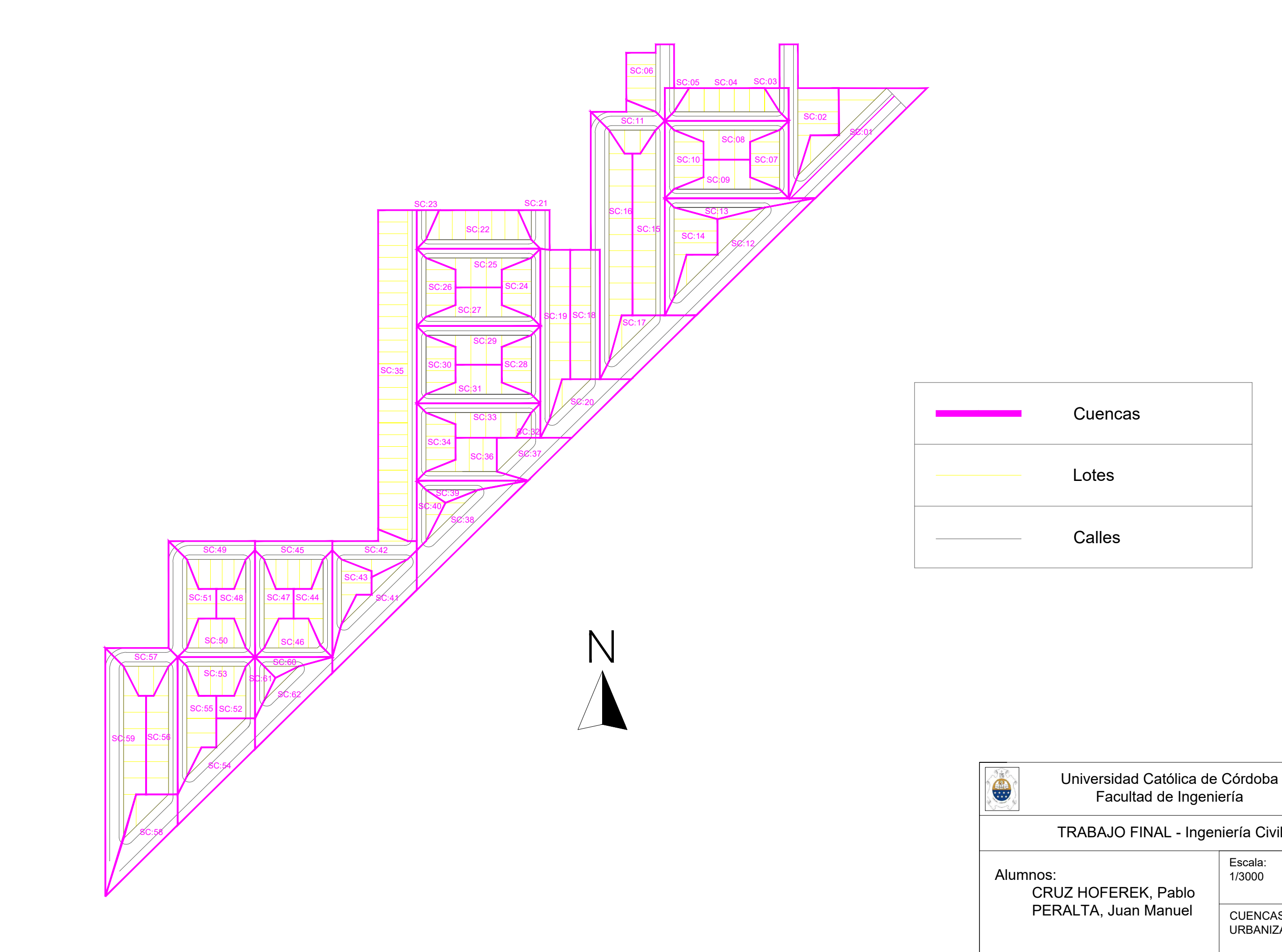

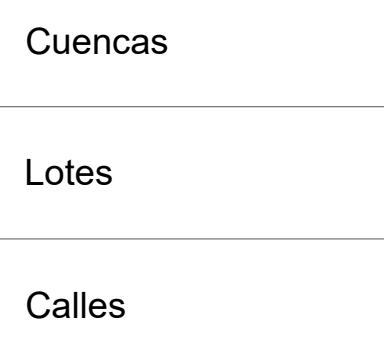

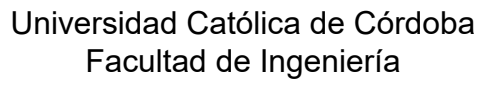

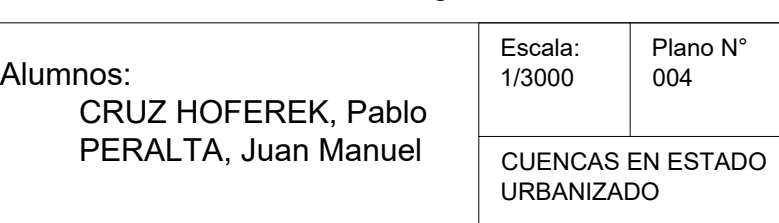

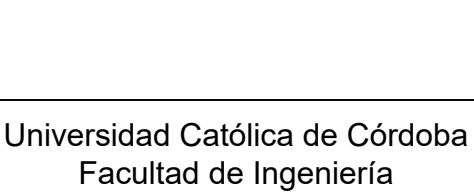

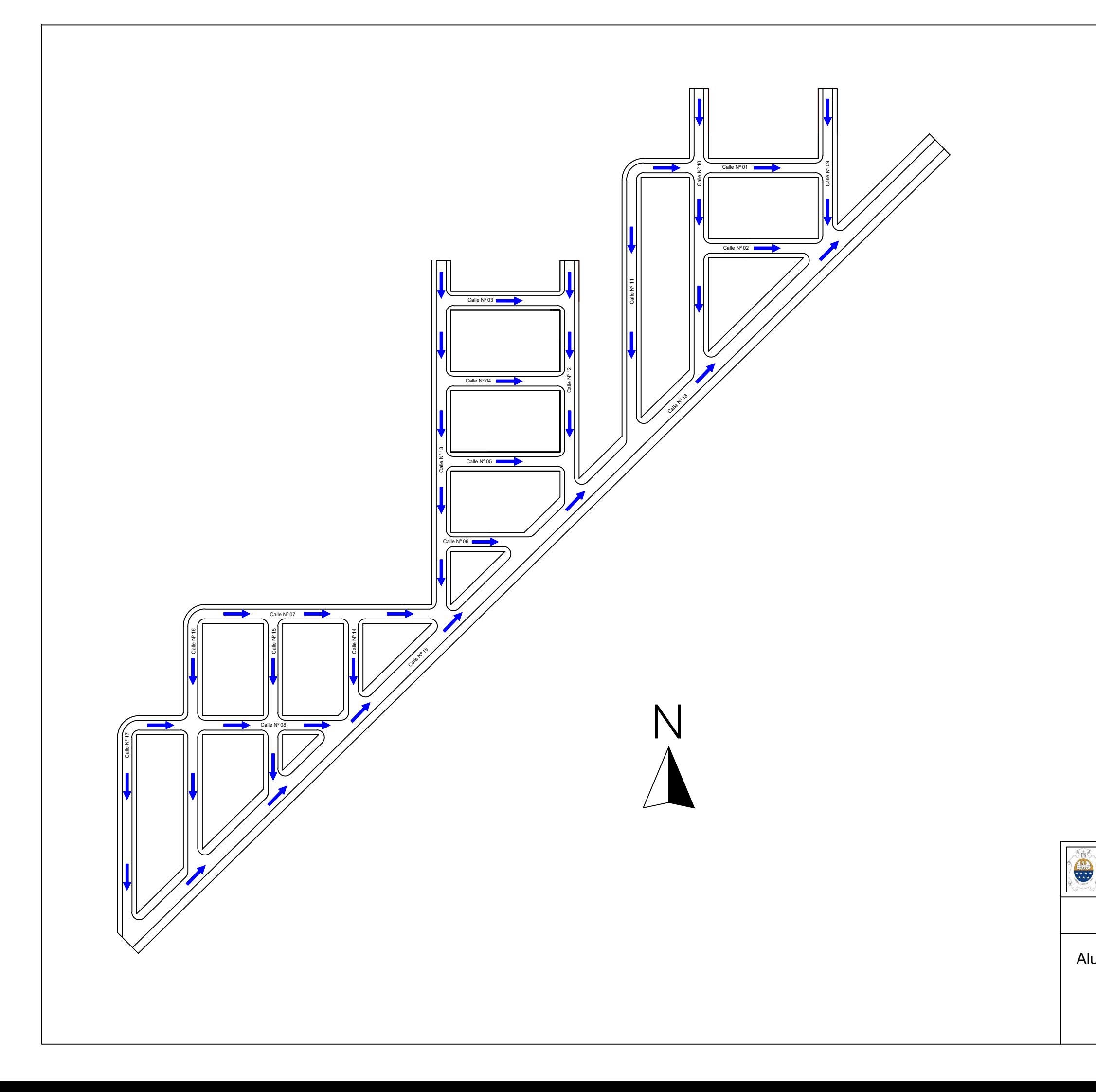

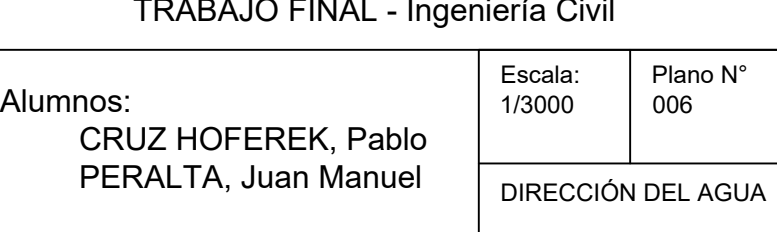

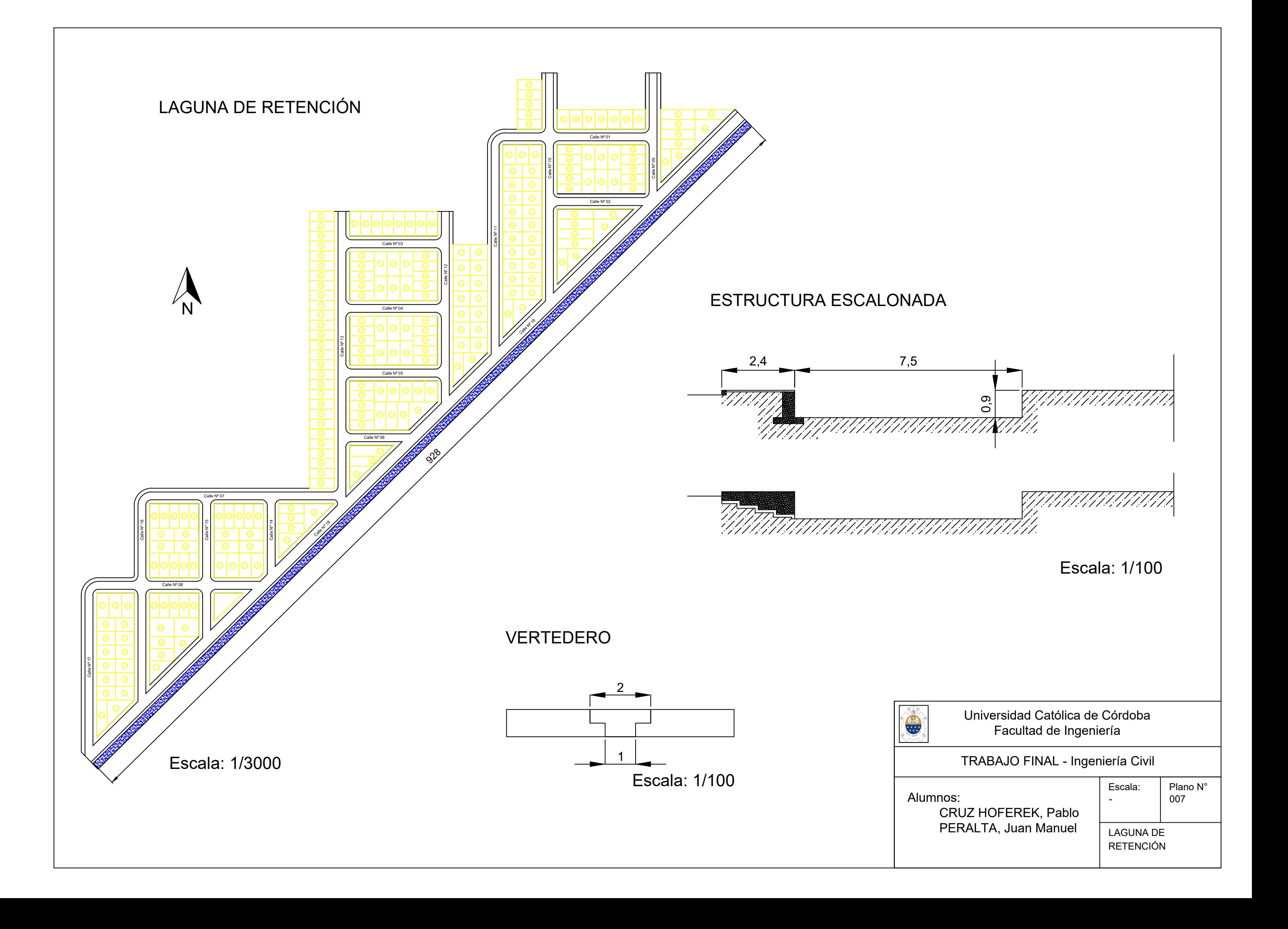

![](_page_241_Figure_0.jpeg)

![](_page_241_Picture_789.jpeg)

![](_page_242_Figure_1.jpeg)

![](_page_242_Figure_14.jpeg)

# DETALLES CONEXIÓN DOMICILIARIA BOCA DE REGISTRO ZANJA TIPO - CAÑERÍA CLOACAL

## DETALLES CONSTRUCTIVOS - BOCA DE REGISTRO

![](_page_242_Figure_3.jpeg)

![](_page_242_Figure_4.jpeg)

![](_page_242_Figure_5.jpeg)

![](_page_242_Figure_6.jpeg)

![](_page_242_Figure_7.jpeg)

![](_page_242_Figure_8.jpeg)

![](_page_242_Picture_9.jpeg)

![](_page_242_Figure_10.jpeg)

![](_page_242_Picture_11.jpeg)

# Boca de Registro Boca d<br>Tapón

Universidad Católica de Córdoba –<br>Facultad Católica de Cói<br>Facultad de Ingeniería

![](_page_243_Picture_1034.jpeg)

![](_page_243_Figure_0.jpeg)

![](_page_244_Picture_1034.jpeg)

![](_page_244_Figure_0.jpeg)

## Boca de Registro

Tapón

Universidad Católica de Córdoba Facultad de Ingeniería